# **Vorwort**

Seit 1995 benutze ich LINUX (damals SUSE 3.X) und in der Folge andere freie Software bzw. sogar Open Source Software. Immer wieder stieß ich in meinem Unterricht auf ein gewisses Unverständnis (wieso sollte man freie Software verwenden, wenn ich Ähnliches auch für Geld bekomme) - sowohl von Seiten meiner SchülerInnen als auch Eltern.

An Hand dieser gesammelten Beispiele will ich zeigen, dass sich mit freier Software durchaus "richtige Mathematik" bzw. Physik betreiben lassen.

Außer die "digitale Kompetenz" (wie es heute so schön heißt) zu fördern, wollte ich auch die Lücke in der mathematischen Literatur zwischen Sekundarstufe II und Universitätsniveau die meiner Meinung nach herrscht - etwas ausfüllen.

Verwendet wurde *Geogebra*Desktop4/5 , *wxMaxima* , *Gnuplot, Inkscape, LibreOffice-Calc* und *GNU-Octave*. Auch ein bisschen *Python*(Kapitel Gradientenabstieg) wurde verwendet.

Zielgruppe sind Lehrende bzw. Lernende mit dem mathematischen Background der Sekundarstufe II ( manchmal kann es auch etwas mehr sein!)

Manche Beispiele sind einfach und im Mathematikunterricht direkt zu gebrauchen - andere wiederum recht ambitioniert und erfordern eine gewisse Einarbeitungszeit.

Ich legte Wert darauf, dass die Programme nicht nur benutzt werden, sondern erklärt wird, wie sie "funktionieren".

Damit reiht sich dieses Werk ein in die Reihe

"Learning *Geogebra* und *wxMaxima* (and other free software) by Example".

An sich sind die meisten Kapitel unabhängig voneinander durchzuarbeiten - das bedingt, das manche Dinge im Buch mehrfach erklärt werden und sich so eine gewisse Redundanz ergibt (z.B. "Einstein'sche Summationskonvention", Drehmatrizen, usw.). Dies sorgt natürlich für eine gewisse "Dicke" des Buches, aber der Leser braucht nicht "hin- und herspringen". Viel Spaß beim Durcharbeiten

Angsüsser Johann Perg, 2021

# **Inhaltsverzeichnis**

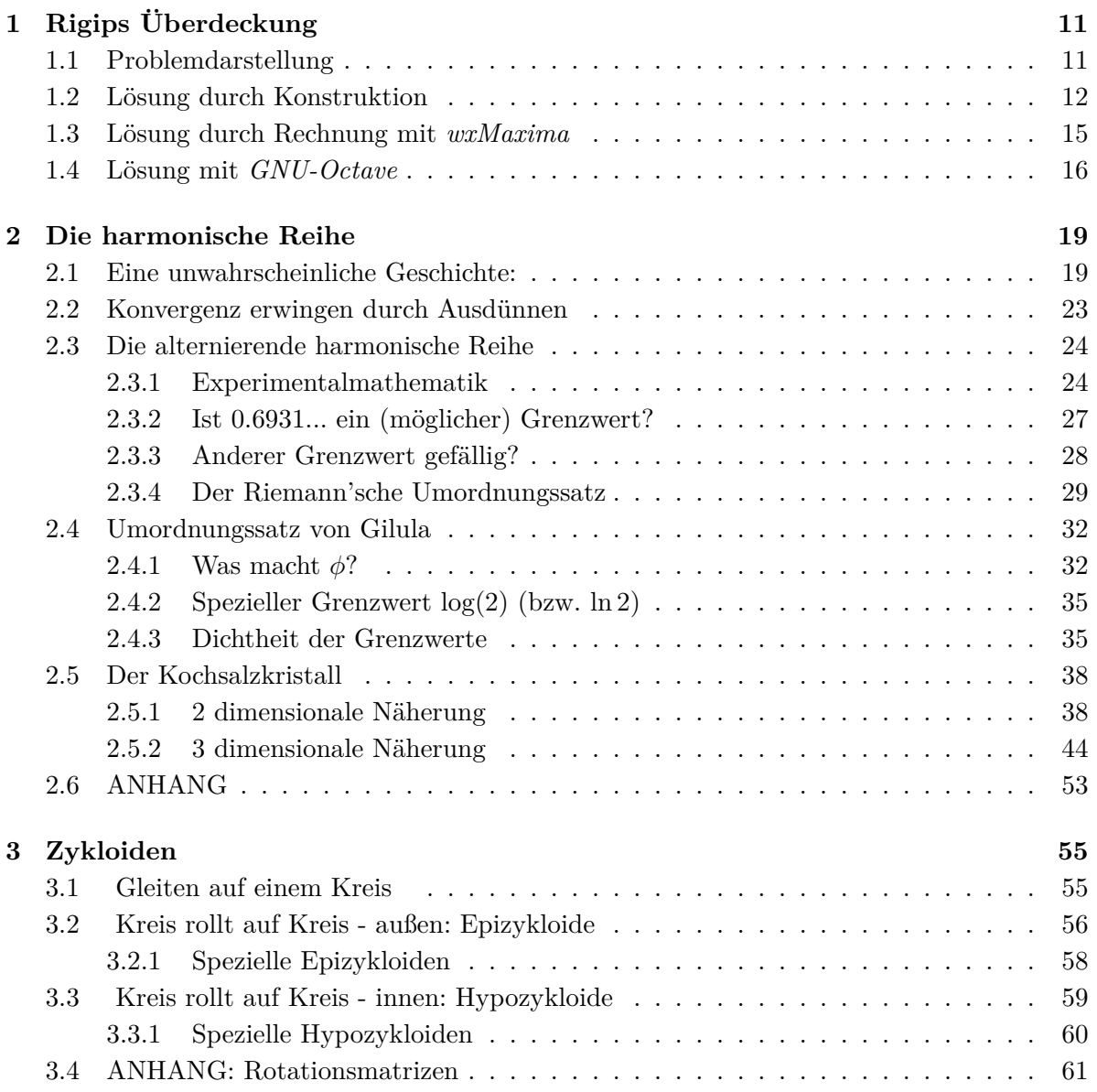

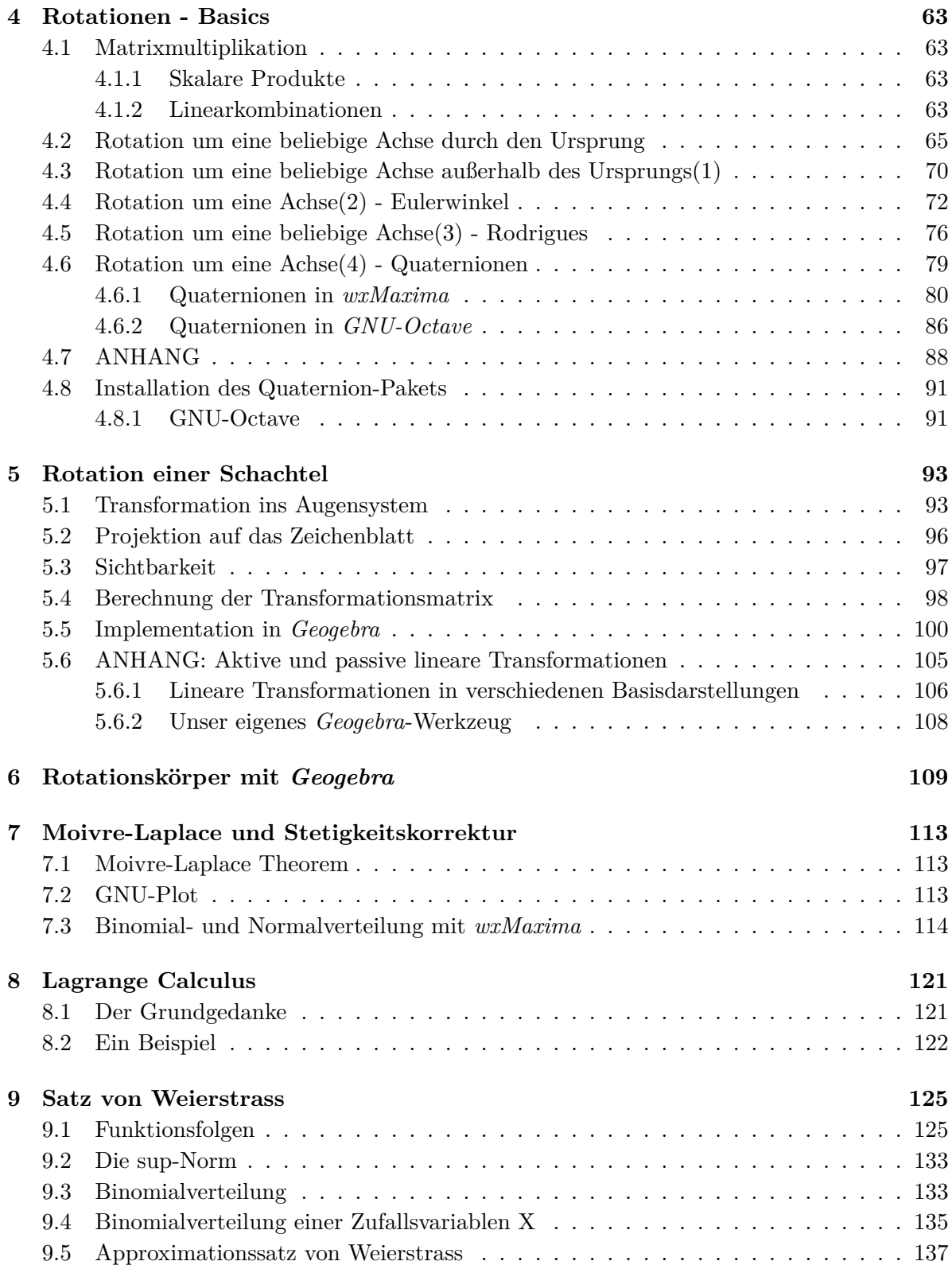

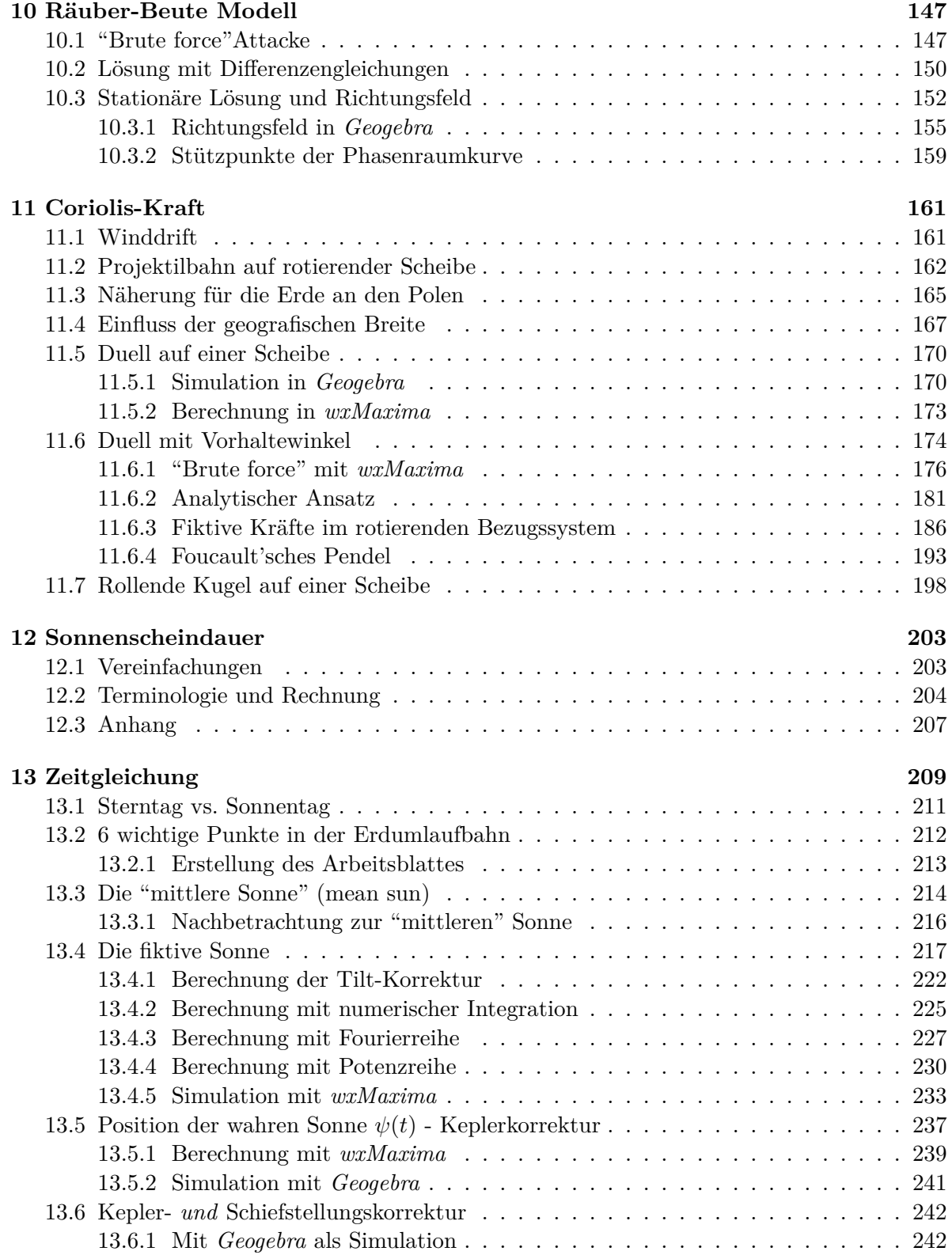

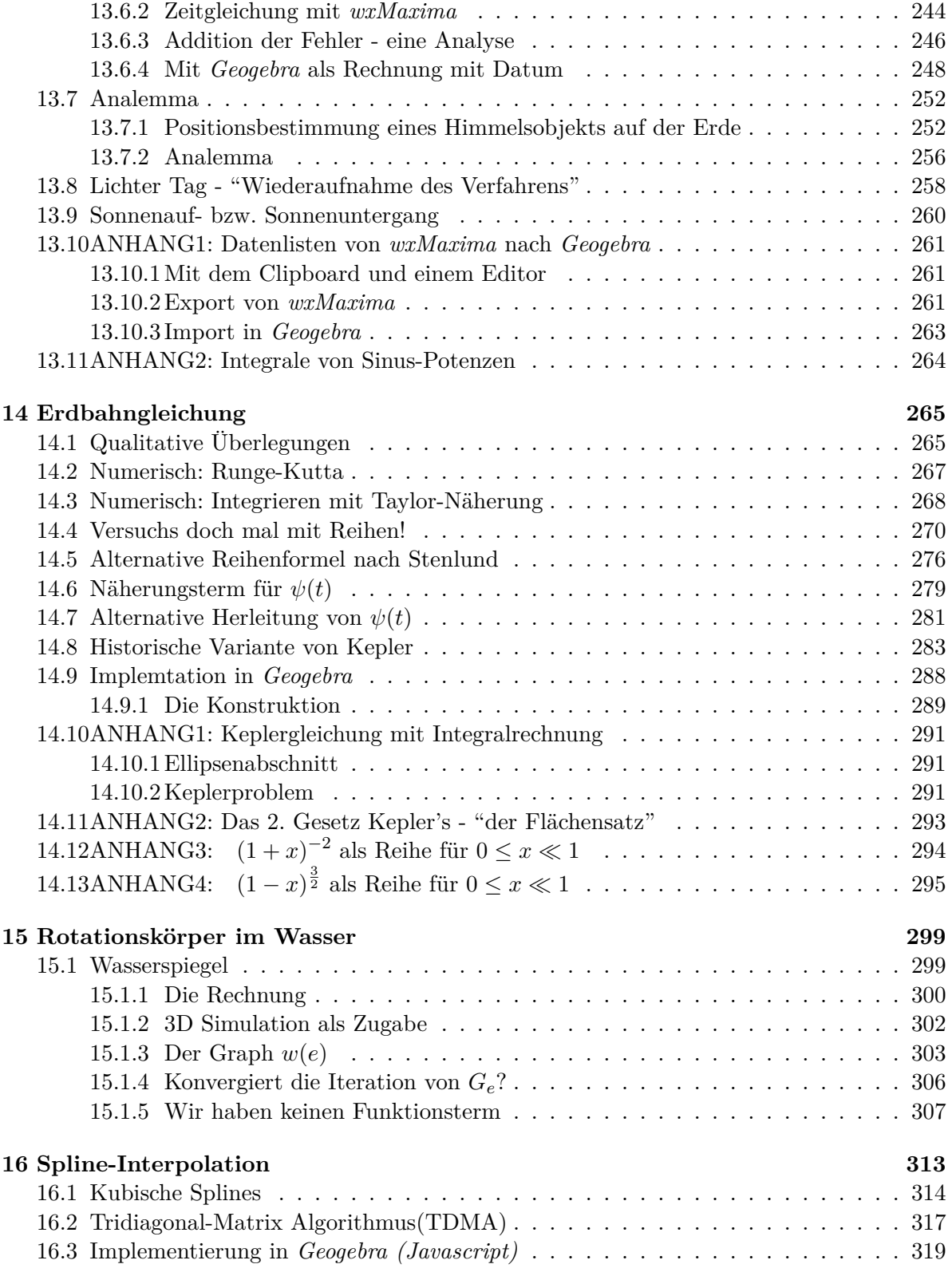

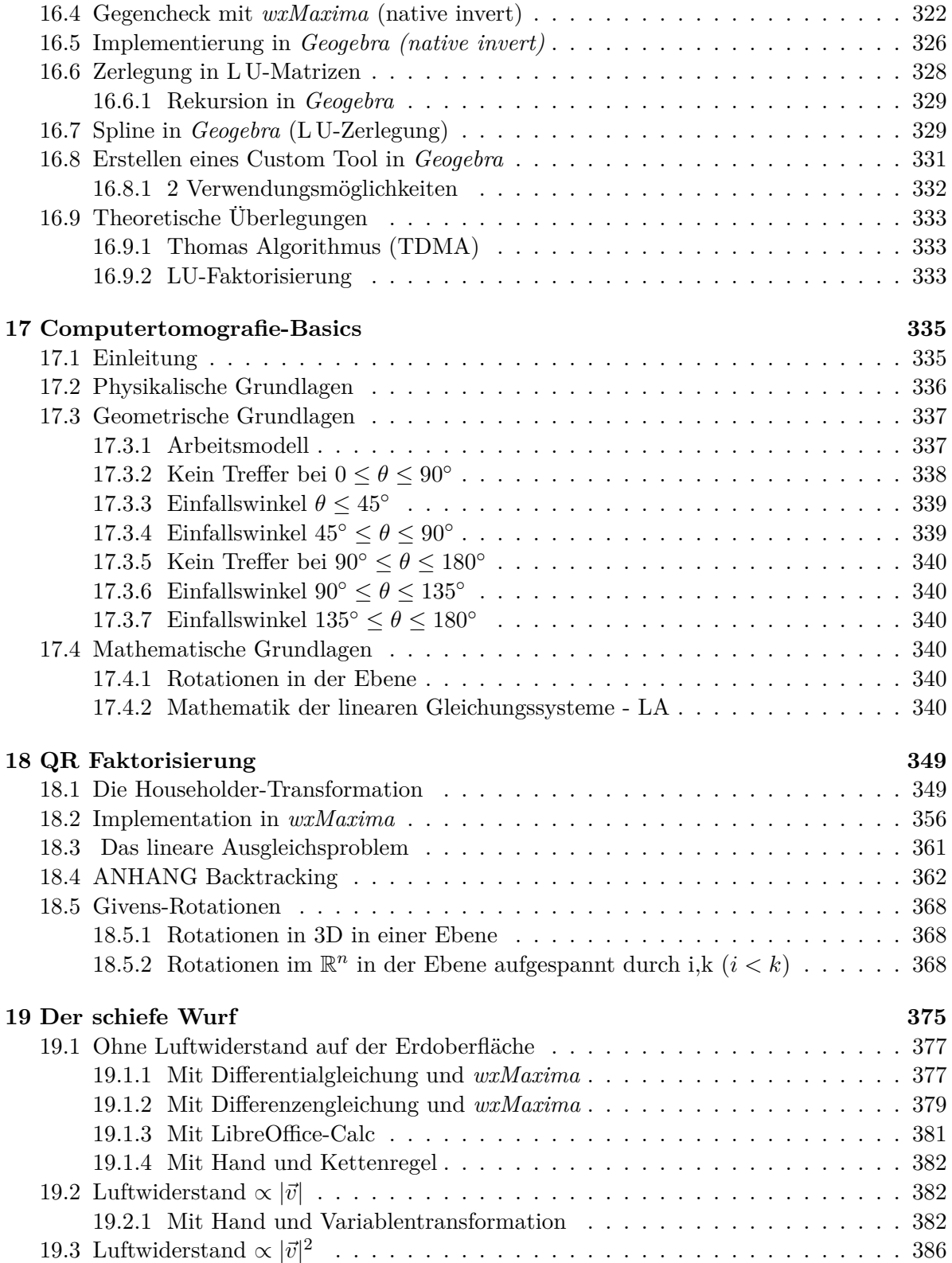

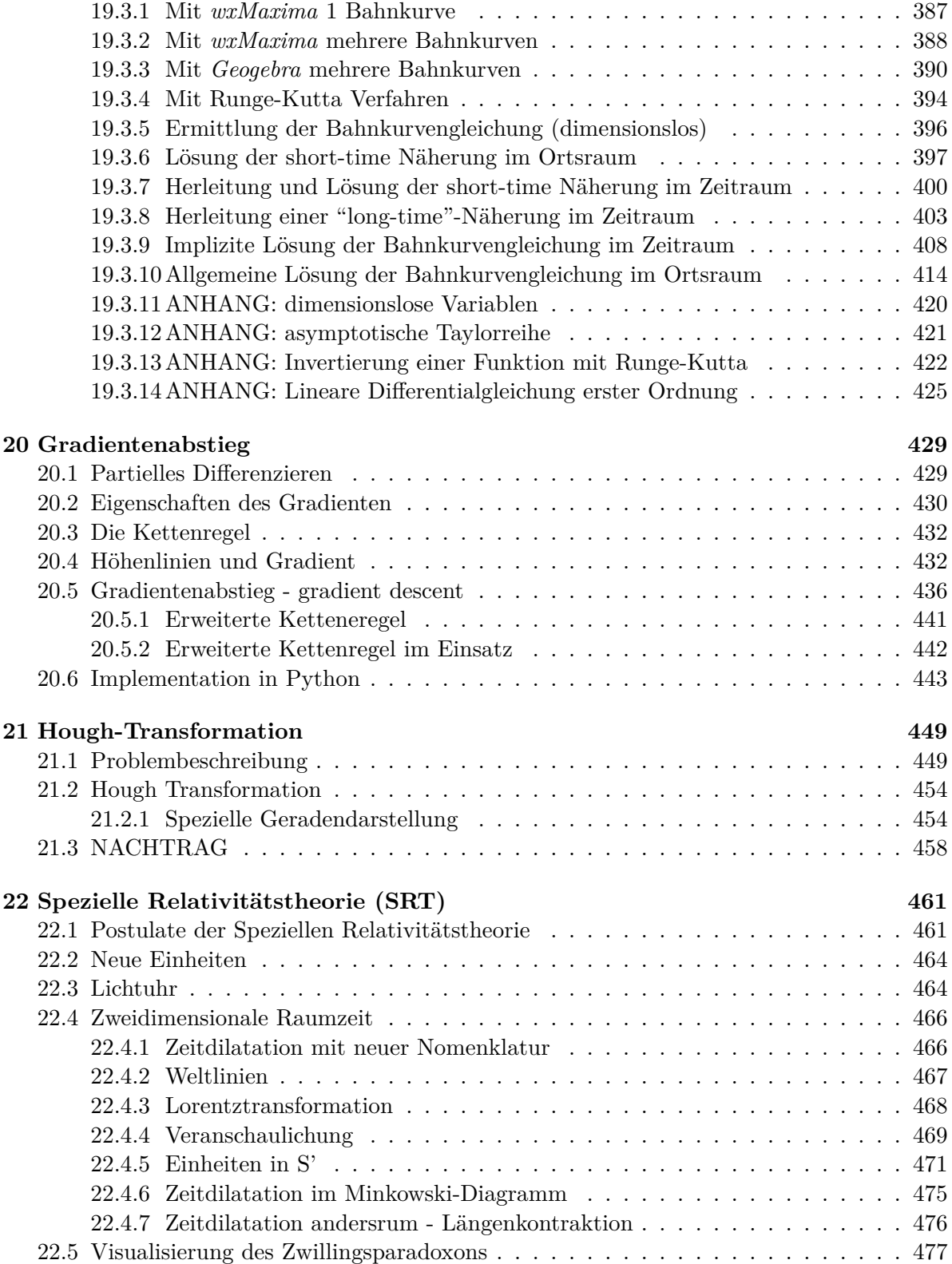

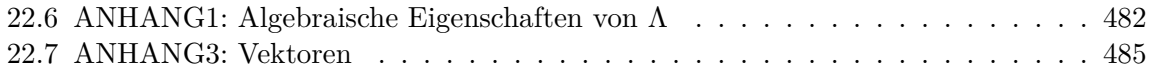

# <span id="page-10-0"></span>**1** | **Rigips Überdeckung**

# <span id="page-10-1"></span>**1.1 Problemdarstellung**

Ein Liniengitter wird von beinahe(!) senkrechten nicht parallelen Linien geschnitten. Die entsprechenden Trapeze sind aus rechteckigen Platten zuzuschneiden, damit sie überdeckt werden. Was ist wegzuschneiden?

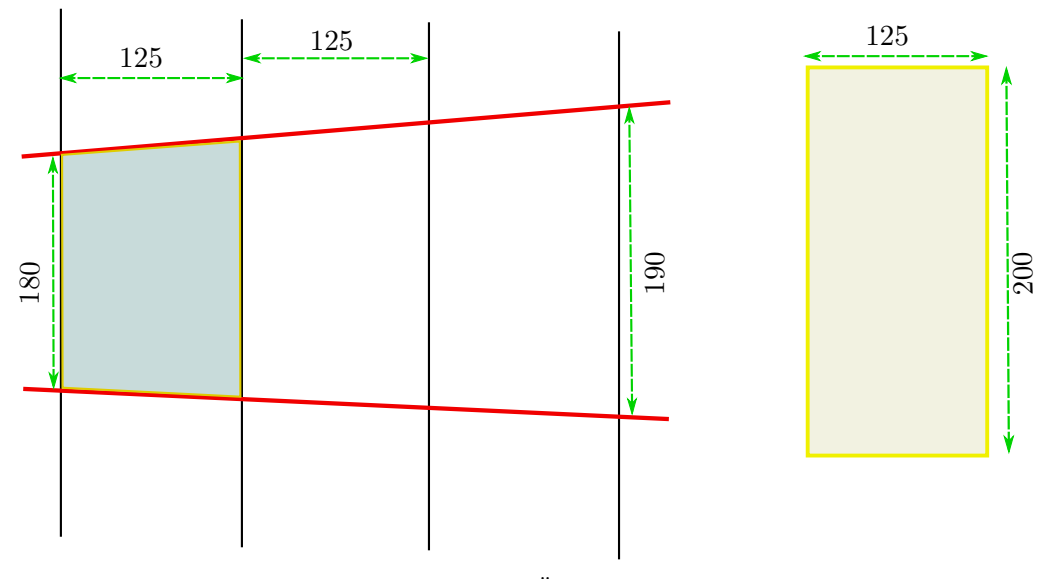

Abb.1 : Rigips-Überdeckung

Wir schlagen hier eine Lösung durch Konstruktion mit *Geogebra* vor als auch eine Übung durch Rechnung mit *wxMaxima* bzw. *GNU-Octave*. Jede dient als Probe für die andere Methode.

# <span id="page-11-0"></span>**1.2 Lösung durch Konstruktion**

Wir benötigen 4 Angabestücke um ein Trapez zu bestimmen, die Höhe h ist hier fix vorgegeben. Wir entscheiden uns für die Länge der parallelen Seiten a und c und eine Diagonale e (z.B. links oben nach rechts unten) - die sind am leichtesten zu messen. Damit fällt die Konstruktion leicht:

- 1. Wir wählen auf dem Liniengitter einen Punkt A
- 2. Auf derselben Linie wählen wir B mit der Entfernung a.
- 3. Von B aus schlagen wir e auf die nächste Linie ab der untere Schnittpunkt ist D.
- 4. Von D aus gehen wir c nach oben (Siehe Abb. [2\)](#page-11-1)

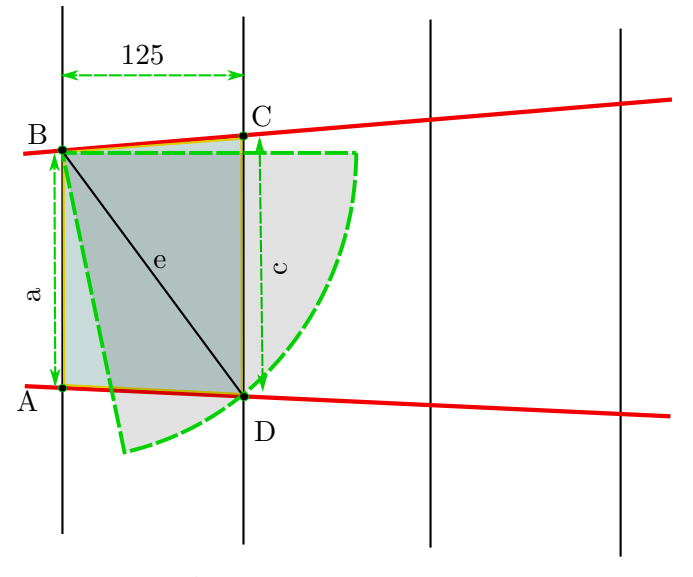

<span id="page-11-1"></span>Abb.2 : Rigips-Konstruktion

Diese Konstruktion setzen wir in *Geogebra* um, wobei wir zuallererst das Koordinatensystem "einrichten":

bei gedrückter Shift-Taste mit der linken Maustaste die x-Achse "stauchen" anschl. auf das Zeichenblatt mit rechter Maustaste klicken und im aufpoppenden Kontextmenü den Eintrag *xAchse:yAchse* auswählen und da wiederum *1:1* auswählen. Sonst wird aus dem Konstruktionskreis eine Ellipse.

Das fertige Produkt kann man von *https://www.geogebra.org/m/SqemDbzE* herunterladen.

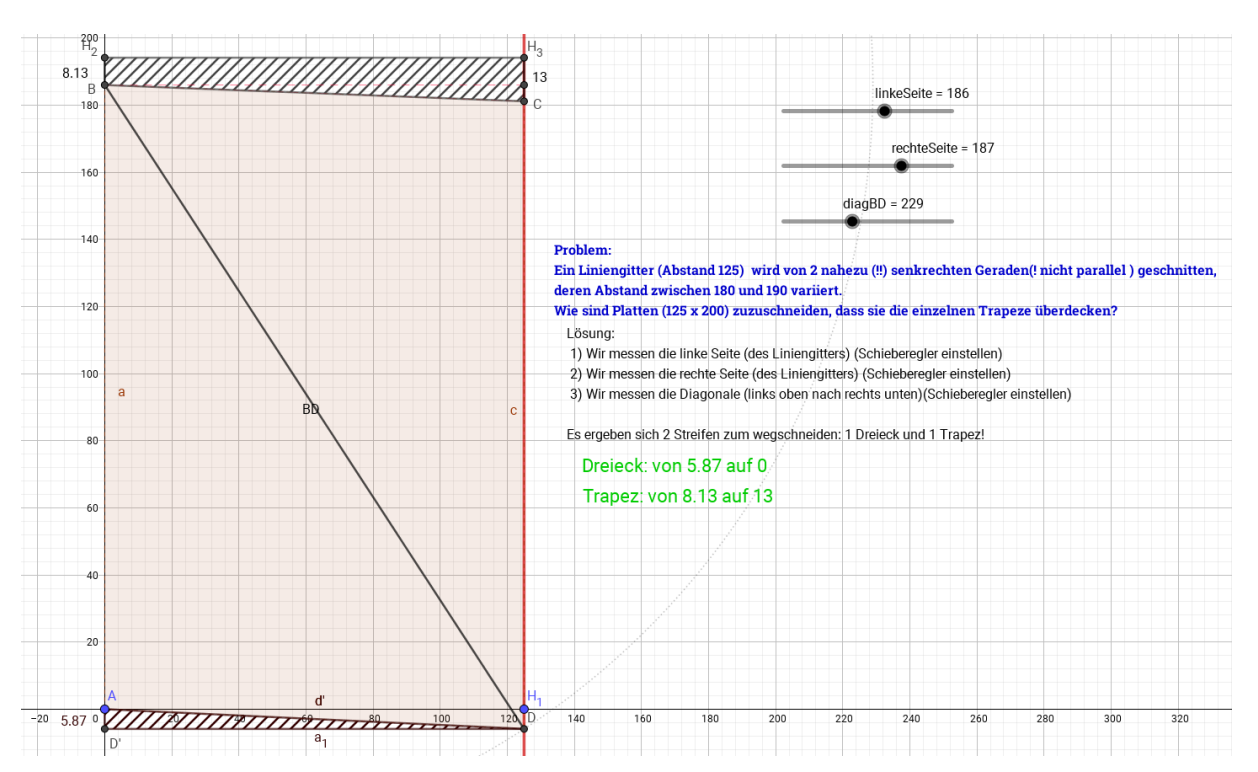

Abb.3 : *Geogebra*-Arbeitsblatt auf https://www.geogebra.org/m/SqemDbzE

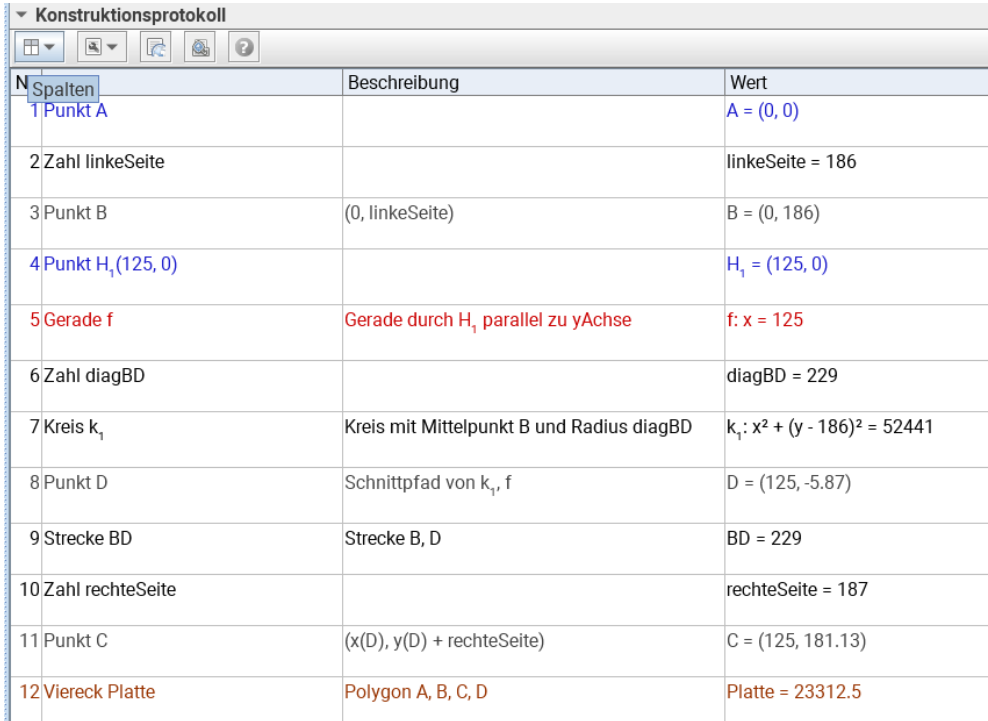

<span id="page-12-0"></span>Abb.4 : *Geogebra*-Konstruktionsprotokoll

#### **1. Rigips Überdeckung**

Damit ist zwar das Trapez ABCD festgelegt - allerdings um die "Abschnitte" festzulegen brauchen wir einige Hilfspunkte  $(H_1 \text{ ist in Abb.4 bereits festgelegt}).$  $(H_1 \text{ ist in Abb.4 bereits festgelegt}).$  $(H_1 \text{ ist in Abb.4 bereits festgelegt}).$ 

Übrigens haben wir den zweiten Schnittpunkt von  $k_1$  mit der Geraden auf der c liegt verworfen - die Diagonale würde dann aufwärts statt abwärts gehen und dieses Trapez würde sicher nicht auf unsere Rigipsplatte passen. Der Befehl dafür lautet Schneide(k\_1, f, 1) - wobei 1 der Index des Schnittpunktes ist!

Die schraffierten schwarzen Abschnittspolygone sind  $ADD'$  bzw.  $BH<sub>2</sub>H<sub>3</sub>C$ . Mit folgenden Festlegungen:

(1)  $D'$ : Wenn(y(D) < 0, (x(A), y(D)), (125, 0)) (2) H 2:  $Wenn(y(D) < 0, D' + (0, 200), (0, 200))$ (3) H 3: Wenn(y(D) < 0, D + (0, 200), (125, 200))  $(4)$  C' : B +  $(125,0)$ 

- 1. Solange D unterhalb der x-Achse liegt, liegt  $D'$  unterhalb von A (linke untere Plattenecke) andernfalls markiert  $D'$  die rechte untere Plattenecke (125,0)
- 2.  $H_2$  ist obere linke Plattenbegrenzung
- 3.  $H_3$  ist obere rechte Plattenbegrenzung (Beachte:  $H_2$  und  $H_3$  haben dieselbe y-Koordinate wegen  $y(D) = y(D')$ Die Platte kann das Trapez überdecken, falls  $y(B) \leq y(H_2) \Leftrightarrow y(C') \leq y(H_3)$
- 4.  $C'$  ist der gespiegelte Punkt  $B$

Wir definieren eine Strecke  $g : BH_2$  und  $h : CH_3$  und zeigen den Text

Trapez: von g auf h (statt g und h zu schreiben Objekte auswählen!) nur unter der Bedingung  $y(H_2) > y(B) \wedge y(H_3) > y(C)$  an!

Andernfalls zeigen wir den Text "Platte ist zu klein!"

Das untere Dreieck flippt mit der Spitze auf die andere Seite falls  $y(D)$  die x-Achse quert. Wir definieren uns zwei Hilfsgrößen  $z_1$  und  $z_2$  mit

z\_1:  $\text{Wenn}(y(D) > 0, 0, \text{Abstand}(A, D'))$ z 2:  $\text{Wenn}(y(D) < 0, 0, \text{Abstand}(D, D'))$ 

Und zeigen unter der Bedingung  $y(H_2) > y(B) \wedge y(H_3) > y(C)$  den Text an: Dreieck: von z\_1 auf z\_2 (wieder Objekte einfügen!)

<span id="page-13-0"></span>Damit ist unser Arbeitsblatt einsatzfähig - auf geht's zur Baustelle und dann heißt es: "messen und schneiden"!

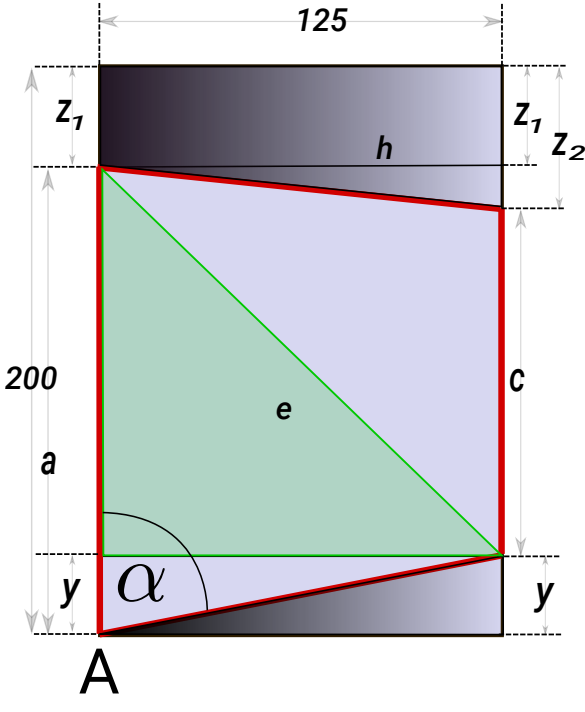

# **1.3 Lösung durch Rechnung mit** *wxMaxima*

<span id="page-14-0"></span>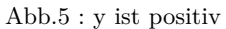

Die zugeschnittene Platte ist rot umrandet. Abfall ist das untere schwarze Dreieck und das obere schwarze Trapez!

Das grüne rechtwinkelige Dreieck ist ein guter Ansatzpunkt - daraus ergibt sich die monoton fallende Funktion  $y(e)$ :

$$
y: [h, \infty[ \rightarrow ]-\infty, a]
$$

$$
y(e) = a - \sqrt{e^2 - h^2}
$$

Ist  $y > 0$  dann ist  $\alpha$  spitz(Abb. [5\)](#page-14-0), sonst ein stumpfer Winkel (Abb[.6\)](#page-14-1). Also A ist linke unter Ecke der Platte oder D ist rechte untere Ecke der Platte!

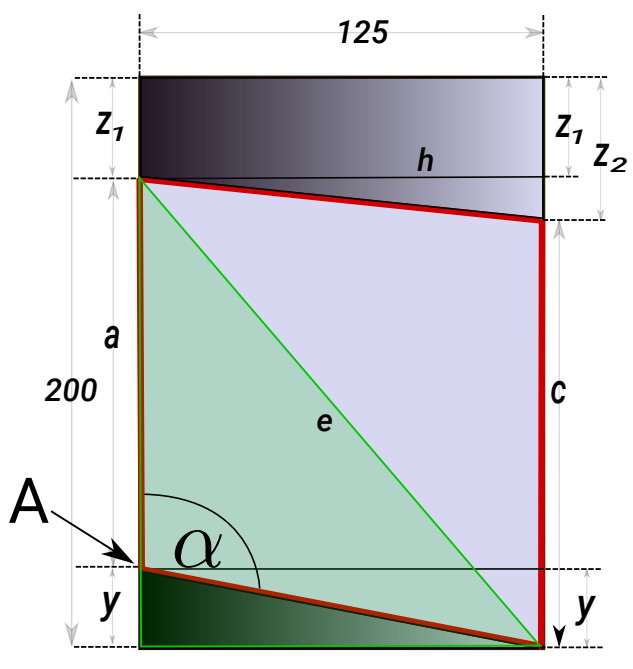

<span id="page-14-1"></span>Abb.6 : y ist negativ

Dies führt zu folgender Fallunterscheidung:

1.  $y \geq 0$ : (Abschnitt rechts unten)  $z_1 = 200 - a$   $z_2 = 200 - (c + y)$ 2.  $y < 0$ : (Abschnitt links unten)  $z_1 = 200 - (a - y)$   $z_2 = 200 - c$ 

 $z_1$  bzw.  $z_2$  sind die Abschnitte links oben bzw, rechts oben - werden sie negativ, ist die Platte zu klein!

**(%i6)** ratprint:false\$ fpprintprec : 3 \$ a:186\$c:187\$h:125\$e:229\$

```
(%i7) get_cuts():=block([y,z_1,z_2],
          y: a - sqrt(e)^{2} - h^{2},
          if (y \ge 0) then block (
               disp("y rechts unten"),
               z_{1}:200 - a,
               z_2:200 -(c+y)else block(
               disp("y links unten"),
               z 1:200 - (a-y),
               z_{2:200 -c),
       display(y, z_1, z_2),
       if ((z_1 < 0) or (z_2 < 0)) then disp("Platte zu klein!")
           else disp("")
       )\$
```
**(%i8)** get\_cuts(),numer\$

y links unten  $y = -5.87$  $z_1 = 8.13$  $z_2 = 13$ 

# <span id="page-15-0"></span>**1.4 Lösung mit** *GNU-Octave*

Wir benutzen Abb. [1.1](#page-10-1) und legen ein Koordinatensystem(KS) mit Ursprung in B. A hat dann die Koordinaten  $A = (0, -a)$ .  $D = (h, -\sqrt{e^2 - h^2}), C = (h, c - \sqrt{e^2 - h^2})$  mit  $h = 125$ . Jetzt verschieben wir das KS nach unten, sodass entweder A oder D eine untere Ecke wird - Jetzt verschieben wir das KS nach unten, s<br>je nachdem, ob a oder  $\sqrt{e^2 - h^2}$  größer ist.

Hier jetzt das Octave-Skript (Beachte: Ein Skript darf nicht mit "function" beginnen sonst liegt eine Funktionsdefinition vor!):

```
1 #minimale/maximale x− bzw . y−Werte ; g l e i c h lange Einheiten in x und y
 axis ([0, 150, 0, 200], "equal");3 \#h, H Plattenparameter, und Angaben
a=186; c=187; e=229; h=125; H=200;
```

```
5 #Eckpunkte der Platte
```

```
|E1=[0,0]; E2=[0,H]; E3=[h,H]; E4=[h,0];
```

```
7 #Loesungen der Eckpunkte mit B als Ursprung
  A=[0,−a]; B=[0,0]; C=[h, c-sqrt (e^2−h^2)];
9 \vert D=[h,-sqrt(e^2-h^2)];
11 \# Verschiebung um a oder sqrt (e^2−h^2) – was ist groesser?
  function yTranslation=getYTranslation (a , e , h)
13 if (a > sqrt(e^2-h^2))yTranslation=a ;
15 e l s e
    yTranslation=sqrt(e^2-h^2);17 endif
  endfunction
19
  #Ausfuehren der Translation A −> A_p ("A primed ")
21 function [A_p, B_p, C_p, D_p]=translate (A, B, C, D, vec)A_p=A+vec ; B_p=B+vec ; C_p=C+vec ; D_p=D+vec ;
23 endfunction
25 #Punkt mit Farbe c zeichnen und bezeichnen , Bezeichnung hat Offset−Vektor
  function plotPoint(p, c, letter, offset)27 \mid \text{plot}(p(1), p(2), "o", "markersize", 12," markerfacecolor", c);
    text(p(1)+offset(1),p(2)+offset(2),letter, "fontsize", 20);29 hold on ;
  endfunction
31
  # Liste von Punkten wird gezeichnet
33 function plotPoints (pList, cList, letterList, offsetList)
    for i = 1: length (pList)
_{35} plotPoint ( _{pList{i}} , _{cList{i}} , letter List { i } , offset List { i });
     endfor
37 endfunction
39 ################# MAIN ###################################
  yTranslation=getYTranslation (a, e, h);41 [A_p, B_p, C_p, D_p]=translate (A, B, C, D, [0, YTranslation ]);
  pointList=[A_p, B_p, C_p, D_p];43 printf ("Die Eckpunkte\langle n" \rangle;
  printf \binom{m}{x} %d \ln^n, pointList {:});
45 printf ("links-unten: %d cm auf rechts-unten %d cm\n", A_p(2),D_p(2));
  printf ("links-oben: %d cm auf rechts-oben %d cm \n", 200-B_p(2), 200-C_p(2));
47
49 boardHandle=rectangle ("Position", [0, 0, h, H]);
  colorBoard = [0.95, 0.95, 0.95];51 set (boardHandle, "Facecolor", colorBoard);
  hold on;
53
  plotPoints ( pointList, {"b", "b", "b", "b"}, {"A", "B", "C", "D"},
      \{[-5,0], [-5,0], [2,0], [2,0]\};
55
  #Matrix − wobei die Spaltenvektoren die einzelnen Punkte sind
57 linePoints = [A_p; D_p; E4; E1; A_p];
  # durch transponieren 1. Zeile x–Werte, 2. Zeile y–Werte der Punkte
59 lowerSegment=linePoints ' ;
```

```
lh1=line (lowerSegment (1,:)), lowerSegment(2,:));
61 set (lh1, "color", [1,0,0], "linestyle", "-", "linewidth", 3);
  fill (lowerSegment (1, :), lowerSegment (2, :), "r");
63
  linePoints = [B_p; E2; E3; C_p; B_p];65 upperSegment=linePoints ';
  lh2=line (upperSegment (1, :), upperSegment (2, :));
\sigma set (lh2, "color", [0,1,0], "linestyle", "-", "linewidth", 3);
   fill (upperSegment (1, :), upperSegment (2, :), "g");
69
71 \text{ th2}=title ("Rigipsplatte");
  \text{set}(\th2, \text{"fontsize", 20});
```
Hier der Output des Skripts:

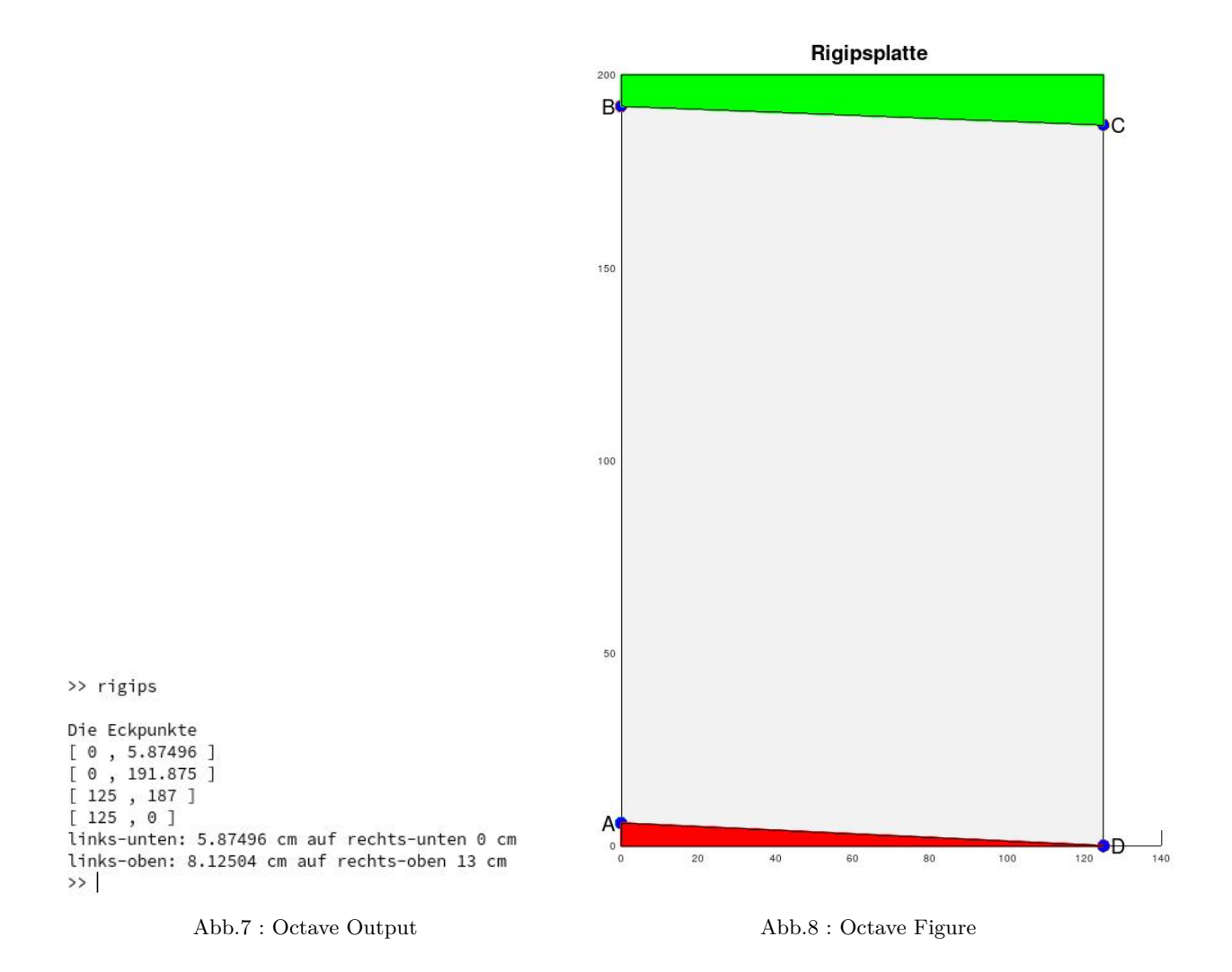

# <span id="page-18-0"></span>**2** | **Die harmonische Reihe**

# <span id="page-18-1"></span>**2.1 Eine unwahrscheinliche Geschichte:**

Eine Raupe stößt auf ein 1 km langes Gummiband. Die Raupe selbst hat eine Geschwindigkeit von 1 cm pro Sekunde. Sie versucht das Gummiband zu "überqueren" - leider dehnt ein "böser Geist" das Gummiband pro Sekunde um 1 km. Kann es die Raupe trotzdem schaffen das andere Ende zu erreichen?

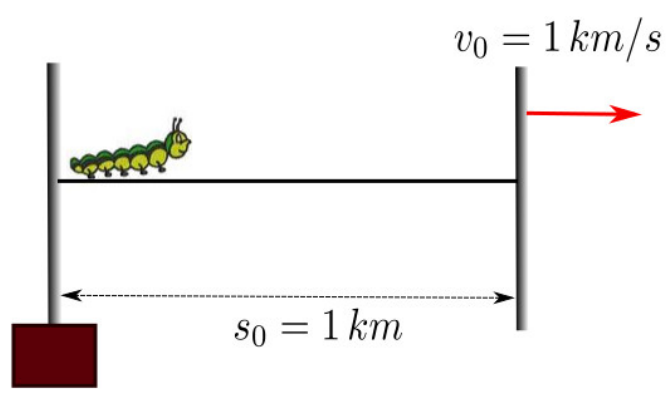

Abb.9 : ".... auf dem langen Marsch"

**Lösung:** Wir vereinfachen den Vorgang des Dehnens: Die Raupe krabbelt 1 Sekunde - dann wird instantan gedehnt! Die Raupe schafft also in der ersten Sekunde 1 cm von 100 000. In der zweiten Sekunde 1 cm von 200 000 cm, usw. also

$$
\frac{1}{100000} + \frac{1}{200000} + \frac{1}{300000} + \dots = 1 \Leftrightarrow \frac{1}{100000} \sum_{i=1}^{n} \frac{1}{i} = 1 \Leftrightarrow \left| \sum_{i=1}^{n} \frac{1}{i} = 10^5 \right|
$$

Die letzte Gleichung kann nur dann eine Lösung für n haben, wenn die obige Reihe divergiert oder einen größeren Grenzwert als 10<sup>5</sup> hat! Wir spielen mit einem CAS wie z.B. *wxMaxima* ein bisschen mit der Summe:

sum(1/i, i, 1, 10^6), numer; liefert 14.39272672286499

Kann alles bedeuten - was nun? Theorie muss her!

**Definition 2.1 Harmonische Reihe**  

$$
\sum_{i=1}^{\infty} \frac{1}{i}
$$
heit harmonische Reihe  $H_n := \sum_{i=1}^{n} \frac{1}{i}$ heit *n*-te harmonische Zahl

**Theorem 2.2 Divergenz der harmonischen Reihe**

<span id="page-19-0"></span>
$$
\forall S \in \mathbb{R} \quad \exists N \in \mathbb{N}: \quad \sum_{k=1}^{N} \frac{1}{k} > S \tag{2.1}
$$

*Beweis:* Wir verwenden die "reductio ad absurdum" mit der Annahme

$$
\lim_{n \to \infty} H_n = H = \lim_{n \to \infty} H_{2n} \quad \Rightarrow \quad \lim_{n \to \infty} H_{2n} - \lim_{n \to \infty} H_n = H - H = 0 \tag{2.2}
$$

Andererseits gilt aber auch

$$
H_{2n} - H_n = \frac{1}{n+1} + \frac{1}{n+2} + \frac{1}{n+3} + \ldots + \frac{1}{2n} > n\frac{1}{2n} = \frac{1}{2}
$$

dies ist ein Widerspruch zu [2.2!](#page-19-0) Die Annahme die Partialsummen hätten einen Grenzwert muss also falsch sein!  $\Box$ 

Unser "Raupenproblem" besitzt also eine Lösung! Wir suchen die kleinste obere Schranke (sup) der Menge  $L$  in  $\mathbb{R}$ :

$$
L := \{x \mid \sum_{i=1}^{x} \frac{1}{i} < 100000\}
$$

Wie aber finden wir dieses Supremum?

Wir stellen  $\sum_{n=1}^n \frac{1}{n}$ Aber diese Rechtecke sind ja Obersumme bzw. Untersumme von Funktionen. Sie sind von  $\frac{1}{i}$  als Histogramm dar - uns interessiert also der Flächeninhalt **aller** Rechtecke!  $f(x) = \frac{1}{x}$  die Obersumme und von  $g(x) = f(x - 1) = \frac{1}{x - 1}$ die Untersumme. Leicht kann man sich in *Geogebra* davon überzeugen! Die ersten paar Reihenglieder können wir summieren, um den Fehler klein zu halten (hier in der Zeichnung die ersten 3 - aber natürlich werden wir diese Zahl dann größer wählen!)

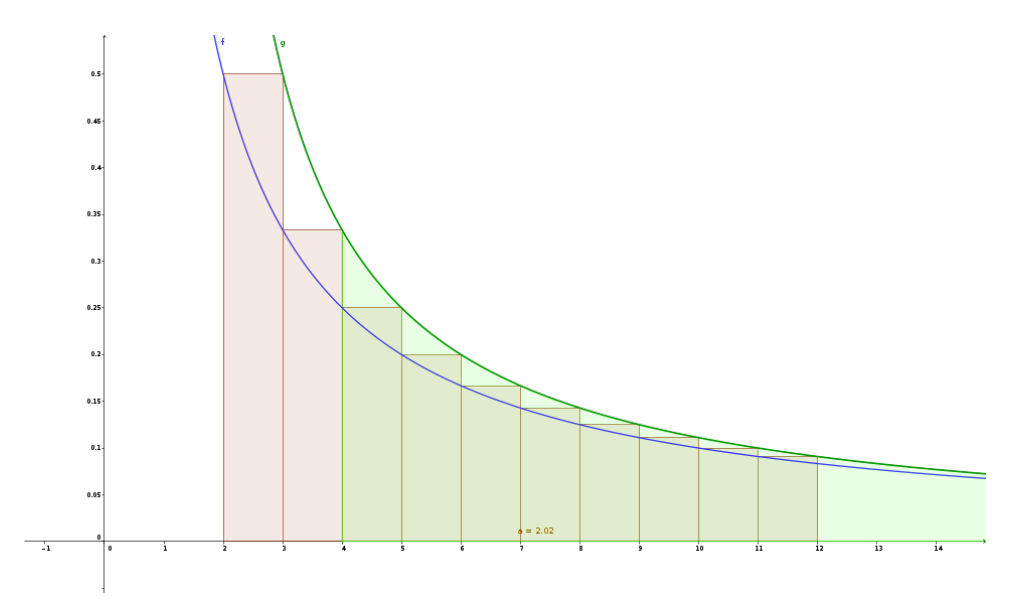

Abb.10 : Ober- und Untersumme

**geogebra:** f(x)=1/x, g(x)=f(x-1), Obersumme[f, 2, 10, 8]

$$
1 + \frac{1}{2} + \frac{1}{3} + \int_{4}^{N} f(x) dx < \sum_{i=1}^{N} \frac{1}{i} < 1 + \frac{1}{2} + \frac{1}{3} + \int_{4}^{N} g(x) dx
$$

Statt den ersten 3 Reihengliedern können wir die ersten  $N_0$  nehmen und mit  $g(x) = f(x - 1)$ ergibt sich

$$
\sum_{i=1}^{N_0} \frac{1}{i} + \int_{N_0+1}^{N} f(x) dx < \sum_{i=1}^{N} \frac{1}{i} < \sum_{i=1}^{N_0} \frac{1}{i} + \int_{N_0+2}^{N+1} f(x) dx
$$

Einsetzen der Stammfunktion und für  $N_0 = 10^6$  (weil da haben wir das Ergebnis schon berechnet) ergibt:

14, 3927... + 
$$
\ln N - \ln(N_0 + 1) < \sum_{i=1}^{N} \frac{1}{i} < 14,3927... + \ln(N + 1) - \ln(N_0 + 2)
$$

Eingesetzt für die Logarithmen ergibt

$$
\underbrace{0,5772151649012152}_{a} + \ln N < \sum_{i=1}^{N} \frac{1}{i} < \underbrace{0,5772141649027152}_{b} + \ln(N+1) \tag{2.3}
$$

Unsere Näherungen eingesetzt führt auf die Gleichungen

<span id="page-20-1"></span><span id="page-20-0"></span>
$$
\ln N = 10^5 - a \qquad bzw. \qquad \ln(N+1) = 10^5 - b \tag{2.4}
$$

[2.3](#page-20-0) kann auch gedeutet werden als  $\lim\limits_{N\to\infty}\left[ \sum\limits_{N=1}^{N}\right]$  $i=1$ 1  $\frac{1}{i} - \ln N$ 1  $= 0,57721... = \gamma$ . Diese Zahl wird als Euler-Mascheroni Konstante bezeichnet - sie kommt in Verbindung mit

der Digamma-Funktion und der Riemannschen Zetafunktion vor.

Diesen Sachverhalt wissend, hätten wir gleich bei [2.4](#page-20-1) starten können: ln  $N \approx 10^5 - \gamma$ 

In Anbetracht der Größe der Zahl können wir a und b (bzw. γ) vernachlässigen:

$$
N \approx \exp(10^5)
$$

Um uns besser vorstellen zu können, wo die Zahl im Dezimalsystem zu finden ist, logarithmieren wir mit dem Zehnerlogarithmus

$$
\lg N \approx 10^5 \cdot \lg e \approx \frac{10^5}{\ln 10} \approx 43430
$$

$$
N \approx 10^{43430}
$$

also

Nach N Sekunden erreicht die Raupe das Ziel - doch was sollen wir uns unter dieser Zeitspanne vorstellen? Vergleichen wir das mit dem Alter unseres Universums A: 20 Mrd. Erdjahre rechnen wir in Sekunden um :

 $A \approx 20 \cdot 10^9 \cdot 365, 249 \cdot 24 \cdot 3600 \approx 6, 3 \cdot 10^{17}$ 

Also ein wirklich langer Marsch!

So kurz sieht's in *wxMaxima* aus:

(% i1)  $\text{assume}(N>1);$   $[N > 1]$ **(% i2)** F(N):=integrate(1/x,x,1,N); F(N) :=  $\int_0^N$ 1 1  $\frac{1}{x}dx$ (% i3) eq:F(N)=10^5; log (N) = 100000 (% **i4**) solve(eq,N);  $[N = \%e^{100000}]$ 

In *GNU-Octave* (ohne symbolic package) ist die Gleichung  $\int^N$ 1 1  $\frac{1}{x}dx = 10^5$  für  $N$  nicht lösbar, da  $N$  größer ist, als die größte darstellbare Zahl - bei meinem Computer  $e^{308}$  !

Überprüfe bei deiner *GNU-Octave* -Version:

```
>> realmax
  ans = 1.7977e + 308>>
```
# <span id="page-22-0"></span>**2.2 Konvergenz erwingen durch Ausdünnen**

(G.H. Behforooz, "Thinning out the Harmonic Series", Math. Mag., vol. 68, number 4, October 1995)

Was geschieht, wenn wir alle Reihenglieder weglassen, in denen die Ziffer 9 vorkommt?

 $S_9 := 1 + \frac{1}{9}$  $\frac{1}{2} + \frac{1}{3}$  $\frac{1}{3} + \ldots + \frac{1}{8}$  $\frac{1}{8} + \frac{1}{10}$  $\frac{1}{10} + \frac{1}{11}$  $\frac{1}{11} + \ldots + \frac{1}{18}$  $\frac{1}{18} + \frac{1}{20}$  $\frac{1}{20} + \frac{1}{21}$  $\frac{1}{21} + \ldots + \frac{1}{88}$  $\frac{1}{88} + \frac{1}{10}$  $\frac{1}{100} + \frac{1}{10}$  $\frac{1}{101} + \dots (2.5)$ 

Es mag Sie überraschen, aber diese Reihe konvergiert!

<span id="page-22-1"></span>**Theorem 2.3 Harmonische Reihe ohne Ziffer 9**

Die harmonische Reihe ohne Ziffer 9 (wie [2.5\)](#page-22-1) **konvergiert**

*Beweis:* Wir gruppieren die Reihenglieder nach Anzahl der Ziffern im Nenner:

- Gruppe 1:  $1 + \frac{1}{2} + \frac{1}{3} + \ldots + \frac{1}{8} < 9 \cdot 1$
- Gruppe 2: Wieviel verschiedene 2-er Gruppen der Zahlen  $0...8$  gibt es?  $9^2$ Nicht alle kommen bei uns vor: z.B.: 1/00 oder 1/08 und sie sind kleiner gleich 1/10, daraus folgt  $9^2 \frac{1}{10}$  $\frac{1}{10}$  ist eine obere Schranke für die 2-er Gruppe!
- Gruppe 3: Es gibt weniger als  $9^3$  und sie sind kleiner  $1/100$

 $\bullet$  Gruppe n: Es gibt weniger als 9<sup>n</sup> und sie sind kleiner als 10<sup>n−1</sup>

daraus folgt

$$
S_9 < \sum_{n=1}^{\infty} \frac{9^n}{10^{n-1}} = 9 \sum_{n=0}^{\infty} \left(\frac{9}{10}\right)^n
$$

Jetzt ist  $g$  eine geometrische Reihe mit dem Grenzwert 10, also muss  $S_9$  zu einem Grenzwert kleiner 90 konvergieren!  $\Box$ 

Statt der Ziffer 9 kann man übrigens jede andere Ziffer nehmen, ohne dass wir an unserer Argumentation etwas ändern müßten.

## <span id="page-23-0"></span>**2.3 Die alternierende harmonische Reihe**

$$
\sum_{k=1}^{\infty} \frac{(-1)^{k+1}}{k} = 1 - \frac{1}{2} + \frac{1}{3} - \frac{1}{4} + \frac{1}{5} - \frac{1}{6} + \dots = ?
$$

#### <span id="page-23-1"></span>**2.3.1 Experimentalmathematik**

Wir schauen uns die Partialsummenfolge  $a_n = \sum_{n=1}^n a_n$  $k=1$  $(-1)^{k+1}$  $\frac{h}{k}$  der Reihe an, um einen ersten Eindruck zu erhalten.

#### **Mit** *Geogebra*

Wir basteln uns gleich die Folge der Punkte  $P_n := (n, a_n)$  mit dem Befehl

```
11:IterationList( (x(P) + 1, y(P) + (-1)^{r}(P) / (x(P) + 1)), P, \{(1, 1)\}, 999)
```

```
Die Variable ist der PunktP wird mit (1,1) initialisiert, also P_1=(1,1)P_2 = (1 + 1, 1 + (-1)^1/(1 + 1) = (2, 1 - 1/2)P_3 = (2 + 1, 1 - 1/2 + (-1)^2/(2 + 1) = (2, 1 - 1/2 + 1/3)also P_n = (n, \sum_{ }^n)_{k=1}(-1)^{k+1}\frac{k^{-(k-1)}}{k}
```
Die Iteration wird 999-mal wiederholt, mit Last(l1) bekommen wir {(1000, 0.69265)}! Erster Eindruck: Schaut nach Konvergenz aus - was ist das für eine Zahl 0.69265 . . . ?

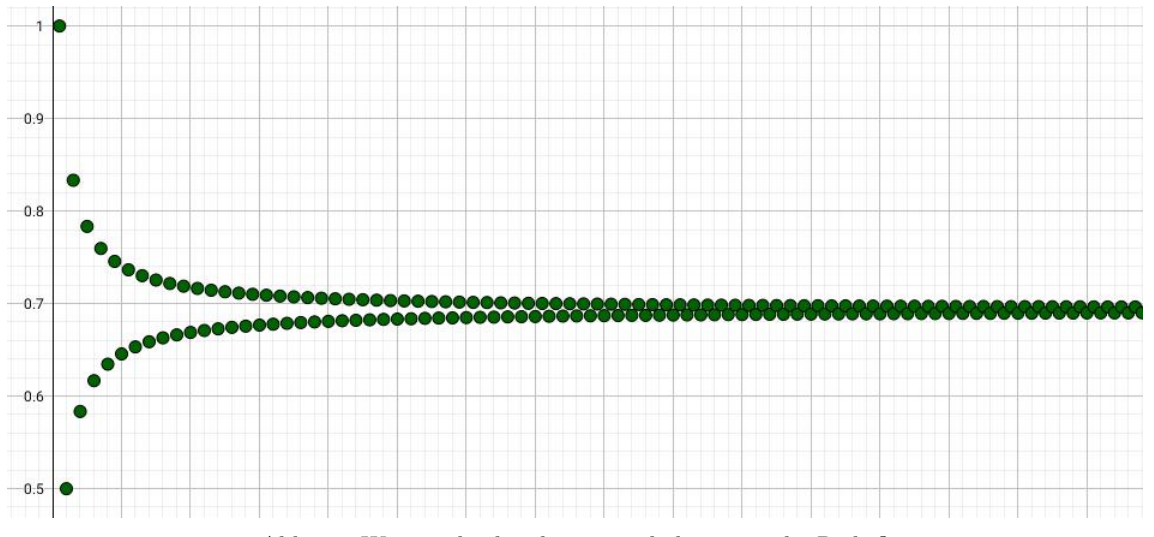

Abb.11 : Was macht die alternierende harmonische Reihe?

#### **Mit** *wxMaxima*

Hier präsentieren wir 3 von vielen Möglichkeiten:

- Wir setzen die Vorschrift  $a_k := \sum$ k  $n=1$  $(-1)^{n+1}$  $\frac{f}{n}$  direkt um in makelist(sum(float( $(-1)^{(n+1)}/n$ ),n,1,k),k,1,500) und speichern die Ergebnisse in einer Liste - davon geben wir dann die letzten 3 aus. Dies ist einfach - braucht aber viel Zeit, weil Ergebnisse die bereits berechnet wurden, neu berechnet werden. Wir
- Berechnen einer Liste der Folgenglieder (nicht Partialsummen) und anschl. durch dazuaddieren des nächsten Folgenglieds die Ermittlung der nächsten Partialsumme - hier wird schon erheblich Zeit gespart.

■ Schließlich die Rekursionsformel - es zeigt sich - die schlägt von der Zeit alle anderen!

 $a_1$  wird mit : fixiert, die Rekursionsformel mit :=

berechnen deshalb auch nur 500 statt 5000 Folgenglieder.

- $(\%$  **i1**) withSum(m):=lastn(makelist(sum(float((-1)^(n+1)/n),n,1,k),k,1,m),3)\$
- $(\%$  **i2**) partialSums $(k) := \text{block}([r:[0], 1:[0],$ l:makelist( $\text{float}((-1)^{n}(n+1)/n),n,1,k),$ for i thru length(l) do r:cons(first(r)+l[i], r),  $firstn(r,3)$
- (% **i3)** (  $a[1]:1.0, a[n]:=a[n-1]+(-1)^{(n+1)}/n$  \\$
- $(\%$  **i4**) recursive(n):=lastn(makelist(a[k],k,1,n),3)\\$
- **(% i5)** showtime:true;
- **(% i6)** withSum(500);

Evaluation took **5.4978** seconds (5.4984 elapsed) using 99.786 MB. [0.6921441725419141 , 0.6941481805579461 , 0.6921481805579461]

#### **(% i7)** partialSums(5000);

Evaluation took **3.0429** seconds (3.0430 elapsed) using 202.028 MB. [0.6930471905599515 , 0.6932471905599514 , 0.6930471505519499]

#### **(% i8)** recursive(5000);

Evaluation took **0.5190** seconds (0.5190 elapsed) using 9.342 MB. [0.6930471505519499 , 0.6932471905599514 , 0.6930471905599515]

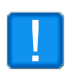

Das letzte Verfahren ist also mindestens 100-mal so schnell. Man sieht naürlich immer noch das "leichte" Auf und Ab wegen des Vorzeichenwechsels. Aber es schhränkt die Lage des Grenzwerts - so es einen gibt - doch ein.

#### **Mit** *GNU-Octave*

Auch hier implementieren wir die rekursive Version!

```
# length of the alternating harmonic series
  ahsSize = 5000;
 3
  # get the partial sums by recursion formula
 5 function r=getAHS(size)
    r = [1];for i = 2: size
      r=[r , r(i-1)+(-1)^(i+1)/i ] ;endfor
  endfunction
11
  # display only the last n numbers of array ar
13 function r=dispLastN(n, ar)size = length(ar);15 start = (size -n)+1;for i = start : size17 disp \left( ar(i) \right);
    endfor
19 endfunction
21
  profile on; # for evaluation time
23 ahsVals = getAHS(ahsSize);
  profile off;
25
  suspected\_limit = (ahsVals (ahsSize) + ahsVals (ahsSize -1))/2;_{27} dispLastN(3, ahsVals);
  plot (1:200 , getAHS(200) , " linewidth " , 4 ,0:200 ,
29 suspected_limit:suspected_limit,"or","markersize",2);
```
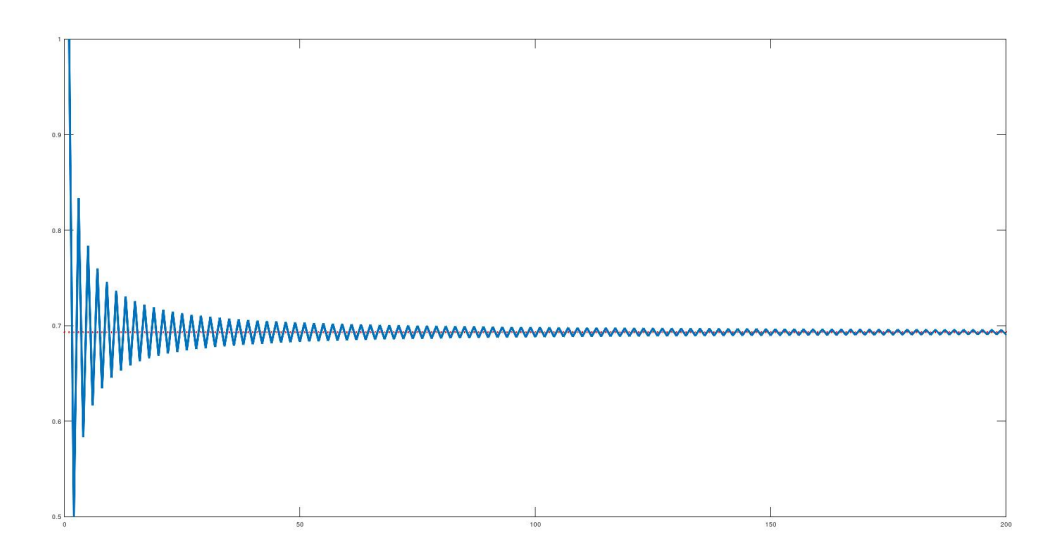

Abb.12 : 0.6931... ein Grenzwert?

Output: >> alternateHarmonic 0.69305 0.69325 0.69305 Ich war überrascht, wie schnell (0.077 s) *GNU-Octave* die 5000 Partialsummen berechnet hat: >> profshow getAHS Time (s):0.077

### <span id="page-26-0"></span>**2.3.2 Ist 0.6931... ein (möglicher) Grenzwert?**

Theorem 2.4 **Grenzwert der alternierenden harmonischen Reihe**  

$$
\lim_{n \to \infty} \sum_{k=1}^{n} \frac{(-1)^{k+1}}{k} = \ln 2 = 0.6931471805599...
$$

*Beweis:*

$$
\lim_{n \to \infty} \sum_{k=1}^{n} \frac{(-1)^{k+1}}{k} = \lim_{n \to \infty} \sum_{k=1}^{2n} \frac{(-1)^{k+1}}{k} \xrightarrow{\text{Hence } n \to \infty} \frac{2.10}{\frac{1}{n} + j} =
$$
\n
$$
= \lim_{n \to \infty} \sum_{j=1}^{n} \frac{1/n}{1+j/n} = \lim_{n \to \infty} \frac{1}{n} \sum_{j=1}^{n} \frac{1}{1+j/n} \xrightarrow{\text{Skizze } 1} \int_{0}^{1} \frac{1}{1+x} dx = \ln 2 - \ln 1 = \ln 2
$$
\nUntersumme im Intervall [0, 1]

\n(äquidistant)

\n0

\n0

\n0

\n0

\n0

\n0

\n0

\n0

\n0

\n0

\n0

\n0

\n0

\n0

\n0

\n0

\n0

\n0

\n0

\n0

\n0

\n0

\n0

\n0

\n0

\n0

\n0

\n0

\n0

\n0

\n0

\n0

\n0

\n0

\n0

\n0

\n0

\n0

\n0

\n0

\n0

\n0

\n0

\n0

\n0

\n0

\n0

\n0

\n0

\n0

\n0

\n0

\n0

\n0

\n0

\n0

\n0

\n0

\n0

\n0

\n0

\n0

\n0

\n0

\n0

\n0

\n0

\n0

\n0

\n0

\n0

\n

<span id="page-26-1"></span>Abb.13 : Untersumme von  $f(x) = \frac{1}{1+x}$  im Intervall  $[0, 1] =: U_n(f, 0, 1)$ 

 $\Box$ 

#### **2.3.3 Anderer Grenzwert gefällig?**

Wir ordnen die Summanden ab dem dritten Reihenglied um und Klammern:

$$
\left(1-\frac{1}{2}\right)-\frac{1}{4}+\left(\frac{1}{3}-\frac{1}{6}\right)-\frac{1}{8}+\left(\frac{1}{5}-\frac{1}{10}\right)-\frac{1}{12}+\ldots
$$

Das entspricht folgender Permutation in den Reihengliedern:

$$
\begin{pmatrix}\n3 & 4 & 5 & 6 & 7 & 8 & 9 & 10 & 11 & 12 & 13 & 14\dots \\
4 & 3 & 6 & 8 & 5 & 10 & 12 & 7 & 14 & 16 & 9 & 18\dots\n\end{pmatrix}
$$

Das entspricht folgenden Übergängen für  $k \in \mathbb{N}$ :

 $3k \rightarrow 3k + k = 2(2k)$  $3k+1 \rightarrow 3k+1-k = 2k+1$  $3k+2 \rightarrow 3k+2+k = 2(2k+1)$ 

Durchläuft k alle natürlichen Zahlen ergeben sich auf der linken Tabellenspalte alle natürlichen Zahlen ab 3, auf der rechten Spalte zweite Zeile alle ungeraden natürlichen Zahlen ab 3 und erste und dritte Zeile zusammen liefern alle geraden Zahlen ab 4.

1 und 2 sind Fixpunkte - andere gibt es nicht! Denken sie daran: die geraden Reihenglieder sind negativ (erste und dritte Zeile in Tabelle), die ungeraden positiv (zweite Reihe in Tabelle) - wir haben also:

$$
\sum_{k=1}^{\infty} \frac{(-1)^{k-1}}{k} = \frac{1}{2} + \sum_{k=1}^{\infty} \left( \frac{1}{3k} - \frac{1}{3k+1} + \frac{1}{3k+2} \right) = \frac{1}{2} + \sum_{k=1}^{\infty} \left( -\frac{1}{2(2k)} + \frac{1}{2k+1} - \frac{1}{2(2k+1)} \right) =
$$

$$
= \frac{1}{2} + \frac{1}{2} \sum_{k=1}^{\infty} \left( \frac{1}{2k+1} - \frac{1}{2k} \right) = \frac{1}{2} \underbrace{\left( 1 + \sum_{k=1}^{\infty} \left( \frac{1}{2k+1} - \frac{1}{2k} \right) \right)}_{\text{alternierende harmonische Reihe}} = \boxed{\frac{1}{2} \ln 2}
$$

Noch andere Möglichkeiten:

In *Knopp, Theory and applications of infinite series* (Seite 150) wird behauptet: Summiert man von der alternierenden harmonischen Reihe immer wieder p positive Reihenglieder und anschließend q negative Reihenglieder, so konvergiert die Reihe gegen

$$
\ln(2) + \frac{1}{2}\ln\left(\frac{p}{q}\right) \tag{2.6}
$$

Anstatt dies zu beweisen bemühen wir unsere "experimentelle Mathematik", ob dies richtig sein kann. Die Ausgabe des folgenden *GNU-Octave* - Programms ( $p = 10, q = 5$ ):

```
>> sumPQharmonic(10,5,1000)
Called with paramters 10 and 5
Current sum is now 1.03967
log(2)+1/2*log(p/q) for comparison: 1.03972
```

```
## p positive terms und q negative, repetitions
  function retval = sumPQharmonic (p, q, rep)printf ("Called with paramters %u and %u\n", p, q);
   # [ current pos index, current neg, current sum, p, q]
    pars = [1, 2, 0, p, q];for j = 1: rep
      pars=nextQ( nextP ( pars ) ) ;
    endfor
10 printf ("Current sum is now \%\d^n, pars (3));
    printf("\log(2)+1/2* \log(p/q) for comparison: %d\n", \log(2)+0.5* \log(p/q));
12 endfunction
_{14} function p=nextP(p)
    for i = 1:p(4)p(3)=p(3)+1/p(1);p(1)++; p(1)++;
18 endfor
  endfunction
20
  function p=nextQ(p)22 for i = 1:p(5)p(3)=p(3)-1/p(2);p(2)++; p(2)++;
    endfor
26 endfunction
```
#### <span id="page-28-0"></span>**2.3.4 Der Riemann'sche Umordnungssatz**

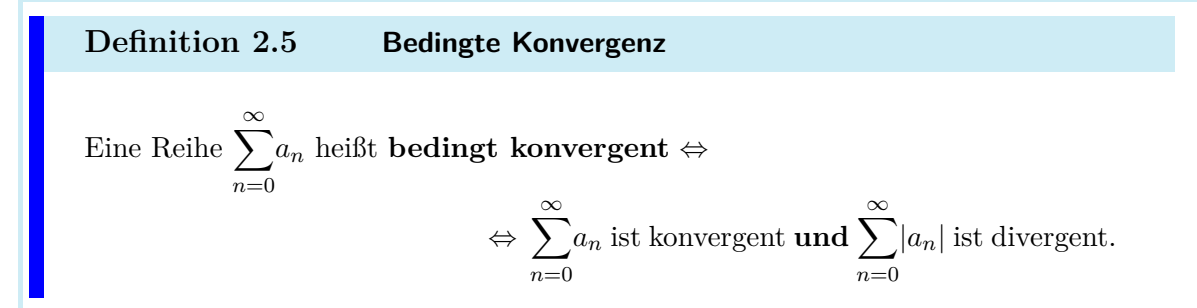

#### **Theorem 2.6 Riemann'sche Umordnungssatz**

Ist eine Reihe bedingt konvergent, dann gibt es für jedes S ∈ R eine Umordnung  $\sigma(n)$  der Reihenglieder mit  $\sum_{n=1}^{\infty}$  $n=0$  $a_{\sigma(n)}=S$ 

#### **2. Die harmonische Reihe**

Anstatt diesen Satz zu beweisen, gehen wir es gleich mit "experimenteller Mathematik" für unsere alternierende harmonische Reihe an. Folgender Algorithmus:

- ☛ Vorgabe einer positiven reellen Zahl S und Schleifendurchläufe *rep*
- $\bullet$  begin loop: Wir summieren  $p_1$  positive (ungerader Index) Reihenglieder bis die Partialsumme größer oder gleich S ist :

$$
S^{p_1} = \sum_{i=1}^{p_1} \frac{1}{2i-1} \ge S \wedge \sum_{i=1}^{p_1-1} \frac{1}{2i-1} < S
$$

- $\bullet$  Jetzt subtrahieren wir n1 Reihenglieder bis wir wieder kleiner S sind
- ☛ end loop: Schleifenwiederholungen *rep* erreicht.
- $\bullet$  Wir haben eine Folge  $p_i$  von positiven und  $n_i$  eine von negativen Summanden

Da die Variablen *targetNumber* und *currentSum* global sind, d.h. sie werden in Funktionen verwendet, ohne im Funktionskopf als Parameter übergeben zu werden, müssen wir sie vorher als **global** kennzeichnen (auch in den Funktionen selbst!)

```
## −−−−−−−−−−−−− Declarations −−−−−−−−−−−−−−−−−
  global targetNumber = 1.0;
  global currentSum = 0;
  rep = 1000; odd = [1]; even = [2];format long ;
 6
  ## −−−−−−−−−− helper−functions −−−−−−−−−−−−−−
  function next=sumTilGreater (next)
    global targetNumber currentSum ;
10 while (currentSum \leq targetNumber)
       currentSum=currentSum + 1/ next ;
|12| next++; next++;
    endwhile
14 endfunction
16 function next=sumTilSmaller ( next )
    global targetNumber currentSum ;
18 while (currentSum > targetNumber)
       currentSum=currentSum − 1/ next ;
20 next++; next++;
    endwhile
22 endfunction
  ## −−−−−−−−−−−−− MAIN −−−−−−−−−−−−−−−−−
_{24} for i=1: rep
    odd= [ odd , sumTilGreater (odd( end ) ) ] ;
|26| even=[even, sumTilSmaller (even (end))];
  endfor
28
  printf ("With \%u repetitions we have sum: ", rep);
30 disp ( currentSum ) ;
```
Hier die Ausführung des Skripts auf der Kommandozeile:

```
>> profile on
>> alternateHarmonicSum
With 1000 repetitions we have sum: 9.996785789421192e-01
```
Wir suchen noch die 3 größten "Zeitfresser":

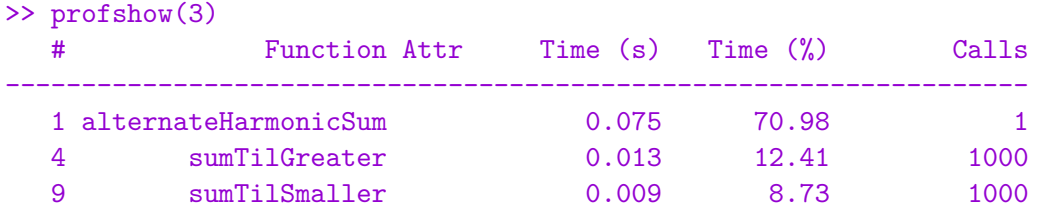

Genauere Betrachtung der Arrays *even* und *odd*:

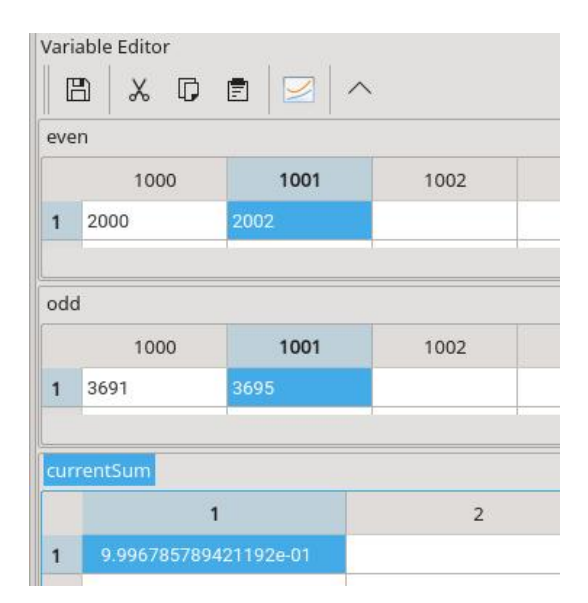

Abb.14 : Untersuchung von *odd* und *even*

even, odd nach dem Ausführen des Skripts (Zeit ca. 0.07s)

Die Arrays *even* und *odd* sind bis zum Index 1000+1 "ausgefüllt".

Von *even* wurden 2000 Reihenglieder verwendet, von *odd* 3691.

Das größte verwendete Reihenglied ist also 1  $\frac{1}{2000}$  = 5 · 10<sup>-4</sup> - weiter sind wir vom Ziel nicht entfernt (tatsächlich sind es ca. 3.4 10−<sup>4</sup> )

Von den Arrays *even* und *odd* kann man gut nachvollziehen wie sich die Reihe zusammensetzt:

$$
1 + \frac{1}{3} - \frac{1}{2} + \frac{1}{5} - \frac{1}{4} + \frac{1}{7} + \frac{1}{9} - \frac{1}{6} \pm \dots
$$

```
\boxed{\mathcal{C}(\%i1) oddSum(up):=sum(1.0/(2*n-1), n,1,(up+1)/2)$
\overline{Z}(%i2) evenSum(up):=sum(1.0/(2*n),n,1,up/2)$
\mathbb{Z}_{(%i3)} oddSum(3693) - evenSum(2000);
   %03) 0.9996785789421176
```
<span id="page-30-0"></span>Abb.15 : Kontrolle mit *wxMaxima*

### **2.4 Umordnungssatz von Gilula**

Dieser Abschnitt beruht auf dem Paper:

**A Class of Simple Rearrangements of the Alternating Harmonic Series**, Maxim Gilula (2018), The American Mathematical Monthly

<span id="page-31-1"></span>**Theorem 2.7 Umordnungssatz von Gilula** Seien  $a, b, c, d \in \mathbb{N}$  mit  $\blacksquare$   $b < a$ ,  $\blacksquare$   $d < c$ , and ■ gcd $(a, c) \nmid d-b$  (größter gemeinsamer Teiler von a und c teilt nicht  $d-b$ ) **D**efiniere  $\phi : \mathbb{N} \to \mathbb{N}$  mit  $\phi(n) :=$  $\sqrt{ }$  $\Bigg\}$  $\overline{\mathcal{L}}$  $c\frac{n-b}{2}$  $\frac{a}{a} + d$  if  $n \equiv b \mod a$  $a \frac{n-d}{n}$  $\frac{a}{c} + b$  if  $n \equiv d \mod c$  $n \qquad \qquad$  sonst dann gilt:  $\phi$  ist eine Permutation der natürlichen Zahlen und der Grenzwert der alternierenden harmonischen Reihe

$$
\sum_{n=1}^{\infty} \frac{(-1)^{\phi(n)+1}}{\phi(n)} = \log(2) + \log\left(\frac{c}{a}\right) \frac{(-1)^b + (-1)^{a+b}}{2a} + \log\left(\frac{a}{c}\right) \frac{(-1)^d + (-1)^{c+d}}{2c}
$$

Für den Beweis von Theorem [2.7](#page-31-1) verweise ich auf das oben zitierte Paper. Wir wollen hier die Bedeutung dieses Satzes in einigen Punkten "durchleuchten".

#### <span id="page-31-0"></span>**2.4.1 Was macht** φ**?**

Betrachten wir den oberen Ast:

$$
n \equiv b \mod a \iff \exists k \in \mathbb{N} : n - b = k \cdot a \implies c \cdot \frac{n - b}{a} + d \to c \cdot k + d
$$

Also immer wenn  $n - b$  ein k-faches von a ist, wird auf  $c \cdot k + d$  verschoben! Der zweite Ast von  $\phi$  verschiebt  $c \cdot k + d$  auf  $a \cdot k + b$ . Dies führt zu einer Vertauschung der beiden Reihenglieder!

Wir vergewissern uns mit einem kleinen *wxMaxima*-Programm:

Voraussetzungen,  $N_m$  ist der maximale Index (% i1)  $(a:4,b:2,c:4,d:3,k_m:1000,N_m:k_m*c+d,(d-b)/gcd(a,c));$  $\frac{1}{4}$ Vergleicht 2 Listen **(% i2)** compareLists(L1,L2):=catch( if length(L1) $\neq$ length(L2) then throw(false) else for i thru length(L1) do if  $(L1[i] \neq L2[i])$  then throw(false), throw( true))\$ Permutation nach Gilula **(% i3)** f(n):=catch( if  $(b = mod(n,a))$  then throw $(c^*(n-b)/a+d)$ , if  $(d = mod(n,c))$  then throw $(a^*(n-d)/c+b)$ ,  $\frac{\text{throw}(n)}{s}$ Identische Permutation - vor der Vertauschung  $(\%$  **i4**) ar:makelist $(i,i,1,N_m)$ \$ Test  $(\%$  **i5**) compareLists(ar, makelist(f(n),n,1,N\_m)); false (% **i6)**  $swap(i,j):=block([h:0],h:ar[i], ar[i]:ar[j], ar[j]:h)$ \$ Jetzt wird vertauscht (% **i7)** for k:0 thru k\_m do  $swap(a*k+b,c*k+d);$  *done* 

 $(\%$  **i8**) compareLists(ar, makelist(f(n),n,1,N\_m)); true

Damit immer eine Vertauschung stattfindet, darf Folgendes **nicht** passieren:

$$
\exists k_1, k_2 \in \mathbb{N}: \quad ck_1 + d = ak_2 + b \quad \Leftrightarrow ak_2 - ck_1 = d - b
$$

Existiert  $gcd(a, c) > 1$ , dann gilt

$$
\gcd(a, c) \underbrace{\left[\frac{a}{\gcd(a, c)} k_2 - \frac{c}{\gcd(a, c)} k_1\right]}_{\in \mathbb{Z}} = d - b \quad \Leftrightarrow \quad \gcd(a, c) \text{ teilt } (d - b)
$$

z.B.  $a = 8, b = 3, c = 6, d = 5 \Rightarrow \gcd(a, c) = 2 \mid (d - b) = 2$ 

$$
35 \equiv 3 \mod 8 \Rightarrow \phi(35) = 29
$$
 *augeredem gilt*  $35 \equiv 5 \mod 6 \Rightarrow \phi(35) = 43$ 

oder man sieht es andersrum  $\phi(29) = 35$  und  $\phi(43) = 35$ 

<span id="page-33-0"></span>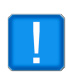

Mit der **"Nicht-Vertauschung"** fallen Surjektivität und Injektivität von φ! Während die ersten beiden Bedingungen in Theorem [2.7](#page-31-1) nur Ordnung in die Größe der Variablennamen bringen, ist die dritte Bedingung  $gcd(a, c) \nmid d - b$  wesentlich dafür, dass  $\phi$  eine Permutation darstellt!

#### **2.4.2 Spezieller Grenzwert** log(2) **(bzw.** ln 2**)**

Wir schreiben die Behauptung von Theorem [2.7](#page-31-1) etwas um:

$$
\sum_{n=1}^{\infty} \frac{(-1)^{\phi(n)+1}}{\phi(n)} = \log(2) + \log\left(\frac{c}{a}\right)(-1)^b \frac{1+(-1)^a}{2a} + \log\left(\frac{a}{c}\right)(-1)^d \frac{1+(-1)^c}{2c}
$$

Sind a und c ungerade verschwindet die rechte Seite bis auf log(2) Überprüfen wir das an einem Beispiel in *wxMaxima*:

 $(\%$  **i1**) (a:15,b:2,c:9,d:3,(d-b)/gcd(a,c));  $\overline{3}$ 

**(% i2)** f(n):=catch( if  $(b = mod(n,a))$  then throw $(c*(n-b)/a+d)$ , if  $(d = mod(n,c))$  then throw $(a^*(n-d)/c+b)$ , throw(n))\$

$$
\textbf{(% i3)} \quad \text{a[n]:=(-1)}^{\text{}}(f(n)+1)/f(n); \qquad \qquad a_n := \frac{(-1)^{f(n)+1}}{f(n)}
$$

**(% i4)** sum(a[n],n,1,10000)-log(2),numer; 3.29203791649135310−<sup>6</sup>

Ebenfalls wenn  $a = c$  gilt, ergibt sich aus obiger Formel  $log(2)$  als Grenzwert und zwar auch wenn sie gerade sind:

- (% i1)  $(a:6,b:2,c:6,d:3,(d-b)/gcd(a,c))$ ;  $\frac{1}{c}$  $\overline{6}$ **(% i2)** f(n):=catch( if  $(b = mod(n,a))$  then throw $(c*(n-b)/a+d)$ , if  $(d = mod(n,c))$  then throw $(a^*(n-d)/c+b)$ ,  $\text{throw}(n)$ **(% i3)**  $a[n] := (-1)^{n} (f(n)+1)/f(n);$  $(-1)^{f(n)+1}$  $f(n)$
- **(% i4)** sum(a[n],n,1,50000)-log(2),numer; 2.9999700030710−<sup>5</sup>

#### <span id="page-34-0"></span>**2.4.3 Dichtheit der Grenzwerte**

Also für alle reelle Zahlen r gibt es Werte für a, b, c,  $d \in \mathbb{N}$ , sodass der Grenzwert der Reihe der reellen Zahl r beliebig nahe kommt. Formal

$$
\forall \varepsilon > 0 \,\forall r \in \mathbb{R} \,\exists a, \, b, \, c, \, d \in \mathbb{N}: \left| \sum_{n=1}^{\infty} \frac{(-1)^{\phi(n)+1}}{\phi(n)} - r \right| < \varepsilon
$$

Bei  $a = 6m$ ,  $b = 2$ ,  $c = 3(2n + 1)$ ,  $d = 3$  ergibt sich als Grenzwert  $\log(2) + \log\left(\frac{6n + 3}{c}\right)$ 6m  $\setminus$  1 6m  $m, n \in \mathbb{N}$ . Außerdem gilt gcd $(a, c) \geq 3$ , das zur Folge hat: gcd $(a, c) \nmid (d - b)$ 

Wir zeigen mit einem *Geogebra*-Programm, dass  $\log \left( \frac{6n+3}{6}\right)$ 6m  $\setminus$  1  $\frac{1}{6m}$  mit  $6n + 3 > 6m$  dicht in  $\mathbb{R}^+$  liegt. Vertauschen der Rollen von 6m und 6n + 3 liefern die negativen Werte!

Dabei werden wir sehen, dass das Konvergenzverhalten "fürchterlich" ist, soll heißen, selbst hohe Partialsummen sind noch ein beachtliches Stück vom Grenzwert entfernt.

Außerdem ergeben sich für  $r > 5$  Zahlen für a bzw. c, die numerisch mit "normalen Programmen" (*Geogebra*, *wxMaxima*, usw.) nicht mehr beherrschbar sind. Die großen Zahlen besonders für c sind natürlich ein Erbe der "normalen" harmonischen Reihe - wieviel Reihenglieder braucht es, um überhaupt den Summenwert 200 zu erreichen?

z.B.: in *wxMaxima*: ceiling(%e^60)-floor(%e^60); **-617280166** *Geogebra* liefert bei der gleichen Rechnung 0 - besser, aber auch falsch!

**Theorem 2.8 Dichtheit der Gilula-Grenzwerte**

$$
\forall \varepsilon > 0 \,\forall r \in \mathbb{R}^+ \,\exists m, n \in \mathbb{N}: \left| \log \left( \frac{6n+3}{6m} \right) \frac{1}{6m} - r \right| < \varepsilon
$$

Die Funktionen *ceiling* und *floor* werden mit der üblichen Nomenklatur dargestellt:  $[1.7] = 2$  und  $|1.7| = 1$  Es gilt  $[a + 0.1] > a$  und  $|a - 0.1| < a$   $\forall a \in \mathbb{R}$ Beweisstrategie:

Wir fassen  $\Delta x = \frac{1}{c}$  $\frac{1}{6m}$  als Schrittweite auf und wählen diese deutlich kleiner als  $\varepsilon$ . Damit können wir mit ganzzahligen Schritten vom Ursprung ausgehend nicht über die ε-Umgebung von r "drübersteigen".

$$
\Box \Delta x = \frac{1}{6m} < \frac{\varepsilon}{6} \text{ (Schrittweite kleiner } \varepsilon) \Leftrightarrow m(\varepsilon) = \lceil \frac{1}{\varepsilon} + 0.1 \rceil
$$

■ Seien $k_1 \in \mathbb{R}^+$ die "Schritte" um  $r-\varepsilon$ zu erreichen,  $k_2$ jene für $r+\varepsilon$ also

$$
k_1 \cdot \Delta x = r - \varepsilon \Leftrightarrow \log(e^{k_1}) \cdot \Delta x = r - \varepsilon \quad \text{bzw.} \quad k_2 \cdot \Delta x = r + \varepsilon
$$
  
\n
$$
\frac{6n_1 + 3}{6m} = [e^{k_1} + 0.1] > e^{k_1} \Rightarrow \log\left(\frac{6n_1 + 3}{6m}\right) \cdot \Delta x > r - \varepsilon \Rightarrow n_1 = [e^{k_1} + 0.1] \cdot m
$$
  
\n
$$
\frac{6n_2 + 3}{6m} = [e^{k_2} - 0.1] < e^{k_2} \Rightarrow \log\left(\frac{6n_2 + 3}{6m}\right) \cdot \Delta x < r + \varepsilon \Rightarrow n_2 = [e^{k_2} - 0.1] \cdot m - 1
$$
■ Also fassen wir zusammen:

$$
k_1 = \frac{r - \varepsilon}{\Delta x} = (r - \varepsilon) 6m = (r - \varepsilon) 6 \left[ \frac{1}{\varepsilon} + 0.1 \right] \qquad \text{bzw.} \qquad k_2 = (r + \varepsilon) 6 \left[ \frac{1}{\varepsilon} + 0.1 \right]
$$

Man sieht die Größenordungen von  $k_i$  ist das Produkt der Größenordnung von  $r$  und  $1/\varepsilon$ . Und die  $k_i$  sind Exponenten von  $e, n \in [n_1, n_2]$  sind also Lösungen.

Da der Weg jetzt klar ist - nun die Umsetzung in *Geogebra*:

- Schieberegler für  $\varepsilon$  und r. Punkt  $R = (r, 0)$  auf der "Zahlengeraden"
- $m = cei1(1/\epsilon + 0.1)$   $\Delta x = 1/(6/m)$  k\_1=(r- $\epsilon$ )/ $\Delta x$  k\_2=(r+ $\epsilon$ )/ $\Delta x$
- ☛ Einige Punkte um k<sup>1</sup> bzw. k<sup>2</sup> einzuzeichnen (hier für k1): K\_{11}=(k\_1\* $\Delta$ x,0) K\_{12}=(k\_1\* $\Delta$ x,5) u\_1=Vector(K\_{12}, K\_{11})
- n\_1=ceil(e^k\_1+0.1)\*m n\_2=floor(e^k\_2-0.1)\*m

Selbst für  $r < 1$  darf man  $\varepsilon$  nicht allzu klein wählen, wenn  $n_1$  bzw.  $n_2$  nicht "aus den Fugen" geraten sollen. Grund ist natürlich die langsame Divergenz der harmonischen Reihe.

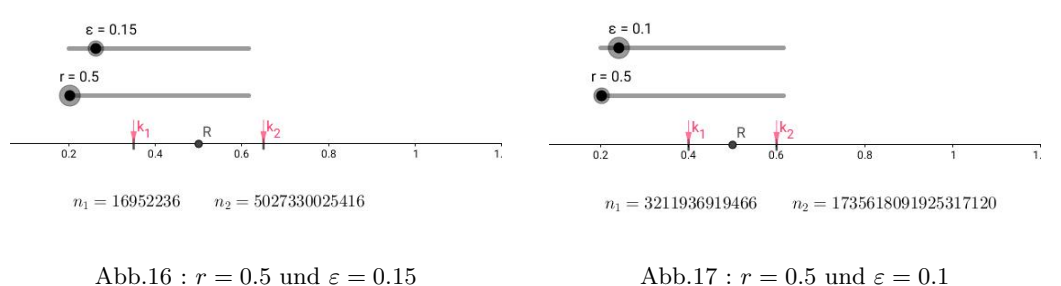

Schon bei  $r = 2$  sind den Zahlen, die Geogebra liefert, nicht mehr zu trauen - wie man an den Nullen erkennt.

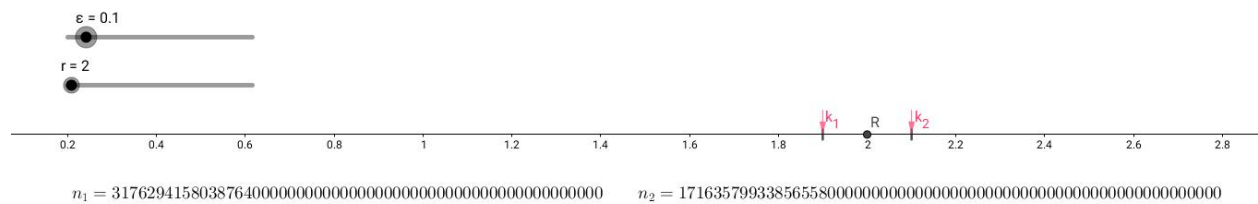

Abb.18 :  $r = 2$  und  $\varepsilon = 0.1$ 

#### **Fazit**

Man kann zwar mit einer Gilula-Permutation jeder reellen Zahl als Grenzwert beliebig nahe kommen, aber bei größeren Zahlen bzw. kleinem  $\varepsilon$  werden die Module  $a$  und  $c$ so groß, dass es erst spät zu Vertauschungen kommt. Eine numerische Nachprüfung scheitert hier einfach an der mit den großen Zahlen verbundenen Rechenzeit.

## **2.5 Der Kochsalzkristall**

## (siehe auch **Convergence of lattice sums and Madelung's constant**

David Borwein, Jonathan M. Borwein, and Keith F. Taylor)

Dieser besteht aus Na<sup>+</sup> und Cl<sup>−</sup> Ionen. In unserem Modell seien diese punktförmig und sie sind auf Gitterplätzen mit ganzzahligen Koordinaten(Wahl der Längeneinheit). Der Kristall habe unendliche Ausdehnung. Wir berechnen die potentielle Energie auf ein Ion im Ursprung - die *Madelung Konstante*. Um uns auf das Problem einzustimmen, verwenden wir vorerst die

## **2.5.1 2 dimensionale Näherung**

Da wir 2 Schleifen benötigen, implementieren wir dies in *Geogebra* mit Javascript. Wir setzen einen Button mit *Caption* **Lattice**, dessen *Click*-Methode zeichnet das Kristallgitter. Die Schleifen erzeugen die Punktlisten, in Zeile 15/16 werden Leerzeichen und Beistrich abgeschnitten, die Klammer angehängt, Na<sup>+</sup> eingefärbt und Cl<sup>−</sup> vergrößert.

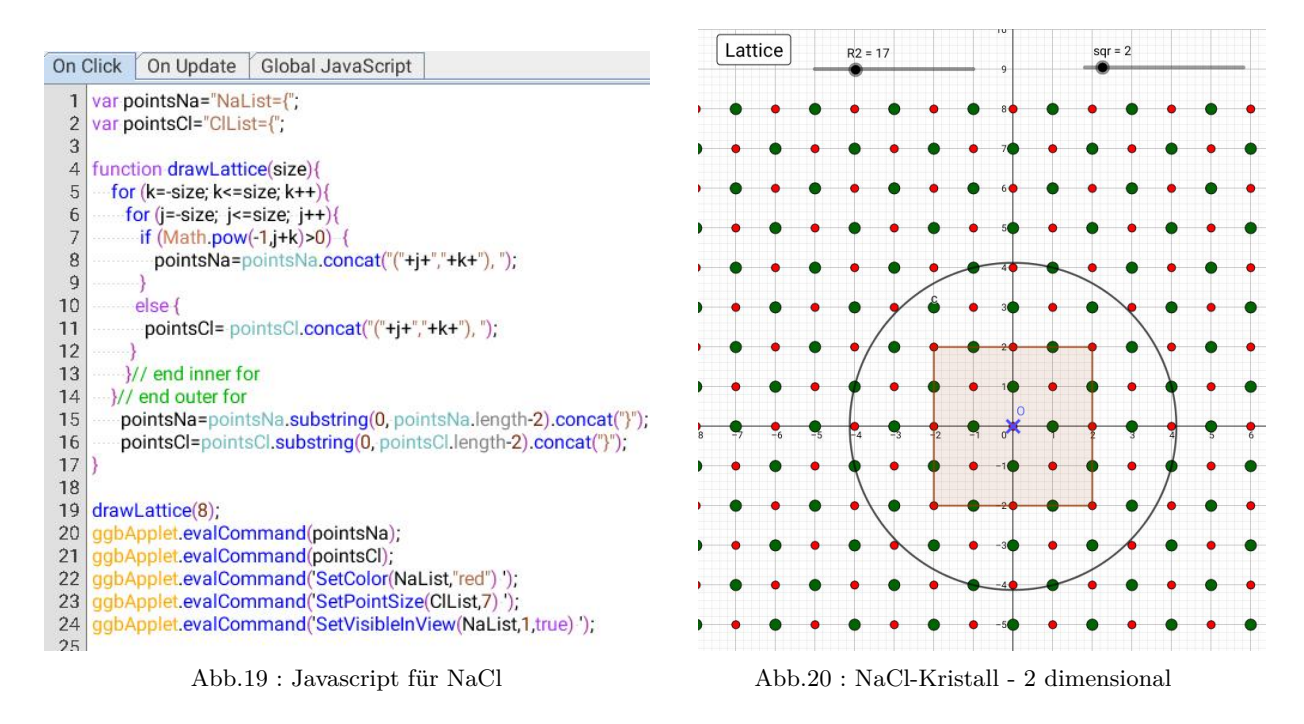

<span id="page-37-0"></span>2 Methoden der Berechnung der potentiellen Energie bieten sich förmlich an: Berechnung innerhalb einer **Kreisfläche** bzw. **ladungsneutralen Quadrats** (Abb. [20\)](#page-37-0)

$$
E_{pot} = \sum_{i,j \neq 0} \frac{(-1)^{i+j}}{r_{ij}} = \begin{cases} \sum_{n=1}^{\infty} \frac{(-1)^n}{\sqrt{n}} & n \in \mathbb{N} \land n = i^2 + j^2 \quad \text{(Kreis)}\\ \sum_{j,k \neq 0} \frac{(-1)^{j+k}}{\sqrt{j^2 + k^2}} & -n \le j, k \le n \in \mathbb{N} \quad \text{(Quadrat)} \end{cases}
$$
(2.7)

Bei voriger Formel für die Kreisflächensummation haben wir verwendet:

$$
(-1)^{i+j} = (-1)^{i^2+j^2}
$$

denn es gilt:  $2|(i+j) \Leftrightarrow 2|(i^2+j^2)$ 

$$
2|(i+j) \Leftrightarrow \left\{\begin{array}{ll} i=2m+1 \,\wedge\, j=2n+1 & \Leftrightarrow i^2+j^2=(2m+1)^2+(2n+1)^2 & \Leftrightarrow 2|(i^2+j^2)\\ i=2m \,\wedge\, j=2n & \Leftrightarrow i^2+j^2=(2m)^2+(2n)^2 & \Leftrightarrow 2|(i^2+j^2) \end{array}\right.
$$

Außerdem wirft es folgende Frage auf:

Welche Summation (von den möglichen) wird in der Natur angewendet?

#### **Die Kreisflächensummation**

Für die Kreisfläche spricht, dass sich die Wirkung des elektromagnetischen Feldes mit Lichtgeschwindigkeit kreisförmig ausbreitet.

Es wirft aber auch einige unangenehme Fragen auf:

Wenn man den quadratischen Radius des Kreises auf N ausdehnt

- Gibt es Ionen mit  $i^2 + j^2 = N$
- ☛ Wieviele sind es?
- $\bullet$  Sind es Na- oder Cl-Ionen oder beides?

Für die ersten beiden Fragen kommen "brute-force" oder Zahlentheorie in Frage (ich habe beide Methoden) implementiert.

Die dritte Frage wurde oben schon beantwortet, da  $i^2 + j^2$  dieselbe Parität hat wie  $i + j$ .

Hilfsfunktion: Ist  $N = 2^{2n}$ , dann gibt es nur 1 Lösung von  $N = x^2 + y^2$  $\rightarrow$  isPowerOf4(N):=if (N=4) then true else if (  $(N>4)$  and integerp $(N)$  ) then isPowerOf4 $(N/4)$ \$

"brute force": Ist ein Summand 0 oder beide gleich, sind 4 Lösungen möglich, sonst 8 zum Schluss wird festgestellt, ob es sich um Na- oder Cl-Ionen handelt(Vorzeichen)

```
\rightarrow sqr_sum(N):=block([up:floor(sqrt(N/2)), p:0, L:[],c:0 ],
            catch(if (isPowerOf4(N)) then throw([4, [sqrt(N),0]])),
            for i:0 thru up do (
               p:sqrt(N-i^2),if (int \neq p(p)) then (L: \text{cons}([p,i], L),if ((i=0) or ((p=i)) then c:c+4 else c:c+8 )
           ),
           if ( (c \neq 0) and (oddp(L[1][1]+L[1][2])) ) then c: -c,
            \overline{\text{cons}}(c,L))$
```
Das Ergebnis der Zahlentheorie für die Anzahl der Lösungen von  $N = x^2 + y^2$  mit  $x, y \in \mathbb{N}(x, y \neq 0)$ Wir zerlegen N in Primfaktoren (in $wxMaxima \rightarrow ifactors(N)$ )

$$
N = 2^{a0} p_1^{n1} p_2^{n2} \dots q_1^{m1} q_2^{m2} \dots
$$

wobei für die  $p_i \equiv 1 \mod 4$  und für die  $q_i \equiv 3 \mod 4$  gilt. Ist eines der  $m_i$  ungerade, dann gibt es keine Lösung. Sei  $r = (n_1 + 1) \cdot (n_2 + 1) \cdot ...$ Ist r gerade, dann ist r/2 die Anzahl der Lösungen, sonst wird vorher r inkrementiert oder dekrementiert, je nachdem ob die 2-er Anzahl gerade oder ungerade ist:  $1/2(r - (-1)^{a_0})$ Da unsere Lösungen nur in N gezählt werden, müssen wir mit 8 multiplizieren - aus r/2 wird dann 4r. Bei  $N = 25$  gilt [5, 0] hier müssen wir mit plus 4 korrigieren: [5, 0], [−5, 0], [0, 5], [0, −5]. Sind die beiden Lösungen gleich, wie bei  $N = 8$ , müssen wir wieder 4 abziehen. Ist  $a0 > 0$  ist  $i + j$  gerade - es handelt sich um ein Na-Ion, die potentielle Energie ist positiv, sonst negativ.

Für die Begründung verweise ich auf die einschlägige Literatur!

```
\text{nrOfSqr(pf,corr)}:=\text{block}([r:1, 1:\text{length}(pf),a0:0],if ( pf[1][1] = 2 ) then a0: pf[1][2],
  for i thru l do (
     if ( (mod(pf[i][1],4)=3) and (oddp(pf[i][2])) ) then (r:0, return(),if ( mod( pf[i][1],4)=1) then r: r*(pf[i][2]+1)),
  if (evenp(r)) then r:4^*r+correlse r:4*(r - (-1)^{a}a) + corr,
  if (a0 > 0) then r else -r)$
```
Jetzt der Aufruf mit der Primfaktorzerlegung und der Korrektur

 $\text{sgr\_sum2(N):}=block(\text{correction:0 }],$ if  $(integerp(sqrt(N)))$  then correction:4, if (integerp(sqrt $(N/2)$ ) ) then correction:-4, nrOfSqr(ifactors(N),correction))\$

Wir vergleichen "brute force" mit Zahlentheorie

for i:2 thru 10 do ( printf(true, "N=∼d ∼d ∼d ∼%",i,sqr\_sum(i)[1], sqr\_sum2(i)))\$

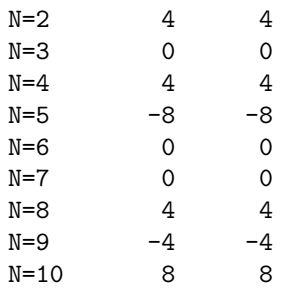

Wir vergleichen die ersten 500 Ergebnisse: keine Ausgabe - gut!

 $\rightarrow$  for i:2 thru 500 do (if (  $\text{(sqr\_sum2(i))} \neq \text{(sqr\_sum(i)[1] )}$  ) then disp(i));

*done*

Wir schauen uns das Laufzeitverhalten beider Implementationen an:

 $\rightarrow$  showtime:true\$

Evaluation took 0.0000 seconds (0.0000 elapsed) using 56 bytes.

Die Ergebnisse zeigen, dass sich die Theorie mehr als auszahlt!  $\rightarrow$  sqr\_sum2(2^1\*5^3\*7^2\*13^2\*17^3);

Evaluation took 0.0018 seconds (0.0018 elapsed) using 29.992 KB.

192

 $\text{sqr\_sum}(2^1*5^3*7^2*13^2*17^3);$ 

Evaluation took 49.6602 seconds (49.6631 elapsed) using 275.162 MB.

 $[192, [72905, 69685], [73423, 69139] \ldots$ 

showtime:false\$

 $s[n]:=sqr\_sum(1)[1] + sum( float(sqr\_sum2(i)/sqrt(i)),i,2,n);$ 

$$
s_n:=[\mathit{sqr}\_\mathit{sum}]_1+\sum_{i=2}^n\mathrm{float}\left(\frac{\mathrm{sqr}\_\mathit{sum}2(i)}{\sqrt{i}}\right)
$$

2 Stunden Rechenzeit (2020 Intel i3) ergeben

−→ plot2d([discrete,makelist([i,s[i]],i,1,500000,200)],[x,1,500000]);

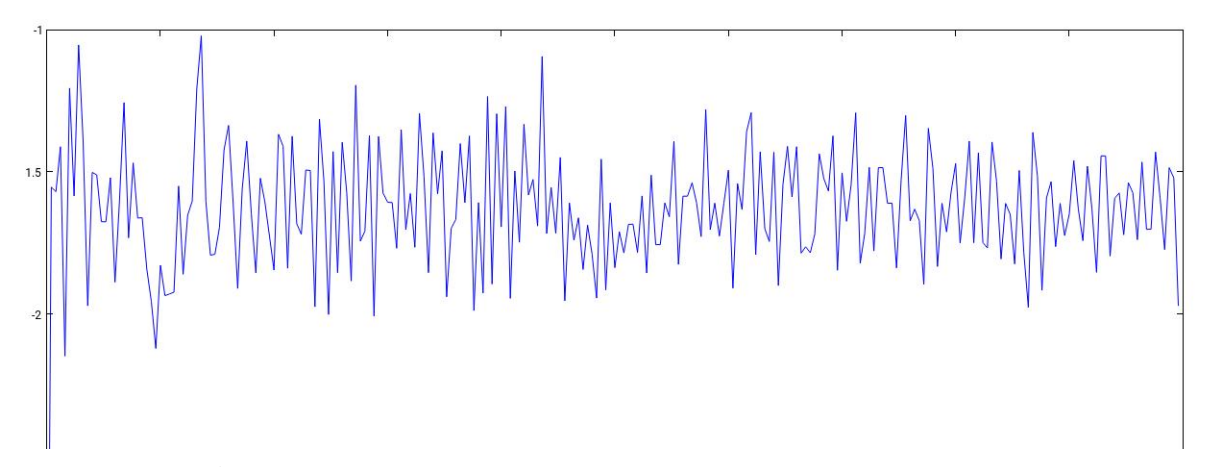

Abb.21 : Madelung Konstante bis R=500 000 - schaut so Konvergenz aus?

David Borwein, Jonathan M. Borwein und Keith F. Taylor zeigen im oben genanntem Paper - ja das Ding konvergiert!

#### **Summe über die Quadrate**

Dazu verwenden wir jetzt wieder *Geogebra* mit Javascript:

Im Reiter [GlobalJavascript] kürzen wir die Evaluierung der *Geogebra* Kommandos ab, eine Hilfsfunktion pAr2str(p), die aus einem Javascript Array einen *Geogebra*-String erzeugt. Außerdem bestimmen wir den Symmetriefaktor, wie oben mit *wxMaxima* (normalerweise 8, nur wenn eine Lösung verschwindet oder beide gleich sind, dann nur 4)

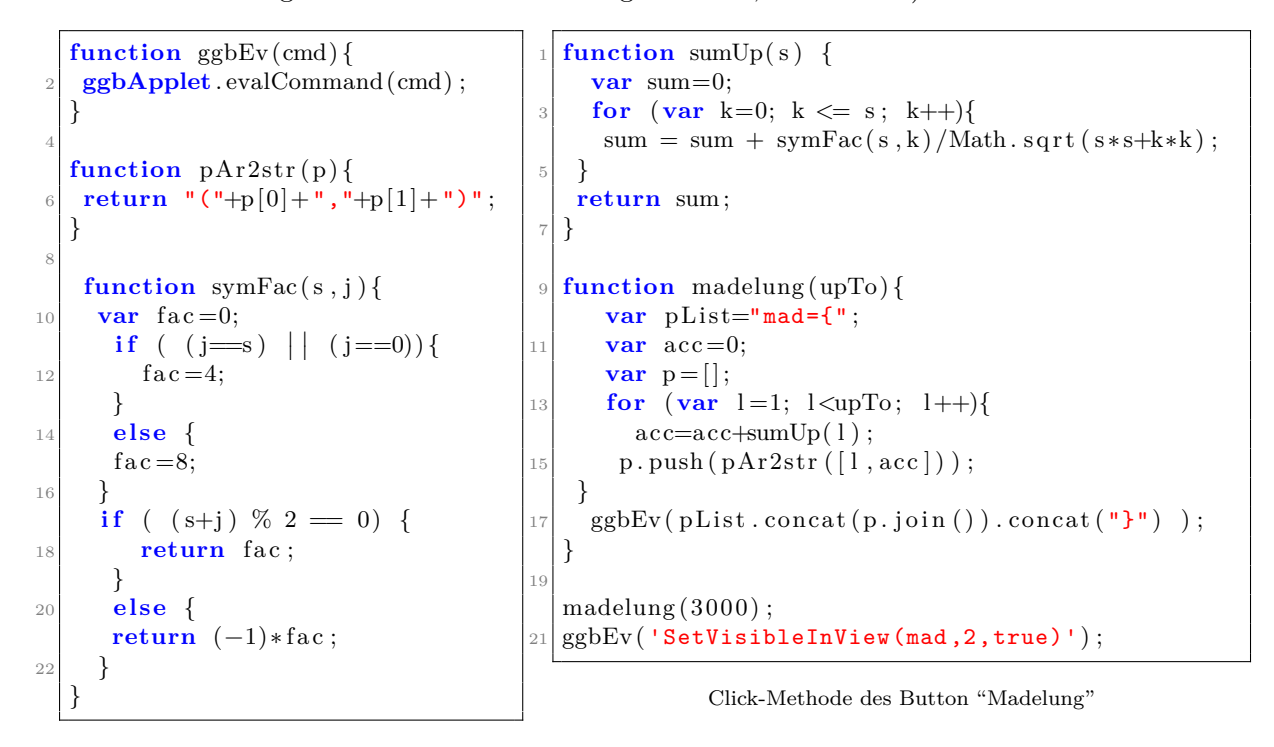

sumUp(s) ist Summe über die "Umfanglinie" eines Quadrates der Seitenlänge s (Abb. [20](#page-37-0) ) madelung(upTo) summiert über die Umfangslinien von 1 bis *upTo*.

madelung(3000) erzeugt die Punktliste und anschl. wird sie auf Grafik2 gesetzt.

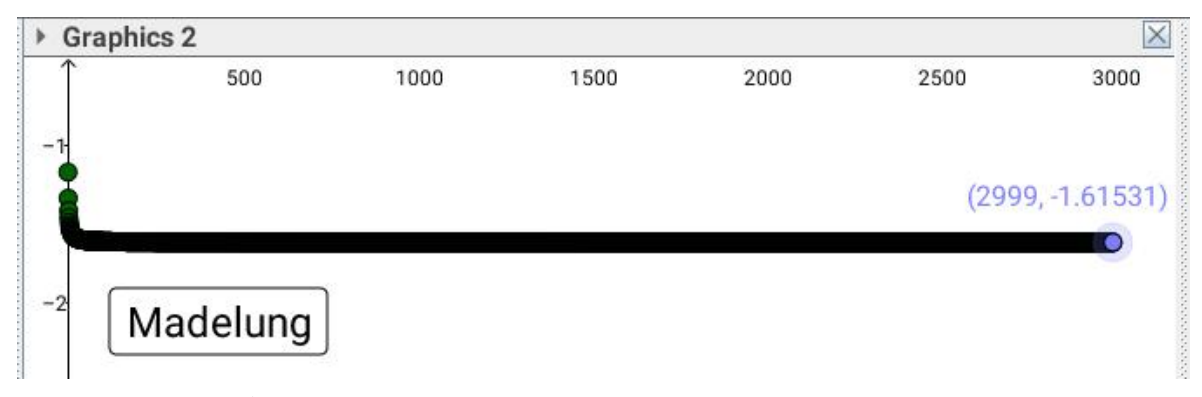

Abb.22 : Summe über die Quadrate - viel besser als "Kreissumme"

## **2.5.2 3 dimensionale Näherung**

#### **Visualisierung des Problems in** *Geogebra*

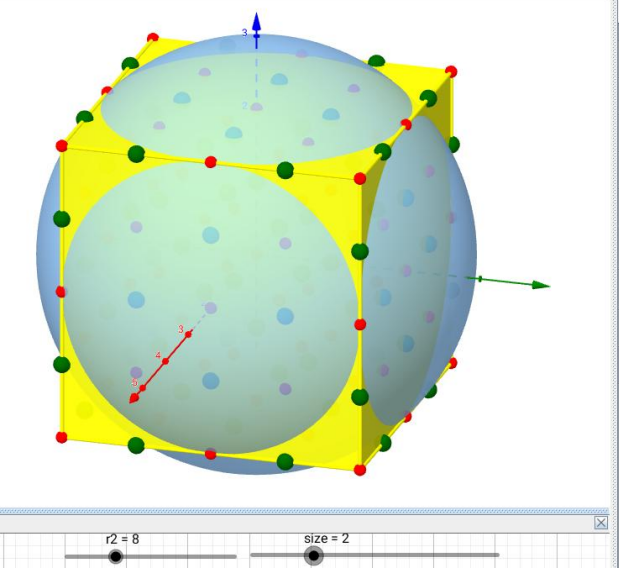

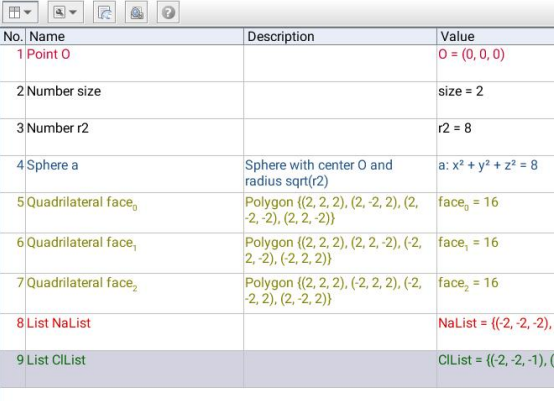

Abb.23 : Visualisierung in *Geogebra*

Wir haben 2 *Slider*(ganzzahlig):

r2 für den quadratischen Radius der Kugel um O mit Schrittweite 1 size für die Seitenlänge des Würfels mit Schrittweite 1

Im Reiter [GlobalJavascript] (von size):

```
function ggbOnInit() {}
  var pointsNa=""; var pointsCl="";
  function ggbEv (cmd) {
    ggbApplet . evalCommand(cmd) ;
7 }
9 function ggbDel ( obj ) {
    ggbApplet . deleteObject ( obj ) ;
11}
_{13} function pAr2str(p) {
    return "("+p[0]+ "," +p[1]+ "," +p[2]+ ")";
15 }
```
Bevor es ans Eingemachte geht, zuvor wieder die üblichen Helferfunktionen:

Variablendeklarationen, Abkürzungen und Javascript-Array-Triple in *Geogebra*-String konvertieren

```
function drawLattice (size) {
     pointsNa="NaList={"; pointsCl="ClList={";
     var pNa = []; var pCl = [];
       for (j=size; j<=size; j++){
         for (k=size; k<=size; k++){
             for (l = -size; l \leq size; l++){
                if (Math.pow(-1, j+k+1) > 0) {
               pNa. push(pAr2str([j,k,l]));
9 }
              e lse {
11 pCl. push(pAr2str([j, k, l]));
              }
13 \frac{1}{\sqrt{6}} end inner for
      }// end outer for
15 }// end outer-outer for
    pointsNa = pointsNa. concat(pNa. join()). concat("}");
17 points Cl=points Cl. concat (pCl. join ()). concat ("}");
   }
19
  function drawFace (fn, s) {
21 var polyStr="face_"+fn+":Polygon({" ;
    var p = []; var corner=[s, s, s];
23 p. push (pAr2str(corner)); var c = fn;
      for (i=0; i < 3; i++){
25 if ( c = f n ) {
           c = (c+1) \% 3;27 }
        corner [c] = -\text{ corner } [c];
29 p. push (pAr2str(corner));c= (c+1) %3;
31 } //for
   return polyStr.concat(p.join()) . concat("})");
33 }
35 function drawFaces ( s ) {
    var cmd="" ;
37 for (j = 0; j < 3; j++){
       ggbEv(drawFace(j, s));39 ggbEv("SetFilling(face "+j+",0.95)");
       ggbEv( 'SetColor(face_'+j+',"yellow")') ;
41 }
  }
43
  function drawUpdate(s){
45 drawLattice (s);
    drawFaces(s);
47 ggbEv(pointsNa);
    ggbEv(pointsCl);49 ggbEv( 'SetColor(NaList, "red")');
    ggbEv( 'SetPointSize(ClList ,7)') ;
51
```
3 geschachtelte Schleifen erzeugen die Tripel  $[j, k, \ell]$ , konvertieren sie in einen String und erzeugen so den *Geogebra*-Befehl für eine Punktliste:

$$
(-1)^{j+k+\ell} > 0 \quad \begin{cases} \text{ ja} \to & Na^+ \\ \text{nein} \to & Cl^- \end{cases}
$$

Eine Würfelfläche("face") mit der Nummer fn wird mit dem Eckpunkt [s, s, s] erzeugt (er gehört zu 3 Seitenflächen mit Nummer 0, 1, 2).

Der Algorithmus benutzt zyklische Vertauschung des Vorzeichens von 0, 1, 2, wobei "Facenummer" fn übersprungen wird.

z.B.:  $fn = 1$  erzeugt dann  $[s, s, s] \rightarrow [-s, s, s] \rightarrow$  $[-s, s, -s] \rightarrow [s, s, -s]$ 

Zeichnen der 3 Würfelseiten  $drawUpdate(s)$  wird vom Slider size.U pdate aufgerufen - siehe  $\downarrow$ 

| $\frac{1}{2}$ ggbDel( $'$ ClList $')$ ; |
|-----------------------------------------|
| $\sqrt{ggbDel('NaList')};$              |
| $3 $ ggbDel( $'$ face_0 $')$ ;          |
| $\sqrt{ggbDel('face_1')};$              |
| $5 $ ggbDel( $'$ face_2 $')$ ;          |
| var size= ggbApplet.                    |
| getValue('size');                       |
| drawUpdate(size);                       |
|                                         |

Update-Section of slider size

#### **Summe über die Kugelflächen**

Wir suchen also  $(i, j, k) \in \mathbb{Z}$  mit

<span id="page-45-0"></span>
$$
i^2 + j^2 + k^2 = N \qquad N \in \mathbb{N} \tag{2.8}
$$

Zitat aus [https://mathworld.wolfram.com/SumofSquaresFunction.html:](https://mathworld.wolfram.com/SumofSquaresFunction.html)

Thenumber of solutions of [2.8](#page-45-0) for a given  $N$  without restriction on the signs or relative sizes of i, j, and k is given by  $r_3(N)$ . Gauss proved that if N is squarefree and  $N > 4$ , then

$$
r_3(N) = \begin{cases} 24 h(-N) & \text{for} \quad N \equiv 3 \mod 8\\ 12 h(-4n) & \text{for} \quad N \equiv 1, 2, 5, 6 \mod 8\\ 0 & \text{for} \quad N \equiv 7 \mod 8 \end{cases}
$$

(Arno 1992), where  $h(x)$  is the **class number** of x.

Die Ermittlung der Klassenzahl erfordert viel theoretische Arbeit, sodass ich darauf verzichte! Was ich allerdings benutze ist

**Theorem 2.9 Legendre's three square theorem**

A non-negative integer N can be represented as sum of three squares of integers if and only if N is NOT of the form  $4^a(8b+7)$  for some integers a and b.

Alles andere muss die Rechengeschwindigkeit des Prozessors leisten ;(

Hier das *wxMaxima* -Programm

```
Creates first 50 numbers of Legendre's sequence
(% i1) LegendreSeq():=block([L:[]],
               for a:0 thru 5 do
                    for b:0 thru 10 do L:cons(4^a * (8^*b + 7),L),
              sort(L)
```
**(% i2)** Leg:firstn(LegendreSeq(),10); [7 , 15 , 23 , 28 , 31 , 39 , 47 , 55 , 60 , 63] (Leg)

```
production version - explained in debug version below
```
 $(\%$  **i4**) sqr sum(N):=block([up:floor(sqrt(N/2)), p:0, L:[] ], catch( if  $(member(N, Leg))$  then throw  $([0,]]),$ for i:0 thru up do block( for j: i thru up do block( p:sqrt $(N - i^2 - j^2)$ , if (integerp(p) and  $p \geq j$ ) then  $L:cons([p,j,i],L))$ ),  $\text{cons}(\text{length}(L),L)$ ))\$

```
debug version - with file logging in wxMaxima-workspace in file.txt
i^2 + j^2 + k^2 = N \rightarrow if i^2 = N/2 greatest value for j^2 is N/2, but k^2 and j^2 may flip - we only take the
value for k^2, where k^2 \geq j^2 - the other pair is rejected!
(% i3) \text{sqr\_sum\_debug(N):}=block(\text{up:floor}(\text{sqrt}(N/2)), p:0, L:[]),/* if Legendre-number no triple exists */
            catch( if (member(N, Leg)) then throw ([0,]]),/*LISP-command for deleting "file.txt" (must exist in workspace!->touch file.txt)*/
            ?delete\-file ("file.txt"),
           /* open stream s */
            s:openw("file.txt"),
            for i:0 thru up do block(
               printf(s, ï= ∼d up=∼d j=∼d up2=∼d ∼%",i,up,i,up),
                  for j: i thru up do block(
                    p:sqrt(N - i^2 - j^2),
                     if (integerp(p) and p<j) then printf(s,"found and rejected: [∼d,∼d,∼d] ∼%",p,j,i),
                     if (integerp(p) and p \geq j) then (L:cons([p,j,i],L),
                     printf(s,"found: [\sim d, \sim d, \sim d] ∼%",p,j,i) ))),
            close(s),[length(L),L]))
```
**(% i5)** sqr\_sum\_debug(1125);  $[10, [ 24,18,15], [23,20,14], [25,20,10], [30,12,9], [31,10,8], [26,20,7], [25,22,4], [32,10,1], [30,15,0], [33,6,0] ]$ 

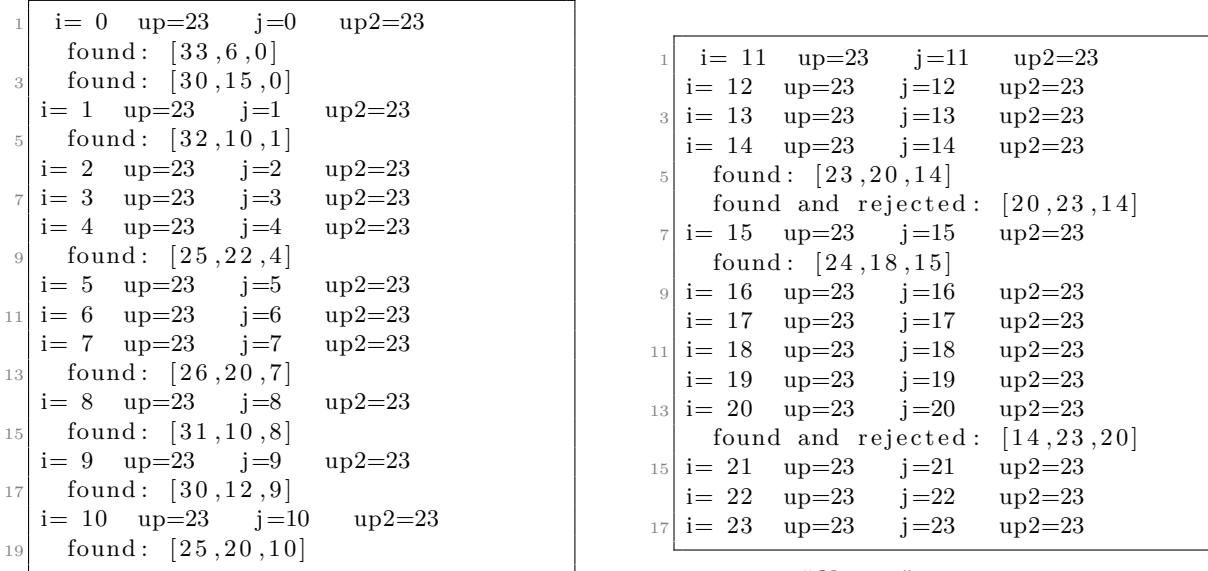

output in "**file.txt**"

- 1) die größte Möglichkeit für *i*, *j* ist  $\sqrt{N/2}$  z.B.:  $[k, j, i] = [\sqrt{N/2}, \sqrt{N/2}, 0]$
- 2) ist [k, 3, 1] eine Lösung dann auch [k, 1, 3], also startet die j-Schleife bei  $i$  ( $j \ge i$ )
- 3) ist [2, 3, 1] eine Lösung dann auch [3, 2, 1], also nehmen wir jene  $k > j$

Durch diese 3 Regeln bekommen wir alle Lösungen [k, j, i] mit  $k \geq j \geq i$  - alle anderen Lösungen bekommt man durch Symmetrieüberlegungen. Natürlich gilt:  $\|(k, j, -i)\| = \|(k, j, i)\|$ .

Wir ermitteln die Symmetriefaktoren an Hand der Nullen(z und wenn Lösungen gleich sind(eq) Außerdem ermitteln wir die Parität -  $Na^+$  oder  $Cl^-(p)$ 

```
(% i7) /*input:tripel, vars: zeros, equalities, last non zero, parity, formula params */
         symFac(t):=block([z:0,eq:0, 1:0, p:0, k:0, a:0],/* detemine parity of tripel [i,j,k] --> i+j+k */
         if (evenp(Ireduce(" +", t))) then p:1
         else p:-1,
            /* determine zeros and equalities */
           for i :3 thru 1 step (-1) do block (
              if (t[i]=0) then z:z+1else
         /* t[i] is NOT zero now! */
                 if (l\neq t[i]) then l:t[i]
                 else eq:eq+1
           ),
         if (z=2 \text{ and } eq=0) then k:1, /* 6 positions */
         if (z=1 \text{ and } eq=1) then k:2, /* 12 positions */
         if (z=1 \text{ and } eq=0) then k:4, /* 24 positions */
         if (z=0 \text{ and } eq=0) then k:8, /* 48 positions */
         if (z=0 \text{ and } eq=1) then k:4, /* 24 positions */
         if (z=0 \text{ and } eq=2) then (k:1, a:2), /* 8 positions */
         (k*6+a)*p $ /* return the number of positions with the same norm */
```
Jetzt werden die Potentiale der einzelnen Kugelflächen summiert

```
(% i8) madelung(N):=block([sum:0.0, L:[], plot:[]],
           for j thru N do (
               L:sqr sum(j),
               for k: 2 thru length(L) do (
                  t:L[k],if (t \neq [] then sum: sum + ( symFac(t)/sqrt(t[1]^2 + t[2]^2 +t[3]^2) )),
               plot:cons([j,sum],plot)),
           plot)$
```
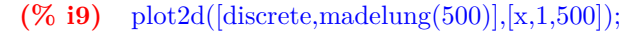

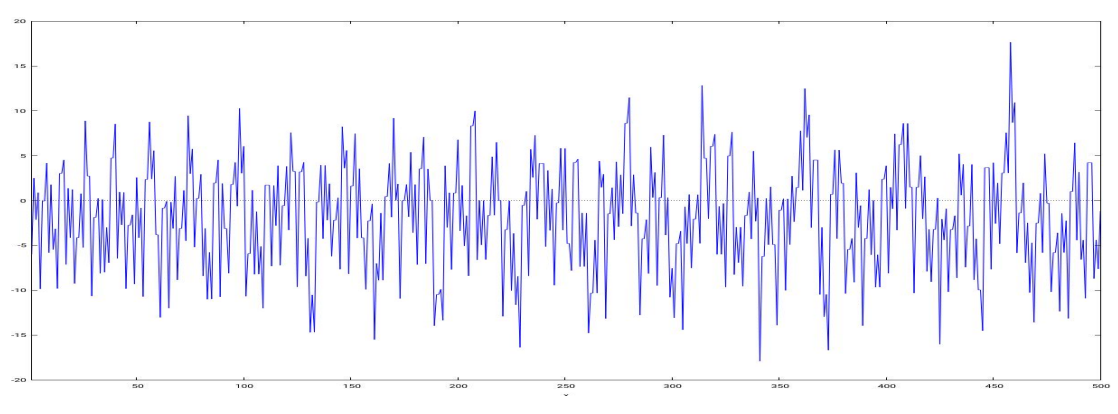

Abb.24 : Summen über Kugelflächen - sieht so Konvergenz aus?

Tatsächlich haben David Borwein, Jonathan M. Borwein, and Keith F. Taylor im oben genannten Paper gezeigt, dass diese Folge divergent ist, obwohl in "alten" Lehrbüchern der Festkörperphysik diese Methode zur "Bestimmung" der Madelung-Konstante herangezogen wird - berechnet hat man sie mit dieser Methode offensichtlich nicht!

Noch einige Worte zur Bestimmung der Symmetriefaktoren:

Entweder man lässt sie dem Computer mit "brute-force" selbst bestimmen, indem man die Werte für  $(i, j, k)$  nicht auf positive Werte einschränkt und auch auf die Monotonie verzichtet - außerdem werden für k auch die negativen Lösungen hinzugefügt:

```
(\%15) sqr_sum_simple(N):=block([up:ceiling(sqrt(N)), p:0, L:[] ],
       catch( if (member(N,Leg)) then throw ([0,[]]),
              for i:-up thru up do block(
                   for j: -up thru up do block(
                       p:sqrt( N- i^2 - j^2),if (integerp(p) ) then
                            (L:cons([p,i,i],L), if p\#0 then L:cons([-p,i,i],L))) ),
       cons(length(L),L) )
)$
```

```
sqr_sum_simple(0^2+0^2+2^2); [6,[0,0,2],[0,2,0],[-2,0,0],[2,0,0],[0,-2,0],[0,0,-2]]
sqr\_sum\_simple(0^2+1^2+1^2); [12, [0,1,1],[-1,0,1],[1,0,1],...]sqr sum simple(0^2+1^2+2^2); [24, [0,1,2], [-1,0,2], [1,0,2], [0,-1,2], [0,2,1], [-2,0,1], [2,0,1],...
sqr sum simple(3^2+1^2+2^2); [48,[-1,2,3],[1,2,3],[2,1,3],[2,-1,3],[2,-1,3],[1,-2,3],...sqr\_sum\_simple(1^2+3^2+3^2); [24,[-1,2,3],[1,2,3],[-2,1,3],[2,1,3],[-2,-1,3],[2,-1,3],[-1,-2,3],\ldotssqr\_sum\_simple(1^2+1^2+1^2); [8,[-1,1,1],[1,1,1],[-1,-1,1],[1,-1,1],[-1,1,-1],[1,1,-1],[-1,-1,-1],...
```
Natürlich führen auch kombinatorische oder wahrscheinlichkeitstheoretische Ansätze zum (hoffentlich) selben Ziel:

z.B.:  $(\pm 1)^2 + (\pm 2)^2 + (\pm 3)^2 = 14$  also keine Nullen und keine Gleichheit! Ein wahrscheinlichkeitstheoretischer Ansatz könnte lauten: Es wird aus 3 Urnen( in der i-ten befinden sich +i und  $-i$ ) jeweils eine Zahl gewählt. Die Wahrscheinlichkeit für eine bestimmte Zahl ist dann

$$
P(Z) = \underbrace{\frac{1}{3}}_{Urne} \underbrace{\frac{1}{2}}_{Urne} \underbrace{\frac{1}{2}}_{Urne} \underbrace{\frac{1}{2}}_{Urne} \underbrace{\frac{1}{2}}_{Z} = \frac{1}{48} \Rightarrow 48 \text{ Möglichkeiten weil gleiche W.}
$$

Bei  $(\pm 1)^2 + (\pm 1)^2 + (\pm 1)^2 = 3$  hat man nur eine Urne mit Zurücklegen: $\frac{1}{2} \cdot \frac{1}{2}$  $\frac{1}{2} \cdot \frac{1}{2} = \frac{1}{8}$ 8 Oder mit Kombinatorik: Bei  $0^2 + (\pm 1)^2 + (\pm 1)^2 = 2$  ergeben sich 12 Möglichkeiten:  $(0, 1, 1) \rightarrow \frac{3!}{2!}$  Umstellungen  $(0, -1, 1) \rightarrow 3!$  Umstellungen  $(0, -1, -1) \rightarrow \frac{3!}{2!}$  Umstellungen

#### **Summe über die Würfelflächen**

#### **Wieviel Ionen befinden sich auf einer Würfeloberfläche?**

 $\bullet$  Auf einer Würfeloberfläche mit Schwerpunkt im Ursprung und Eckpunkt  $(N, N, N)$  befinden sich

 $4(2N+1) 2N + 2(2N-1)^2 = 24N^2 + 2$  Ionen

In *Geogebra*: nrByFormula=24\*size^2 2+

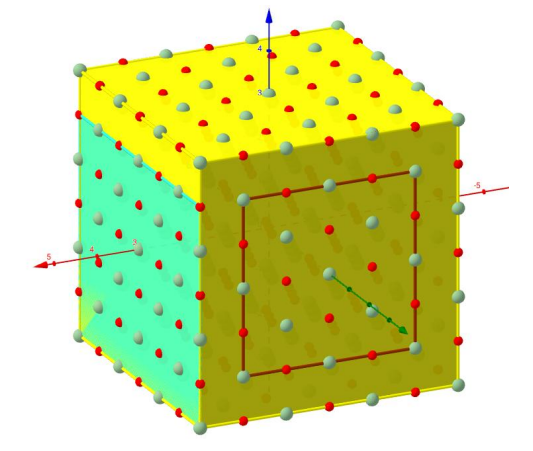

Mit dem türkisen Rechteck mit

 $(2N + 1) 2N$  Ionen

lässt sich ein "Mantel" um den Würfel legen. es bleiben dann noch die Ionen in Deck- und Grundfläche

 $2 (N-1)^2$ 

Abb.25 : Ionenzahl der Würfeloberfläche

```
☛ Wir lassen sie zählen!
```

```
function drawLattice (size) {
     . . .
     csp="cL=f"; \\cube surface points
      var p\text{Na} = []; var p\text{Cl} = []; sp = [];
      for (j=size; j<=size; j++){
       \mathbf{for} (k=−size; k \leq=size; k++){
        for (l = -size; l \leq size; l + j}
           if (Math.pow(-1, j+k+1) > 0)p\text{Na}. \text{push} (\text{pA} \text{r2str} ([j, k, l]));
11 }
            e lse {
pCl. push(pAr2str([i, k, l]));
            } // end if-else
\text{if} \left( \text{Math.max}(j * j, k * k, l * l) \right) = \text{size} * \text{size} \right)sp.push(pAr2str([j,k,l]));
17 } // end - if
           }// end inner for
19 }// end outer for
   }// end outer -outer for
_{21} pointsNa=pointsNa . concat (pNa . join ()). concat ("\}");
  pointsCI=pointsCI.concat(pCl.join()) . concat("}');|23| csp=csp . concat (sp. join ()). concat (\sqrt[n]{}) ;
   }
```
Bei der Zeichnung der Ionengitterplätze fügen wir Zeile 15 ein:

in *csp* wird eine Liste der Oberflächenpunkte erstellt - mindestens eine Koordinate muss die Größe von *size* haben - diese Liste brauchen wir nur mehr abzuzählen!

In *Geogebra*: nrByCount=Length(cL) ☛ Einteilung nach ihrem Abstand vom Ursprung

Es sind 7 Fälle möglich (sie alle haben Repräsentanten im Dreieck von Abb. [26\)](#page-50-0) - man muss "nur" überlegen, wieviele Punkte von dieser Sorte es gibt! Fallunterscheidungen:

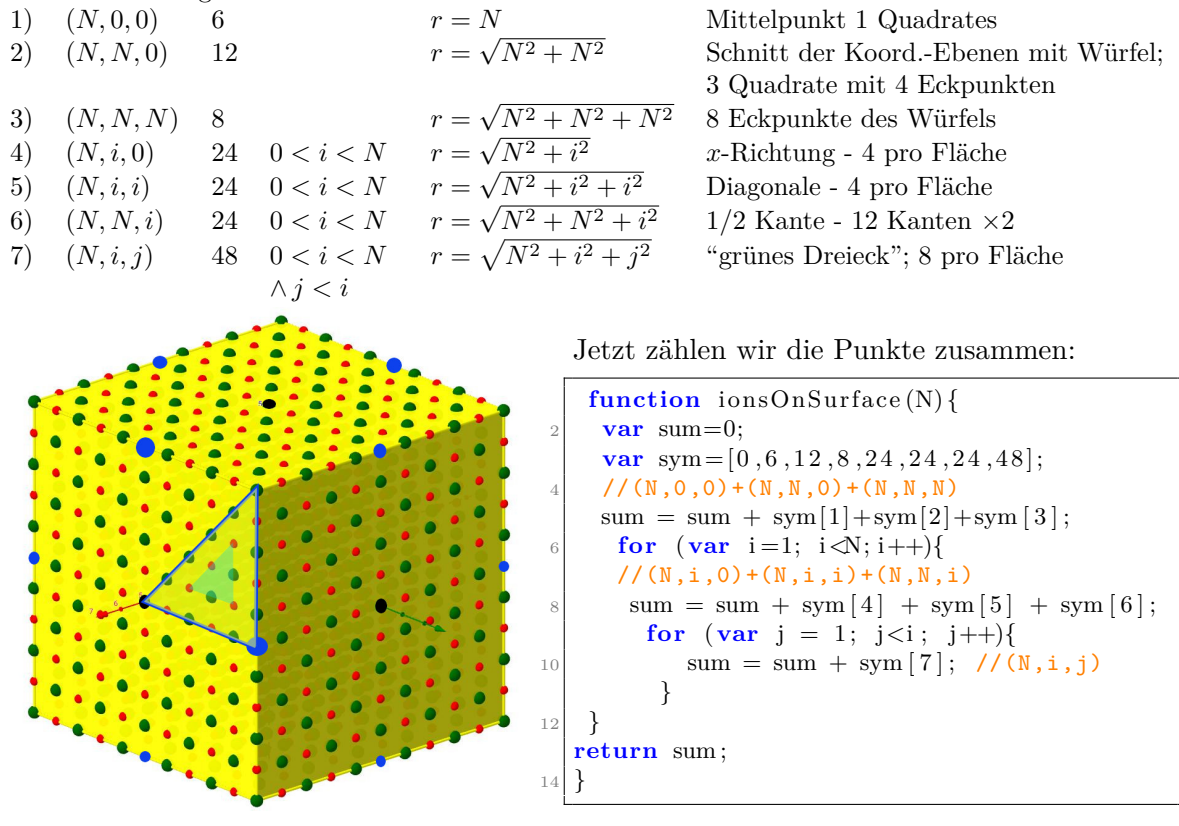

<span id="page-50-0"></span>Abb.26 : Symmetrie

In *drawUpdate(s)* fügen wir hinzu: ggbApplet.setValue("nrByCases",ionsOnSurface(s));

## **Madelung Konstante**

Zuerst setzen wir einen Button "Madelung by Cubes" und in dessen *Click*-Methode schreiben wir folgenden Javascript Code:

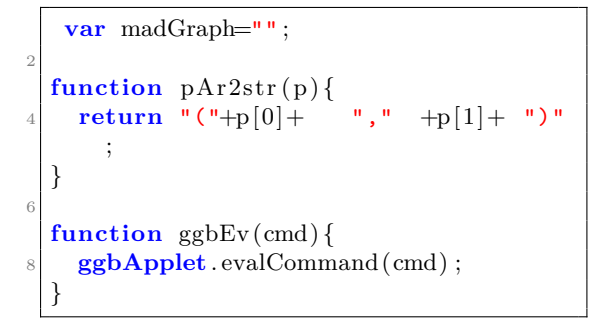

← zuerst einige Hilfsfunktionen↓

```
function parity (nr) {
    if (\text{nr } \% 2 = 0) return 1;
    return -1;}
5
 function radiusSqr(x, y, z) {
    7 return x∗x+y∗y+z∗z ;
 }
```
In gewisserweise gleicht die Funktion *cubeSurface(N)* der *ionsOnSurface(N)*, nur dass jetzt die Potentiale (Parität mal reziproker Radius) addiert werden:

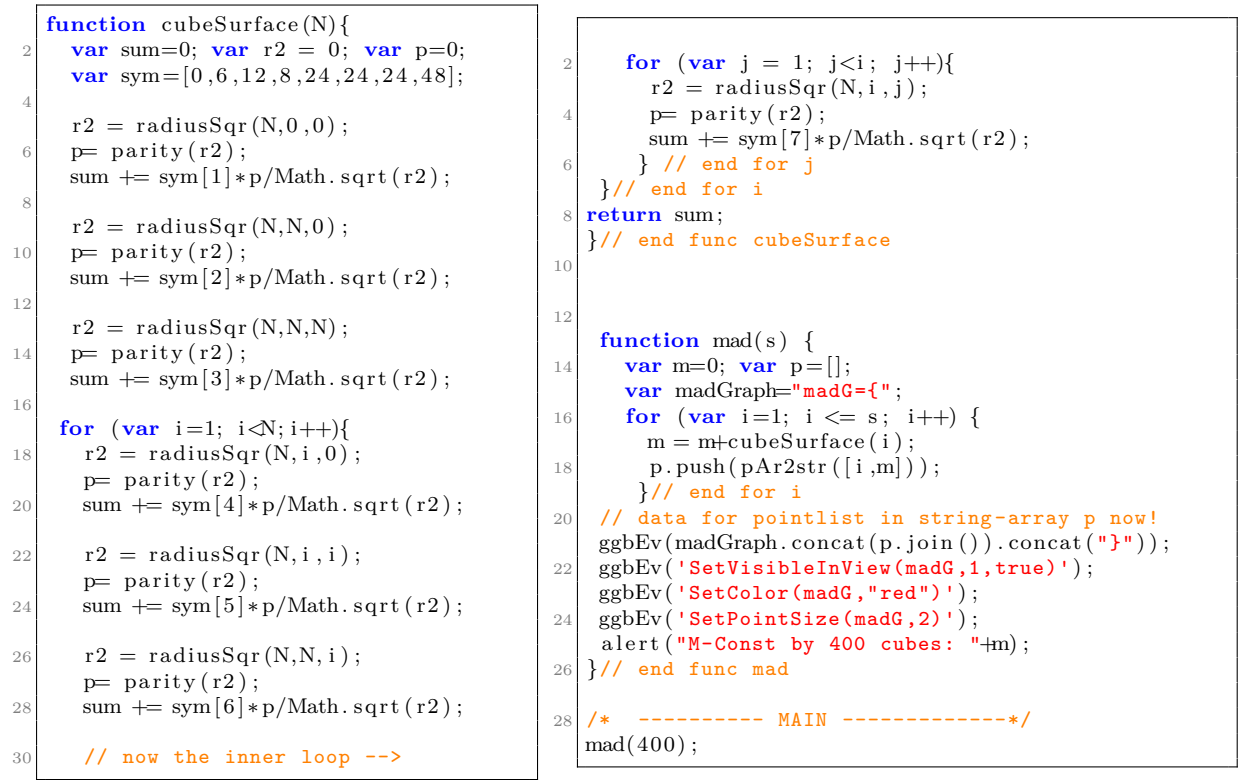

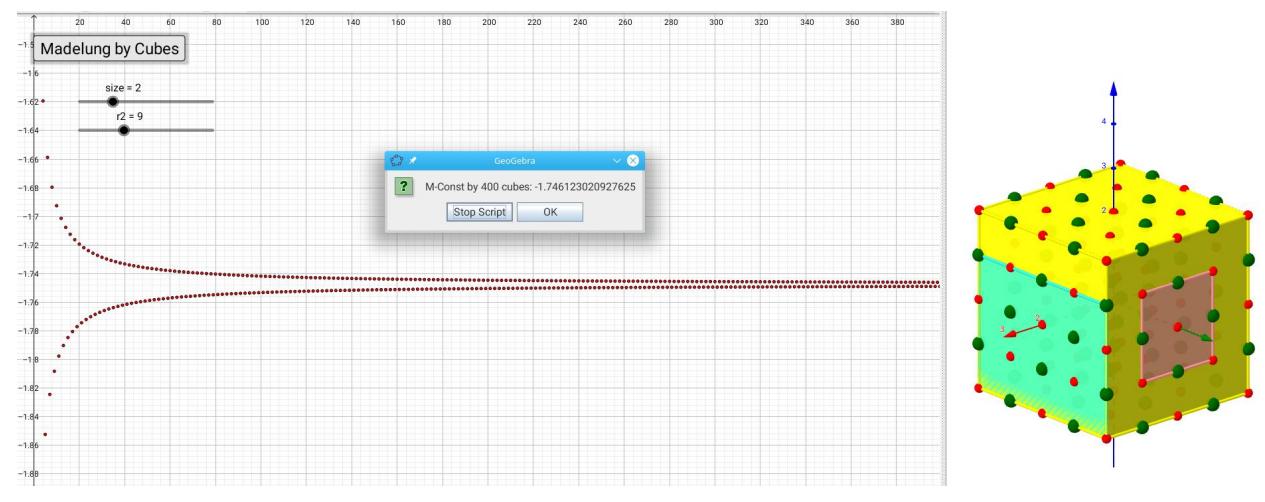

Abb.27 : Summe von 400 Würfelflächen

# **2.6 ANHANG**

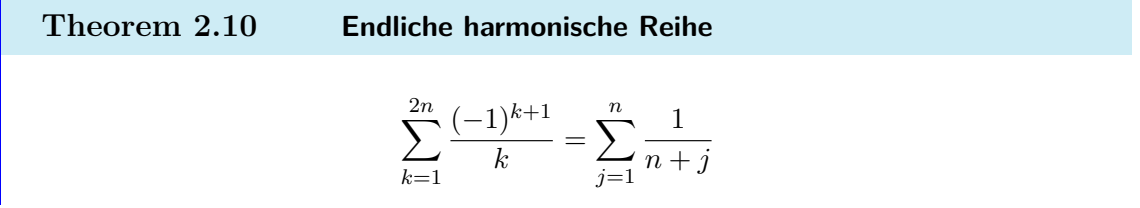

*Beweis:* Wir beweisen mit vollständiger Induktion:

- Anfang  $n = 1$  ergibt:  $1 1/2 = 1/2$
- $\bullet$ Induktionsschritt:

 $k=1$ 

$$
\sum_{k=1}^{2(n+1)} \frac{(-1)^{k+1}}{k} \stackrel{!}{=} \sum_{j=1}^{n+1} \frac{1}{n+1+j}
$$
 wir zerlegen die Summen und fassen zusammen  

$$
\sum_{k=1}^{2n} \frac{(-1)^{k+1}}{k} + \frac{1}{2n+1} - \frac{1}{2n+2} = \sum_{j=1}^{n} \frac{1}{n+1+j} + \frac{1}{2n+2} - \frac{1}{n+1} \Rightarrow
$$
Induktionsvoraussetzung  

$$
\sum_{i=1}^{n} \frac{1}{n+k} - \frac{1}{n+1} = \sum_{i=1}^{n} \frac{1}{n+1+j} - \frac{1}{2n+1} \Rightarrow \sum_{i=1}^{n} \frac{1}{n+k} = \sum_{i=1}^{n-1} \frac{1}{n+1+j} \Rightarrow
$$

$$
\ell = j + 1 \sum_{k=2}^{n} \frac{1}{n+k} = \sum_{\ell=2}^{n} \frac{1}{n+\ell}
$$

 $\Box$ 

 $j=1$ 

## **2. Die harmonische Reihe**

# **3** | **Zykloiden**

#### **Abstract:**

Herleitung der Formeln für Epizykloide (Kreis rollt außen auf Kreis) und Hypozykloide (Kreis rollt innen auf Kreis). Benötigt(zumindest von Vorteil) für die Durcharbeitung dieses Schriftstücks ist das Programm *Geogebra*. Am Mittelpunkt des abrollenden Kreises sei noch eine mitrotierende "Stange" angebracht. Damit stehen 3 frei wählbare Parameter zur Verfügung: Kreis  $k_2$  mit Radius r rollt auf  $k_1$  mit Radius R ab. Länge der "Stange" ist  $\rho$ Bevor wir uns mit dem "Rollen" beschäftigen, machen wir es etwas einfacher - wir beschäftigen uns mit

## **3.1 Gleiten auf einem Kreis**

Konzentrieren wir uns vorerst auf den Fall ein Kreis  $k_2$  gleitet außen auf einen anderen Kreis  $k_1$ . Auf  $k_2$  befindet sich ein Objekt - dies wird durch den roten Vektor veranschaulicht. Denken Sie sich eine Münze mit einer Zahl oder einem "Kopf" darauf. Damit keine Rollbewegung im Spiel ist fixieren wir beim Gleiten k<sup>2</sup> mit einer blauen Stange! Hier das *Geogebra* Arbeitsblatt <https://www.geogebra.org/m/dnc4J32A> - mit dem Schieberegler können Sie den äußeren Kreis gleiten lassen!

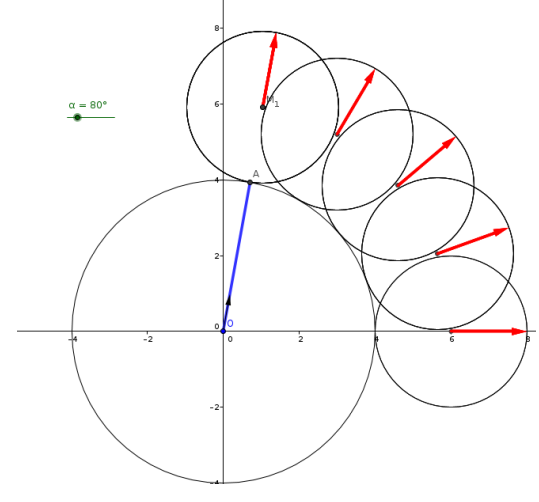

Abb.28 : Gleiten

Halten wir fest: Während in Bezug auf ein mitrotierendes Bezugssystem  $K_r$  die Position des Objekts (roter Vektor) unverändert bleibt, führt es im "Zeichenblattsystem" auch eine Drehung aus - und zwar um den gleichen Winkel. Die neue Lage von  $k_2$  ergibt sich also aus einer Translation **plus** einer Drehung - und das **ohne** Rollen. Dasselbe gilt natürlich auch für einen Kreis  $k_3$ , der innen gleitet: im Arbeitsblatt  $M_2$  und  $k_3$  auf sichtbar schalten. Wer Lust hat kann auch wieder einen Vektor als "Objekt" einzeichnen.

Es sei

$$
\vec{e}_{\alpha} = \begin{pmatrix} \cos \alpha \\ \sin \alpha \end{pmatrix}
$$
 der Einheitsvektor in Richtung  $\alpha$ 

Ein Punkt P am Spitzenpunkt des roten Vektor hat dann die Koordinaten

$$
\vec{p} = \vec{m}_1 + \rho \vec{e}_{\alpha} = (R + r)\vec{e}_{\alpha} + \rho \vec{e}_{\alpha}
$$

In unserem *Geogebra*-Arbeitsblatt heißt  $\vec{e}_{\alpha}$  einfach  $v_0$ . Damit können wir leicht die Probe machen, ob wir mit unserer Formel richtig liegen: Wir geben in der Befehlszeile ein:

 $P=(R+r)*v_0 + \rho*v_0$ 

Schalten den Schieberegler für  $\rho$  sichtbar und betätigen den für  $\alpha$ . Jetzt zum

# **3.2 Kreis rollt auf Kreis - außen: Epizykloide**

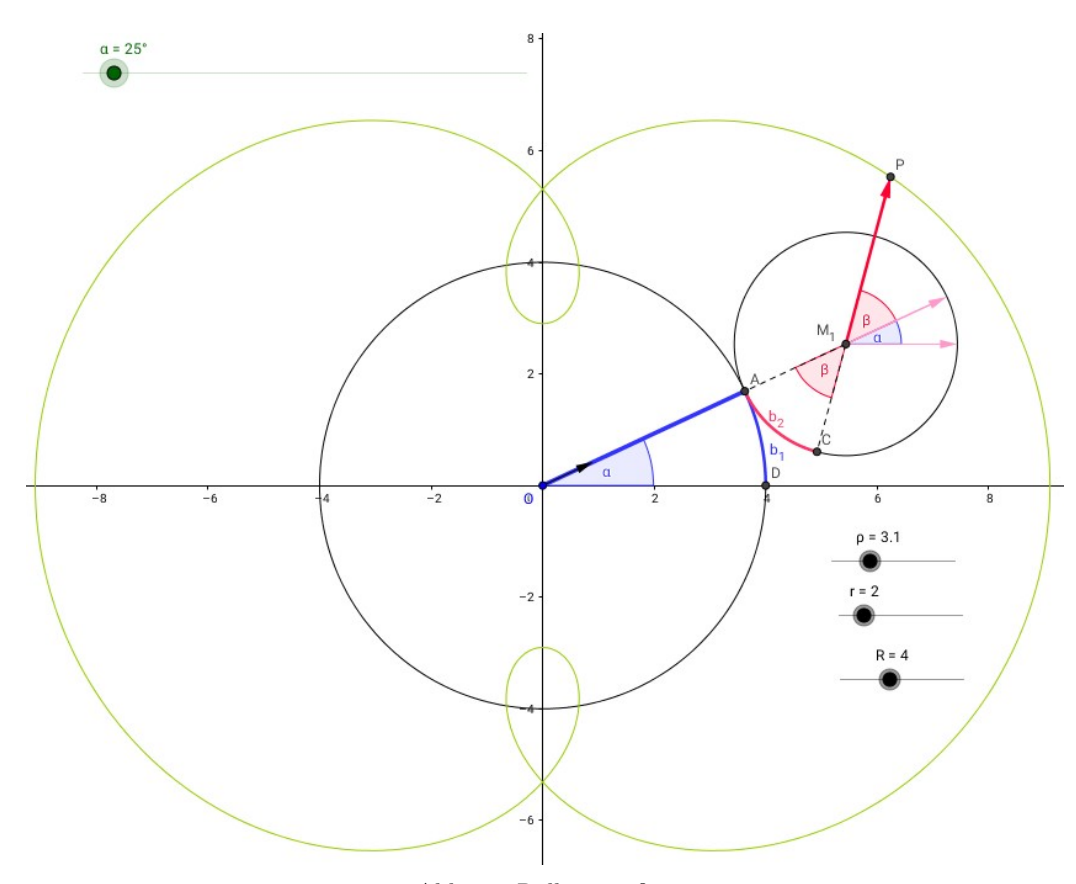

Abb.29 : Rollen - außen

Beim Rollen müssen die zurückgelegten Strecken gleich sein. Es muss also gelten

<span id="page-56-0"></span>
$$
\left| b_1 = b_2 \right| \Rightarrow R \alpha = r \beta \Rightarrow \beta = \frac{R}{r} \alpha
$$

Schauen wir uns die "roten" Vektoren an:

waagrecht war die Ausgangsrichtung, um  $\alpha$  gedreht ergibt sich allein durch das Gleiten, dazu kommt jetzt eine Drehung um  $\beta$ .

Damit ergeben sich für den Punkt P folgende Koordinaten

$$
P = M_1 + \rho \vec{e}_{\alpha+\beta} \Leftrightarrow \qquad P = (R+r) \left( \begin{array}{c} \cos \alpha \\ \sin \alpha \end{array} \right) + \rho \left( \begin{array}{c} \cos \left( \left( 1 + \frac{R}{r} \right) \alpha \right) \\ \sin \left( \left( 1 + \frac{R}{r} \right) \alpha \right) \end{array} \right) \qquad (3.1)
$$

Im *Geogebra* Arbeitsblatt<https://www.geogebra.org/m/apcgy7jq> ist diese Formel bereits als parametrisierte Kurve k (hellgrün) eingegeben. Wenn man außerdem die Spur von P einschaltet, lässt sich beim Betätigen des Schiebereglers für  $\alpha$  leicht die Richtigkeit obiger Formel bestätigen!(oder wählt das Werkzeug *Ortslinie* klickt anschl. auf P und α)

Mit dem Einstellen der Schieberegler für R, r und ρ lassen sich die verschiedensten *Epizykloiden* erzeugen!

Das Konstruktionsprotokoll in Kürze:

Slider für R, r,  $\rho$  und  $\alpha$  erzeugen; Ursprung  $O = (0, 0)$  festlegen

 $\bullet$   $\beta = (R/r) * \alpha;$ 

- **Einheitsvektoren:** v\_0=Vector(cos( $\alpha$ ), sin( $\alpha$ )); z\_0=Vector(cos( $\alpha + \beta$ ), sin( $\alpha + \beta$ ))
- ☛ Jetzt die Kreise: M\_1=(R+r)\*v\_0 k\_1:Circle(O,R) k\_2:Circle(M\_1,r)
- Punkte:  $A=R*v_0$  P=M\_1+ $\rho*z_0$  C=M\_1-r\*z\_0 D=(R,0)
- ☛ Kreisbögen: b\_1=CircularArc(O,D,A) b\_2=CircularArc(M\_1,A,C)
- ☛ Strecken zeichnen: a=Segment(O,A) b=Segment(M\_1,A) e=Segment(M\_1,C)
- Hilfspunkte (unsichtbar): H\_1=M\_1+(r,0) H\_2=M\_1+r\*v\_0
- ☛ Einzeichnen der restlichen Vektoren und Winkel
- ☛ Zum Schluss die Formel für unsere Kurve: k: Curve( $(R+r)*cos(\alpha)+\rho*cos((1+R/r)*\alpha)$ , $(R+r)*sin(\alpha)+\rho*sin((1+R/r)*\alpha)$ , $\alpha$ ,0,6.28319)

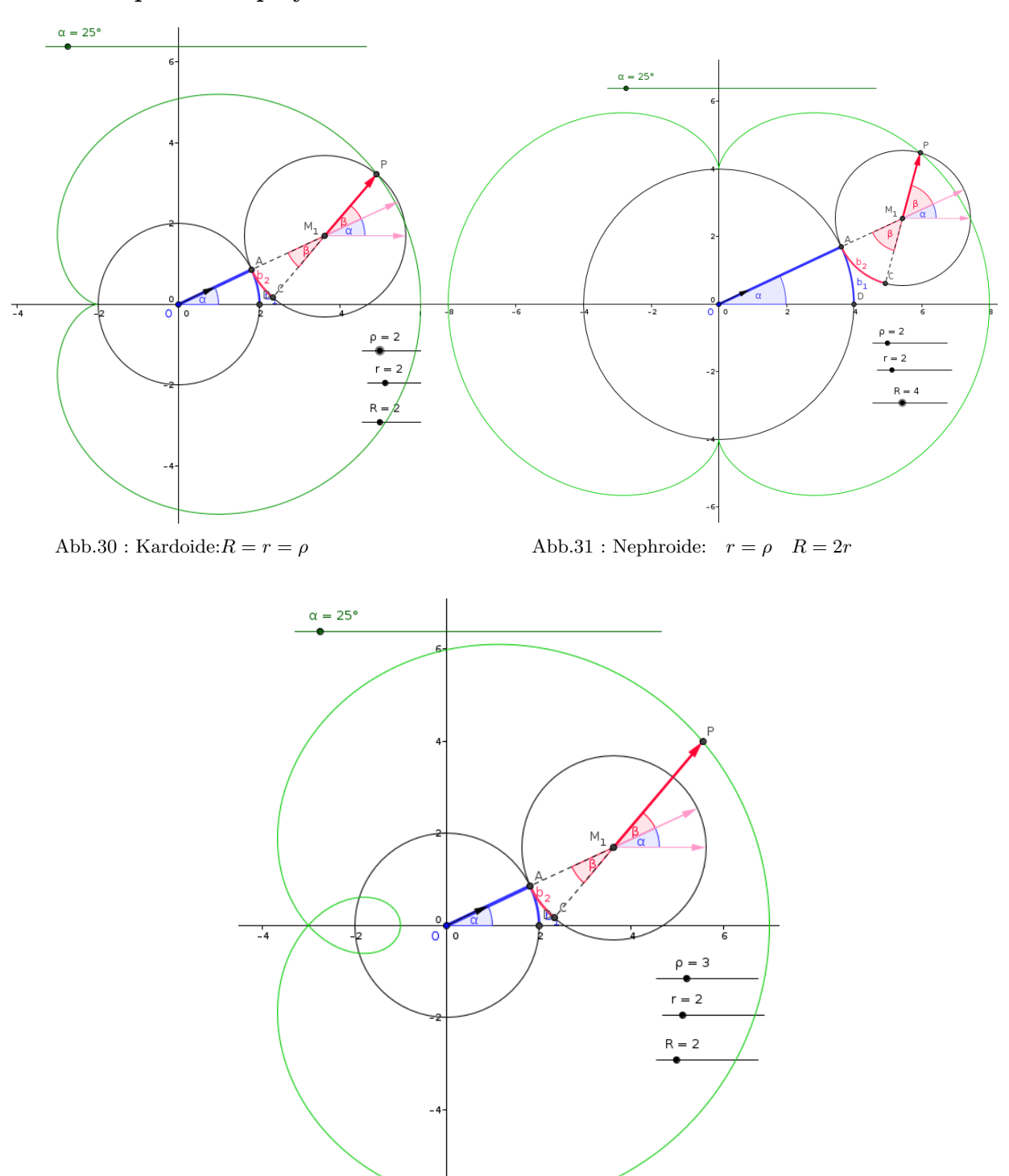

# **3.2.1 Spezielle Epizykloiden**

Abb.32 : Pascal-Schnecke(Limacon):  $r = R$   $\rho > R$ 

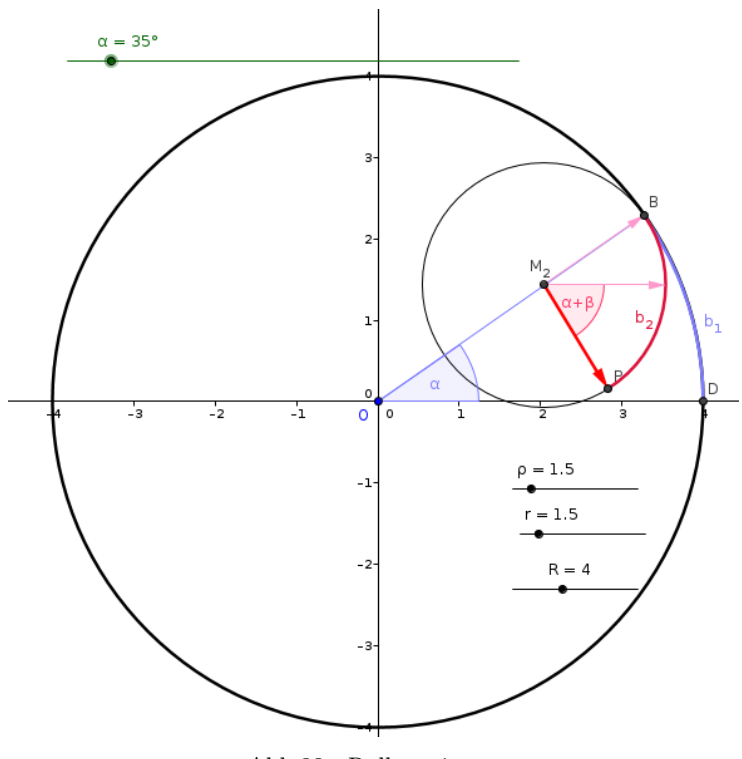

# **3.3 Kreis rollt auf Kreis - innen: Hypozykloide**

Abb.33 : Rollen - innen

Beim Rollen müssen die zurückgelegten Strecken gleich sein. Es muss also gelten

b<sup>1</sup> = b<sup>2</sup> ⇒ R α = r |β| ⇒ |β| = R r α

Allerdings ist der Effekt der Gleitbewegung jetzt der Rollbewegung entegegengerichtet! Schauen wir uns die "roten" Vektoren an:

waagrecht war die Ausgangsrichtung, um  $\alpha$  gedreht ergibt sich allein durch das Gleiten, dazu kommt jetzt eine neative Drehung um  $\beta$ .

Damit ergeben sich für den Punkt P folgende Koordinaten

$$
P = M_2 + \rho \vec{e}_{\alpha - |\beta|} \Leftrightarrow P = (R + r) \begin{pmatrix} \cos \alpha \\ \sin \alpha \end{pmatrix} + \rho \begin{pmatrix} \cos ((1 - \frac{R}{r}) \alpha) \\ \sin ((1 - \frac{R}{r}) \alpha) \end{pmatrix}
$$

Hier wieder das Arbeitsblatt dazu [\(https://www.geogebra.org/m/kwKVTQft\)](https://www.geogebra.org/m/kwKVTQft). Spitzen ergeben sich für  $\rho = r$  und die Anzahl der Spitzen  $n = R/r$  - also wenn r ein Teiler von  $R$  ist.

# **3.3.1 Spezielle Hypozykloiden**

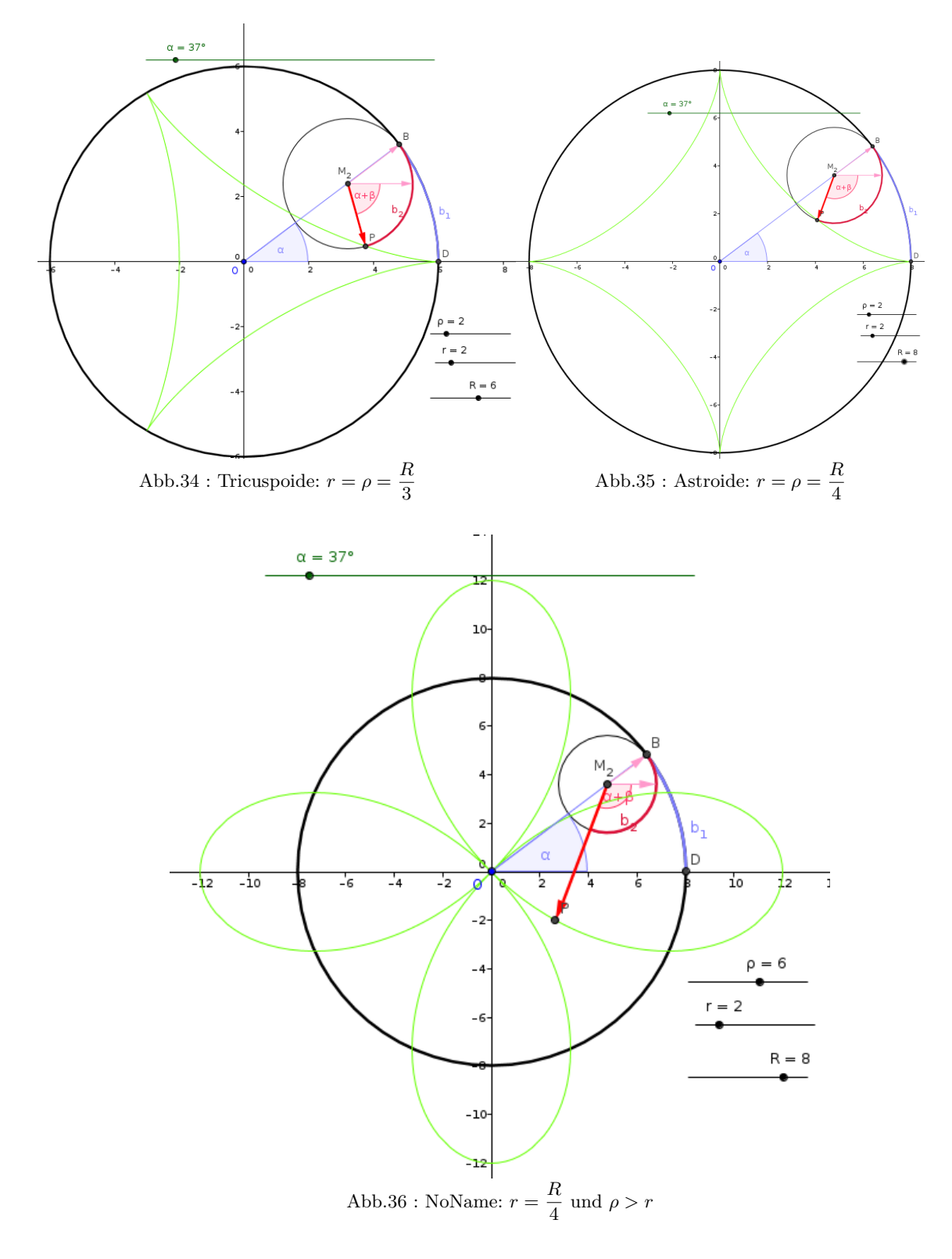

## **3.4 ANHANG: Rotationsmatrizen**

Mit dem Wissen von Kapitel [5](#page-92-0) über homogene Koordinaten, Rotations- und Translationsmatrizen lässt sich die Formel [3.1](#page-56-0) algebraisch herleiten:

- **•** Der Punkt  $P(r + R + \rho, 0)$  wird um  $\alpha$  um den Ursprung rotiert:  $R_{\alpha} \cdot P$
- Anschließend um  $\beta$  um den Punkt  $M_1$  ( $M_1 = R_\alpha \cdot (r + R, 0)$ )

Sei $\mathcal{T}_A$ die Translationsmatrix zum Punkt  $A$ - dann ergeben sich für den Punkt  $P$ insgesamt folgende Transformationen:

$$
T_{M_1} \cdot R_{\beta} \cdot T_{(-M_1)} \cdot R_{\alpha} \cdot P
$$

Ausführung in *wxMaxima*:

Rotationsmatrix für homogene Koordinaten

```
(% i1) R(%alpha):=matrix([cos(%alpha),-sin(%alpha),0],
                             [sin(%alpha),cos(%alpha),0],
                             [0,0,1])$
```
Translationsmatrix um Spaltenvektor v, dessen Struktur ist: [[.], [.].[1]]) - wir zerlegen sie mit  $\arg(s(v))$ : matrix  $\rightarrow$  nested list, h\_1 is first list,  $\text{pop}(h_1)$  is first element in list h\_1

- **(% i2)** T(v):=block([h:args(v)], h\_1:pop(h), h\_2:pop(h),  $matrix([1,0,pop(h_1)],$ [0,1,pop(h\_2)],  $[0,0,1]$ ) \$
- **(% i3)** P:[R+r+%rho,0,1]\$
- **(% i4)** M\_1:R(%alpha) . [r+R,0,1]\$
- $(\%$  **i5**) A:trigreduce(T(M\_1) . R(%beta) . T(-M\_1) . R(%alpha));

$$
\begin{pmatrix}\n\cos (\beta + \alpha) & -\sin (\beta + \alpha) & -\cos (\beta + \alpha)r + \cos (\alpha)r - \cos (\beta + \alpha)R + \cos (\alpha)R \\
\sin (\beta + \alpha) & \cos (\beta + \alpha) & -\sin (\beta + \alpha)r + \sin (\alpha)r - \sin (\beta + \alpha)R + \sin (\alpha)R \\
0 & 0 & 1\n\end{pmatrix}
$$

 $(\%$  **i6**) P\_s:trigreduce $(A \cdot P)$ ;

$$
\begin{pmatrix}\n\cos{(\alpha)r} + \cos{(\alpha)R} + \cos{(\beta + \alpha)\rho} \\
\sin{(\alpha)r} + \sin{(\alpha)R} + \sin{(\beta + \alpha)\rho} \\
1\n\end{pmatrix} \Leftrightarrow (R+r)\begin{pmatrix}\n\cos{\alpha} \\
\sin{\alpha} \\
1\n\end{pmatrix} + \rho \begin{pmatrix}\n\cos{(\alpha + \beta)} \\
\sin{(\alpha + \beta)} \\
1\n\end{pmatrix}
$$

# **3. Zykloiden**

# **4** | **Rotationen - Basics**

## **4.1 Matrixmultiplikation**

Seien A un B zwei  $(3 \times 3)$  Matrizen dann ist  $C = (c_{ij})$ 

 $C = A \cdot B \Leftrightarrow c_{ij} := a_{ik}b_{kj}$  Summationskonvention: doppelter Index bedeutet Summe

Die Multiplikation ist nur definiert, wenn Spaltenanzahl von A gleich Zeilenanzahl von B ist! Diese Verknüpfung erlaubt 2 Deutungen:

#### **4.1.1 Skalare Produkte**

Bei fixem i und j durchläuft k bei A den Spaltenindex (greift also den i-ten Zeilenvektor heraus) und bei B den Zeilenindex (greift also den j-ten Spaltenvektor heraus). Seien  $\vec{a}_1, \vec{a}_2, \vec{a}_3$  die Zeilenvektoren von A und  $\vec{b}_1, \vec{b}_2, \vec{b}_3$  die Spaltenvektoren von B, also

$$
A = \begin{pmatrix} \vec{a}_1 \\ \vec{a}_2 \\ \vec{a}_3 \end{pmatrix} \quad B = \begin{pmatrix} \vec{b}_1 & \vec{b}_2 & \vec{b}_3 \end{pmatrix} \Rightarrow A \cdot B = \begin{pmatrix} \vec{a}_1 \cdot \vec{b}_1 & \vec{a}_1 \cdot \vec{b}_2 & \vec{a}_1 \cdot \vec{b}_3 \\ \vec{a}_2 \cdot \vec{b}_1 & \vec{a}_2 \cdot \vec{b}_2 & \vec{a}_2 \cdot \vec{b}_3 \\ \vec{a}_3 \cdot \vec{b}_1 & \vec{a}_3 \cdot \vec{b}_2 & \vec{a}_3 \cdot \vec{b}_3 \end{pmatrix}
$$

Beachte, dass das skalare Produkt zweier Vektoren als Matrixmultiplikation gedeutet werden kann. Hat man zwei Spaltenvektoren  $\vec{a}, \vec{b}$ , so ist das skalare(innere) Produkt

 $\vec{a} \cdot \vec{b} := \vec{a}^T \cdot \vec{b}$  wobei links das skalare Produkt gemeint ist, rechts die Matrixmultiplikation

Manchmal ist auch das äußere(dyadische) Produkt zweier Vektoren von Interesse:

 $\vec{a} \otimes \vec{b} := \vec{a} \cdot \vec{b}^T$  ergibt eine 3 mal 3 Matrix; rechts ist die Matrixmultiplikation gemeint

## **4.1.2 Linearkombinationen**

Nochmals die Definition:

 $C = A \cdot B \Leftrightarrow c_{ij} := a_{ik}b_{ki}$  Summationskonvention: doppelter Index bedeutet Summe

Lassen wir in obiger Formel i alle Werte durchlaufen, dann wird aus  $c_{ij}$  der j-te Spaltenvektor  $\vec{c}_j$  der Produktmatrix, aus  $a_{ik}$  der k-te Spaltenvektor  $\vec{a}_k$  von A, wobei über k summiert wird, also

$$
\vec{c}_j = \sum_k \vec{a}_k b_{kj} \sum_{Summenkonvention} \vec{a}_k b_{kj}
$$

Also in der Produktmatrix steht in der j-ten Spalte die Linearkombination der Spaltenvektoren von A, wobei die Koeffizienten der Linearkombination in der j-ten Spalte von B stehen! Also

$$
\vec{a}_i \in \mathbb{R}^3: \quad \begin{pmatrix} \vec{a}_1 & \vec{a}_2 & \vec{a}_3 \end{pmatrix} \cdot \begin{pmatrix} b_1 & b_4 \\ b_2 & b_5 \\ b_3 & b_6 \end{pmatrix} = A_{(3 \times 3)} \cdot B_{(3 \times 2)} \left( \sum_{i=1}^3 \vec{a}_i b_i \right) \cdot \sum_{i=4}^6 \vec{a}_i b_i \right) = C_{(3 \times 2)}
$$

Spezialfall "Selektionsmatrizen":

$$
(\vec{a}_1 \quad \vec{a}_2 \quad \vec{a}_3) \cdot \begin{pmatrix} 0 & 0 & 1 \\ 0 & 1 & 0 \\ 1 & 0 & 0 \end{pmatrix} = (\vec{a}_3 \quad \vec{a}_2 \quad \vec{a}_1) \quad \text{Erste und dritte Spalte werden vertauscht}
$$

Mit Theorem [5.3](#page-104-0) und der Tatsache, dass Rotationen lineare Abbildungen sind, lassen sich leicht deren Matrixdarstellungen herleiten - z.B. die Rotation um die x-Achse um  $\alpha \to R_{x,\alpha}$ Sei  $R_{x,\alpha}(\vec{e}_i) =: \vec{r}_i$ , dann gilt

$$
\vec{p}' = R_{x,\alpha}(\vec{p}) = R_{x,\alpha}(\lambda \vec{e}_1 + \mu \vec{e}_2 + \nu \vec{e}_3) = \lambda R_{x,\alpha}(\vec{e}_1) + \mu R_{x,\alpha}(\vec{e}_2) + \nu R_{x,\alpha}(\vec{e}_3) =
$$

$$
= (\vec{r}_1 \quad \vec{r}_2 \quad \vec{r}_3) \cdot \begin{pmatrix} \lambda \\ \mu \\ \nu \end{pmatrix} = R_x \vec{p} = \vec{p}' \Rightarrow \text{Rotationsmatrix } R_x \text{ besteht aus } \vec{r}_i
$$

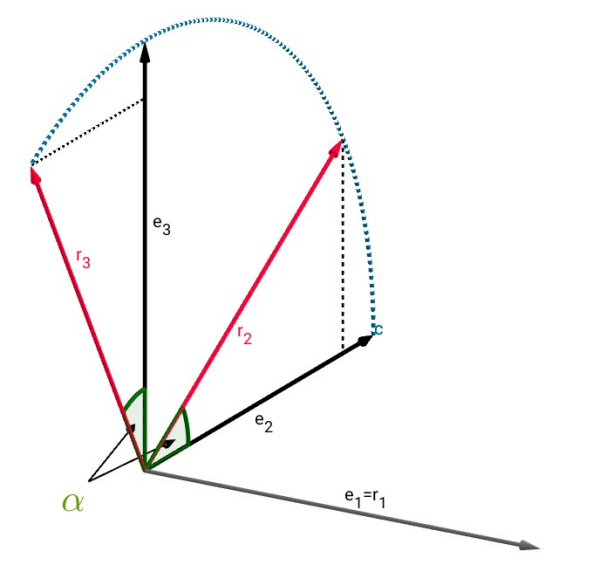

Abb.37 : Rotation der Basisvektoren

$$
\vec{r}_1 = \vec{e}_1 = (1, 0, 0)^t
$$
  

$$
\vec{r}_2 = (0, \cos \alpha, \sin \alpha)^t
$$
  

$$
\vec{r}_3 = (0, -\sin \alpha, \cos \alpha)^t
$$

Damit ergibt sich die Rotationsmatrix

$$
R_x = \begin{pmatrix} 1 & 0 & 0 \\ 0 & \cos \alpha & -\sin \alpha \\ 0 & \sin \alpha & \cos \alpha \end{pmatrix}
$$
 (4.1)

Siehe auch Theorem [5.2](#page-97-0)

## **Definition 4.1 Mathematisch positive-aktive Drehung**

Wir schauen in Richtung des Drehachsenvektors und drehen nach **rechts** Unterschied zwischen aktiver und passiver Drehung siehe Kapitel [5.6](#page-104-1)

## **4.2 Rotation um eine beliebige Achse durch den Ursprung**

Wir drehen unser KS derart, dass die Rotationsachse auf die x-Achse zu liegen kommt:  $\vec{e}_1, \vec{e}_2, \vec{e}_3$  seien unsere Standardbasisvektoren in Spaltenschreibweise.  $\vec{e}_1'$  sei der normalisierte Vektor in Richtung der Drehachse. Wir konstruieren ein neues Orthonormalsystem:

$$
\vec{e}_2' = \frac{\vec{e}_1 \times \vec{e}_1'}{\|\vec{e}_1 \times \vec{e}_1'\|} \quad \text{und} \quad \vec{e}_3' = \vec{e}_1' \times \vec{e}_2'
$$

Es gelten folgende Gleichungen (mit Summationskonvention):

$$
\vec{e}'_i = a_{ji} \vec{e}_j \qquad \qquad \Longleftrightarrow \qquad (\vec{e}'_1, \vec{e}'_2, \vec{e}'_3) = (\vec{e}_1, \vec{e}_2, \vec{e}_3) \cdot A \Big| A^{-1} \qquad (4.2)
$$

$$
\vec{e}_k = b_{jk} \vec{e}'_j \qquad \qquad \Longleftrightarrow \qquad (\vec{e}'_1, \vec{e}'_2, \vec{e}'_3) \cdot A^{-1} = (\vec{e}_1, \vec{e}_2, \vec{e}_3) = I \qquad (4.3)
$$
\n
$$
Matrix scheme is
$$

Aus [4.3](#page-64-0) folgt unmittelbar  $A = (\vec{e}_1', \vec{e}_2', \vec{e}_3')$ 

Die Zahlen  $b_{ik}$  stellen die Zahlen der invertierten Matrix von A dar! Da beide Basissysteme Orthonormalsysteme sind gilt:

 $\vec{e}_i \cdot \vec{e}_j = \vec{e}'_i \cdot \vec{e}'_j = \delta_{ij}$  (Kronecker Delta)

Wir multiplizieren nun obige Gleichung [4.2](#page-64-1) mit  $\vec{e}_k$  bzw. Gleichung [4.3](#page-64-0) mit  $\vec{e}_i'$ , dann ergibt sich

<span id="page-64-2"></span><span id="page-64-1"></span><span id="page-64-0"></span>
$$
\vec{e}_i' \cdot \vec{e}_k = a_{ji} \delta_{jk} = a_{ki} \tag{4.4}
$$

$$
\vec{e}_i' \cdot \vec{e}_k = b_{jk}\delta_{ij} = b_{ik} \tag{4.5}
$$

Einerseits wissen wir aus [4.4](#page-64-2) wie die Matrix A zu berechnen ist und da  $b_{ik} = a_{ki}$  gilt in Matrixschreibweise

$$
B=A^T=A^{-1}
$$

Um den Vektor $\vec{x}$ um  $\vec{e}^\prime_1$ um  $\alpha$ zu rotieren liegt jetzt unsere Vorgangsweise klar vor uns:

1. Wir transformieren  $\vec{x}$  ins gestrichene Koordinatensystem:

$$
x_k \vec{e}_k = \underbrace{x_k b_{jk}}_{x'_j} \vec{e}'_j \Rightarrow x'_j = x_k b_{jk} \Rightarrow \vec{x}' = B \cdot \vec{x} = A^T \vec{x}
$$

- 2. Rotieren dort mit  $R_x(\alpha)$
- 3. Wir machen die Transformation rückgängig mit  $(A^T)^{-1} = (A^T)^T = A$

$$
\vec{x}_{\alpha} = \underbrace{A R_x(\alpha) A^T}_{T} \vec{x} = T \vec{x} \tag{4.6}
$$

Dies wäre die Formel für Spaltenvektoren, für Zeilenvektoren müssen wir linke und rechte Seite transponieren (Reihenfolge der Multiplikation dreht sich um):

$$
\vec{x}_{\alpha}^{T} = (\underbrace{A R_x(\alpha) A^T}_{T} \vec{x})^{T} = \vec{x}^{T} \underbrace{A R_x(-\alpha) A^T}_{T_Z}
$$

Wir probieren das gleich in *GNU-Octave* bzw. *wxMaxima* aus, wobei wir notgedrungen die Nomenklatur etwas ändern müssen:

 $\vec{e}_i^{\,\prime} \rightarrow$ e\_ip "p" for primed, in German "Strich" zuerst das *GNU-Octave* - Skript dann das *wxMaxima* - Programm

```
\# all vectors are column vectors here
  # rotation axis , point to rotate and angle of rotation
|3| axis = [2; -2;1]; X= [0.5;0;0.5]; rotAngle=pi/3;
|5| # we build a unit vector
  function v0=unitVec(v)n=norm(v);
    v0=1/n*v;9 endfunction
11 \# build the rotation-matrix for x-axis about angle a
  function Rx=R_x(a)13 Rx=[1,0,0; 0, cos(a), -sin(a); 0, sin(a), cos(a)];
  endfunction
15
17 \, | \, e_1 = [1; 0; 0]; \, e_2 = [0; 1; 0]; \, e_3 = [0; 0; 1];standardBasis = [e_1, e_2, e_3];
_{19} #we build the primed basis
  e_{1p}=unitVec (axis ); e_{2p}=unitVec (cross (e_{1p}, e_{1}));_{21} e_3p=cross (e_1p, e_2p);
 # we use here that [e_1, e_2, e_3] is the identity matrix
23 \# if we use any other basis then we need to build a matrix
  # with the dot−product of primed and unprimed basis
25 \neq – we have done this in wxMaxima
  primedBasis=[e_1p, e_2p, e_3p];_{27} A=primedBasis ;
  # we construct the transformation matrix
_{29} T=A * R_x(rotAngle) * A';
  # and transform the point X
31 X_p=T * X;
  #we display is play the result33 disp ("Rotated point is:"), disp (X_p);
                                                                            Output:
                                                                             >> rot_axis1
                                                                            Rotated point is:
                                                                               0.12799
                                                                              -0.311000.62201
                                                                            \rightarrow
```
Nun zum *wxMaxima* - Programm, bei dem wir nicht voraussetzen, dass die Ausgangsbasis die Standardbasisvektoren sind :

## $(\% i1)$  load("vect")\$

Axis of rotation and point  $X$  to be rotated (arbitrary)

 $(\%$ i3) axis: $[2,-2,1]$ \$ X: $[0.5,0,0.5]$ \$

We use  $60°$  for rotation-angle

(%i4) rotAngle:%pi/3\$

Conversion row- to columnvector and unitvector respectively

 $(\% i6) \; row2col(v) : = matrix([v[1]], [v[2]], [v[3]])$ unitVec $(v): = 1/sqrt(v \cdot v) * v$ \$

General rotation matrix around x-axis by  $\alpha$ 

```
(\%i7) R_x((\&delta1pha):=matrix([1,0,0],
                        [0,cos(%alpha),-sin(%alpha)],
                        [0,sin(%alpha),cos(%alpha)])$
```
Specific rotationmatrix here

(%i8) R\_x:R\_x(rotAngle),numer\$

(%i11) e\_1:[1,0,0]\$e\_2:[0,1,0]\$e\_3:[0,0,1]\$

Define standardbasis

 $(\%i12)$  standardBase:  $[e_1, e_2, e_3]$ ;

 $(\%$ i15) e\_1p:unitVec(axis), numer\$ e\_2p:unitVec(express(e\_1p ~ e\_1))\$  $e_3p:express(e_1p - e_2p)$ 

(%i16) primedBase:[e\_1p,e\_2p,e\_3p]\$

Generate matrix A with [4.4](#page-64-2) - we don't use that  $\vec{e}_i$  is standard basis

```
(%i17) A:genmatrix (lambda ([k, i], primedBase[i] . standardBase[k] ), 3, 3)$
```
Now the transformationmatrix

## $(\%$ i18) T:A . R\_x . transpose(A)\$

Construct the rotated point  $X_p$ , output as row-vector only because of space-usage  $(\%$ i19) X\_p:transpose(T . row2col(X));

 $(\%$ 019)  $(0.128 -0.311 0.622)$ 

Hier jetzt die *Geogebra*-3d Zeichnung dazu

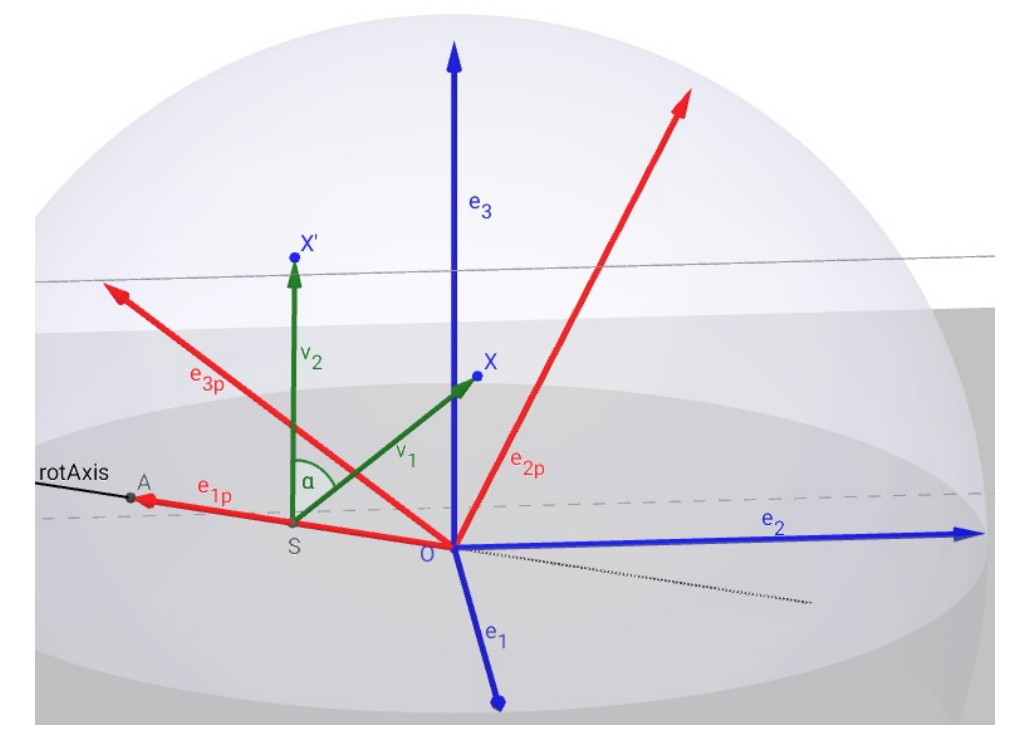

Abb.38 : Rotation um eine Gerade durch den Ursprung in *Geogebra*

| No.                     | <b>Name</b>           | <b>Description</b>                          | <b>Value</b>                                           |
|-------------------------|-----------------------|---------------------------------------------|--------------------------------------------------------|
| $\mathbf{1}$            | e <sub>1</sub>        | Vector((1, 0, 0))                           | $e_1$ = (1, 0, 0)                                      |
| $\overline{2}$          | e <sub>2</sub>        | Vector((0, 1, 0))                           | $e_2 = (0, 1, 0)$                                      |
| 3                       | e <sub>3</sub>        | Vector((0, 0, 1))                           | $e_3$ = (0, 0, 1)                                      |
| $\vert$ 4               | Point O               |                                             | $O = (0, 0, 0)$                                        |
| 5                       | Sphere k <sub>1</sub> | Sphere with center O and radius 1           | $k_1$ : $x^2 + y^2 + z^2 = 1$                          |
| 6                       | rotAxis               | $Vector((2, -2, 1))$                        | $rotAxis = (2, -2, 1)$                                 |
| 7                       | Point A               | $O +$ UnitVector(rotAxis)                   | $A = (0.6667, -0.6667, 0.3333)$                        |
| $\overline{\mathbf{8}}$ | $e_{1p}$              | Vector(O, A)                                | $e_{1p}$ = (0.6667, -0.6667, 0.3333)                   |
| $\overline{9}$          | $e_{2p}$              | Unit vector of $e_{1p} \otimes e_1$         | $e_{2p}$ = (0, 0.4472, 0.8944)                         |
| 10                      | $e_{3p}$              | $e_{1p}$ $\otimes$ $e_{2p}$                 | $e_{3p} = (-0.7454, -0.5963, 0.2981)$                  |
| 11                      | Point X               |                                             | $X = (0.5, 0, 0.5)$                                    |
| 12                      | Line b                | Line O, A                                   | b: $X = (0, 0, 0) + \lambda (0.6667, -0.6667, 0.3333)$ |
| 13                      | Plane $\varepsilon_1$ | Plane through X perpendicular to b          | $\epsilon_1$ : 0.6667x - 0.6667y + 0.3333z = 0.5       |
| 14                      | Point S               | Intersection point of $b$ , $\varepsilon_1$ | $S = (0.3333, -0.3333, 0.1667)$                        |
| 15                      | Point X'              | X rotated by angle $60^\circ$ about b       | $X' = (0.128, -0.311, 0.622)$                          |
| 16                      | V <sub>1</sub>        | Vector(S, X)                                | $v_1$ = (0.1667, 0.3333, 0.3333)                       |
| 17                      | V <sub>2</sub>        | Vector(S, X')                               | $v_2 = (-0.2053, 0.0223, 0.4553)$                      |
| 18                      | Angle $\alpha$        | Angle between $v_1$ , $v_2$                 | $\alpha = 60^{\circ}$                                  |

Abb.39 : Konstruktionsprotokoll

Gehen wir das Konstruktionsprotokoll durch:

- 1. 1-4 Standardbasisvektoren und Ursprung festlegen
- 2. 5 Einheitskugel festlegen (jeder Endpunkt eines Orthonormalsystems muss sich darauf befinden!)
- 3. 6-7 Endpunkt  $A$  von  $\vec{e}_1'$  (Rotationsachse) festlegen
- 4. 8-10 gestrichenes Orthonormalsystem festlegen (Kreuzprodukt mit Cross[e\_{1p}, e\_1])
- 5. 11 X festlegen (zu rotierender Punkt um Achse "axis")
- 6. 12 Rotationsachsen-Gerade b festlegen
- 7. 13 Ebene $\varepsilon_1$ festlegen:  $b$ ist Normale und geht durch  $X$
- 8. 14 Schneide  $\varepsilon_1$  mit b (x'-Achse) : C
- 9. 15 Drehe X um b um  $60^{\circ}$ :  $X'$  hier kann man sich von der Richtigkeit unserer Rechnung überzeugen!
- 10. 16-18 Bestimme den Winkel  $\alpha$  zwischen X und X' (Probe)

Hier noch der Link zum obigen *Geogebra*-Arbeitsblatt <http://www.angsuesser.at/docs/math/geogebra/rot-axis4.ggb> zum Experimentieren  $(X$  ist frei verschiebbar)

## **4.3 Rotation um eine beliebige Achse außerhalb des Ursprungs(1)**

Am einfachsten ist die Sache in *Geogebra*:

Alles bleibt gleich - nur bestimmen wir einen Punkt M, durch den wir die Rotationsachse durchlegen - das Konstruktionsprotokoll ist analog wie oben. Sowohl M wie auch X sind "freie Punkte" und können in der Konstruktion beliebig verschoben werden! Hier noch der Link zum diesem *Geogebra*-Arbeitsblatt <http://www.angsuesser.at/docs/math/geogebra/rot-axis5.ggb>

Die mathematische Theorie um  $X'$  zu berechnen ist etwas aufwendiger:

Wir können diesen Fall auf obigen (Achse im Ursprung) zurückführen, indem wir eine Verschiebung durchführen. Mit Matrizen macht man das indem man auf homogene Koordinaten umstellt:

$$
(x_1, x_2, x_3) \to (x_1, x_2, x_3, 1)
$$

Man bettet also den  $\mathbb{R}^3$  in den  $\mathbb{R}^4$  ein, hält dabei die 4.-te Koordinate bei 1 fest! Damit lässt sich eine Translation als Matrizenmultiplikation darstellen - die Matrix V verschiebt jeden Vektor um  $(v_x, v_y, v_z)$  wie man leicht feststellt:

$$
V = \begin{pmatrix} 1 & 0 & 0 & v_x \\ 0 & 1 & 0 & v_y \\ 0 & 0 & 1 & v_z \\ 0 & 0 & 0 & 1 \end{pmatrix} \Rightarrow V \begin{pmatrix} x \\ y \\ z \\ 1 \end{pmatrix} = \begin{pmatrix} x + v_x \\ y + v_y \\ z + v_z \\ 1 \end{pmatrix} \qquad V^{-1} = \begin{pmatrix} 1 & 0 & 0 & -v_x \\ 0 & 1 & 0 & -v_y \\ 0 & 0 & 1 & -v_z \\ 0 & 0 & 0 & 1 \end{pmatrix}
$$

damit ist der Algorithmus klar: wir verschieben die Lage der Drehachse in den Ursprung (mit V −1 ) führen dann die Prozedur für "Drehachse im Ursprung" durch und anschl. verschieben wir mit V zurück!

Damit ergibt sich die Transformationsmatrix  $T = V A R_x(\alpha) A^T V^{-1}$ 

$$
\overrightarrow{x}_{\alpha} = \underbrace{V \, A \, R_x(\alpha) \, A^T \, V^{-1} \, \vec{x}}_{T}
$$
 wobei  $A = \begin{pmatrix} A_{3 \times 3} & 0 \\ 0 & 0 \\ \hline 0 & 0 & 1 \end{pmatrix}$  analog die anderen Matrizen!

Jetzt versuchen wir das in *wxMaxima* bzw. *GNU-Octave* hinzubekommen, außer Verschiebungsmatrix  $V$  und Punkt  $M$  und anderes  $X$  bleibt ja alles gleich!

#### (%i1) load("vect")\$

direction and point of rotationaxis, X point to rotate

```
(%i3) axis:[2,-2,1]$ M:[0.3,0.2,0.2]$ X:[1,0.5,0.5] $
(%i5) rotAngle:%pi/3 /* amount of rotation around axis */$
(\%i7) row2col4(v):=matrix([v[1]],[v[2]],[v[3]],[1])$ unitVec(v):= 1/sqrt(v . v)*v$
(\%i8) R_x((\&delta)):=matrix([1,0,0],
                        [0,\cos(\%alpha),-\sin(\%alpha)],[0,\sin(\%alpha), \cos(\%alpha)b))$
adds to matrix M the columnvector(3D) \vec{v} and the row [0, 0, 0, 1]
(\% i9) extend3DimMat(M, v):=block([unit:[0, 0, 0, 1]],
       M:addrow(addcol(M,v), unit))$
so this makes a 4-dim translationmatrix
(\text{Ni10}) mk Trans Mat(v):=extend3DimMat(diagmatrix(3,1),v)$
convert to 4-dim without any translation
(\text{Ni11}) mk_extended_Mat(M):= extend3DimMat(M,[0,0,0])$
remaining commands are known from previous program
(%i12) R_x:R_x(rotAngle),numer$
(%i15) e_1:[1,0,0]$e_2:[0,1,0]$e_3:[0,0,1]$
(\text{\%}i16) standardBase: [e 1,e 2,e 3]$
(\%i19) e_1p:unitVec(axis), numer$e_2p:unitVec(express(e_1p ~ e_1))$
       e_3p:express(e_1p ~ e_2p)$
```
 $(\frac{6}{120})$  primedBase: [e 1p,e 2p,e 3p]\$

 $(\frac{\%i21}{\%i21})$  A:genmatrix (lambda ([k, i], primedBase[i] . standardBase[k] ), 3, 3)\$

3-dimensional Transformationmatrix (around the origin)

 $(\%i22)$  T3\_origin: A . R\_x . transpose(A)\$

Transformation with explicit Translation - correct result in cart. coordinates

```
(\text{%123}) X_p: transpose(T3_origin . (X - M)+M); ( 0.512 0.257 0.988 )
```
Do it all with one 4-dim transformationmatrix  $T<sup>4</sup>$  - result in homogenous coordinates  $(\frac{\%124}{124})$  T4:mk\_Trans\_Mat(M) . mk\_extended\_Mat(T3\_origin) . mk\_Trans\_Mat(-M)\$

 $(\text{Ni25})$  X\_p:transpose(T4 . row2col4(X)); ( 0.512 0.257 0.988 )

Jetzt mit *GNU-Octave*

```
# all vectors are column vectors here
# rotation axis (direction and support
   point ) ,
axis = [2; -2; 1]; M = [0.3; 0.2; 0.2];#point to rotate and angle of rotation
X=[1;0.5;0.5;1]; \text{rotAngle=pi/3};# we build a unit vector
function v0=unitVec(v)n=norm(v);
  v0=1/n*v;endfunction
# build the rotation-matrix for x-axis
    about angle 'a'# for homogenous coordinates
function Rx=Rx_hom(a)
  Rx=[1,0,0,0; 0, \cos(a), -\sin(a),0; 0, \sin(a)]a), cos(a), 0; 0, 0, 0, 1;
endfunction
function tr=getTranslationMatrix(t)t = eye(4);
  for i=1:3tr(i, 4) = t(i);endfor
endfunction
                                                V=getTranslationMatrix (M) ;
                                                V_inv=getTranslationMatrix(−M) ;
                                                e_1 = [1; 0; 0]; e_2 = [0; 1; 0]; e_3 = [0; 0; 1];\mathtt{standardBasis}\mathord{=}[{\mathrm{e}\_1}, \ {\mathrm{e}\_2}, \ {\mathrm{e}\_3} ]\, ;#we build the primed basis
                                                e_1p=unitVec ( axis ) ; e_2p=unitVec ( cross (
                                                    e_{1p}, e_{1}) );
                                                e_3p=cross(e_1p, e_2p);# we use here that [e_1, e_2, e_3] is the
                                                    identity matrix
                                                primedBasis=[e_1p, e_2p, e_3p];#we extend for homogeneous coordinates -column of zeros and unit row !
                                                A=[primedBasis [0;0;0]; [0,0,0,1]];
                                                # we construct the transformation matrix
                                                T= V * A * Rx_hom(rotAngle) * A' * V_inv;# and transform the point X
                                                X_p = T * X;#we display the result and omitting thefourth coordinate
                                                disp ("Rotated point is:"), \text{disp}(X_p(1:3));
                                                Output: >> rot\_axis2Rotated point is:
                                                                  0.51241 0.25665 0.98846
```
## **4.4 Rotation um eine Achse(2) - Eulerwinkel**

Eine andere Möglichkeit um die Transformationsmatrix zu berechnen, wäre die Zerlegung in Achsenrotationen. Also durch M gehe eine Rotationsachse  $\vec{v} = (v_x, v_y, v_z)^t$  mit  $|\vec{v}| = 1$ . Die Rotation soll einen Winkel  $\alpha$  betragen. (Frage: Ist die aus den Rotationen gewonnene Matrix C ident mit der Matrix  $A<sup>T</sup>$  aus dem vorigen Abschnitt ?)
Wichtig dabei sind die Projektionen von  $\vec{v}$  auf die Koordinatenebenen  $\pi_i$  mit  $\vec{v}_{xy} = (v_x, v_y, 0)^t$ ,  $\vec{v}_{xz} = (v_x, 0, v_z)^t$  und  $\vec{v}_{yz} = (0, v_y, v_y z)^t$ . Die Idee ist  $\vec{v}$  (roter Pfeil) auf eine Koordinatenachse zu drehen, anschl. die Rotation durchzuführen und dann zurückzudrehen. Nehmen wir als "Zielachse" die x-Achse, dann können wir mit obiger Rechnung direkt vergleichen (rot - x-Achse, grün - y-Achse, blau - z-Achse).

Überlege, dass es mehrere Möglichkeiten gibt dieselbe Achsenrotation in 3 Rotationen zu zerlegen. Außerdem muss  $\vec{v}_{xy}$  und damit  $\beta_1$  nicht existieren ( $\vec{v}$  schaut dann in z-Richtung). Die Beschreibung einer Rotation mit Euler-Winkel (hier eigentlich Tait–Bryan Winkel) ist daher nicht unbedingt "das gelbe vom Ei", weil keine Eindeutigkeit (Bijektivität) gewährleistet ist. Wir werden noch andere Möglichkeiten später aufzeigen.

In der Navigation hat man meist das umgekehrte Problem: Ein Flugzeug fliegt einen bestimmten Kurs (x-Achse) horizontal, es soll ein neuer Kurs mit Abweichung  $\beta_1$  ("Gier-Winkel") geflogen werden, die "Nase" des Flugzeugs soll sich um  $\beta_2$  nach oben richten und das Flugzeug soll sich um den Winkel  $\alpha$  (Rollwinkel) um die eigene Achse drehen (Roll-Nick-Gier-Winkel, englisch roll-pitch-yaw angle).

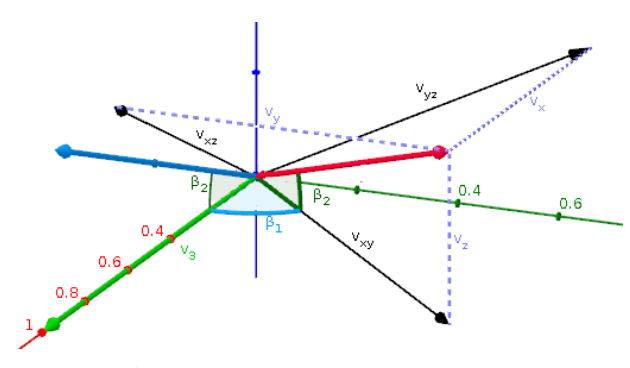

<span id="page-72-0"></span>Abb.40 : Zerlegung in Euler-Winkel

- 1. Wir drehen im Uhrzeigersinn (math. negativ  $\Leftrightarrow v_2 > 0$ ) um die z-Achse um  $\beta_1$  (ergibt blauen Pfeil) - dadurch wird  $|\vec{v}_{xy}|$  die x-Koordinate des blauen Pfeils!
- 2. Wir drehen entgegen den Uhrzeigersinn (math. positiv  $\Leftrightarrow v_3 \geq 0$ ) um die y-Achse um  $\beta_2$  (ergibt grünen Pfeil)
- 3. Jetzt drehen wir um die x-Achse um  $\alpha$  und anschl. machen wir die vorigen Transformationen wieder rückgängig

$$
T = \underbrace{R_z^{-1}(-sgn(v_2)\beta_1) \cdot R_y^{-1}(sgn(v_3)\beta_2)}_{C^{-1}=C^t \text{ siehe Theorem 5.1}} \cdot R_x(\alpha) \cdot \underbrace{R_y(sgn(v_3)\beta_2) \cdot R_z(-sgn(v_2)\beta_1)}_{C}
$$
  
Beachte  $R_z$  im Uhrzeigersinn,  $R_y$  entgegen!

Das setzen wir jetzt mit *wxMaxima* um und machen damit zugleich die "Probe" für den vorigen Abschnitt!

#### (%i1) load("vect")\$

specification as in previous section

(%i3) axis:[2,-2,1]\$ M:[0.3,0.2,0.2]\$ X:[1,0.5,0.5]\$

```
(%i5) rotAngle:%pi/3 /* amount of rotation around axis */$
```

```
(\%i7) row2col(v):=matrix([v[1]],[v[2]],[v[3]])$ unitVec(v):= 1/sqrt(v.v)*v$
```
rotationmatrices

```
(\%i8) R_x(%alpha):=matrix([1,0,0],
                              [0, \cos(\lambda)]<sub>alpha</sub>), -\sin(\lambda)]<sub>alpha</sub>),[0,\sin(\%alpha),\cos(\%alpha)b))$
(\%i9) R_y(\%alpha):=matrix([cos(\%alpha),0,sin(\%alpha)],
                                     [0,1,0],
                                     [-sin(%alpha),0, cos(%alpha)])$
(\frac{\%i10}{R}Z(\frac{\%alpha}{\%alpha}):=matrix([cos(\frac{\%alpha}{\%alpha}),-sin(\frac{\%alpha}{\%alpha}),0],
                                     [sin(%alpha),cos(%alpha),0],
                                     [0,0,1])$
```
standard basis

```
(%i13) e_1:[1,0,0]$e_2:[0,1,0]$e_3:[0,0,1]$
```
"working horse" - we determine a set of angles (one of many)

```
(%i14) mk_Transform_Mat(v, angle):=block([%beta1:0, %beta2:0, signBeta1:1,
                                            signBeta2:1, C:diagmatrix(3,1) ],
           if ((v[1] = 0) and (v[2] = 0)) then float(R_z(\text{angle}))else
           block(
              % \text{beta1:float(acos(unitVec([v[1], v[2], 0]) . e 1)),% \text{beta2:float(acos(unitVec(v) . unitVec([v[1], v[2], 0))))},C: R_y(sigmum(v[3]) * %beta2). R_z(-sigma(v[2]) * %beta1),
              transpose(C) . float(R_x(angle)) . C /* return value */
           ) ) $(%i15) T:mk_Transform_Mat(axis, rotAngle)$
(%i16) X_p: T . (X-M)+M;
```
 $(%o16)$  $(0.5124146010868906)$  $\mathcal{L}$ 0.2566452912372587  $0.9884613803007369$  In *GNU-Octave* berechnen wir die Eulerschen Winkel anders:

Anstatt die Fallunterscheidungen für die Vorzeichen der Winkel selbst vorzunehmen, transformieren wir die entsprechenden Vektoren auf die komplexe Ebene und lassen uns mit der Funktion *arg* den Winkel berechnen!

Demonstrieren wir das an Hand von Abb. [40](#page-72-0) für  $\beta_1$  und  $\beta_2$ :

 $\beta_1$  ist das Argument der komplexen Zahl  $v_{xy}$  also  $(v_x + iv_y) = v(1) + iv(2)$  (in *GNU-Octave*), wobei das Ergebnis aus  $[-\pi, \pi]$  ist (je nach Vorzeichen von  $v(2)$ ) und nicht wie bei der Ermittlung durch das skalare Produkt aus  $[0, \pi]$ !

Für die Berechnung von  $\beta_2$  legen wir reelle Achse durch  $\vec{v}_{xy}$  und die imaginäre Achse von C durch die z-Achse:

 $\beta_2$  ist dann das Argument der komplexen Zahl  $\sqrt{v_x^2 + v_y^2} + i v_z$ 

```
# euler angles
  # all vectors are column vectors here
  # rotation axis, point to rotate and angle of rotation
  axis = [2; -2; 1]; M = [0.3; 0.2; 0.2]; X = [1; 0.5; 0.5]; rotAngle = pi/3;v=axis ;
  z 1=v(1)+i*v(2);
  z_2 = sqrt(v (1)^2+v (2)^2)+i*v (3);
9 beta 1=arg(z_1); beta 2=arg(z_2);11 \# build the rotation-matrix for x/y/z-axis about angle a
  function r=R(axis, a)13 switch (axis)
    case 'x '
15 r = [1, 0, 0; 0, \cos(a), -\sin(a); 0, \sin(a), \cos(a)];
    case 'y '
r=[\cos(a), 0, \sin(a); 0, 1, 0; -\sin(a), 0, \cos(a)];otherwise
r=[\cos(a),-\sin(a),0; \sin(a),\cos(a),0; 0,1];endswitch
21 endfunction
23 function t=getTransformMat(z1,z2,angle)
    C=R('y', arg(z2)) *R('z', -arg(z1));
25 t=C' * R('x', angle) * C;endfunction
27
  #Calculate the rotated point
29 X_p=getTransformMat (z_1 , z_2 , rotAngle ) ∗(X−M)+M
```
Output:  $\rightarrow$  euler\_angles  $X_p =$ 0.51241

```
0.25665
0.98846
```
 $\rightarrow$ 

# **4.5 Rotation um eine beliebige Achse(3) - Rodrigues**

Eine andere Möglichkeit der Darstellung einer Drehung (besonders in der Physik verwendet) ist die durch einen Vektor

$$
\vec{\omega} = \theta \hat{n} \quad \text{mit} \quad |\hat{n}| = 1
$$

 $\hat{n}$  ist dabei die Drehachse,  $\theta$  entspricht dem Drehwinkel.

Bevor wir die Rodrigues(z)-Formel anschreiben noch eine kurze Vorbemerkung zur Matrixschreibweise eines Vektorprodukts(Summationskonvention):

$$
(\vec{a} \times \vec{b})_i = \underbrace{\varepsilon_{ijk} a_j}_{c_{ik}} b_k = c_{ik} b_k \Rightarrow \vec{a} \times \vec{b} = [\vec{a}]_\times \vec{b}
$$

**Definition 4.2 Definition der Matrix**  $[\vec{a}]_x$  **bzw.**  $\vec{a}_x$ 

$$
[\vec{a}]_{\times} := \varepsilon_{ijk} a_j = \begin{pmatrix} 0 & -a_3 & a_2 \\ a_3 & 0 & -a_1 \\ -a_2 & a_1 & 0 \end{pmatrix} \text{ und } \vec{v}(\vec{n})_{\times} := [\vec{n}]_{\times}\vec{v} = \vec{n} \times \vec{v}
$$

Falls die Rotationsachse  $\vec{n}$  klar ist, schreiben wir einfach  $\vec{v}_x$  statt  $\vec{v}(\vec{n})_x!$ 

Die Matrix  $[\vec{a}]_{\times}$  erbt die Antisymmetrie vom Levi-Civita Symbol und die Hauptdiagonale verschwindet überall.

Es gilt dann natürlich

<span id="page-75-2"></span><span id="page-75-1"></span><span id="page-75-0"></span>
$$
[\vec{a}]^2_{\times} \vec{b} = \vec{a} \times (\vec{a} \times \vec{b})
$$

Nun zur Rodrigues-Formel in Matrixschreibweise und darunter in Vektorschreibweise

$$
R(\hat{n}, \theta) = I + \sin \theta [\hat{n}]_{\times} + (1 - \cos \theta) [\hat{n}]_{\times}^{2}
$$
(4.7)  

$$
\vec{v}_{rot} = \vec{v} \cos \theta + (\hat{n} \times \vec{v}) \sin \theta + \hat{n} (\hat{n} \cdot \vec{v}) (1 - \cos \theta)
$$
(4.8)  

$$
\vec{v}_{rot} = \vec{v}_{\perp} \cos \theta + (\hat{n} \times \vec{v}) \sin \theta + \vec{v}_{\parallel}
$$
(4.9)

Wir "probieren" [4.7](#page-75-0) in *wxMaxima* aus:

#### **(% i1)** load("vect")\$

Angaben wie vorher

**(% i2)** (axis:[2,-2,1], M:[0.3,0.2,0.2], X:[1,0.5,0.5] , rotAngle:float(%pi/3) )\$

Hilfsfunktionen: Erstelle Spaltenvektor und berechne Einheitsvektor

(% **i3)**  $(\text{row2col}(v):=\text{matrix}([v[1],[v[2],[v[3]]), \text{unitVec}(v):=1/\text{sqrt}(v \cdot v)^*v)$ \$

Einheitsvektor der Drehachse als Zeilenvektor

**(% i4)** n\_0:unitVec(axis)\$

Benutzerdefinierten Operator festlegen mit Anfang- und Endesymbolen

```
(% i5) matchfix("|","|_x")$
```
Erstellt Matrix für Kreuzprodukt, Input: Zeilenvektor!

(% **i6)** f(x):=matrix([0,-x[3],x[2]], [x[3],0,-x[1]],[-x[2],x[1],0])\$

Verknüpft Operatorsymbole mit auszuführender Funktion

```
(\% i7) |n| x:=f(n)$
```
Erstellung der Rodriguez-Formel - beachte den Operator ^^für das Quadrieren der Matrix (% i8) Rod(n,theta):=diagmatrix(3,1)+sin(theta)\*|n|\_x+(1-cos(theta))\*(|n|\_x)^^2\$

Anwenden der Formel auf unsere Angaben

 $(\%$  **i9**) Rod(n\_0, rotAngle) . row2col(X-M) +row2col(M);

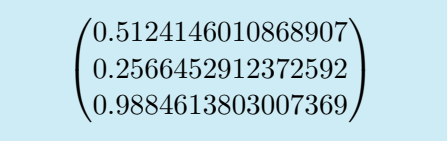

Wie man sieht, stimmt das Ergebnis mit den vorhergehenden ein!

Zuerst zeigen wir, dass [4.7](#page-75-0) und [4.8](#page-75-1) denselben Sachverhalt darstellen, also

<span id="page-76-0"></span>
$$
R(\hat{n}, \theta) \,\vec{v} = \vec{v}_{rot}
$$

- nachdem der Sinusterm offensichtlich derselbe ist, kürzen wir ihn gleich raus und erhalten

$$
\vec{v} + (1 - \cos \theta) \hat{n} \times (\hat{n} \times \vec{v}) = \vec{v} \cos \theta + \hat{n} (\hat{n} \cdot \vec{v}) (1 - \cos \theta)
$$
  

$$
(1 - \cos \theta) [\vec{v} + \hat{n} \times (\hat{n} \times \vec{v})] = \hat{n} (\hat{n} \cdot \vec{v}) (1 - \cos \theta)
$$
(4.10)

Mit der Graßmann-Identität (siehe Anhang) folgt die Behauptung!

[4.8](#page-75-1) und [4.9](#page-75-2) sind ident, da $\vec{v}_{\parallel} = \hat{n}(\hat{n} \cdot \vec{v})$  und  $\vec{v} = \vec{v}_{\perp} + \vec{v}_{\parallel}$  gilt!

#### **Jetzt zur Herleitung der Formel von Rodrigues:**

Aus Gleichung [4.10](#page-76-0) oben folgt unmittelbar

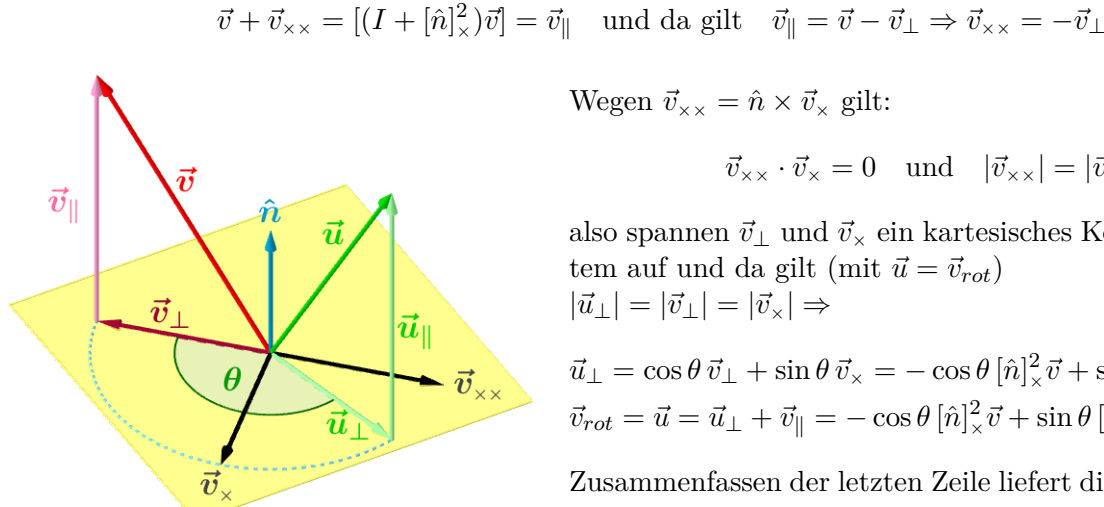

Wegen  $\vec{v}_{\times \times} = \hat{n} \times \vec{v}_{\times}$  gilt:

 $\vec{v}_{\times \times} \cdot \vec{v}_{\times} = 0$  und  $|\vec{v}_{\times \times}| = |\vec{v}_{\times}|$ 

also spannen $\vec{v}_{\perp}$ und $\vec{v}_{\times}$ ein kartesisches Koordinatensystem auf und da gilt (mit $\vec{u} = \vec{v}_{rot})$  $|\vec{u}_\perp| = |\vec{v}_\perp| = |\vec{v}_\times| \Rightarrow$ 

$$
\vec{u}_{\perp} = \cos\theta \, \vec{v}_{\perp} + \sin\theta \, \vec{v}_{\times} = -\cos\theta \, [\hat{n}]_{\times}^2 \vec{v} + \sin\theta \, [\hat{n}]_{\times} \vec{v}
$$
\n
$$
\vec{v}_{rot} = \vec{u} = \vec{u}_{\perp} + \vec{v}_{\parallel} = -\cos\theta \, [\hat{n}]_{\times}^2 \vec{v} + \sin\theta \, [\hat{n}]_{\times} \vec{v} + (I + [\hat{n}]_{\times}^2) \vec{v}
$$

Zusammenfassen der letzten Zeile liefert die Behauptung.

Abb.41 : Rodrigues-Formel

Beachte: Für  $|\theta| \ll 1$  geht die Rodrigues-Formel über in:  $\sin \theta \approx \theta \quad \wedge \quad \cos \theta \approx 1 \Rightarrow R(\hat{n}, \theta) = I + \theta[\hat{n}]_{\times} \quad \Rightarrow \quad \overline{\vec{v}_{rot} = \vec{v} + \vec{\omega} \times \vec{v}}$ 

Eine interessante Möglichkeit unsere Formel zu bestätigen ist folgender Sachverhalt: Eine Rotation um  $\theta$  ist dasselbe wie k-Rotationen um  $\theta/k$ :

$$
R(\hat{n},\theta) = \lim_{k \to \infty} \left[ R\left(\hat{n}, \frac{\theta}{k}\right) \right]^k = \lim_{k \to \infty} \left( I + \frac{\theta}{k} [\hat{n}]_{\times} \right)^k = \exp([\omega]_{\times}) = I + \frac{\theta[\hat{n}]_{\times}}{1} + \frac{\theta^2[\hat{n}]_{\times}^2}{2} + \frac{\theta^3[\hat{n}]_{\times}^3}{3!} + \dots
$$

mit  $[\hat{n}]_{\times}^{k+2} = -[\hat{n}]_{\times}^{k}$  (siehe ANHANG Theorem [4.8\)](#page-88-0) können wir umformen

$$
R(\hat{n}, \theta) = I + \frac{\theta[\hat{n}]_{\times}}{1} + \frac{\theta^{2}[\hat{n}]_{\times}^{2}}{2} - \frac{\theta^{3}[\hat{n}]_{\times}}{3!} - \frac{\theta^{4}[\hat{n}]_{\times}^{2}}{4!} + \frac{\theta^{5}[\hat{n}]_{\times}}{5!} + \dots
$$
  
=  $I + [\hat{n}]_{\times} \underbrace{\left(\frac{\theta}{1} - \frac{\theta^{3}}{3!} + \frac{\theta^{5}}{5!} \pm \dots\right)}_{\text{sin }\theta} + [\hat{n}]_{\times}^{2} \underbrace{\left(\frac{\theta^{2}}{2} - \frac{\theta^{4}}{4!} + \frac{\theta^{6}}{6!} \pm \dots\right)}_{1 - \cos \theta}$ 

also schließlich wie behauptet

$$
R(\hat{n}, \theta) = I + \sin \theta [\hat{n}]_{\times} + (1 - \cos \theta) [\hat{n}]_{\times}^{2}
$$

# **4.6 Rotation um eine Achse(4) - Quaternionen**

Quaternionen lassen sich als Verallgemeinerung von  $\mathbb C$  als auch von  $\mathbb R^3$  auffassen:

$$
q := q_0 + \mathbf{i}q_1 + \mathbf{j}q_2 + \mathbf{k}q_3 = (q_0, q_1, q_2, q_3) = \underbrace{q_0}_{Skalarteil} + \underbrace{\vec{q}}_{Vektorteil} = (q_0, \vec{q})
$$

Die Addition ist isomorph zu der in  $\mathbb{R}^4$ :

 $p + q = (p_0 + q_0) + (\vec{p} + \vec{q}) = (p_0 + q_0, \vec{p} + \vec{q})$ 

Für die Multiplikation standen die kartesischen Einheitsvektoren (mit dem Kreuzprodukt im Hinterkopf) und C Pate:

$$
\mathbf{i}^2 = \mathbf{j}^2 = \mathbf{k}^2 = \mathbf{ijk} = -1
$$

$$
\mathbf{i}\mathbf{j}\mathbf{k} = -1 \mid \mathbf{k} \Rightarrow \mathbf{i}\mathbf{j} = \mathbf{k}
$$
\n
$$
\mathbf{i}\mathbf{j}\mathbf{k} = -1 \mid \mathbf{i} \cdot \mathbf{k} = -\mathbf{j}\mathbf{k} = -\mathbf{i} \mid \mathbf{j} \cdot \mathbf{k} = -\mathbf{j}\mathbf{i}
$$

daraus folgt die Nichkommutativität

<span id="page-78-1"></span>
$$
ij = k = -ji \quad \text{und analogue Ausdrücke}
$$

Berechnet man das Produkt zweier Quaternionen ist dies ein längerer Ausdruck, der allerdings mit Skalar- und Vektorprodukt etwas kompakter geschrieben werden kann:

$$
pq = (p_0 + \mathbf{i}p_1 + \mathbf{j}p_2 + \mathbf{k}p_3) (q_0 + \mathbf{i}q_1 + \mathbf{j}q_2 + \mathbf{k}q_3) = (p_0q_0 - \vec{p} \cdot \vec{q}, p_0\vec{q} + q_0\vec{p} + \vec{p} \times \vec{q}) \quad (4.11)
$$

Wieder sieht man, dass durch das Vektorprodukt die Kommutativität verletzt wird. Untersucht man die beiden Rechenoperationen genauer ergibt sich als Struktur ein Nicht-Abelscher Ring. Mit der komplexen Konjugation  $q^* := q_0 - \vec{q}$  lässt sich eine Norm |q| festlegen:

$$
q^*q = (q_0, -\vec{q})(q_0, \vec{q}) = q_0^2 + \vec{q} \cdot \vec{q} = q_0^2 + q_1^2 + q_2^2 + q_3^2 = qq^* =: |q|^2 \tag{4.12}
$$

Man kann mit obiger Multiplikation leicht zeigen:

$$
(pq)^* = q^*p^* \Rightarrow |pq|^2 = (pq)(pq)^* = (pq)(q^*p^*) = p|q|^2p^* = |p|^2|q|^2
$$

Mit der Definition des Inversen ergibt sich

<span id="page-78-0"></span>
$$
q^{-1}:=\frac{q^*}{|q|^2}\Rightarrow qq^{-1}=q^{-1}q=1
$$

Für Einheitsquaternionen gilt also:

$$
q^{-1} = q^* \text{ und mit der Beziehung } 1 = |q|^2 = q q^* \stackrel{\downarrow}{=} q_0^2 + \vec{q} \cdot \vec{q} = q_0^2 + ||\vec{q}||^2
$$

gibt es daher für jedes q mit  $|q|=1$  ein  $\theta \in [0, \pi]$  und einen Einheitsvektor  $\hat{n} \in \mathbb{R}^3$  sodass gilt:

$$
q = (s, \vec{q}) = (\cos \theta, \sin \theta \hat{n})
$$

Damit können wir jetzt den Rotationsoperator festlegen:

$$
R_q(\vec{v}) = q \vec{v} q^{-1} = q \vec{v} q^* = (s, \vec{q}) (0, \vec{v}) (s, -\vec{q}) \qquad (s, \vec{q}) = (\cos \theta, \sin \theta \hat{n})
$$

Wir zeigen, dass  $R_q(\vec{v})$  eine Rotation des Vektors  $\vec{v}$  um die Achse  $\hat{n}$  mit Betrag 2 $\theta$  darstellt:

$$
4.11 \t 4.11
$$
\n
$$
R_q(\vec{v}) = (s, \vec{q}) (0, \vec{v}) (s, -\vec{q}) \stackrel{\downarrow}{=} (s, \vec{q}) (\vec{v}\vec{q}, s\vec{v} + \vec{q} \times \vec{v}) \stackrel{\downarrow}{=} = (s\vec{v}\vec{q} - \vec{q} \cdot (s\vec{v} + \vec{q} \times \vec{v}), s(s\vec{v} + \vec{q} \times \vec{v}) + (\vec{v}\vec{q})\vec{q} + \vec{q} \times (s\vec{v} + \vec{q} \times \vec{v})) = = (0, s^2\vec{v} + 2s\vec{q} \times \vec{v} + (\vec{v}\vec{q})\vec{q} + \vec{q} \times \vec{q} \times \vec{v}) = \text{für den letzten Ausdruck verwendet}
$$
\n
$$
= (0, \vec{v}(s^2 - \vec{q} \cdot \vec{q}) + 2(\vec{v} \cdot \vec{q})\vec{q} + 2s\vec{q} \times \vec{v}) \quad \text{mit} \quad (s, \vec{q}) = (\cos \theta, \sin \theta \hat{n}) \quad \text{ergibt sich} = (0, \vec{v}(\cos^2 \theta - \sin^2 \theta) + (\vec{v} \cdot \hat{n})\hat{n} \cdot 2\sin^2 \theta + 2\cos \theta \sin \theta (\hat{n} \times \vec{v}) = (0, \vec{v}(\cos 2\theta) + (\vec{v} \cdot \hat{n})\hat{n} (1 - \cos(2\theta)) + \sin 2\theta (\hat{n} \times \vec{v})
$$

Die letzte Zeile entspricht der Rodrigues-Formel [4.8](#page-75-1) für 2θ.

Im folgenden *wxMaxima* - Programm zeigen wir auch die Darstellung eines Quaternions als Matrix. Einige Teile gehen auf das Macro "quaternion.mac" von Gosei Furuya (war im Verzeichnis "share/contrib/quaternion.mac" meiner Maxima-Version zu finden). Wobei einige grundlegende Änderungen von mir gemacht wurden - auf die auch hingewiesen wird. Sehen wir uns dieses "Ungetüm" an!

#### **4.6.1 Quaternionen in** *wxMaxima*

Wir benutzen für das Produkt der Quaternionen das "Matrixprodukt" (Punkt) und setzen es **nichtassoziativ** - das stellt sicher, dass beim Arithmetik-Baum beim Punkt immer nur 2 Kindknoten vorhanden sind (wichtig!) - damit kann *applyb2* den Baum "von unten" (bottom) nach den Regeln ersetzen. Würden mehr als 2 Kindknoten möglich sein, gingen die Regeln für  $\mathbf{i} \cdot \mathbf{j}$  und Co ins "Leere". Außerdem sollen Produkte wie  $\mathbf{i} \cdot \mathbf{i}$ 2 ersetzt werden  $(=$  dotexptsimp:false  $)!$ 

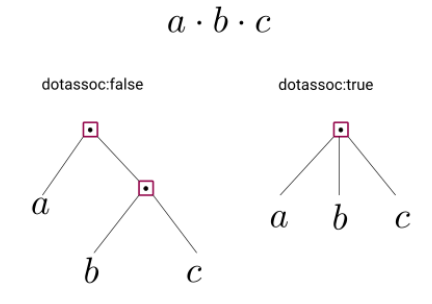

Abb.42 : Einfluss von *dotassoc*

Punktregeln festlegen

**(% i1)** (dotdistrib:true, dotexptsimp:false, dotscrules:true, dotassoc:false)\$

i,j,k sind besondere Dinger

 $(\%$  **i2**) declare([i,j,k],nonscalar)\$

Jetzt die Produktregeln - beachte die Nichtkommutavität

 $(\%$  **i3**) (defrule(f1,j.j,-1),defrule(f2,i.i,-1),defrule(f3,k.k,-1),defrule(f4,i.j,k),defrule(f5,j.i,-k))\$

**(% i4)** (defrule(f6,j.k,i), defrule(f7,k.j,-i), defrule(f8,k.i,j), defrule(f9,i.k,-j))\$

Das Arbeitspferd für die Multiplikation - rekursiv werden die Regeln - von den "Blättern" des Baums ausgehend(*applyb2* - "b" wie bottom) - angewandt und anschl. *i,j,k* herausgehoben

(% i6) expand4( $ex) := \text{block}([eex],\neq)\text{e}(\text{expand}(\ex),f1,f2,f3,f4,f5,f6,f7,f8,f9),$  $collectterms( $ex,i,j,k$ ))$ \$

Jetzt folgen einige "utility"-Routinen wie z.B.: is Quaternion?

(% i7) quaternionp(q):= if  $(abs(coeff(q,i)) + abs(coeff(q,i)) + abs(coeff(q,k)) \neq 0$  then true else false\$

 $q \rightarrow$  $a^*$ **(% i8)** conj4(\_ex1):=block([\_eex1],\_eex1:expand4(\_ex1), if  $(lisp(\text{ex1}))$  then  $[\text{ex1}[1], -\text{ex1}[2], -\text{ex1}[3], -\text{ex1}[4]]$ else scalarpart4( $\text{eex1}$ ) - vectorpart4( $\text{eex1}$ ) )\$

Wir legen die Norm fest - gilt auch bei Übergabe als Liste!

(\% i9) norm4( $ex1$ ):=if (listp( $ex1$ )) then sqrt(lreduce("+",  $ex1 * ex1$ )) else sqrt $(expand4(-ex1 : conj4(-ex1)))$ \$

 $q \rightarrow$  $q^{-1}$  (% i10) inv4( $\exp(-\epsilon x) := \text{block}(\text{if } (\text{norm4}(-\epsilon x) \neq 0) \text{ then } \text{conj4}(-\epsilon x)/\text{norm4}(-\epsilon x)$ <sup>2</sup> else false)\$

Skalaranteil zurückgeben

 $(\%$  **i11**) scalarpart4( $ex1$ ):=block([ $ex1$ ], $ex1$ : $ex1$ : $ex1$ arpand4( $ex1$ ),  $ex1:coeff($   $ex1,i)*i+coeff($   $ex1,i)*i+coeff($   $ex1,k)*k$ ,  $ex1-ex1)$ )\$

Vektoranteil zurückgeben

 $(\%$  **i12**) vectorpart4( $ex1$ ):=block([ $ex1$ ],  $ex1:ex1expand4( $ex1$ ),$  $(\text{eex1},i)^*i+\text{coeff}(\text{eex1},i)^*\text{j}+\text{coeff}(\text{eex1},k)^*\text{k})\$ 

Konvertierung in Zeilenvektor (Liste), Vorsicht: keine Matrix!  $(\%$  **i13**) convert2vec( $ex1$ ):=block( $[~eex1]$ , $~eex1$ :expand4( $~ex1$ ),

 $[scalarpart4(-eex1),coeff(-eex1,i),coeff(-eex1,j),coeff(-eex1,k)]$ 

Definition von Skalaren: *inpart*(a · b, 0) → ∗, dot wird "normale" Multiplikation  $(\%$  **i14**) declare([a,b,c,d,e,f,g,h],scalar)\$

4 Dezimalen-Ausgabe, keine Konvertierungswarnungen, brauchen Levi-Civita Symbol  $\varepsilon_{ijk}$ **(% i15)** (fpprintprec:4,ratprint:false, load(itensor))\$

i,j und k werden fett gedruckt bei *tex* - Ausgabe

**(% i16)** (texput(i,"\\textbf{i}"),texput(j,"\\textbf{j}"),texput(k,"\\textbf{k}"))\$

Wir konstruieren 2 "Probe"-Quaternionen und berechnen das Produkt

 $(\%$  **i17**)  $(q1:a+b^*i+c^*j+d^*k, q2:e+f^*i+g^*j+h^*k)\$ 

 $(\%$  **i18**) p\_q1q2:expand4(q1 . q2);

 $(a h + b g - c f + d e)$  **k**+ $(-b h + a g + d f + c e)$  **j**+ $(c h - d g + a f + b e)$  **i** $-d h - c g - b f + a e$ 

Ausgabe wurde oben verwendet

**(% i19)** tex(p\_q1q2,false);

Nur für Testzwecke

 $(\%$  **i20**) vectorpart4(p\_q1q2)+scalarpart4(p\_q1q2);

 $(a h + b g - c f + d e)$  **k**+( $-b h + a g + d f + c e$ ) **j**+( $c h - d g + a f + b e$ ) **i** $-d h - c g - b f + a e$ 

Ausgabe siehe oben

 $(\%$  **i21**) tex(vectorpart4(p\_q1q2)+scalarpart4(p\_q1q2),false);

Konvertierung in einen Zeilen- bzw. Spaltenvektor

**(% i22)** v1:convert2vec( p\_q1q2 );

$$
[-dh-cg-bf+ae, ch-dg+af+be, -bh+ag+df+ce, ah+bg-cf+de]
$$

(% **i23**) 
$$
\text{v2:transpose(v1)}
$$
; 
$$
\begin{pmatrix} -dh - cg - bf + ae \\ ch - dg + af + be \\ -bh + ag + df + ce \\ ah + bg - cf + de \end{pmatrix}
$$

Diesen Vektor kann man offensichtlich als Linearkombination mit den Linearfaktoren h, g, f, e darstellen - und somit nach [4.1.2](#page-62-0) als Produkt einer Matrix mit dem Vektor  $(h, g, f, e)^t$ 

( $%$  **i24**) q2AsVec:convert2vec(q2); [e, f, g, h]

Die Zerlegung von **(% i23)** gelingt nur auf "Umwegen":

**inpart(v1[2],3)**  $\rightarrow$  holt vom 2.-ten Listeneintrag den 3.-ten Summanden also  $\rightarrow$   $-dg$ **partition(inpart(v1[2],3),d)** erstes Listenelement ist Faktor von d also  $\rightarrow$  -g Wir holen die Ausdrücke wo **e, f, g** und **h** vorkommen als Vektoren:  $partition(inputval[1],2),q2AsVec[2]) \rightarrow [-b,f]$ Wir verallgemeinern:

**partition(inpart(v1[i],j),q2AsVec[j])**  $\rightarrow$  mit  $i \in \{1...4\}, j \in \{1...4\}$ 

nehmen nur das erste Element der Liste (den Faktor) und stellen damit eine Liste zusammen (*makelist*), bauen einen Spaltenvektor(*transpose*) und stellen eine Liste der Spaltenvektoren zusammen (*makelist*) - nicht gerade elegant, aber funktioniert.

 $(\%$  **i25**) vecList:makelist(transpose(makelist(first(partition(inpart(v1[i],j),q2AsVec[j])),i,1,4)),j,1,4);

$$
\begin{bmatrix} a \\ b \\ c \\ d \end{bmatrix}, \begin{pmatrix} -b \\ a \\ d \\ -c \end{pmatrix}, \begin{pmatrix} -c \\ -d \\ a \\ b \end{pmatrix}, \begin{pmatrix} -d \\ c \\ -b \\ a \end{pmatrix} \begin{bmatrix} \\ c \\ -b \\ a \end{bmatrix}
$$

Wir schalten den "Simplifier" ab, sonst multipliziert er wieder aus!

#### **(% i26)** simp:false\$

Damit können wir das Produkt  $q_1 \cdot q_2$  wie unten schreiben - nach [4.1.2](#page-62-0) ist das gleich dem Produkt einer Matrix mit dem Spaltenvektor [e,f,g,h]

 $(\% 127) \text{ ex2:vecList}[1]*e+vecList[2]*f+vecList[3]*g+vecList[4]*h;$ 

$$
\begin{pmatrix} a \\ b \\ c \\ d \end{pmatrix} e + \begin{pmatrix} -b \\ a \\ d \\ -c \end{pmatrix} f + \begin{pmatrix} -c \\ -d \\ a \\ b \end{pmatrix} g + \begin{pmatrix} -d \\ c \\ -b \\ a \end{pmatrix} h
$$

**(% i28)** simp:true\$

(% i29) is (equal(ex2 ,v2)); **true** Bestätigung der Gleichheit

Wir bauen aus den Spaltenvektoren eine Matrix

(% **i30**) buildQMatrix():=block( $[A:\text{matrix}([])]$ , for i: 1 thru 4 do A: addcol(A,vecList[i]),A)\$

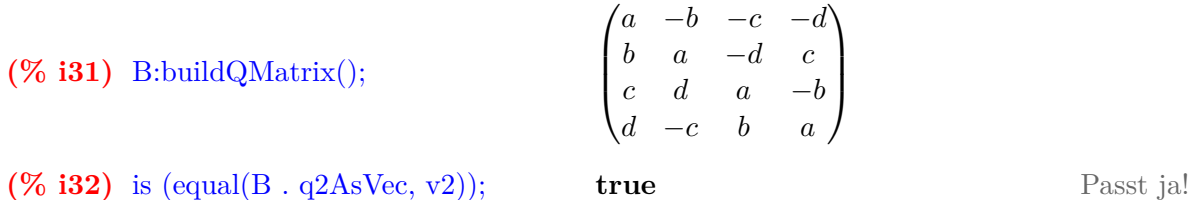

Konvertierung für später

**(% i35)** Vec2Complex(v):=v[1]+i\*v[2]+j\*v[3]+k\*v[4]\$

Wie ist diese Matrix M aufgebaut: 1) antisymmetrisch:  $M = L - L^t L$  ist linke Dreiecksmatrix

2) Hauptdiagonale ist der Skalarteil:  $M + D$  (wobei D Diagonalmatrix)

3) 1. Spalte die Vektordarstellung:  $L[i, 1] \leftarrow q[i]$ , damit sind bis auf 3 alle Elemente bestimmt:  $\begin{pmatrix} a & -b & -c & -d \end{pmatrix}$ 

 $\begin{bmatrix} b & a & \cdot & \cdot \\ c & \cdot & a & \cdot \\ \cdot & \cdot & \cdot & \end{bmatrix}$  $c \rightarrow a \rightarrow$  $\Bigg\}$ 

 $d \cdot \cdot \cdot \cdot a$ 

Es fällt auf B[3,2]=+q[4], B[4,2]=-q[3],B[4,3]=+q[2]. Dies erinnert an den  $\varepsilon$ -Tensor:

Genauere Untersuchung ergibt:  $B[i, j] := \sum$ 4  $k=2$  $-\varepsilon_{kij} * q[k]$   $i \in \{3, 4\}, j \in \{2 \dots (i-1)\}\$ 

dabei ergeben sich die richtigen Vorzeichen. (Man könnte auch die 3 Werte einfach in die Matrix schreiben, aber …). Damit haben wir die *Minor*-Matrix erledigt.

```
(% i36) qAsMat(q):=block([q_row, m:zeromatrix(4,4), d ],
           /* convert input in row-vector (list)!
             and leave inner block, when finished */
           block(
            if (listrib(q)) then (q_{\text{row}:q}, \text{return}(0)),if (scalarp(q)) then (q_{row:cons(q,[0,0,0]), return(0)),
            if (\text{matrix}(q)) then (q\text{row:flatten(args}(q)), return(0)),
            if (quaternionp(q)) then (q_{row:convert2vec(q)})),
            /* end of inner block - q row is a list now! */
           d:diagmatrix(4,q_row[1]),
            /* first column of matrix is set to q */
           for i:2 thru 4 do m[i,1]: q_{row}[i],/* Now formula above is applied */
            for i:3 thru 4 do
             for j:2 thru (i-1) do m[i,j]: sum(-levi_civita([k,i,j]) * q_rvw[k],k,2,4),
              /* skew matrix is built with q[1] as diagonal-elements */
            m-transpose(m)+d
        )$
```
Jetzt der Test:

**(% i37)** q:[a,b,c,d]\$

$$
\textbf{(% i38) } q1\text{Mat:}q\text{AsMat}(q); \qquad \begin{pmatrix} a & -b & -c & -d \\ b & a & -d & c \\ c & d & a & -b \\ d & -c & b & a \end{pmatrix}
$$

Jetzt die Matrix des inversen Quaternions

 $(\%$  **i39**) q1 inv Mat:qAsMat(1/norm4(q)2<sup>\*</sup>conj4(q))\$

$$
\textbf{(% i40) } q1\_inv\_Mat \, . \, q1Mat; \quad \begin{pmatrix} 1 & 0 & 0 & 0 \\ 0 & 1 & 0 & 0 \\ 0 & 0 & 1 & 0 \\ 0 & 0 & 0 & 1 \end{pmatrix} \text{ Also gilt auch } Q^{-1} \cdot Q = I
$$

Jetzt lösen wir unsere Testaufgabe(Rotation) mit Quaternionen - zuerst die Angaben  $(\%$  **i41**) (axis:[2,-2,1], M:[0.3,0.2,0.2], X:[1,0.5,0.5], rotAngle:float(%pi/3) )\

Einheitsvektor  $\hat{n}$  in Richtung Drehachse

 $(\%$  **i42**) n\_0:float(1/norm4(cons(0,axis)) \* axis)\$

Wir erstellen das Rotations-Quaternion - Achtung halber Drehwinkel!

(% **i44**) q\_rot\_vec:cons(cos(rotAngle/2),  $sin(rotAngle/2)*n$  0)\$

 $(\%$  **i45**) q\_rot:Vec2Complex(q\_rot\_vec)\$

Der rotierte Punkt als Quaternion - Realteil (Rundungsfehler) verschwindet!  $(\%$  **i51**) expand4(q\_rot . Vec2Complex(cons(0,X-M)) . conj4(q\_rot)) + Vec2Complex(cons(0,M));

 $0.9885 * k + 0.2566 * j + 0.5124 * i + 3.469 * 10^{-18}$ 

Jetzt mit Quaternion-Matrizen - *transpose* nur aus Platzgründen  $(\%$  **i53**) transpose(qAsMat( qAsMat(q\_rot) . cons(0,X-M)) . conj4(q\_rot\_vec) + cons(0,M));

 $(0.0 \t 0.5124 \t 0.2566 \t 0.9885)$ 

## **4.6.2 Quaternionen in** *GNU-Octave*

In *GNU-Octave* braucht man das Rad nicht neu erfinden - es existiert ein Paket, welches die wesentlichen Operationen zur Verfügung stellt - insbesondere die Funktion *rot2q* ist bereits vorhanden - Eingabe: Einheitsvektor der Rotationsachse und Rotationswinkel. Hier das Listing von Skript *rotByQuat.m*:

```
# make sure that the package is loaded
  pkg load quaternion ;
 3
  ## we use the test−data
\{5 \mid \text{axis} = [2; -2; 1]; \text{ M} = [0.3; 0.2; 0.2]; \text{ X} = [1; 0.5; 0.5]; \text{ rotAngle} = \pi/3;7 \# we need the unitvector for axis
  function v0=unitVec(v)9 n=norm(v);
    v0=1/n*v;11 endfunction
13 \# convert vector to quaternion
  function q=vec2q(v)15 q=quaternion (0, v(1), v(2), v(3));
  endfunction
17
  ## convert quaternion to column−vector
19 function v=q2vec(q)c = \{ "x", "y", "z" };|21| v=zeros (3,1);
    for i=1:323 v(i, 1)=get(q, c{i});
     endfor
25 endfunction
27\frac{1}{10} create the rotation quaternion with the build-in function "
      rot2q'function qr=mkQRot( axis , angle )
_{29} qr=rot2q (unitVec (axis), angle);
  endfunction
31
33 \## we put it all together
  function X_r=rotPoint (point, angle, axis\_direction, axis\_point)35 # axis_point is optional!
    if nargin = 337 axis_point=zeros (3,1);
    endif
39 \mid q_r = m kQRot( axis_direction , angle) ;# this is our formula from the text
41 X_r=q2vec (q_r∗vec2q ( point−axis_point ) ∗ conj (q_r) )+axis_point ;
  endfunction
43 \# output
  X_r=rotPoint (X, rotAngle , axis ,M)
                                                                             Output:
                                                                              >> rotByQuat
                                                                             X_r =0.51241
                                                                                 0.25665
                                                                                 0.98846
                                                                             >>
```
Auf weitergehende Betrachtungen sei hier verzichtet (Differentiation, Integration, Exponentialund Logarithmusfunktion, algebraische Eigenschaften, usw.) .

**Fazit:** Sind Translationen im Spiel haben die Matrizen leichte Vorteile, da sie ebenfalls über homogene Koordinaten als Matrizen darstellbar sind, ansonsten sind Quaternionen wegen ihrer reichhaltigen algebraischen Struktur beinahe unschlagbar.

# **4.7 ANHANG**

## **Definition 4.3 Levi-Civita Symbol**

Seien  $\vec{e}_1$ ,  $\vec{e}_2$  und  $\vec{e}_3$  die Standardbasisvektoren des 3 dim Vektorraums, dann definieren wir

$$
\varepsilon_{ijk} := \begin{vmatrix} - & \vec{e}_i & - \\ - & \vec{e}_j & - \\ - & \vec{e}_k & - \end{vmatrix}
$$

 $\varepsilon_{ijk}$  ist die Determinante der Matrix, die aus obigen Zeilenvektoren besteht!

Nach den Eigenschaften der Determinante gilt  $\varepsilon_{ijk} = (-1) \cdot \varepsilon_{jik}$ . 2 Zeilenvertauschungen führen wieder zur Identität, also  $\varepsilon_{jk\ell} = \varepsilon_{\ell kj}$ Dies gilt natürlich für alle(!) Vertauschungen.

Wir benutzen jetzt folgende Eigenschaften der Determinante:

$$
det(A \cdot B) = det(A) \cdot det(B)
$$
 and  $det(AT) = det(A)$ 

<span id="page-87-0"></span>Theorem 4.4 Multiplikation von Levi-Civita Symbolen  
\n
$$
\varepsilon_{ijk}\varepsilon_{\ell mn} = \begin{vmatrix} - & \vec{e}_i & - \\ - & \vec{e}_j & - \\ - & \vec{e}_k & - \end{vmatrix} \begin{vmatrix} - & \vec{e}_\ell & - \\ - & \vec{e}_m & - \\ - & \vec{e}_n & - \end{vmatrix} = \begin{vmatrix} - & \vec{e}_i & - \\ - & \vec{e}_j & - \\ - & \vec{e}_k & - \end{vmatrix} \begin{vmatrix} 1 & 1 & 1 \\ \vec{e}_\ell & \vec{e}_m & \vec{e}_m \\ 1 & 1 & 1 \end{vmatrix} = \begin{vmatrix} \delta_{i\ell} & \delta_{im} & \delta_{in} \\ \delta_{j\ell} & \delta_{jm} & \delta_{jn} \\ \delta_{k\ell} & \delta_{km} & \delta_{kn} \end{vmatrix}
$$

#### <span id="page-87-1"></span>**Theorem 4.5 Korollar aus [4.4](#page-87-0)**

Mit dem Laplace'schen Entwicklungssatz(Entwicklung nach erster Zeile) und  $i = \ell$ folgt mit Theorem [4.4](#page-87-0)

$$
\varepsilon_{ijk}\,\varepsilon_{imn} := \sum_{i=1}^3 \varepsilon_{ijk}\,\varepsilon_{imn} = \delta_{jm}\,\delta_{kn} - \delta_{km}\,\delta_{jn}
$$

**Theorem 4.6 Graßmann-Identität**

$$
\vec{a} \times \underbrace{(\vec{b} \times \vec{c})}_{\vec{d}} = (\vec{a} \cdot \vec{c})\vec{b} - (\vec{a} \cdot \vec{b})\vec{c}
$$
\n(4.13)

*Beweis:* Die j-te Komponente des Kreuzproduktes (mit Summenkonvention) ist

$$
(\vec{a} \times \vec{d})_j = \varepsilon_{jk\ell} a_k d_\ell
$$

Wir berechnen die j-te Komponente von [4.13:](#page-88-1)

$$
\underbrace{\varepsilon_{jk\ell}}_{\equiv \varepsilon_{\ell jk}} a_k \underbrace{\varepsilon_{\ell mn} b_m c_n}_{d_\ell} = (\delta_{jm} \delta_{kn} - \delta_{jn} \delta_{km}) a_k b_m c_n = a_k b_j c_k - a_k b_k c_j
$$

wobei wir Theorem [4.5](#page-87-1) benutzt haben.

<span id="page-88-1"></span> $\Box$ 

<span id="page-88-2"></span>**Theorem 4.7 Orthogonalität des Kreuzproduktes**

$$
(\vec{a} \times \vec{b}) \perp \vec{a} \quad \wedge \quad (\vec{a} \times \vec{b}) \perp \vec{b}
$$

*Beweis:*

$$
(\vec{a} \times \vec{b}) \cdot \vec{a} = \varepsilon_{ik\ell} a_k b_\ell a_i
$$

<span id="page-88-0"></span>Da gilt  $\varepsilon_{ik\ell} = -\varepsilon_{ki\ell}$  kommen in obiger Summe die Summanden  $a_k b_\ell a_i$  sowohl mit positiven als auch negativen Vorzeichen vor - die Summe verschwindet also! Die analoge Situation ergibt sich für  $\vec{b}$ .

 $\Box$ 

## **Theorem 4.8 Wiederholtes Kreuzprodukt mit einem Einheitsvektor**

Sei  $\hat{n}$  ein Einheitsvektor des  $\mathbb{R}^3$ , dann gilt

$$
[\hat{n}]^3_{\times} = -[\hat{n}]_{\times} \Leftrightarrow \vec{v}_{\times \times \times} = -\vec{v}_{\times} \Leftrightarrow \hat{n} \times (\hat{n} \times (\hat{n} \times \vec{v})) = -(\hat{n} \times \vec{v})
$$

aus der ersten Identität folgt unmittelbar

$$
[\hat{n}]_{\times}^{k+2} = -[\hat{n}]_{\times}^{k} \quad k \in \{1, 2, 3 \ldots\}
$$

*Beweis:* Wir setzen  $\vec{a} := \hat{n} \times \vec{v}$  wobei wir aus Theorem [4.7](#page-88-2) wissen:  $\vec{a} \perp \hat{n}$ Wir müssen also zeigen:  $\hat{n} \times (\hat{n} \times \vec{a}) = -\vec{a}$ Die i-te Komponente von  $\hat{n} \times \vec{a}$  ist:

$$
(\hat{n} \times \vec{a})_i = \varepsilon_{ijk} n_j a_k =: x_i
$$

Die  $\alpha$ -Komponente von  $\hat{n} \times \vec{x}$  ist:

$$
\left(\hat{n} \times \vec{x}\right)_{\alpha} = \varepsilon_{\alpha\beta i} \, n_{\beta} \, x_i = \varepsilon_{\alpha\beta i} \, n_{\beta} \, \varepsilon_{ijk} \, n_j \, a_k
$$

Beachte: Der einzige unabhängige Index ist  $\alpha$  - über alle anderen wird summiert. Es handelt sich also um einen Vektor!

Mit Theorem [4.5](#page-87-1) lösen wir das Produkt der Levi-Civita Symbole auf zu

$$
\hat{n} \times (\hat{n} \times \vec{a})_{\alpha} = [\delta_{\alpha j} \, \delta_{\beta k} - \delta_{\alpha k} \, \delta_{\beta j}] \, n_{\beta} \, n_{j} \, a_{k} = \underbrace{n_{k} \, a_{k}}_{0} \, n_{\alpha} - \underbrace{n_{j} \, n_{j}}_{1} \, a_{\alpha} = -a_{\alpha}
$$

Der erste Term verschwindet wegen der Orthogonalität von  $\hat{n}$  und  $\vec{a}$  und  $n_j n_j = 1$ , da  $\hat{n}$  ein Einheitsvektor ist!

 $\Box$ 

# **4.8 Installation des Quaternion-Pakets**

## **4.8.1 GNU-Octave**

- 1. Runterladen des Pakets (geziptes tar-Archiv) von <https://octave.sourceforge.io/quaternion/index.html>
- 2. Bevor wir dieses Paket installieren können, muss das Program *mkoctfile* und entsprechende Compiler zur Verfügung stehen - bei meiner OpenSuSE (Leap 15.1) ist dies im Paket *octave-devel* alles zusammengefasst, also als Root

zypper install octave-devel

3. Jetzt gilt es zu überlegen, ob das Paket "privat" ist oder für alle Benutzer zu Verfügung steht (UNIX ist ja bekanntlich ein Multiuser-System). Ich habe mich für alle Benutzer entschieden - dafür brauchen wir wieder Root-Rechte! Wir starten *GNU-Octave* ohne Grafik:

sudo /usr/bin/octave pkg install -global /home/<username>/Downloads/quaternion-2.4.0.tar.gz

Das sollte ohne Fehlermeldungen vonstatten gehen. Man beendet *GNU-Octave*

4. Man startet *GNU-Octave* von seinem privaten Desktop und überprüft, ob das Paket zur Verfügung steht:

pkg describe

Unser Paket Quaternion sollte zur Verfügung stehen - jetzt noch laden

5. pkg load quaternion test quaternion

Falls alle Tests positiv durchlaufen, ist das Paket einsatzfähig!

## **4. Rotationen - Basics**

# **5** | **Rotation einer Schachtel**

Ziel dieses Kapitels ist die Darstellung einer rotierenden Schachtel mit Hilfe von *Geogebra*-2D. Dazu braucht es im Wesentlichen 2 Schritte:

- 1. Die Darstellung der Schachtel im Kamera-System (Augen-System)
- 2. Die Projektion dieser transformierten Schachtel auf ein Zeichenblatt wobei sich die Frage ergibt: welche Flächen sind sichtbar?

# **5.1 Transformation ins Augensystem**

Die mathematischen Grundlagen, die wir benötigen, ist die Darstellung von Translationen, Spiegelungen und Drehungen von Punkten bzw. Koordinatensystemen (KS). Diese Abbildungen sind linear und daher sind sie mit Matrizen darstellbar(siehe ANHANG Theorem [5.3\)](#page-104-0). Zuerst zu den **Drehungen**. Ein guter Überblick befindet sich in der [Wikipedia.](http://de.wikipedia.org/wiki/Drehmatrix) Wichtig sind folgende Fakten:

• Passive Drehungen (also Drehung des KS) sind invers zu aktiven (siehe Anhang).

<span id="page-92-0"></span>
$$
\bullet \ \ (R_{\alpha})^{-1} = R_{-\alpha}
$$

**Theorem 5.1 Invarianz des skalaren Produkts impliziert Orthogonaltät**

 $\langle Ax, Ay \rangle = \langle x, y \rangle \Rightarrow A^{-1} = A^{T}$  wobei  $\langle x, y \rangle := \vec{x} \cdot \vec{y}$ 

**Winkel- und längentreue Abbildungen implizieren eine orthogonale Matrix**

*Beweis:*

$$
(A \vec{x}) \cdot \vec{y} = \sum_{j,i} (a_{ij}x_j)y_i = \sum_{i,j} x_j (a_{ij}y_i) = \vec{x} \cdot (A^T \vec{y}) \qquad \text{bzw.} \qquad \langle A x, y \rangle = \langle x, A^T y \rangle \quad (*)
$$

$$
\langle A x, A y \rangle = \langle x, y \rangle \stackrel{(*)}{\Rightarrow} \langle x, A^T A y \rangle = \langle x, y \rangle \Rightarrow A^T A = I \Rightarrow A^{-1} = A^T
$$

Wir beschränken uns im Folgenden auf den  $\mathbb{R}^3$ .

Führt man homogene Koordinaten ein, lassen sich auch Translationen als Matrixmultiplikation darstellen. Die "Umrechnung" ist trivial - man führt eine 4.-te Koordinate ein und setzt sie 1.

$$
\vec{x}_h=\left(\begin{array}{c}\vec{x}\\1\end{array}\right)
$$

Alle Transformationsmatrizen leiten sich jetzt von  $(4 \times 4)$  Einheitsmatrizen ab. Die für die Translation lässt sich jetzt schreiben:

$$
\vec{c} = \begin{pmatrix} 1 \\ 2 \\ 3 \\ 1 \end{pmatrix} \qquad T = \begin{pmatrix} 1 & 0 & 0 & x \\ 0 & 1 & 0 & y \\ 0 & 0 & 1 & z \\ 0 & 0 & 0 & 1 \end{pmatrix} \Rightarrow T \vec{c} = \begin{pmatrix} x+1 \\ y+2 \\ z+3 \\ 1 \end{pmatrix}
$$

Auch bei den Drehmatrizen führt das zu analogen Ergebnissen (hier wird  $\vec{e}_1$  um die z-Achse um  $\alpha$  gedreht):

$$
R_{z,\alpha} = \begin{pmatrix} \cos{(\alpha)} & -\sin{(\alpha)} & 0 & 0 \\ \sin{(\alpha)} & \cos{(\alpha)} & 0 & 0 \\ 0 & 0 & 1 & 0 \\ 0 & 0 & 0 & 1 \end{pmatrix} \qquad \vec{e}_1 = \begin{pmatrix} 1 \\ 0 \\ 0 \\ 1 \end{pmatrix} \Rightarrow R_{z,\alpha} \ \vec{e}_1 = \begin{pmatrix} \cos{(\alpha)} \\ \sin{(\alpha)} \\ 0 \\ 1 \end{pmatrix}
$$

(Hinweis: Wer die Drehmatrizen herleiten möchte, braucht sie nur unbekannt ansetzen und auf die Basisvektoren  $\vec{e}_i$  ansetzen mit bekanntem Ergebnis! Dadurch ergeben sich die 9 Variablen; Übrigens mit  $R_{z,\alpha} R_{z,\beta} = R_{z,\alpha+\beta}$  ergeben sich die Summensätze der cos- und sin-Funktion!) Was wir jetzt noch brauchen ist die Spiegelung um die y-z-Ebene  $M_{yz}$  - sie dreht das Vorzeichen der x-Koordinaten.

Hier noch die Zusammenfassung:

 $\perp$ 

 $\overline{1}$ 

Transformationsmatrizen für homogene Koordinaten

$$
T = \begin{bmatrix} 1 & 0 & 0 & x_7 \\ 0 & 1 & 0 & y_7 \\ 0 & 0 & 1 & z_7 \\ 0 & 0 & 0 & 1 \end{bmatrix} \qquad \qquad M_{yz} = \begin{bmatrix} -1 & 0 & 0 & 0 \\ 0 & 1 & 0 & 1 \\ 0 & 0 & 1 & 0 \\ 0 & 0 & 0 & 1 \end{bmatrix} \qquad \qquad R_z = \begin{bmatrix} \cos(\alpha) & -\sin(\alpha) & 0 & 0 \\ \sin(\alpha) & \cos(\alpha) & 0 & 0 \\ 0 & 0 & 1 & 0 \\ 0 & 0 & 0 & 1 \end{bmatrix}
$$

$$
R_x = \begin{pmatrix} 1 & 0 & 0 & 0 \\ 0 & \cos(\alpha) & -\sin(\alpha) & 0 \\ 0 & \sin(\alpha) & \cos(\alpha) & 0 \\ 0 & 0 & 0 & 1 \end{pmatrix} \hspace{1cm} R_y = \begin{pmatrix} \cos(\alpha) & 0 & \sin(\alpha) & 0 \\ 0 & 1 & 0 & 0 \\ -\sin(\alpha) & 0 & \cos(\alpha) & 0 \\ 0 & 0 & 0 & 1 \end{pmatrix}
$$

Abb.43 : T-Translation;  $M_{yz}$ -Spiegelung um y-z-Ebene;  $R_i$ -Drehung um *i*-Achse

Was wir jetzt noch brauchen, um mit dem Rechnen zu beginnen, ist der Punkt, wo die Kamera (Augen) steht: dazu verwenden wir [Kugelkoordinaten](http://de.wikipedia.org/wiki/Kugelkoordinaten)  $(\rho, \theta, \varphi)$ .

Die Umrechnung in kartesische Koordinaten sollte durch wiederholte Anwendung des "Pythagoras" keine Schwierigkeit darstellen:

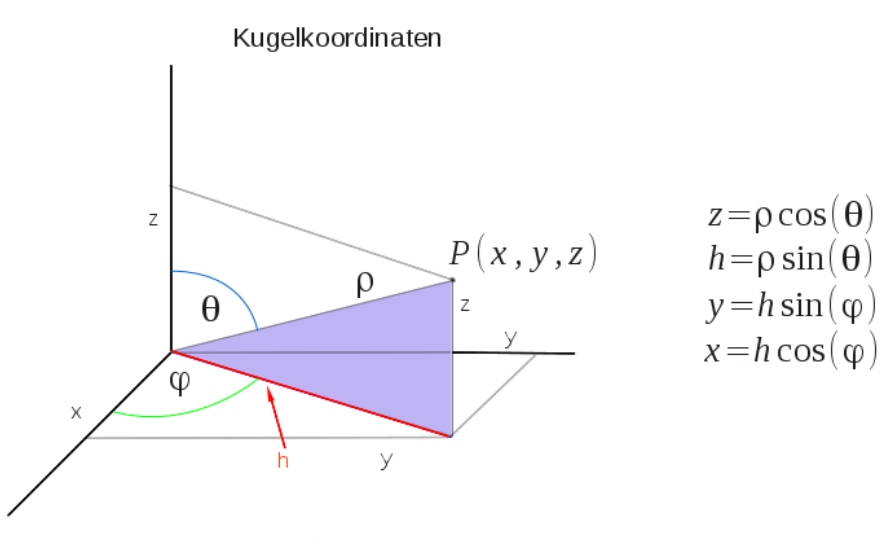

Abb.44 : Kugelkoordinaten

Das Augensystem wählen wir so, dass die  $x_A$ -Achse waagrecht nach rechts geht, die  $y_A$ -Achse nach oben (wie gewohnt) und die  $z_A$ -Achse von den Augen weg zum Ursprung des anderen Koordinatensystems.

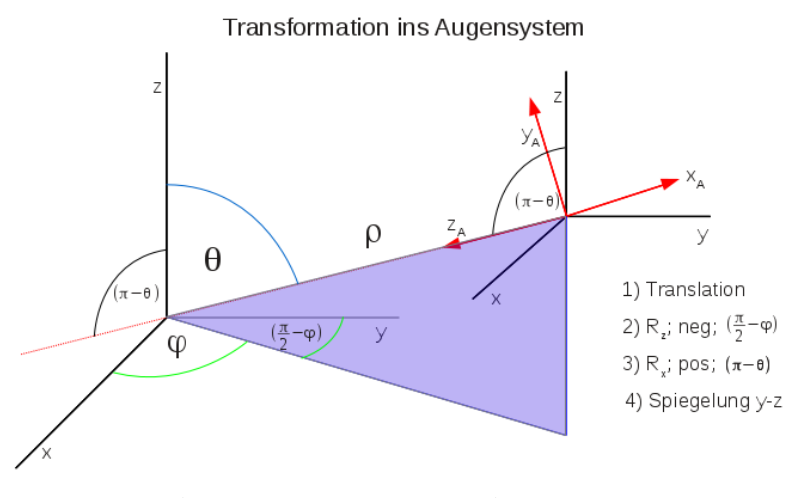

Abb.45 : Transformation ins Augensystem

Für die Transformationsmatrix  $T$  gibt es zwei Interpretationen(wie eingangs erwähnt):

**a** aktiv:  $T \cdot P = P'$ <sup>'</sup> P' sind die Koordinaten eines neuen Objekts

■ passiv:  $T^{-1} \cdot P = P$ <sup>'</sup> P' sind die Koordinaten **desselben** Objekts bei transformiertem Koordinatensystem (siehe Anhang: aktive und passive Transformation)

#### **5. Rotation einer Schachtel**

Hier ist einer der "springenden Punkte" in unserer Rechnung, darum schauen Sie sich die Zeichnung genau an und versuchen Sie die einzelnen Schritte nachzuvollziehen (auf den "alten" Koordinaten-Ursprung konzentrieren):

- 1. Translation eh klar!
- 2. Drehung um die z−Achse im Uhrzeigersinn(math. negativ) bis y−Achse im blauen Dreieck liegt.
- 3. Jetzt Drehung um die x−Achse gegen den Uhrzeigersinn bis die z−Achse auf der Verbindungslinie der KS-Ursprünge "einrastet"
- 4. Zum Schluss das Umklappen der x−Achse (Spiegelung) wir erhalten ein Linkssystem!

Zur Veranschaulichung kann man sich das *Geogebra* Arbeitsblatt auf

<https://www.geogebra.org/m/NnKQP7Xq> anschauen bzw. runterladen.

Die "Gesamtmatrix" - die das alles macht - lassen wir uns mit einem CAS berechnen (z.B. *wxMaxima* siehe Abschnitt [5.4](#page-96-0) )

$$
T = \begin{pmatrix} -\sin(\phi) & \cos(\phi) & 0 & 0\\ -\cos(\phi)\cos(\theta) & -\sin(\phi)\cos(\theta) & \sin(\theta) & 0\\ -\cos(\phi)\sin(\theta) & -\sin(\phi)\sin(\theta) & -\cos(\theta) & \rho\\ 0 & 0 & 0 & 1 \end{pmatrix}
$$

Hier endlich das Endergebnis - 1 Matrix für Alles!

Damit wäre der erste Teil - Darstellung der Schachtel im Augensystem - erledigt.

# **5.2 Projektion auf das Zeichenblatt**

Dies ist eigentlich nur mehr eine Angelegenheit von "ähnlichen Dreiecken". Schauen wir uns dazu die folgende Zeichnung an (siehe auch [https://www.geogebra.org/m/qmk2zmKe\)](https://www.geogebra.org/m/qmk2zmKe):

- Unser "Auge" sitzt im Ursprung
- Das Zeichenblatt ist parallel zur xy−Ebene mit Abstand D
- **■** Die Koordinaten  $(x_S, y_S)$  der perspektivischen Projektion von P ergeben sich aus dem blauen und grünen Dreieck (,die  $z_P$  gemeinsam haben) zu:

$$
\xi_S = \frac{D}{z_P} \xi_P \qquad \xi \in \{x, y\} \qquad 0 < D < z_P \Rightarrow \text{Verkleinerung}
$$

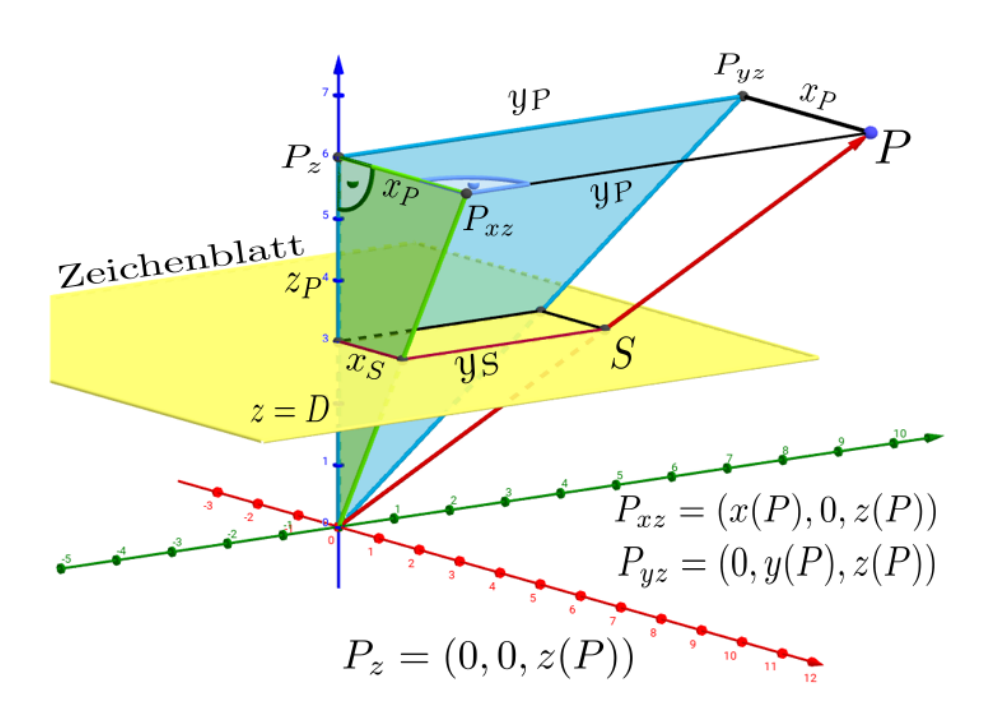

Abb.46 : perspektivische Projektion; Ursprung ist "Augenposition"

# **5.3 Sichtbarkeit**

Wie man auf der Zeichnung sehen kann, ist eine Fläche nur dann sichtbar, wenn der Winkel zwischen dem Vektor  $\vec{\sigma}$  (von einem Flächenpunkt zum Auge) und dem Normalvektor der Fläche (nach außen) spitz ist! Bilden die Schachtelkanten ein Basis-Dreibein gilt  $\vec{n}_0 = \pm \vec{e}_i$  außerdem reichen für die 6 Flächenpunkte 2 Eckpunkte (Endpunkte der Raumdiagonalen)  $\vec{p}_1$  und  $\vec{p}_2$  aus:

$$
\pm \vec{e}_i \cdot \underbrace{\left[\rho \left( \begin{array}{c} \cos \theta \cos \varphi \\ \sin \theta \sin \varphi \\ \cos \theta \end{array} \right) - \vec{p}_k \right]}_{\vec{\sigma}} > 0
$$

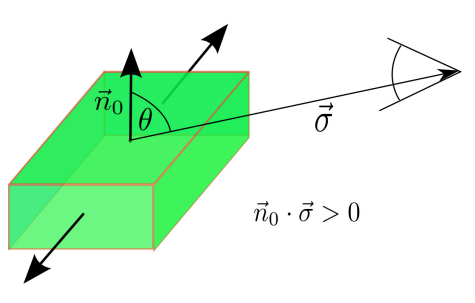

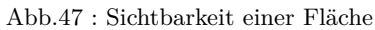

Da bei den Basisvektoren  $\vec{e}_i$  nur jeweils 1 Koordinate nicht verschwindet, entsteht eine skalare Sichtbarkeitsbedingung, die man in *Geogebra* bei den Eigenschaften der Polygonfläche eintragen kann!

<span id="page-96-0"></span>Hier die "fertige" Datei zum runterladen auf [http://www.angsuesser.at/docs/math/pdf/3dbox-rotating/rotation.ggb.](http://www.angsuesser.at/docs/math/pdf/3dbox-rotating/rotation.ggb)

# **5.4 Berechnung der Transformationsmatrix**

Die Multiplikation einer Matrix mit einem Vektor kann als Linearkombination der Spaltenvektoren gedeutet werden, also

$$
\underbrace{\begin{pmatrix}\n\vdots & \vdots & \vdots \\
\vec{a}_1 & \vec{a}_2 & \vec{a}_3 \\
\vdots & \vdots & \vdots\n\end{pmatrix}}_{A} \cdot \begin{pmatrix}\n\lambda_1 \\
\lambda_2 \\
\lambda_3\n\end{pmatrix} = \lambda_1 \vec{a}_1 + \lambda_2 \vec{a}_2 + \lambda_3 \vec{a}_3 = A \cdot \vec{\lambda}
$$

Damit ergibt sich folgender Sachverhalt:

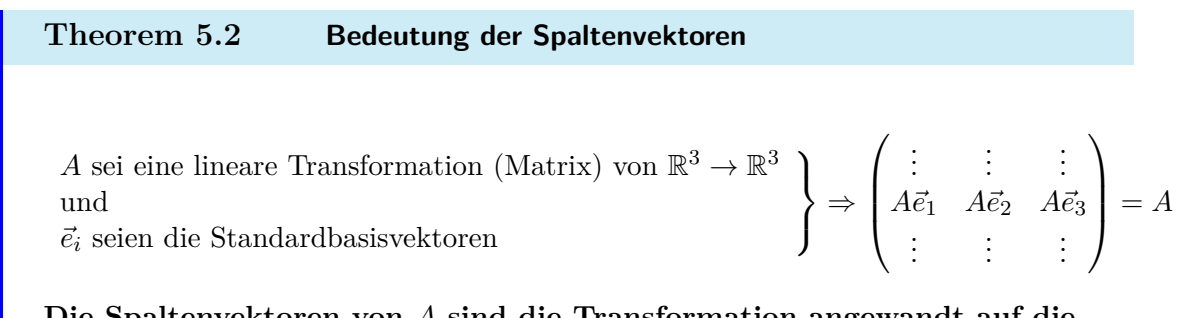

**Die Spaltenvektoren von** A **sind die Transformation angewandt auf die Basisvektoren!** (siehe auch ANHANG [5.6\)](#page-104-1)

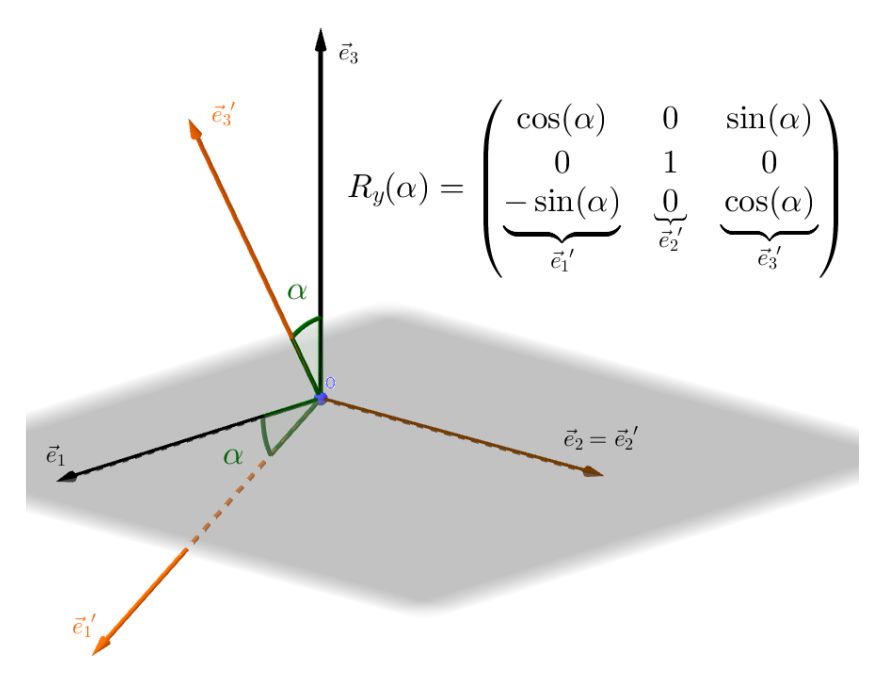

Abb.48 : Als Beispiel die Erstellung von  $R_y(\alpha)$ 

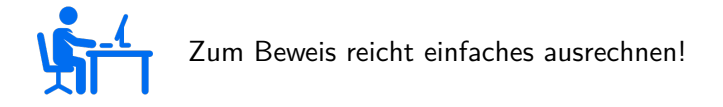

Obiges Verfahren verwenden wir für die Darstellung von  $R_z(\alpha)$  - für die homogenen Vektoren ergänzen wir noch mit der Einheitsmatrix

```
(%i1) R_z(%alpha):=matrix([cos(%alpha),-sin(%alpha),0,0],
                                       [sin(\text{\%alpha}),cos(\text{\%alpha}),0,0],[0,0,1,0],
                                       [0,0,0,1]);
                                     R_z(\alpha) :=\sqrt{ }\overline{\mathcal{L}}\cos(\alpha) – \sin(\alpha) 0 0
                                                    \sin(\alpha) \quad \cos(\alpha) \quad 0 \quad 00 0 1 0
                                                       0 0 0 1
                                                                                ).
                                                                                \overline{\phantom{a}}(%o1)
```
Dasselbe für  $R_x$ 

$$
\begin{array}{ll}\n\text{(%i2)} & R_x \text{(%alpha)} := \text{matrix}([1, 0, 0, 0], \\
& [0, \cos \text{(%alpha)}, -\sin \text{(%alpha}), 0], \\
& [0, \sin \text{(%alpha}), \cos \text{(%alpha}), 0], \\
& [0, 0, 0, 1]); \\
& [0, 0, 0, 1]);\n\end{array}
$$
\n
$$
R_x(\alpha) := \begin{pmatrix} 1 & 0 & 0 & 0 \\
0 & \cos(\alpha) & -\sin(\alpha) & 0 \\
0 & \sin(\alpha) & \cos(\alpha) & 0 \\
0 & 0 & 0 & 1 \end{pmatrix} \tag{%o2}
$$

Wegen der Translation als Matrixmultiplikation haben wir die homeogenen Koordinaten eingeführt!

$$
\begin{aligned}\n(\% \textbf{i3}) \quad T(x_{-}T, y_{-}T, z_{-}T) &:=& \text{matrix}([1, 0, 0, x_{-}T], \\
 & [0, 1, 0, y_{-}T], \\
 & [0, 0, 1, z_{-}T], \\
 & [0, 0, 0, 11); \\
 & [0, 0, 0, 11); \\
 & T(x_{T}, y_{T}, z_{T}) &:=\n\begin{pmatrix}\n1 & 0 & 0 & x_{T} \\
0 & 1 & 0 & y_{T} \\
0 & 0 & 1 & z_{T} \\
0 & 0 & 0 & 1\n\end{pmatrix} \n\end{aligned}
$$
\n
$$
(% \circ 3)
$$

Spiegelung um die yz-Ebene - die x-Koordinate wechselt ihr Vorzeichen!

$$
\begin{array}{ll}\n\text{(%i4)} & \texttt{M}_\texttt{yz:matrix}([-1,0,0,0],\\ \texttt{[0,1,0,0]},\\ \texttt{[0,0,1,0]},\\ \texttt{[0,0,0,1]});\\ \n\end{array}\n\quad\n\left(\n\begin{array}{cccc}\n-1 & 0 & 0 & 0 \\
0 & 1 & 0 & 0 \\
0 & 0 & 1 & 0 \\
0 & 0 & 0 & 1\n\end{array}\n\right)\n\quad (M_\texttt{yz})
$$

Verschiebung in Kugelkoordinaten des ursprünglichen Koordinatensystems

 $(\%$ i10) x\_t:%rho \* sin(%theta) \* cos(%phi)\$ y\_t:%rho \*  $\sin(\% \theta)$  \*  $\sin(\% \theta)$ \$  $z_t:\%rho * \cos(\%theta)$ 

Translation zum Auge anschl. Rotation

(%i15) R\_zT:trigsimp(R\_z(%pi/2-%phi) . T(-x\_t,-y\_t,-z\_t));

$$
\begin{pmatrix}\n\sin(\phi) & -\cos(\phi) & 0 & 0 \\
\cos(\phi) & \sin(\phi) & 0 & -\rho \sin(\theta) \\
0 & 0 & 1 & -\rho \cos(\theta) \\
0 & 0 & 0 & 1\n\end{pmatrix}
$$
\n(R\_zT)

Zum Vergleich: Rotation und anschl. Translation - die Koordinaten des Auges haben sich verändert:  $\phi = \pi/2$ 

**(%i18)** TR\_z:trigsimp( T(0,-%rho \* sin(%theta),-%rho \* cos(%theta)) . R\_z(%pi/2-%phi) );

$$
\begin{pmatrix}\n\sin(\phi) & -\cos(\phi) & 0 & 0 \\
\cos(\phi) & \sin(\phi) & 0 & -\rho \sin(\theta) \\
0 & 0 & 1 & -\rho \cos(\theta) \\
0 & 0 & 0 & 1\n\end{pmatrix}
$$
\n(TR\_z)

Jetzt die gesamte Transformationsmatrix

 $(\%$ **i22**) Tr:M\_yz . trigsimp(R\_x(%theta - %pi) . TR\_z) ;

$$
\begin{pmatrix}\n-\sin(\phi) & \cos(\phi) & 0 & 0 \\
-\cos(\phi) & \cos(\theta) & -\sin(\phi) & \cos(\theta) & \sin(\theta) & 0 \\
-\cos(\phi) & \sin(\theta) & -\sin(\phi) & \sin(\theta) & -\cos(\theta) & \rho \\
0 & 0 & 0 & 1\n\end{pmatrix}
$$
\n(Tr)

# **5.5 Implementation in** *Geogebra*

Eine Matrix ist in *Geogebra* eine Liste von Listen - also :  $\{ \{1,2,3\}, \{4,5,6\}, \{7,8,9\} \}$ ein Spaltenvektor (benötigt für die Matrizenmultiplikation) ist dann  $\{ \{1\}, \{4\}, \{7\} \}$ 

■ Die Transformationsmatrix eingeben:

$$
T = \{ \{\sin(\varphi), \cos(\varphi), 0, 0\}, \\ \{\cos(\varphi)\cos(\theta), -\sin(\varphi)\cos(\theta), \sin(\theta), 0\}, \\ \{\cos(\varphi)\sin(\theta), -\sin(\varphi)\sin(\theta), -\cos(\theta), \rho\}, \\ \{0, 0, 1\} \}
$$

Die 3 Schieberegler für  $\rho$ ,  $\theta$ ,  $\varphi$ , die dadurch anfallen, abnicken und einstellen!

- **■** Die 3 Zahlen für Länge  $(l)$ , Breite  $(w)$  und Höhe  $(h)$  des Quaders festlegen, außerdem die Distanz des "Zeichenblatts" vor dem Auge  $(D)$  - je mehr sich D von  $\rho$  unterscheidet, umso geringer die "perspektivische Verzerrung" (Übergang in den Schrägriss)!
- Eine Liste  $L_1$  der 4 Grundflächenpunkte erstellen:  $\{(0, 0, 0), (1, 0, 0), (1, w, 0), (0, w, 0)\}\$
- Eine Liste  $L_2$  der 4 Deckflächenpunkte erstellen:  $Sequence(Element(L_1, i) + (0, 0, h), i, 1, 4)$
- **E** Eine Liste  $L_P$  aller Punkte erstellen:  $Join(L_1, L_2)$
- **U** Jetzt erstellen wir uns ein Werkzeug  $hom(*Point*)$ , welches aus einem Punkt einen homogenen Spaltenvektor erzeugt:
	- (a) Punkt  $P = (0, 0, 0)$  erstellen
	- (b) P\_h = {{ $x(P)$ }, { $y(P)$ }, { $z(P)$ }, {1}}
	- (c) "Neues Werkzeug" erstellen, Eingabe  $P$ , Ausgabe  $P_h$  und Name hom
- Damit können wir eine Liste  $L_h$  der homogenen Spaltenvektoren erstellen:  $Sequence(hom(Element(L_P, i)), i, 1, 8)$
- Jetzt wird ins "Augensystem" transformiert: L\_T=Sequence(T \* Element(L\_h, i), i, 1, 8)
- Jetzt die 2D-Punkte der perspektivischen Projektion:

```
L_{Prj}= Sequence( (
```
 $D*Element(L_T, i, 1, 1) / Element(L_T, i, 3, 1),$  $D*Element(L T, i, 2, 1) / Element(L T, i, 3, 1)$ 

) ,i, 1, 8)

Das ist sicher die schwierigste Befehlszeile, deshalb habe ich sie hier etwas strukturiert!

Die roten Klammern erzeugen einen Punkt in Geogebra

■ Jetzt die einzelnen Oberflächen (Polygone) festlegen, dazu erstellen wir eine Tabelle über die Eckpunkte und welchen Punkt wir für die Sichtbarkeit hernehmen:

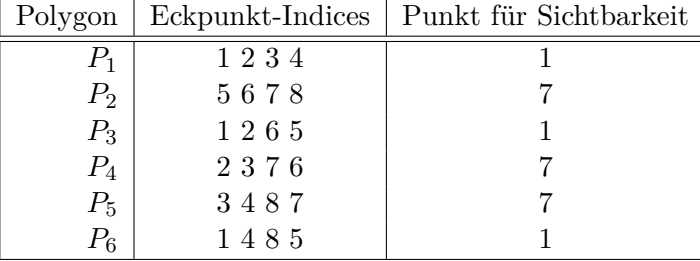

■ Legen wir jetzt die einzelnen Polygone fest und um die Sichtbarkeit kümmern wir uns anschließend. Das ist mühsame stupide Schreibarbeit - ich zeige das am Beispiel von  $P_4$ : Polygon(Element(L\_{Prj},2), Element(L\_{Prj},3), Element(L\_{Prj},7), Element(L\_{Prj},6))

(Siehe auch: NACHSCHLAG)

- Jetzt werden die Oberflächen(Polygone) verschieden eingefärbt (Durchsichtigkeit vermindert, opacity erhöht) und die Segmente(Kanten) auf "unsichtbar" geschaltet.
- Jetzt zur Sichtbarkeit: Wir legen uns eine Liste von Einheitsnormalvektoren für die einzelnen Polygone an:

NList =  $\{(0, 0, -1), (0, 0, 1), (0, -1, 0), (1, 0, 0), (0, 1, 0), (-1, 0, 0)\}$ also  $(0, -1, 0)$  ist der Einheitsnormalvektor von  $P_3!$ 

Wir legen uns eine Liste von Punkten an, die auf der Fläche liegen (siehe Tabelle):

PInPoly = { $(0, 0, 0)$ ,  $(4, 3, 2)$ ,  $(0, 0, 0)$ ,  $(4, 3, 2)$ ,  $(4, 3, 2)$ ,  $(0, 0, 0)$ }

Wir berechnen die "Augenkoordinaten":

 $A = \rho * (\sin(\theta) * \cos(\phi), \sin(\theta) * \sin(\phi), \cos(\theta))$ 

Nun die Sehvektoren  $\vec{\sigma}$  von der Fläche zu den Augen:

 $\sigma$ List = Sequence(A - Element(PInPoly, i), i, 1, 6)

So nun noch die Liste der skalaren Produkte:

```
visibleL=Sequence(Element(NList, i) Element(σList, i), i, 1, 6)
```
Hier verbirgt sich das skalare Produkt, das auch mit dot(<Vector1>,<Vector2>) geschrieben werden kann!

#### ■ Praktisch geschafft:

Wir tragen bei den einzelnen Polygonen die Sichtbarkeitsbedingung ein - z.B. für P3:

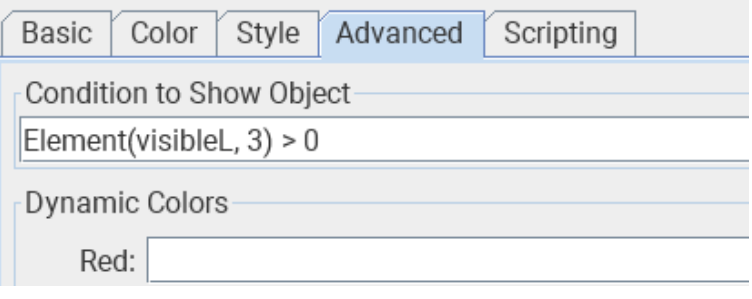

Abb.49 : Sichtbarkeitsdialog

■ Animation für die Schiebregler einschalten und die Früchte der Arbeit genießen!

NACHSCHLAG:

Wie meist immer, wenn es sich um stupide Schreibarbeit handelt - wie oben, wo einfach 6 Polygone mit Eigenschaften versehen werden - bietet sich ein Programm in Javascript an. Zeitersparnis bringt das zwar ganz gewiss nicht - denn bis das Programm fehlerfrei läuft - hat man die Schreibarbeit auch erledigt. Aber es ist allemal interessanter und man lernt dabei einiges über das Javascript-Interface von *Geogebra*!

Daher an dieser Stelle auch die Version mit Javascript: Der Reiter "Global Javascript" sieht dann bei mir folgendermaßen aus:

```
function ggbOnInit() { main();
2
  function main () {
   var nr=0;
      for (j=1; j < 7; j++){
           initHelperLists(j);getPointListForPoly(j, 1);makePolygon(j);
        }
10 ggbApplet . deleteObject ( "PointIndices" ) ; // not needed anymore
  }
12 // ---------- main ends here ---------
_{14} init Helper Lists (j) {
        ggbApplet. evalCommand("Q_{+j+"0}={} }" ) ;
16 ggbApplet setAuxiliary ("Q_{" + j +"0}", true);
        ggbApplet . evalCommand( "PointIndices=Element(PointList ,"+j+")" ) ;
18 }
_{20} makePolygon(j){
    //Q_j4 ist point -list for j-th polygon denoted by P_j
|22| ggbApplet . evalCommand ("P_"+j+"=Polygon(Q_{\text{-}}\{\text{``+j+''4}\})");
    ggbApplet . evalCommand( "SetConditionToShowObject(P_"+j+",
24 Element (visibleL, "+j+") > " +Number (0)+")" );
    ggbApplet . setAuxiliary ( "P_"+j , true ) ;
26 ggbApplet . setColor ( "P_"+j , j ∗100 , 250−j ∗30 , j ∗10) ;
    ggbApplet. set Filling("P-"+j, 0.5);28}
30 getPointListForPoly(j, i){
     if (i < 5) {
32 // get point-indices for j-th polygon
        nr=ggbApplet . getListValue ( "PointIndices" , i ) ;
34 // get the current projection point as list and
  //join it with its predecessors (4 points)
36 ggbApplet . evalCommand( "Q_{" + j + i + "}=Join(Q_{"+ j+ ( i −1) +
                                 "}, {Element(L_{Fp}^{\text{max}}, " + nr + ")} );
38 ggbApplet . set Visible (\mathbb{q}_1 \{T + j + i + \mathbb{q}_1\}), false);
        ggbApplet.setAuxiliary ("Q_{-}{-} " + j + i + " }", true);40 getPointListForPoly(j, i+1); //recur until 4 points
     }
42 }
```
In Zeile 36 wird mit verschachteltem Join die Punktliste Q\_j4 erstellt (ich habe die zweite Schleife hinter einer Rekursion "verborgen"). Man könnte meinen, dass man Q\_j0, Q\_j1, Q\_j2, Q\_j3 löschen kann, da man sie ja nicht mehr braucht. Aber weit gefehlt. Join ist in Geogebra mit Zeigerverweisen implementiert (wie eine verkettete Liste) und es werden nicht die Werte kopiert. Mit dem Löschen von Q\_j0 verliert man den Listenanfang und damit die gesamte Liste. Man pflastert sich damit das Algebra-Fenster ganz schön zu - aber mit der Markierung als Hilfsobjekt verschwinden diese Teillisten wenigstens aus der Normalansicht!

Dazu gibt es noch einen Schaltfläche mit dem Titel "Start/Stop Animation" mit folgender Javascript Click-Methode:

```
startStop();
  function startStop(){
   i f ( ! ggbApplet . isAnimationRunning () ) {
      6 ggbApplet . setAnimating ( "\u03b8" , true ) ; // θ
      ggbApplet . setAnimating ( "\u03A6" , true ) ; // Φ
      8 ggbApplet . startAnimation () ;
   }
10 e lse ggbApplet . stopAnimation () ;
   }
```
Die utf-8 Codes für die griechischen Buchstaben in Javascript besorgt man sich aus dem Internet. Im *listing*-package von LATEX(wie hier verwendet) ist dazu bei der Initialisierung des packages *mathescape=true* anzugeben:

```
\lstset{ %
backgroundcolor=\color{white},
 .....
mathescape=true
 ........
```
Dann kann man im Listing die griechischen Buchstaben wie gewohnt mit \$\theta\$ schreiben!

# <span id="page-104-1"></span>**5.6 ANHANG: Aktive und passive lineare Transformationen**

Sei die lineare Transformation durch die Matrix A symbolisiert - ohne Beschränkung der Allgemeinheit sei sie hier  $(3 \times 3)$ .

Ihre Darstellung mit Spaltenvektoren lautet:

$$
A = \begin{pmatrix} \vdots & \vdots & \vdots \\ \vec{a}_1 & \vec{a}_2 & \vec{a}_3 \\ \vdots & \vdots & \vdots \end{pmatrix}
$$

■ Zuerst die **aktive** Transformation: Das Bild von  $\vec{p}$  unter A sei  $\vec{p}$ ', also

 $A \cdot \vec{p} = \vec{p}'$  es wird ein neues Objekt erschaffen!

■ Jetzt die **passive** Transformation: Was sind die Koordinaten  $\lambda_i$  von  $\vec{p}$  mit der Basis  $\{A \cdot \vec{e_1}, A \cdot \vec{e_2}, A \cdot \vec{e_3}\}$ ?

$$
\lambda_1 \underbrace{(A\vec{e}_1)}_{\vec{a}_1} + \lambda_2 (A\vec{e}_2) + \lambda_3 (A\vec{e}_3) = \vec{p}
$$

$$
\lambda_1 \vec{a}_1 + \lambda_2 \vec{a}_2 + \lambda_3 \vec{a}_3 = \vec{p}
$$

$$
A \cdot \vec{\lambda} = \vec{p} \Rightarrow \overline{\vec{\lambda} = A^{-1} \cdot \vec{p}}
$$

Die **passive** Transformation ist die **inverse** der **aktiven** Transformation

<span id="page-104-0"></span>**Theorem 5.3 Jede lineare Transformation ist als Matrix darstellbar**

T sei eine lineare Transformation von  $\mathbb{R}^3 \to \mathbb{R}^3$ und  $T(\vec{e}_i) = \vec{c}_i$   $\vec{e}_i$  seien die Standardbasisvektoren  $\mathcal{L}$  $\mathcal{L}$  $\int$  $\Rightarrow T(\vec{x}) = C \cdot \vec{x}$ 

*Beweis:*

$$
T(\vec{x}) = T\left(\sum_{i} x_{i} \vec{e}_{i}\right) = \sum_{i} x_{i} T(\vec{e}_{i}) = \sum_{i} x_{i} \vec{e}_{i} = C \cdot \vec{x} \quad \text{mit } C := \begin{pmatrix} \vdots & \vdots & \vdots \\ \vec{e}_{1} & \vec{e}_{2} & \vec{e}_{3} \\ \vdots & \vdots & \vdots \end{pmatrix}
$$

## **5.6.1 Lineare Transformationen in verschiedenen Basisdarstellungen**

Sei  $B = {\vec{v}_1, \vec{v}_2, \vec{v}_3}$  ebenfalls eine Basis des  $\mathbb{R}^3$ .  $\vec{x}$  sei die Darstellung des Vektors in der Standardbasis  $[\vec{x}]_B = (\lambda_1, \lambda_2, \lambda_3)^T$  die Darstellung in der Basis B. Es gilt also:

$$
\vec{x} = \lambda_1 \vec{v}_1 + \lambda_2 \vec{v}_2 + \lambda_3 \vec{v}_3 = \underbrace{\begin{pmatrix} \vdots & \vdots & \vdots \\ \vec{v}_1 & \vec{v}_2 & \vec{v}_3 \\ \vdots & \vdots & \vdots \end{pmatrix}}_{C} \begin{pmatrix} \lambda_1 \\ \lambda_2 \\ \lambda_3 \end{pmatrix} = C \left[ \vec{x} \right]_B \tag{5.1}
$$

Der Wechsel zwischen den Basisdarstellungen findet also folgendermaßen statt:

<span id="page-105-1"></span><span id="page-105-0"></span>
$$
\vec{x} = C \left[ \vec{x} \right]_B \tag{5.2}
$$

$$
[\vec{x}]_B = C^{-1}\,\vec{x} \tag{5.3}
$$

Haben wir eine lineare Transformation  $T(\vec{x}) = A \cdot \vec{x}$  mit der Standardbasis, ergibt sich die Frage, welche Darstellung hat diese Transformation in der Basis B?

$$
T_B([\vec{x}]_B) = D \cdot [\vec{x}]_B \qquad D = ?
$$

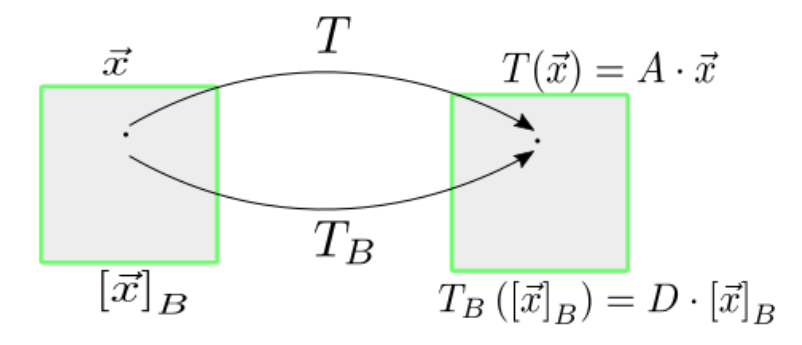

Abb.50 : Verschiedene Basisdarstellungen desselben Objekts

$$
T_B([\vec{x}]_B) = [T(\vec{x})]_B \qquad \text{linke und rechte Seite bezeichnet dasselbe Objekt}
$$

$$
D \cdot [\vec{x}]_B = [T(\vec{x})]_B \stackrel{5.3}{=} C^{-1} \cdot T(\vec{x}) = C^{-1} \cdot A \cdot \vec{x} \stackrel{5.2}{=} C^{-1} \cdot A \cdot C \cdot [\vec{x}]_B
$$

also

$$
D = C^{-1} \cdot A \cdot C \quad \Leftrightarrow \quad A = C \cdot D \cdot C^{-1} \quad \text{wobei } C \text{ die "Basismatrix" von } B \text{ ist}
$$

# **Beispiel 5.4**

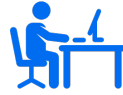

Ein Anwendungbeispiel im  $\mathbb{R}^2$ : Punkte S sollen entlang einer Geraden g, die durch den Ursprung mit dem Steigungswinkel  $\alpha$  geht, gespiegelt werden. Wie lautet die Transformationsmatrix A?

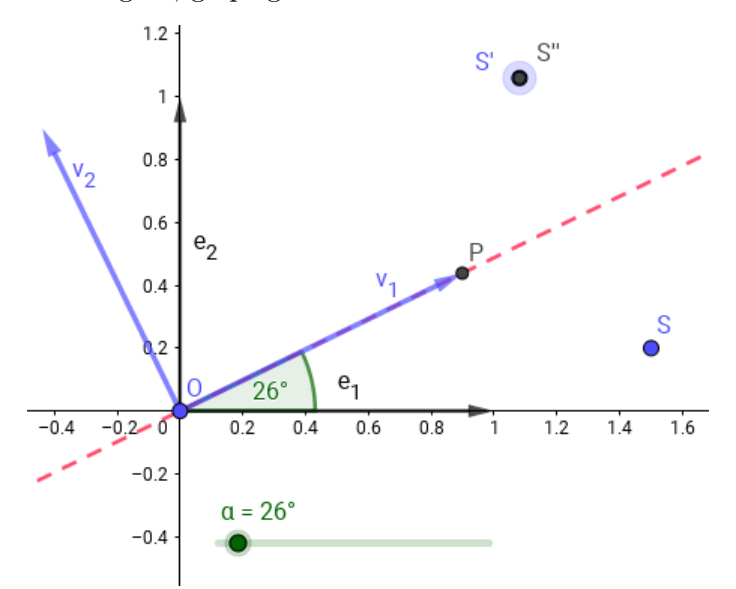

<span id="page-106-0"></span>Abb.51 : Spiegelung eines Punktes S an einer Geraden mit Steigungswinkel  $\alpha$ 

In *Geogebra* ist die Aufgabe leicht gelöst:

- **D** Punkte  $O(0,0)$  und  $P(cos(\alpha), sin(\alpha))$  festlegen und Schieberegler "abnicken"
- Gerade q festlegen:  $g=Line(0,P)$
- Zu spiegelnder Punkt setzen: S=(x\_s,y\_s) und Schieberegler "abnicken"
- Jetzt spiegeln an g: Reflect(S,g)  $\rightarrow$  S'

Welche Transformation wird mit dem letzten Befehl ausgeführt? *Ohne* etwas über Drehungen zu wissen, können wir diese Aufgabe knacken:

Bezüglich der Basisvektoren  $\vec{v}_1$  und  $\vec{v}_2$  ist die Transformation leicht: die y-Koordinate wechselt ihr Vorzeichen, also

$$
D = \begin{pmatrix} 1 & 0 \\ 0 & -1 \end{pmatrix} \qquad \vec{v}_1 = \vec{OP} = \begin{pmatrix} \cos(\alpha) \\ \sin(\alpha) \end{pmatrix} \quad \vec{v}_2 = \begin{pmatrix} -y(\vec{v}_1) \\ x(\vec{v}_1) \end{pmatrix} = \begin{pmatrix} -\sin(\alpha) \\ \cos(\alpha) \end{pmatrix}
$$

damit ergibt sich die orthogonale(vgl. Theorem [5.1\)](#page-92-0) Basismatrix C zu

$$
C = \begin{pmatrix} \cos(\alpha) & -\sin(\alpha) \\ \sin(\alpha) & \cos(\alpha) \end{pmatrix} \stackrel{\text{orthogonal}}{\Rightarrow} C^{-1} = C^{T} = \begin{pmatrix} \cos(\alpha) & \sin(\alpha) \\ -\sin(\alpha) & \cos(\alpha) \end{pmatrix} \Rightarrow
$$

$$
A = C \cdot D \cdot C^{-1} = \begin{pmatrix} \cos(2\alpha) & \sin(2\alpha) \\ \sin(2\alpha) & -\cos(2\alpha) \end{pmatrix}
$$

## **5.6.2 Unser eigenes** *Geogebra***-Werkzeug**

Zuerst die Eingabe der Transformationsmatrix und anschl. auf S anwenden:

```
A = \{\{\cos(2\alpha), \sin(2\alpha)\}, \{\sin(2\alpha), -\cos(2\alpha)\}\}\S' ' = A * S
```
Wie man in Abb. [51](#page-106-0) erkennen kann, macht unsere Matrix genau das, was auch *Geogebra* macht:  $S'' = S'$ 

Jetzt sind die "Vorarbeiten" abgschlossen. Wir gehen auf "Werkzeug erzeugen":

■ output: S'' **u** input:  $\alpha$  - A hängt ja von  $\alpha$  ab - und S ■ name: flip −→ flip[<Angle>,<Point>]

Damit können wir unser Werkzeug verwenden:

- mit R=flip[30◦,Q] der Punkt Q muss natürlich esistieren
- oder auf Werkzeug-Icon klicken und anschl. auf einen Winkel und Punkt der Name wird dann von *Geogebra* gewählt.
# **6** | **Rotationskörper mit** *Geogebra*

Um mit *Geogebra*-Rotationskörper(revolution of solid) zu zeichnen hier einige Punkte, die man wissen sollte. Wenn die Sachverhalte bekannt sind - einfach überspringen!

1. Wie lautet der Funktionsterm einer Funktion g deren Graph gegenüber einer Funktion  $f$  um  $a$  nach rechts und  $b$  nach oben verschoben ist:

$$
\left(\begin{array}{c}x\\f(x)\end{array}\right)+\left(\begin{array}{c}a\\b\end{array}\right)=\left(\begin{array}{c}x'\\g(x')\end{array}\right)
$$

aus der 2.-ten Komponente folgt

 $g(x') = f(x) + b$  - daraus folgt mit der 1. Komponente  $\Rightarrow g(x') = f(x'-a) + b$ und da  $x'$  nur eine "dummy-Variable" darstellt, können wir schreiben

$$
g(x) = f(x - a) + b
$$

2. Lineare (reelle) Funktionen f haben die Eigenschaft

$$
f(\alpha a) = \alpha f(a) \qquad \alpha \in \mathbb{R} \tag{6.1}
$$

$$
f(a+b) = f(a) + f(b) \qquad a, b \in D_f \tag{6.2}
$$

Leicht kann man zeigen, dass  $f(x) = k x$  diese Eigenschaften besitzt.

3. Obige Definition lässt sich erweitern:

Sei A eine  $n \times n$  Matrix mit den Elementen  $a_{ik} \in \mathbb{R}$ , so ist

$$
\vec{f} : \mathbb{R}^n \to \mathbb{R}^n
$$

$$
\vec{x} \longmapsto A\vec{x} := \sum_k a_{ik} x_k
$$
(6.3)

eine lineare Funktion. Durch Einsetzen lassen sich Eigenschaft (1) ind (2) leicht beweisen. Beachten Sie, dass sich die Matrixmultiplikation auch deuten lässt als Linearkombination der Matrixspaltenvektoren:

$$
y_i = \sum_k a_{ik} x_k \qquad \text{oder} \qquad \vec{y} = \sum_k \vec{a}_k x_k
$$

wobei  $\vec{a}_k$  der k-te Spaltenvektor der Matrix A ist!

4. Umgekehrt gilt auch: Ist eine Funktion von  $\mathbb{R}^n$  in  $\mathbb{R}^n$  linear, dann ist sie durch eine Matrixmultiplikation darstellbar:

$$
\vec{y} = f(\vec{x}) = f(\sum_{k} \vec{e}_k x_k) = \sum_{k} \vec{f}(e_k) x_k = A\vec{x}
$$
siehe oben!

Die Matrix A hat als Spaltenvektoren die Werte der Standardeinheitsvektoren  $\vec{e}_i = (0, \ldots, \quad 1)$  $i$ −te Pos.  $, 0, \ldots)$ 

5. Die Rotation um eine Achse ist eine lineare Abbildung ⇒ ist als Multiplikation mit einer  $(3 \times 3)$ -Matrix darstellbar!

Wie man sich mit *Geogebra*3d leicht veranschaulicht, gilt sowohl

$$
R(\vec{a} + \vec{b}) = R(\vec{a}) + R(\vec{b})) \quad \text{als auch} \quad R(\lambda \vec{a}) = \lambda R(\vec{a})
$$

6. Um eine Rotationsmatrix um die x-Achse  $R_x = r_{ij}$  festzulegen, reicht es nach obigen Überlegungen diese Abbildung f (wir lassen wegen der Kürze das Vektorzeichen bei f weg) bei den Basisvektoren  $\vec{e}_1$ ,  $\vec{e}_2$ ,  $\vec{e}_3$  zu kennen.

 $f(\vec{e}_1) = (1, 0, 0) \leftarrow 1$ . Spaltenvektor von  $R_x$ 

Dieser Vektor gehört zu den Invarianten, da er auf der Rotationsachse liegt (Fixpunkt)

Mit nebenstehender Abbildung ergibt sich  $f(\vec{e}_2)$ :

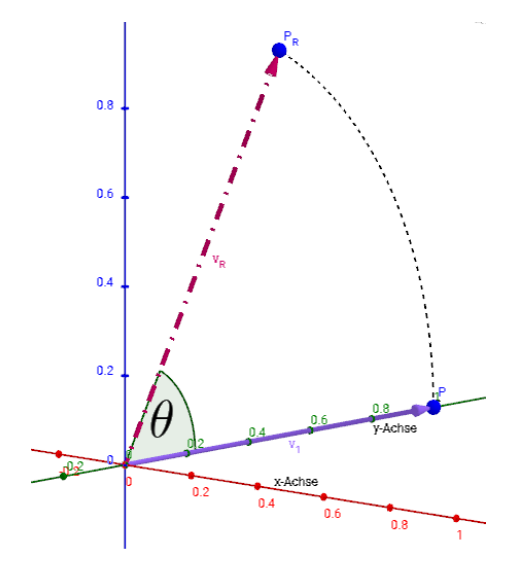

 $f(\vec{e}_2) = (0, \cos \theta, \sin \theta) \leftarrow 2$ . Spaltenvektor von  $R_x$ Es sei dem Leser als Übung überlassen , dass gilt

 $f(\vec{e}_3) = (0, -\sin \theta, \cos \theta) \leftarrow 3$ . Spaltenvektor von  $R_x$ 

Damit ergibt sich  $R_x$  und analog  $R_y$  zu

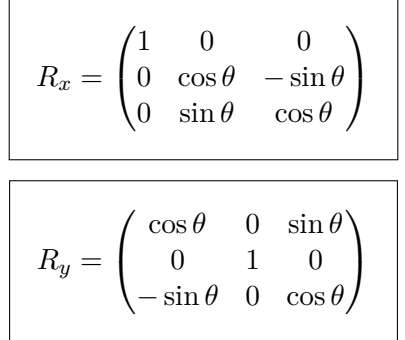

7. So jetzt haben wir unser Ziel "einen Rotionskörper in *Geogebra*" zu zeichnen fast erreicht: Wir brauchen jetzt nur mehr den Graphen einer Funktion g um die x- bzw. y-Achse zu rotieren:

$$
R_x \left( \begin{array}{c} t \\ g(t) \\ 0 \end{array} \right) = \left( \begin{array}{c} t \\ \cos \theta \ g(t) \\ \sin \theta \ g(t) \end{array} \right) = S_x \text{ wobei } t \in [a, b], \ \theta \in [0, 2\pi]
$$
  
Graph von g

Dies ist also die Parameterdarstellung der Oberfläche (engl. *surface*) eines Rotationskörpers (Rotationsachse ist x-Achse). Analog ergibt sich für die y-Achse

$$
R_y \begin{pmatrix} t \\ g(t) \\ 0 \end{pmatrix} = \begin{pmatrix} t \cos \theta \\ g(t) \\ -t \sin \theta \end{pmatrix} = S_y \text{ wobei } t \in [a, b], \theta \in [0, 2\pi]
$$

8. **Beispiel in** *Geogebra***:** Wir verschieben einen Kreis mit Radius 2 um 4 Einheiten in Richtung positiver x-Achse und lassen ihn sowohl um die x-Achse (es entsteht eine Kugel) als auch um die y-Achse (es entsteht ein Torus) rotieren:

pos./neg. Halbkreis im Ursprung: √  $2^2 - x^2$ Verschiebung:  $1k_2(x) = 1g_2(x-4) = \pm \sqrt{4-(x-4)^2}$ 

(a) Wir definieren den Funktionsbereich  $D_g = [a, b] = [2, 6]$  in  $Geogebra(\text{Eingabezeile})$ und die Funktionen  $g_i$ :

> $a=2$  $b=6$  $g_1(x)$ =Funktion[+sqrt(4-(x-4)^2), a, b]  $g_2(x)$ =Funktion[-sqrt(4-(x-4)^2), a, b]

(b) Jetzt auf 3D-Ansicht wechseln und den Oberflächenbefehl verwenden (bei  $S_x$  nachschauen):

S\_x=Oberfläche[t, cos( $\theta$ )\*g\_1(t), sin( $\theta$ )\*g\_1(t), t, a, b,  $\theta$ , 0, 2\*pi]

- (c) Damit wir diesen "umständlichen" Befehl nicht immer eingeben müssen, basteln wir uns einen Makro (in *Geogebra* "Werkzeug" genannt):
	- In Menüzeile *Werkzeuge* → *Neues Werkzeug erstellen*
	- Reiter *Eingabe Objekte*: Im darunterliegender Eingabezeile (*Objekte in der Konstruktion*) nacheinander g1, a und b wählen anschl. *Weiter* klicken.
- Jetzt den Namen des Makros eingeben: rot\_x , den Hilfetext z.B.: *Rotationkörper um die xAchse*
- Ausgabeobjekt wählen: S\_x und *Fertigstellen* → dies wird hoffentlich mit einer Erfolgsmeldung abgeschlossen!
- In Menüzeile *Werkzeuge* → *Werkzeuge verwalten* kann man dieses Makro als *\*.ggt*-Datei (*Geogebra* Tool) abspeichern. Wenn man das Werkzeug braucht, dann wie eine "normale *Geogebra*-Datei" (\*.ggb) öffnen - **nicht** in *Werkzeuge verwalten* **Öffnen** wählen!

So jetzt können wir das neue Werkzeug gleich ausprobieren: Wir erzeugen einen Grammophontrichter mit

```
rot_x[0.1*x^2,1,5]
```
in der Eingabezeile - und schon wird der Rotationskörper angezeigt.

So jetzt noch der Torus - also  $g_1$  und  $g_2$  um die y-Achse rotieren:

```
S_y1=Oberfläche[t*cos(\theta), g_1(t), -t*sin(\theta), t, a, b, \theta, 0, 2*pi]
S_y2=Oberfläche[t*cos(\theta),g_2(t), -t*sin(\theta), t, a, b, \theta, 0, 2*pi]
```
Natürlich kann man sich auch wieder ein Werkzeug rot\_y nach obigem Muster erstellen!

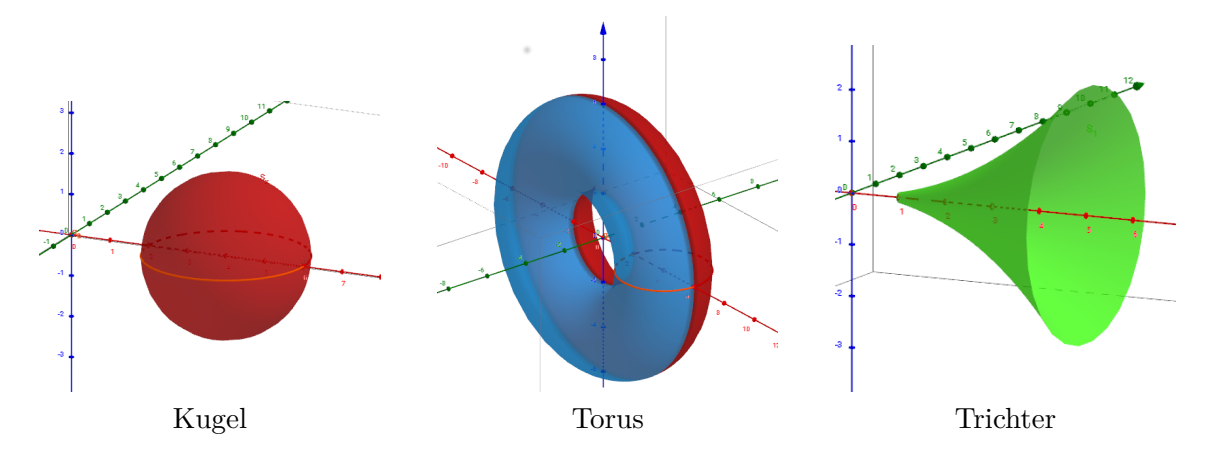

# **7** | **Moivre-Laplace und Stetigkeitskorrektur**

#### **Abstract:**

Vorstellung und Veranschaulichung des Satzes (mit *wxMaxima*), Stetigkeitskorrektur, Beispiel für seine Benutzung

# **7.1 Moivre-Laplace Theorem**

Sei  $b_{n,p}(k) = \binom{n}{k}$ k  $\binom{m}{k} p^k (1-p)^{n-k}$  die Dichtefunktion einer Binomialverteilung mit  $\mu = np$ und  $\sigma^2 = np(1-p)$  dann gilt  $\lim_{n\to\infty} b_{n,p}(k) = \frac{1}{\sigma\sqrt{k}}$ √  $2\pi$  $\exp\left[-\frac{(k-\mu)^2}{2}\right]$  $2\sigma^2$  $=\frac{1}{2}$ σ √  $2\pi$  $e^{-\frac{1}{2} \left(\frac{k-\mu}{\sigma}\right)^2}$  $=\varphi_{\mu,\sigma}(k)$ 

wobei der Ausdruck auf der rechten Seite der Dichte der Normalverteilung entspricht. Verbal ausgedrückt:

**Die diskrete Binomialverteilung kann für große n durch die stetige Normalverteilung angenähert werden**.

"Große n" heißt als Faustregel

$$
\sigma^2 > 9 \Leftrightarrow \sigma > 3
$$

# **7.2 GNU-Plot**

Bevor wir uns das in *wxMaxima* veranschaulichen, vielleicht noch eine kurze Einführung in gnuplot (das *wxMaxima* verwendet):

Es verfügt über einen Linienzeichenprogramm, das sich sehr leicht scripten lässt - die Syntax sieht so aus: wxplot2d([discrete, Liste[Liste1, Liste2, ....])

Liste1, Liste2 sind Koordinatenlisten von Punkten abwechselnd x und y. Diese Punkte werden

durch Linien verbunden. 'wxplot2d' nimmt als Input wiederum eine Liste von Funktionen (diskret oder kontinuierlich). Am besten wir schauen uns das an einem Beispiel an:

```
(%i15) wxplot2d([0.5*x,[discrete, [[0,0,1,1], [1,0.5,2,0]]]],
                        [x, 0, 2], [legend, "f", "g"]);
```
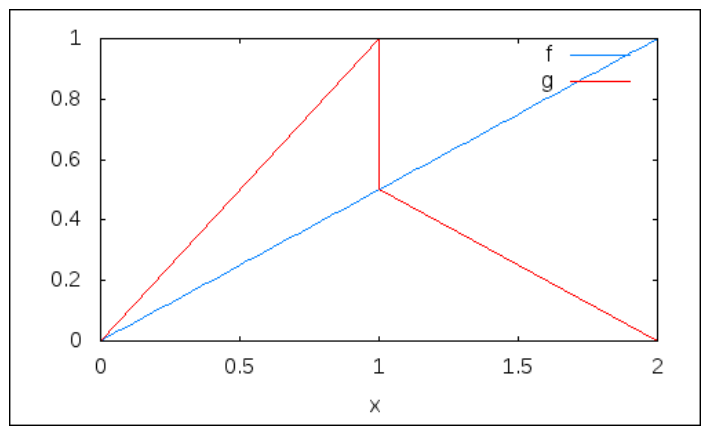

Abb.52 : Funktionsplot

Es werden 2 Funktionen gezeichnet:  $0.5x$  und eine diskrete aus den Punkten  $(0,0)$  und  $(1,1)$ und aus den Punkten (1, 0.5) und (2, 0). Alle diese Punkte werden durch Linien verbunden (default - Einstellung; sie lässt sich auch ändern - aber das ist kein Kurs über GnuPlot) Außerdem wird er x-Bereich der Zeichnung (Intervall [0, 2]) festgelegt und wie die Legende auszuschauen hat.

# **7.3 Binomial- und Normalverteilung mit** *wxMaxima*

Wir nehmen z.B. eine Binomialverteilung mit den Parametern  $p = 0, 4 \Rightarrow q = 0, 6$  und erhöhen n so, dass obige Faustregel erfüllt ist: z.B.  $n = 50$ Geben wir das im *wxMaxima* ein:

(%i1) n:50\$p:0.4\$q:1-p\$

- $(\%i4)$  bin(k):=binomial(n,k)\*p^k\*q^(n-k);
- $(\% i5)$  w1:makelist( $[i,0,i,bin(i),i+1,bin(i)]$ , i,5,35)\$

zur Erinnerung: makelist(expr,var,start,end) erstellt eine Liste, indem die Variable var alle Integerwerte von start bis end durchläuft: Also Linie von (i,0) nach (i,bin(i)) weiter nach (i+1,bin(i)) - das ist eine Senkrechte und eine Waagrechte und so gehts weiter für alle i ∈ [5, 35]. Bei allen übrigen sind die Wahrscheinlichkeiten so klein, dass sie im Diagramm verschwinden!

```
(\%i6) %mu:n*p; (\%06) 20.0
```
(%i7) %sigma:sqrt(%mu\*q);  $(\% 07)$  3.4641016 Man sieht  $\sigma > 3$ 

(%i8)  $f(x):=1/$ (%sigma\*sqrt(2\*%pi))\*%e^(-0.5\*((x-%mu)/%sigma)^2),numer;

$$
\text{(%o8)} \quad f(x) := \frac{1}{\sigma\sqrt{2\pi}} \, e^{(-0.5)\left(\frac{x-\mu}{\sigma}\right)^2}
$$

(%i9) wxplot2d([f(x), [discrete,w1]],[x,5,35] ,[xlabel,"x-Werte"], [legend,"gauss","binomial"]);

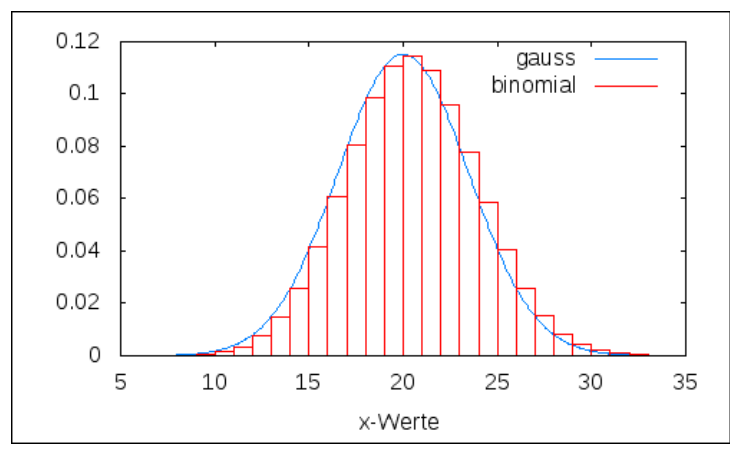

Abb.53 : Gauß-Binomialverteilung

Man sieht leicht, wie die Wahrscheinlichkeiten der Binomialverteilung gut gegen die Gaußkurve "konvergieren" - nur hie und da gibt es leichte Abweichungen. Also wäre ein erster Ansatz:

$$
b_{n,p}(k) \approx \int\limits_k^{k+1} \varphi(x) \, dx
$$

aber es geht noch besser, dazu zoomen wir in das Diagramm!

## $(\text{%i10})$  wxplot2d( $[f(x), [discrete, w1]], [x, 14, 17], [legend, "f(x)", "bin" ] )$ ;

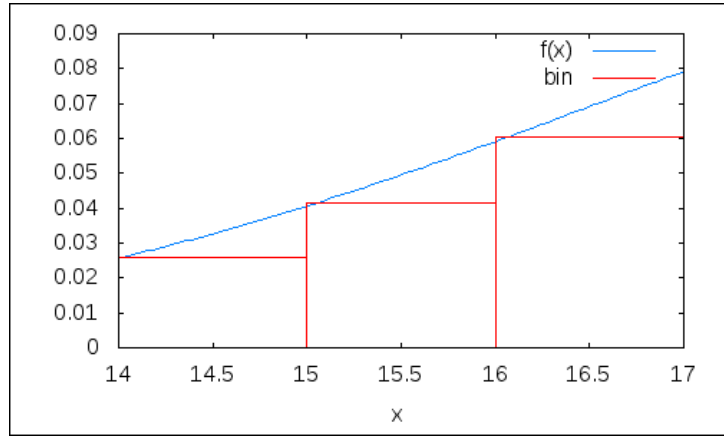

deutlich kann man erkennen:

$$
b_{50;0,4}(15) < \int\limits_{15}^{15+1} \varphi(x) \, dx
$$

dies gilt natürlich für alle Werte der Zufallsvariablen  $X < \mu$  - rechts von  $\mu$  drehen sich die Größenverhältnisse um.

Abb.54 : Gauß-Binomialverteilung-zoomed

Würde der Graph von  $\varphi$  eine Gerade sein, könnten wir ein flächengleiches Rechteck "basteln", indem wir die Integrationsgrenzen um $\frac{1}{2}$ verschieben - wie die unteren Zeichnungen deutlich machen:

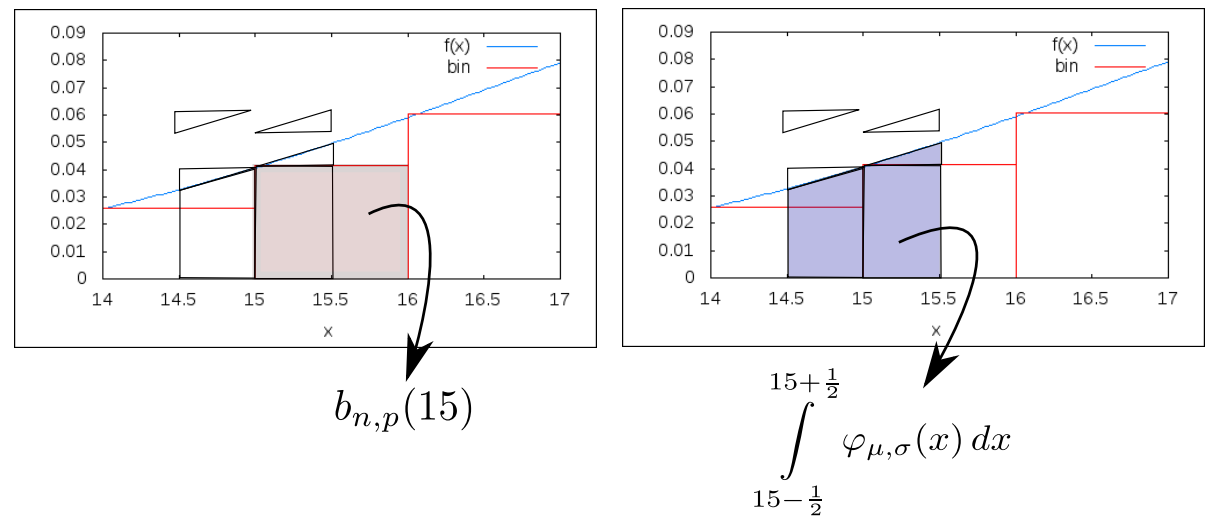

Abb.55 : Stetigkeitskorrektur

Halten wir fest: 
$$
b_{n;p}(k) \approx \int_{k}^{k+1} \varphi(x) dx \quad \text{gut}
$$

$$
b_{n,p}(k) \approx \int_{k-1}^{k+1-\frac{1}{2}} \varphi(x) dx = \int_{k-\frac{1}{2}}^{k+\frac{1}{2}} \varphi(x) dx \quad \text{ist besser!}
$$

Wie man sich leicht überzeugen kann, gilt für Summen:

$$
P(a \le X \le b) = \sum_{i=a}^{b} b_{n;p}(i) \approx \int_{a-\frac{1}{2}}^{b+\frac{1}{2}} \varphi(x) dx
$$

Wir schauen uns die Ergebnisse jetzt numerisch in *wxMaxima* an:

$$
\text{(%i11)} \qquad \text{sum}(\text{bin}(i), i, 15, 17); \quad \to \sum_{i=15}^{17} b_{n,p}(i) \qquad \qquad (\% \text{ol1}) \quad 0.182920766322365
$$

i=15 quad\_qags ist einer der numerischen Integrationsalgorithmen von *wxMaxima*, als output liefert es den Wert des Integrals und den Fehler und einige andere Dinge, die hier nicht wesentlich sind (bedenken Sie, dass die Gaußfunktion über keine Stammfunktion verfügt und daher die "übliche Methode" integrate(expr, var, start, end) nicht zum Ziel führt!  $17+1$ 

$$
(\text{%i12}) \quad \text{quad}_2 \text{ags } (\text{ f }(\text{x}), \text{ x }, 15, 17+1); \rightarrow \int_{15}^{17+1} f(x) \, dx
$$
\n
$$
(\text{%o12}) \left[ .2073940942360036, 2.30253698592090810^{-15}, 21, 0 \right]
$$

(%i13) quad\_qags ( f(x), x , 15-0.5, 17+0.5);

(%o13) [.1790676121841628, 1.988049860115059 10−<sup>15</sup> , 21, 0]

```
(\frac{\%i14}{\sin(\frac{\pi}{1})}, i, 24, 26);
```
- (%o14) .1247627778007346
- (%i15) quad\_qags ( f(x), x , 24, 26+1);
- (%o15) [.1024524680895658, 1.137450890027101 10−<sup>15</sup> , 21, 0]

(%i16) quad\_qags ( f(x), x , 24-0.5, 26+0.5);

(%o16) [.1258597259821049, 1.39732365658346 10−<sup>15</sup> , 21, 0]

Jetzt das Ganze noch mit dem Maxima-Modul "distrib" (distribution - Verteilung) pdf\_\* steht für "probability density function" also die Dichtefunktion cdf\_\* steht für "cumulative density function" als die Verteilungsfunktion; bei der Normalverteilung oft mit  $\Phi(z; \mu; \sigma)$  bezeichnet

#### (%i17) load("distrib");

 $(\%017)$  /usr/share/maxima/5.29.1/share/distrib/distrib.mac

- $(\frac{\%118}{\$118})$  cdf normal(18,  $\frac{\%mu}{\$1180}$ ),  $\frac{\%mu}{\$1180}$ ,  $\frac{\%mu}{\$1180}$ ,  $\frac{\%mu}{\$1180}$ , numer;
- (%o18) .2073940942360036
- $(\text{Ni19})$  cdf\_binomial(17, n, p) cdf\_binomial(14, n, p);
- (%o19) .1829207663223664
- $(\frac{\%i20}{\$i20})$  sum $(\text{pdf\_binomial}(i,n,p),i,15,17);$
- (%o20) 0.182920766322365

 $(\frac{\%i24}{\$i24})$  wxplot2d(pdf\_normal(x, $\frac{\%m}{\$i24}$ ), [x,5,35], [legend,Phi(z)]);

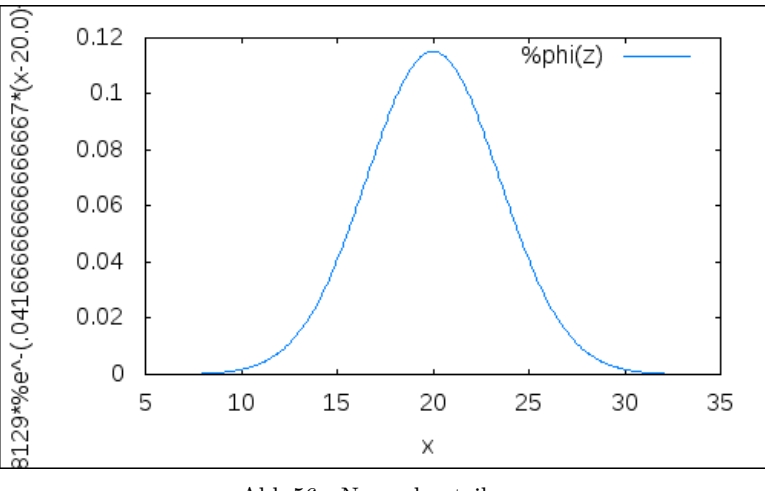

Abb.56 : Normalverteilung

Ein weiterer Grund für die Benutzung des Theorems ist, das  $b_{n,p}(k)$  für große n praktisch ohne Spezialsoftware unberechenbar wird:

$$
b_{n;p}(k) = {n \choose k} \underbrace{p^k (1-p)^{n-k}}_{\to 0} = ?
$$

Ein Summenzeichen davor macht die Sache auch nicht besser! Bleiben wir bei unserem obigen Beispiel  $p = 0$ , 4 und erhöhen wir n auf 500. Sei X die Anzahl mit der unser spezifisches Ereignis eintritt und wir möchten wissen, wie groß die Wahrscheinlichkeit ist, dass diese Anzahl um weniger als eine Standardabweichung vom Erwartungswert abweicht:

$$
P(|X - \mu| < \sigma) = P(\mu - \sigma < X < \mu + \sigma) = P(190 \le X \le 210) = \sum_{i=190}^{210} \binom{500}{i} 0.4^i 0.6^{500 - i}
$$

Die Summanden der letzten Summe sind für einen "normalen" Taschenrechner praktisch nicht berechenbar, z.B.:

$$
\binom{500}{200} \approx 5 \cdot 10^{144} \quad \text{und} \quad 0.4^{200} \cdot 0.6^{300} \approx 7 \cdot 10^{-147}
$$
\n
$$
\Phi_{\mu,\sigma}(210,5) - \Phi_{\mu,\sigma}(189,5) \sum_{standardisieren} \Phi(\frac{10,5}{\sigma}) - \Phi(-\frac{10,5}{\sigma}) = 2\Phi(\frac{10,5}{\sigma}) - 1 = 2\Phi(0.9585) - 1
$$

Während obige Binomial-Wahrscheinlichkeiten nicht mehr mit jedem x-beliebigen Taschenrechner zu berechnen sind, ist das letzte Ergebnis mit jeder Normalverteilungstabelle leicht zu ermitteln!

Wie sieht das in *wxMaxima* aus?

(%i22) n:500;

(%o22) 500

(%i23) %mu:n\*p;

 $(\% 023)$  200.0

(%i24) %sigma:sqrt(%mu\*q);

(%o24) 10.95445115010332

 $(\%i25)$  f(x):=1/(%sigma\*sqrt(2\*%pi))\*%e^(-0.5\*((x-%mu)/%sigma)^2)\$

Hier das Integral mit Stetigkeitskorrektur!

 $(\text{%}i26)$  quad\_qags (  $f(x)$ , x, 189.5, 210.5);

```
(%o26) [.6621966043761834, 7.351859170070347 10−15
, 21, 0]
```
Mit der "eingebauten" Normalverteilungstabelle

```
(%i27) 2*cdf_normal(0.9585,0,1)-1, numer;
```

```
(%o27) .6621893085136601
```
Hier die Summe mit der "eingebauten" Verteilungsfunktion: Beachte die Grenze 189

```
(%i28) cdf_binomial(210, 500, p)- cdf_binomial(189, 500, p);
```
 $(\%o28)$ .6621956027530275

Hier die Summe "zu Fuß"

```
(\frac{\%i29}{\$i29}) display(sum(bin(i),i,190,210))$
\sum210
i=190bin(i) = .6621956027529964
```
**Fazit:** Es ist gleichgültig, welche Methode man wählt, Hauptsache man macht es richtig!

Apropos "gleichgültig, welche Methode man wählt". Sehr einfach gehts jetzt auch mit *Geogebra* 4.2+. Hier verbirgt sich im Menü "ABC" ein Wahrscheinlichkeitsrechner, der extrem einfach zu bedienen ist. In 1 stellt man die Parameter ein  $(b_{n;p})$ , in 2 die Intervallgrenzen und schon kann man das Ergebnis in 3 ablesen. Als "Zucker" gibts in 4 µ und σ, in 5 die "Teilwahrscheinlichkeiten" und in 6 eine grafische Aufbereitung. Dieser Rechner ist extrem schnell und macht eigentlich dieses Dokument über Stetigkeitskorrektur beinahe überflüssig!

#### **7. Moivre-Laplace und Stetigkeitskorrektur**

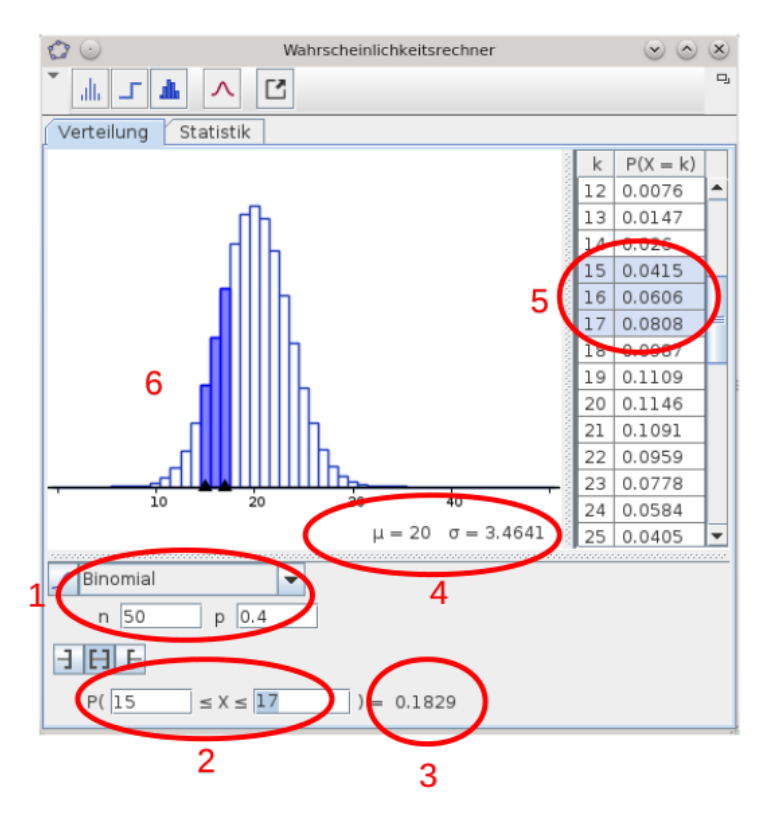

Abb.57 : *Geogebra* Wahrscheinlichkeitsrechner

**Nachsatz:** Vergessen Sie nicht auf auf die Voraussetzung  $\sigma^2 > 9$ . Im andern Fall (p weicht weit von 0,5 ab und/oder  $n$  ist nicht allzu groß), kann die Binomialverteilung "sehr schief" sein und die Symmetrie bricht zusammen!

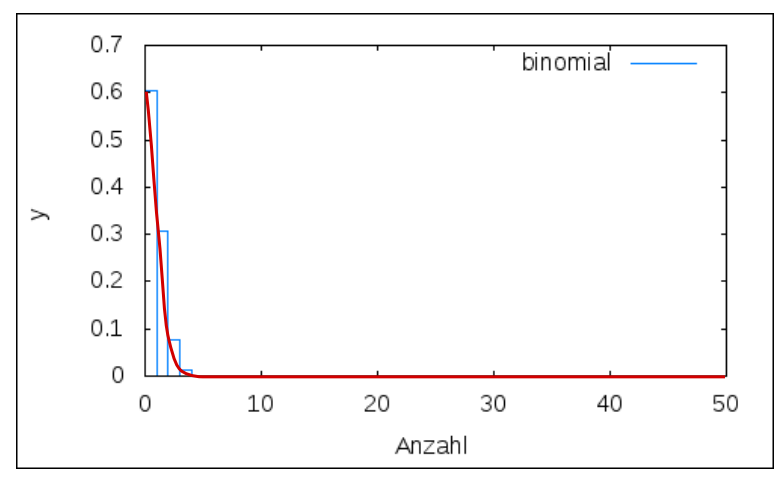

Abb.58 : Keine Stetigkeitskorrektur möglich

Hier nur als Warnung eine Binomialverteilung mit den Parametern  $n = 50$ ,  $p = 0.05$ . An den Eckpunkten ist eine kontinuierliche rote Kurve gezogen - von einer Glockenkurve ist hier nichts zu sehen. Irgendwie erinnert das an eine fallende Exponentialfunktion - aber die Poissonverteilung ist wieder eine andere Geschichte!

# **8** | **Lagrange Calculus**

Vor einigen Monaten stieß ich bei einem Youtube-Video auf die Differentialrechnung von Lagrange - diese bezieht sich zwar nur auf Polynome, aber das bemerkenswerte daran ist, dass man weder Grenzwerte braucht noch Regeln über die Differentialrechnung - die "Taylorreihe" für das Polynom ergibt sich ganz von selbst.

Außerdem so eine Einschränkung ist das ja nicht, da sich ja nach dem Satz von Weierstrass jede stetige Funktion in einem Intervall beliebig genau durch ein Polynom annähern lässt!

# **8.1 Der Grundgedanke**

Sei  $p(x) = \sum_{i=0}^{n} a_i x^i$  ein Polynom n-ten Grades mit  $a_i \in \mathbb{R}$ . Wir verschieben jetzt p um r-Einheiten nach links

$$
p_r(x) = p(x+r) = \sum_{i=0}^n a_i (x+r)^i = \sum_{i=0}^n a_i \sum_{k=0}^i {k \choose i} x^k r^{i-k}
$$

wobei die Potenzen expandiert und nach den Exponenten von x geordnet werden.  $p_r$  wird jetzt wieder r-Einheiten nach rechts verschoben, sodass sich das ursprüngliche  $p$  ergibt:

$$
p(x) = p_r(x - r) = \sum_{i=0}^{n} a_i \sum_{k=0}^{i} {k \choose i} (x - r)^k r^{i-k}
$$

wobei letztes Polynom nicht mehr expandiert wird (wozu auch - wir wissen was herauskommt!) Wir haben also  $p(x)$  als Ausdruck einer beliebigen "Nachbarstelle" r ausgedrückt. Berechnet man mit obigen Ausdruck  $p(r)$  verschwinden in der zweiten Summe alle Summanden außer  $k = 0$  damit ergibt sich  $p(r) = \sum_{n=1}^{\infty}$  $i=0$  $a_i r^i$  - was nicht verwunderlich ist.

Ist x in der Nähe von r, gilt insbesondere  $|x - r| < 1$ , dann werden die Ausdrücke  $(x - r)^k$ immer unbedeutender. Man kann sich also obige Darstellung von  $p$  in der Nähe von  $r$  nach Größenordung gereiht denken!

Folgendes Beispiel in *wxMaxima* soll das verdeutlichen :

# **8.2 Ein Beispiel**

 $(\% i1)$  p(x):=2\*x<sup>-</sup>3+3\*x<sup>-</sup>2-12\*x+2;

 $(\% \text{o1}) \quad \text{p}(x) := 2 - 12 \cdot x + 3 \cdot x^2 + 2 \cdot x^3$ 

 $(\%$ i3) s(x):=ratsimp(expand(p(x+r)))\$ display(s(x))\$

 $s(x) = 2 \cdot x^3 + (3 + 6 \cdot r) \cdot x^2 + (-12 + 6 \cdot r + 6 \cdot r^2) \cdot x + 2 \cdot r^3 + 3 \cdot r^2 - 12 \cdot r + 2$ 

 $p(x)$  in neuer Schreibweise; Beachte, dass  $\lim_{x\to r} p(x)$  leicht zum Ausführen ist!

 $(\sqrt[n]{i5})$  p\_neu(x):=subst(x-r,x,s(x))\$ display(p\_neu(x))\$

$$
p(x) = 2 \cdot (x - r)^3 + (3 + 6 \cdot r) \cdot (x - r)^2 + (-12 + 6 \cdot r + 6 \cdot r^2) \cdot (x - r) + 2 \cdot r^3 + 3 \cdot r^2 - 12 \cdot r + 2
$$

Nun die linearen Terme in  $(x - r)$  ausmultipliziert!

```
(\%i6) h_1(x):=(-12+6*r+6*r^2)*(x-r)+2*r^3+3*r^2-12*r+2$
(\%i8) p_1(x):=ratsimp(h_1(x))$ display(p_1(x))$
            p_1(x) = (-12 + 6 \cdot r + 6 \cdot r^2) \cdot x - 4 \cdot r^3 - 3 \cdot r^2 + 2
```
Nur bis zu den quadratischen Termen (Kegelschnitte - conics) - ausmultipliziert!

```
(\frac{9}{19}) h 2(x):=(3+6*r)*(x-r)^2+(-12+6*r+6*r^2)*(x-r)+2*r^3+3*r^2-12*r+2$(\text{Ni11}) p_2(x):=ratsimp(h_2(x))\ display(p_2(x))$
```
 $p_2(x) = (3 + 6 \cdot r) \cdot x^2 + (-12 - 6 \cdot r^2) \cdot x + 2 \cdot r^3 + 2$ 

Wir wählen eine spezielle Stelle: r=-1

(%i12) r:-1\$ (%i13) p\_1(x);

$$
(\% \text{013}) \quad 3 - 12 \cdot x
$$

 $(\%$ i14)  $p_2(x);$ 

```
(\%014) − 3 · x^2 - 18 \cdot x
```
(%i15) plot2d([p,p\_1,p\_2],[x,-3,3])\$

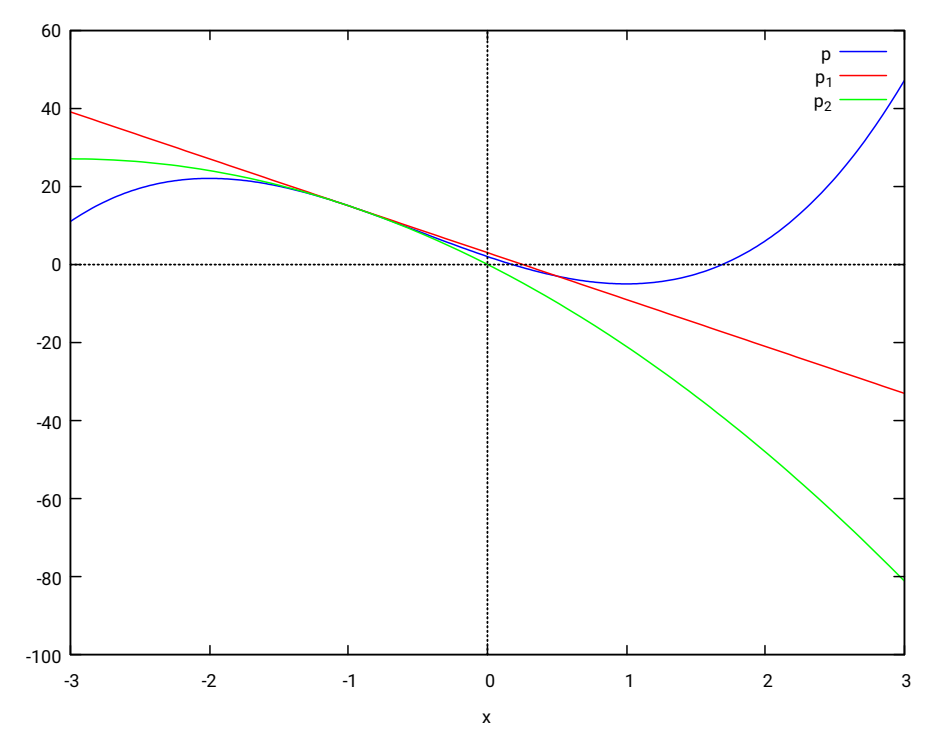

Abb.59 : p mit den Näherungen  $p_1$  und  $p_2$  bei  $r = -1$ 

Wichtig ist die Ausgabe von (%i5) Klar erkennt man wieder  $p(x = r) = 2 \cdot r^3 + 3 \cdot r^2 - 12 \cdot r + 2 = p(r)$ Aber man kann  $p(x)$  auch schreiben als

$$
p(x) = D_3(r)(x - r)^3 + D_2(r)(x - r)^2 + D_1(r)(x - r) + D_0(r) = \sum_{i=0}^{n} D_i(r)(x - r)^i
$$

Welche Bedeutung haben die einzelnen  $D_i(r)$ -Funktionen?  $D_0(r) = p(r)$  wie man durch einfaches Einsetzen sehen kann. Bringen wir  $D_0(r) = p(r)$  auf die andere Seite und dividieren durch  $x - r$  ergibt sich die Gleichung

$$
\frac{p(x) - p(r)}{x - r} = D_3(r)(x - r)^2 + D_2(r)(x - r) + D_1(r) \quad | \quad \lim_{x \to r} \text{ auf beiden Seiten ergibt}
$$

$$
\lim_{x \to r} \frac{p(x) - p(r)}{x - r} = p'(r) = D_1(r)
$$

Wir können auch (1) auf jeder Seite differenzieren und gehen vor wie oben, um ein Ergebnis für  $D_2$ zu erhalten

$$
\frac{p'(x) - p'(r)}{x - r} = D_3(r)3(x - r) + 2D_2(r) \qquad \text{lim}_{x \to r} \quad \text{auf beiden Seiten ergibt} \qquad D_2(r) = \frac{p''(r)}{2}
$$

Man sieht leicht, dass sich allgemein ergibt

$$
D_i(r) = \frac{p^{(i)}(r)}{i!}
$$

Die  $D_i(r)$  sind also die "Taylorkoeffizienten". Zur Erinnerung Taylor für Polynome vom Grad n:

$$
p(r+h) = \sum_{i=0}^{n} \frac{p^{(i)}(r)}{i!}h^{i} \text{ mit } r+h = x \text{ folgt}
$$

$$
p(x) = \sum_{i=0}^{n} \underbrace{\frac{p^{(i)}(r)}{i!}}_{D_{i}(r)} (x-r)^{i}
$$

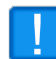

Beachte : Die  $D_i(r)$  von Lagrange sind leichter zu handhaben als die Ableitungen, da die Fakultät bereits "integriert" ist - damit ergeben sich i.a. kleinere Zahlen.

Auch verschiedene Ableitungsregeln lassen sich leicht zeigen. Hier am Beispiel der Produktregel:

$$
p(x) = \sum_{i=0}^{n} D_{i,p}(r) (x - r)^{i} \quad \text{und} \quad q(x) = \sum_{i=0}^{n} D_{i,q}(r) (x - r)^{i} \quad \Rightarrow
$$

$$
p(x) \cdot q(x) = D_{0,p}D_{0,q} + \underbrace{(D_{0,p}D_{1,q} + D_{0,q}D_{1,p})}_{D_{1,pq}}(x - r) + \dots
$$

Da wir  $D_1$  mit  $\frac{d}{dx}$  identifizert haben, ergibt sich:

$$
\frac{d}{dx}(pq) = p\frac{dq}{dx} + \frac{dp}{dx}q
$$

Im nächsten Kapitel sieht man, dass die Einschränkung auf Polynome für diese Rechnungsart gilt, nicht so stark ist wie sie klingt!

# **9** | **Satz von Weierstrass**

Die Polynome nehmen unter den stetigen Funktionen eine wichtige Rolle ein - genau wie mit anderen Funktionsgruppen(z.B.: Fourier-Reihen) - kann man damit in einem beliebigen Intervall [a, b] stetige Funktionen beliebig genau annähern. Um dies zu zeigen nehmen wir einen "kleinen" Umweg über Folgen von Funktionen und einen kurzen Überblick über die Binomialverteilung.

# **9.1 Funktionsfolgen**

#### **Definition 9.1 Punktweise Konvergenz**

Sei  $f_n: A \to \mathbb{R}$  eine Folge von Funktionen. Wir sagen  $f_n$  konvergiert punktweise gegen  $f : A \to \mathbb{R}$  wenn gilt:

$$
\forall x \in A : \lim_{n \to \infty} f_n(x) = f(x) \Leftrightarrow \forall x \in A \exists N(x, \varepsilon) \in \mathbb{N} \ \forall n > N : |f_n(x) - f(x)| < \varepsilon
$$

Die punktweise Konvergenz ist vermutlich der Konvergenzbegriff, der sich bei der Beschäftigung mit dem Thema zuerst aufdrängt. Trotzdem werden wir an Hand der folgenden Beispiele zeigen, dass damit einige "Pferdefüße" verbunden sind - die man so nicht vermutet hätte!

#### **Beispiel 9.2**

<span id="page-124-0"></span>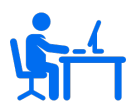

Sei $f_n:]0,1[\rightarrow\mathbb{R}$  definiert durch

$$
f_n(x) := \frac{n}{nx + 1} \quad \text{(Beachte: } f_n(x) < n\text{)}
$$

Wegen 
$$
x \neq 0
$$
:  $\lim_{n \to \infty} f_n(x) = \lim_{n \to \infty} \frac{1}{x + \frac{1}{n}} = \frac{1}{x} = f(x)$ 

Obwohl alle  $f_n$  beschränkt sind, ist f unbeschränkt! Beschränktheit wird bei der punktweisen Konvergenz nicht erhalten!

### **Beispiel 9.3**

<span id="page-125-0"></span>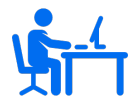

Sei  $f_n : [0,1] \to \mathbb{R}$  definiert durch  $f_n(x) := x^n$  dann gilt:  $\forall x \in [0,1[: \lim_{n \to \infty} x^n = 0 \text{ and } \text{für } x = 1 : \lim_{n \to \infty} x^n = 1 \text{ also}$  $f(x) = \begin{cases} 0 & 0 \leq x < 1 \end{cases}$ 1  $x = 1$ 

Obwohl alle  $f_n$  stetig sind, ist  $f$  unstetig! Stetigkeit wird bei der punktweisen Konvergenz nicht erhalten!

Sei $f_n:[0,1]\rightarrow\mathbb{R}$  definiert durch:

**Beispiel 9.4**

 $\sqrt{ }$  $\int_{2n}^{2n}$ <sup>2</sup>x für  $0 \leq x \leq \frac{1}{2}$ 2

$$
f_n(x) = \begin{cases} 2n^2\left(\frac{1}{n} - x\right) & \text{für } \frac{1}{2n} < x < \frac{1}{n} \\ 0 & \text{für } \frac{1}{n} \le x \le 1 \end{cases}
$$

 $2n$ 

Schauen wir uns die Graphen der ersten 10 Folgenglieder an:

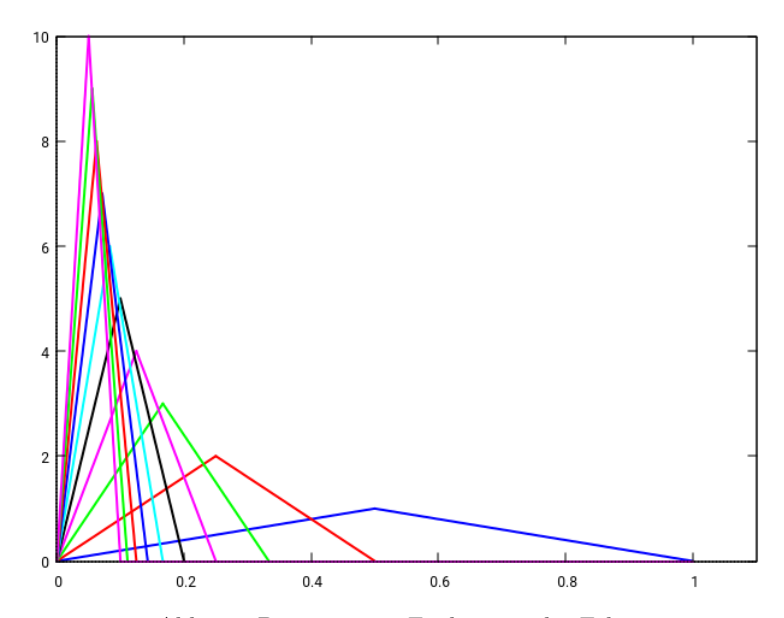

Abb.60 : Die ersten 10 Funktionen der Folge

■ Das Maximum der  $f_n$  wird am Ende des 1. Astes erreicht:

$$
f_n\left(\frac{1}{2n}\right) = n \Rightarrow \max\left\{\lim_{n\to\infty} f_n\right\} = \infty \Rightarrow \text{ die } f_n \text{ sind unbeschränkt}
$$

 $\forall x \in ]0,1] \exists n \in \mathbb{N} : \frac{1}{n}$  $\frac{1}{n} < x \Rightarrow$  für jedes x ist schließlich der 3.-te Ast zuständig  $\Rightarrow \forall x \in ]0,1]: \lim_{n \to \infty} f_n(x) = 0 \quad \wedge \quad f_n(0) = 0 \Rightarrow \forall x \in [0,1]: \lim_{n \to \infty} f_n(x) = 0$ 

also  $f(x) = 0$  für  $x \in [0, 1]$ 

■

Obwohl  $\lim_{n\to\infty} f_n(x) = 0$  für  $x \in [0,1]$  ist die Folge der  $f_n$  unbeschränkt!

#### ■ Hier nur kurz der *wxMaxima*-Code für obigen Graph!

Hier die Liste der Funktionsäste und ihre Definitionsmengen:

(%i1) f\_n\_List: $[2^*n^2^*t, 2^*n^2^*(1/n-t), 0]$ \$

**(%i2)** domainList:[[t,0,1/(2\*n)],[t,1/(2\*n),1/n],[t,1/n,1.001]]\$

Wir erstellen die Plotliste (in Parameterform können wir die Definitionsmengen einzeln festlen!)

 $(\%$ **i3**) plotList(N):=block([size:length(f\_n\_List),L:[]], for n thru N do L:append(L,makelist([parametric,t,ev(f\_n\_List[i]),ev(domainList[i])],i,1,size)),  $L$  )  $\$ 

Eine alternative Form zu obigem *plotList(N)*: Nested List wird mit *apply* zusammengefügt) inneres  $makelist \rightarrow [L(1)(n),L(2)(n),L(3)(n)]$  mit  $L(i)(n) =$  [parametric,t,term(i)(n),domain(i)(n)]  $\text{äußeres}\ \textit{makelist} \rightarrow \quad [L(1)(1),L(2)(1),L(3)(1)], [L(1)(2),L(2)(2),L(3)(2)], [\ldots,L(1)(N),L(2)(N),L(3)(N)]$ **Beachte:** Durch ev(.) werden die n-Terme bei jedem Durchlauf ausgewertet

 $apply(+, [x, y, z]) \rightarrow x + y + z$  auf eine Liste wird eine Funktion angewendet - in unserem Fall *append* - damit wird eine "Schachtelebene" entfernt!  $apply(append, [[1], [2]]) \rightarrow [1, 2]$ 

```
(%i4) plotLList(N):=apply(append,makelist(
         makelist({\frac{\text{(parametric, t, ev(f n_Llist[i]), ev(\text{domainList}[i]), i, 1, length(f n_Llist))}, n, 1, N)}
```
Wie oben in der "alternativen Form" werden die Linienfarben für die die Funktionsäste erstellt!

```
(%i5) makeStyleList(N):=cons(style,apply(append,makelist(
        makelist([lines, 2, color], i, 1, length(f_nList)), color, 1, N))
```
**(%i6)** plot2d(plotLList(10),makeStyleList(10),[x,0,1.1],[legend,""] /\*,[same\_xy]\*/);

■ Auch in *Geogebra* lässt sich die Funktionenfolge veranschaulichen - wir erstellen eine Liste der ersten 10 Funktionen mit einer verschachtelten WENN-Funktion:

```
L=Folge[Wenn[0 <= x <= 1 / (2*n), 2n^2*x,
      Wenn[1/(2*n) < x < 1/n, 2*n^2*(1/n - x),
      Wenn[1/n \le x \le 1, 0]], n, 1, 10]
```
Allerdings lassen sich den Folgengliedern keine Farben zuordnen. Wir setzen daher die Liste L auf unsichtbar und erstellen einen Button "Show Func" mit folgendem Javascript (bei Mausklick):

|                            | Grundeinstellungen                                                                         |  | Text | Farbe | Darstellung                                   | Erweitert | Skripting |  |  |
|----------------------------|--------------------------------------------------------------------------------------------|--|------|-------|-----------------------------------------------|-----------|-----------|--|--|
|                            | <b>Bei Mausklick</b><br>Bei Update                                                         |  |      |       | Globales JavaScript                           |           |           |  |  |
| 1                          | //Hauptprogramm besteht aus Schleife                                                       |  |      |       |                                               |           |           |  |  |
| $\overline{c}$             | $for (var i = 1, i < 11, i++)$                                                             |  |      |       |                                               |           |           |  |  |
| 3                          | var command = $-f_{\text{F}}(n+1+1)^2(x) =$ Element[L, $n+1+1$ ]";                         |  |      |       |                                               |           |           |  |  |
| 4                          | // Geogebra-Skript Befehl muss mit "evalCommand" ausgeführt werden                         |  |      |       |                                               |           |           |  |  |
| 5                          | execCommand(command);                                                                      |  |      |       |                                               |           |           |  |  |
| 6                          | // "setColor" ist Javascript-Befehl von "ggbApplet" - kein evalCommand!                    |  |      |       |                                               |           |           |  |  |
| 7                          | ggbApplet.setColor("f_{"+i+"}", 250-20*i, 20*i,20*i);                                      |  |      |       |                                               |           |           |  |  |
| 8                          | command=" $t$ {"+i+"}=Text[";                                                              |  |      |       |                                               |           |           |  |  |
| 9                          | //Anführungszeichen im String müssen escaped werden                                        |  |      |       |                                               |           |           |  |  |
| 10                         | var stringPar = '\"f_{'+i+'}(x)\"';                                                        |  |      |       |                                               |           |           |  |  |
| 11                         | var ypos = $0.5$ *i+1;                                                                     |  |      |       |                                               |           |           |  |  |
| 12                         | command = command + stringPar + ", $(0.35,"$ +ypos+ $")$ ]";                               |  |      |       |                                               |           |           |  |  |
| 13                         | execCommand(command);                                                                      |  |      |       |                                               |           |           |  |  |
| 14                         | ggbApplet.setColor("t_{"+i+"}", 250-20*i, 20*i,20*i);                                      |  |      |       |                                               |           |           |  |  |
| 15                         | command=" $\lfloor$ {"+i+"}=Text[";                                                        |  |      |       |                                               |           |           |  |  |
| 16                         | var-stringPar-="\"------------\"-";                                                        |  |      |       |                                               |           |           |  |  |
| 17                         |                                                                                            |  |      |       |                                               |           |           |  |  |
| 18                         | execCommand(command);                                                                      |  |      |       |                                               |           |           |  |  |
| 19                         | ggbApplet.setColor(" _{"+i+"}", 250-20*i, 20*i,20*i);<br>// keine störenden Beschriftungen |  |      |       |                                               |           |           |  |  |
| 20                         |                                                                                            |  |      |       |                                               |           |           |  |  |
| 21                         |                                                                                            |  |      |       | ggbApplet.setLabelVisible("f_{"+i+"}",false); |           |           |  |  |
| 22                         |                                                                                            |  |      |       |                                               |           |           |  |  |
|                            |                                                                                            |  |      |       |                                               |           |           |  |  |
|                            |                                                                                            |  |      |       |                                               |           |           |  |  |
|                            |                                                                                            |  |      |       |                                               |           |           |  |  |
|                            |                                                                                            |  |      |       |                                               |           |           |  |  |
| 23<br>24<br>25<br>26<br>27 | function execCommand(cmd){<br>ggbApplet.evalCommand(cmd);                                  |  |      |       |                                               |           |           |  |  |

Abb.61 : Javascript für Funktionsfolgen in *Geogebra*

1  $for(var i = 1; i < 11; i++)$ 

```
\begin{bmatrix} 2 \\ 3 \end{bmatrix}-ggbApplet.deleteObject("f_{"+i+"}");-ggbApplet.deleteObject("t_{"+i+"}"); ggbApplet.deleteObject("l_{"+i+"}");
```
Abb.62 : Manchmal ganz brauchbar:Javascript für Button-Löschen

# ■ *Geogebra*-Graph

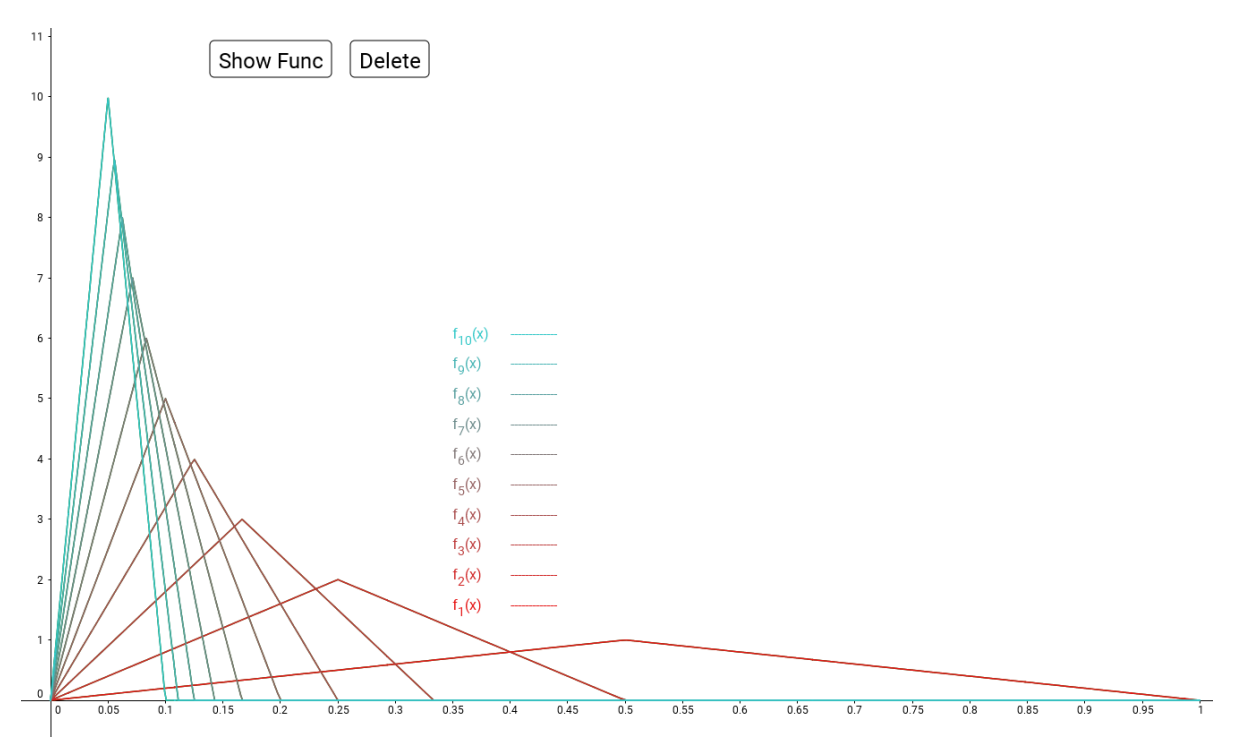

Abb.63 : Funktionen-Folge in *Geogebra*

# **Beispiel 9.5**

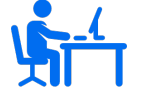

Sei  $f_n : \mathbb{R} \to \mathbb{R}$  definiert durch: $f_n(x) = \frac{\sin(nx)}{n}$ Jetzt gilt:

$$
\forall x \in \mathbb{R} \exists N \in \mathbb{N} \,\forall n > N : |f_n(x) - 0| < \varepsilon \Rightarrow \lim_{n \to \infty} f_n(x) = 0
$$

Falls man die Folge differenziert  $f'_n(x) = \cos(nx)$  - konvergiert sie an manchen Stellen nicht mehr, z.B.:

$$
\cos(n\pi) = (-1)^n
$$

Für punktweise konvergente Funktionsfolgen **gilt nicht**:

$$
\lim_{n \to \infty} \frac{d}{dx} f_n(x) = \frac{d}{dx} \lim_{n \to \infty} f_n(x)
$$

### **Beispiel 9.6**

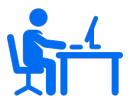

Sei
$$
f_n : \mathbb{R} \to \mathbb{R}
$$
definiert durch: $f_n(x) = \frac{x^2}{\sqrt{x^2 + \frac{1}{n}}}$ 

$$
\forall x \neq 0 : \lim_{n \to \infty} f_n(x) = \frac{x^2}{|x|} = |x| \quad \wedge \quad \lim_{n \to \infty} f_n(0) = 0 \Rightarrow \quad \forall x : \lim_{n \to \infty} f_n(x) = |x|
$$

Während alle  $f_n$  bei 0 differenzierbar sind, ist es die Grenzwertfunktion nicht

 $\lim_{n \to \infty} \frac{d}{dx} f_n(x) \neq \frac{d}{dx} f(x)$  falls  $f_n$  punktweise konvergent

### **Theorem 9.7**

Sei 
$$
f_n : \mathbb{R} \to \mathbb{R}
$$
 definiert durch: $f_n(x) = \left(1 + \frac{x}{n}\right)^n \Rightarrow \lim_{n \to \infty} f_n(x) = e^x$ 

*Beweis 1:* Wir logarithmieren obige Behauptung:

$$
\ln\left(\lim_{n\to\infty}\left(1+\frac{x}{n}\right)^n\right) \stackrel{!}{=} \ln\left(e^x\right) \stackrel{\text{Stetigkeit}}{\Longrightarrow} \lim_{n\to\infty} n \ln\left(1+\frac{x}{n}\right) \stackrel{!}{=} x \tag{9.1}
$$

<span id="page-129-0"></span> $\Box$ 

 $\Box$ 

 $\Box$ 

Der Grenzwert ist von der Form " $0 \cdot \infty$ " und den kann man mit L'Hospital behandeln:

$$
\lim_{n \to \infty} \frac{\frac{d}{dn} \ln\left(1 + \frac{x}{n}\right)}{\frac{d}{dn} \frac{1}{n}} = \lim_{n \to \infty} \left(1 + \frac{x}{n}\right)^{-1} \left(-x n^{-2}\right) \left(-n^{2}\right) = x
$$

Für negative x in [9.1](#page-129-0) lässt man die ersten N-Folgenglieder weg, bis gilt:  $\boldsymbol{x}$ N  $\Big| < 1.$ Das ändert nichts am Konvergenzverhalten!

*Beweis 2:* Eine andere Möglichkeit zu zeigen, dass gilt:  $\lim_{n\to\infty} n \ln\left(1 + \frac{x}{n}\right)$ n  $= x$ Nach Taylor gilt für  $x \to 0$  bzw.  $n \to \infty$ :

$$
\ln(1+x) = x + \mathcal{O}(x^2) \Rightarrow n\left[\ln(1+\frac{x}{n})\right] = n\left[\frac{x}{n} + \mathcal{O}\left(\left(\frac{x}{n}\right)^2\right)\right] = x + \mathcal{O}\left(\frac{x^2}{n}\right)
$$

*Beweis 3:* Dieser Beweis nutzt den Binomischen Lehrsatz (Theorem [9.16\)](#page-132-0)

$$
\lim_{n \to \infty} \left(1 + \frac{x}{n}\right)^n = \lim_{n \to \infty} \sum_{k=0}^n {n \choose k} \left(\frac{x}{n}\right)^k 1^{n-k} = \lim_{n \to \infty} \sum_{k=0}^n \frac{1}{k!} x^k \underbrace{\frac{n!}{(n-k)! \, n^k}}_{=1}
$$

Die übrigbleibende Reihe $\,$  $k=0$  $x^k$  $\frac{x}{k!}$  ist die Taylorreihe von  $e^x$ 

130

#### **Definition 9.8 Gleichmäßige Konvergenz**

Sei  $f_n: A \to \mathbb{R}$  eine Folge von Funktionen. Wir sagen  $f_n$  konvergiert gleichmäßig gegen  $f : A \to \mathbb{R}$  wenn gilt:

$$
\exists N(\varepsilon) \in \mathbb{N} \,\,\forall x \in A \,\,\forall n > N : |f_n(x) - f(x)| < \varepsilon
$$

Beachten Sie den Unterschied in der Stellung der Quantoren gegenüber der punktweisen Konvergenz. Hier: es existert ein  $\varepsilon$  für alle x gegenüber "für alle x existiert ein  $\varepsilon$ " bei der punktweisen Konvergenz! Sollte der Unterschied nicht klar sein, denken Sie an: Für alle Männer existiert eine Frau gegenüber es existiert eine Frau für alle Männer!

## **Beispiel 9.9**

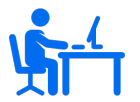

Wir sehen uns nocheinmal Beispiel [9.3](#page-125-0) an: Sei  $f_n : [0,1] \to \mathbb{R}$  definiert durch  $f_n(x) := x^n$  dann gilt in [0, 1[:

$$
|f_n(x) - f(x)| = |x^n| < \varepsilon \Rightarrow x < \varepsilon^{\frac{1}{n}}
$$

Wie groß man  $n$  auch wählt - es gilt nicht für alle  $x$ . (Übrigens 1 macht überhaupt keine Probleme!). Allerdings ist diese Funktion im Intervall [0, b] mit  $0 \leq b < 1$ gleichmäßig konvergent:

$$
\forall n > N = \frac{\ln \varepsilon}{\ln b} : x^n < \varepsilon
$$

Hier nur 2 Theoreme(ohne Beweis):

<span id="page-130-0"></span>**Theorem 9.10 Erhaltung der Beschränktheit**  $f_n \to f \iff f_n$  konvergiert gegen f Sei  $f_n: A \to \mathbb{R}$  $\forall n \in \mathbb{N} : f_n$  ist beschränkt in A ∧  $f_n \to f$  gleichmäßig in A  $\mathcal{L}$  $\mathcal{L}$  $\int$  $\Rightarrow$  f ist beschränkt in A

Also gleichmäßige Konvergenz erhält Beschränktheit!

**Theorem 9.11 Erhaltung der Stetigkeit**

Sei  $f_n: A \to \mathbb{R}$ 

 $\forall n \in \mathbb{N} : f_n$  ist stetig in A ∧  $f_n \to f$  gleichmäßig in A  $\mathcal{L}$  $\mathcal{L}$  $\int$  $\Rightarrow$  f ist stetig in A

Also gleichmäßige Konvergenz erhält Stetigkeit!

### **Beispiel 9.12**

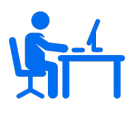

Das Beispiel von [9.2](#page-124-0) Sei $f_n:]0,1[\rightarrow \mathbb{R}$ definiert durch

$$
f_n(x) := \frac{n}{nx + 1}
$$
 (Beachte:  $f_n(x) < n$ )

(Alle  $f_n$  beschränkt und  $f(x) = \frac{1}{x}$  unbeschränkt  $\big) \stackrel{9.10}{\Rightarrow} f_n \to f$  $\big) \stackrel{9.10}{\Rightarrow} f_n \to f$  $\big) \stackrel{9.10}{\Rightarrow} f_n \to f$  nicht gleichmäßig In [a, 1] allerdings gilt:  $f_n \to f$  gleichmäßig  $(N = 1/(a^2 \varepsilon))$ 

Für die Erhaltung der Differenzierbarkeit haben wir die Bedingungen zu verstärken:

**Theorem 9.13 Erhaltung der Differenzierbarkeit**

Sei  $f_n:]a,b[ \rightarrow \mathbb{R}$ 

$$
f_n \to f
$$
 punktweise in  $[a, b[$   
und  
 $f'_n \to g$ gleichmäßig in  $[a, b[$   $\Rightarrow f' = g$  in  $[a, b[$ 

Die  $f_n^\prime$ brauchen nicht stetig zu sein! Setzt man die Stetigkeit der  $f_n^\prime$ zusätzlich voraus (die  $f_n^\prime$ sind dann Riemann-integrierbar) geht der Beweis einfach mit dem Fundamentalsatz der Analysis (Fundamental Theorem of Calculus FTC):

<span id="page-131-0"></span>
$$
\int_{x_0}^x f'(t) dt = f(x) - f(x_0)
$$
\n(9.2)

*Beweisskizze:*

<span id="page-131-1"></span>
$$
\int_{x_0}^x f'_n(t) dt \to \int_{x_0}^x g(t) dt \quad \text{wegen gleichmäßiger Konvergenz}
$$
  

$$
f(x) - f(x_0) \to \int_{x_0}^x g(t) dt \quad \text{wegen FTC 9.2(links vom Pfeil angewendet)}
$$
  

$$
f' = g \quad \text{wegen FTC 9.2(rechts vom Pfeil angewendet)}
$$

 $\Box$ 

# **9.2 Die sup-Norm**

Ein äquivalenter und vielleicht sogar klarerer Weg die gleichmäßige Konvergenz zu beschreiben.

# **Definition 9.14 sup-Norm**

Sei  $f_n: A \to \mathbb{R}$ . Unter gleichmäßiger Norm oder sup-Norm  $||f||$  von f auf A versteht man:

$$
||f|| = \sup_{x \in A} |f(x)|
$$

Eine Funktion $f$ ist beschränkt $\Leftrightarrow \|f\| < \infty$ 

**Definition 9.15 gleichmäßige Konvergenz einer Funktionenfolge**

Eine Folge von Funktionen  $f_n: A \to \mathbb{R}$ konvergiert gleichmäßig gegen $f$  auf  $A$   $\Leftrightarrow$  $\Leftrightarrow \lim_{n\to\infty} ||f_n - f|| = 0$ 

Ist A ein abgeschlossenes Intervall wird natürlich aus der Supremums-Norm eine Maximums-Norm!

Um den Satz von Weierstrass zu beweisen, brauchen wir einige Ergebnisse der Binomialverteilung. Deshalb jetzt ein kleiner statistischer Einschub!

# **9.3 Binomialverteilung**

<span id="page-132-0"></span>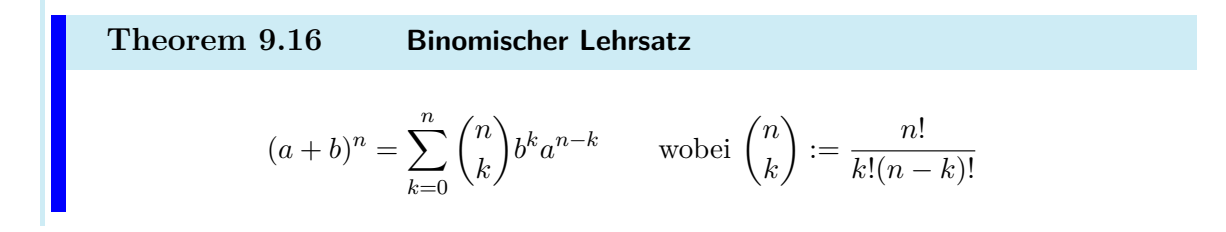

*Beweis:* In den meisten Fällen wird der Beweis mit vollständiger Induktion geführt. Ich möchte hier einen Beweis mit Hilfe der "Permutation" führen. Wir betrachten vorerst den Aufbau der Summe für den Spezialfall  $n = 4$  indem wir den "a's" und "b's" durch Indices Individulität verleihen:

$$
(a + b)4 = (a1 + b1)(a2 + b2)(a3 + b3)(a4 + b4) =
$$
  
\n
$$
a1a2a3a4 +\n+ b1a2a3a4 + a1b2a3a4 + a1a2b3a4 + a1a2a3b4 +\n+ b1b2a3a4 + b1a2b3a4 + b1a2a3b4 + a1b2b3a4 + a1b2a3b4 +\n+ a1b2b3b4 + b1a2b3b4 + b1b2a3b4 + b1b2b3a4 +\nb1b2b3b4
$$

Wie sind die einzelnen Summanden aufgebaut?

In jedem Term kommen immer alle 4 Indices von 1 bis 4 vor - ich hab sie oben nach dem Vorkommen der Anzahl von "b's" gereiht.

1. Zeile:

Keine b. Term lautet  $b^0a^4$ . Anzahl dieser Terme:  $1 = \frac{4!}{0!}$ 0!4! (Umordnung von 1234 dividiert durch Umordnung der b und a)

2. Zeile:

Ein(1) b. Term lautet  $b^1a^3$ . Anzahl dieser Terme:  $4 = \frac{4!}{1!3!}$ (Umordnung von 1234 dividiert durch Umordnung der b und a)

3. Zeile:

Zwei b. Term lautet  $b^2 a^2$ . Anzahl dieser Terme:  $6 = \frac{4!}{2!}$ 2!3! (Umordnung von 1234 dividiert durch Umordnung der b und a)

4. Zeile:

Drei b. Term lautet  $b^3a^1$ . Anzahl dieser Terme:  $4 = \frac{4!}{3!1!}$ (Umordnung von 1234 dividiert durch Umordnung der b und a)

5. Zeile:

Vier b. Term lautet  $b^4a^0$ . Anzahl dieser Terme:  $1 = \frac{4!}{4!}$ 4!0! (Umordnung von 1234 dividiert durch Umordnung der b und a)

Allgemein gilt: Es kommen alle n Indices vor. Die Zeile mit den k b's liefert: Term lautet  $b^k a^{n-k}$ , Anzahl:  $\frac{n!}{k!(n-k)!} = \binom{n}{k}$ k A.

 $\Box$ 

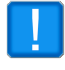

Beachte: Mit  $a=1$  und  $b=1$  liefert obiger Satz  $2^n = \sum_{n=1}^{\infty}$  $k=0$  $\sqrt{n}$ k - mit jeder Multiplikation verdoppeln sich die Anzahl der Terme

# **9.4 Binomialverteilung einer Zufallsvariablen X**

Der Ausfallsraum (Wahrscheinlichkeitsraum) eine Zufallversuchs sei  $\Omega = A_1 \cup A'_1 (A'_1 = \Omega \setminus A_1)$ . Die Wahrscheinlichkeit, dass  $\omega \in A_1$  sei p, formal:  $P(\omega \in A_1) = p$ .

Klarerweise gilt:  $P(\omega \in A'_1) = 1 - p =: q$ . Wird nun dieser Zufallsversuch n-mal wiederholt, kann man sich fragen mit welcher Wahrscheinlichkeit k-mal das Ereignis  $\omega \in A_1$  eintritt? Sei die Zufallsvariable  $X \in \{0, 1, 2, \ldots n\}$  das Auftreten von  $\omega \in A_1$ . Wir fragen uns also  $P(X = k) =?$ 

Ein mögliches Ereignis hat die Wahrscheinlichkeit:

<span id="page-134-0"></span>
$$
\underbrace{\overbrace{p \cdot p \ldots p}^{n-Faktoren} \cdot \overbrace{q \cdot q \ldots q}^{n-k}}_{k-mal} = p^k q^{n-k}
$$

Alle Terme mit k-mal p's und  $(n - k)$ -mal q's erhält man durch Permutation der n-Faktoren, wobei die Permutationen unter den p's und q's nicht zu unterscheiden sind!

#### **Definition 9.17 Binomialverteilung**

Eine Zufallsvariable X heißt binomialverteilt, wenn gilt:

$$
P(X = k) = \frac{n!}{k!(n-k)!} p^{k}q^{n-k} = {n \choose k} p^{k}q^{n-k}
$$

#### **Theorem 9.18 Axiome der Wahrscheinlichkeitsrechung**

Obige Definition [9.17](#page-134-0) erfüllt die Axiome der Wahrscheinlichkeitsrechung

*Beweis:* Nichtnegativität und Additivität sind klar. Für  $p \in [0, 1]$  und dem binomischen Satz ergibt sich

$$
1 = (p+q)^n = \sum_{k=0}^n \binom{n}{k} p^k q^{n-k} = \sum_{k=0}^n P(X=k)
$$

In vielen Lehrbüchern fehlt die Berechnung des Erwartungswertes  $E(X)$  bzw. der Varianz  $V(X)$ .

Wir erinnern uns in der beschreibenden Statistik gilt

$$
\mu = \sum_{i} a_i p_i \text{ bzw. } \sigma^2 = \sum_{i} (a_i - \mu)^2 p_i = \sum_{i} \left( a_i^2 p_i - \underbrace{2\mu a_i p_i}_{2\mu^2} + \underbrace{\mu^2 p_i}_{\mu^2} \right) = \sum_{i} a_i^2 p_i - \mu^2
$$

hier werden diese Formeln zu

<span id="page-135-1"></span>
$$
E(X) = \sum_{k=0}^{n} k {n \choose k} p^k q^{n-k} \qquad \text{bzw.} \qquad V(X) = \sum_{k=0}^{n} k^2 {n \choose k} p^k q^{n-k} - [E(X)]^2 \tag{9.3}
$$

**Theorem 9.19 Erwartungswert und Varianz von** X

$$
P(X = k) = \binom{n}{k} p^k q^{n-k} \quad \Rightarrow \quad E(X) = np \quad \text{und} \quad V(X) = npq
$$

*Beweis:*

<span id="page-135-0"></span>
$$
f(p) = (p+q)^n = \sum_{k=0}^n \binom{n}{k} p^k q^{n-k} \left| \frac{d}{dp} \right|
$$
  
\n
$$
n(p+q)^{n-1} = \sum_{k=0}^n \binom{n}{k} kp^{k-1} q^{n-k} \left| \frac{d}{dp} \right|
$$
  
\n
$$
np(p+q)^{n-1} = \sum_{k=0}^n \binom{n}{k} kp^k q^{n-k} \left| \frac{d}{dp} \right|
$$
  
\n
$$
q = (1-p)
$$

<span id="page-135-2"></span>
$$
np = \sum_{k=0}^{n} k \binom{n}{k} p^k (1-p)^{n-k} = E(X) \tag{9.5}
$$

Auf [9.4](#page-135-0) wenden wir  $\frac{d^2}{dt^2}$  $\frac{a}{dp^2}$  an und multiplizieren mit  $p^2$ :

$$
n(n-1)(p+q)^{n-2}p^2 = \sum_{k=0}^n \binom{n}{k} k(k-1)p^k q^{n-k} = \sum_{k=0}^n \binom{n}{k} k^2 p^k q^{n-k} - \underbrace{\sum_{k=0}^n \binom{n}{k} kp^k q^{n-k}}_{np}
$$

Wenn wir in obiger Zeile wieder  $q = 1 - p$  setzen ergibt sich

$$
n(n-1)p^{2} + np = \sum_{k=0}^{n} k^{2} {n \choose k} p^{k} (1-p)^{n-k}
$$
\n(9.6)

Diese Identität verwenden wir in [9.3](#page-135-1) zusammen mit [9.5](#page-135-2) für die Berechnung der Varianz:

$$
V(X) = n(n-1)p^{2} + np - (np)^{2} = np(1-p)
$$

 $\Box$ 

٦

# **9.5 Approximationssatz von Weierstrass**

**Theorem 9.20 Satz von Weierstrass**

Gegeben sei eine stetige Funktion

$$
f: [a, b] \to \mathbb{R} \quad \Rightarrow \quad \forall \varepsilon \, \exists n \in \mathbb{N} : \|f - p_n\| < \varepsilon
$$

Wobei $p_n$ ein Polynom vom Grad $n$ ist, also

$$
p_n(x) = \sum_{i=0}^n a_i x^i \text{ wobei } a_i \in \mathbb{R}
$$

Wobei bei obiger Norm die Maximum-Norm(bzw. sup-Norm) gemeint ist:

$$
||f - p_n|| := ||f - p_n||_{\infty} = max\{|f(x) - p_n(x)| \mid x \in [a, b]\}
$$

Damit ist sichergestellt, dass sich  $p_n$  innerhalb eines "ε-Schlauchs" um f befindet! (Siehe Abschnitt sup-Norm [9.2\)](#page-131-1)

Bevor wir uns dem etwas längerem Beweis dieses Theorems zuwenden, der zeigt, dass z.B. die Bernsteinpolynome die Behauptung dieses Theorems erfüllen, können wir den Sachverhalt insofern vereinfachen, weil wir **jede** stetige Funktion  $f : [a, b] \to \mathbb{R}$  mit einer bijektiven Funktion  $g$  (d.h.  $g^{-1}$  existiert) auf das Intervall [0, 1] "komprimieren" können, also

$$
\bar{f}: [0,1] \to \mathbb{R} \quad \wedge \quad \bar{f} = f \circ g^{-1} \quad \wedge \quad g: [a,b] \to [0,1]
$$

es gibt dann für jedes  $x \in [a, b]$  ein  $g(x) = t \in [0, 1]$  sodass gilt:

$$
f(x) = f(g^{-1}(g(x))) = \bar{f}(g(x)) = \bar{f}(t) \Rightarrow \sup_{x \in [a,b]} |f(x)| = \sup_{t \in [0,1]} |\bar{f}(t)| \Rightarrow ||f|| = ||\bar{f}||
$$

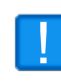

Da die Normen von  $f$  und  $\bar{f}$  übereinstimmen, reicht es den Satz von Weierstrass für das Intervall [0, 1] zu beweisen. Die ursprüngliche Funktion  $f = \bar{f} \circ g$  ist leicht wiederhergestellt! (Selbstverständlich gilt dann auch  $\|\bar f - \bar p_n\| < \varepsilon \Leftrightarrow \|f - p_n\| < \varepsilon)$ 

Wir demonstrieren das graphisch in  $[a, b] = [2, 6]$  mit den Funktionen

$$
f:[a,b] \to \mathbb{R}
$$
  
\n $x \to a - (x - (a + 1))^2$   
\n $x \to \frac{x - a}{b - a}$   
\n $y:[a,b] \to [0,1]$   
\n $y^{-1}:[0,1] \to [a,b]$   
\n $t \to a + (b - a)t$ 

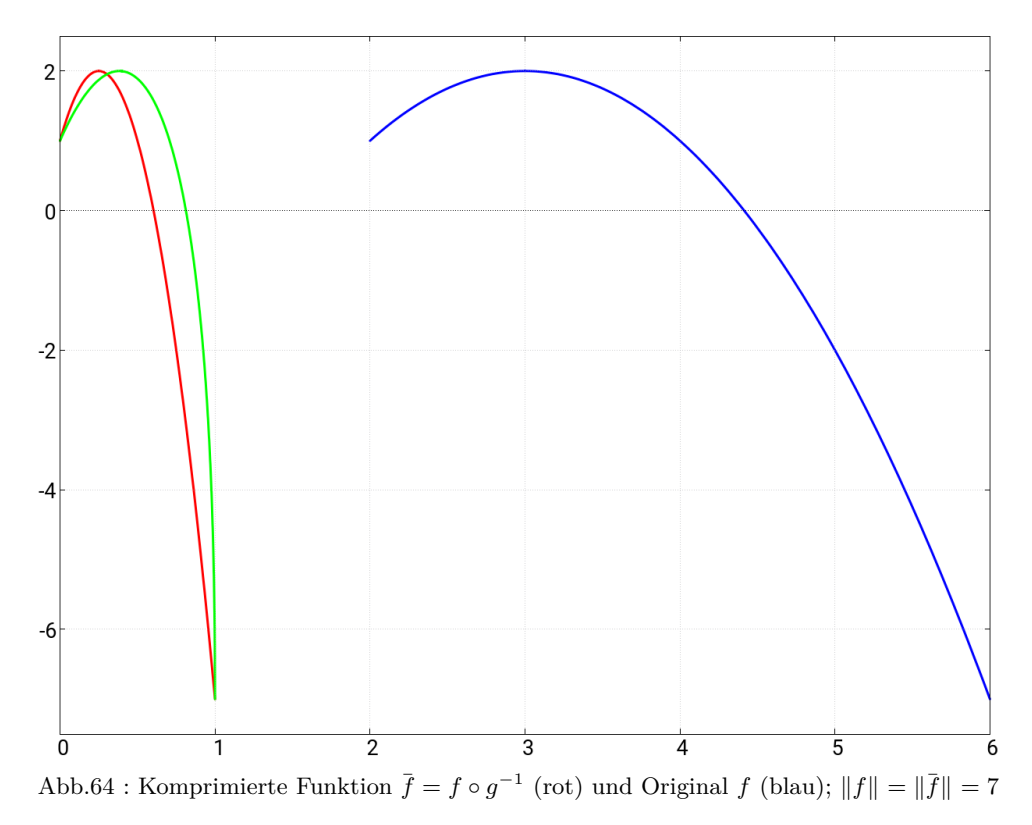

Während wir mit g eine lineare "Kompressionsfunktion" verwendet haben - ist das nicht notwendig. Wir haben im obigen Graph auch eine grüne Funktion eingezeichnet, die folgendermaßen entstanden ist:  $f \circ h^{-1}$  mit

$$
f:[a,b] \to \mathbb{R}
$$
  
\n
$$
h:[a,b] \to [0,1]
$$
  
\n
$$
h^{-1}:[0,1] \to [a,b]
$$
  
\n
$$
x \to a - (x - (a + 1))^2
$$
  
\n
$$
x \to \sin\left(\frac{\pi}{2}\frac{x-a}{b-a}\right)
$$
  
\n
$$
t \to \frac{2(b-a)}{\pi}\arcsin(t) + a
$$

Obwohl sich die x-Lage des Maximums verändert hat, so ist doch die Norm wieder unverändert geblieben!

Auf der nächsten Seite noch der "Code" in *wxMaxima* zur Erzeugung des obigen Graphen gegenüber den Voreinstellungen wurde der Schriftfont der x- und y-Achse vergrößert, die Legende weggelassen und die Linienstärke der 3 Funktionen auf 3 vergrößert! Der 2.-te Parameter von lines ist die Zeichenfarbe.

$$
\begin{aligned} \text{(%i2)} \quad \text{a:} \quad 2\text{sb:} 6\text{\$} \\ \text{(%i3)} \quad \text{f(x):} = \text{a} - (x - (a + 1))^2; \\ \text{f(x):} = a - (x - (a + 1))^2 \end{aligned} \tag{%o3}
$$

**(%i4)** g(x):=(x-a)/(b-a);

$$
g(x) := \frac{x - a}{b - a} \tag{%04}
$$

**(%i5)** g\_inv(x):=(b-a)\*x+a;

$$
g_{inv}(x) := (b - a)x + a \tag{%05}
$$

**(%i6)** h(x):=sin(%pi\*(x-a)/(2\*(b-a)));

$$
h(x) := \sin\left(\frac{\pi(x-a)}{2(b-a)}\right) \tag{%66}
$$

**(%i7)** h\_inv(x):=2\*(b-a)/%pi\*asin(x)+a;

$$
h_{inv}(x) := \frac{2(b-a)}{\pi} \operatorname{asin}(x) + a \tag{%o7}
$$

**(%i8)** plot2d([[parametric,t,f(t),[t,a,b]],[parametric,t,f(g\_inv(t)),[t,0,1]], [parametric,t,f(h\_inv(t)),[t,0,1]]], [x,0,b],[y,-7.5,2.5], [legend, ""], [style,[lines,3,1],[lines,3,2],[lines,3,3]], [gnuplot\_preamble, "set xtics \", 20\"; set ytics font\", 20\" "])

*Beweis:* Wir zeigen, dass die Bernsteinpolynome  $b_n$  den Satz von Weierstrass erfüllen:

$$
b_n(x) := \sum_{k=0}^n f\left(\frac{k}{n}\right) r_k(x) \quad \text{mit} \quad r_k(x) := \binom{n}{k} x^k (1-x)^{n-k}
$$

Wir wissen aus obigen Überlegungen (binom. Lehrsatz und Varianz der Binomialverteilung), dass gilt

$$
\sum_{k=0}^{n} r_k(x) = 1\tag{9.7}
$$

$$
\sum_{k=0}^{n} (k - nx)^2 r_k(x) = nx(1 - x)
$$
\n(9.8)

außerdem gilt:  $f(x) = f(x) \sum_{n=1}^{\infty}$  $_{k=0}$  $r_k(x) = \sum_{n=1}^{n}$  $k=0$  $f(x)$   $r_k(x)$  wegen [9.7](#page-138-0) Wir werden zeigen, dass für alle  $\varepsilon$  ein  $N \in \mathbb{N}$  existiert, sodass gilt (falls  $n > N$ ):  $||f - b_n|| < \varepsilon$ 

Wegen der Stetigkeit von f gilt:  $|x_1 - x_2| < \delta \Rightarrow |f(x_1) - f(x_2)| < \frac{\varepsilon}{2}$ 2 wir zerlegen  $\mathbb{N}_0$  in zwei diskunkte Teilmengen  $K_1$  und  $K_2$ :

$$
K_1 := \left\{ k \in \mathbb{N}_0 : \left| \frac{k}{n} - x \right| < \delta \right\}
$$
\n
$$
K_2 := \mathbb{N}_0 \setminus K_1 = \left\{ k \in \mathbb{N}_0 : |k - nx| \ge n\delta \right\} \tag{9.9}
$$

<span id="page-138-2"></span><span id="page-138-1"></span><span id="page-138-0"></span> $\sim$ 

Dann gilt:

$$
||f - b_n|| = \left\{ \left| \sum_{k=0}^n \left[ f(x) r_k(x) - f\left(\frac{k}{n}\right) r_k(x) \right] \right| \right\}_{max} \le \left\{ \sum_{k=0}^n r_k(x) \left| f(x) - f\left(\frac{k}{n}\right) \right| \right\}_{max} = \sum_{k \in K_1} r_k(x) \left| f(x) - f\left(\frac{k}{n}\right) \right| + \sum_{\substack{k \in K_2}} r_k(x) \left| f(x) - f\left(\frac{k}{n}\right) \right|
$$

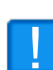

Die Summen  $S_1$  und  $S_2$  lassen sich für jedes  $x \in [0,1]$  erstellen! Wir zeigen, dass diese Summen für jedes  $x$  sich unter eine vorgegebene  $\varepsilon$ -Schranke drücken lassen, wenn nur  $n$  groß genug gewählt wird!

$$
S_1 < \sum_{k \in K_1} r_k(x) \frac{\varepsilon}{2} = \frac{\varepsilon}{2} \sum_{k \in K_1} r_k(x) \le \frac{\varepsilon}{2} \Rightarrow S_1 < \frac{\varepsilon}{2} \tag{9.10}
$$

Mit [9.8](#page-138-1) lässt sich folgende Abschätzung durchführen:

$$
nx(1-x) = \sum_{k=0}^{n} (k - nx)^2 r_k(x) \ge \sum_{k \in K_2}^{n} (k - nx)^2 r_k(x) \ge (n\delta)^2 \sum_{k \in K_2}^{n} r_k(x) \Rightarrow
$$

$$
\sum_{k \in K_2}^{n} r_k(x) \le \frac{x(1-x)}{n\delta^2} \le \frac{1}{4n\delta^2}
$$
(9.11)

Die letzte Ungleichung gilt, da das Maximum von  $x(1-x)$  in [0, 1]  $\frac{1}{4}$  ist! Wegen der Kompaktheit von [0, 1] existiert  $M \in \mathbb{R}^+$  mit  $||f|| = M$  damit gilt:

<span id="page-139-0"></span>
$$
\left| f(x) - f\left(\frac{k}{n}\right) \right| \le 2M
$$

 $S_2$  lässt sich damit abschätzen:

$$
S_2 \le 2M \sum_{k \in K_2} r_k(x) \underbrace{\le}_{9.11} \frac{M}{2n\delta^2}
$$

für alle  $n > \frac{M}{\sigma^2}$  $rac{1}{\epsilon \delta^2}$  wird letzte Gleichung zu

$$
S_2 < \frac{\varepsilon}{2} \qquad \qquad (9.12) \qquad \qquad \Box
$$

Wir bilden die Bernsteinpolynome in *Geogebra* nach, wobei wir als zu approximierende Funktion die "komprimierte" Sinusfunktion  $cs(x)$  hernehmen:

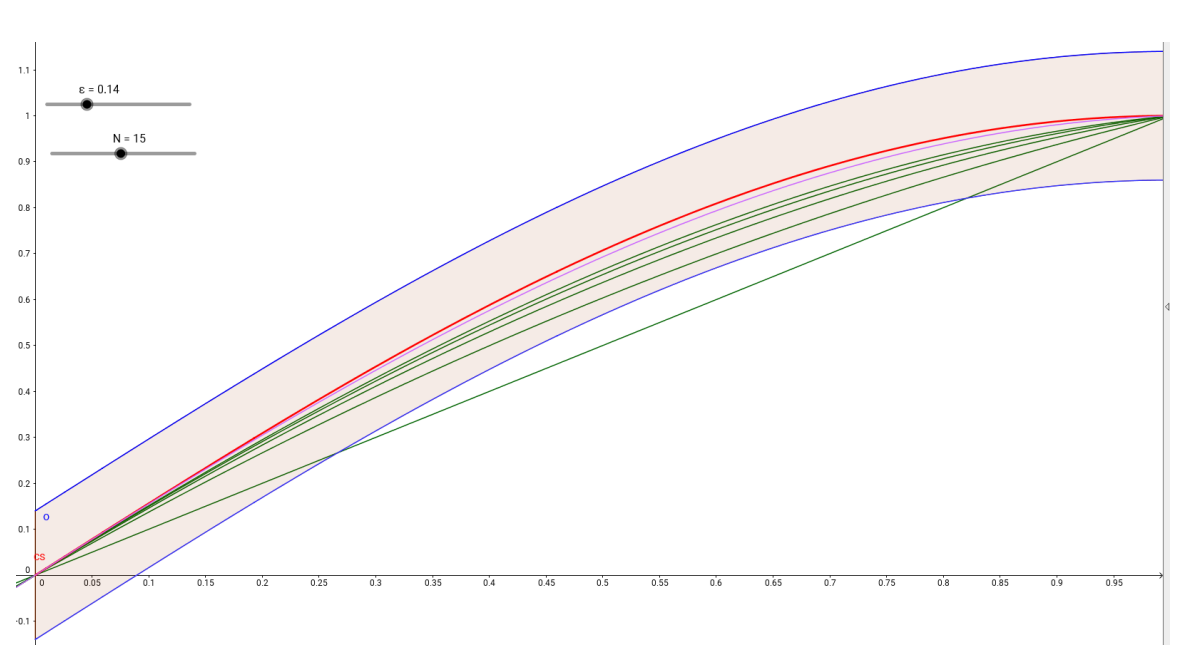

$$
cs(x) = \sin\left(\frac{\pi}{2}x\right)
$$

Abb.65 : Approximation des Sinus(rot) durch Bernsteinpolynome

Der Graph zeigt den ε-Schlauch(einstellbar mit dem Schieberegler) um die "komprimierte" Sinusfunktion  $cs(x)$ , die ersten 5 Bernsteinpolynome und das 15.-te Bernsteinpolynom.

| $\boxed{a}$<br>$\mathbb{H}$ $\mathbb{R}$ | $\bullet$<br>R<br>4                                                                     |                                                                                                   |  |  |  |  |  |  |
|------------------------------------------|-----------------------------------------------------------------------------------------|---------------------------------------------------------------------------------------------------|--|--|--|--|--|--|
| Nr. Name                                 | Beschreibung                                                                            | Wert                                                                                              |  |  |  |  |  |  |
| 1 Funktion cs                            |                                                                                         | $\text{cs(x)}$ = Wenn[0 $\leq$ x $\leq$ 1, sin( $\pi$ / 2 x)]                                     |  |  |  |  |  |  |
| 27ahl a                                  |                                                                                         | $\epsilon = 0.14$                                                                                 |  |  |  |  |  |  |
| 3 Funktion o                             | $o(x) = cs(x) + \varepsilon$                                                            | $o(x)$ = Wenn[0 $\le x \le 1$ , sin( $\pi$ / 2 x)] + 0.14                                         |  |  |  |  |  |  |
| 4 Funktion u                             | $u(x) = cs(x) - \varepsilon$                                                            | $u(x) = Wenn[0 \le x \le 1, sin(\pi / 2 x)] - 0.14$                                               |  |  |  |  |  |  |
| 5 Zahl a                                 | IntegralZwischen [o, u, 0, 1]                                                           | $a = 0.28$                                                                                        |  |  |  |  |  |  |
| 6 Liste Liste1                           | Folge[Summe[Folge[cs(k / n) n! / (k! (n - k)!) x^k (1 - x)^(n - k), k, 0, n]], n, 1, 5] | Liste1 = {Wenn[ $0 \le 0 \le 1$ , sin( $\pi$ / 2 (0))] 1! / (0! (1)!) $x^{\circ}$ (1 - x)^(1) +   |  |  |  |  |  |  |
| 7 Zahl N                                 |                                                                                         | $N = 15$                                                                                          |  |  |  |  |  |  |
| 8 Funktion f                             | Summe[Folge[cs(k / N) N! / (k! (N - k)!) x^k (1 - x)^(N - k), k, 0, N]]                 | $f(x)$ = Wenn[0 $\le$ 0 / 15 $\le$ 1, sin( $\pi$ / 2 (0 / 15))] 15! / (0! (15)!) $x^{\circ}$ (1 - |  |  |  |  |  |  |

Abb.66 : Konstruktionsprotokoll für obigen Graphen

Mit dem Schieberegler N lässt sich das N-te Bernsteinpolynom zeichnen. Man sieht die gleichmäßige Konvergenz.

Zur Erklärung:

$$
\sum_{k=0}^{N} cs\left(\frac{k}{N}\right) r_k(x)
$$

entspricht in *Geogebra*

#### Summe[Folge[cs(k / N) N! / (k!  $(N - k)$ !)  $x^k$   $(1 - x)^{n}(N - k)$ , k, 0, N]]

Bei  $N \approx 130$  ist auf dem Bildschirm (falls man nicht hineinzoomt) die Originalfunktion  $cs(x)$ nicht mehr vom Bernsteinpolynom zu unterscheiden. Wie "vorsichtig" im oberen Beweis unsere Abschätzung ist, lässt sich an diesem Beispiel demonstrieren:

Da die maximale Steigung in [0, 1]  $\pi/2$  beträgt gilt:

$$
\frac{cs(x_2) - cs(x_1)}{x_2 - x_1} \le \frac{\pi}{2} \Rightarrow cs(x_2) - cs(x_1) \le \frac{\pi}{2} (x_2 - x_1)
$$

Für die Summen  $S_1$  und  $S_2$  ergaben unsere Abschätzungen $(M = 1 \text{ bei } cs(x))$ :

$$
\underbrace{\frac{M}{2n\delta^2}}_{\frac{\varepsilon}{2}}+\underbrace{\frac{\pi}{2}\delta}_{\frac{\varepsilon}{2}}=\varepsilon
$$

Bei  $\varepsilon = 0.2$  ergibt sich aus dem zweiten Summanden  $\delta \approx 0.06$ , damit liefert der erste Summand einen Wert für  $n \approx 1400$  - der weit überzogen ist (wie wir aus der Zeichnung sehen). Wichtig dabei ist nur, dass wir den zweiten Summand mit δ beliebig klein machen können, und obwohl  $\delta$  im ersten Summand quadratisch im Nenner steht, können wir mit einem "großen" n auch diesen beliebig klein machen!

#### Polynomial approximation of compressed sin(x)

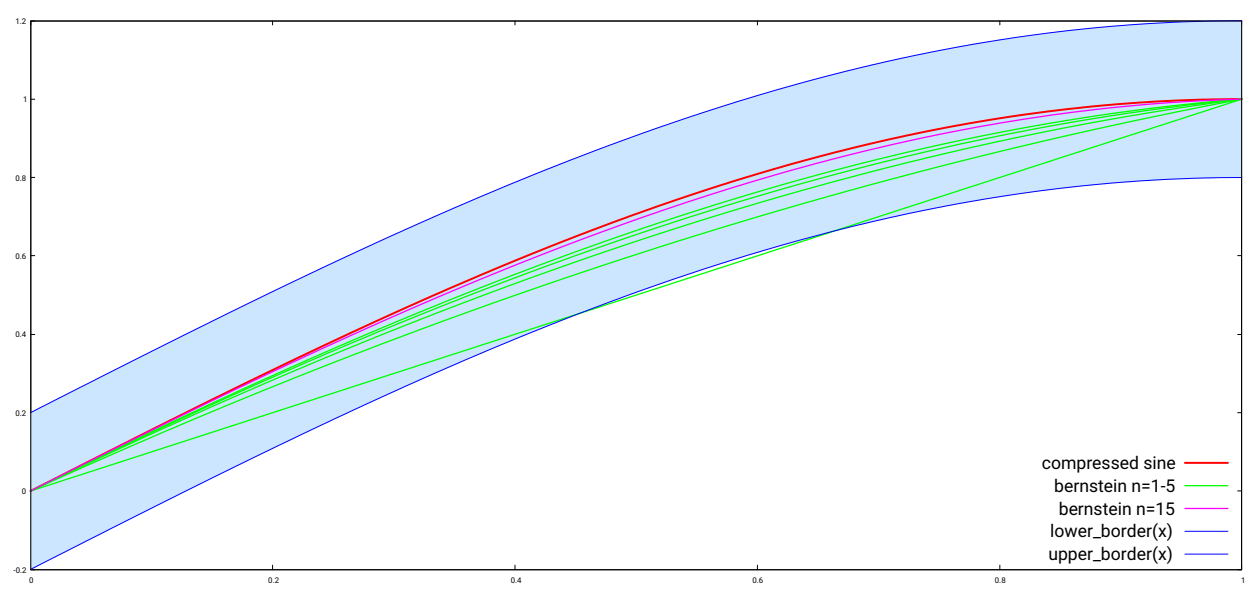

Abb.67 : Hier die Konstruktion mit *gnuplot*

```
# write out the tables for the first 5 Berstein-polynomials
  set key font ",20"
  set xrange [0:1]
4
  set sample 250
6 b(n, k, x)=sin ( pi /2∗k/n) ∗gamma(n+1)/(gamma(k+1)∗gamma(n-k+1)) ∗x∗∗k∗(1-x) ∗∗(n-k)
  set table " bernstein−data . gnu"
  plot for [n=1:5] (\text{sum } [k=0:n] b(n, k, x))unset table
10
  set table " bernstein−dataN15 . gnu"
12 plot (\text{sum } [k=0:15] b(15, k, x))unset table
14
  set key bottom right
16 set style data lines
  set xtics 0.2
18 set title font ",25"
  set title "Polynomial approximation of compressed sin(x)"
_{20} eps = 0.2
  cs(x)=sin(pi/2*x)22 lower_border (x) = cs(x)−eps
  upper\_border(x) = cs(x)+eps24 \frac{1}{10} Last datafile plotted: "+"
  plot '+' using 1:(cs(1)):(lowerborder(1)) with filled curve notitle lt 2 lc rgb "#
      \csc\theta f f ", \
26 '+' using 1:(\text{cs}(1)): (upper<sub>b</sub>order(1)) with filled curve notitle 1t 2 lc rgb "#
      \cosh f",
        cs(x) with lines title "compressed sine" lw 3 lc rgb "red",
28 " bernstein-data .gnu" title " bernstein n=1-5" lw 2 lc rgb "green",\
        " bernstein -dataN15 .gnu" title " bernstein n=15" lw 2 lc rgb "magenta", \
30 lower_border(x) with lines lw 1 lc rgb "blue",\
        upper_border(x) with lines lw 1 lc rgb "blue"
```
Die Veranschaulichung lässt sich natürlich auch mit *gnuplot* darstellen, das ja auch *wxMaxima* verwendet - allerdings in abgespeckter Form, sodass nicht alle Möglichkeiten zur Verfügung stehen. Darunter ist das zugehörige "Programm" abgebildet - die meisten Befehle sind selbsterklärend.

Hier das Wichtigste:

5 → es wird die Sampling-Rate für die Datentabellen bernstein\* festgelegt  $6 \rightarrow$  Der Bernsteinpolynom-Term für sin wird mit der Gamma-Fkt. festgelegt:

$$
B_{k,n}(x) = \sin\left(\frac{\pi k}{2n}\right) {n \choose k} x^k (1-x)^{n-k} \quad \text{mit} \quad {n \choose k} := \frac{\Gamma(n+1)}{\Gamma(k+1)\Gamma(n-k+1)}
$$

7 − 13 → Die Sample-Datentabellen für die ersten 5 bzw. das 15.-te Bernsteinpolynom werden aud die Platte geschrieben

21 − 23 → Die Funktionen werden festgelegt (Sinus mit  $\varepsilon$ -Schlauch)

25 − 31 → Plotten der einzelnen Funktionen; "+" ist ein Pseudofile

Jetzt schätzen wir noch die sup-Norm für das 15.-tes Näherungpolynom mit Bernsteinpolynomen ab:

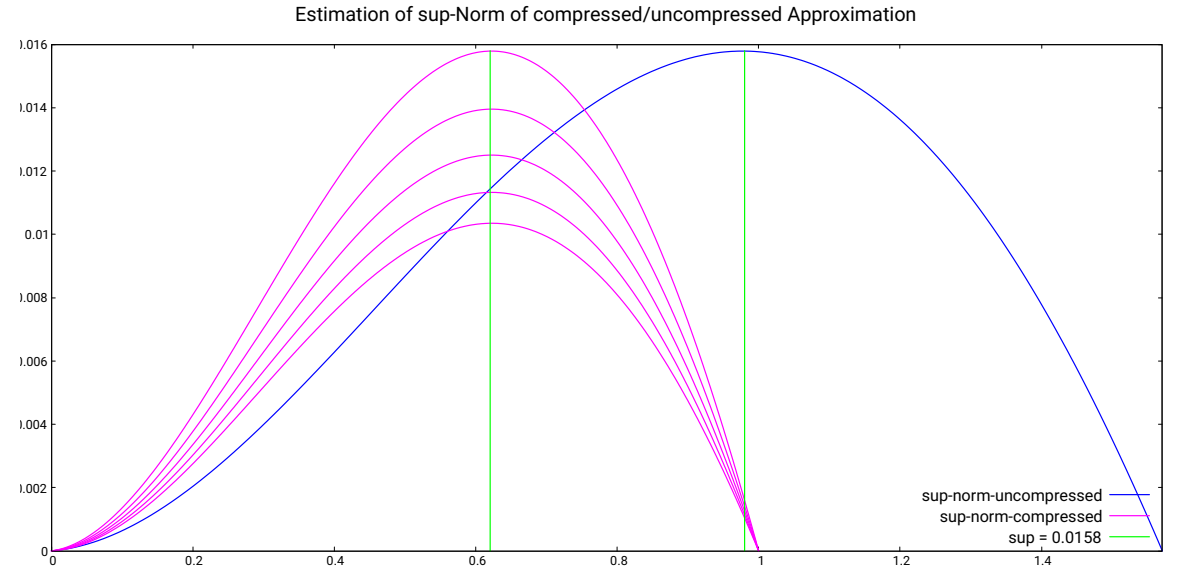

Abb.68 : Abschätzung der sup-Norm für 15.-tes Näherungpolynom mit *gnuplot*

Es gilt offensichtlich:  $||cs - \bar{b}_{15}|| = ||\sin - b_{15}||$ 

also die Normen der komprimierten und unkomprimierten Funktionen stimmen überein. Um die gleichmäßige Konvergenz zu betonen, wurde noch  $\bar{b}_{17}$ ,  $\bar{b}_{19}$ ,  $\bar{b}_{21}$ ,  $\bar{b}_{23}$  eingezeichnet - man kann das stetige Abnehmen der sup-Norm erkennen!

Auf der nächsten Seite noch der *gnuplot*-Code für obigen Graph. In diesem Listing ist

$$
c(n,k,x) = b(n,k,x) \circ g \quad \text{mit} \quad g(x) := \frac{x-a}{b-a}
$$

die erweiterte Bernsteinpolynom-Näherung wie vorher besprochen, hier natürlich mit  $a = 0$ und  $b = \pi/2$
```
#plot the sup−norm of (un) compressed approximations
 2 set key font ", 20"
  set tics font ",\text{-}8"
  #set sample 200 - not necessary -> it 's default
  b(n , k , x)=sin ( pi /2∗k/n) ∗gamma(n+1)/(gamma(k+1)∗gamma(n−k+1)) ∗x∗∗k∗(1−x) ∗∗(n−k)
6 c (n, k, x)=sin ( pi /2∗k/n) ∗gamma(n+1)/(gamma(k+1)∗gamma(n-k+1)) ∗(2∗x/ pi) ∗∗k∗(1–(2∗x/ pi
      ) ) ∗∗(n−k)
  cs(x)=sin(pi/2*x)8
  # the next rows have to be uncommented on the first run to produce data for
      plotting
10
  #set xrange [0:1]12 #set table " sin−bern−norm−data . gnu"
  # plot for [n=0:4] abs ((\text{sum } [k=0:15+2*n], b(15+2*n, k, x)) - cs(x))_{14} \#unset table
_{16} set xrange [0:pi/2]#set table " sin−bern−norm−data1 . gnu"
_{18} # plot abs ( (sum [k=0:15] c (15, k, x)) – sin (x))
  #unset table
20
  set key bottom right
22 set style data lines
  set xtics 0.2
_{24} set title font ", 25"
  set title "Estimation of sup-Norm of compressed/uncompressed Approximation"
_{26} ## Last datafile plotted: "+"
  plot " sin−bern−norm−data1 . gnu" t i t l e "sup−norm−uncompressed" lw 2 l c rgb " blue " ,\
28 " sin-bern-norm-data.gnu" title "sup-norm-compressed" lw 2 lc rgb "magenta",\
       " sin−bern−norm−data2.gnu" title "sup = 0.0158" lw 2 lc rgb "green"
```
## **9. Satz von Weierstrass**

# **10** | **Räuber-Beute Modell**

Wenn hier von Räuber-Beute-Modell die Rede ist, ist das Modell nach Lotka-Volterra gemeint:

<span id="page-146-0"></span>
$$
\begin{aligned}\n\dot{p} &= ap(t) - bp(t) \, f(t) \\
\dot{f} &= cp(t) \, f(t) - df(t) \quad a, b, c, d \in \mathbb{R}^+\n\end{aligned} \tag{10.1}
$$

Inspiriert wurde ich zu diesem Kapitel von einem Artikel in Computermagazin *c't 2019, Heft 15*. Die Beutetiere sind dort Pinguine $(p)$ , die Raubtiere Füchse $(f)$ . a, b, c, d sind Sterbe- bzw. Zuwachsraten. Ich habe diese Nomenklatur (trotz biologischen Unsinns) beibehalten. Rein formal handelt es sich bei [10.1](#page-146-0) um ein nichtlineares gewöhnliches Differentialgleichungssystem - geschlossene Lösungsformeln für  $p(t)$  unf  $f(t)$  für Anfangswerte  $p_0$  und  $f_0$  darf man da nicht erwarten.

# **10.1 "Brute force"Attacke**

In *GNU-Octave* wird ein gewöhnliches Differentialgleichungssystem (ordinary differential equation - system ODE) numerisch mit dem Solver

**lsode(fh, x0, t)**  $\rightarrow$  **y** gelöst.

Dafür ist das ODE-System auf folgende Form zu bringen

$$
\frac{dx_i}{dt} = f_i(x_1, x_2, \dots x_n, t) \quad i \in \{1, 2, \dots n\}
$$
\n(10.2)

Bedeutung der Parameter:

- **If**  $f h$  ist ein Funktionsbezeichner (function handle) für die  $f_i(x_1, x_2, \ldots, x_n, t) = f_i(\vec{x}, t)$
- $\blacksquare$  x0 ist der Anfangswertvektor für die  $x_1, x_2, \ldots x_n$
- $\blacksquare$  t ist der Vektor, an dem die Werte der  $f_i$  berechnet werden (Stützstellen)
- $\Box$  y die Lösung ist eine Matrix, wobei die *i*-te Zeile  $x_i(t_i)$  angibt

Ohne etwas über das Lösen von ODE(-Systemen) zu wissen (*lsode* ist einfach eine black box, die wir füttern), können wir uns anschauen wie sich Räuber und Beute für gewisse Parameter  $a, b, c, d$  entwickeln:

```
# Parameter of model equations
2
  a=1; # increase of penguins
  b=0.2; # penguins death rate caused by foxes
  c = 0.04; # increase of foxes
6 \mid d=0.8; # death rate of foxes
s \neq initial values for x_1 und x_2
  x0 = [50;10];10
  # xdot is an arbitrary name, nbut why not?
12 function xdot=set f(a, b, c, d, x, t)xdot=zeros(2,1); # init matrix
14 xdot (1)=a∗x (1)−b∗x (1) ∗x (2) ; #die Gleichungen
    xdot(2)=c*x(1)*x(2)-d*x(2);16 endfunction
18 # provides the function−handle
  function fh = getFH(a, b, c, d, func)|20| # fh is the handle for a function of vector x and scalar t
    fh = \mathbb{Q}(x, t) func(a, b, c, d, x, t);
22 endfunction
24
  funcHandle=getFH(a, b, c, d, @setf);26
  t=linspace(0,30,1000);_{28} y=lsode (funcHandle, x0, t);
  plot(y);
```
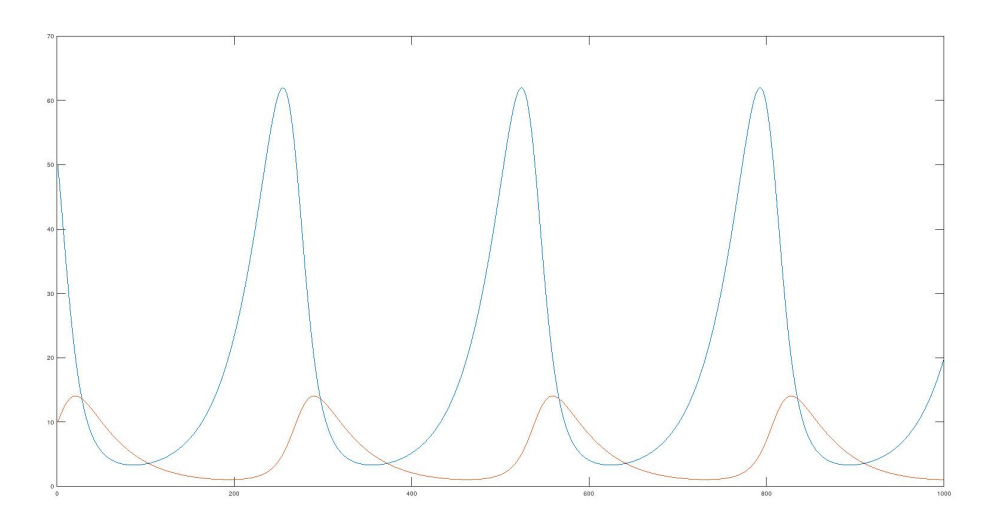

Abb.69 : Räuber-Beute Modell nach Lotka-Volterra

Es fällt auf, dass beide Populationen mit derselben Periode schwanken - allerdings phasenverschoben. Außerdem gibt es kein Aussterben - auch wenn eine Population auf 1 (oder weniger?) Individuum geschrumpft ist - auch 0.4 "Individuen" können sich langsam wieder vermehren. Dies ist natürlich der "Kontinuität" des Modells zu verdanken.

In *wxMaxima* geht es auch ganz kurz mit dem Runge-Kutta Verfahren (*rk*) - es benötigt eine Liste der Änderungsterme (rechte Seite unseres ODE-Systems), Liste der Variablen, Anfangswertvektor und Stützstellen - hier allerdings nicht Schrittanzahl (*linspace*: 1000) sondern Schrittweite 0.03.

 $rk$  liefert eine Liste mit den Tripeln  $[t_i, x_i, y_i]$ , daraus extrahieren wir die Pinguin-Population zum Zeitpunkt  $t_i : [t_i, x_i]$  und die der Füchse  $[t_i, y_i]$  mit *map*. Beachte auch den Unterschied in der x-Achsen-Skalierung!

```
(%i1) (a:1,b:0.2,c:0.04,d:0.8)$
(%i2) points:rk([a*x-b*x*y,c*x*y-d*y],[x,y],[50,10],[t,0,30,0.03])$
(\%i3) penguins:map(lambda([x],[first(x),second(x)]),points)$
(\sqrt[n]{i4}) foxes:map(lambda([x],[first(x),third(x)]),points)$
(%i5) plot2d([ [discrete, penguins], [discrete, foxes] ],
                            [legend, "Pinguine", "Füchse"])$
```
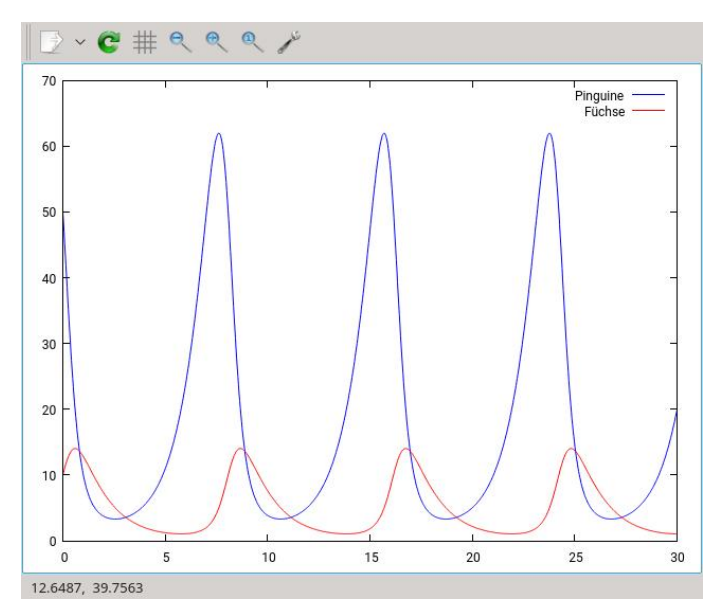

Abb.70 : *wxMaxima* mit *gnuplot* im Einsatz

In *Geogebra* heißt das numerische Verfahren für gewöhnliche Differentialgleichungen

 $NSolveODE({d_1, d_2, \ldots, d_n}, t_0, \{y_1, y_2, \ldots, y_n\}, t_f)$ 

dabei ist  $\{d_1, d_2, \ldots, d_n\}$  die Liste der Differentialgleichungen nach [10.1](#page-146-0)

- $\blacksquare$  t<sub>0</sub> bzw. t<sub>f</sub> der Anfangs- bzw. Endzeitpunkt der Berechnung
- $\Box$  { $y_1, y_2, \ldots, y_n$ } sind die Werte der Funktionen bei  $t_0$

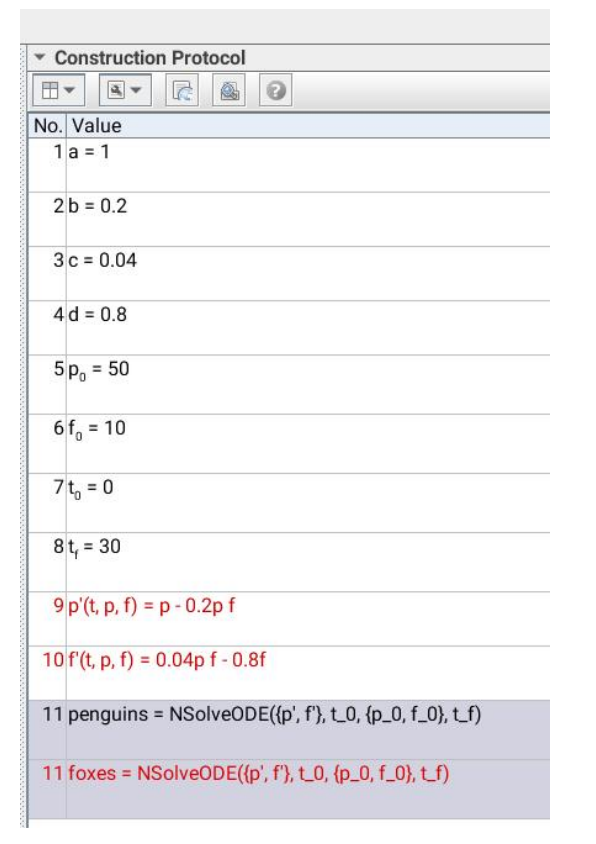

Zeile 1 bis 8 die üblichen Parameter

Zeile 9/10 - die Differentialgleichungen in dieser expliziten Form (Änderungsrate links vom Gleichheitszeichen!)

Zeile 11 wird nur ein einziges Mal eingegeben (obwohl sie im Protokoll doppelt vorhanden ist) und liefert die Lösung als Ortskurve (engl. Locus). Die Namen (penguins/foxes) wurden erst wurden erst später geändert!)

Wie wir daraus einzelne Punkte extrahieren können, erklären wir in einem späteren Abschnitt.

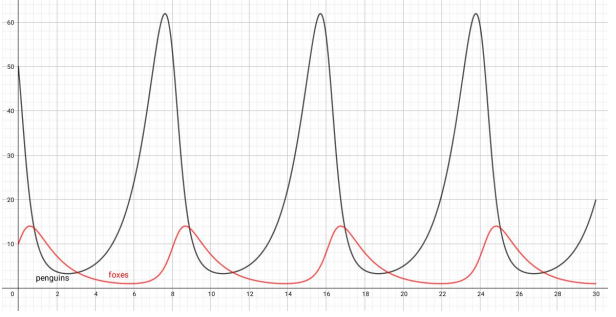

Abb.71 : Protokoll in *Geogebra*

Abb.72 : Lösungen als Ortslinie (mit *NSolveODE* erzeugt)

# **10.2 Lösung mit Differenzengleichungen**

Wir nähern die Differentiale durch Differenzen an:

$$
\dot{p}(t) \approx \frac{p_1 - p_0}{(\Delta t)_0}
$$
  $p_i := p(t_i),$   $t \in [t_0, t_1],$   $(\Delta t)_0 = t_1 - t_0 \to 0$ 

Setzen wir jetzt nach [10.1](#page-146-0) (Zeitintervall wird in n Teilintervalle zerlegt:  $t_0, t_1, t_2, \ldots t_n$ ):

$$
\frac{p_1 - p_0}{(\Delta t)_0} \approx \dot{p}(t) \approx p(t_0) = a p(t_0) - b p(t_0) f(t_0) = a p_0 - b p_0 f_0
$$

ergibt sich

 $p_1 \approx p_0 + (\Delta t)_0 [a p_0 - b p_0 f_0] = F_p(p_0, f_0, (\Delta t)_0)$ 

Eine analoge Näherung kann man leicht für  $f_1$  aus den Startwerten  $(p_0, f_0)$  herleiten!

<span id="page-149-0"></span>
$$
p_2 = F_p(p_1, f_1, (\Delta t)_1)
$$
 bzw.  $f_2 = F_f(p_1, f_1, (\Delta t)_1)$ 

Die Lösungen von [10.1](#page-146-0) lassen sich näherungsweise rekursiv berechnen

$$
p_{i+1} = p_i + (\Delta t)_i \cdot [a \cdot p_i - b \cdot p_i \cdot f_i] \quad \text{Startwerte } (p_0, f_0)
$$
  
\n
$$
f_{i+1} = f_i + (\Delta t)_i \cdot [c \cdot p_i \cdot f_i - d \cdot f_i] \quad i \in \{0, 1, \dots (n-1)\}
$$
\n(10.3)

Hier das das *GNU-Octave* Programm dazu

```
# Here the parameters you can experiment with
  a=1; # increase of penguins
  b=0.2; # penguins death rate caused by foxes
  c = 0.04; # increase of foxes
  d=0.8; # death rate of foxes
 7
  #initial values for penguins and foxes
9|p=50; f=10;#decomposition of simulation interval [0,30]11 I = 0:.005:30;
_{13} function results=solve_LV(a,b,c,d,start,steps)
    num=length (steps);
15 \#matrix initialization: 2 rows, (number of steps) columns
     results = zeros (2, num);17 # first column is initialized with starting values
     results(:,1)=start;19 for i=2:num
        Delta_t=steps(i)-steps(i-1);21 x= results (1, i-1);
        y=r e sults (2, i-1);23 pfnew=[a∗x−b∗x∗y ; c∗x∗y−d∗y ] ; # column−vector
        results(:,i)=results(:,i-1)+Delta_t*phew;25 endfor
   endfunction
27
  #invoking the solver: first row penguins, second row foxes
29 populations = \text{solve\_LV}(a, b, c, d, [p; f], I);
  rangeY = [0, 70]; #range for vertical axis
31 \# \text{syntax}: \text{plot}(x \text{Vector}, y \text{Vector}, \ldots)hold on:
33 plot (I, populations (1, :), 'b', 'linewidth', 2.5)
     plot(I, populations (2, :), 'r', 'linewidth', 2.5)35 legend ( ' Penguins ' , ' Foxes ' )
     \operatorname{set}(\operatorname{gca},\text{ 'linear' }) , 3 , \text{ 'fontsize }',15 , \text{ 'ylim }',\operatorname{rangeY})37 set (legend, 'fontsize', 15)
  hold off
```
Der Algorithmus von [10.3](#page-149-0) wird mit der Funktion *solve\_LV* in Zeile 13 umgesetzt - allerdings iterativ statt rekursiv. Rückgabewert ist eine Matrix (*results*)

An sich ist das Programm selbsterklärend. In Zeile 21/22 werden jeweils die Pinguin- und Fuchspopulationen aus der *results*-Matrix geholt und auf x bzw. y gelegt (wäre an sich nicht notwendig), als Bonus ergibt sich in Zeile 23 die **Änderung** des Pinguin-Fuchs-Vektors *pfnew* in diesem Zeitintervall als Kopie unseres Gleichungssystems [10.1.](#page-146-0) Die neuen Populationen werden dann wieder in der *results*-Matrix in Zeile 24 abgespeichert. Wobei die Besonderheit der *GNU-Octave* -Sprache wiederholt verwendet wird:

Der Doppelpunkt steht "gilt für alle" – also *results(:,i)* alle Zeilen der i-ten Spalte!

# **10.3 Stationäre Lösung und Richtungsfeld**

Wenn  $\dot{p}$  und  $\dot{f}$  gleichzeitig verschwinden in [10.1,](#page-146-0) ändern sich die Populationen nicht mehr!

$$
\begin{array}{ccc}\n0 = & a \cdot p & -b \cdot p \cdot f \\
0 = & -d \cdot f & +c \cdot p \cdot f\n\end{array}\n\begin{array}{c}\n\cdot c \\
\cdot b\n\end{array}\n\right\} + \quad \Rightarrow \quad a \cdot c \cdot p = b \cdot d \cdot f \quad \Rightarrow \quad p = \frac{bd}{ac}f
$$

Substitution in die obere Gleichung ergibt

$$
0 = \frac{bd}{\cancel{e}}f - \frac{bd}{a\cancel{e}}f \cdot f
$$

Dies führt zum trivialen Lösungspaar  $(p, f) = (0, 0)$  und zur stationären Lösung

$$
(p_s, f_s) = \left(\frac{d}{c}, \frac{a}{b}\right) \stackrel{\text{hier}}{=} (20, 5)
$$

Man kann sich leicht vergewissern, wenn man in obigen Programmen als Anfangsvektor  $\int d$  $\frac{d}{c}, \frac{a}{b}$ b  $\setminus$ vorgibt, bleiben beide Populationen konstant.

Jede Populationsentwicklung  $\vec{x}(t) := (p(t), f(t))$  lässt sich auch als parametrisierte Kurve im (p, f)-Raum interpretieren. [10.1](#page-146-0) gibt dann an, wie die Tangentenvektoren einer solchen Kurve auszuschauen haben.

<span id="page-151-0"></span>
$$
\dot{\vec{x}} = \vec{F}(\vec{x}(t))\tag{10.4}
$$

Zeichnet man in jedem Punkt des  $(p, f)$ -Raumes (Phasenraum) den Tangentenvektor ein (Richtungsfeld) bekommt man einen guten Überblick wie die Kurve (Trajektorie = Entwicklung der Population) ausschauen wird - sie ist ja jene Kurve, die die Vektoren als Tangente besitzt. Man wählt also einen Startpunkt und folgt mit einem Stift einfach den Vektoren. Wobei wir durchaus die Vermutung hegen, dass die zyklischen Populationen "irgendwie" um die stationäre Lösung "kreisen" werden.

In *GNU-Octave* heißt der Befehl für das Zeichnen eines Richtungsfelds *quiver*( $\vec{x}, \vec{y}, F_x, F_y$ ) Dabei ist

- $\Box \vec{x}$  (bzw.  $\vec{y}$ ) ist der Stützstellenvektor in x (bzw. y)-Richtung
- $\blacksquare$   $F_x$  (bzw.  $F_y$ ) sind die Terme von [10.4](#page-151-0) (rechte Seite)

Als Output bekommt man an den Stellen  $(x_0, y_0), (x_1, y_1), \ldots (x_n, y_n)$  die Tangentenvektoren gezeichnet. Wir haben im folgenden *GNU-Octave*-Skript auch deutlich die stationäre Lösung eingezeichnet:

```
a=1;2 \mid b=0.2;
  c = 0.04;
  d = 0.8;
   f_s=a/b; # stationary solution f_s = 56 \mid p\_s=d/c; # stationary solution p\_s=20# linspace (lowerBound, upperBound, number of intersection –points)
 |8| rangeP = linspace (0, 2*p_s, 15);rangeF = linspace (0, 2*f_s, 15);
_{10} # get a 2-dim grid for [x,y] \longrightarrow here [p, f]
  [p, f] = meshgrid(rangeP, rangeF);12 \nparallel \# expression for change in x-direction
  dp=a∗p−b∗p .∗ f ;
14 \# expression for change in y-direction
  df= c*p.* f-d*f;16 hold on ;
   axis ([-1 45 -1 10.5])_{18} quiver (p, f, dp, df);
   plot (p_s, f_s, "o", "markersize", 10, "markerfaces of" ; "red");_{20} title ("Tangent–Vectors");
  hold off;
```

|                          |            |           |                      |                |                     |               |               | Tangent-Vectors |                |                 |                          |                          |                          |                          |
|--------------------------|------------|-----------|----------------------|----------------|---------------------|---------------|---------------|-----------------|----------------|-----------------|--------------------------|--------------------------|--------------------------|--------------------------|
| $10 -$                   |            | V         | V                    | V              | $\leftarrow$        | $\leftarrow$  | $\Leftarrow$  | $\leftarrow$    |                |                 |                          |                          |                          |                          |
|                          |            | 1         | $\nu'$               | $\mathbb{Z}^d$ | $\leftarrow$        | $\leftarrow$  | $\leftarrow$  | $\leftarrow$    | $\leftarrow$   |                 |                          |                          |                          |                          |
|                          |            |           | V                    | $\nu$          | €                   | $\leftarrow$  | $\leftarrow$  | $\leftarrow$    | $\leftarrow$   | $\leq$          |                          |                          | $\leq$                   | $\mathcal{L}$            |
| $8 -$                    |            |           | $\sqrt{\frac{2}{n}}$ | V              | $\epsilon^{\prime}$ | $\leftarrow$  | $\leftarrow$  | $\leftarrow$    | $\leftarrow$   | $\leftarrow$    | $\overline{\mathcal{C}}$ | $\overline{\mathcal{C}}$ | $\overline{\mathcal{N}}$ | $\overline{\mathcal{L}}$ |
|                          |            |           | 7                    | $\epsilon'$    | v                   | €             | $\leftarrow$  | $\leftarrow$    | $\leftarrow$   | $\leq$          | $\overline{\mathcal{F}}$ | $\overline{\mathcal{F}}$ | $\overline{\mathscr{C}}$ | $\overline{\mathcal{N}}$ |
|                          | ×          |           | $\overline{I}$       | ¥              | ×                   | $\epsilon$    | $\leftarrow$  | <b>Sec</b>      | $\sim$         | $\mathcal{A}$   | $\overline{\mathcal{P}}$ | $\mathcal{A}$            | $\mathcal{L}$            | $\mathscr{I}$            |
| $6 -$                    |            |           | 7                    | 7              | $\epsilon$          | ×             | $\sim$        | s,              | $\mathbf{x}_i$ | ×,              | ×.                       | X                        | N                        | X                        |
|                          |            |           |                      |                | ¥                   |               |               |                 |                | $\mathbf{f}$    | ×                        | f.                       |                          |                          |
| 4                        | J.         | n,        | x                    | $\mathbf{v}$   | s                   | ×.            | $\rightarrow$ | w               | <b>Sec</b>     | ×               | ×                        | $\mathcal{F}$            | $\vec{r}$                | $\mathcal I$             |
|                          |            | $\Lambda$ | $\mathbf{v}$         | ×              | ×                   | ÷             | $\rightarrow$ | $\rightarrow$   | $\rightarrow$  | ور              | $\rightarrow$            | $\boldsymbol{\lambda}$   | $\overline{\mathcal{A}}$ | $\overline{\mathcal{A}}$ |
| $\overline{\phantom{a}}$ | $\lambda$  | $\lambda$ | s.                   | ÷              | $\rightarrow$       | $\rightarrow$ | $\rightarrow$ | $\rightarrow$   | $\rightarrow$  | $\rightarrow$   | $\rightarrow$            | $\rightarrow$            | $\rightarrow$            | $\rightarrow$            |
| $2$ $-$                  | x          | $\sim$    | ×                    | ⇢              | $\rightarrow$       | $\rightarrow$ | $\rightarrow$ | $\rightarrow$   | $\rightarrow$  | $\rightarrow$   | $\rightarrow$            | $\rightarrow$            | $\rightarrow$            | $\rightarrow$            |
| $\mathcal{R}$            | $\ddot{x}$ | $\sim$    | ma.                  | $\rightarrow$  | $\rightarrow$       | $\rightarrow$ | $\rightarrow$ | $\rightarrow$   | $\rightarrow$  | $\rightarrow$   | $\rightarrow$            | $\rightarrow$            | $\rightarrow$            | $\rightarrow$            |
| $\sim$                   | $\sim$     | ÷         | $\rightarrow$        | $\rightarrow$  | $\rightarrow$       | $\rightarrow$ | $\rightarrow$ | $\rightarrow$   | $\rightarrow$  | $\rightarrow$   | $\rightarrow$            | $\rightarrow$            | $\rightarrow$            | $\rightarrow$            |
| $\circ$                  | ٠          | ÷         | $\rightarrow$        | $\rightarrow$  | $\rightarrow$       | $\rightarrow$ | $\rightarrow$ | $\rightarrow$   | $\rightarrow$  | $\rightarrow$   | →                        | $\longrightarrow$        | $\rightarrow$            | $\rightarrow$            |
|                          |            |           |                      |                |                     |               |               |                 |                |                 |                          |                          |                          |                          |
| $\alpha$                 |            |           |                      | $10 -$         |                     |               | 20            |                 |                | 30 <sup>°</sup> |                          |                          |                          | 40                       |

Abb.73 : Richtungsfeld um die stationäre Lösung mit *quiver*

Deutlich kann man das Wirbelfeld um die stationäre Lösung erkennen (in der Physik spielen Wirbelfelder eine große Rolle, z.B. erzeugen zeitlich variable magnetische Wirbelfelder elektrische Wirbelfelder). Wir erkennen auch, dass die Vektoren nicht symmetrisch um die stationäre Lösung verteilt sind - welche Formen haben die Populationskurven?

In *wxMaxima* heißt der Befehl zur Darstellung eines Richtungsfelds (directionfield or slopefield) *plotdf*. Eingabeparameter sind: Liste der Ableitungsterme, Variablenlist, Trajektorie durch die Anfangswerte, Intervalle in denen die Variablen gezeichnet werden. Klickt man mit der Maus auf die Zeichnung wird dies als Ausgangspunkt einer Trajektorie gemacht (hier wurde in die Nähe der stationären Lösung geklickt). Das sieht dann bei uns so aus:

```
(%i1) (a:1,b:0.2,c:0.04,d:0.8)$
(%i2) dpdt:a*p-b*p*f$
(%i3) dfdt:c*p*f-d*f$
(%i6) plotdf([dpdt,dfdt],[p,f],[trajectory_at,50,10],[p,-1,75],[f,-1,15])$
```
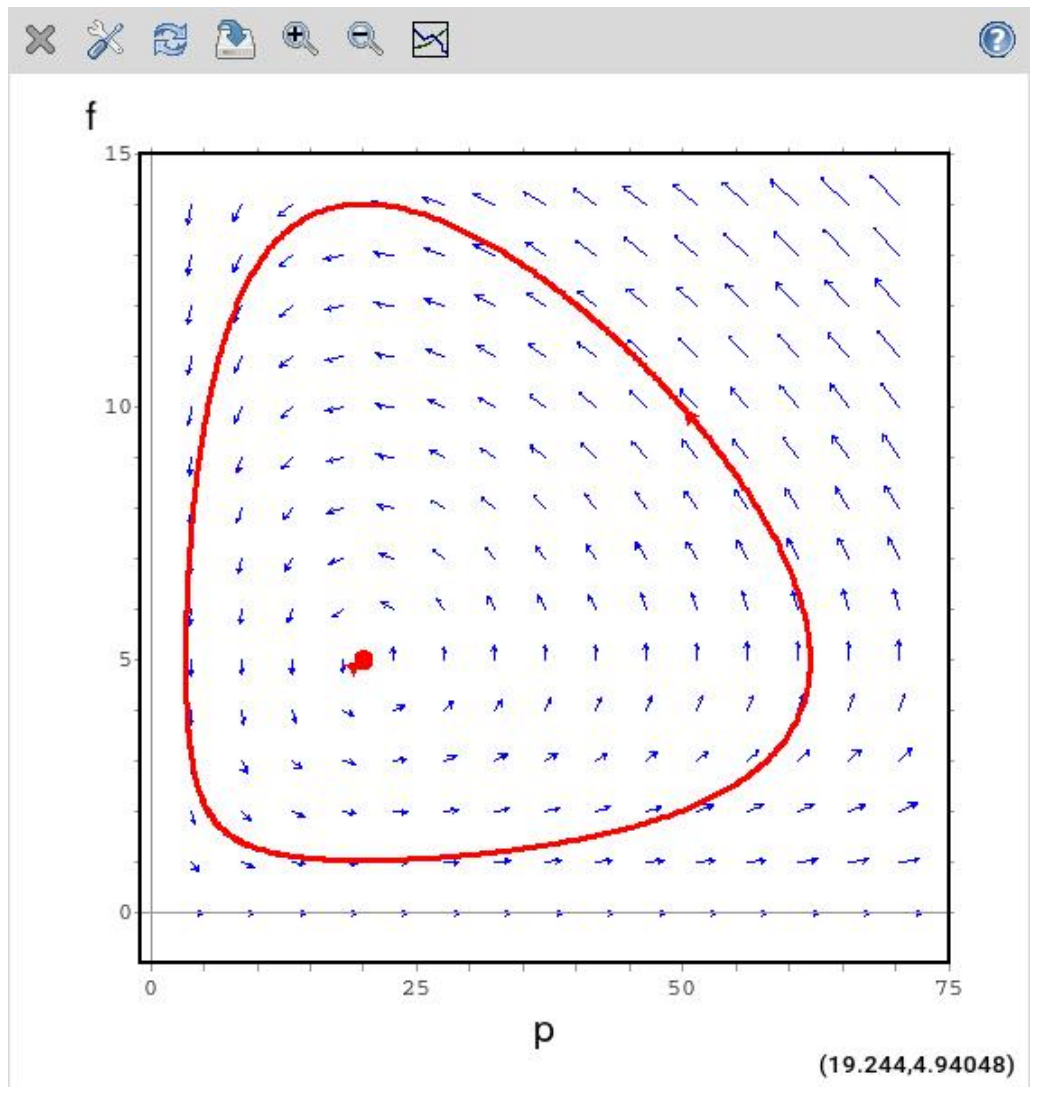

Abb.74 : Richtungsfeld und Trajekorie (50,10) in *xmaxima* mit *plotdf*

Damit der Befehl plotdf funktioniert, muss xmaxima installiert sein - plotdf kann man zwar von wxMaxima aufrufen, schickt dann aber die Ausgabe immer an xmaxima.

### **10.3.1 Richtungsfeld in** *Geogebra*

#### **Befehl** *Slopefield*

Bei der englischen Version von *Geogebra* (die ich benutze) lautet der eingebaute Befehl für das Zeichnen eines Richtungsfeldes

SlopeField(  $\langle f(x,y) \rangle$ ,  $\langle Number$  n  $\rangle$ ,  $\langle L$  ength Multiplier a $\rangle$ ,  $\langle \text{Min } x \rangle$ ,  $\langle \text{Min } y \rangle$ ,  $\langle \text{Max } x \rangle$ ,  $\langle \text{Max } y \rangle$ 

Folgende Angaben werden (für die größtmögliche Kontrolle) benötigt:

- die Differentialgleichung  $\frac{dy}{dx} = f(x, y)$  wir haben allerdings  $\frac{dx}{dt}$  und  $\frac{dy}{dt}$ also müssen wir umformen  $\frac{dy}{dx} = \frac{dy}{dt}$ dt  $\frac{dt}{dx} = \frac{dy}{dt}$ dt 1 dx dt
- **u** das Richtungsfeld wird in einem  $n \times n$  grid (Gitter) angegeben
- die Länge der Steigungslinien wird mit dem nächsten Parameter bestimmt
- der rechteckige Bereich (left bottom right top) für das Richtungsfeld

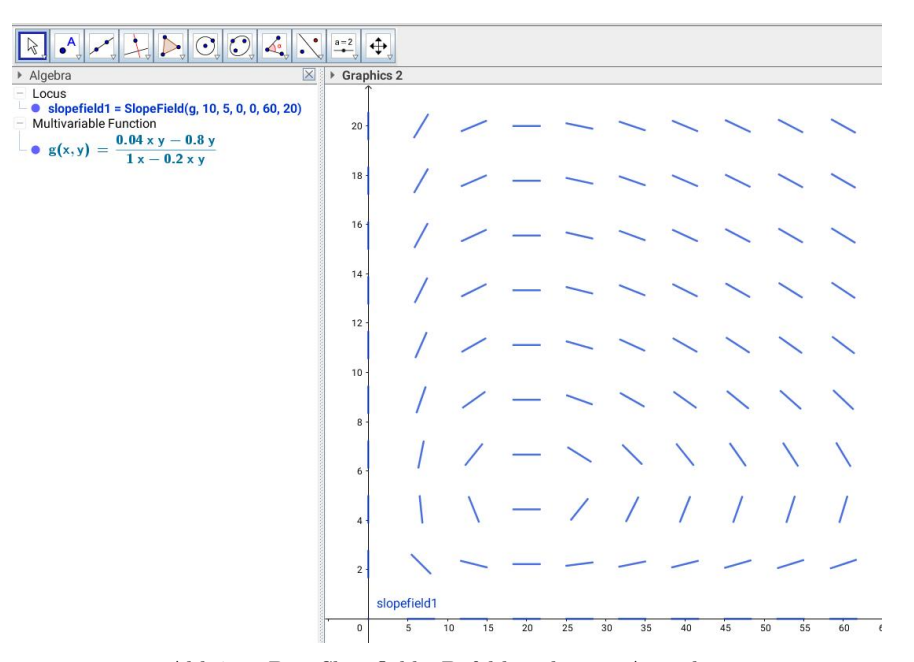

Abb.75 : Der *Slopefield* - Befehl und seine Ausgabe

Nachteile:

- ☛ keine Orientierung des Feldes
- ☛ alle Linien gleich lang (Stärke nicht abschätzbar→ stationaäre Lösung kaum sichtbar)
- ☛ umschreiben der Gleichung bzw. Gleichungssystems

#### **Selbstgebastelt - um zu lernen**

- Mit Corner(1) bzw. Corner(3) holen wir uns die Koordinaten der linken unteren Ecke (lb - left bottom) bzw. der rechten oberen Ecke (rt - right top)
- *xDensity* wieviele Punkte in *x*-Richtung wollen wir haben?
- Der *scaleFactor* verkürzt/verlängert die Vektoren im Vektorfeld
- $\Box$   $\Delta x$  ist die Abstand des Gitters in x-Richtung
- $\Box$  *xGrid* sind die *x*-Koordinaten des Gitters
- 7-9 dasselbe für die y-Richtung; 10 erzeugt die Gitterpunkte
- 11-16 erzeugen die Änderungsraten für Füchse bzw. Pinguine
- h1 sind Tangentenvektoren im Phasenraum (Pinguin-Füchse) an den Gitterpunkten
- Wir setzen das Zeit-Inkrement (so klein als nötig!?) fest
- 19 Wir versetzen die Gitterpunkte um  $\Delta t \cdot h$ 1 → grid2

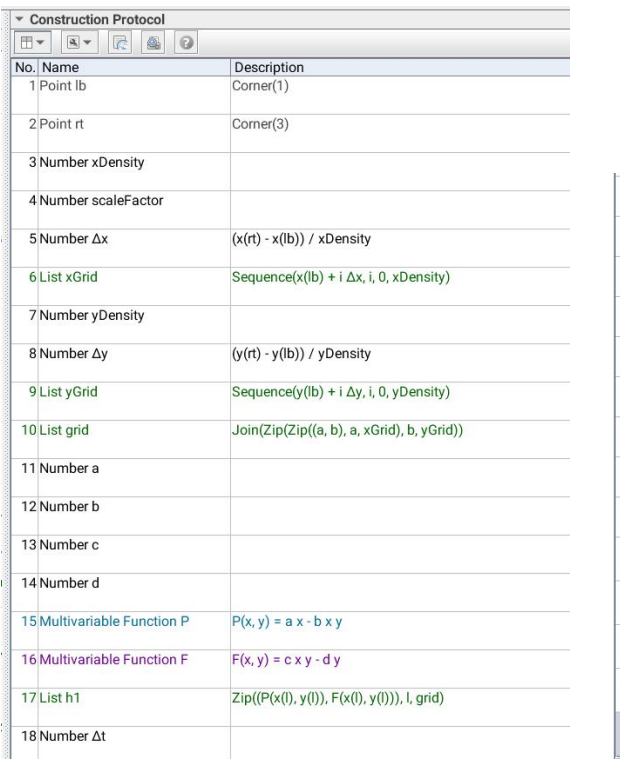

■ VF bzw. VFs sind jetzt das Vektorfeld bzw. skaliertes Vektorfeld die restlichen Befehle zeichnen den Zyklus im Phasenraum *Pinguine - Füchse*

| 19 List grid2                | Zip(aa + At bb, aa, grid, bb, h1)                                |
|------------------------------|------------------------------------------------------------------|
| 20 List VF                   | Zip(Vector(aa, bb), aa, grid, bb, grid2)                         |
| 21 List VFs                  | Zip(Vector(I1, I1 + scaleFactor I2), I1, grid, Vector(I2)<br>VF) |
| 22 Number DrawLength         | Length of Vector(Ib, rt)                                         |
| 23 Multivariable Function f' | $f'(t, p, f) = F(p, f)$                                          |
| 24 Multivariable Function p' | $p'(t, p, f) = P(p, f)$                                          |
| 25 Point A                   |                                                                  |
| 26 Locus penguins            | NSolveODE({p', f'}, 0, {x(A), y(A)}, 9)                          |
| 26 Locus foxes               | NSolveODE({p', f'), 0, {x(A), y(A)}, 9)                          |
| 27 Number to                 |                                                                  |
| 28 Number t                  |                                                                  |
| 29 Function f                | Freehand function on interval [0, 10]                            |
| 30 Function g                | Freehand function on interval [0, 10]                            |
| 31 Curve e                   | Curve $(g(t), f(t), t, t0, t)$                                   |
|                              |                                                                  |

Abb.76 : Hier das Konstruktionsprotokoll

Abb.77 : Fortsetzung

■ 23/24 sind wieder unsere Differentialgleichungen

- **D** Punkt A ist ein frei wählbarer Anfangspunkt  $(p_0, f_0)$  für Pinguine und Füchse
- Wir lösen das Differentialgleichungssystem numerisch und bekommen die Ortskurven für Pinguine und Füchse in Abhängigkeit von t in [0, 9] - das ist leider nicht das was wir brauchen und darum müssen wir uns noch kümmern!
- **•** Anfangszeitpunkt  $t_0$  und Endzeitpunkt  $t_f$  werden gesetzt das wäre vorher günstiger gewesen, aber was soll's!
- Jetzt "samplen" wir die Ortslinien für Pinguine und Füchse indem wir sie "scannen" im Protokoll wird das mit "*Freehand function*" bzw. "*freehand(x)*" bezeichnet, was die Sache nicht ganz trifft, denn die Befehle lauten

```
g(x)=Function(Join({{t_0, t_f}, y(First(penguins, Length(penguins)))}))
f(x)=Function(Join({{t_0, t_f}, y(First(foxes, Length(foxes)))}))
```
 $y(First(penguins, Length(penguins)) \rightarrow y$ -Werte der Pinguinpunkte *Function* - benötigt  $t_0$  und  $t_f$  und Werte - alles in 1 Liste (wird mit *Join* erledigt) Curve(g(t), f(t), t, t\_0, t\_f) zeichnet die Kurve im Phasenraum!

Durch ziehen von A können die Anfanggsbedingungen gewählt werden!

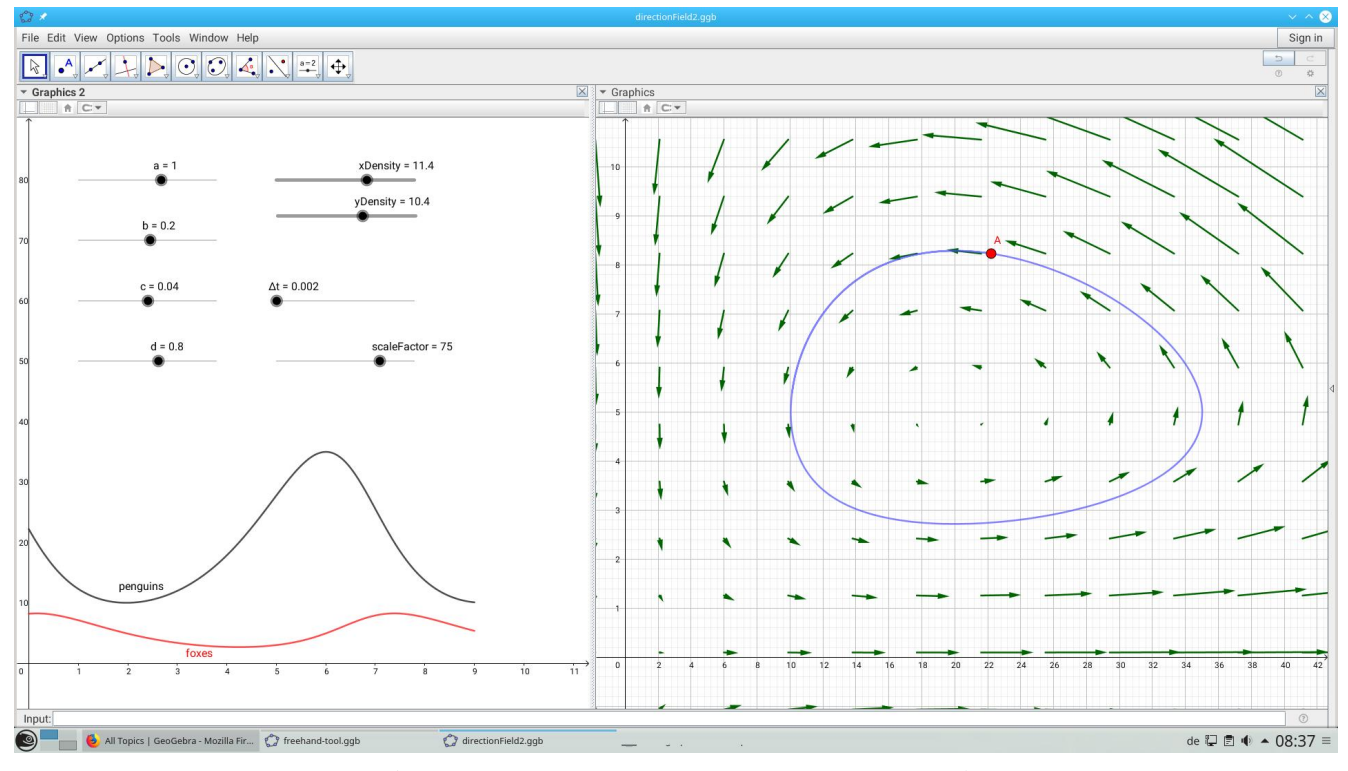

<span id="page-156-0"></span>Abb.78 : Richtungsfeld und Trajekorie durch Punkt A in *Geogebra*

#### **10. Räuber-Beute Modell**

Wie man in Abb. [78](#page-156-0) sieht, sind die Richtungsvektoren in der Nähe des stationären Punktes recht kurz, dies könnte man verbessern, indem man diese Vektoren (falls sie eine gewisse Länge unterschreiten) verlängert.

Sowohl dieser "Grenzwert"(slider *threshold*) als auch der Verlängerungsfaktor(slider *ampFactor*) sollen eingestellt werden können. Natürlich muss man diese Vektoren farblich hervorheben.

| 32 Number threshold |                                                                                   |
|---------------------|-----------------------------------------------------------------------------------|
| 33 Number ampFactor |                                                                                   |
| 34 List grid3       | Zip(Point(I, Vector(k)), I, grid, Vector(k), VFs)                                 |
| 35 List dist        | Zip(Distance(I, p), I, grid, p, grid3)                                            |
| 36 List Lindex      | Sequence(If(dist(i) < threshold, (dist(i), i), (dist(i), 0)), i, 1, Length(dist)) |
| 37 List shorts      | Keeplf( $y(p) > 0$ , p, Lindex)                                                   |
| 38 List zoomed      | $Zip(Vector(grid(y())), grid(y()) + ampFactor VFs(y())), I, shortest)$            |

Abb.79 : Zusätzliche Befehle für das "Zoomen"

- 34: *grid3* man trägt von den Gitterpunkten(*grid*) die skalierten Vektoren(*VFs*) auf
- 35: Längenmessung zwischen *grid* und *grid3*
- 36: Wir konstruieren Punkte  $P_i(d_i, i)$   $d_i$  ist die Länge vom *i*-ten Vektor  $grid \rightarrow grid3$ , falls kleiner als *threshold* - wird der Index als y-Koordinate gespeichert (Null sonst).
- 37: Welche Indices haben die "kurzen" Vektoren und diese werden bei 38 verlängert!

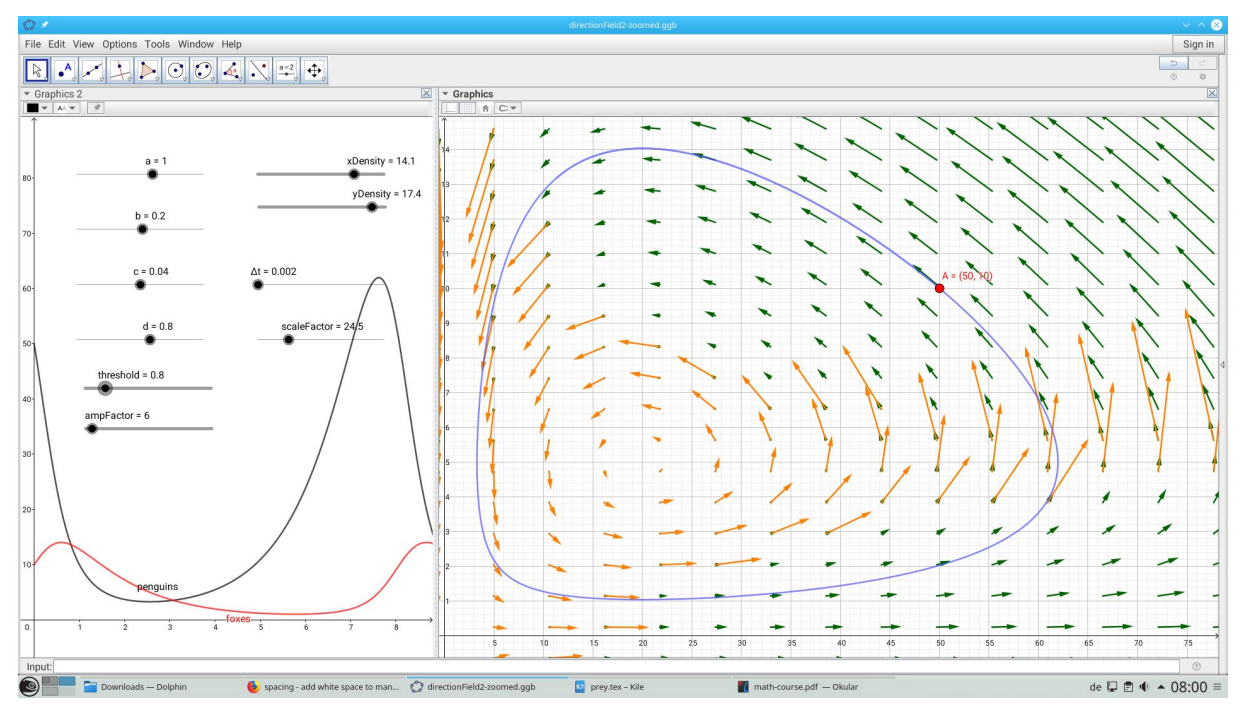

Abb.80 : Kurze Richtungsvektoren werden verlängert

### **10.3.2 Stützpunkte der Phasenraumkurve**

Ein interessantes Zusatzproblem: Greife von der Lösungskurve im Phasenraum äquidistante Stützpunkte heraus (z.B. für eine Splinefunktion). (Anmerkung:günstiger wäre es natürlich bei starker Krümmung die Dichte der Stützpunkte zu erhöhen). Da man dabei viel über *Geogebra*-Skript lernen kann, möchte ich das hier zeigen.

Ein weiterer kritischer Punkt ist die Periodendauer festzustellen - dies wird normalerweise mit einer Fourieranalyse bzw. Autokorrelation einer Datenreihe (die bei uns hier *NSolveODE* liefert) bewerkstelligt. Weil dies sehr aufwendig ist, behelfen wir uns mit einem Slider für  $t_f$ (Ende des Lösungsintervalls) und vergrößern (ev. verkleinern)  $t_f$  solange, bis im Phasenraum ein Zyklus beendet ist - dies hängt natürlich von den Parametern ab!

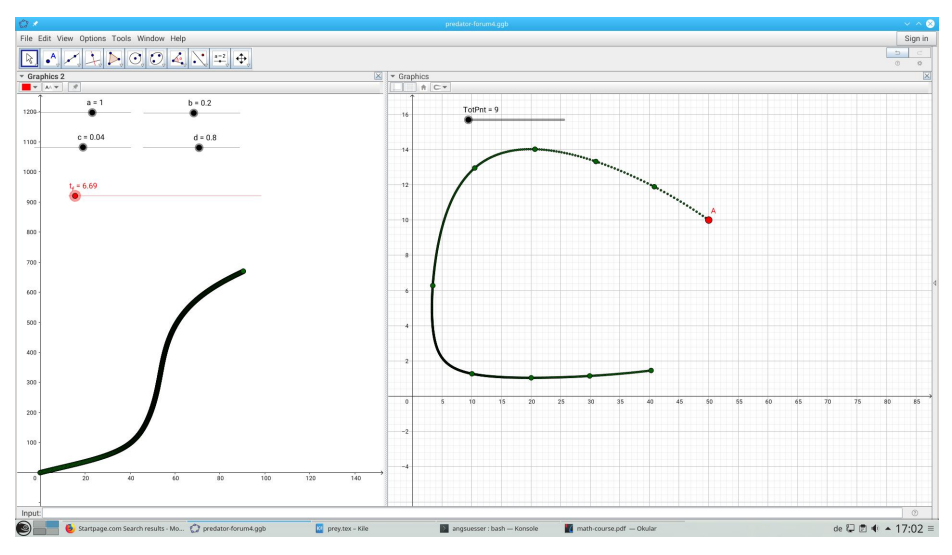

Abb.81 :  $t_f$  ist noch zu klein - Kurve im Phasenraum noch offen!

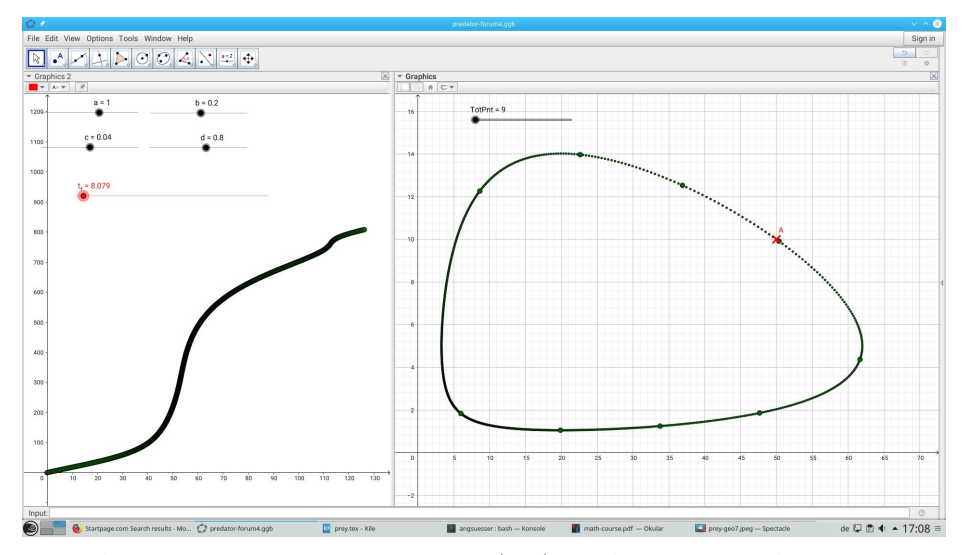

<span id="page-158-0"></span>Abb.82 : Letzter Stützpunkt stimmt (fast) mit Anfangspunkt A überein

Um das Programm nicht noch mehr aufzublähen, lassen wir jetzt das Richtungsfeld weg. Nun zur Erklärung des Programms und wozu die seltsame Kurve in Graphics2 dient.

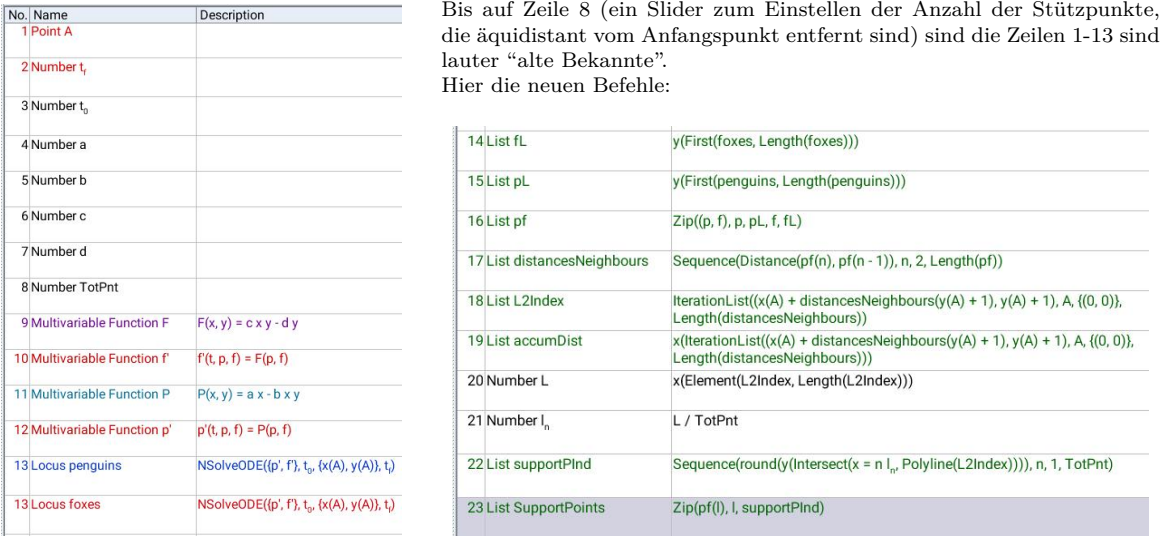

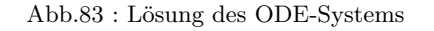

Abb.84 : Konstruktion der äquidistanten Stützpunkte

- 14-15 Wir holen uns die Punkte von den Ortslinien davon die y-Werte. Es ist wichtig, dass der Slider  $t_f$  so eingestellt wird, dass genau $(!)$  1 Zyklus komplett ist nicht mehr und nicht weniger!
- 16 Wir konstruieren die Punkte im Phasenraum (p, f) (penguins and foxes) - diese liegen aber verschieden weit auseinander (zoomen!)
- 17  $d_i = |(p_i, f_i) (p_{i-1}, f_{i-1})|$  $\forall i \in \{2, 3, \dots N\}$  - Entfernung der Nachbarpunkte
- 18 Wir konstruieren eine Folge von Punkten:  $(D_0, 0), (D_1, 1), (D_2, 2), \ldots, (D_N, N)$ wobei $D_k = \sum_{i=1}^k d_i$ - also der Abstand des k-ten Punktes vom Anfangspunkt. Es gilt natürlich die Rekursion:  $D_0 = 0$  und  $D_k = D_{k-1} + d_k$ Und obige Punkte  $(D_k, k)$  bilden die Kurve in Graphics2: x-Werte entsprechen dem Abstand vom Anfangspunkt (auf der Kurve gemessen!) die y-Werte sind der Index des Punktes in der  $(p, f)$ -Liste. Dass diese Kurve keine Gerade ist, zeigt die variierende Dichte der Punkte Punkte mit gleichem Abstand sind in diesem monoton steigendem Graph Punkte, deren x-Werte sich mit gleichem Wert unterscheiden. Weitere Vorgangsweise: 20,21 Gesamtlänge L holen,  $\ell_n = L/n$  n ist die Anzahl der Stützpunkte(TotPnt)

22 Wir schneiden die Senkrechten  $x = i \cdot \ell_n \quad i \in \{1, 2, \dots n\}$  mit *Polyline* von L2Index, nehmen den y-Wert und runden diesen auf eine ganze Zahl (nächster Index) und bekommen eine Liste der Stützpunkt-Indices

23 Diese Punkte holen wir uns aus dem  $(p, f)$ -Feld

In unserer Abb. [82](#page-158-0) sind offensichtlich die 2 Stützunkte, die sich am weitesten links im Zyklus befinden weiter auseinander als die anderen. Wenn Sie das Achsenverhältnis auf 1:1 schalten, klärt sich dieser Sachverhalt auf!

# **11** | **Coriolis-Kraft**

# **Haben Scharfschützen eine Ausrede**

In meiner langjährigen Unterrichtspraxis behauptete einmal einer meiner Schüler - als ich im Physikunterricht auf die Corioliskraft zu sprechen kam, dass Scharfschützen sich um diese Kraft kümmern müssten, falls sie in Richtung Nord-Süd schießen. "Aus dem Bauch heraus könne ich dies kaum glauben", sagte ich, aber besser wäre natürlich eine physikalische Analyse dieser Situation - obwohl ich immer ein mulmiges Gefühl habe, wenn sich "die Physik" vor den "militärischen Karren" spannen lässt. Aber schließlich geht es ja nur um die Klärung einer Situation - so meine Entschuldigung.

Vergleichen wir die Corioliskraft gegenüber der Kraft, die ein Wind vom Betrag w ausübt und einen Winkel  $\theta$  gegenüber der positiven x-Achse hat. Schussrichtung sei die positive y-Achse.

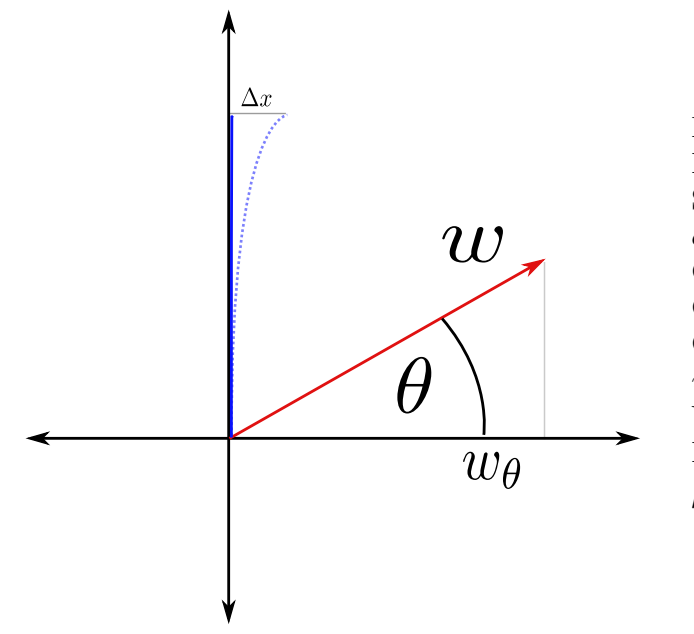

## **11.1 Winddrift**

Abb.85 : Wind- und Schussrichtung

Luftwiderstand:  $F_{air} = \frac{1}{2}$  $\frac{1}{2}c_w\rho_{air}Av^2$ Daten: Schussweite:  $2000 \text{ m} = W$  $c_w \approx 1, 2$ Geschoß-Durchmesser: 9 mm Geschoßlänge: 60 mm Geschoßmasse: 10 g  $v_0 \approx 800 \,\mathrm{m/s}$ Winddrift  $w_{\theta} = w \cos(\theta)$  (v in  $F_{air}$ ) Driftzeit  $t_d = \frac{W}{w}$  $\frac{W}{v_0}$  = 2,5 s  $\rho_{25} = 1,18 \,\mathrm{kg/m^3}$  (bei 25 Grad Celsius) Der Wind führt zu einer Beschleunigung in x-Richtung  $a_x$ :

$$
a_x = \frac{F_{air}}{m}
$$
 diese zu einer Abweichung  $\Delta x = \frac{a_x}{2}(t_d)^2$ 

Tippen wir das in einen Taschenrechner für  $w = 18 \text{ km/h}$  und  $\theta = 0$  ergibt sich ein

$$
\Delta x \approx 1\,m
$$

Das ist immerhin ganz schön daneben - wenn man glaubt, man braucht den Wind nicht zu berücksichtigen!

# **11.2 Projektilbahn auf rotierender Scheibe**

In einem inertialem Koordinatensystem (KS) K befindet sich eine mit konstantem  $\omega$  rotierende Scheibe. Rotationszentrum ist der Ursprung von K. Von einem Punkt  $A(x_0|y_0)$  der Scheibe wird ein Geschoß mit der Geschwindigkeit v (gemessen im rotierenden KS!) abgefeuert. v legt die x-Achse von K fest. Welche Bahnkurve hat ein Geschoß in einem mit der Scheibe mitrotierendem KS  $K$ ? (Achsen der beiden KS stimmen bei  $t = 0$  überein)

$$
\vec{\omega} := (0, 0, \omega) \quad \vec{v}_r = (v, 0, 0) \quad \vec{v}_t = \vec{\omega} \times \vec{r} \quad (\vec{r} := \overrightarrow{OA}, |\vec{v}_t| = \omega |\vec{r}|) \quad \vec{v}_i = \vec{v}_r + \vec{v}_t
$$

 $\vec{v}_r$  Geschwindigkeit im rotierenden KS,  $\vec{v}_i$  im Inertialsystem,  $\vec{v}_t$  Tangentialgeschwindigkeit

In  $K$  bzw.  $K'$  hat das Projektil verschiedene Geschwindigkeiten

Wir fertigen uns ein *Geogebra*-Arbeitsblatt an, dies zu veranschaulichen:

- **Punkte:** Ursprung  $0=(0,0)$ , freie Punkte A, B und v\_r=Vector(A,B); r\_v=Vector(A)
- Scheibe und "Tangentenkreis": Disk:x<sup>2</sup>+y<sup>2</sup><=1.4<sup>2</sup>, k\_i:Circle(0,A)
- Slider für ω anschl. ω\_v=Vector(0,0,ω), Tangentialvektor: t\_v=Cross(ω,r\_v)
- **Tangentialvektoren(displayed):**  $t_{d1}$ =Vector(A,A+t\_v), t\_{d2}=Vector(B,B+t\_v)
- Geschwindigkeit im Inertialsystem: v\_i=Vector(A,A+v\_r+t\_v)
- positive Koordinatenachsen (bei  $t = 0$ ): x\_A=2\*v\_r, y\_A=Cross((0,0,1),x\_A)
- Anfangskoordinaten  $(x_0, y_0)$ : C=Intersect(Line(A, y\_A), Line(0, x\_A)) D=Intersect(Line(A, x\_A), Line(O, y\_A)), Segmente von A nach C bzw. D

Mit A bzw. B lässt sich  $v_r$  einstellen, sie sind frei beweglich (rot gekennzeichnet)

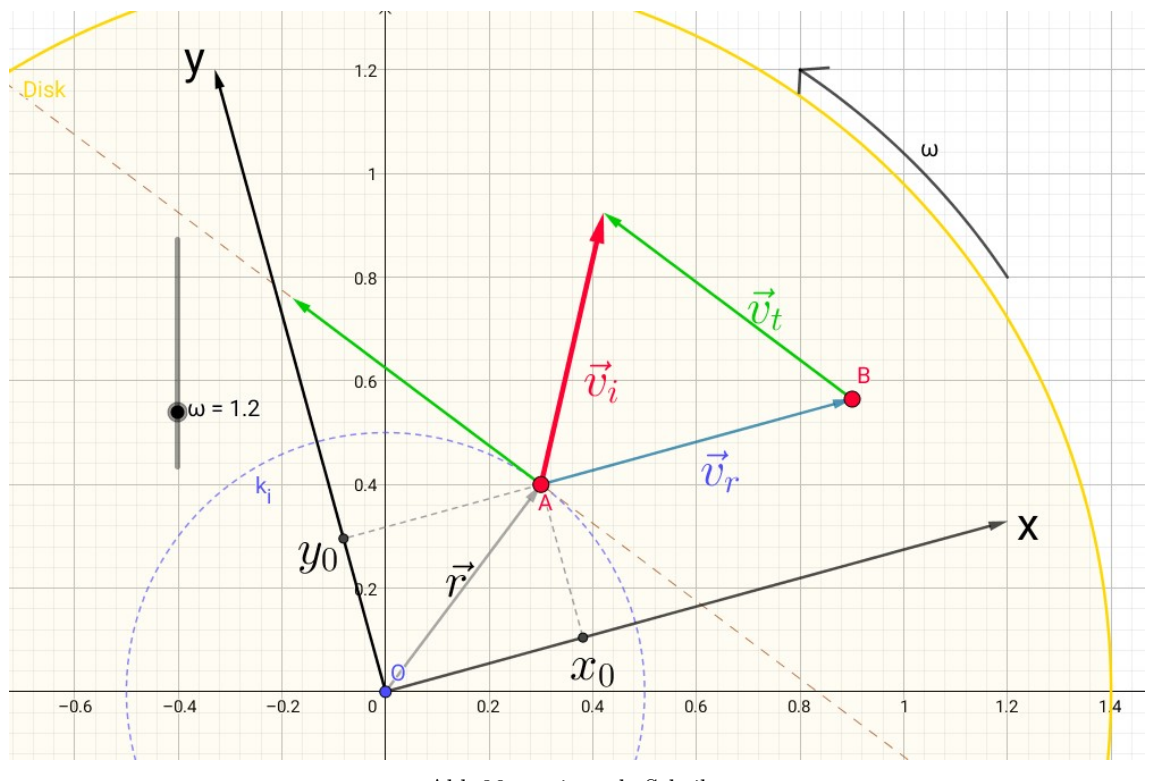

Abb.86 : rotierende Scheibe

Da die z-Koordinate immer verschwindet, lassen wir sie in Zukunft weg. Im Inertialsystem K ist die Bahn des Projektils(Bullet) eine Gerade, da keine Kräfte wirken.

$$
\vec{x}_B(t) = \vec{r}_0 + \vec{v}_i \cdot t = \vec{r}_0 + (\vec{v}_r + \vec{v}_t)t = \begin{pmatrix} x_0 \\ y_0 \end{pmatrix} + \begin{pmatrix} v - \omega y_0 \\ \omega x_0 \end{pmatrix} t \tag{11.1}
$$

Aus Kap. [5](#page-92-0) wissen wir, dass die Spaltenvektoren der Rotationsmatrix die Bilder der Standardbasisvektoren sind (hier die **aktive** Form):

$$
R_{\alpha} = \begin{pmatrix} \cos \alpha & -\sin \alpha \\ \sin \alpha & \cos \alpha \end{pmatrix}
$$
 Wir braud  
(KS dreht

<span id="page-162-1"></span><span id="page-162-0"></span>hen hier natürlich die **passive** Form sich) und  $\alpha = -\omega t$ 

Augerdem gilt: 
$$
\begin{pmatrix} a & b \\ c & d \end{pmatrix} \cdot \begin{pmatrix} \lambda_1 \\ \lambda_2 \end{pmatrix} = \lambda_1 \begin{pmatrix} a \\ c \end{pmatrix} + \lambda_2 \begin{pmatrix} b \\ d \end{pmatrix}
$$

Damit wird die Bahngerade  $\vec{x}_B(t)$  in K'

$$
\vec{x}_B'(t) = \begin{pmatrix} \cos\omega t & \sin\omega t \\ -\sin\omega t & \cos\omega t \end{pmatrix} \cdot \vec{x}_B(t) =
$$
  
=  $(x_0 + (v - y_0\omega)t) \begin{pmatrix} \cos\omega t \\ -\sin\omega t \end{pmatrix} + (y_0 + x_0\omega t) \begin{pmatrix} \sin\omega t \\ \cos\omega t \end{pmatrix}$  (11.2)

 $\vec{x}_B{}'(t)$ ist also die Summe von 2 orthogonalen rotierenden "Einheits-Zeigern" mit den Amplituden  $A_1(t) := (x_0 + (v - y_0\omega)t)$  und  $A_2(t) := (y_0 + x_0\omega t)$ 

Mit  $e^{i\phi} = \cos\phi + i\,\cos\phi \quad$  wäre auch eine Darstellung mit komplexen Zahlen möglich:

$$
\vec{x}_B' \to z_B'(t) = A_1(t) e^{-i\omega t} + A_2(t) e^{i(\pi/2 - \omega t)} = e^{-i\omega t} \left[ A_1(t) + A_2(t) e^{i\pi/2} \right]
$$

Da in  $\mathbb C$  gilt:  $|z_1 \cdot z_2| = |z_1| \cdot |z_2|$  kann man  $|z_B'(t)|$  leicht berechnen:

$$
|z_B'(t)| = |e^{-i\omega t}||[A_1(t) + iA_2(t)]| = 1\sqrt{A_1^2 + A_2^2}
$$
\n(11.3)

$$
\vec{e}_1'(t) = \begin{pmatrix} \cos \omega t \\ \sin \omega t \end{pmatrix} \qquad \vec{e}_2'(t) = \begin{pmatrix} -\sin \omega t \\ \cos \omega t \end{pmatrix} \text{ sind die zeitlich variierenden}
$$

Basisvvektoren (natürlich vom Inertialsystem aus gesehen) des rotierenden Systems. Eine Herleitung von Formel [11.2](#page-162-0) wäre auch mit Unterkapitel [4.2](#page-64-0) möglich: Hier wurde festgestellt

$$
\vec{x}' = A^T \vec{x} \qquad \text{wobei } A = (\vec{e}_1', \vec{e}_2') = \left( \left( \begin{array}{c} \cos \omega t \\ \sin \omega t \end{array} \right) \begin{array}{c} -\sin \omega t \\ \cos \omega t \end{array} \right) \quad \text{also}
$$

$$
\vec{x}' = \left( \begin{array}{cc} \cos \omega t & \sin \omega t \\ -\sin \omega t & \cos \omega t \end{array} \right) \left( \begin{array}{c} x_0 + (v - \omega y_0)t \\ y_0 + \omega x_0 t \end{array} \right)
$$

Schauen wir uns die Bahnkurve im rotierenden System(blau) gegenüber jener im Inertialsystem (rot) in einem *Geogebra*-Arbeitsblatt an:

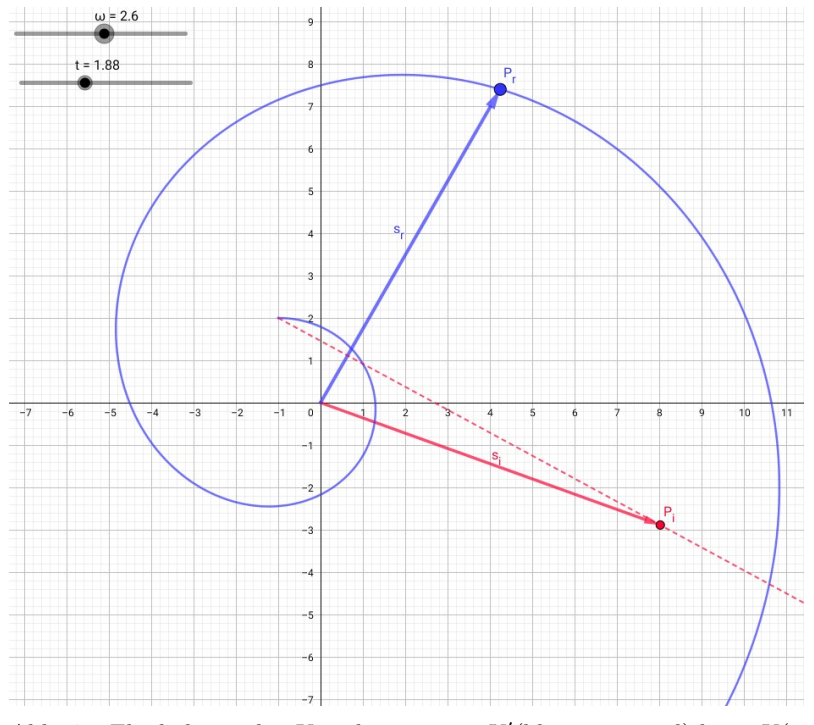

Abb.87 : Flugbahn in den Koordinaten von  $K'$ (blau, rotierend) bzw.  $K(\text{rot})$ 

Das Arbeitsblatt ist schnell erstellt:

- $\bullet$  Zuerst die Schieberegler für  $x_0, y_0, v, \omega$  und t, Ursprung  $\bullet$  (0,0)
- $\bullet$  Die beiden "Amplituden": A\_1=x\_0+t\*(v-y\_0\*ω) A\_2=y\_0+t\*x\_0\*ω
- $\bullet$  Postionsvektoren im Inertialsystem  $\vec{s}_i$  bzw. rotierendem System  $\vec{s}_r$ : s\_i=Vector(A\_1, A\_2), s\_r=Rotate(s\_i, - $\omega$ \*t), P\_i=s\_i, P\_r=s\_r
- ☛ Ortslinien: Locus(P\_i, t), Locus(P\_r, t),

Da die Spirale aus der Rotation der Gerade [11.1](#page-162-1) um O hervorgeht, ist jeder Punkt der Ebene durch Anpassen der Parameter zu *irgendeinem* Zeitpunkt erreichbar! Aus der Sicht von  $K'$  ist die blaue Kurve nur dadurch erklärbar, dass 2 Kräfte auf den Körper wirken (später folgt eine genauere Analyse):

- ► Eine die den Körper nach außen zieht (weg vom Rotationszentrum): Fliehkraft ( $\propto$   $\overrightarrow{OP_r}$ )
- ☛ Eine die den Körper "rechts" abbiegen lässt: Corioliskraft (∝ ~vr) Beide auch  $\propto |\vec{\omega}|$  -  $\vec{\omega}$  schaut in Richtung der Drehachse (Rechtschraubenregel!) Wechselt  $\vec{\omega}$  die Richtung wird "links" abgebogen!

# **11.3 Näherung für die Erde an den Polen**

An den Polen ist die Erde lokal eine Scheibe ( $\vec{\omega} \perp \vec{v}_r$ ) außerdem gilt  $|\omega t| \ll 1$ Man approximiert die Winkelfunktionen und nimmt  $v_r(t)$  in diesem Zeitraum als konstant an

<span id="page-164-0"></span> $\cos(\omega t) \approx 1$  und  $\sin(\omega t) \approx \omega t$   $v_r(t) = v$ 

damit wird [11.2](#page-162-0) zu (wobei wir den Term mit  $(\omega t)^2$  verschwinden lassen):

$$
x - x_0 = vt + x_0(\omega t)^2 = x_0(\omega t)^2 + vt \Rightarrow t = \frac{x - x_0}{v}
$$

$$
y - y_0 = -v\omega t^2 \Rightarrow \Delta y = -\frac{\omega}{v}(x - x_0)^2 = \Delta y = -\frac{\omega}{v}(\Delta x)^2
$$

Näherung für die Erde  
in der Nähe der Pole 
$$
\Delta y = -\frac{\omega}{v} (\Delta x)^2 \quad (11.4)
$$

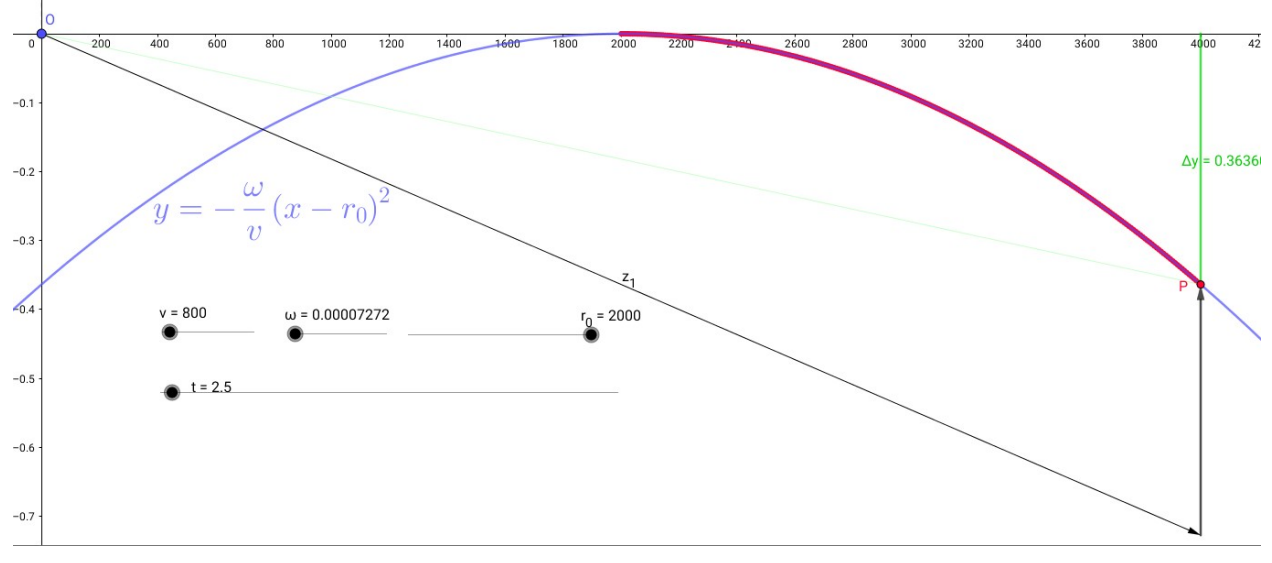

Abb.88 : Flugbahn eines Geschosses mit "Erde-Näherung"  $|\omega\,t|\ll 1$ 

Im obigen *Geogebra*-Arbeitsblatt haben wir die Parameter für unsere "Schießübung" oben eingestellt. Die Näherungsbedingung  $|\omega t| \ll 1$  ist gut erfüllt, denn

$$
\omega_{Erde} = \frac{2\pi}{24 \cdot 3600} \text{ rad/s} \quad t = 2, 5 \text{ s} \Rightarrow \omega \, t \approx 1, 8 \cdot 10^{-4}
$$

Deshalb ist auch die Bahn des Geschosses (durch P dargestellt) im oberen Arbeitsblatt nicht von unserer Näherungfunktion zu unterscheiden. Arbeitsblatt als auch Näherung liefern bei einem Schuss am Pol:

$$
\Delta y = \frac{7.2722 \cdot 10^{-5}}{800} (2000)^2 \approx 0,36 \,\mathrm{m}
$$

Das ist mehr als ich erwartet hätte und reicht für einen Fehlschuss aus - ist aber doch weit weniger als der Einfluss des Windes. Der Einfluss von  $r_0$  ist für die Abweichung fast unerheblich - allerdings darf man das auch nicht übertreiben, sodass man in völlig andere geografische Breiten wechselt (siehe nächstes Unterkapitel).

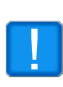

Die Pole haben eine Sonderstellung - nehmen wir als Beispiel den Nordpol. Es gibt nur eine einzige Richtung - nämlich nach Süden. West- oder Ostrichtung haben hier keine Bedeutung. Daher ist die Abweichung  $\Delta y$  für jede Richtung gleich. Wie schaut das dann in gemäßigteren Breiten aus?

Spielt die Schussrichtung eine Rolle?

## **11.4 Einfluss der geografischen Breite**

Die mathematische Analyse folgt etwas später. Hier wollen wir einfach die Rechenpower von *wxMaxima* einsetzen und zwar betrachten wir folgendes Modell:

Irgendwo in einem Punkt P auf der Nordhalbkugel der Erde wird ein Projektil mit Geschwindigkeit  $v_r$  und einem Winkel  $\alpha$  zur Ostrichtung waagrecht abgeschossen.

Wir suchen jenen Ort  $\vec{x}_{r2}$ , wo das Projektil sich nach einem Zeitraum  $\Delta t \approx 1$  in  $K_r$  tatsächlich befindet gegenüber dem vermeintlichen Ort  $\vec{x}_{r1}$ . Den Unterschied dieser beiden Orte werden wir näherungsweise in der Tangentialebene in P berechnen.

Für diesen kurzen Zeitraum lassen wir den Umlauf um die Sonne außer acht und betrachten nur die Eigenrotation der Erde. Wir verwenden 3 Koordinatensysteme:

- 1. Ein Inertialsystem  $K_i$  (mit Kugelkoordinaten r,  $\theta$ ,  $\phi$ ) im Mittelpunkt der Erde (in diesem Modell eine vollkommene Kugel) mit x-z-Ebene durch P (also  $\phi = 0$ ). Die x-y-Ebene geht durch den Äquator. R sei der Erdradius.
- 2. Ein in  $K_i$  rotierendes Koordinatensystem  $K_r$  mit der Winkelgeschwindigkeit der Erde  $ω$ . Ursprung und z-Achse von  $K_r$  stimmen immer mit  $K_i$  überein, x- und y-Achse bei  $t = 0$ . Um die Koordinaten von  $K_i$  in  $K_r$  umzurechnen, braucht man lediglich  $\phi(=0$  in K<sub>i</sub>) durch  $-\omega t$  ersetzen(deswegen dürfen wir  $\phi$  nicht **gleich** Null setzen!)
- 3. Ein 2-dimensionales Koordinatensystem in P mit den Basisvektoren  $\hat{e}_1$  (Richtung Ost) und  $\hat{e}_2$  (Richtung Nord) in den Koordinaten von  $K_i$ .

Für P in verwenden wir Kugelkoordinaten:  $\vec{p}_0 = (\sin \theta \cos \phi, \sin \theta \sin \phi, \cos \theta) \Rightarrow \vec{p} = R \vec{p}_0$ In  $K_i$  bewegt sich das Projektil kräftefrei mit  $\vec{x}_i = \vec{p} + \vec{v}_i \Delta t \Big| \phi = 0$ 

Die Tangentialgeschwindigkeit in P beträgt  $\vec{v}_t = R \sin \theta \hat{e}_1$  wobei  $\hat{e}_1$  ein Einheitsvektor in Ostrichtung ist.

Die Äquatorkurve  $\vec{k}(\phi)$  hat die Gleichung  $\vec{k}(\phi) = (\cos \phi, \sin \phi, 0)$  $\hat{e}_1$  ist dann  $\hat{e}_1 = \frac{d}{dt}$  $\frac{a}{d\phi}\vec{k}(\phi) = (-\sin\phi, \cos\phi, 0)$  $\hat{e}_2 = \vec{p}_0 \times \hat{e}_1 = (-\cos \theta \cos \phi, -\cos \theta \sin \phi, \sin \theta)$  $\vec{v}_r = v(\cos \alpha \hat{e}_1 + \sin \alpha \hat{e}_2)$   $\vec{v}_i = \vec{v}_r + \vec{v}_t$ 

Fassen wir zusammen:

$$
\vec{x}_i = \vec{p} + \vec{v}_i \,\Delta t \Big| \phi = 0 \qquad \text{tatsächlicher Ort in } K_i \tag{11.5}
$$
\n
$$
\vec{x}_{r2} = \vec{p} + \vec{v}_i \,\Delta t \Big| \phi = -\omega \, t \qquad \text{derselbe Ort in } K_r
$$
\n
$$
\vec{x}_{r1} = \vec{p} + \vec{v}_r \,\Delta t \Big| \phi = 0 \qquad \text{berechmeter Ort in } K_r, \text{ es ergibt sich ein Differenzvektor}
$$
\n
$$
\vec{\delta}_v = \vec{x}_{r2} - \vec{x}_{r1} \qquad \text{diesen projizieren wir in die Tangentialebene: } \vec{\delta}_{vt} = \delta_v - (\delta_v \cdot \vec{p}_0) \vec{p}_0
$$

und berechnen die Koordinaten im Tangentialsystem:  $\vec{\xi}_1 = \vec{\delta}_{vt} \cdot \hat{e}_1 |\phi = 0 \quad \vec{\xi}_2 = \vec{\delta}_{vt} \cdot \hat{e}_1 |\phi = 0$ 

#### Schauen wir uns das in *wxMaxima* an:

Einige Vereinbarungen: Vektorprodukt, keine Umwandlungswarnungen, Kommazahlenlänge **(% i1)** (load("vect"), ratprint:false, fpprintprec:3)\$

```
(% i2) assume(v>0, \omega>0, \cos(\theta) >=0)\$
```
Einheitsvektor zum Punkt P in Kugelkoordinaten **(% i3)** p\_0:  $\left[\sin(\theta)^* \cos(\phi), \sin(\theta)^* \sin(\phi), \cos(\theta)\right]$ \$

#### **(% i4)** p:R\*p\_0\$

Ostvektor - Basisvektor in der Tangentialebene (% **i5)** e\_1:diff([cos( $\phi$ ),sin( $\phi$ ),0],  $\phi$ ); [- sin( $\phi$ ), cos( $\phi$ ), 0] Nordvektor - zweiter Basisvektor in der Tangentialebene (% i6) e\_2: trigsimp(express( p\_0 ∼ e\_1));  $[-\cos(\theta)\cos(\phi), -\cos(\theta)\sin(\phi), \sin(\theta)]$ Winkelgeschwindigkeitsvektor - positive z-Achse **(% i7)**  $\omega$  v:[0,0, $\omega$ ]\$

Geschwindigkeit v in der Tangentialebene in beliebiger horizontaler Richtung (% i8) v\_r:  $v^*(\cos(\alpha)^*e_1+i\sin(\alpha)^*e_2)\$ 

Tangentialgeschwindigkeit des Punktes P (% i9) v\_t:  $\omega^*R^*sin(\theta)^*e$  1\$

Geschwindigkeit des Projektils im Inertialsystem - nicht vergessen  $\phi$  Null setzen!  $(\%$  **i10**) v i:v r+v t\$

Vermeintlicher Zielpunkt - gerechnet wie in einem Inertialsystem  $(\%$  **i11**) x r1: p + v r<sup>\*</sup> $\Delta t$ \$

Tatsächlicher Zielpunkt im **Inertialsystem (% i12)** x\_i: p + v\_i\*∆t\$

Tatsächlicher Zielpunkt im **rotierenden System** - deswegen mussten wir φ mitschleppen! (% **i13)** x\_r2: subst( $-\omega^* \Delta t$ ,  $\phi$ , x\_i)\$

Aber jetzt ist Schluss - daher müssen wir alle vorherigen Ausdrücke auswerten  $\rightarrow$  ev  $(\%$  i14)  $\phi$ :0\$

Differenzvektor  $\vec{\delta}_v$  zwischen berechnetem und tatsächlichen Zielpunkt **(% i15)**  $\delta_{\text{v}}$ : ev(trigsimp(x\_r2 - x\_r1))\$

Komponente von  $\vec{\delta}_v$  in der Tangentialebene  $\vec{\delta}_{vt} = \vec{\delta}_v - (\vec{\delta}_v \cdot \vec{p}_0) \vec{p}_0$ **(% i16)** δ p: ev( δ v . p\_0) \$

### (% i17)  $\delta$  vt: ev( $\delta$  v -  $\delta$  p<sup>\*</sup> p\_0)\$

Wir berechnen die Koordinaten in der Tangentialebene ( $\xi_1, \xi_2$ ) **(% i18)** ξ\_1:ev(e\_1 .  $\delta$ \_vt)\$

**(% i19)** ξ 2:ev(e 2. δ vt)\$

Jetzt setzen wir unsere Daten ein:  $\alpha$  und  $\theta$  bleiben variabel,  $\phi$  hat sich schon erübrigt **(% i20)** (R:6.3\*10 ̂6, ∆t:1.2, ω:float(2\*%pi/(24\*3600)), v:900)\$

Nur der zweite Term liefert ein wesentlichen Beitrag

(% **i22**) ex1:expand(ev( $\xi$ \_1));  $-1.410^{-6} \sin(\theta) + 0.0942 \sin(\alpha) \cos(\theta) - 4.1110^{-6} \cos(\alpha)$ 

Nur der dritte Term ist der wesentliche -  $\cos\theta$  sin  $\theta$  wird maximal 0.5

**(% i23)** ex2:expand(ev( $ξ_2$ )); −0.024 cos( $θ$ ) sin ( $θ$ )−4.1110<sup>-6</sup> sin ( $α$ )cos( $θ$ )<sup>2</sup>−0.0942 cos( $α$ ) cos( $θ$ )

Wir konzentrieren uns auf das Wesentliche

**(% i24)**  $\xi$ \_1:part(ex1,2); 0.0942 sin ( $\alpha$ ) cos( $\theta$ )

**(% i25)**  $\xi$ \_2:part(ex2,3); -0.0942 cos( $\alpha$ ) cos( $\theta$ )

Die Länge der Abweichung

(% i26) deviation:float(sqrt(trigsimp( $\xi_1^2+ \xi_2^2$ ))); 0.0942 cos( $\theta$ )

Woher kommt die Zahl 0.0942? Wir raten von der Nordpolnäherung → Treffer!

 $(\%$  **i27**)  $\omega^* \Delta t^2 v$ ; 0.0942

Liegt der Vektor  $[\xi \quad 1, \xi \quad 2, 0]$  links oder rechts von  $[\cos(\alpha), \sin(\alpha), 0]$ ? (% **i28**) LR:float(trigsimp(express( $[\xi_1, \xi_2, 0]$  ~  $[\cos(\alpha), \sin(\alpha), 0]$ )))[3]; 0.0942 cos( $\theta$ )

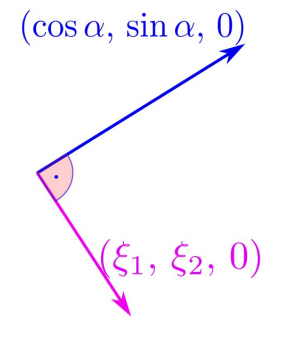

Abb.89 : Vektorenlage

Die Übereinstimmung von **(% i26)** mit **(% i28)** ist nur möglich, falls sich die Vektoren der Tangentialebene wie in nebenstehender Zeichnung verhalten:

Der Vektor  $\xi$  muss orthogonal zum Einheitsvektor der ursprünglichen Richtung  $\vec{v}_{r0} = (\cos \alpha, \sin \alpha)$  sein und zwar rechts von dieser falls  $\theta \in [0, \pi/2]$  (also Nordhalbkugel) sonst links.

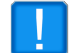

Die Ablenkung ist unabhängig von  $\alpha$  - es ist egal in welche Richtung man schießt(wie am Pol).

Ist  $\varphi$  die geografische Breite von P gilt: cos  $\theta = \sin \varphi$ Mit  $\Delta x = v \Delta t$  erhalten wir für die Ablenkung  $\Delta y$ :

Ablenkung auf der geografischen Breite  $\varphi$ : ω  $\frac{\omega}{v} \Delta x^2 \sin \varphi$ 

In die rechte Richtung auf der Nordhalbkugel, in die linke auf der Südhalbkugel!

# **11.5 Duell auf einer Scheibe**

**Wir simulieren folgende Aufgabe in** *Geogebra***:** 2 Männer duellieren sich auf einem Karussell, sie sind beide 20 m vom Rotationszentrum entfernt auf einem Durchmesser platziert. Wie groß muss  $\omega$  sein, damit sie 50 cm daneben schießen? ( $v_0 = 400 \,\mathrm{m/s}$ ) Welche Fliehkraft wirkt auf die Männer dann?

Welche "Schwerkraft" scheint auf die Kugeln zu wirken?

Übrigens wer es weniger "kriegerisch" formulieren möchte: 2 Astronauten befinden sich auf einer rotierenden Raumstation - sie hat 100 m Durchmesser und rotiert so, dass die Schwerkraft auf der Erde simuliert wird. Astronaut A wirft dem gerade "über ihn stehenden" Astronaut B ein Werkzeug mit  $v_0 = 4$  m/s zu. Wie weit verfehlt er ihn?

Das Problem ist eigenlich mit Gleichung [11.2](#page-162-0) bereits "gelöst" - leichter gesagt als getan. Daher probieren wir es zuerst mit unserer Näherung [11.4](#page-164-0) :

<span id="page-169-0"></span>
$$
\Delta y = -\frac{\omega}{v} (\Delta x)^2 \Rightarrow -0.5 \approx -\frac{\omega}{400} (40)^2 \Rightarrow \omega \approx 0.125 \quad t \approx \frac{\Delta x}{v} = 0.1s \tag{11.6}
$$

Dieses  $\omega$  entspricht einer Winkelgeschwindigkeit von 7 Grad pro Sekunde bzw. einer Umlaufdauer des Karussells von ca. 50 Sekunden (fast einer Minute) - trotzdem sind die Auswirkungen schon relativ drastisch.

Unsere Näherungsbedingung ist ganz gut erfüllt - wie wir im Arbeitsblatt sehen (es gibt keinen sichtbaren Unterschied!). Dass wir als Abstand Geschossbahn-Ziel (bei (20,0)) einfach die Ordinate nehmen ist natürlich auch ein bisschen geflunkert, eigentlich müssten wir den Normalabstand nehmen, aber der Unterschied fällt rechnerisch nicht ins Gewicht - es sieht nur in der Zeichnung so aus, weil die y-Achse so stark "gezoomt" ist!

#### **11.5.1 Simulation in** *Geogebra*

Die Lösung obiger "Aufgabe" führen wir mit unserer Näherung [11.4](#page-164-0) durch und kontrollieren mit der exakten Lösung.

- Zuerst die Schieberegler für  $v_0 = 400$ ,  $r_0 = -20$ ,  $\omega = 0.05(?)$  und für die Zeit  $t = 0$
- Zielpunkt (Target)  $T=(20,-0.5)$
- Näherungsparabel  $y=-\omega/v_0*(x-r_0)^2$
- Mit dem Schieberegler bestimmen wir  $\omega \approx 0.125 \quad \Delta t \approx \Delta x/v = 40/400 = 0.1s$

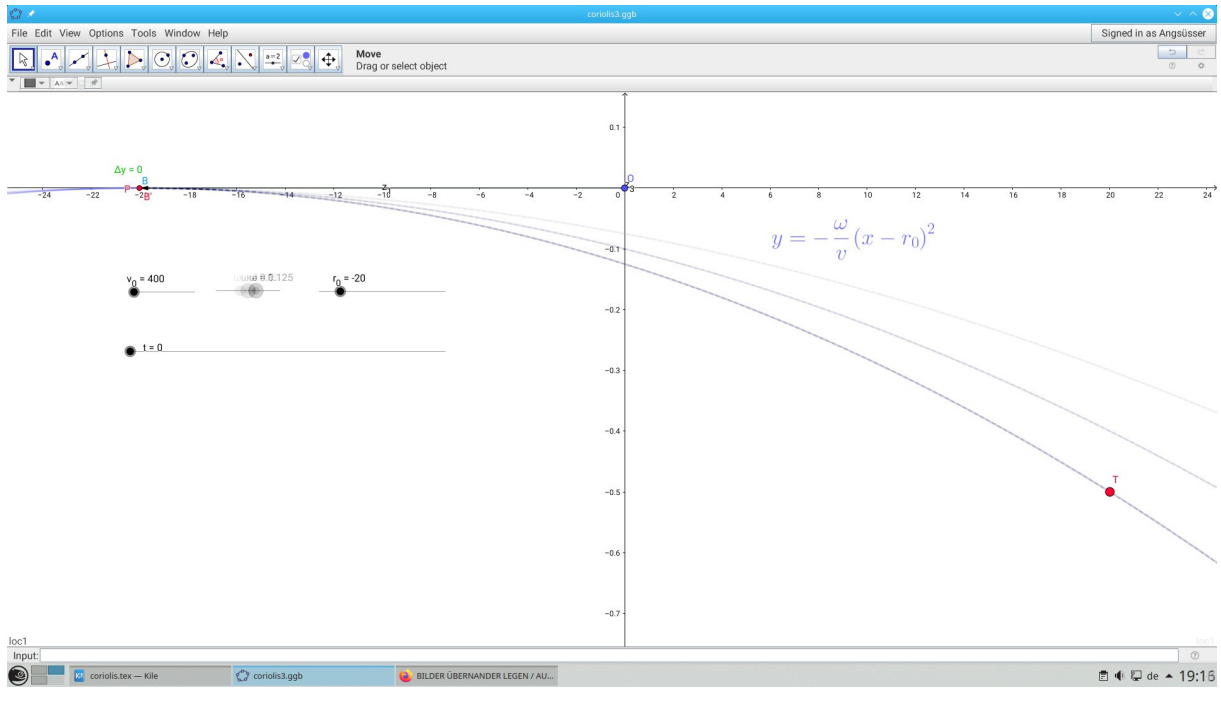

Abb.90 : Bestimmung von  $\omega \approx 0.125$ 

Wir überprüfen nun mit der exakten Lösung wie gut unsere Näherung ist:

- Geschwindigkeit der Kugel(Bullet) im Inertialsystem:  $\vec{v} = \begin{pmatrix} v_0 \\ \cdots \end{pmatrix}$  $\omega r_0$  $\setminus$ Die Bahn  $\vec{s} = \begin{pmatrix} r_0 \\ 0 \end{pmatrix}$ 0  $+ t \vec{v} = \begin{pmatrix} r_0 + v_0 t \\ \cdots \end{pmatrix}$  $\omega r_0\,t$  - diese Bahn transformieren wir durch Drehung um  $(-\omega t)$  ins mitrotierende Koordinatensystem (passive Transformation - invers!).
- $\blacksquare$  B=(r\_0+v\_0\*t,  $\omega$ \*r\_0\*t)  $\rightarrow$  B'=Rotate(B, - $\omega$ t) Wer selbst Hand anlegen will - die Rotationsmatrix für einen Punkt um Winkel  $(\omega t)$ lautet (siehe Kapitel 4 - Rotationen):

$$
R = \begin{pmatrix} \cos(\omega t) & -\sin(\omega t) \\ \sin(\omega t) & \cos(\omega t) \end{pmatrix} \Rightarrow R^{-1} = \begin{pmatrix} \cos(\omega t) & \sin(\omega t) \\ -\sin(\omega t) & \cos(\omega t) \end{pmatrix} \text{ und da gilt}
$$

$$
\begin{pmatrix} a_1 & b_1 \\ a_2 & b_2 \end{pmatrix} \begin{pmatrix} \lambda_1 \\ \lambda_2 \end{pmatrix} = \lambda_1 \vec{a} + \lambda_2 \vec{b} \text{ gilt für}
$$

$$
R^{-1}\begin{pmatrix}r_0 + v_0 t\\ \omega r_0 t\end{pmatrix} = (r_0 + v_0 t)\begin{pmatrix}\cos(\omega t)\\ -\sin(\omega t)\end{pmatrix} + (\omega r_0 t)\begin{pmatrix}\sin(\omega t)\\ \cos(\omega t)\end{pmatrix} \text{ also } (11.7)
$$

 $z_1=(r_0+v_0t)*Vector((cos(\omega t),-sin(\omega t)))$  $z_2 = \omega r_0 t$  \*Vector((sin( $\omega t$ ),cos( $\omega t$ ))) und P=z\_1+z\_2 - wobei  $P = B'$  gilt

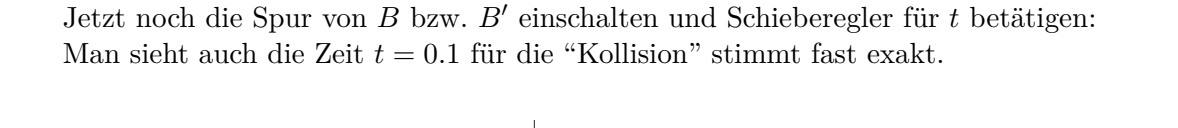

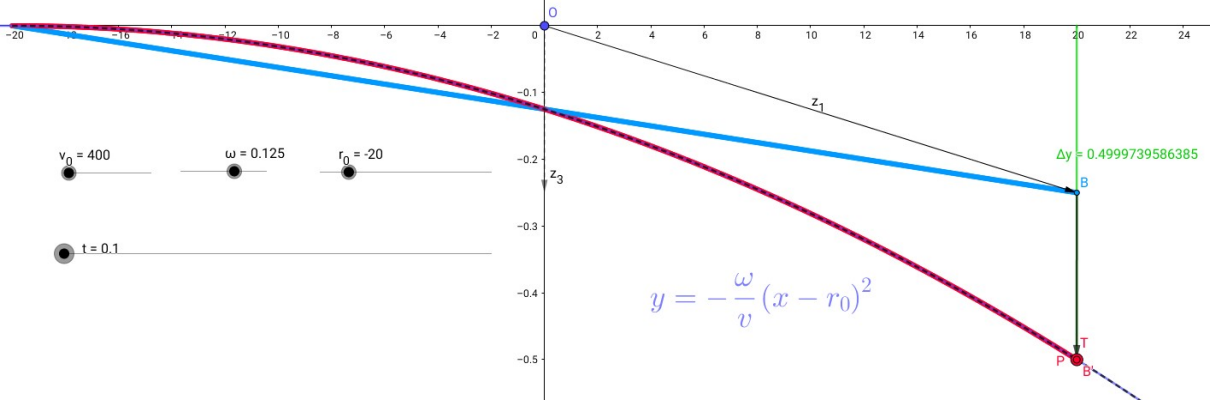

Abb.91 : Approximationsparabel und Spur der exakten Bahn sind nicht unterscheidbar

Nun zur Zentrifugalbeschleunigung (Bahn des Mannes bei  $r_0$ ):

$$
\vec{r}(t) = r_0 \begin{pmatrix} \cos(\omega t) \\ \sin(\omega t) \end{pmatrix} \Rightarrow \dot{\vec{r}}(t) = \vec{v}(t) = r_0 \omega \begin{pmatrix} -\sin(\omega t) \\ \cos(\omega t) \end{pmatrix} \Rightarrow \vec{a}(t) = r_0 \omega^2 \begin{pmatrix} -\cos(\omega t) \\ -\sin(\omega t) \end{pmatrix}
$$

oder als Differentialgleichung  $\ddot{\vec{r}}(t) = -\omega^2 \vec{r}(t)$  - wobei das Minuszeichen für das Inertialsystem gilt - vom rotierenden System aus gesehen existiert ein Kraftfeld radial nach außen welches mit r und  $\omega^2$  wächst. Bei uns hier ergibt sich:

$$
a = r_0 \omega^2 = 20 \times 0.125^2 = 0.3125 \, m/s^2
$$

Die Flugbahn der Kugel ist eine "Wurfparabel" ("waagrechter Wurf") mit folgender Formel:

$$
s = \frac{a}{2}t^2 \implies a = 100 \approx 10 g
$$
  

$$
s = 0.5 t = 0.1
$$

Auch der Vergleich der Wurfbahn (mit der "Coriolisbeschleunigung"  $a<sub>C</sub>$ ) ergibt:

$$
\begin{pmatrix} x \\ y \end{pmatrix} = \begin{pmatrix} r_0 + vt \\ \frac{a_C}{2}t^2 \end{pmatrix} \implies y = -\frac{a_C}{2v^2}(x - r_0)^2 = -\frac{a_C}{2v^2}(\Delta x)^2
$$

Vergleich mit [11.6](#page-169-0) liefert  $\frac{a_C}{2v^2} = \frac{\omega}{v}$  $\frac{\infty}{v} \Rightarrow a_C = 2\omega v = 100 \approx 10 g$ 

In Vektorschreibweise  $\vec{a}_C = -2 \vec{\omega} \times \vec{v}$  ( $\vec{\omega} \perp$  zur Rotationsebene + Rechtsschraubenregel) Im rotierenden (=beschleunigten) Bezugssystem bei unserer Rotationsrichtung scheint also eine "fiktive" Schwerkraft die Kugeln ganz ordentlich nach rechts (vom Schützen aus) zu ziehen.

Dies ist übrigens auch die Grundidee der **Allgemeinen Relativitätstheorie** die Schwerkraft durch ein beschleunigtes Bezugssystem (zumindest lokal) zu ersetzen!

#### **11.5.2 Berechnung in** *wxMaxima*

Für die Rechnung in *wxMaxima* beutzen wir eine andere Methode:

- **E** Sei  $d2(t, \omega) := \vec{x}_{TG}(t, \omega) \cdot \vec{x}_{TG}(t, \omega)$  der quadratische Abstand zwischen Ziel(Target) und Geschoß zur Zeit t bei  $\omega$ .
- $d2(t, \omega)$  ist für  $t_m$  minimal, also *I*.  $\frac{d}{dt}d2(t,\omega) = 0$  für  $t = t_m$ **Außerdem gilt**  $II. \quad d2(t_m, \omega) = 0.5^2 \quad \text{für } \omega = \omega_m$

Also der Abstand zur minimalen Zeit ist 0.5 bei einem bestimmten  $\omega_m$ 

Dieses Gleichungssystem ist nichtlinear und wir benutzen ein numerischen Verfahren, das multiple Newtonverfahren ( load("mnewton")) Befehlssyntax:

mnewton([expr1, expr2], [var1, var2],[startValue1, startValue2]) dabei sind

■ expr1, expr2 - die Ausdrücke die verschwinden sollen

■ var1, var2 - die Variablen-Bezeichner und deren Startwerte

Zuerst die Position des Geschoßes(von rechts nach links wird geschossen, Rotation positiv)  $(\%i1)$  vec\_x\_G:  $[r_0-v_0*t,\%omega*r_0*t];$ 

```
(%o1) [r_0 - t v_0, \omega r_0 t]
```
Position des Zieles(Ziel wandert nach unten)

 $(\%i2)$  vec\_x\_T: $[-r_0 * cos(\% onegast t), -r_0 * sin(\% onegast t)]$ ;

 $(\% 02)$  [− $r_0$  cos ( $\omega t$ ), − $r_0$  sin ( $\omega t$ )]

Vektor zwischen Geschoß und Ziel

 $(\%$ i3) vec TG:vec x G - vec x T;

(%o3)  $[-t v_0 + r_0 \cos(\omega t) + r_0, r_0 \sin(\omega t) + \omega r_0 t]$ 

Jetzt die Konstanten eingeben

(%i4) (r\_0:20,v\_0:400, r\_min:0.5)\$

quadratische Entfernung zwischen Projektil und Ziel und Angaben verwenden

 $(\%i5)$  d\_2: ev(vec\_TG . vec\_TG-r\_min^2);

$$
(\%o4) \quad (-20\sin(\omega t) - 20\,\omega t)^{2} + (-20\cos(\omega t) + 400\,t - 20)^{2} - 0.25
$$

Wir starten das multiple Newtonverfahren

#### (%i7) load("mnewton")\$

Ableitung der quatratischen Entfernung - "s" für "Strich"  $(\%i8)$  d  $2s:diff(d,2,t);$ 

```
2 (−20 cos (ω t) + 400 t − 20) (20 ω sin (ω t) + 400)+2 (−20 ω cos (ω t) − 20 ω) (−20 sin (ω t) − 20 ω t)
```
Für den Startwert von t benützen wir einfach die Entfernung Schütze-Ziel geteilt durch Projektil-geschwindigkeit, für  $\omega$  probieren wir einfach 1

(%i9) mnewton([d\_2,d\_2s], [t,%omega], [2\*r\_0/v\_0, 1]);

```
[[t = 0.0999804703264159, \omega = 0.1250162778093879]]
```
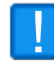

Die Geogebra-Simulation wird gut bestätigt

## **11.6 Duell mit Vorhaltewinkel**

Wenn  $r_0$ ,  $v_0$  und  $\omega$  feststehen - bei welchem Vorhaltewinkel  $\phi$  trifft ein Schütze S ein Ziel T, das denselben Abstand  $r_0$  vom Rotationszentrum und einen "Vorsprungswinkel" von  $\theta$  besitzt?

Schütze zum Zeitpunkt  $t: S(t) := S' = r_0(\cos(\omega t), \sin(\omega t))$ 

Ziel zum Zeitpunkt  $t: T(t) := T' = r_0(\cos(\theta_T + \omega t), \sin(\theta_T + \omega t))$ 

zum Abschusszeitpunkt gilt:

$$
S(0) := S = r_0(1,0) \qquad T(0) := T = r_0(\cos(\theta_T), \sin(\theta_T))
$$

Das Geschoß G besitzt eine Geschwindigkeitskomponente von der Scheibe  $\vec{v}_y$  und eine vom Vorhalt  $\vec{v}_{\phi}$ , die sich addieren zu  $\vec{v}_{\alpha}$  ( $\alpha$  der Steigungswinkel in Inertialsystem):

$$
\vec{v}_y = \begin{pmatrix} 0 \\ \omega r_0 \end{pmatrix} \qquad \vec{v}_\phi = v_0 \begin{pmatrix} -\cos\phi \\ \sin\phi \end{pmatrix} \Rightarrow \vec{v}_\alpha = \vec{v}_y + \vec{v}_\phi = \begin{pmatrix} -v_0 \cos\phi \\ \omega r_0 + v_0 \sin\phi \end{pmatrix}
$$
  
Geschofbahn  $G(t) : \vec{s}_G(t) = \begin{pmatrix} r_0 \\ 0 \end{pmatrix} + t \vec{v}_\alpha = \begin{pmatrix} r_0 - t v_0 \cos\phi \\ \omega r_0 t + t v_0 \sin\phi \end{pmatrix}$   
 $\tan \alpha = \frac{\omega r_0 + v_0 \sin\phi}{v_0 \cos\phi} \Rightarrow \alpha(\phi) = \arctan \left( \frac{\omega r_0 + v_0 \sin\phi}{v_0 \cos\phi} \right)$  wobei  $-\frac{\pi}{2} < \alpha < \frac{\pi}{2}$ 

 $\alpha$  ist (außer von der Zeit t) von allen Parametern abhängig, wir betonen jene von  $\phi$ !

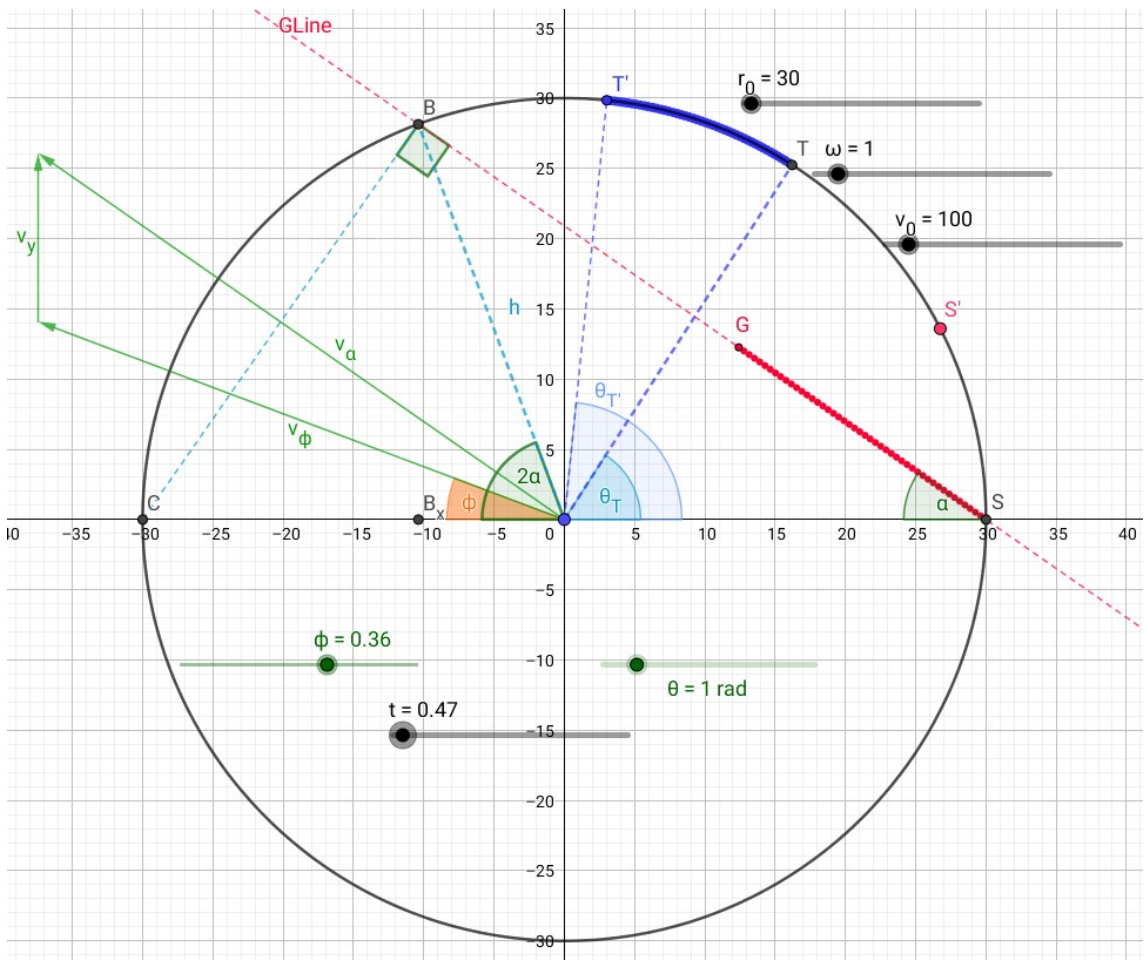

<span id="page-174-0"></span>Abb.92 : Schuss mit Vorhaltewinkel

∠SBC ist rechter Winkel (Thales)  $\Rightarrow$   $\overline{SB} = 2r_0 \cos \alpha$  $\angle BOC$  ist Zentriwinkel zu  $\angle BSC \Rightarrow \angle BOC = 2\alpha \Rightarrow B = r_0 \begin{pmatrix} \cos(\pi - 2\alpha) \\ \sin(\pi - 2\alpha) \end{pmatrix}$  $\sin(\pi - 2\alpha)$  $\setminus$ Zu welcher Zeit  $t_c$  (c-collision) erreicht das Geschoß G den Punkt B?  $t_c(\phi) = \frac{\overline{SB}(\phi)}{|\vec{v}_\alpha(\phi)|}$ 

$$
\textbf{Bedingung für Trefler: } T' = B \quad \Leftrightarrow \quad \omega t_c(\phi) + \theta_T = \pi - 2\alpha(\phi) + k \, 2\pi \quad k \in \{0, 1, 2, \ldots\}
$$

bzw.

<span id="page-174-1"></span>
$$
\left[\omega t_c(\phi) + \theta_T\right] \mod 2\pi = \pi - 2\alpha(\phi)
$$
 (11.8)

#### **11.6.1 "Brute force" mit** *wxMaxima*

Wir setzen obige Gedanken in ein *wxMaxima*-Programm um - wobei keine Lösung existieren muss ( $\omega r_0 \gg v_0$  - sodass die Fliehkraft das Geschoß gleich von der Scheibe "wegschleudert") bzw. mehrere(unendlich viele?) Lösungen existieren können.

Wir geben einige Bedingungen bekannt:

**(% i1)** assume(v  $0 \ge 0$ , r  $0 \ge 0$ ,  $\phi > -\%$ pi/2 and  $\phi < \%$ pi/2);

$$
\left[v_{-}0\right>=0,r_{-}0>=0,\phi>-\frac{\pi}{2},\frac{\pi}{2}>\phi\right]
$$
 (% o1)

Geschwindigkeitsvektor des Geschoßes, Geschoßbahn und Vektornorm (% i2) v G:[-v  $0^*cos(\phi), \omega^*r$   $0+v$   $0^*sin(\phi)$ ]\$

$$
\text{(% i3) } s_G:[r_0,0]+t^*v_G; \qquad \qquad [r_0-tv_0\cos(\phi),t(r_0\omega+v_0\sin(\phi))]
$$

 $(\%$  **i4**) norm(v):=sqrt(v, v)\\$

Jetzt die Parameter, Spezialfall  $\omega r_0 = v_0$ **(% i5)** (r\_0:12.5, ω: 1, v\_0: 12.5, Θ\_T:%pi/2, fpprintprec:4,ratprint: false)\$

 $\tan \alpha = -v_y/v_x$ **(% i6)** define(tg\_α( $\phi$ ),-v\_G[2]/v G[1]);

$$
tg_{\underline{\hspace{1cm}}}\alpha\left(\phi\right)\!:=\!-\frac{-r_{\underline{\hspace{1cm}}}\,0\omega-v_{\underline{\hspace{1cm}}}\,0\sin\left(\phi\right)}{v_{\underline{\hspace{1cm}}}\,0\cos\left(\phi\right)}
$$

Jetzt die inverse Funktion um  $\alpha$  zu erhalten **(% i7)**  $\alpha(\phi) := \text{float}(\text{atan}(tg_\alpha(\phi)))\$ 

Die Länge der Sekante, die die "Kugel" auf der Scheibe zurücklegt - siehe Fig. [92](#page-174-0) **(% i8)**  $SB(\phi):=2^*r_0*\cos(\alpha(\phi))$ 

Wir berechne die Zeit bis zum Ziel nur in Abhängigkeit von  $\phi$  - deshalb die Evaluierung Beachte, dass *wxMaxima* den Cosinus in Betragszeichen setzt, obwohl wir ganz oben für φ Schranken festgelegt haben, für die der Cosinus positiv ist - anscheinend ist das nicht durchgedrungen!

(% i9) define(t  $c(\phi)$ ,trigsimp(ratsimp((SB( $\phi$ ))/ev(norm(v G)))));

$$
t_{\text{c}}(\phi) := \frac{50\left|\cos(\phi)\right|}{\sqrt{2\sin(\phi) + 2\sqrt{1250\sin(\phi) + 1250}}}
$$
(% 09)

Der Winkel des Geschoßes beim Verlassen der Scheibe **(% i10)**  $\phi$  G( $\phi$ ):= float(%pi - 2<sup>\*</sup>α( $\phi$ ))\$

Der Winkel an dem sich das Ziel befindet, wenn das Geschoß die Scheibe verlässt (% i11) define( $\theta(\phi)$ , $\Theta$  T +  $\omega^*$ t c( $\phi$ ))\$

Eine Hilfsfunktion: Gibt es keinen Sprung in den y-Werten? (% **i12**) isNoJump(y1, y2, jmp):=abs(y1 - y2) < jmp\$

Eingabe: Liste der x-Werte und dazugehörige y-Werte Ausgabe: die einzelnen **stetigen** Zweige der (x, y)-Tupel, wo nach Nullstellen gesucht wird

```
(% i13) partList(xL, yL):= block( [ branches: [], branch: [ [xL[1], yL[1] ], compEl: yL[1]],
              for i:2 thru length(xL) do block(
                 if isNoJump(yL[i], compEl, 4) then block(
                      branch:endcons( [ xL[i], yL[i] ], branch),
                      compE!:\,yL[i] )
                 else block(
                  branches: endcons(branch, branches),
                  compEl:yL[i],
                  branch: \left[ \begin{array}{c} \vert \mathbf{x} \mathbf{L}[\mathbf{i}], \mathbf{y} \mathbf{L}[\mathbf{i}] \end{array} \right])),
                branches: endcons(branch, branches)
            )$
```
Wir benötigen die Startwerte für ein Newtonverfahren:

Eingabe: Alle Funktionszweige(branches) als Liste

Es wird das Minimum und Maximum der Funktionswerte bei einem Ast bestimmt, bei einem Vorzeichenwechsel wird das Startintervall in die Liste der Startintervalle hinzugefügt Ausgabe: Liste der Startintervalle

```
(% i14) get_start(pL):=block([len:length(pL) , cL:[] , cLx:[],interval:[],ymin,ymax],
             for i thru len do (
                  cL:pL[i],
                   cLy: makelist(cL[i][2], i, 1, length(cL)),
                   ymin:lmin(cLy),
                   ymax: \text{lmax}(\text{cLy}),
                   if (\text{ymin} * \text{ymax}) <0 then interval: \text{cons}([\text{first}(cL)[1], \text{last}(cL)[1]], \text{interval})),
               interval
           )$
```
Die Funktion mit den "Ästen", deren Nullstellen wir suchen! **(% i15)** f(φ):=mod( $\Theta_T + \omega^*t_c$  c(φ),  $2^*\%$ pi) - φ<sub></sub> $G(\phi)$ \$

Anzahl der  $\phi$ -Werte und Intervallgrenze - nicht  $\pi/2$  sondern etwas weniger(um die Äste einzuschränken) - Erklärung folgt später! **(% i16)** (N:2000, interval\_limit: 1.48)\$

x-Werte und y-Werte werden erzeugt und anschl. in Äste zerteilt (% **i17)** xwerte: makelist( -interval  $\lim_{k \to \infty}$  limit $\frac{1}{N^*i}$ , i, 0, N )\$

**(% i18)** ywerte: float(map(f,xwerte))\$

**(% i19)** pointLists:partList(xwerte, ywerte)\$

Eingabe: Liste der Startintervalle Ausgabe: Nullstenliste

 $(\%$  **i20**) get\_lead\_angle(L):=block(  $\lceil$  len:length(L), roots: $\lceil \rceil$  ],

for i thru len do roots: $\text{cons}(\text{find root}(f(x), L[i][1], L[i][2]), \text{roots})$ , roots  $)\$ 

Da wir nicht wissen wieviele Funktionszweige zu zeichnen sind, erzeugen wir das Plot-Kommando aus der Punktliste mit einem Programm - zuerst Äste und Legende

```
(% i21) getPlotCmd(pL):=block( [plotCmd:[], len:length(pL)-1, leg:[legend] ],
          for i thru len do block(
            plotCmd: cons( ['discrete, pL[i]], plotCmd ),
            leg: endcons(sconcat(branch_,i), leg)
         ),
          [plotCmd,leg]
         )$
Jetzt das eigentliche Plot-Kommando
```

```
(% i22) plotBranches(pL):=block([myPointLists, myLegend, combined],
           combined: getPlotCmd(pL),
           myPointLists:combined[1],
           myLegend:combined[2],
           plot2d(myPointLists,myLegend, [gnuplot_term, "qt 0"])
        )$
```
**(% i23)** plotBranches(pointLists)\$

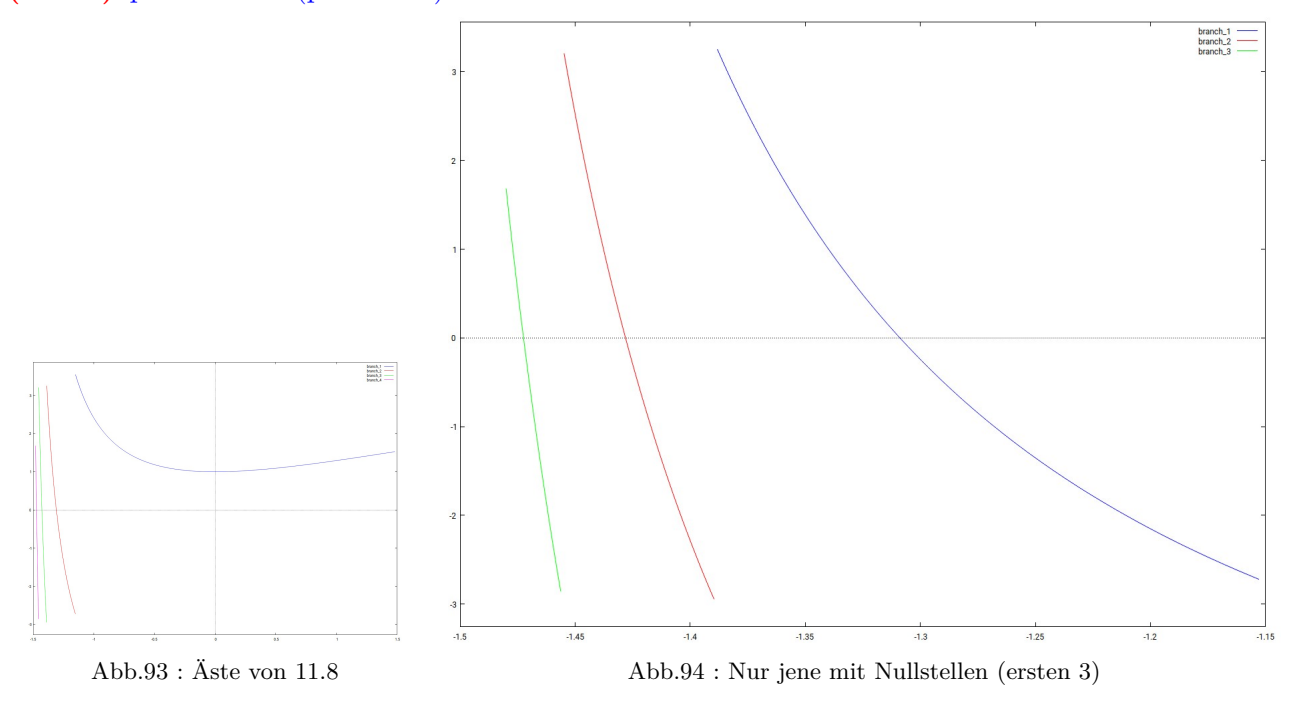

<span id="page-177-0"></span>Wir berechnen die Nullstellen - sie sind gut getroffen!

Die Ausgabedaten der einzelnen Prozeduren können als Eingabedaten für die nächsten verwendet werden

**(% i24)** angleList:get\_lead\_angle(get\_start(partList(xwerte, ywerte))); [−1.472 , −1.428 , −1.309]

Für die Flugbahn im rotierenden System brauchen wir die Rotationsmatrix Da es um eine Koordinatensystem-Transformation handelt, ist diese Matrix invers zur Punkttransformation (passiv)

(% **i25)** R:matrix( $[\cos(\omega^*t), \sin(\omega^*t)],$  $[-\sin(\omega^*t), \cos(\omega^*t)]$ 

```
)$
```

```
Wir berechnen die einzelnen Flugkurven im Scheibensystem und zeichnen sie
Eingabe: Liste der möglichen Vorhaltewinkel
(% i28) plotCurves(angles):= block( [cmdList:[], parCmd:[parametric], styleCmd:[style],
                 opt: [gnuplot_term, "qt 1"],leg:[legend], callStr:[] , plot_time, curveX, curveY ],
          Falls es keine Lösung gibt: Abbruch
             if (\text{angles} = []) then disp("no solutions found!")
              else block(
                Wir basteln die Befehlszeile:
          [
            [paramtric, x_1(t), y_1(t), [t, 0, 5]], \ldots [paramtric, x_1(t), y_1(t), [t, 0, 5]],[style, [linepoints, ...], ... [linepoints, ...]],
            [legend, [\ldots], \ldots [\ldots]],weitere Optionen wie "neues Fenster": [gnuplot_term, "qt 1"]
                 ] for i thru length(angles) do (
                    \phi:angles[i], plot_time:t_c(\phi), curveX: ev(R.s_G)[1][1],curveY: ev(R \cdot s_G)[2][1],styleCmd: endcons([linespoints,1,1,i], styleCmd),
                    parCmd: endcons( curveX, parCmd),
                    parCmd: endcons( curveY, parCmd),
                    parCmd:endcons([t,0,plot_time], parCmd),
                    leg: endcons(sconcat("\phi =",angles[ length(angles)-i+1]), leg),
                    cmdList:cons(parCmd, cmdList),
                    parCmd:[parametric]
                 ),
              callStr: append([cmdList], [[same_xy ]]),
              callStr:append(callStr, [styleCmd]),
              callStr:append(callStr, [leg]),
              callStr:append(callStr, [opt]),
              \frac{\text{d}}{\text{d}}\text{sign}(\text{callStr}), — for debugging only \frac{\text{d}}{\text{d}}Hier der eigentliche Plotbefehl:
              apply(plot2d, callStr )
                 )
          )$
```
Jetzt wird gezeichnet: **(% i29)** plotCurves(angleList);

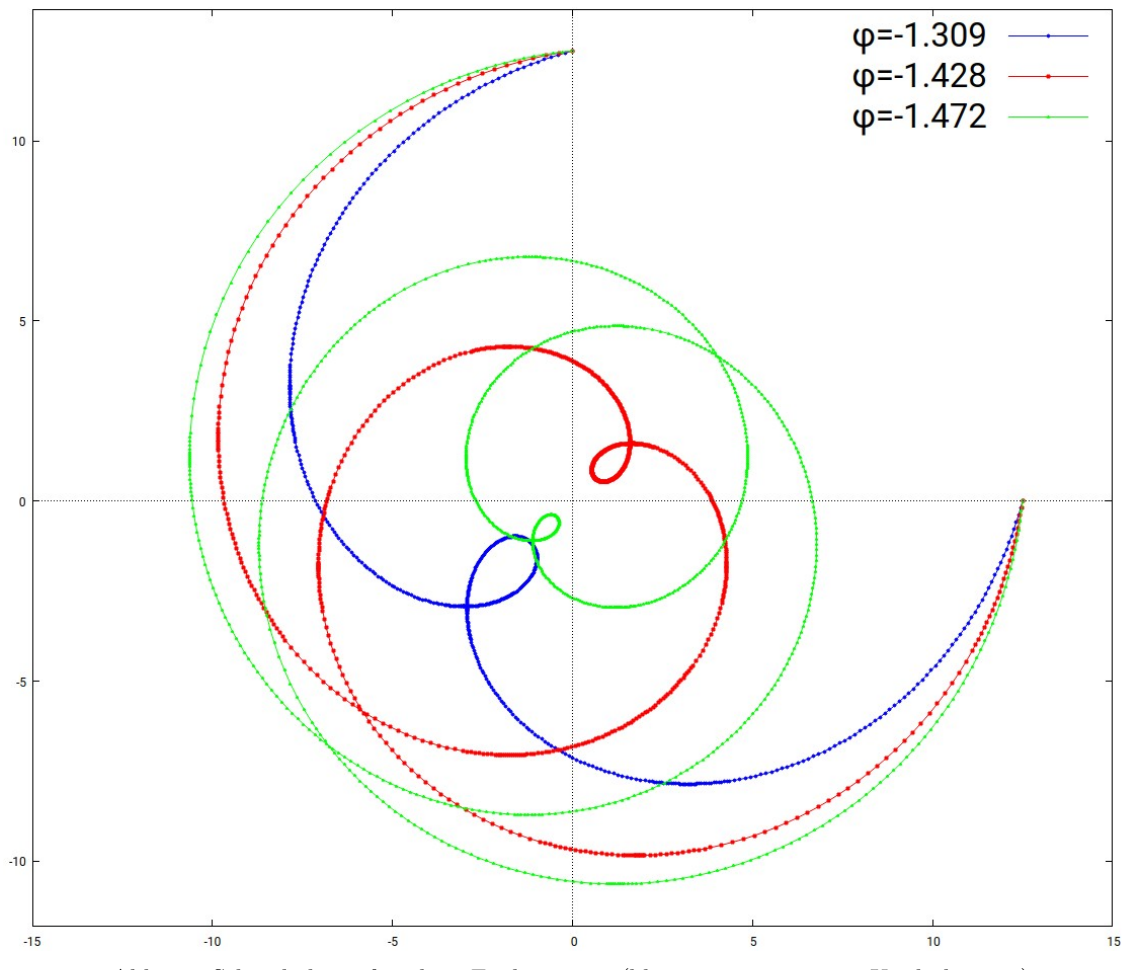

Abb.95 : Schussbahnen für obige Funktionsäste(blau, rot, grün - 0,1,2 Umdrehungen)

Jetzt zu (% **i16**) (interval\_limit: 1.48) – warum hier nicht  $\frac{\pi}{2}$  sondern etwas weniger? Dem aufmerksamen Leser ist sicher aufgefallen, dass wir bei unserem Beispiel  $\omega r_0 = v_0$ gewählt haben. Dies bedeutet aber, dass bei einem Vorhaltewinkel  $\phi = -\pi/2$  das Geschoß "stillsteht" - man trifft das Ziel (und sich selbst) beliebig oft! Ist allerdings der Vorhaltewinkel  $\phi = -\pi/2 + \epsilon$  dann ist das Geschoß extrem langsam und man trifft das Ziel erst nach vielen $(N)$ Umdrehungen.

Kleinste Änderungen von  $\varepsilon$  würden dieses N bereits wieder verändern und eine neue Kurve ergeben - wir bräuchten hier eine extreme Auflösung in den Werten für  $\phi$  um diese Lösungen zu finden(im Programm xwerte).

Deshalb haben wir uns auf den Wert 1.48 statt  $\pi/2$  beschränkt, um obiges Schaubild übersichtlich zu halten (nur die "ersten drei" - vergleiche Abb. [94\)](#page-177-0).

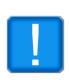

Außerdem sieht man, dass die "erste" Lösung bei  $\phi_1 = -1.309$  liegt - man könnte also in einem 2-ten Durchlauf gleich die Suche auf Vorhaltewinkel kleiner  $\phi_1$  beschränken und so viel Rechenzeit einsparen!
#### **11.6.2 Analytischer Ansatz**

In 11.8 ergibt sich mit 
$$
\cos \alpha = \frac{1}{\sqrt{1 + \tan^2 \alpha}} = \frac{1}{\sqrt{1 + \left(\frac{v_{\alpha,y}}{v_{\alpha,x}}\right)^2}} = \frac{v_{\alpha,x}}{\sqrt{v_{\alpha,x}^2 + v_{\alpha,y}^2}}
$$
  
\n
$$
t_c(\phi) = \frac{2r_0 \cos \alpha}{\sqrt{v_{\alpha,x}^2 + v_{\alpha,y}^2}} = \frac{2r_0}{\sqrt{v_{\alpha,x}^2 + v_{\alpha,y}^2}} \frac{v_{\alpha,x}}{\sqrt{v_{\alpha,x}^2 + v_{\alpha,y}^2}} = \frac{2r_0 v_{\alpha,x}}{v_{\alpha,x}^2 + v_{\alpha,y}^2}
$$
\n
$$
t_c(\phi)
$$
\n
$$
\omega \frac{2r_0 v_0 \cos(\phi)}{(\omega r_0)^2 + 2\omega r_0 v_0 \sin(\phi) + v_0^2} + \theta_T \mod 2\pi = \pi - 2 \arctan\left(\frac{\omega r_0 + v_0 \sin \phi}{v_0 \cos \phi}\right)
$$
\nWir führen jetzt die dimensionlose Größe

\n
$$
k := \frac{\omega r_0}{v_0}
$$
\nein und schreiben um zu

$$
\frac{2k\cos(\phi)}{k^2 + 2k\sin(\phi) + 1} + \theta_T \mod 2\pi = \pi - 2\arctan\left(\frac{k + \sin(\phi)}{\cos(\phi)}\right) \tag{11.9}
$$

#### **1)** Sonderfall  $k \ll 1 \Leftrightarrow v_0 \gg \omega r_0$

Gleichung [11.9](#page-180-0) wird dann - wenn wir alle Terme mit k vernachlässigen - zu

<span id="page-180-0"></span>
$$
\theta_T = \pi - 2\,\phi \Rightarrow \phi = \frac{\pi - \theta_T}{2}
$$

Unser Schusswinkel ist also die momentane Position des Zieles - kein Vorhalt. Wir wissen aus der Praxis, das ist zwar nah dran, aber daneben.

Wir versuchen [11.9](#page-180-0) zu "linearisieren" an der Stelle  $\frac{\pi - \theta_T}{2}$  - alle Potenzen der Ordnung "größer" gleich  $k^2$  werden vernachlässigt!

Bevor wir [11.9](#page-180-0) als Ganzes angehen, einige Vereinfachungen der Teilterme:

Wir entwickeln f nach Taylor an der Stelle  $x_0$  und Abweichung  $h := (x - x_0)$ , Funktionsvariable wird mit var bezeichnet - lin wie "linearisieren"  $(\%$  i1)  $\ln(f \text{var} \times 0, h) = \frac{f(f \text{var} \times 0)}{h} + \frac{f(f \text{var} \times 0)}{h}$ 

1 1 + 2 k sin(φ) ≈ 1 − 2k sin (φ) k <sup>2</sup> wurde vernachlässigt **(% i2)** t1:lin(1/x,x,1,2\*k\*sin(φ)); 1 − 2k sin (φ) arctan k cos φ + tan φ ≈ k cos(φ) + φ

(% i3) t2:trigsimp(subst( $\phi$ , atan(tan( $\phi$ )), lin(atan( $\phi$ ), $\phi$ ,tan( $\phi$ ), $k/\cos(\phi)$ ))); k cos( $\phi$ ) +  $\phi$ 

Später brauchen wir:  $\sin \left( 2 \left( \frac{\pi - \theta}{2} \right) \right)$ 2  $- h \ge \sin (\theta) + 2h \cos (\theta)$ 

**(% i4)**  $t3: \text{lin}(\text{sin}(2^*x), x, (\% \text{pi-}\theta)/2, -h);$   $\text{sin}(\theta) + 2h \cos(\theta)$ Außerdem benötigen wir: cos  $\left( \left( \frac{\pi - \theta}{2} \right)$  $- h$ 

 $(\%$  **i5**) t4:expand(lin(cos(x),x,(%pi- $\theta$ )/2,-h));

Jetzt die Gleichung [11.9](#page-180-0) mit eingesetzten Vereinfachungen:

(% **i6**) eq1:k\*cos( $\phi$ )\*t1+ $\theta$ /2=%pi/2-t2; k cos( $\phi$ ) (1 – 2k sin ( $\phi$ ))+ $\frac{\theta}{2}$  = -k cos( $\phi$ )- $\phi$ + $\frac{\pi}{2}$ 2 Wir fassen die Terme mit  $k \cos(\phi)$  zusammen und multiplizieren aus

**(% i7)** eq2:expand(k\*cos( $\phi$ )\*(1+t1))+ $\phi = (\%pi - \theta)/2$ ;

$$
-2k^{2}\cos(\phi)\sin(\phi) + 2k\cos(\phi) + \phi = \frac{\pi - \theta}{2}
$$
 (eq2)

Wir ersetzten φ durch  $(\phi - \theta)/2 - h$  und cos  $(\phi)$  sin  $(\phi)$  durch  $1/2 \sin(2\phi)$ 

(% i8) eq3: trigsimp(-k<sup> $\hat{ }$ 2\*sin(2\* $\phi$ )+(2\*k\*cos( $\phi$ )=h);</sup>  $2\sin(2\phi) = h$ Wir entwickeln  $\cos \phi$  und  $\sin(2\phi)$  - wie eingangs berechnet in t3 und t4

 $(\%$  **i9**) eq4:expand(subst(t4,cos( $\phi$ ),subst(t3,sin( $2*\phi$ ),eq3)));

$$
-k^2 \sin(\theta) - 2hk^2 \cos(\theta) + 2k \sin\left(\frac{\theta}{2}\right) + 2hk \cos\left(\frac{\theta}{2}\right) = h \qquad \text{(eq4)}
$$

Um in *linsolve* die Variable h zu setzen: **(% i10)** globalsolve:true;

Wir lösen Gleichung eq4 nach h:

 $(\%$  **i11**) linsolve(eq4,h);

$$
\[h\!:\!-\frac{k^2\sin\left(\theta\right)-2k\sin\left(\frac{\theta}{2}\right)}{2k^2\cos\left(\theta\right)-2k\cos\left(\frac{\theta}{2}\right)+1}\]
$$

θ 2  $h \cos \left( \frac{\theta}{2} \right)$ 

2  $\setminus$ 

Die Näherungsformel für  $\phi$ 

$$
\textbf{(\% ii12) } \text{ define}(\phi(\theta,\textbf{k}), (\% \text{pi-}\theta)/2\text{-}\textbf{h}); \quad \phi(\theta\,,k)\text{ : =}
$$

$$
\phi(\theta, k) := \frac{k^2 \sin(\theta) - 2k \sin(\frac{\theta}{2})}{2k^2 \cos(\theta) - 2k \cos(\frac{\theta}{2}) + 1} + \frac{\pi - \theta}{2}
$$

Wir überprüfen die Güte unserer Formel (exakt: 0.638) **(% i13)** check\_solution:float(φ(%pi/2,0.1)); 0.6323296504638397

Die Güte der linearen Lösungsformel ist nicht berauschend, aber sie funktioniert für  $v_0 \gg \omega r_0$  (große Geschoßgeschwindigkeit, kleines sich langsam drehendes Karussell). Wenn man bis  $h^2$  entwickelt und die entsprechende quadratische Gleichung löst, füllt die Lösungsformel bereits eine A4-Seite!

**2) Sonderfall**  $k \gg 1 \Leftrightarrow v_0 \ll \omega r_0$  ("Geschoß" wird fast senkrecht "nach oben" geschleudert) Gleichung [11.9](#page-180-0) wird dann zu

$$
\frac{2 k \cos(\phi)}{k^2} + \theta_T \approx \pi - 2\pi/2 = 0 \Rightarrow 2\frac{\cos(\phi)}{k} + \theta_T = 0
$$

Da der Cosinus für  $\phi \in [-\pi/2, \pi/2]$  immer positiv ist, kann nur getroffen werden, wenn sich das Ziel am eigenen Standort befindet:  $\theta_T = 0 \wedge (\phi = \pi/2 \vee \phi = -\pi/2)$ 

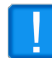

Die Geschoßbahn ist von einer Sekante zur Tangente mutiert, sodass auch zu einem späteren Zeitpunkt kein Treffer möglich ist!

**3) Sonderfall**  $k = 1 \Leftrightarrow v_0 = \omega r_0$ : Formel [11.9](#page-180-0) wird zu

$$
\frac{\cos\phi}{\sin\phi + 1} + \theta_T \mod 2\pi = \pi - 2 \arctan\left(\frac{1 + \sin\phi}{\cos\phi}\right) \tag{11.10}
$$

mit  $a(\phi) := \frac{\cos \phi}{\sin \phi + 1}$  ergibt sich

<span id="page-182-0"></span>
$$
a + \theta_T \mod 2\pi = \pi - 2 \arctan\left(\frac{1}{a}\right)
$$
  
wobei wenn  $\phi : \frac{\pi}{2} \to -\frac{\pi}{2}$  dann geht  $a : 0 \to \infty$  (11.11)

Das Produkt aus a und  $\omega$  ist die Kollisionszeit:  $\omega a(\phi) = t_c(\phi)$ 

Je näher  $\phi$  an  $-\pi/2$  heranrückt umso länger ( $\omega \neq 0$  vorausgesetzt) ist das Geschoß unterwegs - bei endlicher Entfernung bedeutet dies, dass dessen Geschwindigkeit(in Bezug auf das Inertialsystem) immer kleiner wird. Es bewegen sich "Abschusspunkt" und "Zielpunkt" mit  $\omega r_0$  und das Geschoß ist fast in Ruhe.

Für große  $\omega r_0$  bedeutet dies, dass im Inertialsystem "Geschoß" und "Werfer/Ziel" ihre Rollen vertauscht haben!

Wenn sich der Vorhaltewinkel  $\phi$  in der Nähe von  $-\pi/2$  befindet, führen bereits winzige "Fehler" ( $\phi = \phi_0 + \varepsilon$ ) zu beachtlichen Abweichungen - dies erhöht die Gefahr, dass sich der "Werfer" selbst trifft!

Da wir an großen a interessiert sind, vereinfachen wir Formel [11.11](#page-182-0) weiter:

Für  $a \gg 1$ : tan  $\frac{1}{a}$  $rac{1}{a} \approx \frac{1}{a}$  $rac{1}{a}$   $\Rightarrow$  arctan  $rac{1}{a}$  $rac{1}{a} \approx \frac{1}{a}$  $\frac{1}{a}$  damit wird [11.11](#page-182-0) zu

<span id="page-182-1"></span>
$$
\frac{f(a)}{a + \theta_T \mod 2\pi} = \frac{h(a)}{\pi - \frac{2}{a}} \quad \text{für } a > 1 \tag{11.12}
$$

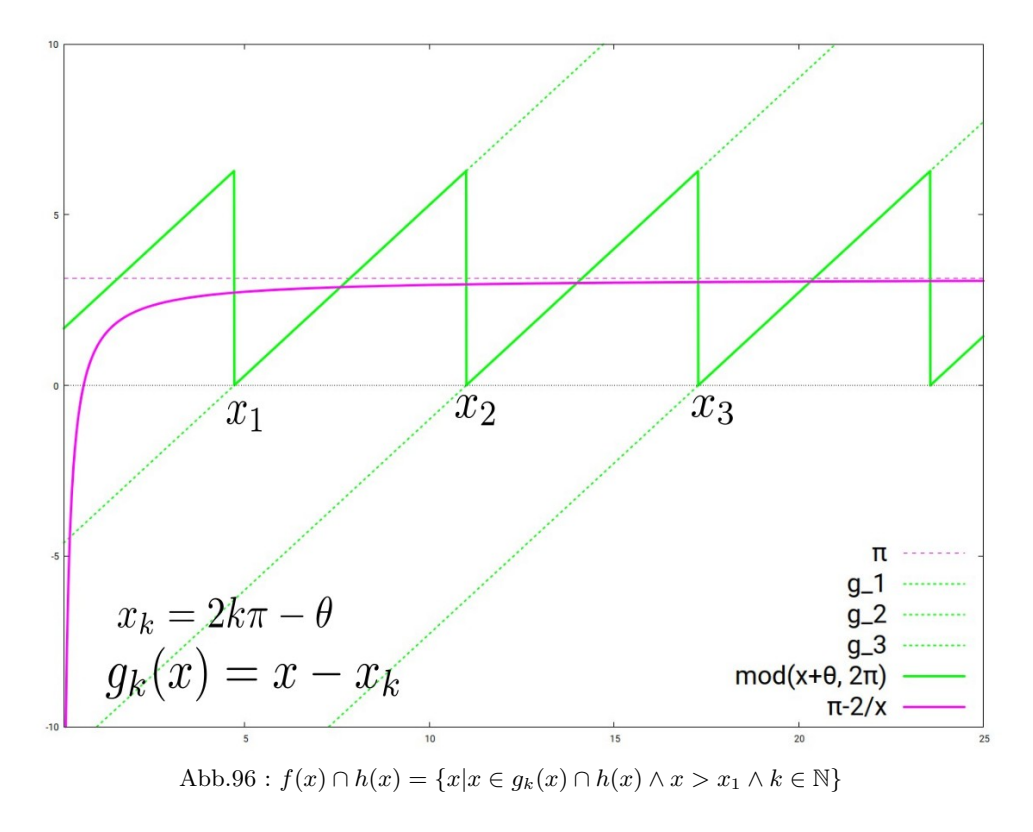

Die Schnittpunkte von f mit dem Hyperbelast von h sind dieselben wie die der Geradenschar  $g_k(x) := x - 2k\pi - \theta$  mit h wenn man nur den größeren x-Wert nimmt, also von :

<span id="page-183-0"></span>
$$
g_k(a) = \pi - \frac{2}{a}
$$
 – nur den größeren Lösungswert nehmen!

Damit haben wir die Lösungen  $a_k$  von Gleichung [11.12](#page-182-1) Bleibt nur das Zurückrechnen von  $a_k$  auf  $\phi_k$ :

$$
\frac{\cos \phi_k}{1 + \sin \phi_k} = a_k \Big| .^2 \Leftrightarrow \frac{(1 + \sin \phi_k)(1 - \sin \phi_k)}{(1 + \sin \phi_k)(1 + \sin \phi_k)} = (a_k)^2 \Leftrightarrow \qquad \sin \phi_k = -\frac{a_k^2 - 1}{a_k^2 + 1}
$$

Wir setzen das mit *wxMaxima* um:

### (% i1)  $(\theta:\text{\%pi/2, fpprintprec:5})$ \$

Unsere Funktion f der linken Seite von [11.12](#page-182-1)

(% i2) define(f(x), mod(x+ $\theta$ ,2\*%pi))\$

Die horizontal um  $2k\pi - \theta$  verschobenen 1. Medianen – f ist Teil davon **(% i3)** g[k](x):=x- $(2^*k^*\%pi - \theta)$ \$

Formatierung für das Plotten von Abb. [96](#page-183-0) – Beachte: KEINE Beistriche!

**(% i4)** p: "set linetype 1 dashtype '-' set linetype 2 dashtype '.' set linetype 3 dashtype '.' set linetype 4 dashtype ". set key font  $\langle$ ", 25 $\rangle$ " set key bottom right "\$

In *gnuplot\_preamble* wird obige Formatierung verwendet

( % i5) 
$$
plot2d([\%pi, g[1](x), g[2](x), g[3](x), f(x), \%pi-2/x], [x, 0.1, 25], [gnuplot_preamble, p], [y, -10, 10], [style, 2, 3], [lines, 2, 3], [lines, 2, 3], [lines, 3, 3], [lines, 3, 4], [legend, "π", "g_1", "g_2", "g_3", "mod(x+\theta, 2\pi)", "π-2/x" ] )\n$
$$

Unsere Gleichung [11.12](#page-182-1) – quadratisch, nur die größere wird benötigt!

(% **i6**) eq:g[k](x)=%pi-2/x; 
$$
x-2\pi k+\frac{\pi}{2}=\pi-\frac{2}{x}
$$
 (eq)

Die größere Lösung ist eindeutig die zweite

 $(\%$  **i7**) solutions: (solve(eq,x));

$$
\left[x = -\frac{\sqrt{16\pi^2 k^2 + 8\pi^2 k + \pi^2 - 32} - 4\pi k - \pi}{4}, x = \frac{\sqrt{16\pi^2 k^2 + 8\pi^2 k + \pi^2 - 32} + 4\pi k + \pi}{4}\right]
$$

Wir definieren  $a_k$  wie im Text

- $(\%$  **i8**) define(a[k],rhs(solutions[2]))\$
- (% i9)  $\phi(a) := -\text{float}(a\sin((a^2 1)/(a^2 + 1)))\$

**(% i10)** angles:makelist(φ(a[i]),i,1,5); [−1.3088 , −1.4281 , −1.4725 , −1.4957 , −1.5101]

Die Ergebnisse sind mit Abb. [95](#page-179-0) ident - unsere Näherung hat sich also ganz gut bewährt!

Auch mit *Geogebra* verschafft man sich schnell einen Überblick:

```
\blacksquare \theta = \pi/2 (Schieberegler)
```
■ Liste der verschobenen Medianstücke: g\_k= Sequence(If(  $k * 2\pi - \theta \le x \le (k + 1) * 2\pi - \theta, x - (k * 2\pi - \theta)$ ),  $k, 1, 10$ )

- Die Hyperbel und ihre Asymptote :  $h(x)=\pi-2/x$  h\_a(x)=π
- Wir schneiden die Liste der Funktionen  $q_k$  mit der Hyperbel h:  $g_k =$  Sequence(Intersect $(h(x), Element(g_k, k), k*2\pi-\theta, (k+1)*2\pi-\theta), k, 1, 10)$
- Unsere Lösungen von Gleichung [11.12](#page-182-1) sind die x-Werte der Liste g\_kh:  $a_k = x(g_kh)$
- **Jetzt** die "Sinusse":  $s_x = (a_k*a_k-1)/(a_k*a_k+1)$  die Konvergenz gegen (-1) ist offensichtlich, daher der Winkel gegen  $(-\pi/2)$
- $\blacksquare$  φ\_k = asin(a\_k) → {-1.30882, -1.42812, -1.47246, -1.49572, -1.51007,...} Gute Übereinstimmung mit den Ergebnissen von *wxMaxima*

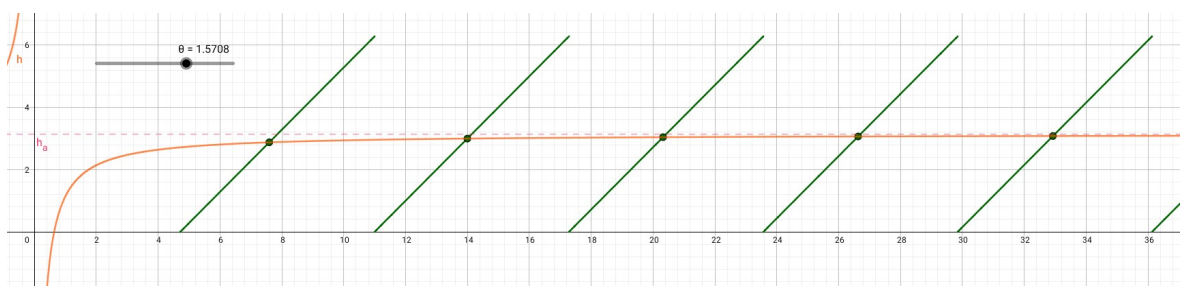

Abb.97 : Schnitt der Sägezahnfunktion f mit der Hyperbel h in *Geogebra*

#### **11.6.3 Fiktive Kräfte im rotierenden Bezugssystem**

Sei  $\hat{n}$  der Einheitsvektor in Richtung Rotationsachse,  $\vec{\omega} := \omega \hat{n}$ . Nach Rodriguez (Formel [4.7\)](#page-75-0) mit  $\theta := \omega t$  gilt dann (mit der dortigen Nomenklatur und  $\omega$  konstant)

$$
\vec{v}_{rot}(t) = R(\hat{n}, \omega t) \,\vec{v} = (I + \sin \omega t \, [\hat{n}]_{\times} + (1 - \cos \omega t) \, [\hat{n}]_{\times}^2) \,\vec{v}
$$
\n
$$
= \vec{v} + \sin \omega t \, \vec{v}_{\times} + (1 - \cos \omega t) \, \vec{v}_{\times \times} \tag{11.13}
$$

$$
\lim_{t \to 0} \left[ \frac{d}{dt} \vec{v}_{rot}(t) \right] = \lim_{t \to 0} \left[ \omega \cos \omega t \ \vec{v}_{\times} + \omega \sin \omega t \ \vec{v}_{\times \times} \right] = \omega \, \vec{v}_{\times} = \vec{\omega} \times \vec{v} \tag{11.14}
$$

Ich gebe hier die Herleitung wider, wie sie auf der website *www.psiquadrat.de* von Oliver Passon zu finden ist:

Ein Beobachter in einem rotierenden Bezugssystem drückt Ort, Geschwindigkeit und Beschleunigung mit Hilfe seines Koordinatensystems  $\hat{e}_i$  ( $i \in \{1, 2, 3\}$ ) aus (Summenkonvention):

<span id="page-185-0"></span>
$$
\vec{r}(t) = r_i \cdot \hat{e}_i(t) \qquad \vec{v}_r = \dot{r}_i \cdot \hat{e}_i(t) \qquad \vec{a}_r = \ddot{r}_i \cdot \hat{e}_i(t)
$$

Index r bedeutet: "im rotierenden Koordinatensystem"; bei  $\vec{r}(t)$  wurde auf den Index verzichtet, das es sich ja um den eindeutigen physikalisch Ort handelt - nur seine Koordinaten variieren je nach Koordinatensystem!

Die Zeitabhängigkeit der Basisvektoren  $\hat{e}_i$  gilt natürlich nur im Inertialsystem – im rotierenden System werden sie als konstant wahrgenommen!

In einem Inertialsystem ("außerhalb" der rotierenden Scheibe) ergibt sich

$$
\frac{d}{dt}\vec{r}(t) = \dot{r}_i\hat{e}_i(t) + r_i\frac{d}{dt}\hat{e}_i(t) \stackrel{\perp}{=} \vec{v}_r + \vec{\omega} \times r_i\hat{e}_i(t) = \vec{v}_r + \vec{\omega} \times \vec{r}(t) \tag{11.15}
$$

$$
\frac{d^2}{dt^2}\vec{r}(t) = \ddot{r}_i\hat{e}_i(t) + 2\dot{r}_i\frac{d}{dt}\hat{e}_i(t) + r_i\frac{d^2}{dt^2}\hat{e}_i(t) = \vec{a}_r + 2\dot{r}_i(\vec{\omega}\times\hat{e}_i(t)) + r_i\frac{d}{dt}(\vec{\omega}\times\hat{e}_i(t))
$$

da  $\vec{\omega}$  konstant ist, können wir den letzten Term vereinfachen und es ergibt sich

$$
\frac{d^2}{dt^2}\vec{r}(t) = \vec{a}_r + 2\vec{\omega} \times \vec{v}_r + \vec{\omega} \times (\vec{\omega} \times \vec{r}(t))
$$

Besteht der Beobachter im rotierenden System auf die Beschreibung seiner Koordinaten und wendet das Newton'sche Kraftgesetz  $m \, \vec{a} = \vec{F}$  an (wir lösen obige Gleichung nach  $\vec{a}_r$  auf), ergibt sich

$$
m\,\vec{a}_r = \underbrace{m\,\frac{d^2}{dt^2}\vec{r}(t)}_{\text{Kraft im Inertialsystem}} \underbrace{-2m\,\vec{\omega}\times\vec{v}_r}_{\text{Corioliskraft}} \underbrace{-m\,\vec{\omega}\times(\vec{\omega}\times\vec{r}(t))}_{\text{Fliehkraff}} \qquad (11.16)
$$

Mit der Graßmann Identität (Theorem [4.13:](#page-88-0)  $\vec{a} \times (\vec{b} \times \vec{c}) = \vec{b}(\vec{a} \cdot \vec{c}) - \vec{c}(\vec{a} \cdot \vec{b})$ Merkregel: BAC−CAB - nicht mit Theorem [11.1](#page-197-0) verwechseln(Klammernsetzung beachten!) lässt sich die Fliehkraft umschreiben

$$
\vec{\omega} \perp \vec{r}
$$

$$
-m[\vec{\omega} \times (\vec{\omega} \times \vec{r})] = -m[\vec{\omega} (\vec{\omega} \cdot \vec{r}) - \vec{r} (\vec{\omega} \cdot \vec{\omega})] \stackrel{\downarrow}{=} m \omega^2 \vec{r}
$$

Auf einer Scheibe ( $\vec{\omega} \perp \vec{r}$ ) ist also die Fliehkraft radial "nach außen" gerichtet und proportional zur Masse und zur quadratischen Winkelgeschwindigkeit. Auch im Raum können wir die "Scheibenregel" verwenden - siehe Abb. [98](#page-187-0)

Sei  $\vec{\omega} = \omega \vec{\omega}_0 \wedge |\vec{\omega}_0| = 1$  (Beschreibung der Rotation mit Rechtsschraubenregel), dann gilt:

$$
\omega^2 \vec{r}_{\perp} = \omega^2 (\vec{r} - \vec{r}_{\omega}) = \omega^2 (\vec{r} - (\vec{r} \cdot \vec{\omega}_0) \vec{\omega}_0) = \vec{r} (\vec{\omega} \cdot \vec{\omega}) - \vec{\omega} (\vec{\omega} \cdot \vec{r})
$$

Mit der Graßmann Identität können wir den letzten Term umschreiben in

$$
\omega^2 \,\vec r_\perp = -\vec \omega \times (\vec \omega \times \vec r)
$$

Auch bei der Corioliskraft können wir $\vec{v}_r$ in Komponenten prallel und senkrecht zur Rotationsachse  $\vec{\omega}$  zerlegen:

$$
\vec{v}_r = \vec{v}_\omega + \vec{v}_\perp \implies \vec{\omega} \times \vec{v}_r = \vec{\omega} \times (\vec{v}_\omega + \vec{v}_\perp) \stackrel{\perp}{=} \vec{\omega} \times \vec{v}_\perp
$$

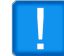

Also nur die radiale Geschwindigkeitskomponente führt zu einer Ablenkung!

**Darstellung der Fliehkraft in** *Geogebra*

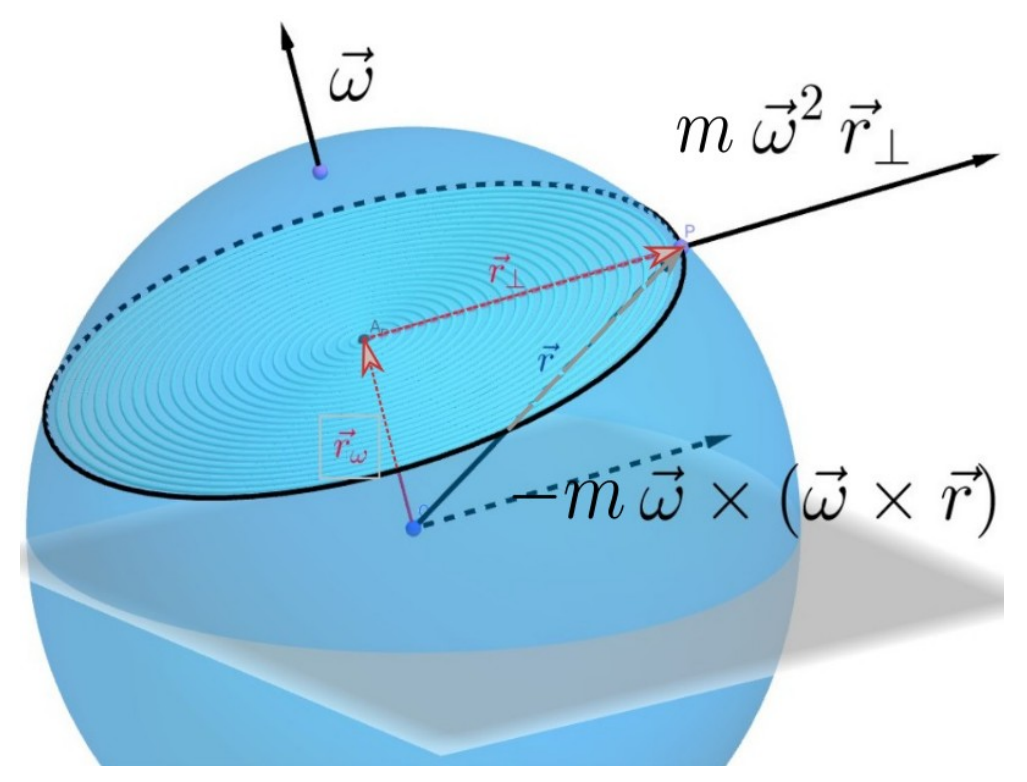

<span id="page-187-0"></span>Abb.98 : Fliehfraft im Raum

- Ursprung und Einheitskugel: 0=(0,0,0) und s:x<sup>^2+y^2+z^2=1</sup>
- Frei bewegliche Punkte auf s: P=PointIn(s) und  $Ω = PointIn(s)$
- Drehachse und Breitenkreis:  $h_1 = Line(Ω, θ)$  und c:Circle( $h_1, P$ )
- Mittelpunkt des Breitenkreises: A\_P:Midpoint(c) anschl. Vektoren  $\vec{r}, \vec{r}_\omega, \vec{r}_\perp$
- Vektor  $\vec{\omega}$ : Slider für Zahl ω und Vektor ω\_v:ω\*Vector(0,Ω)
- $\blacksquare$  Slider für Masse $m<1$  dient als Verkürzungsfaktor für die Kraftvektoren!
- Jetzt die Berechnung der Fliehkraftvektoren mit 2 Methoden:
- (a) f\_1=Vector(m\*ω^2\*r<sub>⊥</sub>) und für die Darstellung bei P ansetzen
- (b) Berechnung mit unserer Formel:  $f_2 = -m*Cross(\omega_v, Cross(\omega_v,r))$

■ Um die Scheibe etwas sichtbarer zu machen füllen wir sie mit konzentrischen Kreisen:

- ☛ Punkte von A<sup>P</sup> bis zum Kreisrand: P\_i=Sequence(A\_P+0.04\*i\*r⊥,i,1,25)
- ☛ Jetzt die Kreise: Pattern:Sequence(Circle(h\_1, Element(P\_i, i)), i, 1, 24)

Bleibt nur die Feinarbeit mit Farben und Stilen(Sichtbarkeit) der einzelnen Elemente.

#### **Darstellung und Berechnung der Corioliskraft in der Tangentialebene**

Zuerst einige prinzipielle Überlegungen::

■ Ohne Beschränkung der Allgemeinheit legen wir die Rotationsachse auf die z-Achse im mathematisch positiven Sinn. (Bei der Erde ist das der Blick auf die Nordhalbkugel). Die Tangentialebene  $\varepsilon_p$  sei in einem beliebigen Punkt P der Kugel "verankert".

$$
\vec{\omega} = \begin{pmatrix} 0 \\ 0 \\ \omega \end{pmatrix}, \quad \vec{p} = R \begin{pmatrix} \sin \theta \cos \phi \\ \sin \theta \sin \phi \\ \cos \theta \end{pmatrix}
$$
 Wir verwendet Kugelkoordinaten für die  
Festlegung von *P.*  $\theta, \phi, R$ und  $\omega$  werden wir mit Silder festlegen.  $\vec{p} = R \vec{p}_0$ 

 $\blacksquare \varepsilon_p$  statten wir mit 2 Basisvektoren  $\hat{e}_1$  (Ostrichtung) und  $\hat{e}_2$  (Nordrichtung) aus:

$$
\text{Aquator: } eq = R(\cos \phi, \sin \phi, 0) \implies \hat{e}_1 = \frac{d}{R d\phi} eq = (-\sin \phi, \cos \phi, 0)
$$
\n
$$
\hat{e}_2 = \vec{p}_0 \times \hat{e}_1 = (-\cos \theta \cos \phi, -\cos \theta \sin \phi, \sin \theta)
$$

**Beliebige Geschwindigkeit in**  $\varepsilon_p$  **in 2- bzw. 3 dimensionalen Koordinaten:** 

$$
\vec{v}_2 = v(\cos \alpha, \sin \alpha) \qquad v, \, \alpha \text{ als Slider, } \alpha = 0 \to \text{ Richtung Ost}
$$
\n
$$
\vec{v}_3 = v \cos \alpha \hat{e}_1 + v \sin \alpha \hat{e}_2 \qquad \alpha = \pi/2 \to \text{ Richtung Nord}
$$

■ Coriolisbeschleunigung  $\vec{a}_c$ :

$$
\vec{a}_c = -2\vec{\omega} \times \vec{v}_3 = -2\vec{\omega} \times (v \cos \alpha \hat{e}_1 + v \sin \alpha \hat{e}_2) =
$$
  
= -2 v cos  $\alpha$  ( $\vec{\omega} \times \hat{e}_1$ ) + (-2 v sin  $\alpha$  ( $\vec{\omega} \times \hat{e}_2$ ))  

$$
\vec{a}_c = \lambda_1
$$
 ( $\vec{\omega} \times \hat{e}_1$ ) +  $\lambda_2$  ( $\vec{\omega} \times \hat{e}_2$ ) mit  $\lambda_1 = -2v \cos \alpha$ ,  $\lambda_2 = -2v \sin \alpha$ 

■ Sei  $\vec{a}_t$  die Projektion von  $\vec{a}_c$  in die Tangentialebene  $\varepsilon_p$ :  $\vec{a}_t = \vec{a}_c - (\vec{a}_c \cdot \vec{p}_0)$  $\sim$  $\vec{p}_0$  **E** Koordinaten  $(\lambda_t, \mu_t)$  von  $\vec{a}_t$  bezüglich der Basisvektoren  $\hat{e}_1$  und  $\hat{e}_2$ :

$$
\hat{e}_1 \perp \vec{p}_0
$$
\n
$$
\lambda_t = \vec{a}_t \cdot \hat{e}_1 = (\vec{a}_c - \nu \vec{p}_0) \cdot \hat{e}_1 \stackrel{\perp}{=} \vec{a}_c \cdot \hat{e}_1 = [\lambda_1 (\vec{\omega} \times \hat{e}_1) + \lambda_2 (\vec{\omega} \times \hat{e}_2)] \cdot \hat{e}_1
$$
\n
$$
\lambda_t = \lambda_2 (\vec{\omega} \times \hat{e}_2) \cdot \hat{e}_1 = \lambda_2 \vec{\omega} \cdot (\hat{e}_2 \times \hat{e}_1) = -\lambda_2 \vec{\omega} \cdot \vec{p}_0 = 2v \omega \sin \alpha \cos \theta \qquad (11.17)
$$
\n
$$
\mu_t = \lambda_2 (\vec{\omega} \times \hat{e}_1) \cdot \hat{e}_2 = \lambda_2 \vec{\omega} \cdot \vec{p}_0 = -2v \omega \cos \alpha \cos \theta \Rightarrow
$$

<span id="page-189-1"></span><span id="page-189-0"></span>
$$
\vec{a}_t = 2v\,\omega\,\cos\theta \left( \begin{array}{c} \sin\alpha \\ -\cos\alpha \end{array} \right) = 2v\,\omega\,\sin\varphi \left( \begin{array}{c} \sin\alpha \\ -\cos\alpha \end{array} \right) \tag{11.18}
$$

geografische Breite  $\varphi$  ersetzt Kugelkoordinatenwinkel  $\theta$  im zweiten Ausdruck

Wenn sich also der Körper mit  $\vec{v}_2 = v(\cos \alpha, \sin \alpha)$  bewegt, dann ist  $\vec{a}_t \perp \vec{v}_2$ und zwar liegt  $\vec{a}_t$  für  $\theta \in [0, \pi/2]$  (Nordhalbkugel,  $\varphi \ge 0$ ) rechts von  $\vec{v}_2$ d.h. die Koordinaten  $(x, y)$  von  $\vec{v}_2$  werden durch  $(y, -x)$  ersetzt, auf der Südhalbkugel $(\varphi \leq 0)$  liegt  $\vec{a}_t$  links von  $\vec{v}_2$  $|\vec{a}_t| = \sqrt{\lambda_t^2 + \mu_t^2} = 2v\,\omega\,\cos\theta\,\to\,$ keine Abhängigkeit von  $\alpha$  und  $\phi$ (geograf. Länge); dies stimmt auch mit der Näherung **??** überein:  $\Delta y = \frac{|\vec{a}_t|}{2}$  $\frac{\vec{a}_t}{2} (\Delta t)^2$  mit  $\Delta x = v \cdot \Delta t \Rightarrow \Delta y = \frac{\omega}{v}$  $\frac{\omega}{v} (\Delta x)^2 \sin \varphi$ 

**Jetzt zum** *Geogebra***-Arbeitsblatt**

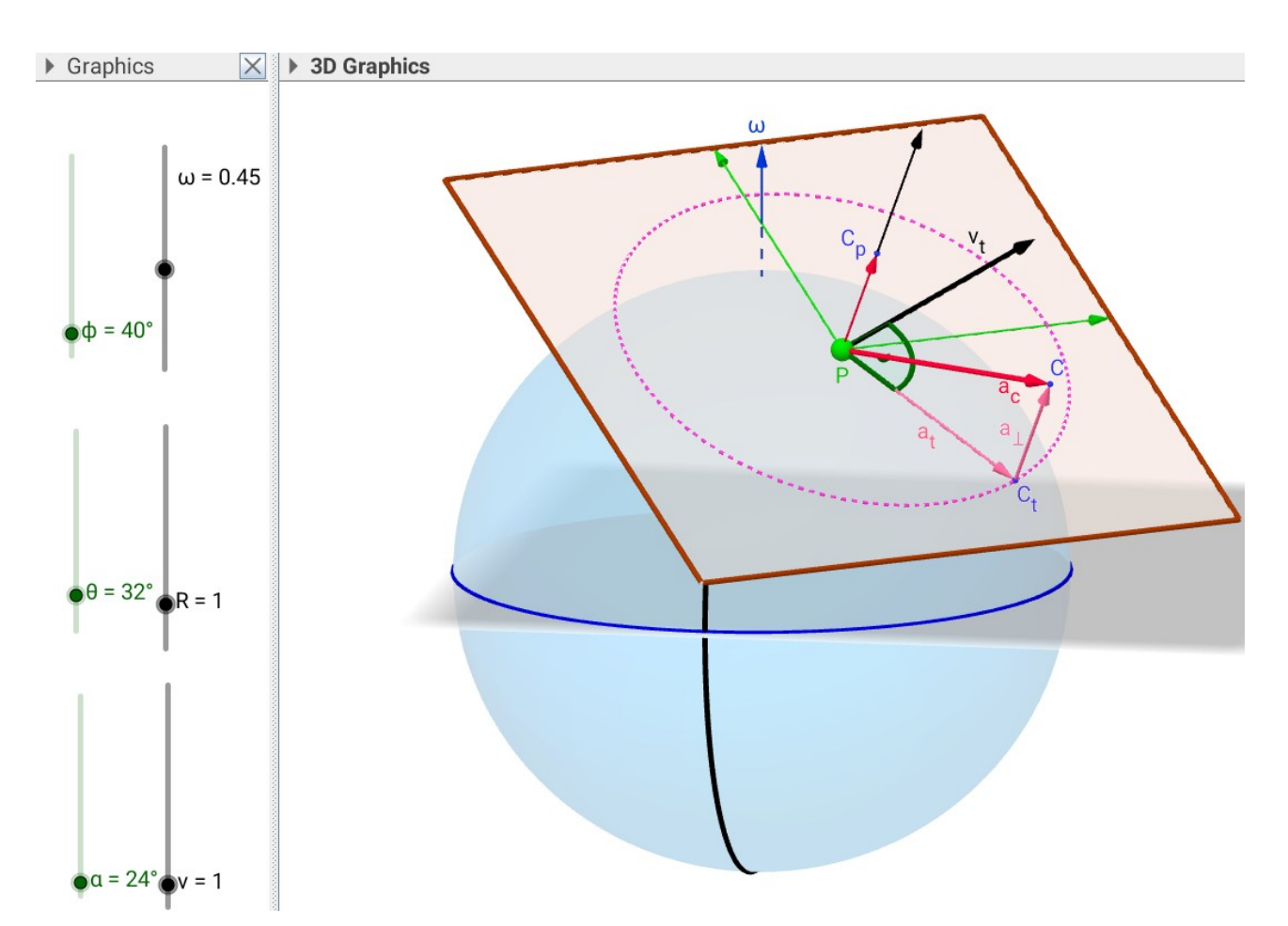

Abb.99 : Corioliskraft in *Geogebra*

Hier die wichtigsten Konstruktionsschritte:

- Slider für R, v, ω und die Winkel θ, φ und  $\alpha$ ; Kugel: x<sup>2</sup>+y<sup>2+z<sup>2</sup>=R<sup>2</sup>2</sup>
- **D** Punkte O (Ursprung) und P in Kugelkoordinaten P =  $R*(\sin(\theta) * \cos(\phi) ...)$
- Vektoren:  $p_0$ =UnitVector(P), e\_1=Vector((-sin( $\phi$ ), cos( $\phi$ ), 0)), east=Vector(P, P+e\_1),  $e_2$ =Cross(p\_0,e\_1),  $\omega_v$ =Vector((0,0, $\omega$ )), north=Vector(P,P+e\_2)
- Geschwindigkeit:  $A = P + v * cos(\alpha) * e_1 + v * cos(\alpha) * e_2$ ,  $v_t = Vector(P, A)$
- Coriolisvektor:  $a_c=-2*Cross(\omega, v_t)$ ,  $C=P+a_c$ ,  $a_fPC$ =Vector(P,C)
- Komponenten der Coriolisbeschleunigung: C\_p=P+Dot(a\_c,p\_0)\*p\_0, a\_t=Vector(P,P+Vector(C\_p,C)), a\_⊥=Vector(P+a\_t,C)
- **Tangentialebene: Polygon(P** $\pm$ e\_1 $\pm$ e\_2) 4 Eckpunkte
- **E** Kreis um  $a_t$ (Längenmessung) Circle(P, Length(a\_t), p\_0)

#### **Einge Beobachtungen zu den Reglern(Slider)?**

- $\blacksquare$  φ(geograf. Länge) und R: kein Einfluss auf  $\vec{a}_t$  bzw.  $\vec{a}_\perp$
- v: Sowohl  $\vec{a}_t$  als auch  $\vec{a}_\perp$  sind proportional zu v
- $\Box \alpha: |\vec{a}_t|$  bleibt konstant, weiterhin gilt  $\vec{a}_t \perp \vec{v}_t, \vec{a}_\perp \propto \cos \alpha$
- $\blacksquare$  ω: Sowohl  $\vec{a}_t$  als auch  $\vec{a}_\perp$  sind proportional zu  $\omega$
- $\blacksquare$   $\theta$ :  $|\vec{a}_t| \propto \cos \theta$ ,  $|\vec{a}_\perp| \propto \sin \theta$

Übrigens auf die überraschende Beobachtung, dass die Corioliskraft auch eine Auftriebskomponente  $\vec{a}_{\perp}$  besitzt, sind wir bis jetzt kaum eingegangen. Bevor wir diese berechnen noch der Hinweis, dass wir beim Spatprodukt von Vektoren die Operationzeichen vertauschen dürfen (wir haben dies bereits in [11.17](#page-189-0) verwendet - Klammern müssen angepasst werden):

$$
(\vec{a} \times \vec{b}) \cdot \vec{c} = \vec{a} \cdot (\vec{b} \times \vec{c})
$$

Sei  $a_p$  die Projektion von  $\vec{a}_c$  auf  $\vec{p}_0$ , dann gilt  $|a_p| = |\vec{a}_\perp|$ . Ist  $a_p$  positiv, dann hat  $\vec{a}_\perp$  dieselbe Richtung wie  $\vec{p}_0$ , sonst entgegengesetzt:

$$
a_p = \vec{a}_c \cdot \vec{p}_0 = \left[\lambda_1 \left(\vec{\omega} \times \hat{e}_1\right) + \lambda_2 \left(\vec{\omega} \times \hat{e}_2\right)\right] \cdot \vec{p}_0 = \lambda_1 \left(\vec{\omega} \times \hat{e}_1\right) \cdot \vec{p}_0 + \lambda_2 \left(\vec{\omega} \times \hat{e}_2\right) \cdot \vec{p}_0
$$
  
=  $\lambda_1 \vec{\omega} \cdot (\hat{e}_1 \times \vec{p}_0) + \lambda_2 \vec{\omega} \cdot (\hat{e}_2 \times \vec{p}_0) = -\lambda_1 \vec{\omega} \cdot \hat{e}_2 + \lambda_2 \vec{\omega} \cdot \hat{e}_1$ 

da ω nur eine z-Komponente hat verschwindet der letzte Ausdruck und beim ersten "überlebt" nur die z-Komponente:

$$
a_p = 2v\omega\cos\alpha\sin\theta\tag{11.19}
$$

Das ist genau was wir am *Geogebra*-Arbeitsblatt sehen, wenn wir mit α über Nord hinausgehen, wird die senkrechte Komponente negativ!

## **11.6.4 Foucault'sches Pendel**

Bei einem Pendel der Länge L sei die gesamte Masse m im Pendelkopf (der Haltefaden sei "nahezu" masselos). N

Das Trägheitsmomemt ( $I = \sum$ i  $m_i \cdot r_i^2$ ) bezüglich der Drehachse beträgt dann einfach  $I = m \cdot L^2$ Die Gravitationskraft  $\vec{F}_G = m \, \vec{g}$  können wir zerlegen:

 $\vec{F}_G = \vec{F}_R + \vec{F}_T$  wobei  $\vec{F}_R = m \vec{g} \sin \theta$ 

Für das Drehmoment  $\vec{M}$  gilt:  $\vec{M} = I \cdot \vec{\alpha}$  $(\vec{M} =$ Trägheitsmoment × Winkelbeschleunigung)  $\ddot{\theta}$  (aus der Zeichenblattebene heraus) ist entgegengesetzt zu  $\vec{M} (= \vec{r} \times \vec{F}_R)$  - wenn wir dem Pendel nach der Auslenkung keinen Impuls geben, können wir die Vektoren vergessen:

$$
m L^2 \ddot{\theta} = -m g \sin \theta \cdot L \qquad (11.20)
$$

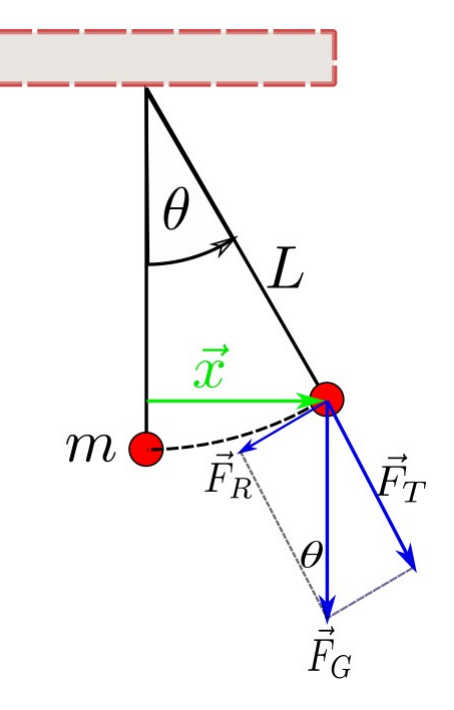

<span id="page-192-2"></span><span id="page-192-1"></span><span id="page-192-0"></span>Abb.100 : Kräfte am Pendel durch Gravitation

Für kleine Auslenkungen gilt:  $\sin \theta \approx \theta$ , damit wird Gleichung [11.20](#page-192-0) zur

Bewegungsgleichung des Fadenpende

els 
$$
\theta + \omega_p^2 \theta = 0
$$
 wobei  $\omega_p := \sqrt{\frac{g}{L}}$  (11.21)

Unsere spezielle Lösung lautet

$$
\theta(t) = \theta_0 \cos(\omega_p t) \quad \Rightarrow \quad \theta(0) = \theta_0 \wedge \dot{\theta}(0) = 0 \tag{11.22}
$$

Bei großer Pendellänge  $L$  und kleinem  $\theta$  ( - wie oben vorausgesetzt) gilt:

<span id="page-192-3"></span>
$$
\theta(t) \cdot L \approx |\vec{x}(t)| \quad \text{sieh Abb. 100}
$$

Also können wir die Lösung [11.22](#page-192-2) umschreiben zu

 $\vec{x}(t) = \vec{x}_0 \cos(\omega_p t) \Rightarrow \dot{\vec{x}} = -\omega_p^2 \vec{x}$  Bewegungsgleichung **nur** mit Gravitation

Bewegungsgleichung mit der Coriolisbeschleunigung  $\vec{a}_t$  (siehe [11.18\)](#page-189-1) für die Nordhalbkugel:

 $\ddot{\vec{x}} = -\omega_p^2 \, \vec{x} + 2 \, \omega_E \, \sin \varphi \, [\dot{\vec{x}}]_r \qquad [\vec{u}]_r := \vec{u} \text{ nach rechts gedreht um } \pi/2 \qquad (11.23)$ 

Wir dröseln obige Vektorgleichung in Koordinaten auf, wobei wir wissen

$$
\left[ \left( \begin{array}{c} x \\ y \end{array} \right) \right]_r = \left( \begin{array}{c} y \\ -x \end{array} \right)
$$

dann wird aus [11.23](#page-192-3) folgendes System von ODE's zweiter Ordnung:

$$
I \quad \ddot{x} = -\omega_p^2 x + 2\omega_E \sin \varphi \dot{y}
$$

$$
II \quad \ddot{y} = -\omega_p^2 y - 2\omega_E \sin \varphi \dot{x}
$$

Mit  $x_1 := x$  und  $x_2 := \dot{x}_1$  (analog für y) verwandeln wir in ein System erster Ordnung und wir starten mit  $(x, y) := (1, 0)$  und  $(\dot{x}, \dot{y}) := (0, 0)$ 

I 
$$
\dot{x}_1 = x_2
$$
  $x_1(0) := 1, x_2(0) := 0$   
\nII  $\dot{x}_2 = -\omega_p^2 x_1 + (2 \omega_E \sin \varphi) y_2$   
\nIII  $\dot{y}_1 = y_2$   $y_1(0) := 0, y_2(0) := 0$   
\nIV  $\dot{y}_2 = -\omega_p^2 y_1 - (2 \omega_E \sin \varphi) x_2$ 

Die Änderungsraten unserer Variablen zusammen mit den Anfangsbedingungen reichen für ein numerisches Verfahren aus. Wie auch in anderen Kapiteln (z.B. Räuber-Beute) greifen wir auf das eingebaute Runge-Kutta Verfahren von *wxMaxima* bzw. *lsode* von *GNU-Octave* zurück.

Die Umlaufzeit des Pendels  $T_U$  ist am Nordpol gleich der Umlaufzeit der Erde  $T_E$ . Am Äquator gibt es keine Corioliskraft also gilt:  $T_U \rightarrow \infty$ . Ein Ansatz, der beide Bedingungen erfüllt wäre

<span id="page-193-0"></span>
$$
T_U(\varphi) = \frac{T_E}{\sin \varphi} \tag{11.24}
$$

Wir überprüfen dies in unserer Rechensimulation für  $\varphi = 30^\circ$  nördlicher Breite.

Für Pendellänge  $L \approx 40$  m ergibt sich eine Periodendauer  $T_p = 4\pi s \Rightarrow \omega_p = 1/2$  rad/s

Für die Rotationsdauer der Erde nehmen wir als fiktiven Wert das 10-fache der Pendelperiode um die Zeichnung nicht vor lauter Linien unübersichtlich zu machen (ohne natürlich die entstehenden Fliehkräfte zu korrgieren!):  $T_E = 40\pi \Rightarrow \omega_E = \omega_p/10$ . Bei einer Simulationsdauer von  $40\pi$  sollte sich nach [11.24](#page-193-0) ein halber Pendelumlauf ergeben! Jetzt zur Rechnung mit *wxMaxima*:

Die Angaben wie im Text besprochen **(% i1)**  $(\omega_p:1/2, \omega_E: \omega_p/10, \phi: \%pi/6)$ \$

Nun die 4 Differentialterme für Runge-Kutta (% i2)  $(x1_d \text{dot}: x_2, x_2 \text{dot}: -\omega_p^2 x_1 + 2 \omega_E^* x_2 + \omega_E^* x_2 + \sin(\phi))$ \$

(% i3) (y1\_dot:y\_2, y2\_dot: - $\omega p^2 * y \to 2^* \omega E^* x \to 2^* \sin(\phi)$ )\$

Runge-Kutta: Input→Gleichungen, Vars, Inits, Simulationsintervall bzw. -schrittweite

**(% i4)** points:rk([x1\_dot, x2\_dot, y1\_dot, y2\_dot], [x\_1,x\_2,y\_1,y\_2],  $[1,0,0,0], [t,0,40^{\ast}\%$ pi,0.1])\$

Für die Bahn ist nur  $x_1$  und  $y_1$  interessant - außerdem markieren wir Start- und Endpunkt (% **i5)** trajectory:map(lambda([x], [second(x), fourth(x)]), points)

**(% i6)** (startPoint:trajectory[1], endPoint:last(trajectory))\$

```
(% i7) plot2d([
             [discrete,trajectory], [discrete,[startPoint]], [discrete,[endPoint]]
                 ],
             [style, [lines,2,1], 'points, 'points ], same_xy,
             [gnuplot_preamble, "set key bottom right; set xtics font \", 15\";
            set ytics font \lceil", 15\lceil"; set key font \lceil", 15\lceil";
            set title font \vee, 20\vee "],
             [legend,"Foucault-Path","start-point","end-point"])$
```
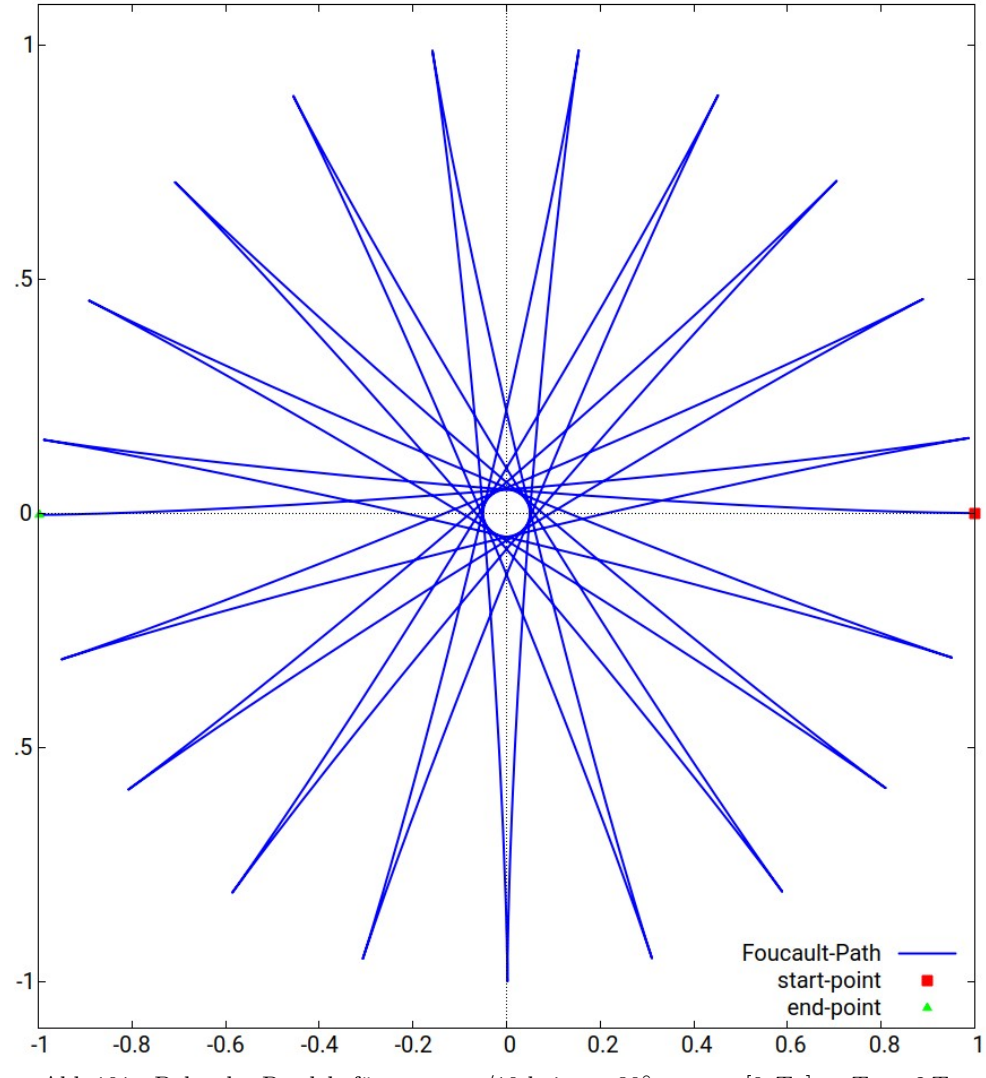

Abb.101 : Bahn des Pendels für  $\omega_E = \omega_p/10$  bei  $\varphi = 30^\circ, t_{sim} = [0, T_E] \Rightarrow T_U = 2 T_E$ 

Hier das das *GNU-Octave* Programm dazu

```
# think of: the first keyword should not be *function* in the main program
2 \n\# so we start with some definitions
  # initial values for x_1, x_2, y_1 und y_2 as vector
  initVec = [1;0;0;0];6 | t = 0:0.1:40*pi; # time vector for evaluations \neq called by **lsode(x, t)** \rightarrow must have
  # input: x is vector of present state, t is simulation-time-vector
10 # output : changing−rate of x−vector
  function xdot=nextStep(x, t)|12| # Parameter of model equations
    o_p=1/2; \# omega pendulum
14 o_E=o_p/10; # omega of earth
```

```
lat=pi/6; # geographic latitude
16 # + - the equations right side -xdot(1)=x(2); #die Gleichungen
18 \text{xdot}(2) = -0 \cdot p * 0 \cdot p * x(1) + 2 * 0 \cdot E * \sin(\text{lat}) * x(4);xdot(3)=x(4); #die Gleichungen
20 \left[ \text{xdot}(4) = -0 \text{ p} * 0 \text{ p} * x(3) - 2 * 0 \text{ E} * \sin(\text{lat}) * x(2) \right]endfunction
22
  ######### ---- WORKING HORSE -
_{24} solMat=lsode ("nextStep", initVec, t);
  # first column of soltionMatrix: x_1,
26 \# second column: (dot x_1), third column: y_1, fourth column: (dot y_1)
28 # we extract columns x_1, y_1 for trajectory plot
  xp = solMat(1:end,1);30 \text{ } yp=solMat (1:\text{end},3);
  # axis should have same unit-length, so a circle is drawn as a circle
32 axis equal;
  #we connect the points with lines
34 line (xp, yp, 'LineWidth', 2, "color", 'blue');
  hold on;
36 # start-point is plotted
  s=scatter(xp(1),yp(1),150,"r", "filled", 'MarketEdgeColor', [0..1..9], ...38 MarkerFaceColor ', [1 .1 .1],...
                   'LineWidth ',1.5 );
40
  # plot end
_{42} scatter (xp(end), yp(end), 100, "g", "filled");
  # make the plot more readble
44 title ({"Trajectory of Pendulum with Coriolis-Force" },"fontsize",20);
  legend ("trajectory", "start-point", "end-point");
46 set (legend, "fontsize", 15);
   xlabel ( 'x axis ' , ' FontSize ' , 20) ;
48 ylabel ('y axis', 'FontSize', 20);
  \text{set (gca}, \text{ 'FontSize'}, 18);
```
Auf der nächsten Seite sehen Sie die Ausgabe des Programms:

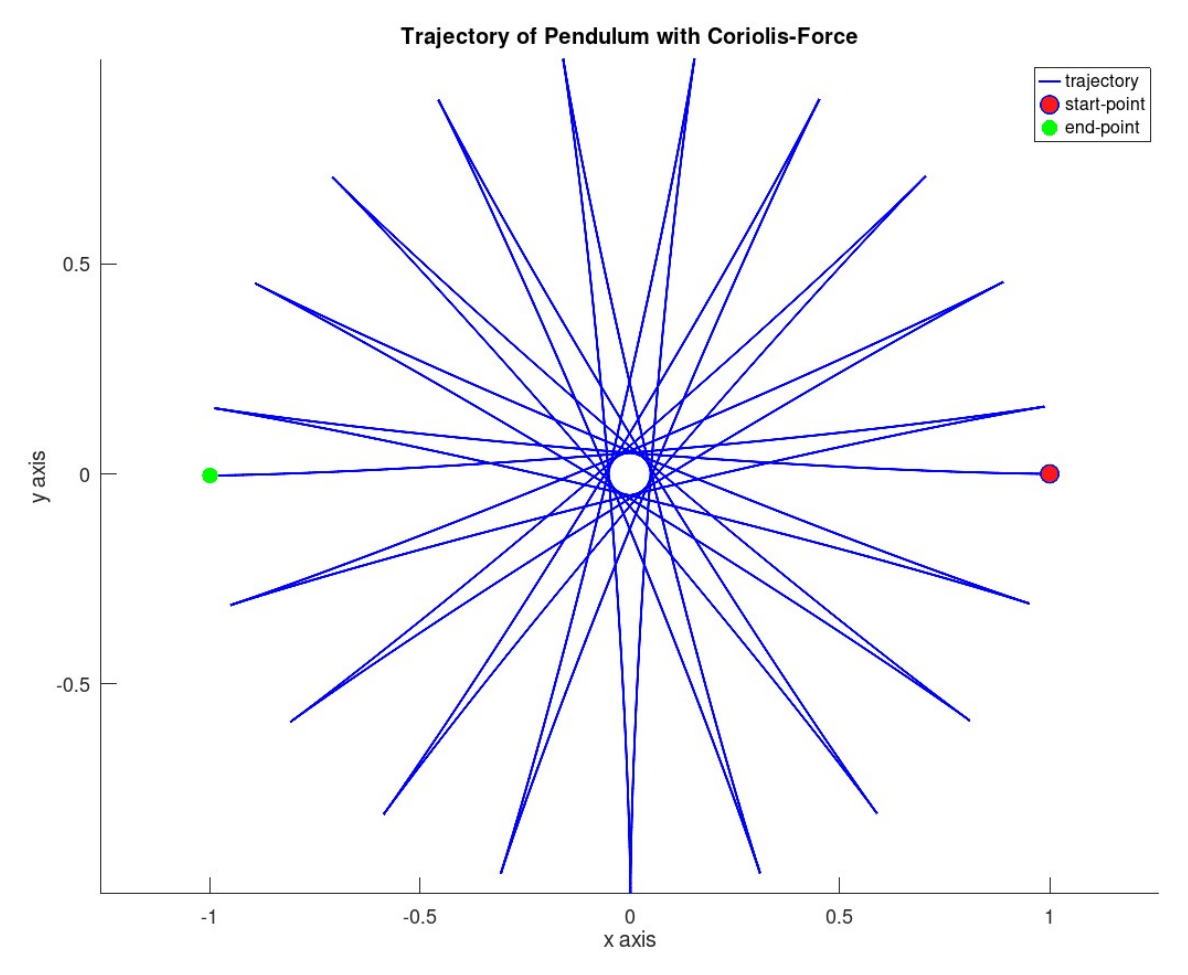

Abb.102 : Bahn des Pendels für  $\omega_E = \omega_p/10$  bei  $\varphi = 30^\circ, t_{sim} = [0, T_E] \Rightarrow T_U = 2 T_E$ 

## **11.7 Rollende Kugel auf einer Scheibe**

In diesem Abschnitt wollen wir uns mit der Bewegung einer rollenden Kugel auf einer rotierenden Scheibe beschäftigen. Dieses Experiment ist auf *https://www.youtube.com/watch?v=4luexfFQ5JQ* zu sehen. Im Wesentlichen spiralt die Kugel um ein Zentrum - bis sie schließlich über den Rand der Scheibe fällt. Wir wollen versuchen, dieses ungewöhnliche Verhalten (vergleiche mit einer liegenden Münze) zu berechnen.

<span id="page-197-0"></span>Bevor wir uns der Dynamik dieser Bewegung zuwenden. Ein Theorem aus der Vektoralgebra, welches wir später benötigen.

**Theorem 11.1**

$$
(\vec{a} \times \vec{b}) \times \vec{c} = (\vec{a} \cdot \vec{c}) \vec{b} - (\vec{b} \cdot \vec{c}) \vec{a}
$$

*Beweis:* Mit der 3 dimensionalen ε-δ-Beziehung (siehe Wikipedia). Es gilt die Einstein'sche Summenkonvention:

$$
\varepsilon_{ijk}\,\varepsilon_{ilm} = \delta_{jl}\,\delta_{km} - \delta_{jm}\,\delta_{kl}
$$

damit ist die l-te Komponente des obigen Doppelvektorprodukts

$$
\varepsilon_{\lim} \underbrace{(\varepsilon_{ijk} a_j b_k)}_{(\vec{a} \times \vec{b})_i} c_m = -\varepsilon_{ilm} \varepsilon_{ijk} a_j b_k c_m = (\delta_{jm} \delta_{kl} - \delta_{jl} \delta_{km}) a_j b_k c_m =
$$
  

$$
a_m c_m b_l - a_l b_m c_m
$$

Die letzte Zeile in Vektorschreibweise ergibt die Behauptung!

Jetzt zur Dynamik des Balls:

Unser KS liegt im Laborsystem, die rotierende Scheibe in der x − y-Ebene, folgende Größen benötigen wir:

Scheibe(Turntable): Winkelgeschwindigkeit  $\vec{\omega} = \vec{k}\omega = \text{const}$ ; Trägheitsmoment  $I_T = \infty$ Ball: Position  $\vec{r}(r_z=0)$ ,  $\dot{\vec{r}} = \vec{v}$ ,  $\vec{\Omega}$ ,  $m$ ,  $\vec{R}_B = \vec{k} R_B$ ,  $I_B$ 

■ Zuerst die Rollbedingung (Non slipping condition):

$$
\vec{v} = \vec{\omega} \times \vec{r} + \vec{\Omega} \times \vec{R}_B \quad \text{wobei gilt } v_z = 0 \tag{11.25}
$$

**U** Wir leiten [11.25](#page-198-0) ab und benutzen, dass  $\dot{\vec{\omega}} = 0$  und  $\dot{\vec{R}}_B = 0$ 

<span id="page-198-1"></span>
$$
\dot{\vec{v}} = \vec{\omega} \times \vec{v} + \dot{\vec{\Omega}} \times \vec{R}_B \tag{11.26}
$$

■ Summe der Drehmomente führt zur Winkelbeschleunigung; die Reibungskraft setzen wir proportional zu  $\vec{v}$  und zum Gewicht (reine Rollreibung (rolling friction) wäre zwar vom Betrag der Geschwindigkeit unabhängig und man müsste  $\vec{v}$  durch  $\vec{v}_0$  ersetzen, dass entstehende Differentialgleichungssystem ist dann aber schwer zu knacken. Außerdem wenn sich bei der Lösung der Betrag der Geschwindigkeit kaum ändert, läuft das nur auf eine Anpassung von  $C_F$  hinaus):

$$
\vec{M} = \left( m\dot{\vec{v}} - C_F m g \vec{v} \right) \times \vec{R}_B = I_B \dot{\vec{\Omega}} \tag{11.27}
$$

Da sowohl  $\dot{\vec{v}}$  als auch  $\vec{v}$  Vektoren der x-y-Ebene sind, ist dies auch  $\dot{\vec{v}}-\vec{v}$ , das Kreuzprodukt mit  $\vec{R}_B$ ergibt wieder einen Vektor der x-y-Ebene $\Rightarrow \dot{\Omega}_z = 0$  $\Rightarrow \Omega_z$  ist eine Erhaltungsgröße!

■ Jetzt wird [11.27](#page-198-1) mit ...  $\times \vec{R}_B$  multipliziert, mit Theorem 1.1,  $\dot{\vec{v}} \perp \vec{R}_B$  und  $\vec{v} \perp \vec{R}_B$ bekommen wir

$$
\left( \left( m\dot{\vec{v}} - C_F m g \vec{v} \right) \times \vec{R}_B \right) \times \vec{R}_B = I_B \dot{\vec{\Omega}} \times \vec{R}_B
$$

$$
- \left( \dot{\vec{v}} - C_F g \vec{v} \right) \frac{m R_B^2}{I_B} = \dot{\vec{\Omega}} \times \vec{R}_B
$$
(11.28)

<span id="page-198-0"></span> $\Box$ 

■ Obiges Ergenis für  $\vec{\Omega} \times \vec{R}_B$  eingesetzt in [11.25](#page-198-0) und  $\dot{\vec{v}}$  explizit gemacht, ergibt das Differentialgleichungssystem

<span id="page-199-0"></span>
$$
\dot{\vec{v}} = G\,\vec{\omega} \times \vec{v} + H\,\vec{v} \tag{11.29}
$$

wobei gilt:

$$
0 < G = \frac{I_B}{I_B + mR_B^2} < 1 \qquad 0 < H = \frac{C_F g}{1 + \frac{I_B}{mR_B^2}} \ll 1
$$

Da bei H die Rollreibungszahl  $C_F$  sehr klein (ca. bei  $C_F \approx 0.002, g \approx 10$ ) und der Nenner größer als 1 ist, könnte in erster Näherung der H-Term weggelassen werden.

Wir schreiben [11.29](#page-199-0) in Komponenten auf, wobei  $v_3 = 0 \wedge \omega_G = G \omega_3$  gilt:

<span id="page-199-2"></span>
$$
I \quad \dot{v}_1 = H v_1 - \omega_G v_2 \nII \quad \dot{v}_2 = H v_2 + \omega_G v_1
$$
\n(11.30)

Wir lösen dieses System mit Ableiten von I und einsetzen von II und anschl. I:

$$
\ddot{v}_1 = H\dot{v}_1 - \omega_G \dot{v}_2 = H\dot{v}_1 - \omega_G \left[ H v_2 + \omega_G v_1 \right] = H\dot{v}_1 - \omega_G \left[ H \frac{H v_1 - \dot{v}_1}{\omega_G} + \omega_G v_1 \right]
$$

das ergibt eine gewöhnliche Differentialgleichung 2.-ter Ordnung:

$$
\ddot{v}_1 - 2H\dot{v}_1 + \left(\omega_G^2 + H^2\right)v_1 = 0 \tag{11.31}
$$

Anfangsbedingungen:

<span id="page-199-1"></span>
$$
v_1(0), \dot{v}_1(0) = Hv_1(0) - \omega_G v_2(0)
$$

Die nichttriviale Lösung von Gleichung [11.31](#page-199-1) ist

$$
v_1(t) = e^{Ht} (C_1 \cos \omega_G t + C_2 \sin \omega_G t)
$$

Wir überprüfen unsere Lösung in *wxMaxima*:

(%i1)  $v_1(t) := exp(H^*t)^*(C_1^*cos(omega^*t) + C_2^*sin(omega^*t));$ 

$$
v_1(t) := \exp(Ht) \left( C_1 \cos(\omega t) + C_2 \sin(\omega t) \right) \tag{%o1}
$$

 $(\%i2)$  define(dv\_1(t),'diff('v\_1(t),t));

$$
dv_1(t) := \frac{d}{dt}v_1(t)
$$
\n
$$
\tag{%o2}
$$

(%i3) define(ddv\_1(t),'diff(dv\_1(t),t));

$$
ddv_1(t) := \frac{d^2}{dt^2} v_1(t)
$$
 (%03)

(%i4) diffEq:ddv\_1(t)-2\*H\*dv\_1(t)+(omega<sup> $\sim$ 2+H $\sim$ 2)\*'v\_1(t);</sup>

$$
\frac{d^2}{dt^2}v_1(t) - 2H\left(\frac{d}{dt}v_1(t)\right) + \left(\omega^2 + H^2\right)v_1(t) \tag{diffEq}
$$

Die Diff-Gleichung wird mit ihren "noun"-Formen (Ableitungen) evaluiert und verschwindet

**(%i5)** diffEqEv:trigsimp(ev(diffEq,nouns));

$$
0 \t\t (diffEqEv)
$$

Über [11.30](#page-199-2) Gleichung I wird  $v_2(t)$  bestimmt  $(\%$ **i6**) define(v\_2(t),ratsimp(ev( $(H^*v_1(t)-dv_1(t))/$ omega,nouns)));

$$
v_2(t) := C_1 \% e^{Ht} \sin(\omega t) - C_2 \% e^{Ht} \cos(\omega t) \tag{%06}
$$

In der letzten Zeile haben wir gleich  $v_2(t)$  berechnet, sodass jetzt die vollständige nichttriviale Lösung lautet:

$$
v_1(t) = e^{Ht} (C_1 \cos(\omega_G t) + C_2 \sin(\omega_G t))
$$
  

$$
v_2(t) = e^{Ht} (C_1 \sin(\omega_G t) - C_2 \cos(\omega_G t))
$$

mit den Anfangswerten  $v_1(0) = \dot{x}_0 = C_1$  und  $v_2(0) = \dot{y}_0 = -C_2$  ergibt sich

$$
v_1(t) = e^{Ht} (\dot{x}_0 \cos(\omega_G t) - \dot{y}_0 \sin(\omega_G t))
$$
  

$$
v_2(t) = e^{Ht} (\dot{x}_0 \sin(\omega_G t) + \dot{y}_0 \cos(\omega_G t))
$$
 (11.32)

Integrieren liefert dann schließlich die Bahn des Balls:

$$
x_1(t) = \frac{(C_1 \omega_G + C_2 H) e^{Ht} \sin(\omega_G t) + (C_1 H - C_2 \omega_G) e^{Ht} \cos(\omega_G t)}{\omega_G^2 + H^2} + x_0
$$
  

$$
x_2(t) = -\frac{(C_2 \omega_G - C_1 H) e^{Ht} \sin(\omega_G t) + (C_2 H + C_1 \omega_G) e^{Ht} \cos(\omega_G t)}{\omega_G^2 + H^2} + y_0
$$
(11.33)

Für  $C_1 = C_2 = 0$  würde sich wieder die triviale Lösung ergeben! Hier beispielsweise 2 Bahnen:

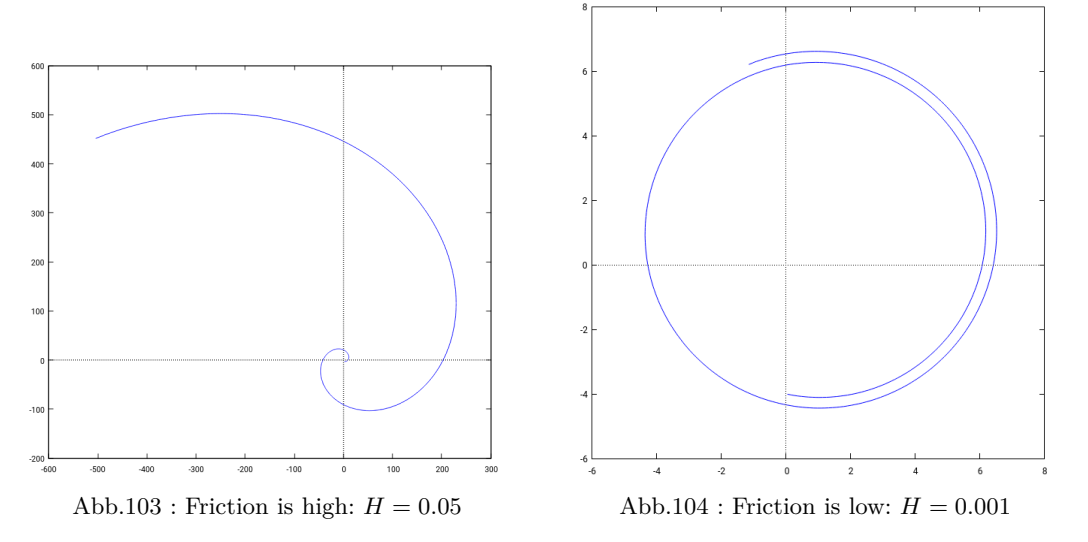

# **12** | **Sonnenscheindauer**

Natürlich ist hier mit "Sonnenscheindauer" nicht die meteorologische Sonnenscheindauer, sondern die astronomische Sonnenscheindauer gemeint - also wenn keine atmosphärische Hindernisse existieren (Wolken, Nebel, Staub, …). Außerdem treffen wir einige Vereinfachungen in unserem Modell gegenüber der Realität.

## **12.1 Vereinfachungen**

- Die *Erde*(bzw. Schwerpunkt Erde-Mond) bewegt sich mit gleichförmiger Geschwindigkeit auf einer Kreisbahn (Koordinatensystem wie in Abb. 1) - wir ignorieren also die Erkenntnisse von Kepler völlig.
- Die Sonne wird als Punkt angenommen (Schätze die Auswirkung auf Sonnenauf- und Sonnenuntergang ab!)
- Wir berücksichtigen nicht die atmosphärische Lichtbrechung (man sieht die Sonne schon "bevor sie aufgegegangen" bzw. sieht sie noch "obwohl sie schon untergegangen" ist - ca. 5 Minuten)
- Wir berücksichtigen nicht, dass die Erdachse gegenüber dem Fixsternhimmel nicht ganz stabil ist (Präzessionsbewegung der Rotationsachse!)
- Auch die Lage des Perihels ändert sich im Lauf der Jahrhunderte
- Wir berücksichtigen erst recht nicht den Einfluss der großen Planeten Jupiter und Saturn auf die Erdbahn

Trotz dieser vielen Vereinfachungen wird unsere Näherung ganz gut sein. Da wir übrigens eine *Zeitdauer* angeben, spielt die Synchronisation der Uhrzeit (was unsere Uhr anzeigt, z.B. Sommerzeit oder überhaupt andere Zeitzone) mit der "lokalen Sonnenzeit" keine Rolle!

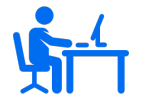

Recherchiere im Internet: große und kleine Halbachse der Erdbahnellipse: a, b Berechne den mittleren Abstand  $(a + b)/2 = r_{av}$ ;  $(a - r_{av})/a$  in Prozent

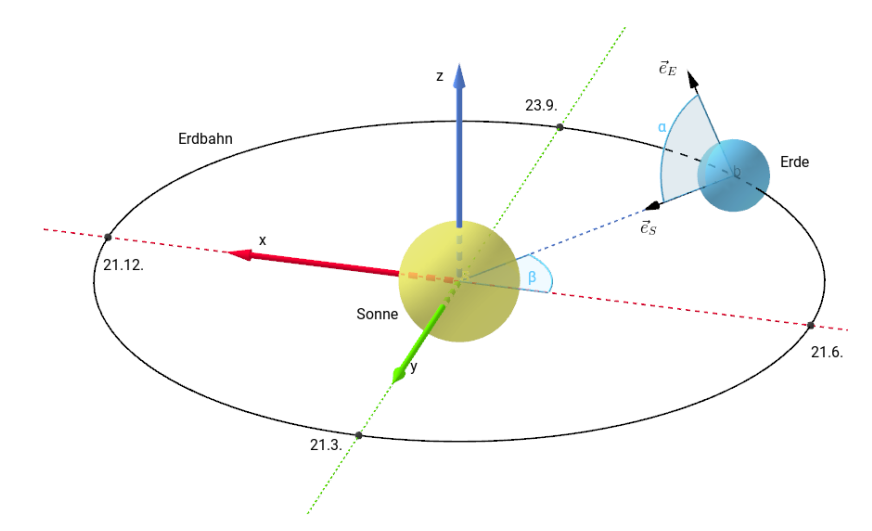

## **12.2 Terminologie und Rechnung**

Abb.105 : Koordinatensystem - Bahn der Erde

1. Sei n der n-te Tag im Jahr. Berechne  $\beta$  in Abhängigkeit von n!

$$
\beta = (n-172) \cdot \frac{360^{\circ}}{365}
$$

2. Die Erdachse bildet mit der Ekliptik einen Winkel von  $\alpha_0 = 66, 5^{\circ}$ ! Bestimmen Sie die Koordinaten des Vektors $\vec{e}_{E}$ im angegebenen Koordinatensystem !

$$
\vec{e}_E = (\cos \alpha_0 |0| \sin \alpha_0)
$$

3. Bestimmen Sie die Koordinaten des Vektors $\vec{e}_S$ im angegebenen Koordinatensystem !

$$
\vec{e}_S = (\cos \beta |\sin \beta|0)
$$

4. Berechnen Sie den Winkel $\alpha$ zwischen den Vektoren  $\vec{e}_E$  und  $\vec{e}_S$  !

$$
\alpha(n) = \arccos(\cos \alpha_0 \cdot \cos \beta(n)) \tag{12.1}
$$

- Sonnenebene  $xz - Ebene$  $\vec{e}_{E}$  $\vec{e}_P$  $\alpha$  $\vec{e}_S$  $\overline{x}$
- 5. Wir betrachten nun ein neues Koordinatensystem, in dem die Sonne in  $\pi_3(xz-\text{Ebene})$ steht und die Erdachse in z-Richtung!(Ist dies immer möglich? Siehe Kapitelanhang!)

Abb.106 : Neues KS mit $\vec{e}_{E}$  = z-Achse

6. Jeder Punkt der Erdoberfläche dreht sich in diesem Koordinatensystem täglich einmal auf einem Kreis um die z-Achse herum. Genau um 12 Uhr Mittag (Ortszeit) durchquert er $\pi_3$  . Die Koordinatendarstellung von  $\vec{e}_S$  in diesem KS ist :

$$
\vec{e}_S = (\sin \alpha |0| \cos \alpha)
$$

7. Wir betrachten nun einen beliebigen Punkt P (mit geografischer Breite  $\phi$  und einem Stundenwinkel  $\omega$  vom Mittagsmeridian entfernt) - wie lautet der Einheitsvektor vom Erdmittelpunkt durch P:

 $\vec{e}_P = (\cos \phi \cos \omega \cos \phi \sin \omega \sin \phi)$ 

8. Falls der Winkel  $\gamma = 90^{\circ}$  geht die Sonne in P unter.  $\omega$  ist daher die Zeit zwischen Mittag und Sonnenuntergang, wobei  $2\pi$  24 Stunden entsprechen. Die Zeit zwischen Sonnenaufund Sonnenuntergang ist daher  $2 \cdot \omega$ ! Also:

<span id="page-205-0"></span>
$$
\vec{e}_{P}\cdot\vec{e}_{S}=0\Rightarrow\omega
$$

9. Geben Sie nun die astronomische Sonnenscheindauer  $T_A$  als Funktion von  $\phi$  und n an:

$$
T_A(\phi, n) = \frac{24}{\pi} \arccos(-\tan\phi \cot\alpha(n))
$$
 (12.2)

Für α(n) ist natürlich obige Formel einzusetzen. Wir können nun diese Formel in *Geogebra* (mit Schieberegler für  $\phi$  und n und Spur von  $T_A(\phi, n)$ ) veranschaulichen!

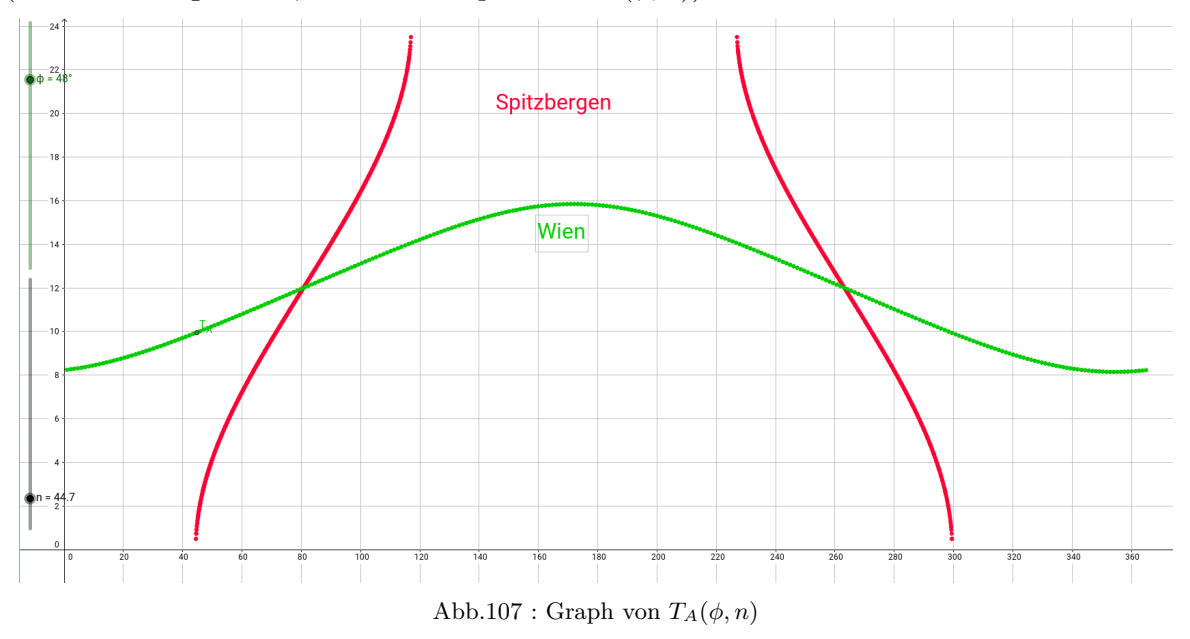

Für Wien (48 Grad Nord) bzw. Spitzbergen (ca. 76 Grad Nord - nördlich des Polarkreises) ist die Spur von  $T_A = (n, T_A(\phi, n))$  gezeichnet (wobei natürlich  $T_A(\phi, n)$  durch den Ausdruck in [12.2](#page-205-0) zu ersetzen ist). Die beiden Graphen schneiden sich in den Äquinoxen, für Spitzbergen erkennt man die Polarnacht bzw. den Polartag, Symmetrie des Graphen um den 21. Juni, usw.

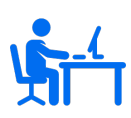

Die Stadt Hammerfest liegt nördlich des Polarkreises. Recherchiere aus Wikipedia seine geografische Breite. Mit obiger Formel [12.2](#page-205-0) bestimme Beginn und Ende des Polartages bzw. der Polarnacht - wie lange dauern diese Abschnitte?

Wie lange dauert die Periode, in der die Sonnenscheindauer unter 6 Stunden liegt? Wie lange ist dieser Zeitabschnitt für die chilenische Stadt Punta Arenas?

## **12.3 Anhang**

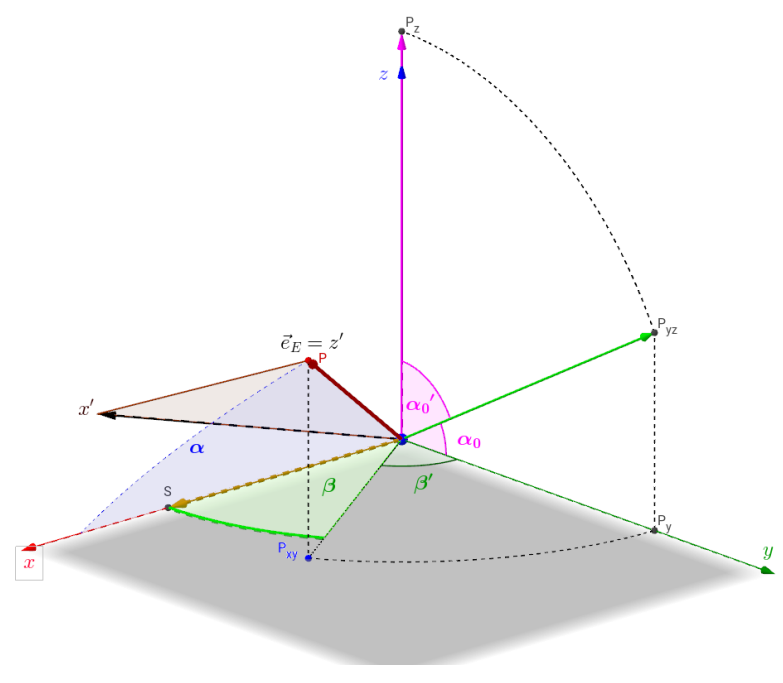

Abb.108 : Yes - we can!

KS in der Abb. 2 ist möglich! Sei die xy-Ebene die Ekliptikebene, die x-Achse in Richtung Sonne $(S)$  und  $\vec{e}_E$  der Erdachsenvektor ( er vollführt in diesem KS in einem Jahr eine Drehung mit  $\beta$ ).

Mit den Euler-Winkeln  $\beta' = \pi/2 - \beta$  und  $\alpha'_0 = \pi/2 - \alpha_0$  können wir  $\vec{e}_E (= \vec{e}_3')$  in die z-Achse $(\vec{e}_3)$ drehen:

$$
R_x(\alpha_0')\left(R_z(\beta')\vec{e}_E\right)=\vec{e}_3\quad\Rightarrow\quad\vec{e}_E(=\vec{e}_3')=\underbrace{R_z(-\beta')R_x(-\alpha_0')}_{T}\vec{e}_3\quad\Rightarrow\quad\vec{e}_i'=T\vec{e}_i
$$

Jetzt bleibt nur mehr eine Drehung um  $\vec{e}_3$  bis S in der  $x'z'$ -Ebene "einrastet"!

## **12. Sonnenscheindauer**

# **13** | **Zeitgleichung**

Grundsätzlich wäre es möglich , dass wir alle eine "Uhr" tragen, die eine gleichmäßig(?) größer werdende Zahl zeigt. Als Nullpunkt nehmen wir ein Ereignis z. B.: das erste Erscheinen der Supernova 1054 (Krebsnebel) - ja und das war's. Dies ist der Gedanke der UTC - gemessen wird mit Atomuhren.

Aber durch Rotationen der Erde sollte die Uhr gewisse Periodizitäten widerspiegeln - Tage und Jahreszeiten! Immer wenn unsere Uhr 12 (warum ausgerechnet diese Zahl) anzeigt, sollte die Sonne möglichst hoch am Himmel stehen. Wenn noch dazu Oktober ist, sollten die Laubbäume in gemäßigten nördlichen Breiten eine bunte Farbe haben.

Wir werden sehen, dass wir das "bei 12 Uhr Mittags(Lokalzeit) steht die Sonne am höchsten" nicht ganz hinkriegen, denn der Sonnenhöchstand (12 Uhr bei einer Sonnenuhr) schwankt wegen der Schiefstellung der Erdachse (Tilt) und der Keplerbewegung der Erde(keine glm. Umlaufgeschwindigkeit). Die Korrektur zwischen Sonnenuhrzeit (tatsächlicher Stand der Sonne) und unserer Uhrzeit (Lokalzeit) wird "**Zeitgleichung**" genannt. Dazu kommt noch, dass unsere Lokalzeit von einem bestimmten Meridian stammt (alle ca. 15 Grad sind eine Zeitzone mit territorialer Berücksichtigung) und daher der Abstand von diesem "zeitgebenden" Meridian zu berücksichtigen ist!

Bevor wir uns genauer mit dem "Lauf der Erde um die Sonne" (oder ist's doch umgekehrt?) beschäftigen, einige Dinge, die wir herausgefunden haben:

 $a = 152.1 10^6$  km  $b = 147.1 10^6$  km  $\kappa = 0.016722$ ,  $\alpha = 78.5^{\circ}$ ,  $\epsilon = 23.45^{\circ}$ (13.1)

- a .... große Halbachse der Ellipse
- b .... kleine Halbachse der Ellipse
- e .... lineare Exzentrizität (Abstand Zentrum zu Brennpunkt)
- $\epsilon$  .... Abweichung der Erdachse von der Senkrechten zur Ekliptik
- $\kappa$  .... Exzentrizität (dimensionslos) =  $\frac{e}{\epsilon}$ a
- $\alpha$  .... Winkel zwischen Vernal Equinox und Perihel (schwankt zw. 79 und 76) meist ist hier in den Tabellen ca. 282◦ angegeben - von Vernal Equinox zu Perihel im Umlaufsinn gemessen (Longitude of Perihelion  $\omega$ )

Die schlechte Nachricht zuerst: Leider ist auch die Keplernäherung nicht exakt. Unser Sonnensystem ist kein 2 Körperproblem (Erdmond, Jupiter, Saturn & Co sorgen für allerlei Störungen - stellen Sie sich vor, Erdmond, Mars, Jupiter und Saturn bilden eine Linie auf derselben Seite der Erde - da trägt es die Erde ein wenig aus der Kurve!). Übrigens "actio = reactio" führt auch dazu, dass die Sonne auch "wackelt" - sich der Brennpunkt der Ellipse also auch ein wenig verschiebt! Diese Störungen bzw. Allgemeine Relativitätstheorie sorgen für Periheldrehung (keine geschlossene Ellipse), außerdem ist die Erde kein Massenpunkt - dies führt zu Gezeitenkräften wie Präzession der Erdachse ("Taumeln wie ein Kreisel") und Verlangsamung der Erdrotation durch Reibung der Gezeiten. Also genau genommen ist die Sache ein wenig komplex (understatement).

Die gute Nachricht: Die Keplernäherung ist nicht so schlecht. Die Fehler liegen im einstelligen Sekundenbereich - damit kann man leben.

Wer es ganz genau haben will (Originalton):

There are certainly far better models than the 6-parameter elliptical one. Your best bet for very accurate positioning is an ephemeris like the JPL DE or VSOP. These models provide very long series with literally thousands of terms, which you must compute at a given point in time to get the value of a parameter. They supply such series for a wide range of orbital parameters in various coordinate systems and reference frames. In particular, VSOP87 claims an accuracy of around  $\pm 4 \text{ km}$  for Earth – and this is one of the older ones. A basic elliptic approximation cannot come close to this, no matter what parameters you choose.

Here are computed distances of Sun and Earth in the years 2001-2010 - notice no simple periodicity can be seen!

| Distance to sun, km |                  |             |                  |
|---------------------|------------------|-------------|------------------|
| Min                 | Date             | Max         | Date             |
| 147,097,497         | 2001-01-04 09:15 | 152,087,573 | 2001-07-04 14:00 |
| 147.098.060         | 2002-01-02 14:30 | 152,094,389 | 2002-07-06 04:00 |
| 147,102,639         | 2003-01-04 05:15 | 152,100,377 | 2003-07-04 06:00 |
| 147,094,327         | 2004-01-04 18:00 | 152,095,209 | 2004-07-05 11:15 |
| 147,099,112         | 2005-01-02 00:45 | 152,102,378 | 2005-07-05 05:15 |
| 147,103,625         | 2006-01-04 15:45 | 152,095,745 | 2006-07-03 23:30 |
| 147,093,631         | 2007-01-03 20:00 | 152,097,044 | 2007-07-07 00:15 |
| 147,096,603         | 2008-01-02 23:59 | 152,104,160 | 2008-07-04 07:59 |
| 147,095,552         | 2009-01-04 15:44 | 152,091,131 | 2009-07-04 01:59 |
| 147.098.040         | 2010-01-03 00:29 | 152,096,447 | 2010-07-06 11:44 |
|                     |                  |             |                  |
| 147,097,909         | average          | 152,096,445 | average          |

Abb.109 : "exakte" Daten der Entfernungen Erde-Sonne

Bevor wir uns allerdings in die Tiefen der Berechnungen stürzen, einige "Basic-Facts" über die Erdumlaufbahn.

## **13.1 Sterntag vs. Sonnentag**

Zeigt ein Planet immer mit demselben Punkt zur umlaufenden Sonne (kein Sonnentag), so legt er doch während eines Umlaufs bereits einen Sterntag zurück.

Anzahl der Sterntage  $n_{st}$  ist um 1 größer als die Anzahl der Sonnentage  $n_{sun}$ :

 $n_{st} = n_{sun} + 1$ 

Folgende Zeichnung demonstriert diesen Sachverhalt für  $n_{st} = 5$  also 4 Sonnentage bei gleichmäßigen Umlauf und senkrechter Umlaufachse (zur Umlaufebene):

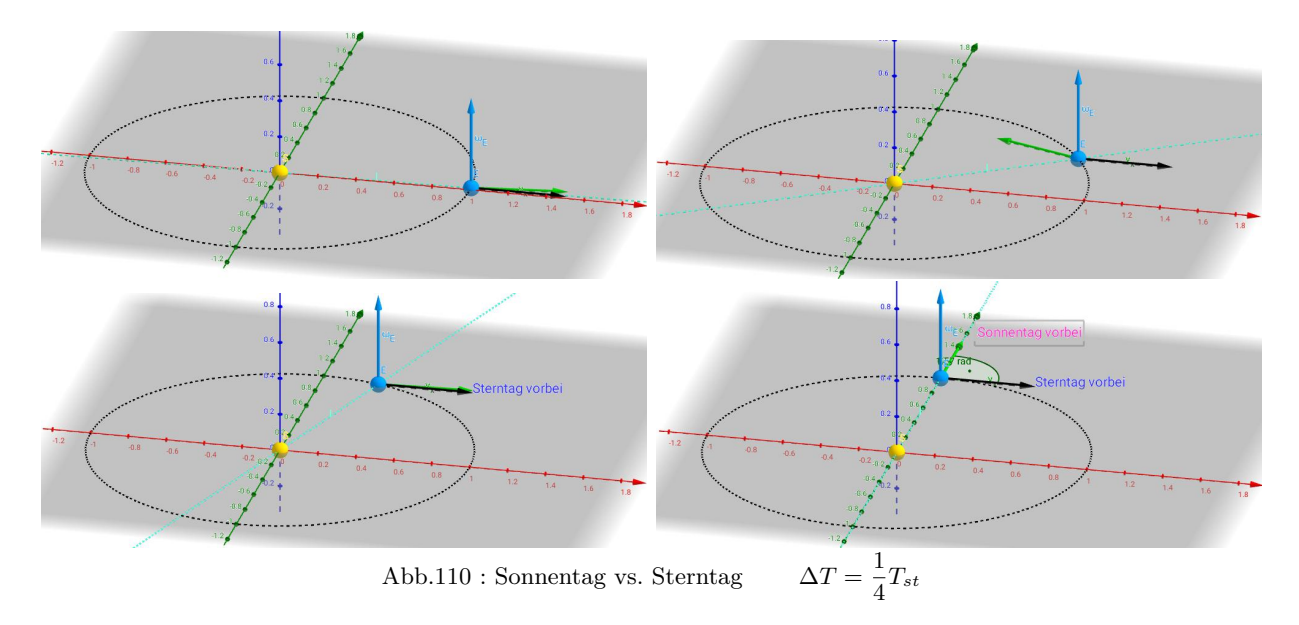

Eine entsprechende Animation für *Geogebra* ist auf meinem Server <https://www.angsuesser.at/docs/math/geogebra/sunVSstarDay1.ggb> zum Herunterladen! Sei  $T_{st}$  die Sternaumlaufzeit (Sterntag) und  $T_{sun}$  die Dauer des Sonnentages, so gilt:

$$
n_{st} \cdot T_{st} = n_{sun} \cdot T_{sun} = 1 \, year \quad \Rightarrow T_{st} = \left(1 - \frac{1}{n_{st}}\right) T_{sun} \tag{13.2}
$$

$$
T_{sun} - T_{st} = \Delta T = \frac{T_{sun}}{n_{st}} \stackrel{\text{Erde}}{=} \frac{24 \cdot 60}{366.25} \min \approx 3.93 \min \tag{13.3}
$$

Für die obere Zeichnung ( $n_{st} = 5$ ) gilt:

<span id="page-210-1"></span><span id="page-210-0"></span>
$$
\frac{T_{sun} - T_{st}}{T_{st}} \stackrel{13.3}{\triangleq} \frac{T_{sun}}{n_{st}T_{st}} \stackrel{13.2}{\triangleq} \frac{T_{sun}}{n_{sun}T_{sun}} = \frac{1}{4}
$$

# **13.2 6 wichtige Punkte in der Erdumlaufbahn**

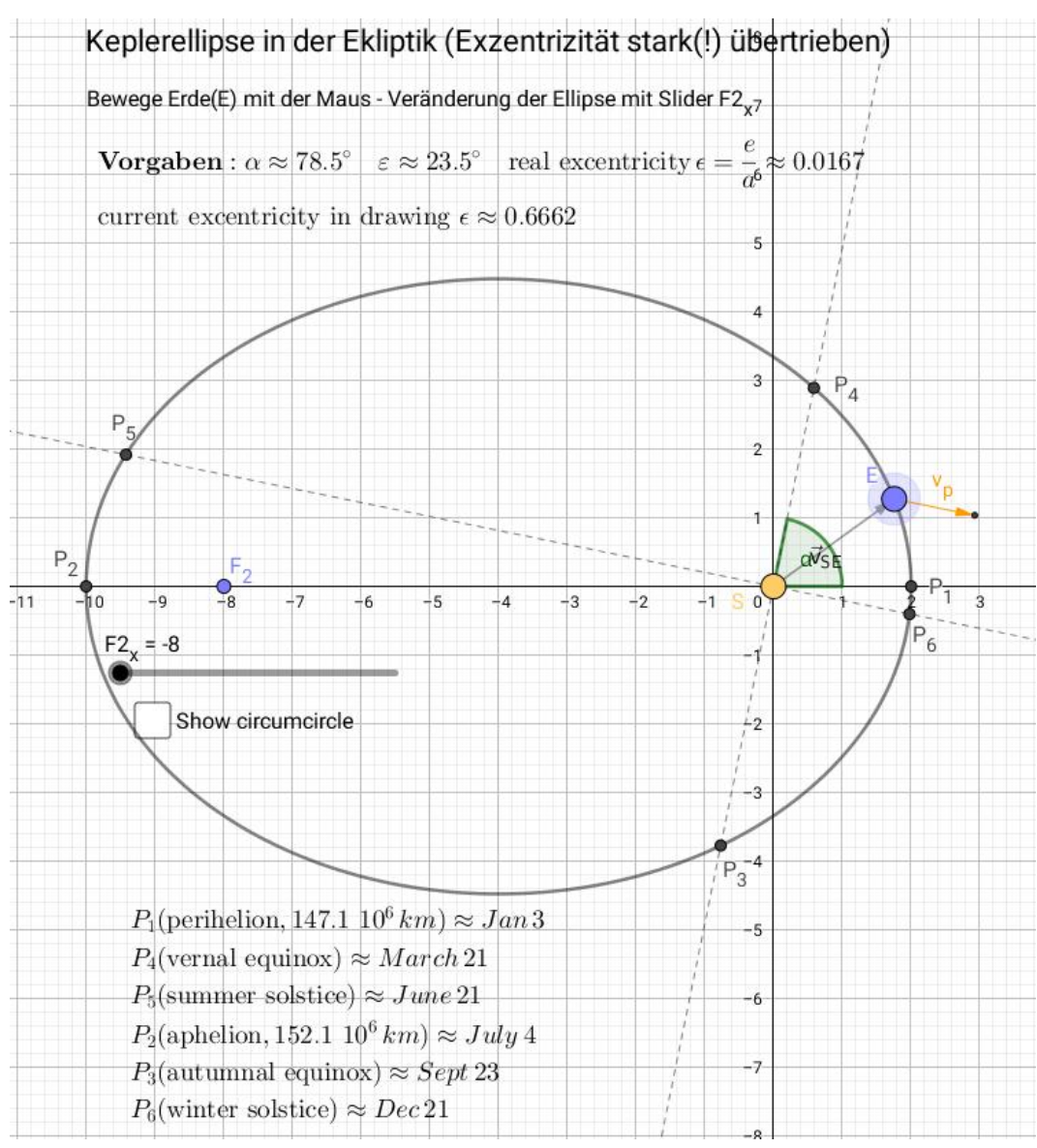

Abb.111 : 6 wichtige Punkte in *Geogebra* 2D

Das vollständige Arbeitsblatt ist unter

<https://www.angsuesser.at/docs/math/geogebra/sixImportantPoints2.ggb>

zum Herunterladen. Eine Animation kommt der Realität nicht nahe, weil ja laut Kepler sich die Geschwindigkeit der Erde ändert.

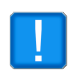

Beachte, dass die Exzentrizität der Ellipse stark übertrieben ist - sie kann man mit dem Schieberegler  $F2_x$  an die Realität heranführen. Zum Vergleich lässt sich auch der Umkreis sichtbar machen!

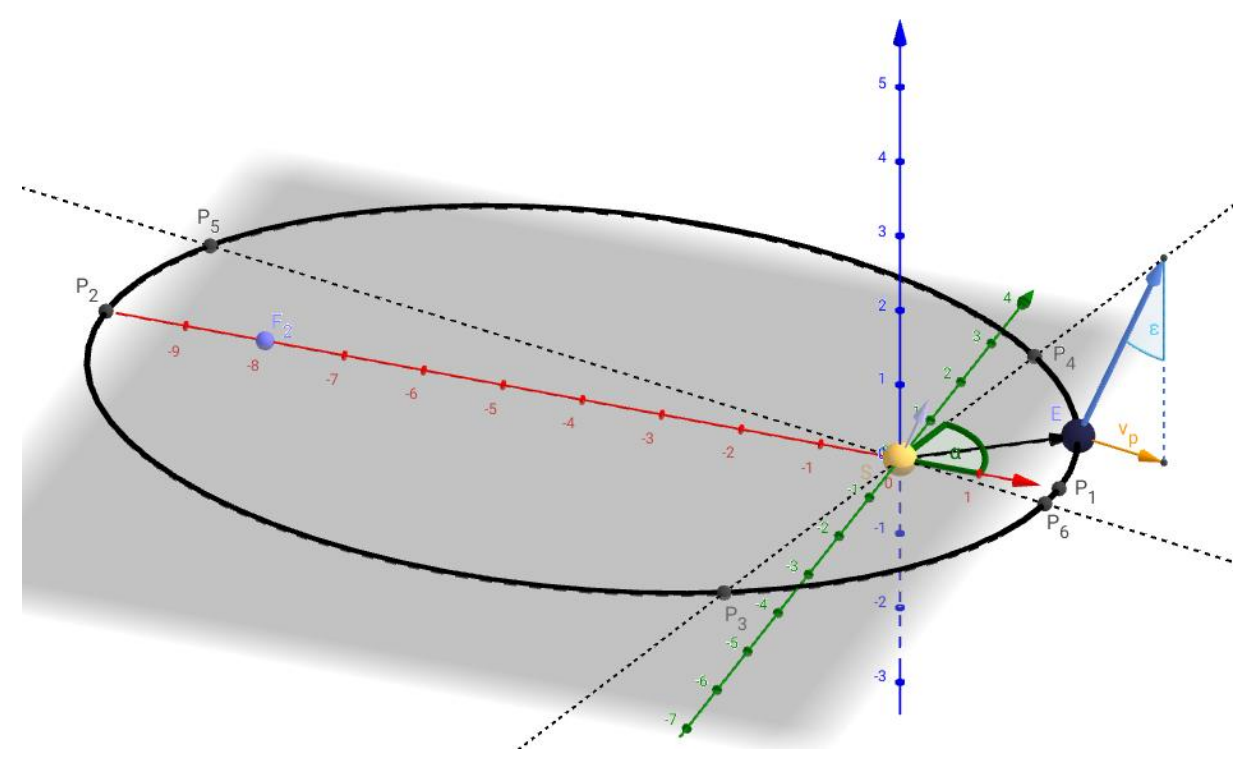

Abb.112 : 6 wichtige Punkte in *Geogebra* 3D

#### **13.2.1 Erstellung des Arbeitsblattes**

- Zuerst wird mit Slider  $F2_x$  für Punkt  $F_2$ , Punkt  $F_1$  mit Caption "S" (sun) und einem Punkt Pell die Ellipse mit dem Ellipsenwerkzeug festgelegt.
- $\Box$   $\alpha$  und  $\varepsilon$  werden als Zahlen eingegeben
- Mit  $q_1 = \tan(\alpha) * x$  und  $q_2 \perp q_1$  bekommen wir die Equinoxen und Sonnenwenden
- **Die Kugelkoordinaten der Erdachse**  $\vec{a}$  sind  $(r, \phi, \theta) = (1, \alpha, \varepsilon)$  also im kartesischen System:  $(\sin(\varepsilon) \sin(\alpha), \sin(\varepsilon) \cos(\alpha), \cos(\varepsilon))$  als Einheitsvektor
- Für die Projektion in die x-y-Ebene  $\vec{a}_{xy}$  verschwindet die z-Koordinate (mit Faktor 3 skaliert wegen Sichtbarkeit)
- Diese Vektoren werden jetzt bei der Erde eingezeichnet und beschriftet
- Momentane Exzentrizität wird berechnet eps
- $\blacksquare$   $x_{min}$  Minimalwert für den Schieberegler (damit Exzentrizität realen Wert annimmt) wird festgelegt
- Diverse "Verzierungen"

Wichtig ist es zu erkennen, dass bei den Equinoxen der Projektionsvektor der Erdachse  $\vec{v}_p$  senkrecht zur Richtung Erde-Sonne ist und bei den Sonnenwenden parallel. (Daher bilden diese Achsen ein kartesisches Koordinatensystem!)

## **13.3 Die "mittlere Sonne" (mean sun)**

Sehen wir von der Schiefstellung (Tilt) der Erdachse ab und davon, dass sich (laut Kepler) die Erde verschieden schnell bewegt, ergibt sich - von der Erde aus gesehen (wir wechseln vom heliozentrischen Ekliptiksystem zum geozentrischen Ekliptiksystem) - eine Sonne, die wie ein Uhrwerk gleichmäßig um die Erde läuft. Diese mittlere Sonne wird für die Festsetzung der lokalen Uhrzeit herangezogen. Die mittlere Sonne hat selbstverständlich dieselbe Umlaufzeit (1 Jahr) wie die reale Sonne, aber zwischendrin gibt es Abweichungen - für diese Abweichungen ist der Name "Zeitgleichung" gebräuchlich. Diese Abweichung zwischen 12 Uhr mittags auf der Uhr(Lokalzeit) und Sonnenhöchstand (auf der Sonnenuhr) zu ermitteln ist unser Ziel. Unser Ziel ist also die *Zeitgleichung* zu finden!

Wir werden dieses Ziel im geozentrischen Ekliptiksystem angehen - also brauchen wir die Transformationsmatrix für die Umrechnung der Koordinaten.

Das *Geogebra* - Arbeitsblatt auf<https://www.angsuesser.at/docs/math/geogebra/meanSun.ggb> veranschaulicht dies "step by step". (Rotationen Kap. [5\)](#page-92-0)

Man benötigt

■ Eine Translation zur Erdposition und anschl.

 $\blacksquare$  eine Rotation um die z-Achse mit  $\pi$  (Umlaufsinn spielt keine Rolle!)

Führt man zuerst die Rotation durch, bekommt die Erde **neue** Koordinaten und die Translation ist zu diesen neuen Koordinaten durchzuführen - also keine "einfache" Vertauschung möglich!

Orbit of the Mean Sun

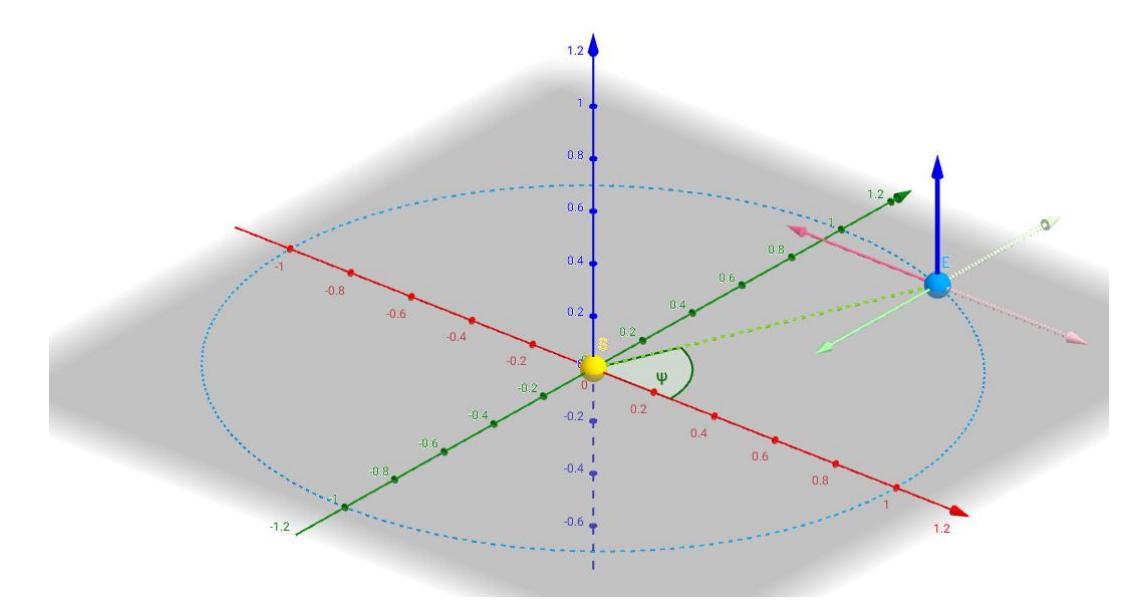

Abb.113 : Translation und Rotation ausgeführt

Das Arbeitsblatt selbst ist einfach "gestrickt" und sollte vom Konstruktionsprotokoll leicht verständlich sein. Mit der Sichtbarkeit der einzelnen Elemente wurde etwas "gespielt". Die Animation selbst wird mit einem Befehl im **OnKlick**-Reiter des Buttons **Start** ausgelöst.

Wir bestimmen jetzt mit *wxMaxima* die Koordinaten im geozentrischen Ekliptiksystem der "Referenzsonne" (sprich Uhrzeit):

Rotation um die z-Achse und Translation für homogene Koordinaten

```
(% i1) R_z(%alpha):=matrix([cos(%alpha),-sin(%alpha),0,0],
       [sin(\text{%alpha}),cos(\text{%alpha}),0,0],[0,0,1,0],
       [0,0,0,1])$
(% i2) T(x_T,y_T,z_T):=matrix([1,0,0,x_T],
       [0,1,0,y T],
       [0,0,1,z_T],
       [0,0,0,1])$
```
Wegen *passiver* Transformation die inversen Matrizen nehmen; Reihenfolge von rechts nach links

```
(% i3) Tr: R_z(-%pi) . T(-cos(%psi),-sin(%psi),0) ;
```

$$
\begin{pmatrix}\n-1 & 0 & 0 & \cos(\psi) \\
0 & -1 & 0 & \sin(\psi) \\
0 & 0 & 1 & 0 \\
0 & 0 & 0 & 1\n\end{pmatrix}
$$
\n(Tr)

#### **(% i4)** S:Tr . [0,0,0,1]\$

Das Ergebnis (dieselben Koordinaten wie im anderen KS die der Erde) hätten wir natürlich schneller haben können

#### **(% i5)** display(S)\$

$$
S = \begin{pmatrix} \cos(\psi) \\ \sin(\psi) \\ 0 \\ 1 \end{pmatrix}
$$

Nachdem  $\psi_s = \omega_s \cdot t$  mit  $\omega_s = const \in \mathbb{R}$  - bewegt sich diese Sonne wie die Zeiger einer gleichmäßig laufenden Uhr!

Beachte außerdem, dass im ekliptischen KS die x-Achse mit der Richtung zum Frühlingspunkt (vernal equinox) übereinstimmt - **nicht** mit dem Perihel!

### **13.3.1 Nachbetrachtung zur "mittleren" Sonne**

Dadurch dass die mittlere Sonne und die Erde **parallele Rotationsachsen** besitzen, ist die Zeitdauer(wie immer man sie misst!) zwischen 2 Sonnentagen immer gleich lang - gleichgültig an welcher Stelle der "Umlaufbahn" sich die Sonne befindet, gleichgültig wie schnell(Hauptsache gleichmäßig!) die Erde rotiert.

Es ist genau diese Eigenschaft, die die mittlere Sonne zu einer perfekten Uhr macht.

Diesen Sachverhalt kann man sich leicht in *Geogebra* veranschaulichen - wobei hier beim Bild der Verlust der Dynamik besonders schmerzlich ist(Download des Arbeitsblattes mit [https://www.angsuesser.at/docs/math/geogebra/sunDays.ggb\)](https://www.angsuesser.at/docs/math/geogebra/sunDays.ggb):

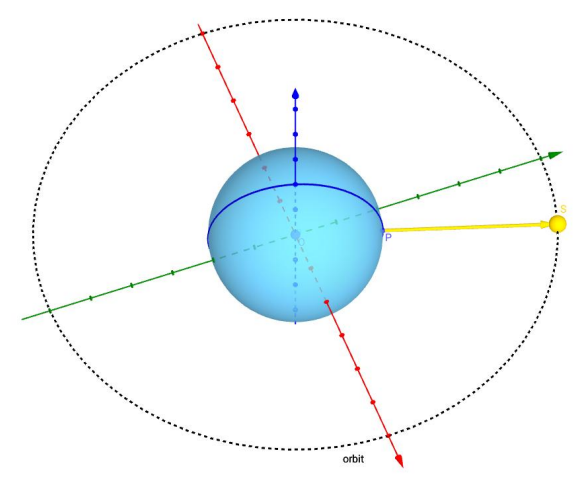

Abb.114 : mittlere Sonne als Uhr

Das Arbeitsblatt ist so einfach gestrickt, dass man mit Hilfe des Arbeitsprotokolls leicht nachvollziehen kann, wie es aufgebaut ist.

Zu beachten ist nur (wie schon vorher erwähnt), dass bei 1 Umdrehung der Sonne bei  $d_s$  Sonnentagen die Erde  $d_s + 1$ -mal (Anzahl der Sterntage) rotiert!

Wir überprüfen kurz durch Rechnung, dass die mittlere Sonne am Ende des k-ten Sonnentages genau wieder senkrecht über dem rotierenden Punkt P der Erde steht:

Als Zeiteinheit nehmen wir 1 Jahr (Umlaufzeit  $T = 1$ ). Außerdem wissen wir, dass die Sternentage um 1 höher sind als die Sonnentage:  $d_{st} = d_s + 1$  - dann gilt:

$$
t_k = \frac{\kappa}{d_s} \quad k \in \{0, 1, 2 \dots [d_s] \}
$$
 Zeit für Ende des k-ten Sonnentages  

$$
\omega_s \cdot 1 = 2\pi \qquad \qquad \alpha_s(t) = \omega_s \cdot t
$$

$$
\omega_P \cdot 1 = \underbrace{(d_s + 1)}_{d_{st}} 2\pi \qquad \qquad \alpha_P(t) = \omega_P \cdot t
$$

Es sollte gelten:

 $\mathbf{r}$ 

$$
\alpha_P(t_k)-\alpha_s(t_k)\stackrel{!}{=} k\cdot 2\pi
$$

Durch Einsetzen kann man sich von der Richtigkeit überzeugen!
# **13.4 Die fiktive Sonne**

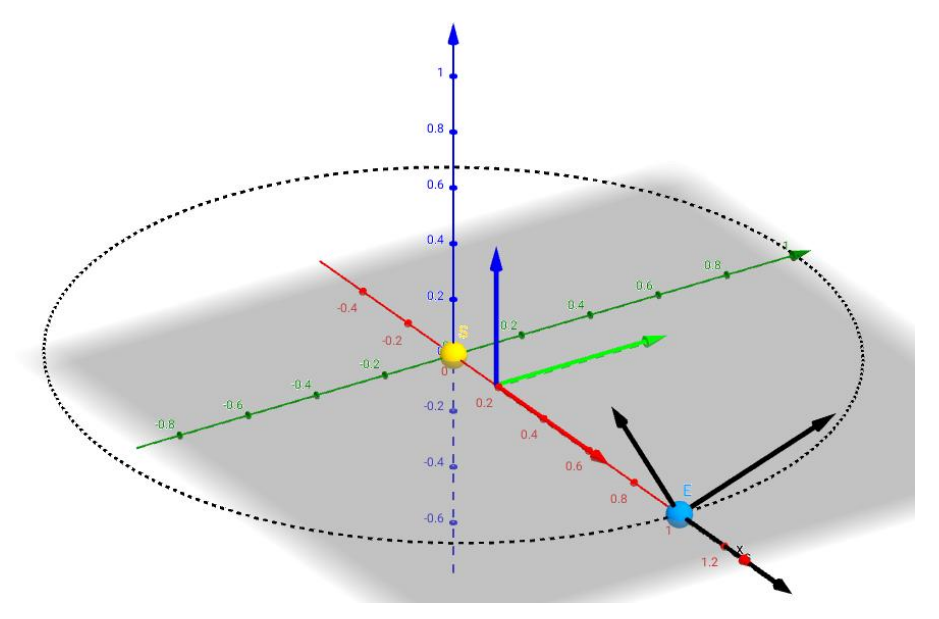

<span id="page-216-0"></span>Abb.115 : Translation dann eine Rotation um die x-Achse um ε - Blick auf Nordhalbkugel

So es wird Zeit, dass wir die Erdachse schieflegen und zwar um den Winkel  $\varepsilon = 23.4^{\circ}$  (momentan abnehmend um 47 Bogensekunden pro Jahrhundert). Für die Erstellung der Transformationsmatrix ins "Erdsystem" kommt jetzt eine Drehung um  $\varepsilon$  um die x-Achse dazu (siehe Abb. [115\)](#page-216-0), wenn man Sonne-Frühlingspunkt als x-Achse wählt, Senkrechte zur Ekliptikebene z-Achse. Erdachse hat im Frühlingspunkt die Koordinaten  $(0, -\sin \varepsilon, \cos \varepsilon)$ .

Im beginnenden Sommerhalbjahr der nördlichen Hemisphäre neigt sich die Erdachse der Sonne zu!

Will man es dynamisch haben, dann

<https://www.angsuesser.at/docs/math/geogebra/fictitiousSun.ggb> besuchen!

Wir berechnen die Bahn der fiktiven Sonne in *wxMaxima*:

Abkürzung für  $\varepsilon$  und Definition der Rotationsmatrizen

- **(% i1)** eps:%epsilon\$
- **(% i2)** R\_z(%alpha):=matrix([cos(%alpha),-sin(%alpha),0,0], [sin(%alpha),cos(%alpha),0,0], [0,0,1,0], [0,0,0,1])\$
- (% **i3)** R\_x(%alpha):=matrix([1,0,0,0],  $[0,\cos(\% \text{alpha}),-\sin(\% \text{alpha}),0],$  $[0,\sin(\%alpha),\cos(\%alpha),0], [0,0,0,1])$ \$
- (% **i4)**  $T(x_T, T, y_T, T, z_T) :=$ matrix([1,0,0,x\_T], [0,1,0,y\_T], [0,0,1,z\_T], [0,0,0,1])\$

Gesamt-Transformationsmatrix: Beachte die negativen Vorzeichen (passive Transformation!)

(% **i5)** Tr: R\_z(-%pi) . R\_x(-eps) . T(- $cos(\%phi)$ ),- $sin(\%phi)$ ;

Die Koordinaten der Sonne (ursprünglich im Ursprung) im Erdsystem

**(% i7)** (Sun:Tr . [0,0,0,1], display(Sun))\$

<span id="page-217-0"></span>
$$
Sun = \begin{pmatrix} \cos(\phi) \\ \sin(\phi)\cos(\epsilon) \\ \sin(\phi)\sin(\epsilon) \\ 1 \end{pmatrix}
$$
 (13.4)

Im Grenzfall  $\varepsilon \to 0$  geht natürlich die fiktive Sonne in die mittlere Sonne über - wie man sich durch Einsetzen überzeugt. Man sieht übrigens auch am *Geogebra*-Arbeitsblatt, dass für spitze  $\phi$  die Sonne unterhalb des Äquators abtaucht, daher die negative *z*-Koordinate!

Obwohl sich auch die fiktive Sonne gleichmäßig auf ihrer Bahn bewegt, tut es ihre Projektion auf die Äquatorebene (wo die mittlere Sonne = Uhr umläuft) nicht mehr - wir haben einen Unterschied Sonnenzeit-Uhrzeit auf Grund der Schrägstellung der Erdachse!

Sehen wir und die Veranschaulichung der beiden Bahnen (mittlere Sonne und fiktive Sonne) an:

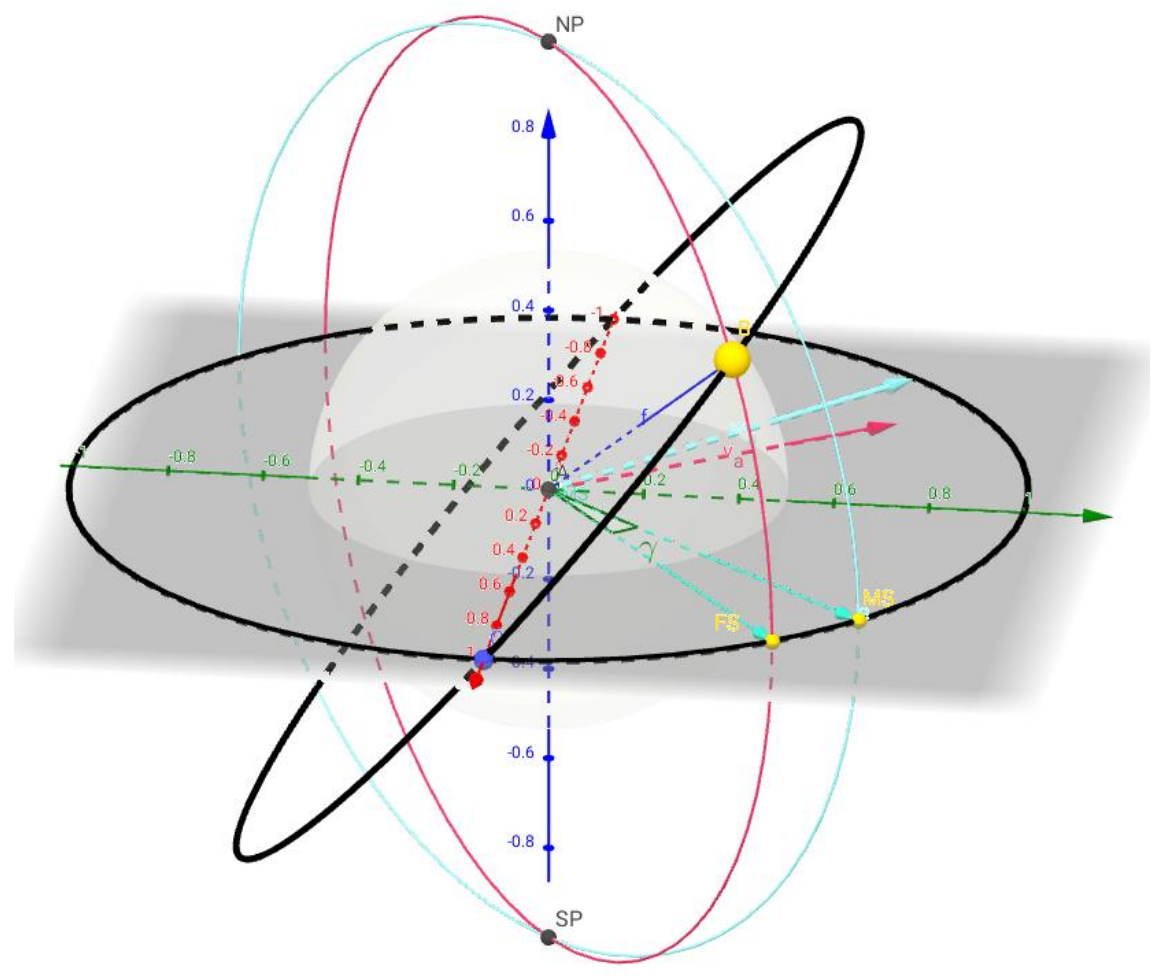

Abb.116 : Sonnenbahnen während eines Jahres - Zeitunterschied als Stundenwinkel  $\gamma$  ( $\varepsilon = 50°$ !)

Die mittlere Sonne MS bewegt sich gleichförmig in der xy-Ebene mit  $(\cos(\phi), \sin(\phi), 0)$ Die fiktive Sonne B bewegt sich ebenfalls gleichförmig nach der Formel [13.4](#page-217-0) mit  $\phi = 1$ 

Natürlich hätten wir auch die Bahn der fiktiven Sonne herleiten können, indem wir die Bahn der mittleren Sonne um ε um die x-Achse (**aktiv**) gedreht hätten:

$$
R_x(\varepsilon) \cdot \begin{pmatrix} \cos \phi \\ \sin \phi \\ 0 \end{pmatrix} = \begin{pmatrix} 1 & 0 & 0 \\ 0 & \cos \varepsilon & -\sin \varepsilon \\ 0 & \sin \varepsilon & \cos \varepsilon \end{pmatrix} \cdot \begin{pmatrix} \cos \phi \\ \sin \phi \\ 0 \end{pmatrix} = \begin{pmatrix} \cos \phi \\ \cos \varepsilon \sin \phi \\ \sin \varepsilon \sin \phi \end{pmatrix}
$$

Nehmen wir an es sei 12 Uhr Mittag (Uhrzeit!) - die fiktive Sonne FS sollte eigentlich mit ihrem roten Sonnenhöchstandmeridian (rot) beim blauen Meridian der mittleren Sonne MS sein - aber  $FS$  hinkt nach um den Stundenwinkel  $\gamma$ .

Ist z.B.  $\gamma = 2.5^{\circ}$  dann gilt, da 24 Stunden 360° entsprechen:

$$
\gamma = \Delta \phi = \frac{24 \cdot 60}{360} \times 2.5 \text{ min} = 10 \text{ min}
$$

Den Sonnenhöchstand der fiktiven Sonne bekommen wir

- 1. als Projektion von B auf die xy-Ebene oder
- 2. als Schnitt des Großkreises durch B mit Achse  $\vec{k} \times \overrightarrow{AB}$  mit dem "Äquator" ( $\vec{k}$  Basiseinheitsvektor in Richtung z-Achse)

Wir werden beide Methoden in unser Arbeitsblatt implementieren (jeweils die eine als Gegencheck für die andere).

#### **Quintessenz des Konstruktionsprotokolls:**

- 1. 2 Schiebregler für  $\varepsilon$  (Tiltangle) und  $\phi$  (Winkelposition von MS)
- 2. Ursprung Punkt A

H.

- 3. Bahn von  $MS$ : Circle with center A and radius 1
- 4. Bahn von FS: Curve(cos(f),  $sin(f) cos(\varepsilon)$ ,  $sin(f) sin(\varepsilon)$ , f, 0,  $2\pi$ )
- 5. Position der fiktiven Sonne B:  $(\cos(\phi), \sin(\phi) \cos(\varepsilon), \sin(\phi) \sin(\varepsilon))$
- 6. Position der mittleren Sonne  $MS: (\cos(\phi), \sin(\phi))$
- 7. Projektion der fiktiven Sonne B in die xy-Ebene  $B_p$ :  $(x(B), y(B))$  (unsichtbar)
- 8. Einheitsvektor vom Ursprung Richtung  $B_p$ : u=Unit vector of Vector(A, B\_p)
- 9. Fiktive Sonne in die  $xy$ -Ebene  $FS$ : A + u
- 10. Jetzt zur Winkelmessung  $\gamma$  zwischen FS und MS: v\_{MS}=Vector(A, MS)
- 11.  $\gamma_1$ =Angle(u,v<sub>-</sub>{MS}) (Sichtbarkeit:  $\gamma_1 < 180^\circ$ )  $\gamma$ <sub>-</sub>2=Angle(v<sub>-</sub>{MS},u) (Sichtbarkeit:  $\gamma_2$  < 180°)

12. Abweichung der beiden Zeiten  $FS$  und  $MS$  in Minuten wäre  $\left(1^{\circ} \right) \approx \frac{24 \cdot 60}{360}$  $\frac{4 \cdot 60}{360} = 4 \text{ min}$ 

Abweichung in 10 min Einheiten  $\overline{180}$  $Min(\gamma_1, \gamma_2) \cdot \frac{180}{1}$ Abweichung in rad  $rac{\infty}{\pi}$  0.4  $\Rightarrow$ deviation = Min( $\gamma$ \_1,  $\gamma$ \_2)\*72/pi DeltaT = If( $\gamma$ \_1 < 180°, deviation, -deviation)

Falls FS nachhinkt ( $\gamma_1 < 180^\circ$ ) muss die Abweichung addiert werden sonst subtrahiert!

13. Zum krönenden Abschluss noch der Graph der Funktion  $\Delta T(\phi)$  (jedem  $\phi$  wird die vorzeichenbefaftete Zeitabweichung zugeordnet - wobei die tatsächliche lokale Sonnenzeit durch Addition entsteht!):

 $G = (\phi, \text{DeltaT})$ delay = Locus( $G, \phi$ )

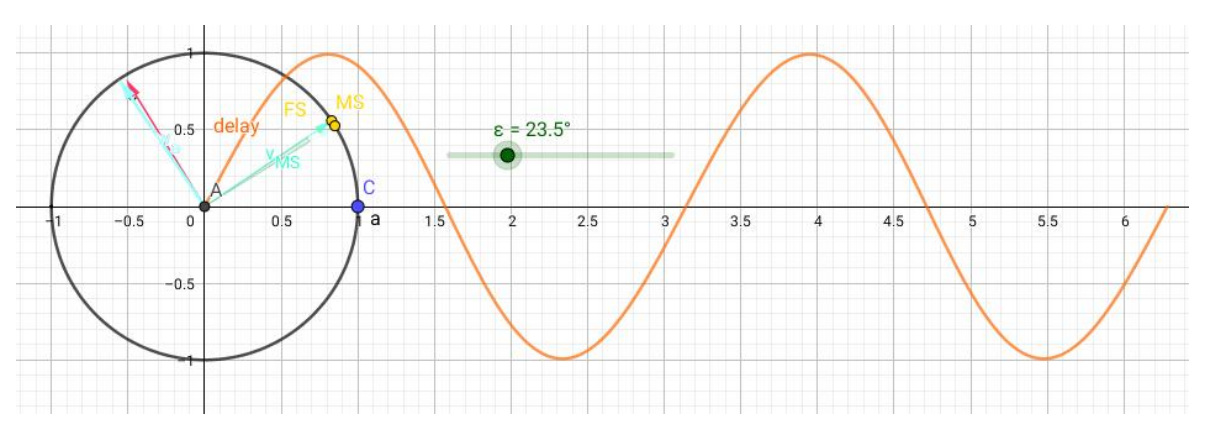

Abb.117 : Zeitunterschied bei  $\phi$  in 10 Min Einheiten bei  $\varepsilon = 23.5^{\circ}$  in 2D Graphik

Deutlich erkennt man die Periodendauer  $T = \pi = (1/2)$ , da ja  $2\pi$  1 Jahr entsprechen. Die Amplitude beträgt ziemlich genau 10 Minuten!

14. Jetzt noch die "Kontrollkonstruktion" über die Meridiankreise: Die Achse für den Meridian der fiktiven Sonne liegt in der xy-Ebene und ist senkrecht  $\frac{2\pi}{AB}$ :

 $\vec{v}_a = \vec{k} \times \overrightarrow{AB}$  wobei  $\vec{k}$  Einheitsvektor der z-Achse

 $v_a = Cross(Vector( (0,0,1) )$ ,  $Vector(A,B) )$  $g = Line(A, v_a)$  $d = Circle(g, B)$ 

Man sieht der Meridian geht durch unseren Punkt  $FS$  - was unserer vorige Konstruktion bestätigt!

Meridian durch MS analog. Alles andere in der Konstruktion ist "Zuckerguss".

Da wir die Erdachsenneigung in unserem *Geogebra*-Blatt leicht durch einen Schieberegler verändern können, untersuchen wir wie "sinusartig" sich unser Tilt-Fehler verhält, wenn wir die Achsenneigung ordentlich erhöhen:

Man sieht: Den Tilt-Fehler durch eine einfache Sinusfunktion anzunähern mag bei der Erde noch durchgehen (sieht man allerdings in vielen Publikationen), bei größeren Achsenneigungen bricht die Symmetrie um  $x = (2k+1)\pi/4$ ,  $k \in \mathbb{N}$  ein! Hier würde vermutlich eine Fouriertransformation für eine Näherung helfen!

Außerdem erkennt man in Abb. [118](#page-220-0) dass bei großen Achsenneigungen der Sonnenhöchstand mit 12 Uhr ±3 Stunden schwanken kann - die Uhr und die Sonne kommen ganz schön aus dem "Takt"!

Das *Geogebra*-Arbeitsblatt kann heruntergeladen werden von <https://www.angsuesser.at/docs/math/geogebra/fictitiousSun-orbit.ggb>

Am besten man schaltet die Animation für den Schieberegler  $\phi$  und die Spur von G ein. Zwischen 3D und 2D Graphik kann man wechseln - je nach Fokus.

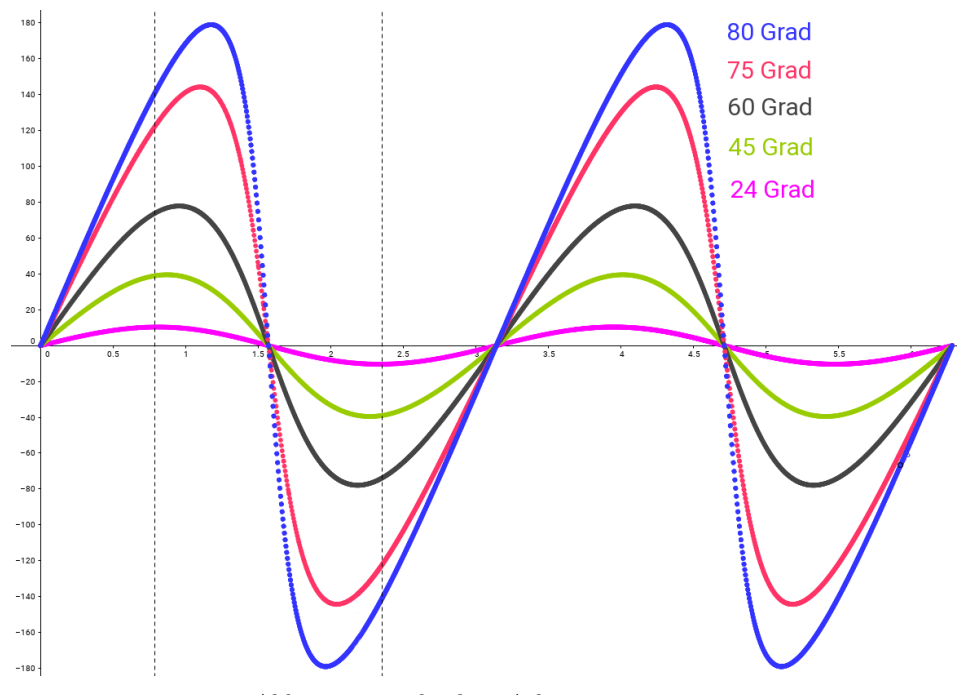

<span id="page-220-0"></span>Abb.118 : verschiedene Achsenneigungen

### **13.4.1 Berechnung der Tilt-Korrektur**

Haben die Funktionsgraphen in Abb. [118](#page-220-0) auch eine formelmäßige Darstellung? Ja - sie haben, aber wie man den Graphen entnehmen kann, wird es keine ganz einfache sein! Wir haben mit [13.4](#page-217-0) eine Funktionsdarstellung der fiktiven Sonne.

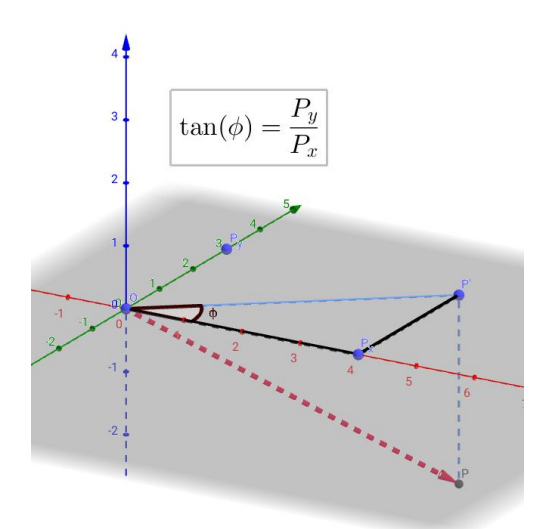

Wie man nebenstehender Zeichnung entnehmen kann, ist der Tangens des Projektionswinkels  $\phi$  in der xy-Ebene das Verhältnis von y-Koordinate zur x-Koordinate. Wir benennen diesen Winkel der fiktiven Sonne mit  $\phi'$ , da  $\phi$  schon für die mittlere Sonne vergeben ist. Dann ergibt sich mit [13.4:](#page-217-0)

$$
\tan \phi' = \frac{\sin \phi \cos \varepsilon}{\cos \phi} = \tan \phi \cos \varepsilon
$$

$$
\tan \phi' = \tan \phi \cos \varepsilon \qquad \phi \in [0, 2\pi] \qquad (13.5)
$$

daraus kann man  $\phi'$  wenigstens in  $[0, \pi/2]$  berechnen:

Abb.119 : Ermittlung des Projektionswinkels

<span id="page-221-2"></span><span id="page-221-0"></span>
$$
\phi' = \arctan(\tan \phi \cos \varepsilon) \tag{13.6}
$$

Das Problem mit Formel [13.6](#page-221-0) ist, dass der Arcustangens nur Werte zwischen  $-\pi/2$  und  $+\pi/2$ zurückliefert - wir müssen also von Hand anpassen!

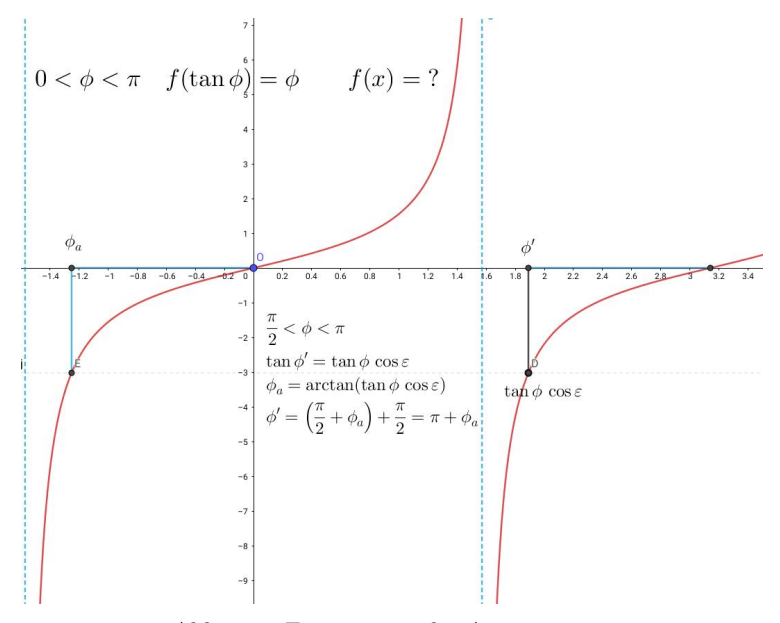

<span id="page-221-1"></span>Abb.120 : Erweiterung des Arcustangens

Ist  $\phi \in [0, \pi/2]$  können wir die "normale" Arcustangens-Fkt. verwenden.

Für  $\phi \in ]\pi/2, \pi[$  gibt arctan den Wert  $\phi_a$  zurück - wie man in Abb[.120](#page-221-1) ablesen kann. Unser gesuchter Wert  $\phi' = \phi_a + \pi$ .

Da der Tangens eine Periode von  $\pi$  hat, wiederholen sich dann die Funktionswerte:

$$
f(x) := \begin{cases} \arctan(\tan x \cos \varepsilon) & \phi \in [0, \pi/2[ \\ \arctan(\tan x \cos \varepsilon) + \pi & \phi \in ]\pi/2, \pi[ \\ f(x - \pi) & \phi \in ]\pi, 2\pi[ \end{cases} \pi/2 \text{ also Probemstelle!}
$$

Da wir am Unterschied  $\phi - \phi'$  interessiert sind, legen wir eine Differenzfkt. fest

$$
t_1(x) := x - \arctan(\tan x \cos \varepsilon) = x - f(x) \qquad \text{wobei jetzt } \lim_{x \to \frac{\pi}{2}} t(x) = 0
$$

Es ergibt sich

$$
t(x) := \begin{cases} t_1(x) & \phi \in [0, \pi/2[ \\ t_1(x) - \pi & \phi \in ]\pi/2, \pi[ \\ t(x - \pi) & \phi \in ]\pi, 2\pi[ \end{cases}
$$

Es gibt mehrere Möglichkeiten in *wxMaxima* eine Funktion mit "Ästen" zu implementieren. 3 habe ich hier zur Veranschaulichung ausgewählt:

- mit unit\_step(<Sprungstelle>)
- mit der charakteristischen Funktion charfun(<Bedingung für 1>)
- mit indizierten Funktionen (hier mit Plotliste  $[[x1,y_1] , [x_2,y_2]$  ... ]

Hier das Session-Protokoll mit dem Plot:

**(% i1)** (epsilon:23.4\*%pi/180,display(epsilon))\$  $\epsilon = 0.13\pi$ 

Differenzfunktion für den 1. Quadranten

 $(\%$  **i2**)  $t(x) := x - \text{atan}(\tan(x) * \cos(\text{epsilon}))$ ;

$$
t(x) := x - \operatorname{atan}(\tan(x)\cos(\epsilon))
$$

Abkürzung für die Sprungfunktion

 $(\%$  **i3**) s(t):=unit step(t)\$

 $t \in ]t_1, t_t[ \Rightarrow s1(t) = 1 \text{ sons } 0]$ 

(% i4)  $s1(t_1, t_2, t):=s(t-t_1)*s(t_2-t)$ 

Festlegung auf 1. und 2.-ten Quadranten

(% i5)  $f(x) := t(x)*s1(0, %pi/2, x) + (t(x)-%pi)*s1(%pi/2, %pi, x)$ 

 $f_1(x)$  ist in allen 4 Quadranten festgelegt

(% i6) f\_1(x):=f(x)\*s1(0,%pi,x)+f(x-%pi)\*s1(0,2\*%pi,x)\$

Dasselbe Problem mit der charakteristischen Funktion gelöst

(% i7)  $g(x) := if x \leq \sqrt[6]{p}$  then  $(t(x)^* \text{charfun}(x) = 0$  and  $x \leq \sqrt[6]{p}i/2$  +  $+(t(x)-\%pi)^*charfun(x>\%pi/2$  and  $x\leq=\%pi)$  else g(x- $\%pi$ )\$

Jetzt eine Folge von indizierten Funktionen

(% **i8)** (h[1](x):=t(x), h[2](x):=t(x)-%pi, h[3](x):=t(x-%pi), h[4](x):=t(x-%pi)-%pi, h[5](x):=0)\$

Wir suchen den Funktionsindex in Abhängigkeit vom Argument

(% i9) getFuncIndex(x):= block([r:5], if  $not(mod(x,\%pi/2)=0)$  then r:ceiling(x/(\\foral\_{\pa})), r \\\$

Wir kürzen weiter ab!

**(% i10)** branchedFunc $(x):=h[getFuncIndex(x)](x)\$ 

Eine kleine Hilfsfunktion: vom Bogenmaß zu den Minuten

**(% i11)** rad2min(rad):=  $24*60/(2*%pi)*rad$$ 

Wir erstellen eine Plottabelle

**(% i12)** table:makelist( $\left[\text{float}(i^*2^*\%pi/100),\text{rad}2min(\text{float}(branchedFunc}(i^*2^*\%pi/100))\right)$ ], i,0,100)\$

Zeichnen der 3 Funktionen

**(% i14)** plot2d( $[rad2min(f_1(x)), rad2min(g(x))$ ,  $[discrete, table]$ ], $[x, 0.0, 2*\%pi]$ ,  $[legend, "with]$ unit \\ step","with charfun", "with indexed functions"],  $[s{type},[lines,10,1,1], [lines,6,2,2], [lit,10,1,1], [lines,10,1,1], [lines,10,1,1], [lines,10,1,1], [lines,10,1,1], [lines,10,1,1], [lines,10,1,1], [lines,10,1,1], [lines,10,1,1], [lines,10,1,1], [lines,10,1,1], [lines,10,1,1], [lines,10,1,1], [lines,10,1,1],$ nes,2,3,2] ])\$

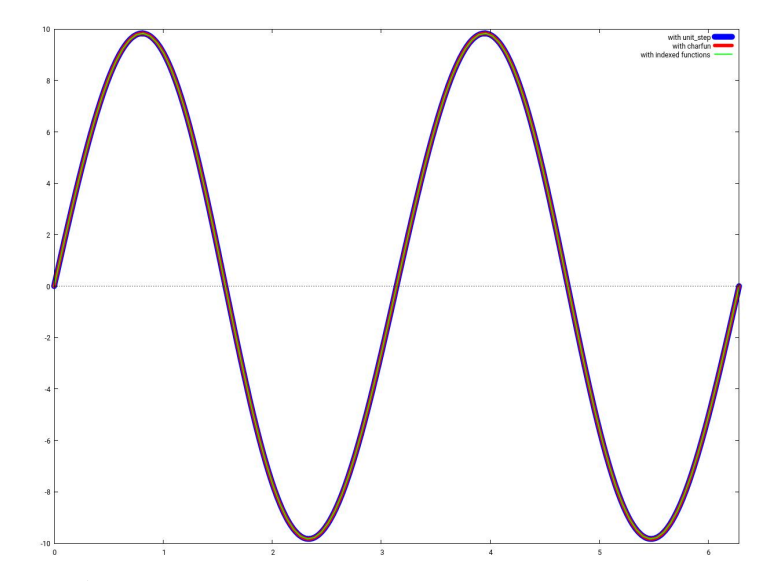

Abb.121 : Zeitunterschied auf Grund des Tilts - berechnet

### **13.4.2 Berechnung mit numerischer Integration**

Wir differenzieren Gleichung [13.5](#page-221-2) nach der Zeit ( $\dot{\phi} = 1$ ):

$$
\tan \phi' = \tan \phi \cos \varepsilon \Big| \frac{d}{dt} \qquad \text{wobei } \frac{d}{dt} \tan x = 1 + \tan^2 x
$$

$$
(1 + \tan^2 \phi')\dot{\phi}' = (1 + \tan^2 \phi)\cos \varepsilon \qquad \text{tanh} = \sin/\cos \phi' = \frac{\cos \varepsilon}{\cos^2 \phi + \sin^2 \phi \cos^2 \varepsilon}
$$

$$
\dot{\phi}' = \frac{\cos \varepsilon}{\cos^2 \phi + \sin^2 \phi (1 - \sin^2 \varepsilon)}
$$

$$
\dot{\phi}' = \frac{\cos \varepsilon}{1 - \sin^2 \phi \sin^2 \varepsilon} \quad \Rightarrow \quad \phi'(t_1) = \int_0^{t_1} \frac{\cos \varepsilon}{1 - \sin^2 \phi \sin^2 \varepsilon} \, d\phi \tag{13.7}
$$

[13.7](#page-224-0) hat den Vorteil, dass der Integrand nur bei  $\phi = \pi/2$  **und**  $\varepsilon = \pi/2$  undefiniert ist - wir uns also die mühseligen Fallunterscheidungen ersparen! Ein kurzer Check mit  $\varepsilon = 0$  ergibt "die mittlere Sonne". Da wir nur an der Zeitdifferenz interessiert sind ergibt sich

<span id="page-224-1"></span><span id="page-224-0"></span>
$$
\phi - \phi' = t - \int_{0}^{t} \frac{\cos \varepsilon}{1 - \sin^2 \phi \sin^2 \varepsilon} d\phi = \int_{0}^{t} \left( 1 + \frac{\cos \varepsilon}{\sin^2 \phi \sin^2 \varepsilon - 1} \right) d\phi \tag{13.8}
$$

Schauen wir uns das kurz in *Geogebra* an - wir brauchen

- **u** einen Schieberegler  $\varepsilon$  für die Erdachsenneigung  $(0 \le \varepsilon \le \pi/2)$
- einen Schieberegler *a* für die obere Integralgrenze (0 ≤ *a* ≤ 2π)
- die Integrandenfunktion  $f(x) = 1 + \frac{\cos \varepsilon}{\sin^2 x \sin^2 \varepsilon 1}$
- das Integral myInt = Integral(f,0,a)
- den Integralwert in Minuten zum Vergleich inMin = myInt\*720/pi
- $\Box$  einen Punkt P =  $(a, inMin)$
- jetzt noch die Ortslinie das war's: tiltError = Locus(P,a) bei den Eigenschaften "Erweitert" auf Grafik2 - damit wir verschieden skalieren können!

### **13. Zeitgleichung**

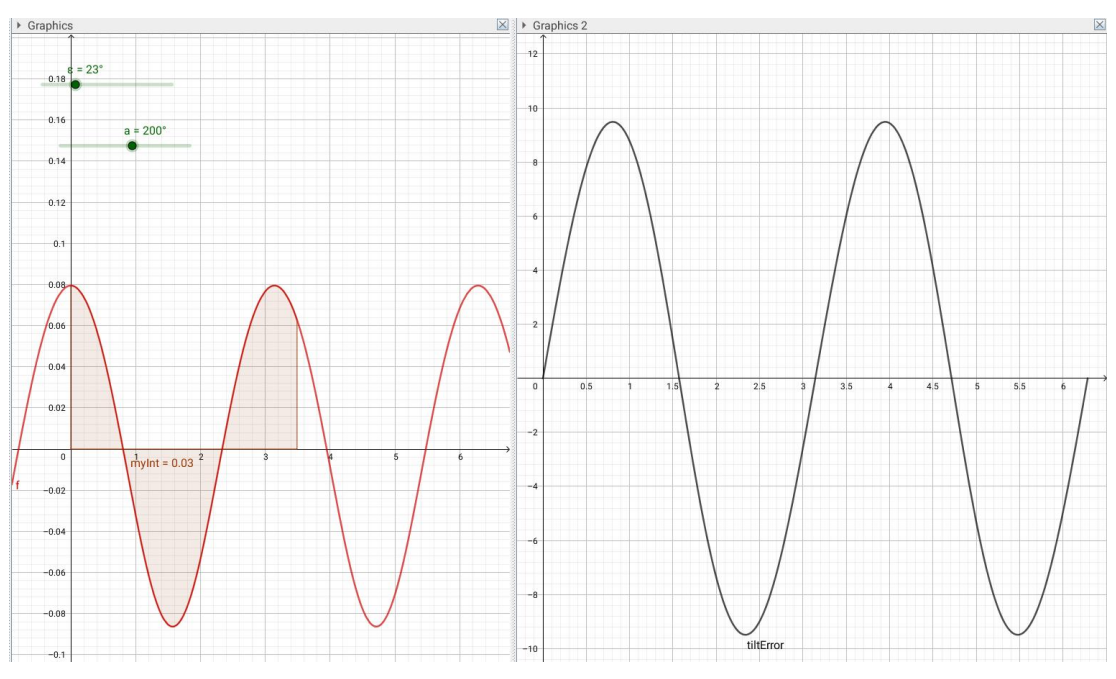

Abb.122 : Zeitunterschied auf Grund des Tilts - mit Integral

Mit *wxMaxima* ist es auch nicht schwieriger:

- (% i1)  $rad2min(rad) := 24*60/(2*%pi)*rad$$
- $(\%$  **i2**)  $f(x,e) := \cos(e)/(1-\sin(e))^2*(\sin(x))^2)$  ;

$$
f(x, e) := \frac{\cos(e)}{1 - \sin(e)^2 \sin(x)^2}
$$
 (% 02)

Uns interessiert vom numerischen Integral(quad\_qag) nur das Ergebnis (erster Listeneintrag) (% **i3)** numInt(ul,e):=first(quad\_qag (f(x,e), x, 0, ul, 3))\$

 $(\%$  **i4**)  $g(t,e) := rad2min(t - numInt(t,e))$ 

Wir erstellen Plotlisten  $[x, g(x, e)]$  mit 101 Stützpunkten in  $[0, 2\pi]$ 

**(% i5)** iList(e):=makelist([i\*2\*%pi/100,g(i\*2\*%pi/100,e) ],i,0,100) \$

9 Listeneinträge für  $\varepsilon \in \{i\pi/20 | i \in 1 \dots 9\}$ 

- **(% i6)** plotLists:makelist(['discrete,iList(i\*%pi/20)],i,1,9)\$
- **(% i7)** plot2d(plotLists)

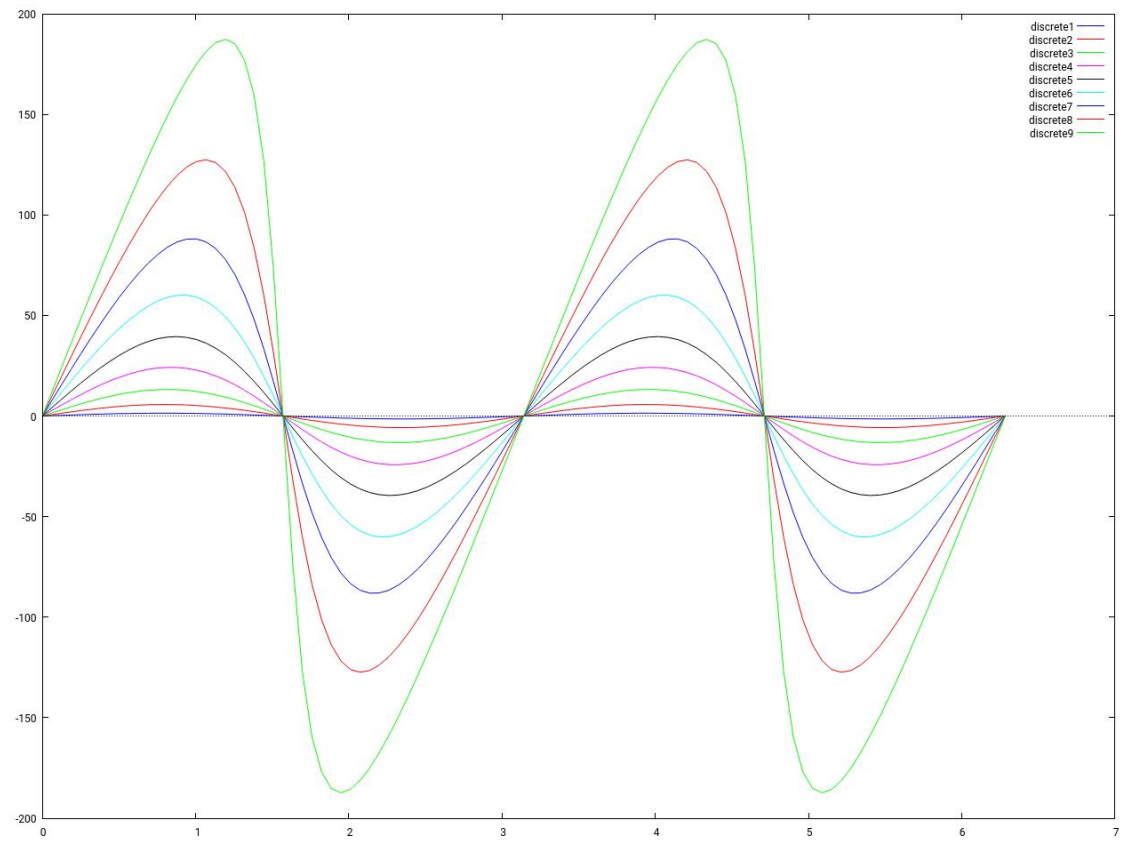

Abb.123 : Zeitunterschiede auf Grund des Tilts - mit Integral

# **13.4.3 Berechnung mit Fourierreihe**

Wie wir gesehen haben, ist die Zeitdifferenz  $\delta_T(t)$  auf Grund der Schiefstellung der Erdachse

$$
\delta_T(t) = \int_0^t \underbrace{\left(1 + \frac{\cos \varepsilon}{\sin^2 x \sin^2 \varepsilon - 1}\right)}_{f(x)} dx
$$

Die Idee ist nun  $f(x)$  in eine Fourierreihe zu entwickeln, dann können wir das Integral praktisch "zu Fuß" berechnen - die Fourierreihe für eine Funktion f, die im Intervall  $[-p, p]$  periodisch ist, lautet

$$
f(x) = \frac{a_0}{2} + \sum_{n=1}^{\infty} \left[ a_n \cos\left(\frac{n\pi x}{p}\right) + b_n \sin\left(\frac{n\pi x}{p}\right) \right] \quad \text{wobei} \tag{13.9}
$$

$$
a_n = \frac{1}{p} \int_{-p}^{p} f(x) \cos\left(\frac{n\pi x}{p}\right) dx, \quad b_n = \frac{1}{p} \int_{-p}^{p} f(x) \sin\left(\frac{n\pi x}{p}\right) dx \tag{13.10}
$$
\n
$$
n \in \{0, 1, 2, \ldots\}
$$

Wir wissen über  $f(x)$ 

 $p = \frac{\pi}{2}$  $\frac{\pi}{2}$ , die Periode beträgt  $\pi$ 

- $f(x) = f(-x)$  f ist *gerade*, d.h. alle  $b_n$  verschwinden
- Der Funktionsmittelwert über eine Periode verschwindet  $\Rightarrow a_0$  verschwindet
- Für  $ε = 0$  ist  $f$  eine Konstante, daher eine Fourierreihe nicht sinnvoll

Es gilt also

$$
f(x) = \sum_{n=1}^{\infty} a_n \cos\left(\frac{n\pi x}{p}\right) = \sum_{n=1}^{\infty} a_n \cos(2 n x)
$$

die Integralfunktion  $F(t)$  ergibt sich dann

$$
F(t) := \int_{0}^{t} f(x) dx = \sum_{n=1}^{\infty} \frac{a_n}{2n} \sin(2nt) \approx \sum_{n=1}^{N} \frac{a_n}{2n} \sin(2nt) \frac{720}{\pi} [min]
$$

Der letzte Faktor stammt von der Umrechnung von *rad* in Minuten, wobei 2π 24·60 Minuten entsprechen.

### Wir schauen uns das jetzt mit *wxMaxima* an:

Erdexzentrizität, Fließkommazahlpräzision, Periodenintervall, Anzahl der Fourierreihenglieder **(% i1)** (e:float(%pi/180\*23.4), fpprintprec:4, p:%pi/2,N:5)\$

Integrand der Fehlerfunktion  $\delta_T(t)$  - "T" für Tilt

 $(\%$  **i2**) define(f(x),1+cos(e)/(sin(x)^2\*sin(e)^2-1)) ;

$$
\mathrm{f}(x) := \frac{0.9178}{0.1577 \sin \left( x \right)^2 - 1} + 1
$$

Syntax of quad\_qawo:  $\int_0^1$  $\sqrt{a}$  $x^3 \cdot \cos(4x) dx \rightarrow \text{quad\_qawo}(x^3, x, 0, 1, 4, \cos)$ Koeffizienten der Fourierreihe

(% **i3**) a(n):=first(quad\_qawo(1/p<sup>\*f</sup>(x),x,-p,p,2<sup>\*</sup>n,cos))\$

**(% i4)** a\_n:map(a,makelist(i,i,1,N));

$$
[0.08577, -0.003678, 1.57810^{-4}, -6.76610^{-6}, 2.90110^{-7}]
$$

Die abgebrochene Fourierreihenfunktion wird erstellt - zum Vergleich mit der Originalfunktion (% i5) fourier(x):=sum(a\_n[n]\*cos(2\*n\*x) ,n,1,N) ;

$$
fourier(x) := \sum_{n=1}^{N} a_{nn} \cos(2nx)
$$

Die Koeffizienten der Integralfunktion mit Minutenskalierung **(% i6)** coeff:makelist(a\_n[n]/(2\*n)\*float(720/%pi),n,1,N);

$$
[9.829, -0.2108, 0.006026, -1.93810^{-4}, 6.6510^{-6}]
$$

Wir speichern für später zum Vergleich die Koeffizientenliste in CSV write\_data(coeff,"coeff-fourier5.data",comma)\$

Hier die ausgeschriebene Integralfunktion

(% **i7)** define(h(x),sum(coeff[n]\*sin(2\*n\*x),n,1,N));

$$
h(x) := 6.6510^{-6} \sin(10x) - 1.93810^{-4} \sin(8x) + 0.006026 \sin(6x) -
$$
  
- 0.2108 sin (4x) + 9.829 sin (2x)

Hier der Plot der 3 Funktionen - zwischen Fourier-Entwicklung und Original ist bei  $N = 5$ keine Unterschied erkennbar (grün  $\delta_T(t)$   $t \in [0, 2\pi]$ ,  $t = 0$  ist Frühlingspunkt) **(% i8)** plot2d([100\*f(x),100\*fourier(x),h],[x,-%pi/2,%pi/2]);

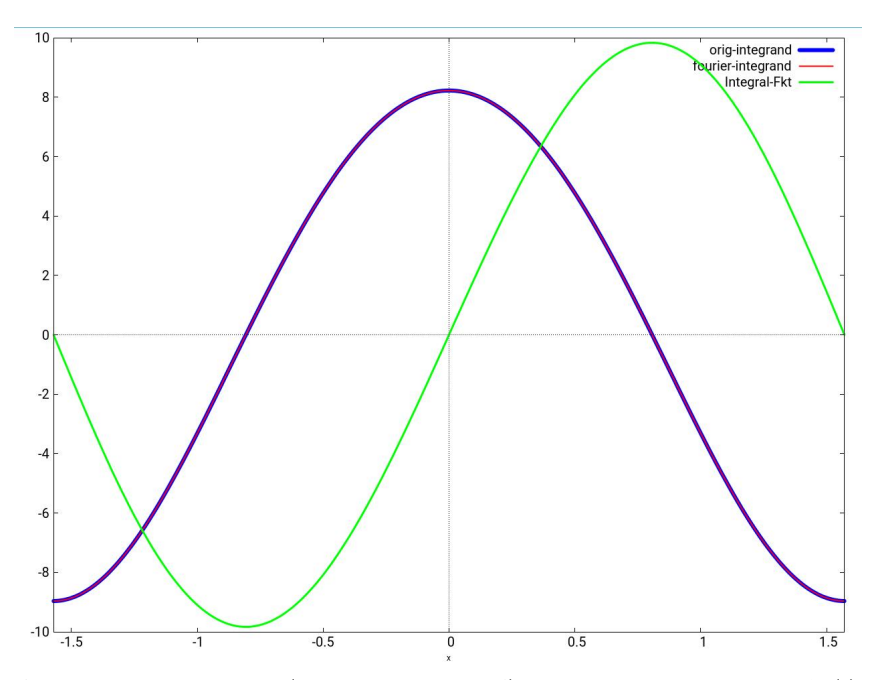

Abb.124 : f und fourier(100-fach vergrößert!) und Integralfunktion  $h = \delta_T(t)$ 

Auch bei Achsenschieftellung 63 Grad ist noch kein Unterschied bei  $N = 5$  erkennbar, obwohl der Zeitunterschied bereits mehr als ±1.5 tunden beträgt

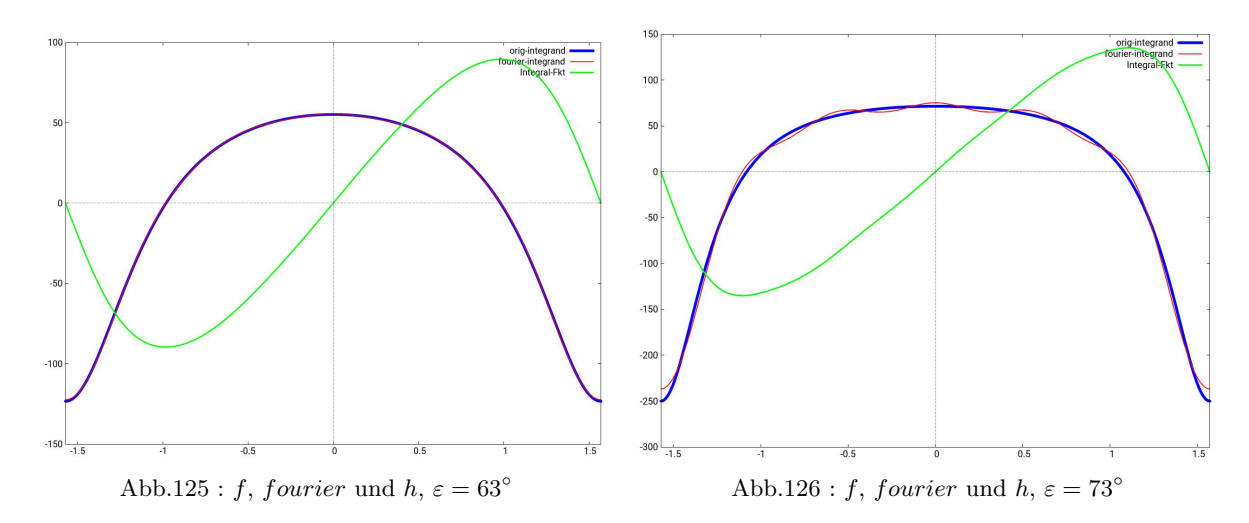

Bei ca. 70° und  $N = 5$  wird die Fourierentwicklung sichtbar (bei 100-facher Vergrößerung!). Jetzt müßte man N vergrößern. Ein günstiger Augenblick um sich mit *apriori* und *aposterori* Fehlerabschätzungen zu beschäftigen - aber das ist wieder eine ander Geschichte.

Wir aber gehen weiter und verfolgen einen anderen Ansatz

### **13.4.4 Berechnung mit Potenzreihe**

<span id="page-229-0"></span>
$$
\delta_T(t) = \int_0^t \left(1 + \frac{\cos \varepsilon}{\sin^2 x \sin^2 \varepsilon - 1}\right) dx = t - \cos \varepsilon \int_0^t \left(\frac{1}{1 - \frac{\sin^2 x \sin^2 \varepsilon}{0 < q < 1}}\right) dx
$$

Der Integrand ist also die Summe einer geometrischen Reihe. Die Potenzreihe ist also hier ohne Kenntnis von Taylor zugänglich! Damit gilt

$$
\delta_T(t,\varepsilon) = t - \cos \varepsilon \int_0^t \sum_{n=0}^\infty \left( \sin^2 x \sin^2 \varepsilon \right)^n \approx t - \cos \varepsilon \sum_{n=0}^N \sin^{2n} \varepsilon \int_0^t \sin^{2n} x \, dx \tag{13.11}
$$

Der Vorteil dieser Näherung ist, dass die Integrale von  $\varepsilon$  entkoppelt sind - man braucht also  $\varepsilon$ nicht zu kennen, um eine Reihenentwicklung zu bekommen. Bei der Fourier-Enrwicklung war eine Integration ohne Kenntnis von  $\varepsilon$  nicht möglich!

Man überzeugt sich leicht, dass Formel [13.11](#page-229-0) für  $\varepsilon \to 0$  das richtige Resultat  $\delta_T(t,0) \to 0$ liefert.

Je kleiner  $\varepsilon$  (und daher sin  $\varepsilon$ ) desto schneller konvergiert die Reihe. Das Problem sind die Integrale der Sinus-Potenzen, aber dafür gibt es eine Rekursionsformel (siehe [13.11\)](#page-263-0):

$$
\int \sin^n x \, dx = -\frac{\sin^{n-1} x \cos x}{n} + \frac{n-1}{n} \int \sin^{n-2} x \, dx
$$

Damit können wir eine Funktion  $f(n, x)$  mit 2 Argumenten n und x aufbauen

- $\bullet$  n ist der nächste Exponent der Sinuspotenz
- $\bullet x$  ist das letzte berechnete Integral, wobei  $\int \sin^0 x \, dx = x$

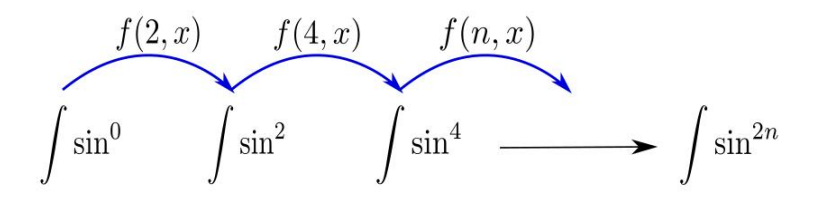

Abb.127 : Aufbau der rekursiven  $sin^{2n}$ -Liste vom Anfang her

Dieser Aufbau erinnert an das Falten einer Liste in funktionalen Programmiersprachen:

```
FoldList([x], [a,b,c,d],f)
\rightarrow [x, f(x,a), f(f(x,a),b), f(f(f(x,a),b),c), f(f(f(f(x,a),b),c),d)]
```
In er *funktionalen Programmierung* wird **FoldList** als *Funktion höherer Ordnung* bezeichnet, da sie eine Funktion als Argument besitzt (dies gilt auch für Funktionen, deren Rückgabewert eine Funktion ist). Mit solchen Konstrukten lassen sich "einfache" Rekursionen in den Griff kriegen.

Zum Beispiel im nächsten Code-Snippet hängt *fold* solange  $g(last(L1), first(L2))$  an L1 an bis L2 "erschöpft" ist, zum Schluss wird L1 zurückgegeben. Nimmt man als Startwert  $\int \sin^0 = x$ (also  $n = 0$ ), dann bekommt man mit next\_integral(x,2) das Integral  $\int \sin^2 u \, du$  dies wird an L1 angehängt und wird so zum Argument der Funktion beim nächsten Durchlauf, n wird in 2-er Schritten erhöht:

```
fold(L1,L2,g):= if length(L2)>0 then
  fold( endcons(g(last(L1), first(L2)), L1), rest(L2,1), g)else L1$
next_integral(last_sine_integral,n):=-sin(x)^(n-1)*cos(x)/n+(n-1)/n*last_sine_integral$
integrated sine list:fold([x],makelist(i,i,2,2*N,2),next integral)$
```
Interessant ist **(% i7)** wo eine Summe als skalares Produkt codiert wird. OK - jetzt das Programm in *wxMaxima*:

Parameter: Tilt 63.4°, Floatingpoint-precision output, no warnings, 10 Potenreihenglieder

**(% i1)** [e:float(%pi/180\*63.4),fpprintprec:4, ratprint:false, N:10]\$

Wie im Text erklärt

 $(\%$  **i2**) fold $(L1,L2,g) :=$  if length $(L2) > 0$  then fold(  $\text{endcons}(g(\text{last}(L1), \text{first}(L2)), L1), \text{rest}(L2,1), g)$  else L1\$

(% i3) next integral(last sine integral,n):=-sin(x)^(n-1)\*cos(x)/n+(n-1)/n\*last sine integral\$

Wir bauen die Liste der Sinus-Integrale

 $(\%$  **i4**) integrated\_sine\_list:fold([x],makelist(i,i,2,2<sup>\*</sup>N,2),next\_integral)\$

 $n$  ist hier nur eine dummy-Variable - wir brauchen sie nicht. Dafür können wir unsere Funktion höherer Ordnung *fold* wieder verwenden!

(% i5) multiply\_by\_sine2(x,n): $=x^*sin(e)^2$ 

Wir bauen die Liste  $\sin(\varepsilon)^{2n}$  - Faktoren

(% i6) sine tilt  $list:float(fold([1],makelist(i,i,1,N),multiply\_bv-sine2))$ ;

[1.0, 0.7995, 0.6392, 0.5111, 0.4086, 0.3267, 0.2612, 0.2088, 0.167, 0.1335, 0.1067]

Die Funktion  $\delta_T(t)$  von [13.11](#page-229-0) wird erstellt

(% **i7)** power series(x):=(x-(integrated sine list sine tilt list) \*  $\cos(e)$  \*720/%pi\$

Die Koeffizientenliste der früher erstellten Fourier-Approximation wird eingelesen - zu Vergleichszwecken!

**(% i8)** fourier\_coeff:read\_list("coeff-fourier5.data",comma);

[87.42, −16.67, 4.24, −1.213, 0.3701]

Die Fourier-Approximations-Funktion wird erstellt - 5 Koeffizienten! (% i9) define(fourier(x),sum(fourier\_coeff[n]\*sin( $2^*n^*x$ ),n,1,5));

 $\text{fourier}(x) := 0.3701 \sin(10x) - 1.213 \sin(8x) + 4.24 \sin(6x) - 16.67 \sin(4x) + 87.42 \sin(2x)$ 

Numerische Berechnung von [13.8](#page-224-1) mit 100 Punkten - das ist wohl von der Genauigkeit die Referenz an der sich die anderen Näherungen messen lassen müssen!

**(% i10)** points: makelist( $[i*%pi/100,first(quad_qaq(1+cos(e)/(sin(x)^2*sin(e)^2-1)]$ )  $,0,i*\%pi/100,3$ )\*720/ $\%pi$ i,i,-50,50)\$

```
(%
i11)
       plot2d([fourier(x),power\_series(x),[discrete,points]],[x,-\%pi/2,\%pi/2],
           [legend, " Fourier-Series"," Power-Series"," Numeric-Integral"],
           [style,[lines,10,1,2], [lines,5,2,2],[lines,2,3,2]],
           [gnuplot_preamble, "set key bottom right; set xtics font \", 15\";
           set ytics font \', 15\'; set key font \', 15\';
           set title font \vee", 20\vee" "]
       )$
```
Wie man aus der Ausgabe des Plotbefehls erkennt, besitzt die Näherung mit der Potenzreihe ein wesentlich schlechteres Konvergenzverhalten als die Fourierreihe - kein Wunder, die ist auf periodische Funktionen spezialisiert!

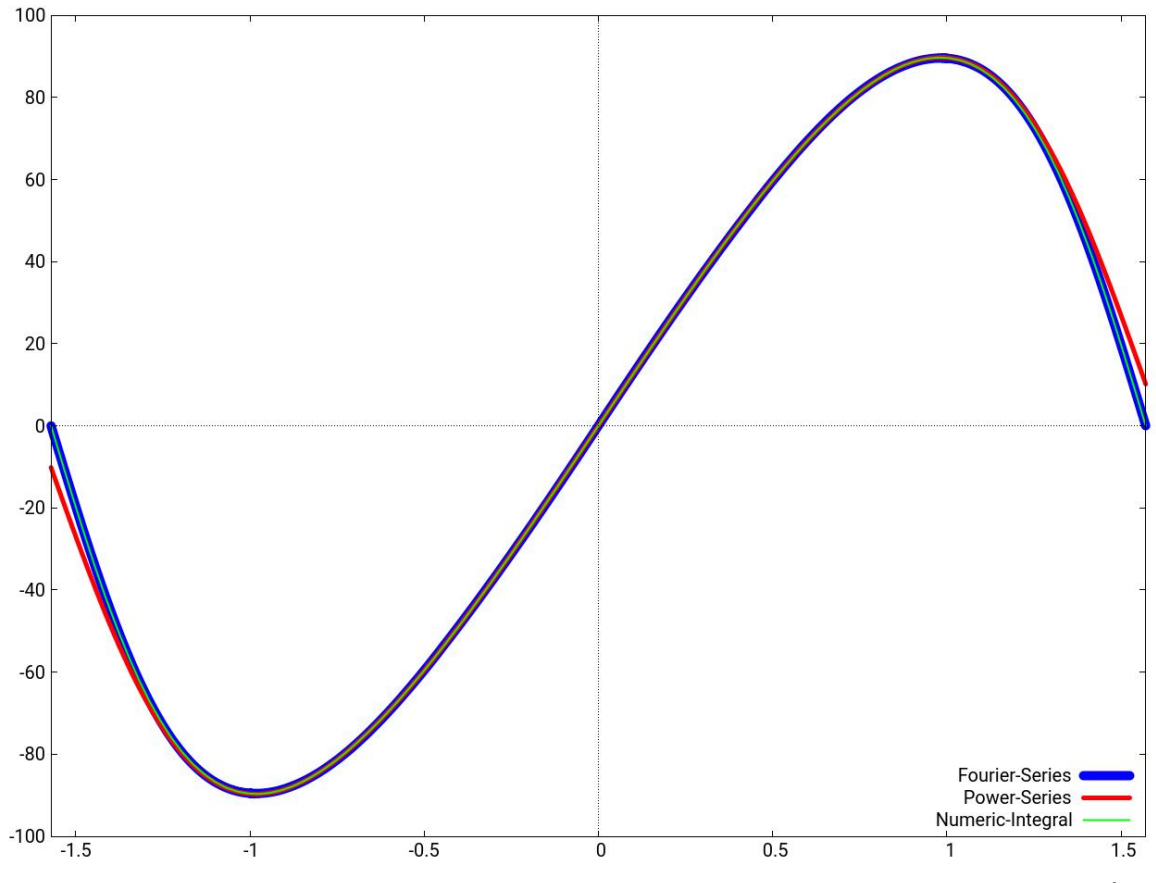

Abb.128 : Vergleich von Fourier ( $N = 5$ ), Potenreihe( $N = 10$ ) und numerisches Integral bei  $\varepsilon = 63^\circ$ 

# **13.4.5 Simulation mit** *wxMaxima*

Bevor wir uns der Kepler-Korrektur der Zeitdifferenz Sonnenhöchstand - 12 Uhr Uhrzeit zuwenden, zum Abschluss noch eine relativ aufwendige Simulation in *wxMaxima* - eine "brute force" Attacke:

Ein beliebiger Punkt am Äquator der Erde - nehmen wir der Einfachheit  $P = (1, 0, 0)^T$ . rotiert um die Erdachse(z-Achse)  $n = 366.25$ -mal im Jahr, das ergibt - wie wir wissen - 365.25 Sonnentage.

Wann sind die Sonnenhöchstände (lokale Mittage)?

Gießen wir diese Fragestellung in Mathematik ( $\phi \in [0, 2\pi]$ ):

Position P' während der Drehungen:  $P' = R_z(n\phi) \cdot P = (\cos(n\phi), \sin(n\phi), 0)^T$ 

Position der Sonne (siehe [13.4\)](#page-217-0):  $S = (\cos \phi, \cos \varepsilon \sin \phi, \sin \varepsilon \sin \phi)^T$ 

Winkel zwischen P' und Sonne:  $\langle S, S \rangle$ ] = cos( $n\phi$ ) · cos $\phi$  + sin( $n\phi$ ) · cos  $\varepsilon$  sin  $\phi$ Der Winkel ∠( $P', S$ ) wird am kleinsten (Sonnenhöchstand), wenn der Cosinus sein Maximum erreicht, wo also besitzt die Funktion

<span id="page-233-0"></span>
$$
f(\phi) = \cos(n\phi)\cos\phi + a\sin(n\phi)\sin\phi \quad \text{mit } a = \cos\varepsilon \in [-1, 1]
$$

ihre Maxima?

Wenn die Schiefstellung der Erdachse $(\varepsilon)$  nicht allzu groß, sollte das in der Nähe sein, wo die mittlere Sonne ihren Sonnenhöchstand hat, also in der Nähe von  $2\pi/365.25 \times$ Tagesanzahl mit dieser Näherung können wir ein Newtonverfahren starten!

Vorerst schreiben wir allerdings  $f(\phi)$  noch um(die Produkte in additive Terme) - damit wird die Ableitung um einiges "einfacher":

$$
f(\phi) = \cos(n\phi)\cos\phi + a\sin(n\phi)\sin\phi =
$$
  
= 
$$
\frac{\cos(n \cdot \phi - \phi) + \cos(n \cdot \phi + \phi)}{2} - \frac{a \cdot (\cos(n \cdot \phi + \phi) - \cos(n \cdot \phi - \phi))}{2}
$$
 (13.12)

Die Ableitung  $f'(\phi)$  ergibt sich dann zu (konstanter Faktor wurde weggelassen):

$$
f'(\phi) = -(1-a)(1+n)\sin((n+1)\phi) - (1+a)(n-1)\sin((n-1)\phi)
$$

#### Hier jetzt die Implementation in *wxMaxima*:

Zuerst überprüfen wir unsere obige Gleichung [13.12](#page-233-0)

 $\cos(n\phi) \cos \phi + a \sin(n\phi) \sin \phi =$  $= 1/2 \left(\cos((n+1)\phi) + \cos((n-1)\phi)\right) - a/2 \left(\cos((n+1)\phi) - \cos((n-1)\phi)\right)$ 

```
(\%i2) term: 1/2*(\text{expand}(\cos((n+1)*t)+\cos((n-1)*t)))-a/2*expand(cos((n+1)*t)-cos((n-1)*t));
```
(%i3) trigexpand(term);

$$
(\% \circ 3) \qquad a \cdot \sin(t) \cdot \sin(n \cdot t) + \cos(t) \cdot \cos(n \cdot t)
$$

Wir eliminieren den für die Lage der Extremwerte unwesentlichen Faktor 1/2  $(\%i4)$  f(t):=ratsimp(2\*term)\$

Wir berechnen die Ableitung als Funktion der Zeit  $t$  und Achsenneigung  $a$  $(\%$ i5) define(f s(t,a),diff(f(t),t));

(%o5) f  $s(t, a) := -(1 - a) \cdot (1 + n) \cdot \sin((n + 1) \cdot t) - (1 + a) \cdot (n - 1) \cdot \sin((n - 1) \cdot t)$ 

Festlegung der Umdrehungszahl der Erde (Beachte:  $n = N$  bedeutet (N-1)-Tage im Jahr (%i6) n:366.249\$

Wir programmieren ein Newton-Verfahren, θ wird dabei auf 23.5◦ festgelegt, die Abbruchgenauigkeit wird auf 10<sup>−</sup><sup>10</sup> gesetzt

```
(\frac{\%i7}{\$i7}) newton(x0):=block([x_alt:x0,d:1,\frac{\$t}{\$i7}theta:cos(\frac{\%pi}{180*23.5}),accuracy:10^(-10)],
            define(g_s(t), f_s(t, %theta)), define(g_s(t), diff(g_s(t),t)),
            for i: 1 unless d<accuracy do (
              x_new: float(x_at - g_s(x_at)/g_s(s(x_at))), d:abs(x_new - x_at),x_alt: x_neu),
            x_alt)$
```
Wir bestimmen nun für jeden Tag des Jahres (0 enstspricht dem Frühlingspunkt (21. März) den Unterschied zwischen Sonnenhöchstand und 12 Uhr (Uhrzeit) herauszufinden; als Startpunkt für das Newton-Verfahren verwenden wir die Uhrzeit(=mittlere Sonne); day =Winkel pro Jahrestag Alternativ könnte man auch die in *wxMaxima* eingebaute Funktion *find\_root* benutzen!

```
(%i8) findTiltError(days):=block([mins:[0.0],noons:[0.0],
        day:2*%pi/(n-1),root:0.0, %theta:cos(%pi/180*23.5)],
        for d thru days do (
          /*root:find_root(f_s(t,%theta),t,d*day-day/20,d*day+day/20),*/
          root:newton(d*day), mins:cons(float(root),mins), /* local noon */
          noons:cons(float(d*day),noons) /* actual noon on clock = 12h */
        ),
        reverse(noons - mins))$
```
Funktion: Winkel(Einheiten  $rad$ )  $\rightarrow$  in Minuten

```
(%i9) rad2min(rad):=block(
        float(365.25*24*60/(2*%pi)*rad)
       \lambda
```
Wir rechnen die Winkeldifferenzen für 365 Tage in Minuten um - diese Werte bilden eine Liste (%i10) diffsInMin:map(rad2min,findTiltError(365))\$

Wir suchen die ersten 11 Tage und hängen sie "hinten" an - 376 Tage  $(\frac{\%i11}{\$i})$  tail:makelist(diffsInMin[i],i,2,11)\$

Wir erstellen die Argumenteliste für das Plotten: 0 bis 375 (376 Tage)

 $(\frac{9}{112})$  args: makelist $(i, i, 0, 375)$ \$

Anhängen - wie oben erwähnt

(%i13) diffsInMin:append(diffsInMin,tail)\$

Als Zugabe eine Funktion: Tagenummer $(0 \text{ bis } 365) \rightarrow \text{Datum}$ 

```
(%i14) determineDate(dayNr):=block([d:[10,30,31,30,31,31,30,31,30,31,31,28,21],
          size:13, accList: [10], month:1, date:0,
          monthNames:['März,'April,'Mai,'Juni,'Juli,'Aug,'Sep,'Okt,
                                               'Nov,'Dez,'Jan,'Feb,'März]],
          if (dayNr<0 or dayNr>365) then
                      return (disp("Tag nicht zwischen 0 und 365 --> Fehler!")),
          for i:2 thru size do accList:cons(accList[1]+d[i],accList),
          accList:reverse(accList),
          for i:1 while \text{accList}[i] \leq \text{dayNr} do month:i+1,
          if (month = 1) then date:21+dayNr else date:dayNr - accList[month-1],
          print(date,". ",monthNames[month])
          )$
(\text{\%}i15) determineDate(182); 19. Sep
```
Jetzt sind wir soweit - wir erstellen den Plot

(%i16) plot2d([discrete, args, diffsInMin], [x,0,375])\$

An welchen Tagen ist der Fehler ungefähr 0?

```
(%i17) searchForRoots(L):=block([size:length(L), pred:0, succ:0, indexList:[]],
         for i thru size do (
              if (abs(L[i]) < 0.3) then indexList:cons(i-1,indexList)
          ), reverse(indexList))$
```
(%i18) searchForRoots(diffsInMin); (%o18) [0, 91, 92, 182, 183, 274, 365]

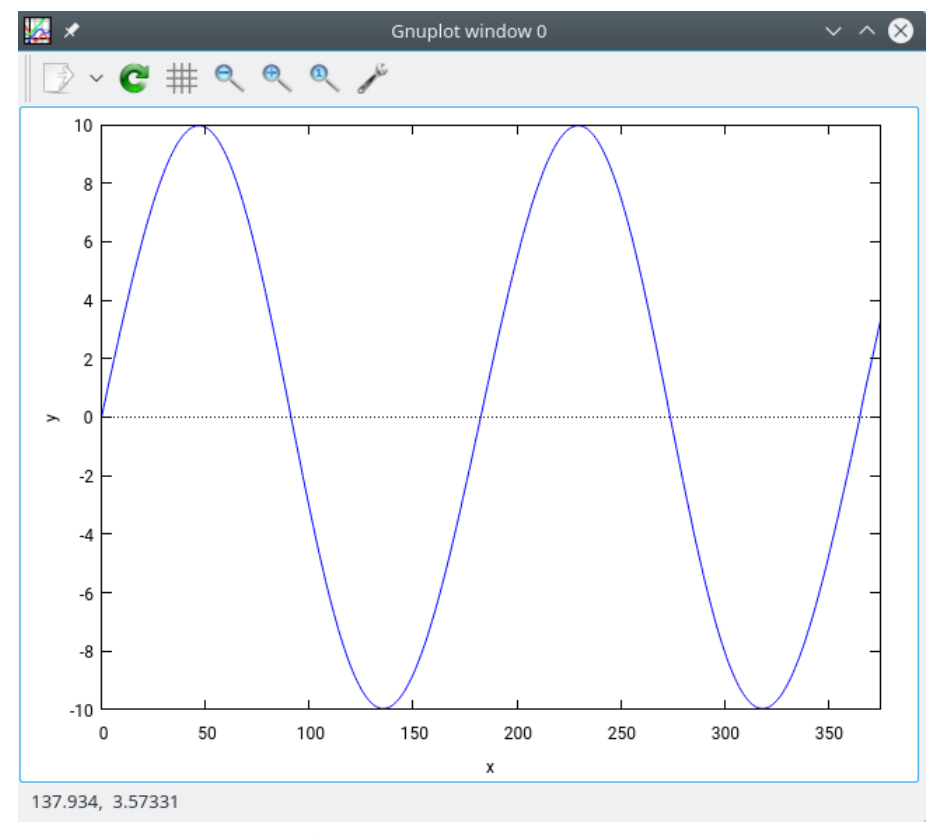

Abb.129 : Plot aus *wxMaxima*

Hier nun das Ergebnis des Plots - wie man sieht ist es eine Bestätigung unserer *Geogebra*-Simulation. Aber bei genauerer Untersuchung kommt man darauf, dass die Herbst-Tag-und-Nachtgleiche auf den 19. September fällt!

Wir haben ja die Keplerbewegung nicht brücksichtigt und nach dem Frühlingspunkt bewegt sich die reale Sonne langsamer als die mittlere Sonne (unsere Uhr) - daher tritt die Herbst-Tag-und-Nachtgleiche später ein als geplant!

# **13.5 Position der wahren Sonne**  $\psi(t)$  **- Keplerkorrektur**

Polarform einer Ellipse mit den Halbachsen a und b (wobei  $a > b$ ) mit Koordinatenursprung im Brennpunkt (Sonne). Für den Polarwinkel  $\psi$  gilt die Entsprechung  $2\pi \widehat{=} 365, 249 \cdot 24$  Stunden:

$$
r(\psi)=\frac{a^2-e^2}{a+e\cos(\psi)}
$$
 wobei $e=\sqrt{a^2-b^2}$ die lineare Exzentrizität ist

Für die Erdbahn (mit obigen Vorbehalten) und der Längeneinheit  $a = 1$  gilt:

$$
e = \varepsilon (= e/a) = \kappa = 0,016722, \alpha = 78,5^{\circ}, \epsilon = 23,45^{\circ}
$$
 (13.13)

 $(\alpha = \angle$ (Perihel, Frühlingspunkt),  $\epsilon = \angle$ (Ekiliptiknormale, Erdachse))

Die Fläche A ergibt sich mit obigen Einheiten

$$
\kappa = \sqrt{1 - b^2} \Rightarrow b = \sqrt{1 - \kappa^2} \Rightarrow A = ab\pi = \pi\sqrt{1 - \kappa^2}
$$

Übrigens der kleine Wert von κ zeigt, dass unsere obige Näherung so schlecht nicht war - aber wie die obere Tabelle zeigt, eine Viertelstunde kann man schon daneben liegen, dazu kommt natürlich noch der Abstand vom "zeitgebenden Längengrad".

Wenden wir zuerst Kepler an: Der Flächenzuwachs vom Radiusvektor pro Zeit soll konstant sein! Also (wenn wir die Zeit in rad messen  $2\pi \hat{=} 1$  Jahr)

 $\dot{A}(t) = c \Rightarrow A(t) = c \cdot t + c_1$  mit den Randbedingungen  $A(0) = 0$  und  $A(2\pi) = ab\pi$  ergibt sich

$$
c_1 = 0
$$
 und  $c = \frac{1}{2}\sqrt{1 - \kappa^2}$   
also mit Differentialen geschrieben: 
$$
\frac{dA}{dt} = c = \frac{1}{2}\sqrt{1 - \kappa^2}
$$
(13.14)

Erinnern wir uns

$$
\int_{a}^{b} f(x) dx \Leftrightarrow \lim_{n \to \infty} \sum_{i=1}^{n} f(\xi_i) \Delta x \quad \text{mit } \Delta x = \frac{b-a}{n}, x_i = a + i * \Delta x \text{ und } \xi_i \in [x_{i-1}, x_i]
$$

genauso lässt sich zeigen, wenn  $r(\psi)$  die Polarform einer Kurve darstellt, dass sich der Flächeninhalt ergibt zu

$$
A(\psi_1, \psi_2) = \lim_{n \to \infty} \sum_{i=1}^n \frac{1}{2} \left[ r(\xi_i) \right]^2 \Delta \psi = \frac{1}{2} \int_{\psi_1}^{\psi_2} \left[ r(\psi) \right]^2 d\psi
$$
  
also mit Differentialen geschrieben: 
$$
\frac{dA}{d\psi} = \frac{1}{2} \left[ r(\psi) \right]^2
$$
(13.15)

Aus (1) und (2) lässt sich über die Kettenregel  $\dot{\psi}(t)$  gewinnen:

$$
\dot{\psi}(t) = \frac{d\psi}{dt} = \frac{d\psi}{dA}\frac{dA}{dt} = \left(\frac{dA}{d\psi}\right)^{-1}c = \frac{2}{r^2}c = (1 + \kappa \cos \psi)^2 (1 - \kappa^2)^{-\frac{3}{2}}
$$

diese Differentialgleichung für  $\psi$  gilt es zu lösen:

$$
\dot{\psi}(t) = \left(1 - \kappa^2\right)^{-\frac{3}{2}} \left(1 + \kappa \cos \psi\right)^2 \tag{13.16}
$$

Damit die Argumentationslinie nicht durchbrochen wird, habe ich die Diskussion über deren Lösung auf einen anderes Kapitel (siehe [14\)](#page-264-0) verschoben. Im Folgenden werden wir mit dieser Näherung der Lösung weiterrechnen:

$$
\psi(t) = t + 2\kappa \sin(t) + \frac{5}{4}\kappa^2 \sin(2t) = t + \delta(t) \quad \text{wobei } \delta(0) = \delta(\pi) = \delta(2\pi) = 0
$$

## **13.5.1 Berechnung mit** *wxMaxima*

Es handelt sich also um eine gleichförmige Bewegung (uniform motion) mit einer "Störung".

Berechnen wir diese sich akkumulierende "Störung" mit *wxMaxima*:

Exzentrizität und Anzahl der Tage im Jahr werden festgelegt (%i1) k:0.016722\$ year:365\$

Jetzt obige Näherungsformel für  $\psi(t)$ 

 $(\%i3)$   $\%psi(i):= t+ 2*k*sin(t)+ 5/4*k^2*sin(2*t);$ 

(%o3)  $\psi(t) := t + 2k \sin(t) + \frac{5}{4}k^2 \sin(2t)$ 

Wie groß ist der Unterschied zur gleichförmigen Bewegung? Input: day-number; (0 entspricht 3. Jänner(Perihel))

(%i4) define(errorkepler(day),2\*%pi/year\*day-%psi(2\*%pi/year\*day))\$

Umrechnung in Minuten und Werteliste (values) erstellen;  $v[1] = \psi(21)$ .  $Dez$ ) (%i5) v:makelist(24\*60\*errorkepler(i)/(2\*%pi),i,-13, year),numer\$

Punktliste p erstellen: dayNr  $-13 \rightarrow 21$ . Dez.(Sonnenwende), dayNr  $0 \rightarrow 3$ . Jan. (Perihel)  $(\% i6)$  p:makelist( $[i, v[i+14]]$ ,  $i, -13$ , year)\$

Jetzt plotten wir die Argument-Werteliste  $p(\text{points})$ 

```
(%i7) plot2d([[discrete,p] ],[y,-10,10], [style,[lines]], [color, magenta],
              [legend, "Fehler in Minuten"]);
```
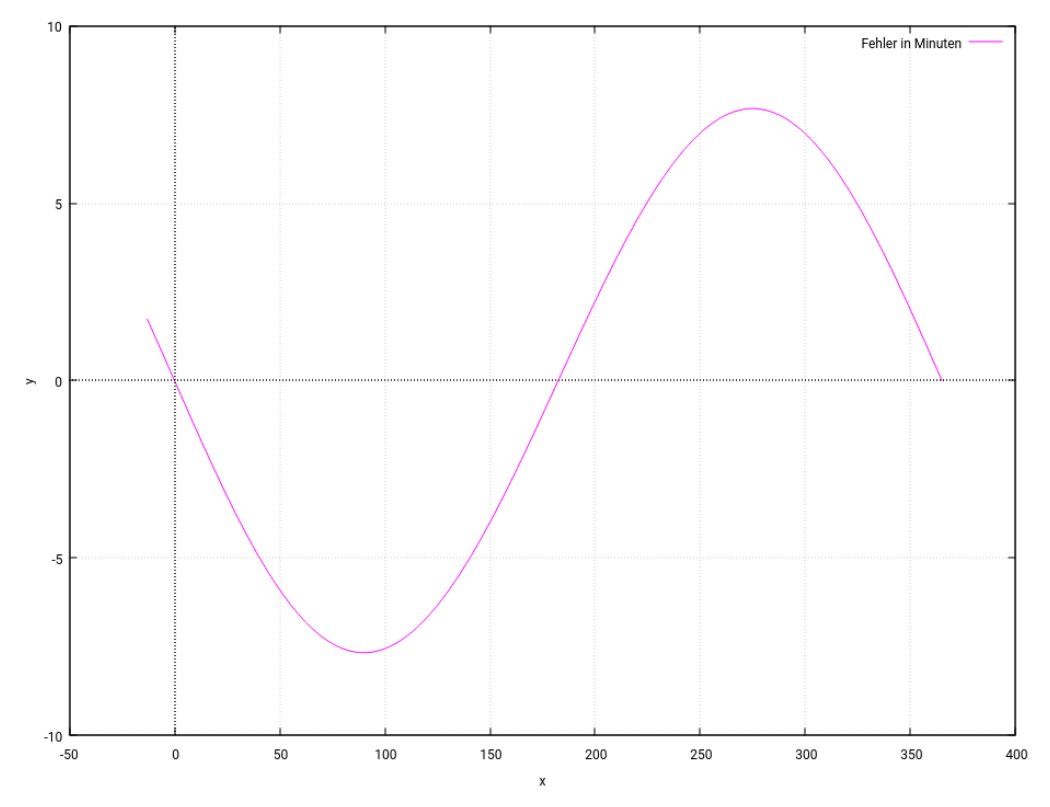

<span id="page-239-0"></span>Abb.130 : Fehler auf Grund der "Keplerbewegung"

Der Graph der Zeitgleichung (**nur die Keplerbewegung betreffend**) ist natürlich

$$
t - \psi(t) = -\left[2\kappa \sin(t) + \frac{5}{4}\kappa^2 \sin(2t)\right] = \delta_K(t) \quad \text{wobei } t \approx \frac{2\pi}{365}n \tag{13.17}
$$

Der Wert  $\Delta \psi = errorkepler/day)$  ist eine Korrektur des Stundenwinkels 1  $rad \approx \frac{60 \times 24}{2\pi G}$  $\frac{1}{2\pi}$  min Der Fehler auf Grund der Keplerbewegung fällt also etwas geringer aus als jener auf Grund der Erdachsenneigung (ca. 10 Minuten). Wir halten fest:

> Der Fehler schwankt zwischen  $-7\frac{1}{2}$  $\frac{1}{2}$  und  $+7\frac{1}{2}$  Minuten

Bei der folgenden Simulation mit Geogebra ist der Schieberegler für  $k$  für die Exzentrizität auf den Wert der Erde eingestellt. Man kann ihn natürlich "in die Höhe fahren", aber bedenken Sie, das wir für  $\psi(t)$  eine Reihenentwicklung für kleine k vorgenommen haben - die wird dann immer fehlerhafter!

Zum Herunterladen:

<https://www.angsuesser.at/docs/math/geogebra/kepler-error.ggb>

Die Ortskurve für P bestätigt unser Ergebnis von *wxMaxima*!

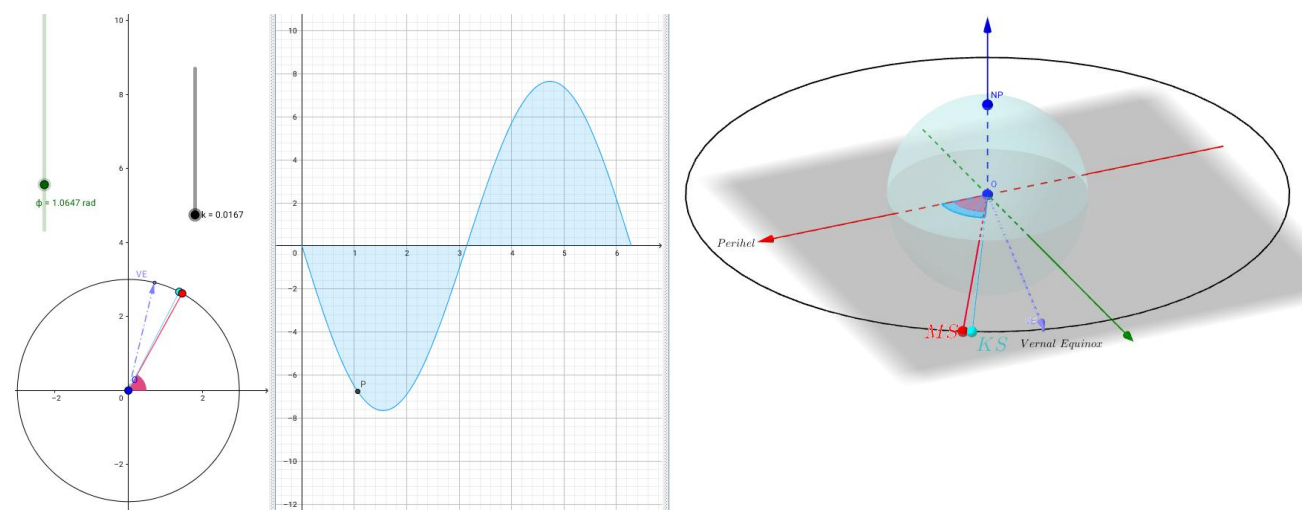

# **13.5.2 Simulation mit** *Geogebra*

Abb.131 : Keplerfehler alleine in *Geogebra*

| No. Name                       | Description                                                  | Value                                          |
|--------------------------------|--------------------------------------------------------------|------------------------------------------------|
| 1 Point X                      |                                                              | $X = (1, 0, 0)$                                |
| 2 Point SP                     |                                                              | $SP = (0, 0, -1)$                              |
| 3 Point O                      |                                                              | $0 = (0, 0, 0)$                                |
| 4 Point NP                     |                                                              | $NP = (0, 0, 1)$                               |
| 5 Number k                     |                                                              | k                                              |
| $6$ Function $\psi$            | $\psi(t) = t + 2k \sin(t) + 5 / 4 k^2 \sin(2t)$              | $\psi(t) = t + 2 * 0.0167 \sin(t) + 5 / 4 *$   |
| $7$ Angle $\Phi$               |                                                              | $\Phi$ = 1.0647 rad                            |
| 8 Point KS                     | $3(\cos(\psi(\varphi)))$ , $\sin(\psi(\varphi))$ , 0)        | $KS = (1.3764, 2.6656, 0)$                     |
| 9 Sphere e                     | Sphere with center O and radius 1                            | e: $x^2 + y^2 + z^2 = 1$                       |
| 10 Number a                    |                                                              | 76.5π / 180                                    |
| 11 Vector vegu                 | $3(\cos(\alpha), \sin(\alpha), 0)$                           | $vequ = (0.7003, 2.9171, 0)$                   |
| 12 Circle c                    | Circle with center O and radius 3,<br>axis parallel to zAxis | c: $X = (0, 0, 0) + (3 \cos(t), 3 \sin(t), 0)$ |
| 13 Point MS                    | $3(\cos(\phi), \sin(\phi), 0)$                               | $MS = (1.4544, 2.6239, 0)$                     |
| 14 Segment g                   | Segment O, MS                                                | $q = 3$                                        |
| 15 Segment f                   | Segment KS, O                                                | $f = 3$                                        |
| 16 Angle $\delta_{\mathbf{v}}$ | Angle between X, O, KS                                       | $\delta_{\rm K}$ = 1.0942 rad                  |
| 17 Angle $\delta_M$            | Angle between X, O, MS                                       | $\delta_{\rm M}$ = 1.0647 rad                  |
| 18 Angle $\delta$              | $\delta_{\rm M}$ - $\delta_{\rm K}$                          | $\delta$ = -0.0295 rad                         |
| 19 Point P                     | (φ, δ 720 / π)                                               | $P = (1.0647, -6.7627)$                        |
| 20 Locus loc1                  | $Locus(P, \varphi)$                                          | $loc1 = Locus(P, \phi)$                        |

| $1 - 4$ | einige Orientierungpunkte                                      |  |
|---------|----------------------------------------------------------------|--|
| 5       | Regler für $\kappa$ (default 0.0167)                           |  |
| 6       | Näherung laut Text für $\psi(t)$                               |  |
| 7       | Schieberegler für Zeit $(\phi)$                                |  |
| 8       | KS "Keplersonne"                                               |  |
| 9       | Andeutung der Erdkugel                                         |  |
| 10      | Näherungswert für Vernal Equinox VE<br>(vom Perihel)           |  |
| 11      | Zeiger zur VE                                                  |  |
| 12      | Sonnenorbit                                                    |  |
| 13      | Mittlere Sonne                                                 |  |
| 14,15   | Strecken zum Ursprung                                          |  |
|         | 16,17 Winkel zu MS bzw. KS                                     |  |
| 18      | Differenz in rad                                               |  |
| 19      | Ortspunkt $(\phi, \delta\, \frac{720}{\pi})$<br>$y$ in Minuten |  |
| 20      | Ortskurve für P                                                |  |

Abb.132 : Konstruktionsprotokoll für den Keplerfehler

# **13.6 Kepler-** *und* **Schiefstellungskorrektur**

### **13.6.1 Mit** *Geogebra* **als Simulation**

Wir stellen die Keplersonne "schief" entlang der Achse Sonne-Frühlingspunkt (dort schneidet ja die "Sonnenbahn" (im geozentrischen System) die xy-Ebene). Wo dieser liegt (gegenüber dem Perihel), wie lang das Perihelintervall dauert (von Perihel zu Perihel) ist vom Jahr abhängig - da kommt man um eine Ephemeriden-Tafel nicht umhin, eine mögliche wäre <http://astropixels.com/ephemeris/ephemeris.html>

Bei der ersten Zeichnung geht's uns noch nicht ums Datum - einmal rundherum ist  $2\pi$  (unabhängig vom Perihelintervall). Die Parameter  $\varepsilon$  (Achsenneigung),  $\kappa$  (Bahnexzentrizität) und  $\alpha$ (Winkel zwischen Perihel und Frühlingspunkt) sind einstellbar. Sowohl mit  $\kappa$  als auch mit  $\varepsilon$ lässt sich der Stundenwinkel zwischen  $MS$  und  $R'$  (der Meridian der realen Sonne) steigern. Um den Effekt deutlich zu machen bin ich ziemlich hochgefahren:

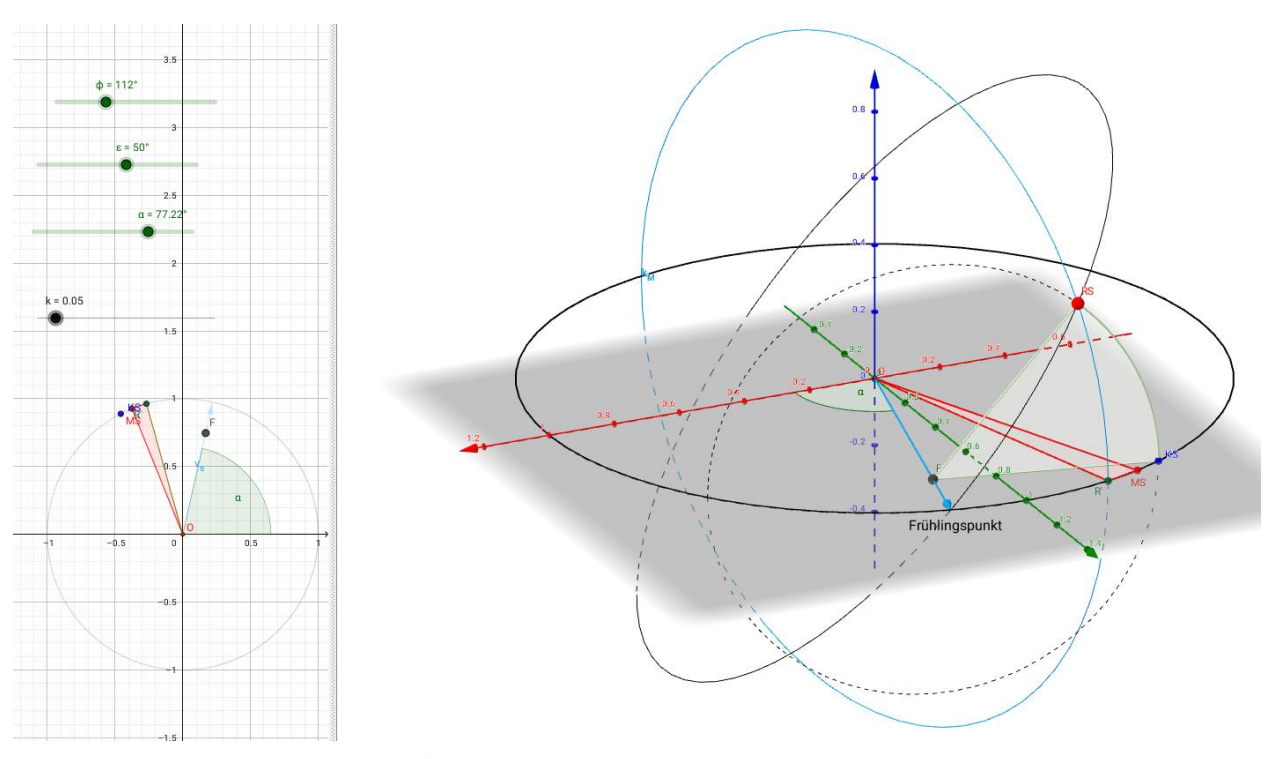

Abb.133 : Fehler mittlere Sonne reale Sonne

Die Keplersonne KS wird um die Frühlingspunktachse um  $\varepsilon$  gedreht zur realen Sonne RS, durch diese wird der (Mittags)Meridian gelegt um  $R'$  zu erhalten - der Winkel ∠( $MS, R'$ ) hier mit roter Farbe hervorgehoben - ist dann der Zeitunterschied! Zum Herunterladen

<https://www.angsuesser.at/docs/math/geogebra/realSun-error.ggb>

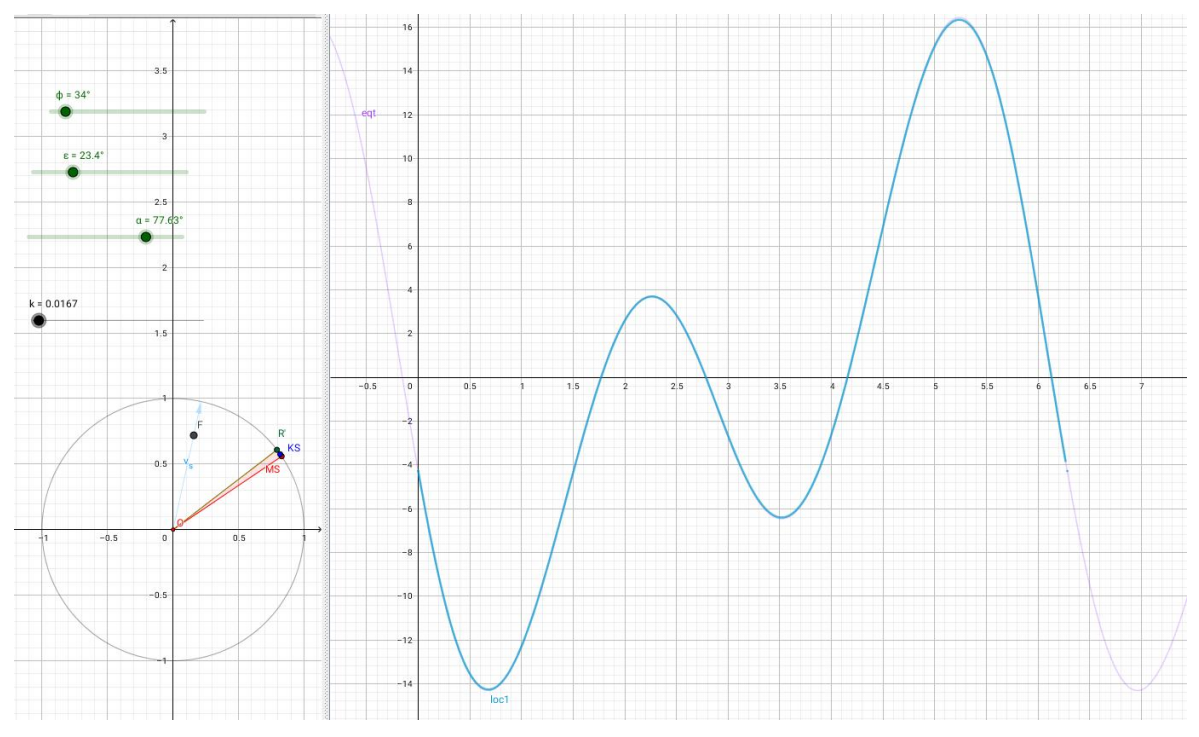

Abb.134 : Einstellung für die Erde - Ortslinie von P(φ, δ[min]) =*Zeitgleichung* und Näherungsformel(Text)

Konstruktion obiger Zeichnung

- Slider für  $\phi$ ,  $\varepsilon$ ,  $\alpha$ ,  $\kappa \vee$  Orbit von  $MS \to k_1 : x^2 + y^2 = 1 \vee$  Ursprung O
- **MS**:  $(\cos(\phi), \sin(\phi))$  **/** Keplernäherung $\rightarrow \psi(t) = t + 2k \sin(t) + ...$  **/**
- **E** Keplersonne  $KS$ :  $(\cos(\psi(\phi)), \sin(\psi(\phi)))$ ;  $\checkmark$
- $\blacksquare$  Vektor zum Frühlingspunkt: v\_s: Vector  $((cos(α), sin(α)))$   $\checkmark$  g\_s: Line(0,v\_s)  $\checkmark$
- Orbit reale Sonne: Rotate(k\_1,-ε,g\_s) / RS(reale Sonne): Rotate(KS,-ε,g\_s) /
- e\_3:  $Vector((0,0,1)) \vee v_R$ :  $Vector(RS)$
- Richtungsvektor für Meridiankreis durch RS:  $\vec{u}_R = \vec{e}_3 \times \vec{v}_R \rightarrow \mathbf{u}_R = \text{Cross}(e_3, v_R)$   $\blacktriangleright$
- Meridiankreis durch KS: k\_M=Circle(0,1,u\_R)  $\vee$  R': Intersection(k\_M, k\_1,1)  $\vee$
- Fußpunkt F des Rotationskreises:  $F = (\vec{v}_R \cdot \vec{v}_s) \vec{v}_s \rightarrow F = 0 + \text{Dot}(v_R, v_s) * v_s$
- Rotationskreis c = Circle(F, Distance(RS,F),g\_s)  $\checkmark$  Hilfspunkt X = (0,0,1)  $\checkmark$
- $\blacksquare$  Winkel-Messen: δ\_M = Angle(X,0,MS)  $\checkmark$  δ\_R = Angle(X,0,R')  $\checkmark$  δ = δ\_M δ\_R  $\checkmark$
- **E** Punkt für die Ortslinie:  $P(\phi, \delta \frac{720}{\pi})$   $\checkmark$  Locus(P. $\phi$ )  $\checkmark$

Einige Befehle, die nur der Ästhetik dienen, wurden weggelassen. Zur Kontrolle wurde eine Näherungsformel aus den "Weiten des Internet" genommen:

```
EGT(in hours) = 3600^{\circ}(-1)*(-104.7*SIN(F)+596.2*SIN(2*F)+4.3*SIN(3*F)-12.7*SIN(4*F)-429.3*COS(F)-2*COS(2*F)+19.3*COS(3*F)) where F=pi/180*(279.5+360/365*n);
```
Obige Formel liefert zu jeder Jahrestagsnummer die Zeitabweichung in Stunden - wir müssen also umrechnen:

Das Ergebnis in Minuten zu erhalten ist leicht - wir multiplizieren mit 60. Für unsere Zeit gilt  $\phi \in [0, 2\pi]$  wobei wir beim Perihel - das ist meist der 3. Jänner - starten, also

$$
\phi = \frac{2\pi}{365} (n-3) \Rightarrow n = \frac{365}{2\pi} \phi + 3 \Rightarrow F(\phi) = \frac{\pi}{180} 279.5 + \phi + \frac{6\pi}{365}
$$

Diese Funktion wurde zur Kontrolle in *Geogebra* gezeichnet und stimmt bei einem gewissen α tadellos überein - wobei wir inzwischen wissen, das Jahr hat keine 365 Tage, das Perihel liegt nicht unbedingt am 3. Jänner, …

#### **13.6.2 Zeitgleichung mit** *wxMaxima*

Der Konstruktionsvorgang von *Geogebra* lässt sich auch mit *wxMaxima* leicht nachvollziehen. Für die Rotation um eine beliebige Achse benutzen wir die Matrixformel von Rodrigues [4.7.](#page-75-0) Hier das Programm mit den entsprechenden Erklärungen:

Wir definieren die Kreuproduktmatrix in der Rodriguez-Formel: Anfangszeichen - Endzeichen **(% i1)** matchfix("|","|\_x")\$

Eine Funktion, die aus einem Listenvektor die entsprechende Kreuzproduktmatrix bildet! **(% i2)** f(x):=matrix([0,-x[3],x[2]], [x[3],0,-x[1]],[-x[2],x[1],0]);

$$
f(x) := \begin{pmatrix} 0 & -x_3 & x_2 \\ x_3 & 0 & -x_1 \\ -x_2 & x_1 & 0 \end{pmatrix}
$$

Funktion und Zeichenkette werden verbunden, um eine Schreibweise wie in der Rodriguez-Formel nahezukommen

#### $(\%$  **i3**)  $|n|_x:=f(n)$ \$

Wir basteln die Rotaionsmatrix um Einheitsvektor $\vec{n}$ um Winkel  $\theta$ 

 $(\%$  i4) Rod(n,theta):=diagmatrix(3,1)+sin(theta)\*|n|\_x+(1-cos(theta))\*(|n|\_x . |n|\_x);

 $\text{Rod}(n, \theta) := \neq {\text{Lispfunction}} (3, 1) + \sin(\theta)|n| \ x + (1 - \cos(\theta)) (|n| \ x, |n| \ x)$ 

Dieses Monster müssen wir nicht sehen!

**(% i5)** R:Rod([cos(alpha),sin(alpha),0], epsilon)\$

Um die folgende Funktion zu verstehen muss man etwas ausholen: Sie konvertiert kartesische Koordinaten in Kugelkoordinaten, gibt aber nur den Winkel φ zurück - jener Winkel von der x-Achse bis zum Meridian der realen Sonne, deren Koordinaten eben  $(x, y, z)$  sind.

Die kartesischen Koordinaten  $(x, y, z)$  verhalten sich zu den Kugelkoordinaten  $(r, \theta, \phi)$  wie

 $\sqrt{ }$  $\overline{ }$  $\overline{x}$  $\hat{y}$ z  $\setminus$  $\Big\} = r$  $\sqrt{ }$  $\int$  sin  $\theta$  sin  $\phi$  $\sin \theta \cos \phi$  $\cos \theta$  $\setminus$ bei unseren Einheitsvektoren gilt  $r = 1$   $z = \cos \theta \Rightarrow \sqrt{1 - z^2} = \sin \theta \Rightarrow \frac{x}{\sqrt{1 - z^2}}$  $rac{x}{1-z^2} = \cos \phi \quad \wedge \quad \frac{y}{\sqrt{1-y^2}}$  $\frac{9}{1-z^2} = \sin \phi$ 

aus  $\cos \phi$  und  $\sin \phi$  basteln wir eine komplexe Zahl auf dem Einheitskreis und holen uns mit der *wxMaxima*-Funktion *carg* den dazugehörigen Winkel φ. Da *carg* negative Winkel liefert, müssen wir händisch korrigieren!

**(% i6)** meridianAngle(coords):=block([x:first(coords),y:second(coords), z:third(coords), angle:0],  $angle: \text{carg}(x/\text{sqrt}(1-z^2)+\text{%i*y/sqrt}(1-z^2))$ , if angle < 0 then angle:2\*%pi+angle, float(angle) )\$

Daten der Erde, N ist Anzahl der Datenpunkte, Ψ - Keplernäherung

**(% i7)** (k:0.0167,alpha:78.5\*%pi/180,epsilon:23.4\*%pi/180, N:100, fpprintprec:4)\$

```
(% i8) \text{psi}:=t+2^*k^*\text{sin}(t)+5/4^*k^2^*\text{sin}(2^*t); (t) := t + 2k \text{sin}(t) + \frac{5}{4}k^2 \text{sin}(2t)
```
Ermittlung der Position der realen Sonne - die brauchen wir für das *ANALEMMA* Der Parameter t wird natürlich noch durch  $\psi(t)$  ersetzt - siehe **(% i10)** 

```
(% i9) define(posXYZ(alpha,epsilon,t),Rod([cos(alpha), sin(alpha), 0],epsilon)
             . apply('matrix,[[cos(t)],[sin(t)],[0]]));
```
 $posXYZ(\alpha, \varepsilon, t) :=$  $\sqrt{ }$  $\overline{\phantom{a}}$  $\cos(\alpha)\sin(\alpha)(1-\cos(\epsilon))\sin(t)+\left(1-\sin(\alpha)^2(1-\cos(\epsilon))\right)\cos(t)$  $(1 - \cos(\alpha)^2 (1 - \cos(\varepsilon))) \sin(t) + \cos(\alpha) \sin(\alpha) (1 - \cos(\varepsilon)) \cos(t)$  $\cos(\alpha)\sin(\varepsilon)\sin(t) - \sin(\alpha)\sin(\varepsilon)\cos(t)$  $\setminus$  $\Big\}$ (13.18)

Liste der Sonnenpositionen, dann Stundenwinkel der realen und mittleren Sonne

- **(% i10)** L1:makelist(posXYZ(alpha,epsilon,psi(2\*%pi/N\*i) ) , i,0,N-1)\$
- $(\%$  **i11**) RS:map(meridianAngle,map(lambda([x], flatten(args(x)) ), L1)) $\$
- **(% i12)** MS:makelist(float(2\*%pi/N\*i) , i,0,N-1)\$
- **(% i13)** DeltaInRad:MS-RS\$
- **(% i14)** DeltaInMin:float(720/%pi)\*DeltaInRad\$

```
(% i19) plot2d([discrete,MS,DeltaInMin],[x,0,6.28], [style,[lines,4,4,4]],grid2d,
                 [xtics, 0, 1, 6], [ytics, -14, 2, 16], [ylabel, "Abweichung in Min"],
                 [legend,"Equation of Time"],[title, "Equation of Time"],
                 [gnuplot\ preamble, "set key bottom right; set xtics font \", 15\";
                 set ytics font \lq", 15\lq"; set key font \lq", 15\lq";
                 set title font \", 20\ensuremath{\backslash}" "]
          );
```
### **13. Zeitgleichung**

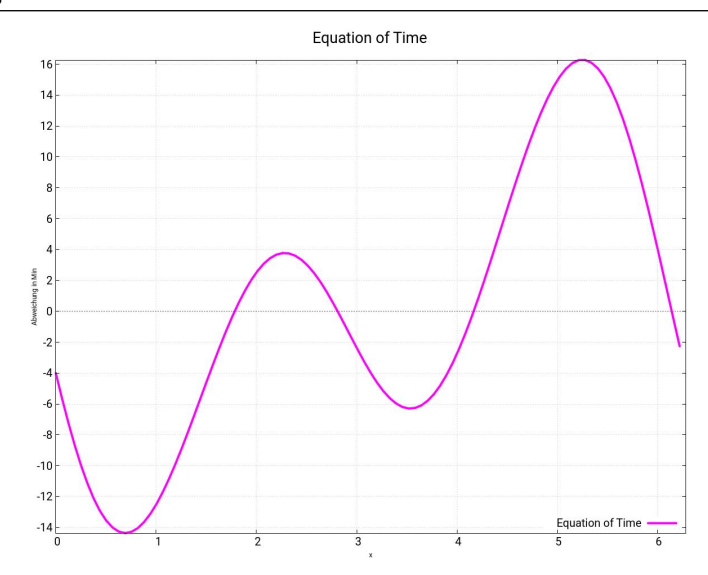

Abb.135 : Berechneter Gesamtfehler jetzt mit *wxMaxima* (Rodrigues-Formel)

# **13.6.3 Addition der Fehler - eine Analyse**

In der astronomischen Literatur (in deren Nomenklatur ich mich nicht eingearbeitet habe) ist immer wieder von einer "Zerlegung der Abweichung auf Grund der Schiefstellung der Erdachse und auf Grund der Keplerbewegung" zu lesen - wobei diese Zerlegung eine Summe suggeriert. Im Allgemeinen stimmt das nach meiner Ansicht nicht, wie folgende Zeichnung nahelegt:

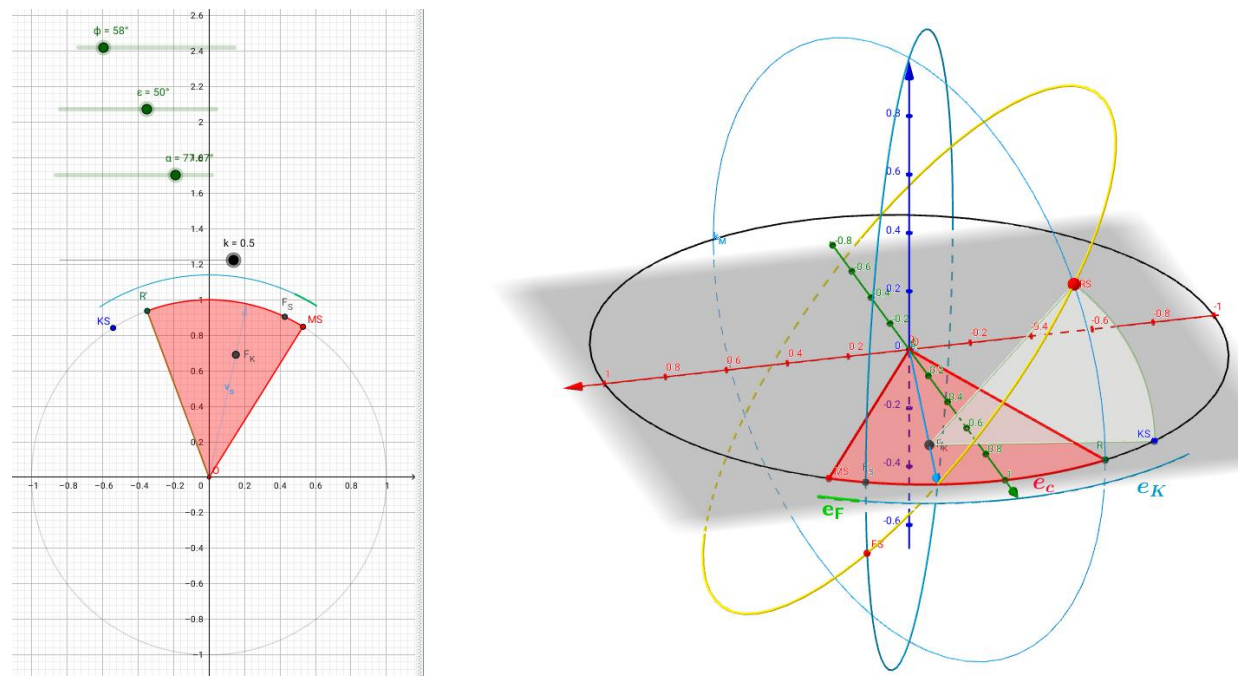

Abb.136 : Addition der Fehler auf Grund "Tilt/Kepler"

 $e_c \, \dots \,$ error combined  $\qquad \, e_F \, \dots \,$ error fictitious sun (tilt)  $\qquad \, e_K \, \dots \,$ error Kepler  $e_c \neq e_F + e_K$ 

 $\Box$   $\land$   $C \ast$  $0.\dot{6}$  $e_v + e_h$  $0.5$  $\phi = 0$  $\overline{0}$  $0.3$  $\overline{0}$  $0.25$  $-0.1$  $-0.$ i Fu  $-0.7$ 

Jedenfalls bei "extremen" Umlaufdaten scheint dies nicht zu stimmen - siehe die Einstellung der Parameter!

Abb.137 : Graph von Fehler *fictitious sun*+ *kepler sun* vs. *combined*

Wenn wir allerdings die Erdparameter zu Grunde legen ist der Unterschied praktisch vernachlässigbar:

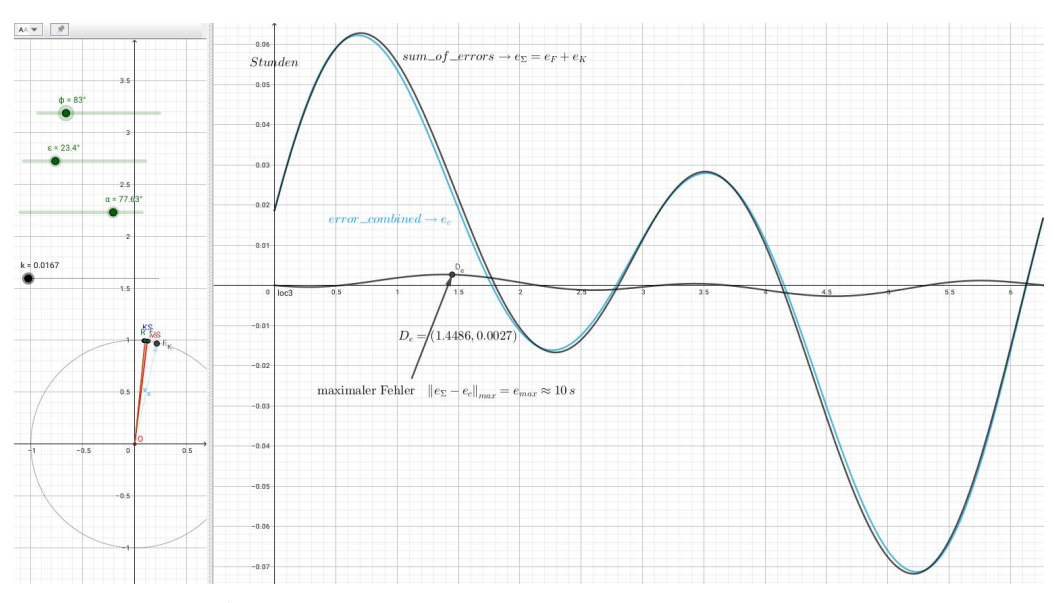

Abb.138 : Graphen bei Erdparameter und Differenzgraph

Bei der Erde ist es zulässig die Fehlerursachen zu addieren, da die anderen Einflüsse (Mond, Planeten) größere Ungenauigkeiten verursachen!

Das Arbeitsblatt zum Download

<https://www.angsuesser.at/docs/math/geogebra/errorAddition.ggb>

Konstruktion der Zeichnung wie bei "Tilt- und Keplerfehler" zusammen, aber zusätzlich

- fictitious sun FS: Rotate(MS,  $-\varepsilon$ , g s)  $\checkmark$
- **MS**:  $(\cos(\phi), \sin(\phi))$  **V** Keplernäherung $\rightarrow \psi(t) = t + 2k \sin(t) + ...$  **V**
- **E** Keplersonne  $KS: (\cos(\psi(\phi)), \sin(\psi(\phi)))$ ;
- Vektor zum Frühlingspunkt: v s: Vector  $((cos(α),sin(α)))$  ✔ g s: Line(0,v s) ✔
- Orbit reale Sonne: Rotate(k\_1,-ε,g\_s) / RS(reale Sonne): Rotate(KS,-ε,g\_s) /
- e\_3:  $Vector((0,0,1)) \vee v_R$ :  $Vector(RS)$
- Richtungsvektor für Meridiankreis durch RS:  $\vec{u}_R = \vec{e}_3 \times \vec{v}_R \rightarrow \mathbf{u}_R = \text{Cross}(e_3, v_R)$   $\checkmark$
- Meridiankreis durch KS: k\_M=Circle(0,1,u\_R)  $\vee$  R': Intersection(k\_M, k\_1,1)  $\vee$
- **■** Fußpunkt F des Rotationskreises:  $F = (\vec{v}_R \cdot \vec{v}_s) \vec{v}_s \rightarrow F = 0 + \text{Dot}(v_R, v_s) * v_s$
- Rotationskreis c = Circle(F, Distance(RS,F),g\_s)  $\checkmark$  Hilfspunkt X = (0,0,1)  $\checkmark$
- $\blacksquare$  Winkel-Messen: δ\_M = Angle(X,0,MS) ✔ δ\_R = Angle(X,0,R') ✔ δ = δ\_M δ\_R ✔
- **Punkt für die Ortslinie:**  $P(\phi, \delta \frac{720}{\pi} \vee \text{ Locus}(P, \phi) \vee \text{ Locus}(P, \phi))$

### **13.6.4 Mit** *Geogebra* **als Rechnung mit Datum**

Wie wir gesehen haben ist es bei der Erde zulässig die Fehler aus Schiefstellung der Erdachse (Tilt) und ihrer Keplerbewegung einfach zu addieren. Allerdings haben wir 2 Probleme

- Als Zeitachse benutzen wir  $\phi \in [0, 2\pi]$ . Wobei der Startpunkt für den Keplerfehler im Perihel liegt, der des Tiltfehlers im Frühlungspunkt
- ☛ "Unsere Zeitrechnung" beginnt am 1. Jänner und dauert 365 bzw. 366 Tage

Für führen eine Variable d<sup>y</sup> ein, die die verstrichenen Tage (Dezimalzahl) seit dem 1. Jänner 0 Uhr bezeichnet.  $d_y = 2.5$  ist als der 3. Jänner 12 Uhr.

Da sich die Position der realen Sonne durch die Hintereinanderausführung von mittlerer Sonne zur Keplersonne ( $MS \rightarrow KS$ ) und anschließender Schiefstellung also Keplersonne zur realen Sonne  $(KS \to RS)$  näherungsweise bei der Erde darstellen lässt, brauchen wir auch nur die einzelnen Fehler addieren - natürlich zum selben Zeitpunkt!

Bisher haben wir ja 2 verschiedene Nullpunkte der Zeit verwendet:

- Für die Schiefstellung den Frühlingspunkt(im Mittel  $\alpha = 77.1^{\circ}$  vom Perihel entfernt)  $t_V$
- **E** Für die Keplerkorrektur das Perihel (meist um den 3. Jan.)  $\phi = t_V + \alpha$

Sei p die Periode (in Tagen) von Perihel zu Perihel (näherungsweise auch von Frühlingspunkt zu Frühlingspunkt),  $p_0$  der Tag des Perihels,  $p_1$  der Tag des Frühlingspunkts, dann gilt

damit ergibt sich, da ja 
$$
d_y \propto \phi
$$
  
\n
$$
\begin{array}{|c|c|c|c|c|}\n\hline\n\phi & d_y \\
\hline\n0 & p_i \\
2\pi & p_i + p\n\end{array}
$$
\n
$$
d_y = \frac{p}{2\pi} \phi + p_i \quad \text{und} \quad \phi(d_y) = (d_y - p_i) \cdot \frac{2\pi}{p}
$$
\n
$$
\text{Eür den Konlerføpler ist } i = 0 \text{ für den Tiltføpler ist } i = 1
$$
\n(13.19)

Für den Keplerfehler ist  $i = 0$ , für den Tiltfehler ist  $i = 1$ 

Damit ist die Vorgangsweise klar, wir ersetzen  $\delta_T(\phi)$  durch  $\delta_T(\phi(d_y))$  und analog ergeht es dem Keplerfehler $\delta_K(\phi)$ - es bleibt $d_y$ in ein Datum umzuwandeln!

Für die Berechnung von  $\delta_T(\phi)$  im Arbeitsblatt benutzen wir die Fourierkoeffizienten, die wir abgespeichert haben und die wir in der spreadsheet-Ansicht von *Geogebra* mit dem Kontextmenü  $\rightarrow$  "Import Data File" einlesen können (genaue Erklärung bei [13.10\)](#page-260-0). Wir haben sie dann in den Zellen A1 bis E1 zur Verfügung.

Für  $\delta_K(\phi)$  benützen wir die Näherung [13.17](#page-239-0)

Download mit

[https://www.angsuesser.at/docs/math/geogebra/eqt\\_by\\_day4.ggb](https://www.angsuesser.at/docs/math/geogebra/eqt_by_day4.ggb)

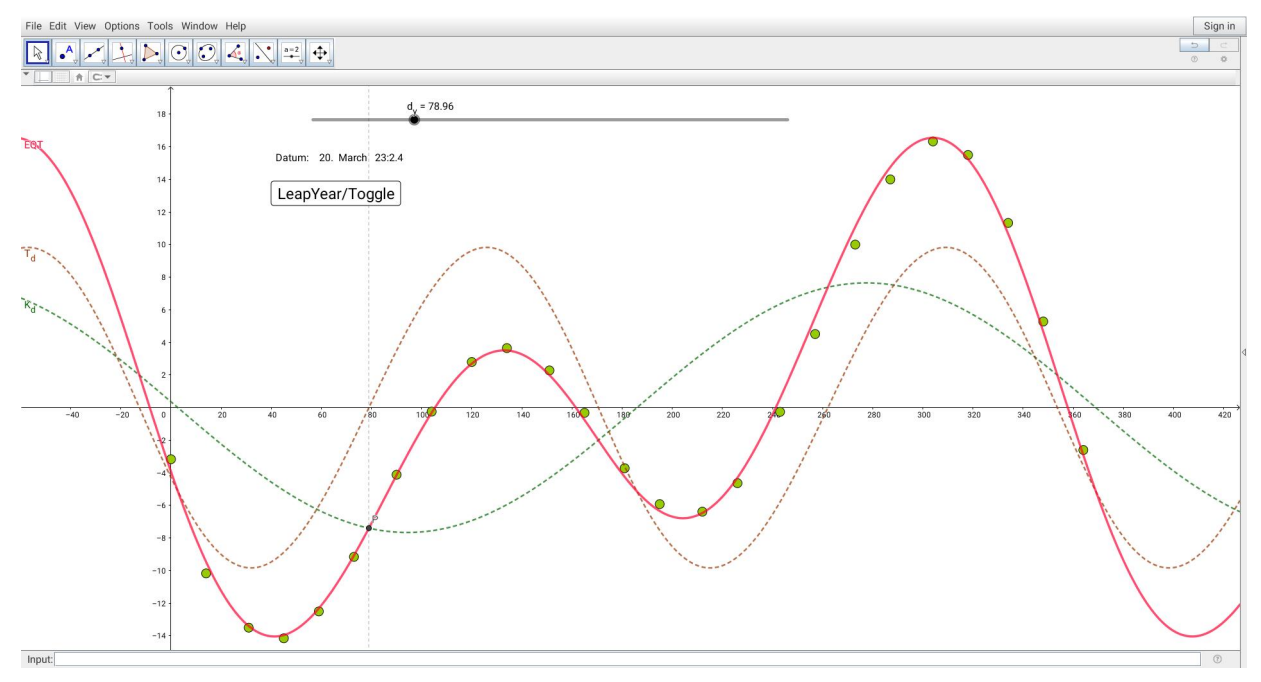

Abb.139 : Berechneter Gesamtfehler(rot) vs. Ephemeriden-Daten(grüne Punkte) für 2011

Die Ephemeridenpunkte haben einen Durchmesser von ca. 30 Sekunden - die Näherung ist nicht schlecht, aber nicht so gut wie ich mir das vorgestellt habe. Ob das nur am Jahr 2011 liegt oder ob System dahinter steckt - das sollte ein anderer herausfinden. Nun zur Erstellung des Arbeitsblattes:

- Die boole'sche Variable leap=false Schaltjahr oder nicht
- Liste der Fourierkoeffizienten LF=A1:E1
- Liste der Sinus: LSin=Sequence(sin(2n x), n, 1, 5)
- Multiplikation der beiden Listen 11=LF \* LSin und anschl. fourier(x)=sum(11)
- **E** k=0.0167 und  $\psi(x) = -(2k \sin(x) + 5/4 k^2 \sin(2k))$  720 / $\pi$ )
- Eingabe von  $p, p_0$  und  $p_1$
- Umwandlung von Kepler und Tilt auf  $d_u$ :  $g_K = (x - p_0) * 2\pi / p$  bzw.  $g_T = (x - p_1) * 2\pi / p$
- **U** Jetzt Kepler- und Tiltfehler für Jahrestage:  $K_d(x)=\psi(g_K(x))$  bzw.  $T_d(x)=fourier(g_T(x))$
- **D** Jetzt die Zeitgleichung **EQT(x)**=T  $d(x) + K d(x)$
- Jetzt kommt die Umwandlung von  $d<sub>y</sub>$  in ein Datum: Einen Slider  $d<sub>y</sub>$  als Dezimalzahl (Schrittweite überlasse ich dem Leser)
- Tagesliste der Monate: {0, 31, If(leap, 29, 28), 31, 30, 31, 30, 31, 31, 30, 31, 30, 31} Beachte Schalttag und dummy-Monat 0!
- Liste der Monatsnamen: mL={"Jan", "Feb", "March", "April", "May", "June", "July", "Aug", "Sep", "Oct", "Nov", "Dec", "Jan"}
- Die akkumulierte Tagesliste: accDL=Sequence(Sum(dL, i), i, 1, 13)
- Eine Hilfsliste:  $h$ L=accDL  $(floor_d) + 1)$ Das letzte negative Element ist der Monatstag, dessen Index ist der Monat - also
- wir holen die negativen Elemente L1=KeepIf(k < 0, k, hL)
- Wir holen den Tag des Monats:d\_m=abs(Element(L1, Length(L1)))
- Wir holen den Monat: month=Element(mL, Length(L1))
- Wieviel Sekunden sind noch übrig? seconds=(d\_y floor(d\_y)) 24 \* 3600
- Umwandlung in Stunden und Minuten: hours=floor(seconds / 3600) und minutes=(seconds - hours 3600) / 60
- Ausgabe des Datums (d\_m, month, hours, minutes in der Objektliste anklicken!
- Zum Vergleich habe ich noch die Ephemeriden-Daten für das Jahr 2011 eingegeben dazu habe ich extra ein *wxMaxima* - Programm geschrieben (im Anhang)

Die Zeitgleichung (Graph) wird nun so angewendet, dass ihr Wert zur "Armbanduhrzeit" addiert wird, um die lokale wahre Sonnenzeit zu erhalten:

Z.B.: Wie groß ist Abweichung am 4. März - 12 Uhr? Der Wert der Zeitgleichung ist dort ca. -11.5 Minuten, d.h. um 11 Uhr 48.5 Minuten ist Mittag!

# **13.7 Analemma**

Die Verschiedenheit von lokaler Uhrzeit und Sonnenzeit ergibt 2 Fragestellungen:

- 1. Die Sonne zeigt eine bestimmte Zeit (z.B.: 12 Uhr Mittag), wie spät ist es auf der Uhr? Die Antwort darauf liefert die Zeitgleichung.
- 2. Die Uhr zeigt eine bestimmte Zeit (z.B.: 12 Uhr Mittag), wo befindet sich die Sonne? Die Figur, die die Sonne am Himmel "zeichnet", wenn man sie am selben Ort zur selben Uhrzeit fotografiert und diese Bilder dann übereinander legt, heißt *Analemma*. Klarerweise spielt auch hier die Zeitgleichung eine Rolle - wir werden gleich sehen welche.

### **13.7.1 Positionsbestimmung eines Himmelsobjekts auf der Erde**

Man kann in jedem Punkt P der Erde mit einem Lot die Normale  $\vec{n}_P$  bestimmen und mit einem (Kreisel)Kompass die Nordrichtung.  $\vec{n}_P$  und Richtung  $\vec{d}$  zum Himmelsobjekt bilden die sog. *Vertikalebene* - sie schließt mit der Nordrichtung über Osten einen Winkel  $\alpha \in [0, 360^{\circ}]$ (*Azimut*) ein. Der Höhenwinkel β ∈ [0, 90◦ ] heißt *Elevation* (engl. Altitude). Sowhohl Azimut als auch Elevation ändern sich mit der geografischen Breite bzw. Uhrzeit.

Der Schlüssel zur Berechnung beider Winkel liegt in Zerlegung von  $\vec{d}$  in Komponenten in Richtung  $\vec{n}_P \rightarrow \vec{d}_{\parallel}$  und senkrecht zu  $\vec{n}_P \rightarrow \vec{d}_{\perp}$  (die Projektion von  $\vec{d}$  auf die Horizontalebene!)  $\vec{n}_P \times \vec{d}$  dient dazu zu bestimmen, ob $\alpha > 180^\circ$  ist

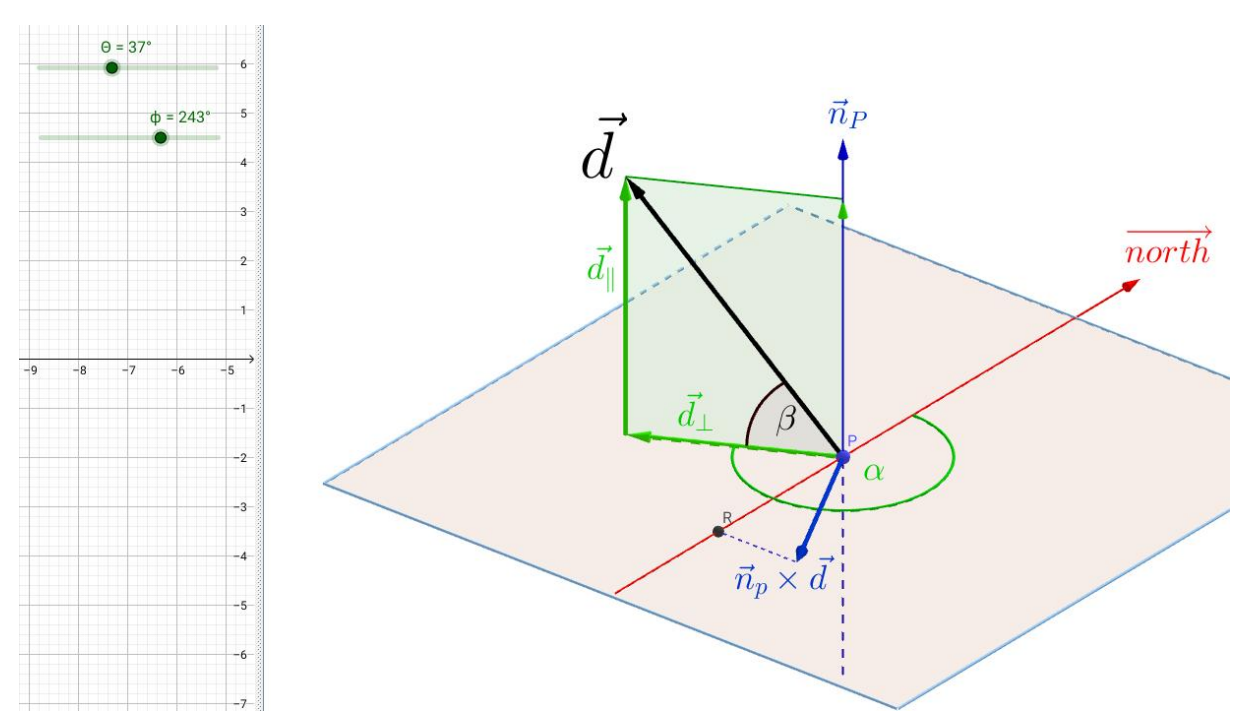

Abb.140 : Azimut  $\alpha$  und Elevation  $\beta$  eines Objekts
Download des Arbeitsblattes

<https://www.angsuesser.at/docs/math/geogebra/azimut.ggb>

Wenn man  $\vec{d}$  mit den Schiebereglern verändert, dann blendet man den "Bezeichnungstext" am besten aus - er stört dann, weil er sinnlos am Bildschirm herumhängt!

Obiges Arbeitsblatt bedient sich folgender Berechnung:  $\vec{d}, \vec{n}_P$  und  $\vec{n}$ ort $\vec{h} = \vec{N}$  seien normiert (Einheitsvektoren), dann gilt

$$
1) \qquad \vec{d}_{\parallel} = \left(\vec{n}_P \cdot \vec{d}\right) \,\vec{n}_P
$$

2) 
$$
\vec{d}_{\perp} = \vec{d} - \vec{d}_{\parallel} \quad \text{oder gleich} \quad \vec{n}_P \times \begin{bmatrix} \vec{d} \times \vec{n}_P \end{bmatrix} \stackrel{4.13}{\stackrel{\perp}{=}} (\vec{n}_P \cdot \vec{n}_P) \vec{d} - (\vec{n}_P \cdot \vec{d}) \vec{n}_P = \vec{d} - \vec{d}_{\parallel}
$$

3) 
$$
\vec{n}_P \cdot \vec{d} = \sin \beta \ge 0
$$
 sonst Sonne unsichtbar  $\Rightarrow \cos \beta = \sqrt{1 - \sin^2 \beta}$ 

4) 
$$
\left| \vec{d}_{\perp} \right| = \cos \beta \implies \left( \vec{d}_{\perp} \right)_0 = \frac{1}{\cos \beta} \vec{d}_{\perp}
$$
 Einheitsvektor

5) 
$$
\cos \alpha_1 = (\vec{d}_{\perp})_0 \cdot \vec{N} = \frac{1}{\cos \beta} \vec{d}_{\perp} \cdot \vec{N} = \frac{1}{\cos \beta} (\vec{d} - \vec{d}_{\parallel}) \cdot \vec{N} = \frac{1}{\cos \beta} [\vec{d} - (\vec{n}_P \cdot \vec{d}) \vec{n}_P] \cdot \vec{N}
$$

6) 
$$
\vec{N} \perp \vec{n}_P \Rightarrow \cos \alpha_1 = \frac{1}{\cos \beta} \vec{d} \cdot \vec{N}
$$

7)  $\vec{n}_p \times \vec{d}$  hat eine positive Nordkomponente falls  $0 \leq \alpha \leq \pi \Rightarrow$ 

8) 
$$
(\vec{n}_p \times \vec{d}) \cdot \vec{N} \ge 0 \quad \alpha = \alpha_1
$$
   
sonst  $\alpha = 360^\circ - \alpha_1$ 

So - damit hätten wir einen Algorithmus, der aus  $\vec{d}$ ,  $\vec{n}_P$  und  $\vec{N}$  Azimut und Elevation berechnet!

Jetzt ist bekanntlich die Erde nur lokal eine Scheibe, wesentlich besser eignet sich die Kugel als Modell. Wir führen ein kartesisches Koordinatensystem ein und ohne die Allgemeinheit zu beschränken, liege P in der xz-Ebene und habe die geografische Breite  $\varphi$ , dann gilt

$$
\vec{n}_P = \overrightarrow{OP} = \begin{pmatrix} \cos \varphi \\ 0 \\ \sin \varphi \end{pmatrix}
$$

der Meridiankreis auf dem P liegt hat dann die Gleichung

$$
k_M: \left(\begin{array}{c} \cos t \\ 0 \\ \sin t \end{array}\right) \quad t \in [0, 2\pi]
$$

die Nordrichtung ist die Tangente an $k_M$  in  $\varphi$ :

$$
\vec{t}_P(\varphi) = \frac{d}{dt} \begin{pmatrix} \cos t \\ 0 \\ \sin t \end{pmatrix} (\varphi) = \begin{pmatrix} -\sin \varphi \\ 0 \\ \cos \varphi \end{pmatrix} = \vec{N} \quad \text{Beachte: } |\vec{t}_P(\varphi)| = 1
$$

 $\sqrt{ }$  $\overline{1}$  $\overline{1}$  $\overline{\phantom{a}}$  Eine andere Methode (ohne Differentialrechnung) den Nordvektor zu bestimmen, geht über den Ostvektor  $\overrightarrow{east}$ : 1  $\overline{1}$ 

 $\overline{1}$  $\overline{1}$  $\overline{1}$  $\overline{1}$  $\overline{1}$  $\overline{1}$  $\overline{1}$  $\overline{1}$  $\overline{1}$  $\overline{1}$  $\overline{1}$  $\overline{1}$  $\overline{1}$  $\overline{1}$  $\overline{1}$  $\overline{1}$  $\overline{1}$  $\overline{1}$  $\overline{\phantom{a}}$ 

$$
\begin{pmatrix} 0 \\ 0 \\ 1 \end{pmatrix} \times \vec{n}_P = \overrightarrow{east} \quad \text{und} \quad \vec{n}_P \times \overrightarrow{east} = \overrightarrow{north}
$$

mit der Graßmann-Identität [4.13](#page-88-0) folgt

$$
\vec{n}_P \times [\vec{e}_3 \times \vec{n}_P] = (\underbrace{\vec{n}_P \cdot \vec{n}_P}_{1}) \vec{e}_3 - (\underbrace{\vec{n}_P \cdot \vec{e}_3}_{\text{sin }\varphi}) \vec{n}_P = \begin{pmatrix} -\sin\varphi \cos\varphi \\ 0 \\ \cos^2\varphi \end{pmatrix} = \cos\varphi \vec{t}_P(\varphi)
$$

Für die Konstruktion des Analemmas müssen wir die Kugelkoordinaten-Winkel  $\theta$  und  $\phi$  kennen - aber um 12 Uhr Mittag sollte die Sonne über dem Meridian durch P stehen - also  $\phi = 0$ - die Zeigleichung sagt, dass es nicht so ist. Abb. [141](#page-254-0) zeigt die Situation (stark übertrieben) für einen negativen Wert der Zeitgleichung - die Uhr zeigt 12 aber die Sonne steht erst auf 11 - Mittag kommt erst noch (Blick auf Nordpol, Osten geht Sonne auf).

- $\Box \phi$  folgt aus der Zeitgleichung  $\phi(t) = eqt(t)$  für ein bestimmtes  $t \in [0, 2\pi]$ , wobei wir den Umrechnungsfaktor für Minuten weglassen!
- $\blacksquare$   $\theta$  bekommen wir aus der momemtanen Position der realen Sonne aus [13.18:](#page-244-0)

<span id="page-253-0"></span>
$$
\vec{x}_{RS} = \begin{pmatrix}\n\cos(\alpha)\sin(\alpha)(1-\cos(\varepsilon))\sin\psi(t) + \left(1-\sin(\alpha)^2(1-\cos(\varepsilon))\right)\cos\psi(t) \\
\left(1-\cos(\alpha)^2(1-\cos(\varepsilon))\right)\sin\psi(t) + \cos(\alpha)\sin(\alpha)(1-\cos(\varepsilon))\cos\psi(t) \\
\cos(\alpha)\sin(\varepsilon)\sin\psi(t) - \sin(\alpha)\sin(\varepsilon)\cos\psi(t)\n\end{pmatrix}
$$

da  $|\vec{x}_{RS}| = 1$  gilt:

$$
\cos \theta(t) = \vec{e}_3 \cdot \vec{x}_{RS} = \cos(\alpha) \sin(\epsilon) \sin \psi(t) - \sin(\alpha) \sin(\epsilon) \cos \psi(t) = \sin(\epsilon) \sin(\psi(t) - \alpha)
$$
\n(13.20)

Die Position der Sonne um 12 Uhr ist also

$$
\vec{d} = \begin{pmatrix} \sin \theta(t) \cos \phi(t) \\ \sin \theta(t) \sin \phi(t) \\ \cos \theta(t) \end{pmatrix} = \begin{pmatrix} \sqrt{1 - [\sin(\varepsilon) \sin(\psi(t) - \alpha)]^2} \cos(eqt(t)) \\ \sqrt{1 - [\sin(\varepsilon) \sin(\psi(t) - \alpha)]^2} \cos(eqt(t)) \\ \sin(\varepsilon) \sin(\psi(t) - \alpha) \end{pmatrix}
$$
(13.21)

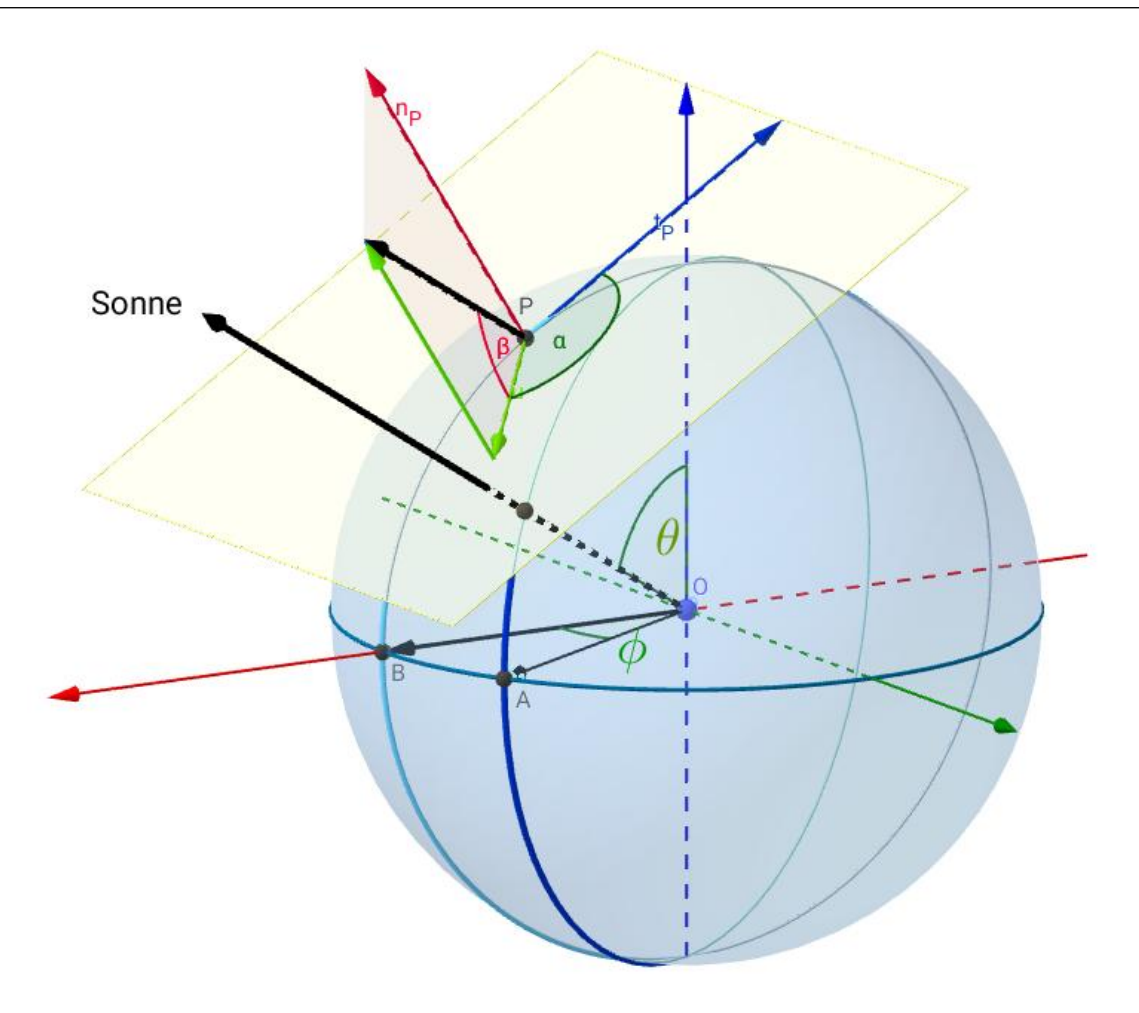

<span id="page-254-0"></span>Abb.141 : Konstruktion des Analemmas

Nun zur Erstellung des Arbeitsblattes:

- Slider φ, θ (Kugelkoordinaten) und  $\varphi$  (geograf. Breite), Ursprung O und Einheitskugel
- Nullmeridian Curve((cos(t),0,sin(t),t,0,2\*pi) und P darauf mit geograf. Breite  $\varphi$ : P=(cos( $\varphi$ ), 0, sin( $\varphi$ ))
- Vector  $\vec{d}$  in Richtung Sonne: d:Vector((sin( $\theta$ )cos( $\phi$ ), sin( $\theta$ )sin( $\phi$ ), cos( $\theta$ ))
- Normalenvektor in  $P$  ist  $\vec{n}$ : **n**: **Vector(0,P)** und Nordvektor in  $P:$  t\_P:Vector((-sin( $\varphi$ ),0,cos( $\varphi$ ))
- Jetzt die Zerlegung von  $\vec{d}$  in Komponenten wie im Text beschrieben: d\_ $\|$ : Dot(d,n)\*n und d\_ $\bot$ : d - d\_ $\|$
- Nun die Hilspunkte: P\_1=P+d P\_2=P+n P\_3=P+t\_P P\_4=P+v\_⊥
- $\blacksquare$  β (Elevation) ist jetzt der Winkel zwischen  $P_4$ . P und  $P_1$ ,  $\alpha$  (Azimut) jener zwischen  $P_4$ . P und  $P_3$

#### **13. Zeitgleichung**

Das Arbeitsblatt <https://www.angsuesser.at/docs/math/geogebra/analemma1.ggb> wurde etwas aufwendiger gestaltet, es beinhaltet

- die Vertikalebene und
- **Tangentialebene in**  $P$
- Äquator und Meridiane
- **Für**  $\vec{n}_P \cdot \vec{d} < 0$  wird  $\beta$  auf unsichtbar geschaltet.

Zu tun bleibt u.a. noch, dass das Arbeitsblatt auch für die Südhalbkugel sauber funktioniert.

## **13.7.2 Analemma**

Während im vorigen Abschnitt die Position der Sonne (des Himmelskörpers) mit Schiebereglern bestimmt wurde, legen wir sie jetzt aus ihrer Umlaufbahn fest und ermitteln dazu Elevation und Azimut - fertig ist das Analemma!

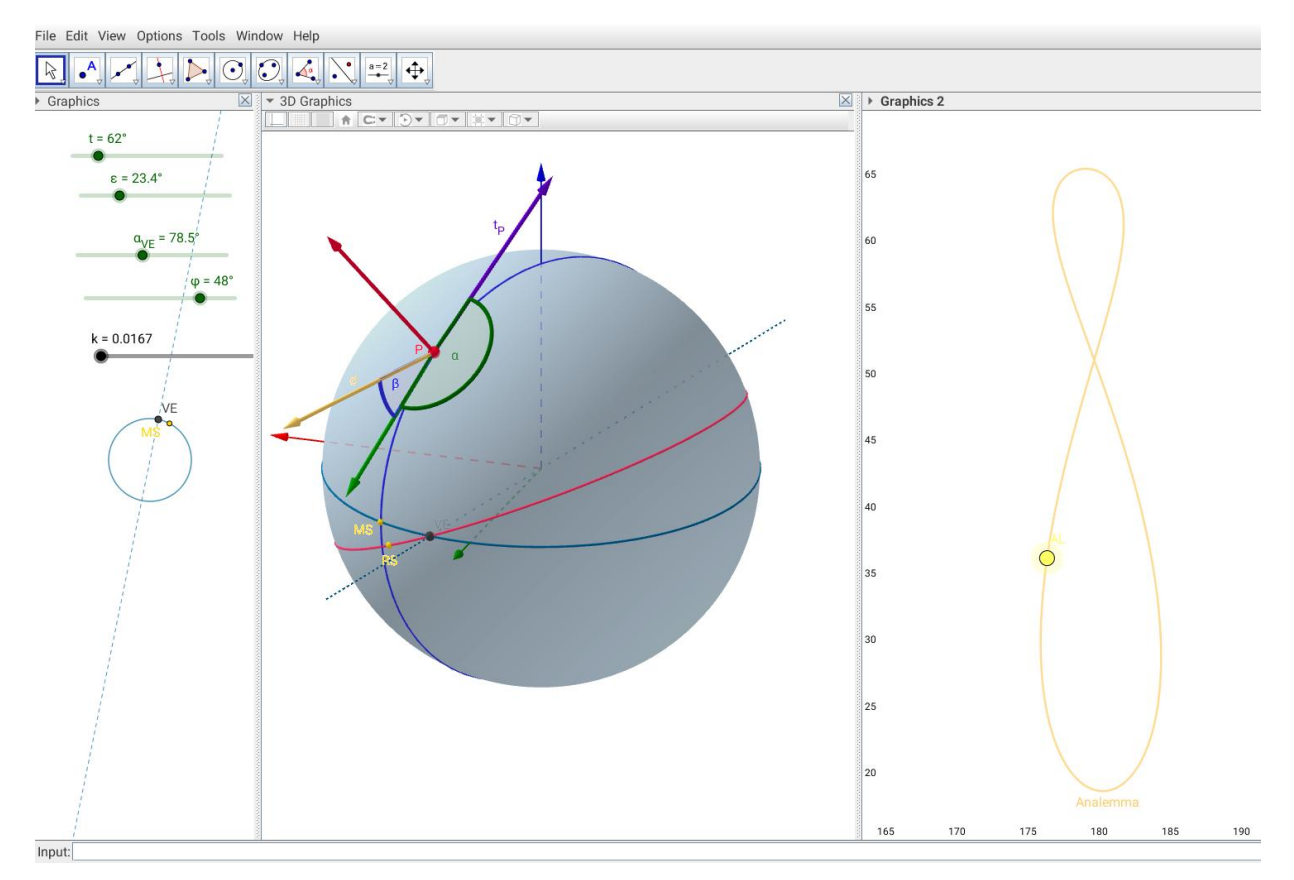

Abb.142 : Analemma bei 48◦ Nord auf der Erde für 12 h Uhrzeit (mittlere Sonne im Zenit)

Erstellung des Arbeitsblattes[\(https://www.angsuesser.at/docs/math/geogebra/analemma7.ggb\)](https://www.angsuesser.at/docs/math/geogebra/analemma7.ggb):

- Slider für  $t \in [0, 2\pi]$  (Zeit),  $\varepsilon$  (Erdachsenneigung),  $\alpha_{VE}$  (Winkel für Vernal Equinox),  $\varphi$  (geografische Breite des Beobachters) und k (Bahnexzentrizität)
- Erde als Einheitskugel earth: x<sup>2+y^2+z^2=1</sup>
- **D** Punkte: Ursprung O, Nordpol NP, Südpol SP, Vernal Equinox VE: (cos( $\alpha$ \_VE),  $\sin(\alpha$ \_VE)) mittlere Sonne  $MS: (cos(t), sin(t))$  und  $X_1: (1, 0,0)$
- Erdäquator eq: x<sup>2+y<sup>2=1</sup> (vorher auf 2D-Grafik klicken!)</sup>
- **B** Rotationsgerade durch den Frühlingspunkt festlegen g\_s:  $y = tan(\alpha$  VE)\*x
- **E** Kepler-Näherung  $\psi(t) = t + 2*k * \sin(t) + 5/4*k^2 * \sin(2*t)$
- **E** Kepler-Sonne KS:  $(\cos(\psi(t)), \sin(\psi(t)),0)$
- Orbit der realen Sonne orbitRS: Rotate(eq,-ε, g\_s)
- Preale Sonne RS: Rotate(KS,  $-\varepsilon$ , g s)
- Meridian durch reale/mittlere Sonne k R:Circle(RS,NP,SP) bzw. k M:Circle(MS,NP,SP)
- **E** Stundenwinkel von RS: R':Intersect(eq,k R,1) und  $\delta$  R:Angle(X 1,0,R',zAxis)
- **E** Zeitgleichung ist jetzt:  $eqt=t-\delta$  R
- Die Achse von  $k_M$  ist  $\overrightarrow{MS}\times\overrightarrow{NP}$  um den Beobachtungspunkt  $P$  zu erhalten, rotieren wir MS um diese Achse:  $P:Rotate(MS,\varphi, Line(0,Cross(Vector(MS),Vector(NP))))$
- Vektor zur Sonne d: Vector(P, P+RS)
- Nordrichtung in P: t\_1: Tangent(P, k\_M) und t\_P: Direction(t\_1)
- Normalvektor in  $P: n_P$ : Vector(P, P+P)
- Komponente von  $\vec{d}$  senkrecht zu  $\vec{n}_P$ : d<sub>⊥</sub>: Cross(n\_P, Cross(d,n\_P))
- Vorläufiger Azimut: α: Angle(P + t\_P, P, P + d⊥, Vector(-n\_P))
- Vorläufige Elevation: β: Angle(P + d, P, P + d⊥)
- Elevation: If (Dot(n\_P, d) >= 0,  $\beta$  \* 180/π, undefined) Azimut:If(Elevation < 89.95, $\alpha$  \*  $180/\pi$ , undefined)
- Ziel AL: (Azimut, Elevation) und Analemma: Locus(AL, t)

Für P (Beobachtungspunkt) auf der Südhalbkugel lässt sich das Arbeitsblatt nur bedingt verwenden, weil der Azimut beim Winkel 361 deg natürlich auf 1 deg springt - der Graph "springt" daher - ist also nicht mehr zusammenhängend. Statt dem Nordvektor muss man also einen Südvektor als Referenz nehmen!

Wie man oben sieht, ist die Elevation nur sinnvoll, wenn die Sonne über dem Horizont steigt - nördlich des Polarkreises ist das im Nordwinter nicht der Fall.

Wenn die Sonne außerdem im Zenit steht, hat es keinen Sinn von einem Azimut zu sprechen - auch hier werden keine Punkte mehr gezeichnet!

Interessant ist auch wenn man das Analemma südlich des nördlichen Wendekreises betrachtet. Man kann das Analemma nicht nur bei verschiedenen Breitengraden betrachten, sonder sieht auch den Einfluss von Bahnexzentrizität, Erdachsenneigung und Verlegung des Frühlingspunkts.

## **13.8 Lichter Tag - "Wiederaufnahme des Verfahrens"**

Eine vereinfachte Untersuchung der Tageslänge haben wir schon in Kapitel [12](#page-202-0) unternommen. Wir untersuchen diesen Sachverhalt jetzt wieder und schauen uns den Unterschied an:

Wir nehmen das Koordinatensystem von Abb. [141.](#page-254-0) Der Punkt P befinde sich auf dem Mittagsmeridian der Sonne, Kugelkoordinate φ sei hier Null - jetzt eine Vereinfachung - die Sonne bewegt sich nicht weiter. Der Punkt P bewegt sich auf dem Breitenkreis mit der Zeit H (in Stunden) innerhalb von 24 h runderherum.

Also sind die Kugelkoordinaten  $(\theta, \phi)$  von Sonne und Beobachtungspunkt  $P(\text{Breite }\varphi)$ :

$$
\left\{\n\begin{array}{c}\nS(\theta,0) \\
P(\pi/2-\varphi,\underbrace{H[h]\cdot 15\cdot \pi/180)}_{\tau}\n\end{array}\n\right\}\n\quad\n\begin{array}{c}\n\text{kartesisch} \\
\stackrel{\downarrow}{\Rightarrow} \\
\text{S} = \left(\n\begin{array}{c}\n\sin\theta \\
0 \\
\cos\theta\n\end{array}\n\right),\n\quad P = \left(\n\begin{array}{c}\n\cos\varphi\cos\tau \\
\cdots \\
\sin\varphi\n\end{array}\n\right)\n\end{array}
$$

Da sowohl S und P Einheitsvektoren sind, ist ihr skalares Produkt der Sinus der Elevation β:

<span id="page-257-0"></span>
$$
\sin \beta(t, \tau) = \overrightarrow{OS} \cdot \overrightarrow{OP} = \sin \theta \cos \varphi \cos \tau + \cos \theta \sin \varphi \qquad (13.22)
$$

Da sowohl  $\sin \theta > 0$  und  $\cos \varphi > 0$  hat [13.22](#page-257-0) bei  $\tau = 0$  sein Maximum - die Sonne steht zu Mittag am höchsten!

Die erste Nullstelle  $\tau_1$  von [13.22](#page-257-0) ist also der Zeitpunkt des Sonnenuntergangs (falls β verschwindet, macht dies auch sin  $\beta$ ).

Die Länge des lichten Tages (ohne atmosphärische Lichtbrechung) ist dann also doppelt so lang:  $T = 2\tau_1$ , wobei aus [13.22](#page-257-0) und [13.20](#page-253-0) folgt

$$
\tau_1 = \arccos\left(-\tan\varphi \frac{\cos\theta}{\sin\theta}\right) = \arccos\left(-\tan\varphi \frac{\sin\varepsilon \sin(\psi(t) - \alpha)}{\sqrt{1 - (\sin\varepsilon \sin(\psi(t) - \alpha))^2}}\right) \quad (13.23)
$$

$$
T(t, \varepsilon, \varphi, \kappa, \alpha) = \frac{24}{\pi} \arccos(-\tan\varphi\cot\theta(t))
$$
 (13.24)

Wenn wir dies mit der früheren Formel [12.2](#page-205-0) vergleichen

$$
T(\varphi, n) = \frac{24}{\pi} \arccos(-\tan\varphi\cot\alpha_n)
$$

dann erkennt man, dass die Grundstruktur der Formel gleich ist, nur unserer jetziges  $\theta(t)$ entspricht unserem früheren  $\alpha_n$ .

Schauen wir uns das genauer an: In [12.1](#page-203-0) wird festgelegt

<span id="page-258-0"></span>
$$
\cos \alpha_n = \cos \alpha_0 \cdot \cos \beta_n = \sin \varepsilon \cos \beta_n \tag{13.25}
$$

wobei  $\beta_n$  bei der Sommersonnenwende beginnt - mit unser jetzigen Zeitskala gilt also

 $t = \beta_n + \alpha + \pi/2$  zwischen Equinoxen und Sonnenwenden ist ein rechter Winkel!

Wenn wir diese Beziehung in [13.25](#page-258-0) einsetzen ergibt sich

$$
\cos \alpha_n = \sin \varepsilon \, \cos(t - \alpha - \pi/2) = \left| \sin \varepsilon \, \sin(t - \alpha) \right| = \cos \alpha_n
$$

andererseits gilt

 $\cos \theta(t) = \sin \epsilon \sin(\psi(t) - \alpha)$ 

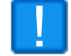

Wir hätten also in der alten Formel nur t durch die Keplernäherung  $\psi(t)$  ersetzen müssen (Startpunkt anpassen) und das Ziel wäre erreicht gewesen!

Hier jetzt der minimale Unterschied ( $\leq 7$  min) zwischen beiden Näherungen:

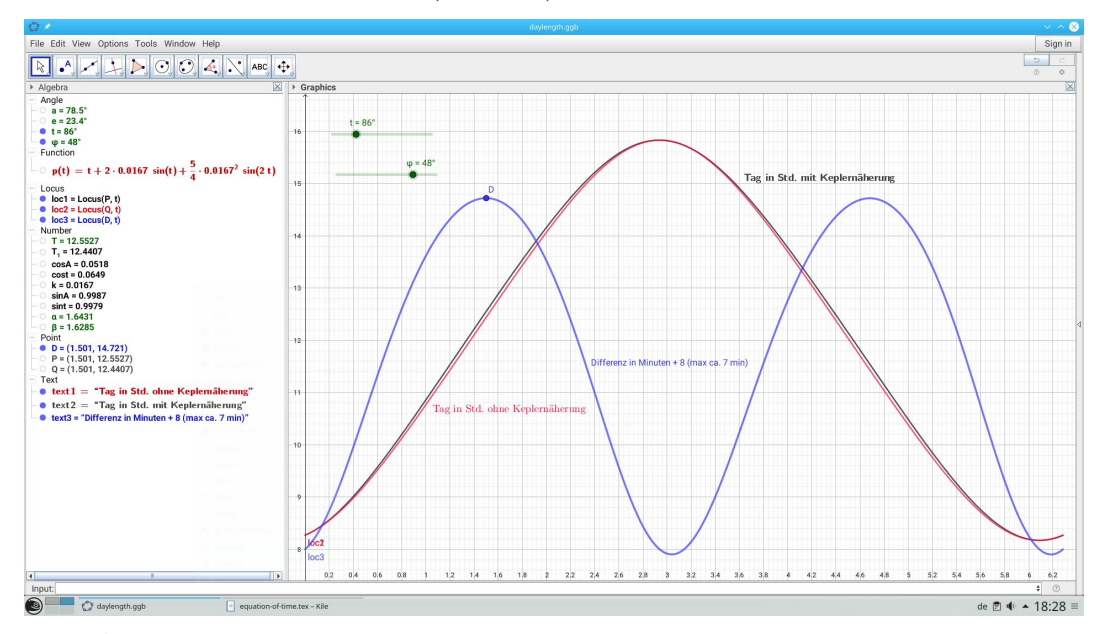

Abb.143 : Vergleich der beiden Näherungen für lichten Tag - max. Differenz  $\approx 7$  min

Download[:https://www.angsuesser.at/docs/math/geogebra/daylength.ggb](https://www.angsuesser.at/docs/math/geogebra/daylength.ggb) Konstruktionsprotokoll selbsterklärend!

## **13.9 Sonnenauf- bzw. Sonnenuntergang**

Durch das Aufkommen der Eisenbahn (große Distanzen!) ergab sich das Problem: Nach welcher Zeit wird der Fahrplan erstellt?

Man schlug vor, die Erde in 24 Zeitzonen (je 1 Stunde Differenz) einzuteilen und die Bezugsmeridiane sollten die Vielfachen von 15 (Grad) sein.

Die meisten Länder schlossen sich dieser Empfehlung an - wobei oft länderspezische Interessen Vorrang vor dem Bezugsmeridian bekamen. Zum Beispiel liegen Spanien und Frankreich um den Nullmeridian, benutzen aber die mitteleuropäische Zeit mit dem Bezugsmeridian 15◦ Ost. Unsere Uhren (mittlere Sonne) würden bei diesen Bezugsmeridianen - wenn die mittlere Sonne dort im Zenit steht - genau 12 Uhr anzeigen! Pro Grad Abstand zum Bezugsmeridian haben wir einen Fehler von 4 Minuten. Ist die Abweichung  $d_M$  nach Osten geht unsere Uhr nach, ist sie nach Westen, zeigt unsere Uhr schon 12, obwohl die mittlere Sonne noch nicht ihren Zenit erreicht hat. Für die reale Sonne kommt dann noch der Fehler der Zeitgleichung eqt(t) dazu! Sowohl Tageslänge  $T(t)$  und Fehler aus der Zeitgleichung  $eqt(t)$  sind von der "Jahreszeit" t abhängig,  $d_M$  ist es nicht.

Damit ergibt sich für Sonnenauf- bzw. Sonnenuntergang folgender Sachverhalt:

Um die Uhrzeit für den Zenit der realen Sonne  $Z(t)$  zu bekommen, addieren wir zu 12 die Zeitgleichung und  $d_M$  die Differenz von Zeitzonenbezugsmeridian  $d_{TZ}$  und lokaler Länge $d_{loc}$ 

$$
Z(t) = 12 + eqt(t) + \underbrace{d_{TZ} - d_{loc}}_{d_M} \quad \Rightarrow \quad S_{\pm}(t, \varphi) = Z(t) \pm \frac{T(t, \varphi)}{2} \tag{13.26}
$$

 $T(t)$ 

 $S_{-}(t, \varphi)$  ist die Uhrzeit des Sonnenaufgangs,  $S_{+}(t, \varphi)$  die Uhrzeit des Sonnenuntergangs.

#### **Sonnenauf- bzw. -untergang in Santiago de Compostela am 1. November**

#### Ortsdaten

42.88 Breite, -8.54 Länge, Zeitzone CET  $\Rightarrow d_{TZ} = 15^{\circ}, d_M = 23.84^{\circ} = 95.36\,min$ 

Mit egt by day4.ggb stellen wir fest, dass der Wert der Zeitgleichung da 16.62 Minuten (positiv) beträgt und der 1. November der 304-te Tag im Jahr ist.

Mit Formel [13.19](#page-248-0) (Annahmen  $p_0 = 2.75$  und  $p = 365.25$ ) ergibt sich ein Bogenwinkel  $t_1 \approx 5.179 \ rad$ 

 $eqt(t_1)+d_M \approx 1.87 h$  - die reale Sonne hinkt der mittleren Sonne(Uhr) also beträchtlich hinterher - sie steht erst  $\approx 1.87 h$  später im Zenit.

Die Tageslänge  $T(t_1, \varphi)$  ist dort 10.27 h (sie bekommen wir mit daylength.ggb), damit ergibt sich

$$
S_{\pm}(t_1,\varphi) = 12 + 1.87 \pm 5.135 \Rightarrow \begin{cases} S_{+}(t_1) = 19\\ S_{-}(t_1) = 8.73 \approx 8 \, h \, 44 \, min \end{cases}
$$

Sonnenauf- und -untergangszeiten können beachtlich unsymmetrisch um 12 Uhr liegen

## **13.10 ANHANG1: Datenlisten von** *wxMaxima* **nach** *Geogebra*

### **13.10.1 Mit dem Clipboard und einem Editor**

Eine Möglichkeit, die immer funktioniert (aber eben umständlich ist) ist über das Clipboard und über einen Editor (der darf keine Formatierungen einfügen!) als Zwischenstufe:

- 1. Kopieren der Daten von *wxMaxima* in das Clipboard
- 2. Vom Clipboard in den Editor und dort *Suchen und Ersetzen*, Listenklammern:  $\rightarrow \{$ Punkteklammern:  $\rightarrow$  (, usw. Anschl. wieder alles markieren und ins Clipboard
- 3. Jetzt *Paste* in *Geogebra*

Aber mit CSV-Dateien geht's auch anders:

#### **13.10.2 Export von** *wxMaxima*

Wir demonstrieren das an Hand der Ephemeriden-Daten. Diese Daten haben in meiner benutzten Tabelle die Form

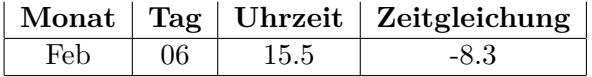

Dabei bedeutet 15.5 → 15 h 50 min und −8.3 → −8 min 30 sec. (In der Originaltabelle ist natürlich statt des Dezimalpunktes eine Doppelpunkt - aber so kann man keine Zahl schreiben.) Wir verwandeln dann das korrekt. Die Uhrzeit ist bei meiner Tabelle sowieso 0.0 - das braucht keine Aufbereitung!

Hier das Programm zur Erstellung einiger Datenpunkte:

Schaltjahr? Dezimalzahlausgabe

**(% i1)** [leap:false, fpprintprec:5]\$

Monatsliste

**(% i2)** months:[jan,feb,mar,apr,may,jun,jul,aug,sep,oct,nov,dec,jan2]\$

Monatstage - beachte Schalttag!

**(% i3)** day\_list:[31,if leap then 29 else 28,31,30,31,30,31,31,30,31,30,31,31]\$

Falten der Liste mit der Funktion  $f$  - Zwischenergebnisse in Liste  $L1$ 

(% i4) fold $(L1,L2,f):=$  if length $(L2)>0$  then fold( endcons(f(last $(L1)$ , first $(L2)$ ), L1), rest $(L2,1),f$ else L1\$

Falten der Liste mit der Funktion  $f$  - nur Endergebnis (wird hier nicht gebraucht!)

```
(% i5) fold1(L1,L2,f):= if length(L2)>0 then fold1(endcons(f(last(L1), first(L2)), L1), rest(L2,1),f)
        else last(L1)$
```
Akkumulierte Monatstage im Jahr

**(% i6)** accumL:fold([0], day\_list, "+"); [0,31,59,90,120,151,181,212,243,273,304,334,365,396]

Welchen Index hat ein Monat in der Monatsliste?

(% i7) get index of month(x):=first(sublist indices(months, lambda([x1], x1 = x)))\$

Wir konvertieren  $12h30 min \rightarrow$  Eingabe: 12.3 in Dezimaltage

```
(% i8) hours2days(t):=block([h:0,m:0], h:floor(t), m:(t-h)*100, 1/24.0*h+1/(24.0*60)*m) $
```
-12 min 35 sec Eingabe: −12.30 werden in *echte* Dezimalminuten konvertiert

```
(\% i9) toMinutes(m):= (floor(\text{abs}(m)) + (\text{abs}(m) - floor(\text{abs}(m))) *100/60 )*\text{isnum}(m) $
```
Aus Listenlementen wie [jan,15,0.0,-9.07] wird ein Punkt erzeugt: [14.0,-9.1167]

```
(\% i10 create point(L):=block(\text{Im:first}(L), d:second(L), t:third(L), eat:fourth(L),davs:0],days: \text{accumL}[get\_index\_of\_month(m)]+(d-1),days: days + hours2 days(t), [days, to Minutes(eqt)])
```
Eingabe der Daten; das Wort "aus" hält die Eingabe an!

```
(\% i11) inp():=(dL:[],block([m,d,t:0.0,minutes],
                m:read("monat (aus->schluss): "),
                while m # aus do (
                   d:read("Tag des Monats: "),
                   minutes:read("Zeitgleichung (-8:30 \rightarrow -8.30): "),
                   dL:endcons([m,d,t,minutes],dL),
                   m:read("monat (aus->schluss): ")
              )))$
```
#### **(% i12)** inp()\$

Das Abspeichern ist auskommentiert, damit die Daten nicht zerstört werden

**(% i13)** /\*dL\_2011:\*/dL\$

 $(\%$  **i14**) dL 2011; [[jan,1,0.0,-3.1],[jan,15,0.0,-9.07],...]

```
(% i15) points:map(create_point, dL_2011); [[0.0,-3.1667],[14.0,-10.167],. . .]
```
Für den Import in *Geogebra* zerlegen wir die Punkteliste in x-Koordinaten- und y-Koordinatenlisten  $(\%$  **i16**) getXY(L, orderFunc):=map(lambda([x], orderFunc(x)), L)  $\$$ 

CSV-Dateien(Komma separiert mit Punkt Dezimal*punkt*) für den Import in *Geogebra* schreiben

 $(\%$  **i17**) (write data(getXY(points, first), "eqt\_ephem\_2011\_x.dat",comma), write  $data(getXY(points, second), "eqt-ephem 2011 y.dat",comma))$ 

Eine Alternative: 1 Datei mit 2 Zeilen; Filehandle *OUT* wird auf *append* geschaltet!

**(% i18)** (write\_data(getXY(points, first),"eqt\_ephem\_2011.dat",comma), OUT : opena("eqt\_ephem\_2011.dat"), write  $data(getXY(points, second), OUT, comma))$ \$

#### **13.10.3 Import in** *Geogebra*

So die Daten sind auf der Festplatte. Bis jetzt (Jänner 2019) kann bei *Geogebra* nur die Tabellenansicht (View → Spreadsheet) mit dem Kontextmenü Daten im CSV Format einlesen dabei werden alle bisherigen Daten gelöscht. Man muss sie also mit *Copy and Paste* sichern!

Wir demonstrieren hier die Möglichkeit mit 1 File - nach dem Import (Kontextmenü *Import Data File*), stehen die x-Koordinate in der ersten Zeile, die y-Koordinaten in der zweiten Zeile.

- Wir blenden Befehlszeile und Algebra-Fenster ein
- Wir erzeugen die Punkteliste: points=(A1:Y1,A2:Y2) oder Zellen markieren, Werkzeug *List of Points* auswählen - schon sollte es passen!
- Laden das Tool *cubic-spline-with-LU-decomp2.ggt* aus dem Kapitel *Splines*
- *Menü Tools* → *Cutomize Toolbar* → Insert csplineLU → *Apply*
- Klicken auf das Spline-Icon und anschl. auf die Liste *points*
- Oder einfach den Spline(<Punktliste>)-Befehl von *Geogebra*

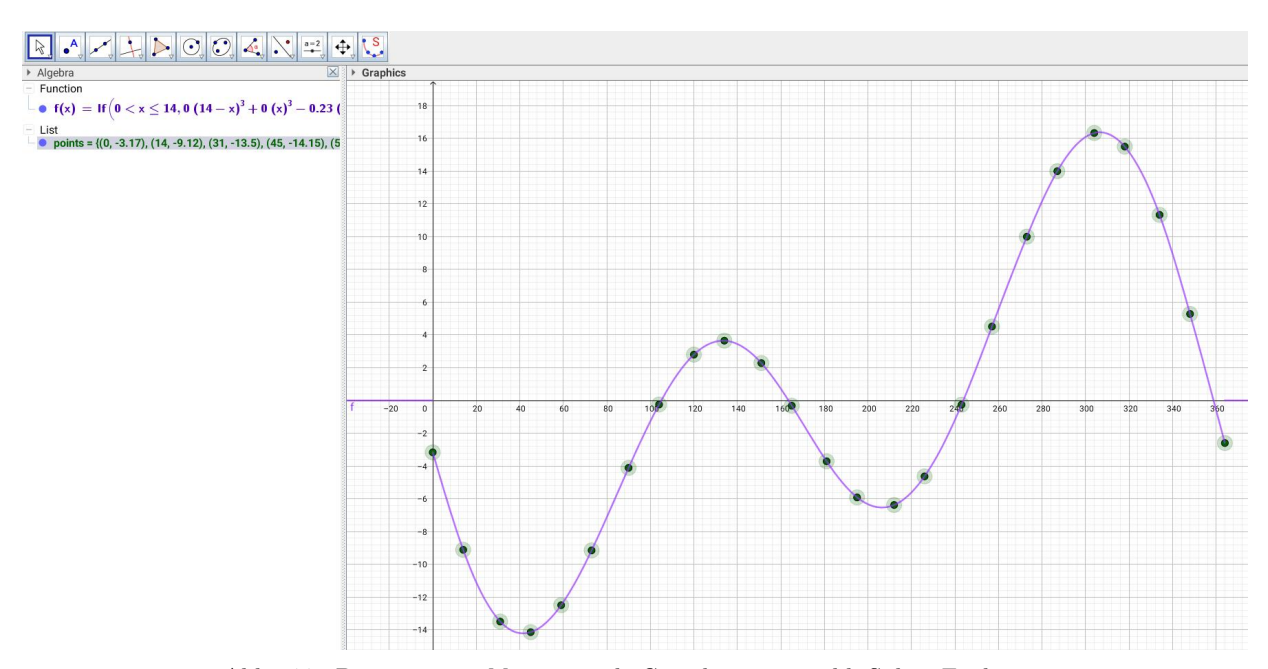

Abb.144 : Daten von *wxMaxima* nach *Geogebra* mit anschl. Spline-Funktion

Die Methode mit den 2 Files für x- bzw. y-Koordinaten ist etwas aufwendiger, denn vor dem Import des zweiten Files muss man die gerade importierte Zeile markieren (Zeilennummer anklicken und *Copy*), anschl. zweiten File importieren und mit *Paste* Daten des ersten Files zurückholen.

## **13.11 ANHANG2: Integrale von Sinus-Potenzen**

Ausgangspunkt ist die Produktregel der Differentialrechnung und die sich daraus ergebende Regel für das partielle Integral - alle Buchstaben bedeuten Funktionen, außerdem verwenden wir eine "abgekürzte" Nomenklatur:

$$
(u \cdot v)' = u' \cdot v + u \cdot v' \Big| \int \Rightarrow u \cdot v = \int (u' \cdot v) + \int (u \cdot v')
$$

**Theorem 13.1 Regel der partiellen Integration**

<span id="page-263-0"></span>
$$
\int (u' \cdot v) = u \cdot v - \int (u \cdot v') \tag{13.27}
$$

$$
\int \sin^n x = \int \sin x \sin^{n-1} x \stackrel{\frac{13.27}{\pm}}{\pm} -\cos x \sin^{n-1} x - \int (-\cos x)(n-1) \sin^{n-2} x \cos x =
$$
  
= -\cos x \sin^{n-1} x + (n-1) \int (1 - \sin^2 x) \sin^{n-2} x =  
= -\cos x \sin^{n-1} x + (n-1) \left[ \int \sin^{n-2} x - \int \sin^n x \right]

Wir fassen die n-te Potenz auf der linken Seite zusammen

$$
\int \sin^n x + (n-1) \int \sin^n x = -\cos x \sin^{n-1} x + (n-1) \int \sin^{n-2} x
$$

$$
\int \sin^n x [1 + (n-1)] = -\cos x \sin^{n-1} x + (n-1) \int \sin^{n-2} x \mid : n
$$

$$
\int \sin^n x = -\frac{\cos x \sin^{n-1} x}{n} + \frac{n-1}{n} \int \sin^{n-2} x
$$

# **14** | **Erdbahngleichung**

Hier die versprochene Beschäftigung mit der "Erdbahngleichung" [13.16:](#page-237-0)

$$
\dot{\psi}(t) = (1 - \kappa^2)^{-\frac{3}{2}} (1 + \kappa \cos \psi)^2 \qquad \psi(0) = 0 \qquad \kappa \ll 1 \tag{14.1}
$$

## **14.1 Qualitative Überlegungen**

**Taxonomie**: Es handelt sich um eine gewöhnliche Differentialgleichung 1. Ordnung (ODE first order) und zwar um eine autonome, d.h. die rechte Seite ist nicht von t abhängig. Normalerweise gilt:

 $\dot{y} = F(x, y)$  hier  $\dot{y} = F(y)$ 

Zeichnen wir den Graph  $F(y)$  der Steigungen:

Bei einer autonomen ODE 1. Ordnung kümmert man sich um die "kritischen Punkte", wo gilt

<span id="page-264-0"></span>
$$
F(y) = 0
$$

es ist leicht einzusehen, dass es hier keine solchen gibt!

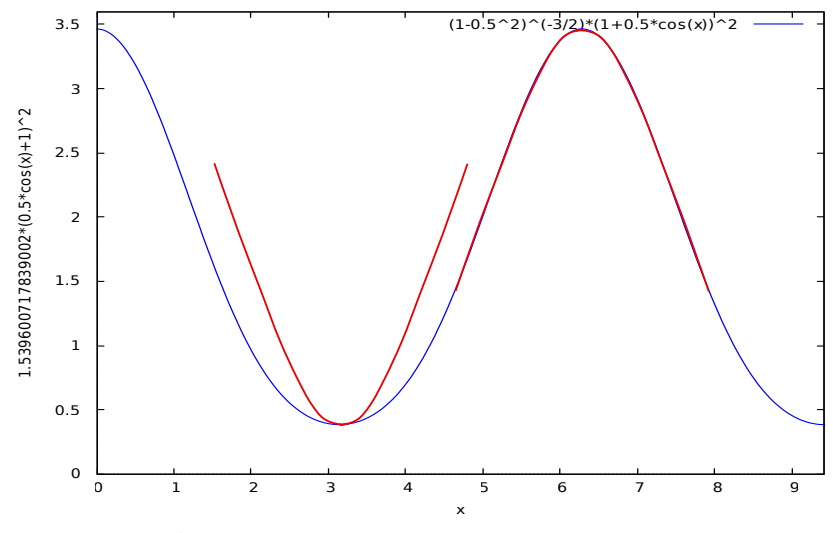

<span id="page-264-1"></span><code>Abb.145</code> : Rechte Seite der Diffglg. für  $\kappa=0.5$ 

Wir schauen uns erst einmal die rechte Seite von [14.1](#page-264-0) an: Für kleine κ ist der erste Faktor ungefähr 1, der zweite eine periodische "Störung" um 1. Die einfachste Näherung ist also

$$
\dot{\psi}(t) \approx 1 \Rightarrow \psi(t) = t
$$

- das entspricht einer gleichförmigen Bewegung! Selbst bei  $\kappa = 0.5$  wie in Abb. [145](#page-264-1) ist dies noch gut zu sehen!

```
Erzeugt wurde dieser Graph mit folgendem wxMaxima-Code;
Die "Nachbehandlung" erfolgte mit Inkscape.
   f(x):=0.75^{\degree}(-3/2)*(1+0.5*cos(x))^2plot2d([f(x)], [x,0,3*%pi],[y,0,3.6],
         [legend, "(1-0.5^2)^(-3/2)*(1+0.5*cos(x))^2"])$
```
Wie aus dem Term ersichtlich ist (und auch aus dem Graph) ist die Funktion periodisch mit 2π und symmetrisch um π. Die Steigungen in den "Bögen" sind allerding verschieden - wie der "rote Graph" deutlich macht - der Bogen links von  $2\pi$  ist ein anderer als rechts von  $\pi$ (auch wenn in der nächsten Zeichnung dies kaum auffällt!). In  $\pi$  ist außerdem das Minimum (also Wendepunkt vo  $\psi$ ).

Als nächstes schauen wir uns das Richtungsfeld von [14.1](#page-264-0) an:

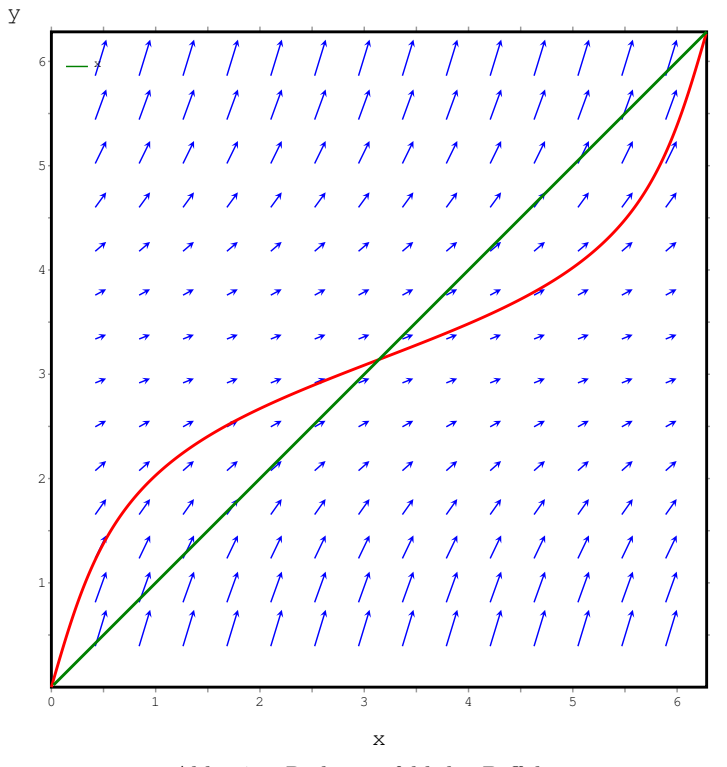

<span id="page-265-0"></span>Abb.146 : Richtungsfeld der Diffglg.

Abb. [146](#page-265-0) zeigt das Richtungsfeld für  $\kappa = 0.5$ . Außerdem wurde die spätere Näherung für unser Anfangswertproblem eingezeichnet und zur Orientierung die Funktion für die gleichförmige Bewegung (Gerade).

Erzeugt wurde dieser Graph mit folgendem *wxMaxima-Code*(damit der Befehl plotdf (plot direction field) funktioniert, muss das Paket "'xmaxima" installiert sein!):

```
plotdf(0.75^(-3/2)*(1+0.5*cos(y))^2,[xfun, "x"],
   [trajectory_at,0,0], [y,0,2*%pi], [x,0,2*%pi])$
```
## **14.2 Numerisch: Runge-Kutta**

Wir verschaffen uns einen Überblick über die Lösung mit dem Runge-Kutta-Verfahren

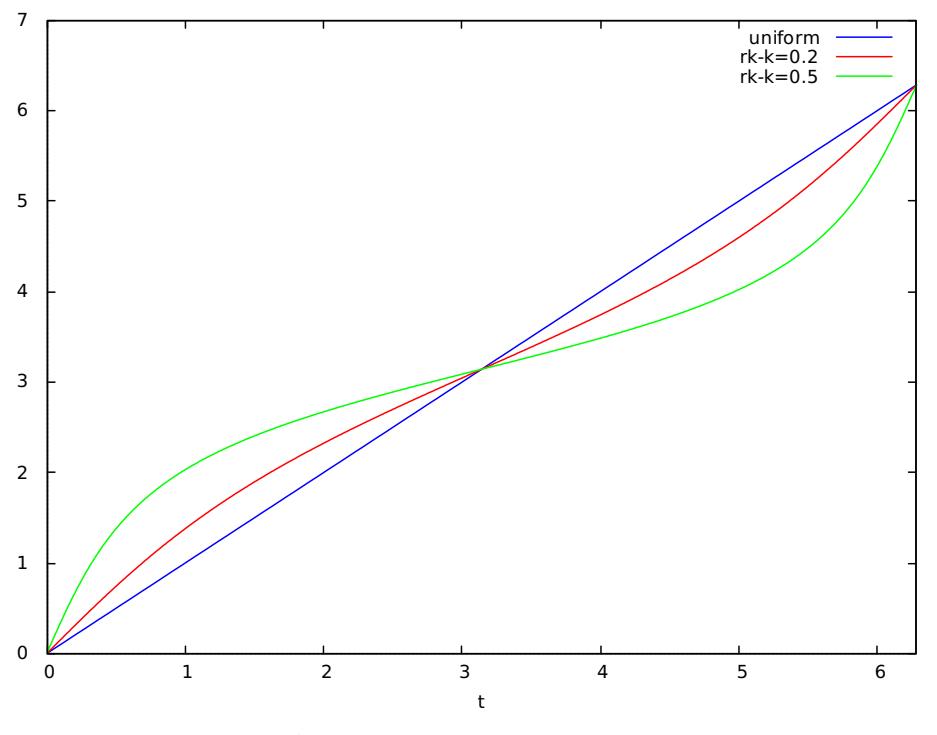

Abb.147 : Runge-Kutta-Verfahren

Auch wenn wir keinen Term für  $\psi(t)$  bekommen, so sehen wir doch am Graph einige Eigenschaften:

- **■** Je größer  $\kappa$ , umso größer die Abweichung von der gleichförmigen Kreisbahn
- **Im** Perihel  $(t = 0$  bzw.  $2\pi$ )und Aphel  $(t = \pi)$  stimmen die Durchgangspunkte mit der gleichförmigen Bahn (1. Mediane) überein
- $\blacksquare \psi(t)$  ist gegenüber dem Punkt  $(\pi, \pi)$  zentrisch symmetrisch! (Dies ist leicht an Hand der Eigenschaften von  $\dot{\psi}(t)$  einzusehen: Minimum bei  $\pi$  (Wendepunkt für  $\psi(t)$ ), symmetrisch um $\pi$
- **Leider sind die "Bögen" selbst nicht symmetrisch** wie man bei  $\kappa = 0.5$  erkennen kann

```
Erzeugt wurde dieser Graph mit folgendem wxMaxima-Code:
  k:0.2$a:(1-k^2)^{-(-3/2)}$
  points1:rk(a*(1+k*cos(u))^2,u,0,[t,0,2*%pi,0.01])$
  k:0.5$a:(1-k^2)^{-(-3/2)}$
  points2:rk(a*(1+k*cos(u))^2,u,0,[t,0,2*%pi,0.01])$
  plot2d([t,[ discrete, points1 ], [discrete, points2 ]],
     [t,0,2*%pi],[legend,"uniform","rk-k=0.2","rk-k=0.5"])$
```
rk steht natürlich für das Runge-Kutta-Verfahren, angegeben wird der Term für die Ableitungsfunktion, die abhängige Variable, ihr Anfangswert, dann in einer Liste die unabhängige Variable, Startwert und Endwert und schließlich die Schrittweite des Verfahrens.

## **14.3 Numerisch: Integrieren mit Taylor-Näherung**

Als nächstes verschaffen wir uns eine Näherung für  $\psi(t)^{-1}$  indem wir das Integral mit einer Taylorreihenentwicklung nach κ lösen:

$$
\int \underbrace{(1 + \kappa \cos \psi)^{-2}}_{f(\kappa) = \sum_{i=0}^{n} \frac{f^{(i)}(0)}{i!} \kappa^{i}} d\psi(t) = (1 - \kappa^{2})^{-\frac{3}{2}} t
$$

Wir führen das in *wxMaxima* durch:

Wir entwickeln den Integranden nach  $\kappa$  bis zum Grad 3 an der Stelle 0

 $(\%$ i1) define(f(x),taylor((1+k\*cos(x))^(-2),k,0,3));

 $(\% \text{ol})$   $f(x) := 1 - 2\cos(x) k + 3\cos(x)^2 k^2 - 4\cos(x)^3 k^3 + ...$ 

Wir integrieren

 $(\%i2)$  ratsimp(define(F(x),integrate(f(x),x)));

$$
(\%o2)\quad\text{F}\left(x\right):=\frac{9\,k^2\sin\left(2\,x\right)+16\,k^3\sin\left(x\right)^3+\left(-48\,k^3-24\,k\right)\sin\left(x\right)+\left(18\,k^2+12\right)\,x}{12}
$$

Setzen jetzt  $\kappa$  und den Koeffizienten

(%i3) k:0.2;

 $(\% 03)$  0.2

- $(\%i4)$  a:  $(1-k^2)^{-(-3/2)}$ ;
- (%o4) 1.063146589749643

Hier die Gleichung, die es für t aufzulösen gilt

(%i5) eq1:F(%psi)=a\*t,numer;

 $(\% 65)$  .06  $(0.5 \sin(2 \psi) + \psi) - .032 \sin(\psi) - .333 \sin(\psi)^3 - 0.4 \sin(\psi) + \psi = 1.063146589749643 t$ 

(%i6) define(U(%psi),F(%psi)/a),numer;

 $(\% 66) \quad U(\psi) := .940604061 \left( .06 \left( 0.5 \sin(2 \psi) + \psi \right) - .032 \left( \sin(\psi) - .333 \sin(\psi)^3 \right) - 0.4 \sin(\psi) + \psi \right)$ 

Hier der Term für die Umkehrfunktion  $\psi(t)^{-1}$ 

```
(\% i7) expand(U((\%)psi));
```

$$
(\%o7) \quad .0282\sin(2\,\psi) + 0.01\sin(\psi)^3 - .4063\sin(\psi) + .99704\,\psi
$$

Wir basteln eine Argument und Werteliste der Umkehrfunktion und geben diese Listen im Plot-Befehl weiter unter in umgekehrter Reihenfolge an

 $(\% i8)$  args: makelist $(i*0.1, i, 0, 62)$ \$

 $(\%i9)$  vals:map(lambda( $[x],U(x)$ ),args),numer\$

Hier wieder das Runga-Kutta-Verfahren zum Vergleich  $(\text{Ni10})$  points1:rk(a\*(1+k\*cos(u))^2,u,0,[t,0,2\*%pi,0.01])\$

Jetzt schauen wir uns das an:

```
(%i11) plot2d([x,U(x),[discrete, vals, args], [discrete, points1]],[x,0,%pi],
            [style, lines, [lines, 0, 0], [points, 1, 5, 6], lines],
            [gnuplot_preamble,"set key bottom"],
            [legend,"uniform","Umkehrfkt","Taylor-Numerisch","Runge-Kutta"]);
```
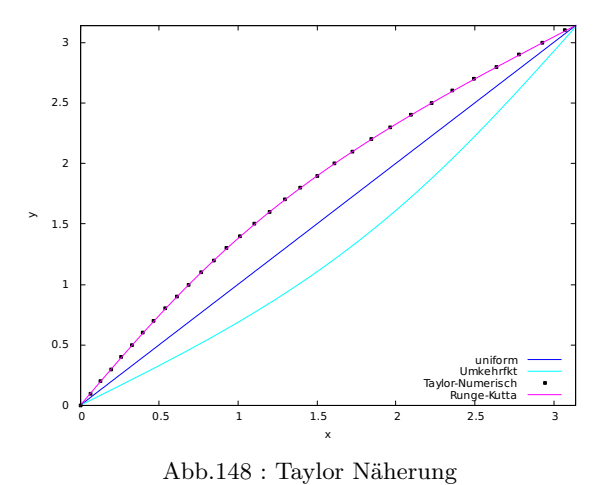

Selbst für  $\kappa = 0.2$  ist unsere Lösung vom Runge-Kutta-Verfahren nicht mehr zu unterscheiden. Dies muss erst recht für kleinere $\kappa$ gelten. Die Fortsetzung des Graphen können wir über die zentrische Symmetrie bekommen.

Nachteil: Wir haben nur einen Näherungsterm für die Umkehrfunktion statt für  $\psi(t)$ 

## **14.4 Versuchs doch mal mit Reihen!**

Im vorigen Abschnitt haben wir numerisch für jedes  $\psi$  den Zeitpunkt t bestimmt. Haben uns eine Tabelle mit Punkten  $(\psi_i|t_i)$  aufgestellt und anschl. die Koordinaten vertauscht. Nachteil: Man mußte die Exzentrizität  $\kappa$  kennen.

Ausgangspunkt ist wieder unserere Gleichung

$$
\underbrace{(1 - \kappa^2)^{\frac{3}{2}}}_{a} \underbrace{\int (1 + \kappa \cos \psi)^{-2}}_{B} d\psi(t) = t \quad \Leftrightarrow \quad f(\psi) = t \quad \Leftrightarrow \quad \psi = f^{-1}(t) = g(t)
$$

Unser jetziger Ansatz ist sehr ambitioniert:

■ Eine Reihenentwicklung für den Integrand b *und* dem Faktor a vorm Integral

■ Das Integral auf die Summanden angewendet

■ Das Cauchy-Produkt der beiden Reihen ist dann eine Reihenentwicklung für f

■ Mit dem Lagrange Inversion Theorem  $f^{-1}(t) = g(t)$  zumindest lokal bestimmen!

So das Programm liegt vor uns - nun zur Durchführung (Einzelheiten in den Anhängen!)

1.

$$
a = (1 - \kappa^2)^{\frac{3}{2}} = 1 - \frac{3}{2}\kappa^2 + \frac{3}{8}\kappa^4 + 3\sum_{n\geq 3} {2n - 4 \choose n - 2} \frac{\kappa^{2n}}{2^{2n - 2}(n - 1)n} \quad \text{laut } 14.12
$$

$$
B = (1 + \kappa \cos \psi)^{-2} = \sum_{n\geq 0} (n + 1)(-\kappa \cos \psi)^n \quad \text{laut } 14.13
$$

$$
b = \sum_{n\geq 0} (n + 1)(-\kappa)^n \int (\cos \psi)^n \, d\psi(t)
$$

Für die Integrale der Cosinus-Potenzen gibt es eine Rekursionformel!

2. Jetzt das Cauchy-Produkt der beiden Reihen:

$$
c_n := \sum_{k=0}^n a_k \cdot b_{n-k} \quad \Rightarrow \quad f(\psi, \kappa) = \sum_{n=0}^\infty c_n, \ f_N(\psi, \kappa) = \sum_{n=0}^N c_n, \ f_N \approx f
$$

Die letzte Behauptung müsste man genauer untersuchen.

Wir überprüfen, ob eine Konvergenz vorliegt, einfach experimentell mit *wxMaxima* - wir unterteilen  $2\pi$  in 20 Teile, ermitteln an den Grenzen die Werte, davon das Maximum des Absolutwerts und schauen, ob die Werte mit wachsendem n kleiner werden - dabei haben wir  $\kappa = 0.8$  angenommen:

- (% i1) a[n]:=3\*binomial(2\*n-4,n-2) / ( $(n-1)*n*2^(2*n-2)$  )  $*k^(2*n)$ \$
- (% i2)  $(a[0]:1,a[1]:-3/2*k^2,a[2]:3/8*k^4)$
- (% i3) b[n](x):=xthru((n+1)\*(-k)^n \* integrate(  $(\cos(x))^n, x)$ )\$
- (% **i4**)  $c[m](x) := \text{sum}(a[i]^*b[m-i](x), j,0,m)$  \$
- **(% i5)** k:0.8\$

Maximum der ersten 30 Reihenglieder - sieht ganz gut aus!

- **(% i6)** pointList:makelist([j,lmax(makelist(float(abs(c[j](i\*2\*%pi/20))),i,0,20))] , j ,1,30)\$
- $(\%$  **i7**) plot2d([discrete,pointList],[x,0,31])\$

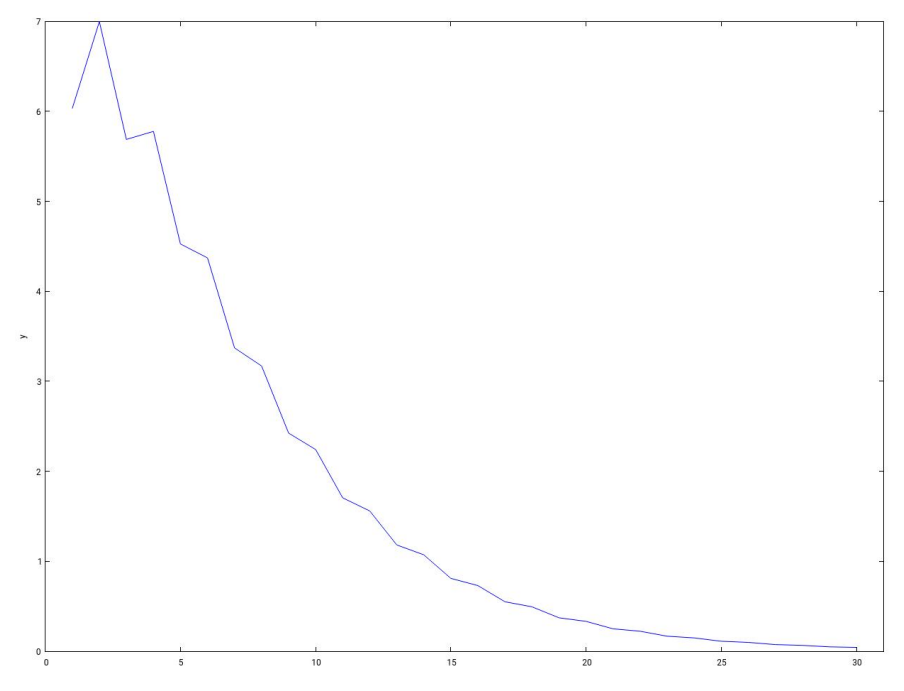

Abb.149 : Konvergenz-Check für  $\kappa = 0.8$ 

1

3. Die Lagrange Inversion [\(siehe Wikipedia\)](https://de.wikipedia.org/wiki/Lagrangesche_Inversionsformel):

$$
\psi(t) = \psi_0 + \sum_{n \ge 1} \frac{(t - f(\psi_0))^n}{n!} \underbrace{\lim_{\psi \to \psi_0} \left[ \frac{d^{n-1}}{d\psi^{n-1}} \left( \frac{\psi - \psi_0}{f(\psi) - f(\psi_0)} \right)^n \right]}_{g_n}
$$
(14.2)

Da in erster Näherung  $\psi(t) \approx t$  gilt, nehmen wir für den Startwert  $\psi_0 = t$ . Außerdem ersetzen wir $f$ durch  $f_N$ - damit ergibt sich

<span id="page-271-0"></span>
$$
\psi(t) \approx t + \sum_{n\geq 1} \frac{\left(t - f_N(t)\right)^n}{n!} \lim_{\psi \to t} \left[ \frac{d^{n-1}}{d\psi^{n-1}} \left( \frac{\psi - t}{f_N(\psi) - f_N(t)} \right)^n \right] \tag{14.3}
$$

Am schwierigsten sind die Faktoren  $g_n$  zu bestimmen - die Ableitungen werden bei größerem n bereits sehr komplizierte Bruchterme auf die wiederholt die Regel von L'Hospital anzuwenden sind, um den Grenzwert zu erhalten! Hier das "Code-Snippet" - das die Arbeit leistet

```
getG(L, nr) := block([ZOld, NOld, ZNew, NNew, Zlim, Nlim: 0, G],G: xthru (ev(L[nr], diff)).
       ZOld: part(G, 1), NOld: part(G, 2),
5 Zlim : subst (0, f(x)-f(x_0), \text{subst}(0, x-x_0, ZOld)),Nlim: \text{subst}(0, f(x)-f(x_0), \text{subst}(0, x-x_0, \text{NOld})),for i:1 while Nlim=0 do (
           NNew: diff (NOld, x), ZNew: diff(ZOld, x),
9 NOld : NNew, ZOld : ZNew,
           Zlim : subst (0, f(x)-f(x_0), \text{subset } (0, x-x_0, ZOld)),
11 Nlim: subst (0, f(x)-f(x_0), \text{subst}(0, x-x_0, \text{NOld}))).
13 define (G[ nr ] ( x_0 ), at (ratsimp ( Zlim / Nlim ) , x=x_0 ) ))
15
```
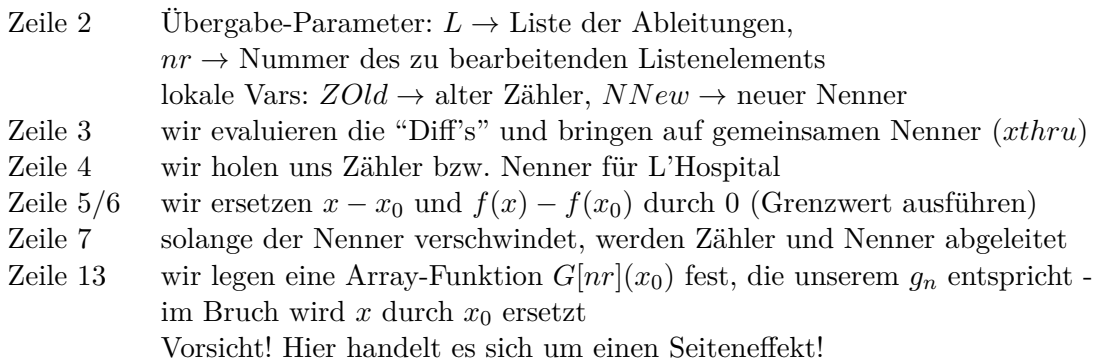

Schauen wir uns das *wxMaxima*- Programm dazu an!

Bis  $g_4$ , Keine Umwandlungswarnungen, 4 Stellen der Dezimaldarstellung und Mitteilung  $\kappa > 0$ ( $\%$  **i1**) (max order:4, ratprint:false, fpprintprec:4, assume(k>0))\$

Definition der  $g_n$ -Faktoren in der Lagrange-Inversions-Reihe **(% i2)** g[n]:=diff( (g(x)) ^n, x, n-1) ;  $g_n := \frac{d^{n-1}}{dx^{n-1}}$  $\frac{d}{dx^{n-1}}$ g $(x)^n$ 

Liste der  $q_i$  mit  $i \in \{1, 2, 3, 4\}$ 

**(% i3)** gDerivatives:makelist(g[i],i,1,max\_order)\$

Wir schauen uns einfach mal  $g_3$  an:

 $(\%$  **i4**) gDerivatives[3];

$$
3g(x)^{2} \left(\frac{d^{2}}{dx^{2}} g(x)\right) + 6 g(x) \left(\frac{d}{dx} g(x)\right)^{2}
$$

Wir setzen für  $g(x)$  ein:  $(\%$  **i5**) g(x):=(x-x\_0)/(f(x)-f(x\_0));

$$
g(x) := \frac{x - x_0}{f(x) - f(x_0)}
$$

Ersetzen von  $g(x)$  und auf gemeinsamen Nenner bringen

**(% i6)** gList:xthru(ev(gDerivatives))\$

 $g_3$  besichtigen:

$$
\text{(% i7) gList[3];} \quad \frac{3(x-x_0)^2 \left(\frac{d^2}{dx^2} \frac{x-x_0}{f(x)-f(x_0)}\right) + 6\left(x-x_0\right) \left(f(x)-f(x_0)\right) \left(\frac{d}{dx} \frac{x-x_0}{f(x)-f(x_0)}\right)^2}{\left(f(x)-f(x_0)\right)^2}
$$

Erklärung im Text oben!

```
(% i8) getG(L, nr):=block([ZOld,NOld,ZNew, NNew, Zlim,Nlim:0, G],
           G:xthru(ev(L[nr],diff)), ZOld:part(G,1), NOld:part(G,2),
           Zlim: {\tt subst}(0, f(x)-f(x_0), {\tt subst}(0,x-x_0,Z01d)),Nlim:subst(0,f(x)-f(x_0), subst(0,x-x_0,N01d)),for i:1 while Nlim=0 do (
               NNew:diff(NOld,x), ZNew:diff(ZOld,x),
               NOld:NNew, ZOld:ZNew,
               Zlim: \text{subst}(0, f(x)-f(x_0), \text{subst}(0,x-x_0,Z01d)),Nlim:subst(0,f(x)-f(x_0), subst(0,x-x_0,N01d))),
            define(G[nr](x_0),at(ratsimp(Zlim/Nlim),x=x_0)))$
```
 $G[n](x_0)$  über Seiteneffekt festlegen, Liste wird nich benötigt!

 $(\%$  **i9**) makelist(getG(gList,i),i,1,max order) \$

Reihe des Faktors wird festgelegt, die ersten 3 müssen "extra" festgelegt werden!

(% **i10**) a[n]:=3\*binomial(2\*n-4,n-2)/((n-1)\*n\*2^(2\*n-2))\*k^(2\*n);  $a_n$  :=  $3\binom{2n-4}{2}$  $n-2$ A.  $\frac{(n-2)}{(n-1) n 2^{2n-2}} k^{2n}$ 

 $(\%$  **i11**)  $(a[0]:1,a[1]:-3/2*k^2.a[2]:3/8*k^4)\$ 

Reihe des Integranden

(% i12) b[n](x):=xthru((n+1)\*(-k)^n \* integrate(  $(\cos(x))^n$ ,x));

$$
b_n(x) := \#\{\text{Lispfunction}\}\left((n+1) (-k)^n \int \cos(x)^n dx\right)
$$

Cauchy-Produkt Summanden

$$
\textbf{(% i13)} \qquad c[m](x) := \text{sum}(a[j]^*b[m-j](x), j, 0, m) ; \qquad \qquad c_m(x) := \sum_{j=0}^m a_j b_{m-j}(x)
$$

 $f_N(x)$  wird festgelegt, wobei N willkürlich auf 2 max order gesetzt wurde

 $(\%$  **i14**)  $f(x):=sum(c[i](x),i,0,2*max\_order)$ 

Wir schauen uns  $q_2$  bei  $x_0 = \pi/2$  an: die Faktoren bei den k-Potenzen sind groß - Konvergenz?

 $(\%$  **i15**) ratsimp(ev(G[2](%pi/2),nouns));  $-(309237645312k^{15} + 481036337152k^{13} + ...$ 

Festlegung unserer  $\psi$ -Funktion in Abhängigkeit vom Entwicklungspunkt und  $\kappa$ 

(% i16) psi(t,x\_0,k):= x\_0+ sum(  $(t-f(x_0))^n/n!$  \*  $(ev(G[n](x_0),nouns))$ , n,1,max\_order);

$$
(t, x_0, k) := x_0 + \sum_{n=1}^{\max\_order} \frac{(t - f(x_0))^n}{n!} \operatorname{ev}(G_n(x_0), \text{ nouns})
$$

Funktion für Runge-Kutta wird festgelegt

$$
\text{(% i18) } \quad \text{h(k,u)} := (1 - k^2)^\frown (-3/2)^* (1 + k^* \cos(u))^\frown 2; \qquad \text{h}(k, u) := \left(1 - k^2\right)^{\frac{u}{2}} \left(1 + k \cos(u)\right)^2
$$

Punktlisten für Runge-Kutta werden erstellt

 $(\%$  **i19**) (pointsRK35:rk(h(0.35,u),u,0,[t,0,2\*%pi,0.01]), pointsRK45:rk(h(0.45,u),u,0,[t,0,2\*%pi,0.01]))\$ Plot-Programme für  $\kappa = 0.35$  bzw.  $\kappa = 0.45$  für qt-Fenster 0 bzw. 1

−3

```
(% i21) plot35():=plot2d([psi(x,x,0.35),x,[discrete, pointsRK35]], [x,0,2*\%pi],
          [style,[lines,5,4,1], [lines,1,5,2], [lines,2,3,2] ],
          [legend, " Reihe für k=0.35"," gleichförmig", " RUNGE-KUTTA"],
          [gnuplot\_preamble, "set key bottom right"], [gnuplot\_term, "qt 0"]
        )$
```

```
(% i22) plot45():=plot2d([psi(x,x,0.45),x,[discrete, pointsRK45]], [x,0,2*\%pi],
          [style,[lines,5,4,1], [lines,1,5,2], [lines,2,3,2] ],
          [legend, " Reihe für k=0.45"," gleichförmig", " RUNGE-KUTTA"],
           [gnuplot\_preamble, "set key bottom right"], [gnuplot\_term, "qt 1"]
        )$
```
Sequentielle Ausführung - dadurch wird nach dem ersten Plot Ausführung nicht unterbrochen!

**(% i23)** (plot35(),plot45())\$

Wir sehen, dass bei  $\kappa = 0.45$  - wenn  $x_0$  von der Identität stark abweicht - die Reihe "davonläuft"!

Außerdem wenn man max\_order über 6 hinaus vergrößert, werden die Terme so rechenintensiv, dass *wxMaxima* sehr lange braucht, um die Graphen zu produzieren. Hier die Graphen für max\_order=6

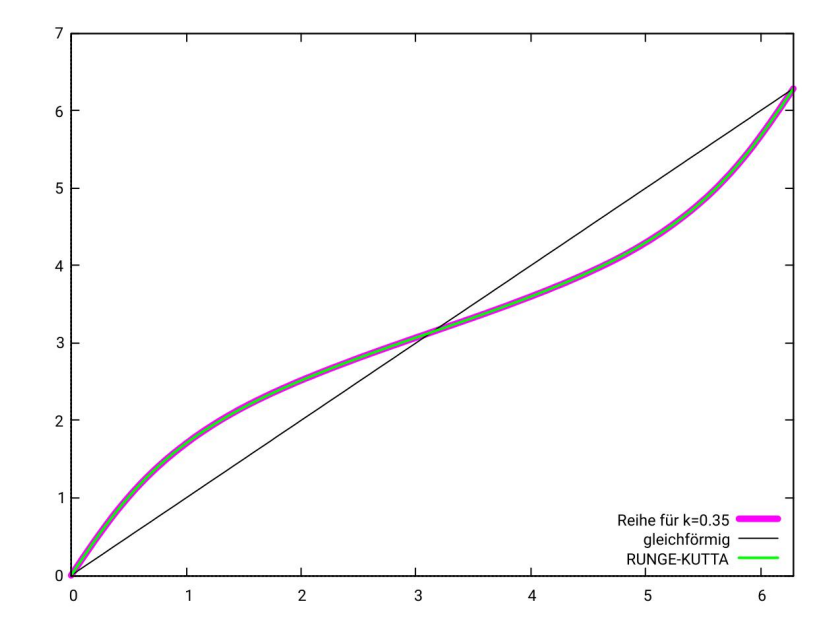

<code>Abb.150</code> : Reihen-Näherung vs. Runge-Kutta für  $\kappa=0.35$  - noch ist alles OK

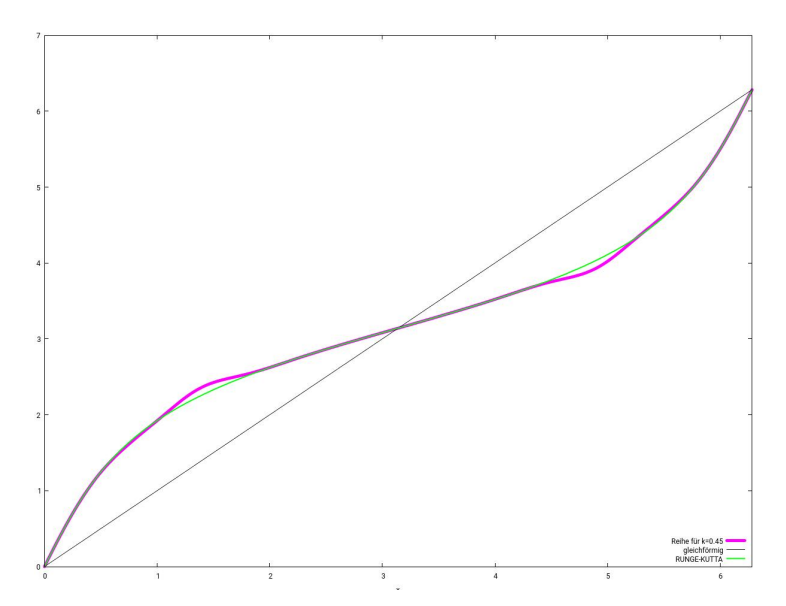

Abb.151 : Reihen-Näherung vs. Runge-Kutta für  $\kappa = 0.45$  - die Abweichungen beginnen!

## **14.5 Alternative Reihenformel nach Stenlund**

Das Problem mit Formel [14.3](#page-271-0) sind nicht die Ableitungen der Potenzen, sondern dass sie anschl. durch Brüche ersetzt werden.

Man kann das im *wxMaxima*-Programm bei **(% i4)** bis **(% i7)** deutlich sehen, wie die Sache immer komplexer wird. Brüche mehrere Male hintereinander ableiten ergibt halt komplizierte Terme - überhaupt wenn die Funktion f noch eine Reihe beachtlicher Länge ist! Im obigen Programm war bei der 4. Ableitung das Leistungslimit von *wxMaxima* bzw. meines Computers erreicht.

Auf der Suche die Komplexität der Ableitungen in der Lagrange-Bürmann Formel zu umgehen, bin ich auf ein Paper von Henrik Stenlund (2007) gestoßen, der eine Rekursionsformel für das Inversionsproblem in diesem Artikel erarbeitet, die dieses Komplextätsproblem in weit geringerm Aumaß hat.

Eine verkürzte Version möchte ich hier vorstellen:

Unser Ausgangspunkt: 
$$
f(\psi) = t
$$
  $f(\psi_0) = t_0$  wobei wir wieder verwendet  $f_N \approx f$ 

angenommen es gäbe eine analytische Funktion g mit

$$
g(t) = \psi \qquad g(t_0) = \psi_0 \qquad \text{also } g = f^{-1}
$$

wobei wir die Konvergenzbetrachtung in die experimentelle Mathematik von *wxMaxima* "auslagern".

Wir können dann  $g$  bei  $t_0$  nach Taylor entwickeln

<span id="page-276-0"></span>
$$
\psi = g(t) = \sum_{n\geq 0} \frac{(t - t_0)^n}{n!} \frac{d^n}{dt^n} g(t) \Big|_{t_0} = g(t_0) + \sum_{n\geq 1} \frac{(t - t_0)^n}{n!} \frac{d^n}{dt^n} g(t) \Big|_{t_0} =
$$
  
\n
$$
= \psi_0 + \sum_{n\geq 1} \frac{(t - f(\psi_0))^n}{n!} \frac{d^n}{dt^n} g(t) \Big|_{f(\psi_0)} \implies
$$
  
\nunsere spezielle Situation:  $\psi(t) \approx t + \sum_{n=1}^M \frac{(t - f_N(t))^n}{n!} \frac{d^n}{dx^n} g(x) \Big|_{t}$  (14.4)

Da g bzw.  $\psi$  für kleine  $\kappa$  die identische Funktion annähert wird als Entwicklungspunkt  $\psi_0$ das Argument t der Funktion genommen. Ebenfalls ersetzt das Argument t auch  $f(\psi_0)$ . Um Verwechslungen zu vermeiden wurde die "dummy"-Variable beim Ableiten von g durch x ersetzt. Je größer M bzw. N umso besser die Näherung - bei soviel Näherungen schauen wir dann, ob das "Zeugs" berhaupt noch konvergiert.

Der "Trick" besteht jetzt darin, die Ableitungen von g durch die Ableitungen von f auszudrücken mit der Kettenregel:

$$
1 = \frac{d}{d\psi}\psi = \frac{d}{d\psi}g(t) = \frac{d}{dt}g(t) \cdot \frac{d}{d\psi}t = \frac{d}{dt}g(t) \cdot \frac{d}{d\psi}f(\psi) \quad \Rightarrow \quad (*) \frac{d}{dt}g(t) = \frac{1}{\frac{d}{d\psi}f(\psi)} \left| \frac{d}{dt}g(t) - \frac{d}{d\psi}g(t) \right|
$$

die weitere Ableitung ergibt mit der Kettenregel(chain rule CR)

$$
\frac{d^2}{dt^2}g(t) = \frac{d}{dt}\frac{1}{\frac{d}{d\psi}f(\psi)}\stackrel{\mathcal{L}}{=} \frac{d}{d\psi}\frac{1}{\frac{d}{d\psi}f(\psi)}\cdot\frac{d}{dt}g(t)\stackrel{\mathcal{L}}{=} \frac{d}{d\psi}\left[\frac{1}{\frac{d}{d\psi}f(\psi)}\right]\frac{1}{\frac{d}{d\psi}f(\psi)}
$$

weiteres Ableiten nach t ergibt

$$
\frac{d^3}{dt^3}g(t) = \frac{1}{\frac{d}{d\psi}f(\psi)}\frac{d}{d\psi}\left[\frac{1}{\frac{d}{d\psi}f(\psi)}\frac{d}{d\psi}\left[\frac{1}{\frac{d}{d\psi}f(\psi)}\right]\right]
$$

Mit dem Differentialoperator  $D_{\psi}(f) := f \cdot \frac{d}{d\psi} f(\psi)$  ergibt sich

<span id="page-276-1"></span>
$$
\frac{d^3}{dt^3}g(t) = D_{\psi}^2 \left(\frac{1}{\frac{d}{d\psi}f(\psi)}\right)
$$

Damit wird [14.4](#page-276-0) zur Formel, die nur mehr von  $f \approx f_N$  abhängt:

$$
\psi(t) \approx t + \sum_{n=1}^{M} \frac{(t - f_N(t))^n}{n!} D_{\psi}^{n-1} \left( \frac{1}{\frac{d}{d\psi} f_N(\psi)} \right) \Big|_{t} \quad (14.5)
$$

- (% i1) L: $[ratsimp(1/diff(f(z),z))]$ ; 1  $\frac{d}{dz}$  f(z)
- **(% i2)** fold $(L1, n) :=$  if  $n > 0$  then fold( $endcons(ratsimp(first(L1) *diff(last(L1),z)), L1), n-1)$ else L1\$

### **(% i3)** Lz:fold(L,7)\$

Blick auf's dritte Listenelement

 $(\%$  **i4**) Lz[3];

$$
\frac{\left(\frac{d}{dz}f(z)\right)\left(\frac{d^3}{dz^3}f(z)\right) - 3\left(\frac{d^2}{dz^2}f(z)\right)^2}{\left(\frac{d}{dz}f(z)\right)^5}
$$

 $\setminus$ 

]

Alle Elemente werden bei t ausgewertet!

#### **(% i5)** Lt:map(lambda([x],at(x,z=t)),Lz) \$

Wie im letzten Programm wird $f_N$ als Cauchy-Summe ermittelt

(% **i6)** a[n]:=3\*binomial(2\*n-4,n-2)/((n-1)\*n\*2^(2\*n-2))\*k^(2\*n);  $a_n$  :=  $3\binom{2n-4}{2}$  $n-2$  $\frac{(n-2)}{(n-1) n 2^{2n-2}} k^{2n}$ 

$$
(\% \text{ i7}) \text{ (a[0]:1,a[1]:-3/2*k^2,a[2]:3/8*k^4)\$}
$$

( % i8) b[n](x):=xthru((n+1)\*(-k)^n \* integrate((cos(m))^n,x))\ ( % i9) c[m](x):=sum(a[j]\*b[m-j](x),j,0,m) ; 
$$
c_m(x):=\sum a_jb_{m-j}(x)
$$

So  $f_N$  mit  $N = 10$  steht jetzt fest

 $(\%$  **i10**)  $f(z) := sum(c[i](z), i, 0, 10);$   $f(z)$ 

$$
:= \sum_{i=0}^{10} c_i(z)
$$

 $j=0$ 

Die höchste Potenz von k

 $(\%$  **i11**) hipow(rat( $f(z), k$ ),k); 20

#### **(% i12)** showtime:true\$

Wir evaluieren jetzt  $Lt$  mit unserer Funktion  $f_{10}$  - dauert eine Weile

**(% i13)** Lt1:ev(Lt,nouns)\$ Evaluation took 29.8249 seconds using 1014.312 MB.

Legen jetzt die Formel [14.5](#page-276-1) fest

(% **i14)** define(psi(t,k),t+sum( (t-f(t))^n/n!\*Lt1[n],n,1,8) )\$

Kontrolle mit RUNGE-KUTTA

 $(\%$  **i15**) h(k,u):=(1-k<sup> $\sim$ </sup>2)<sup> $\sim$ (-3/2)\*(1+k\*cos(u))<sup> $\sim$ 2;</sup></sup>

**(% i16)** pointsRK45:rk(h(0.4,u),u,0,[t,0,2\*%pi,0.01])\$

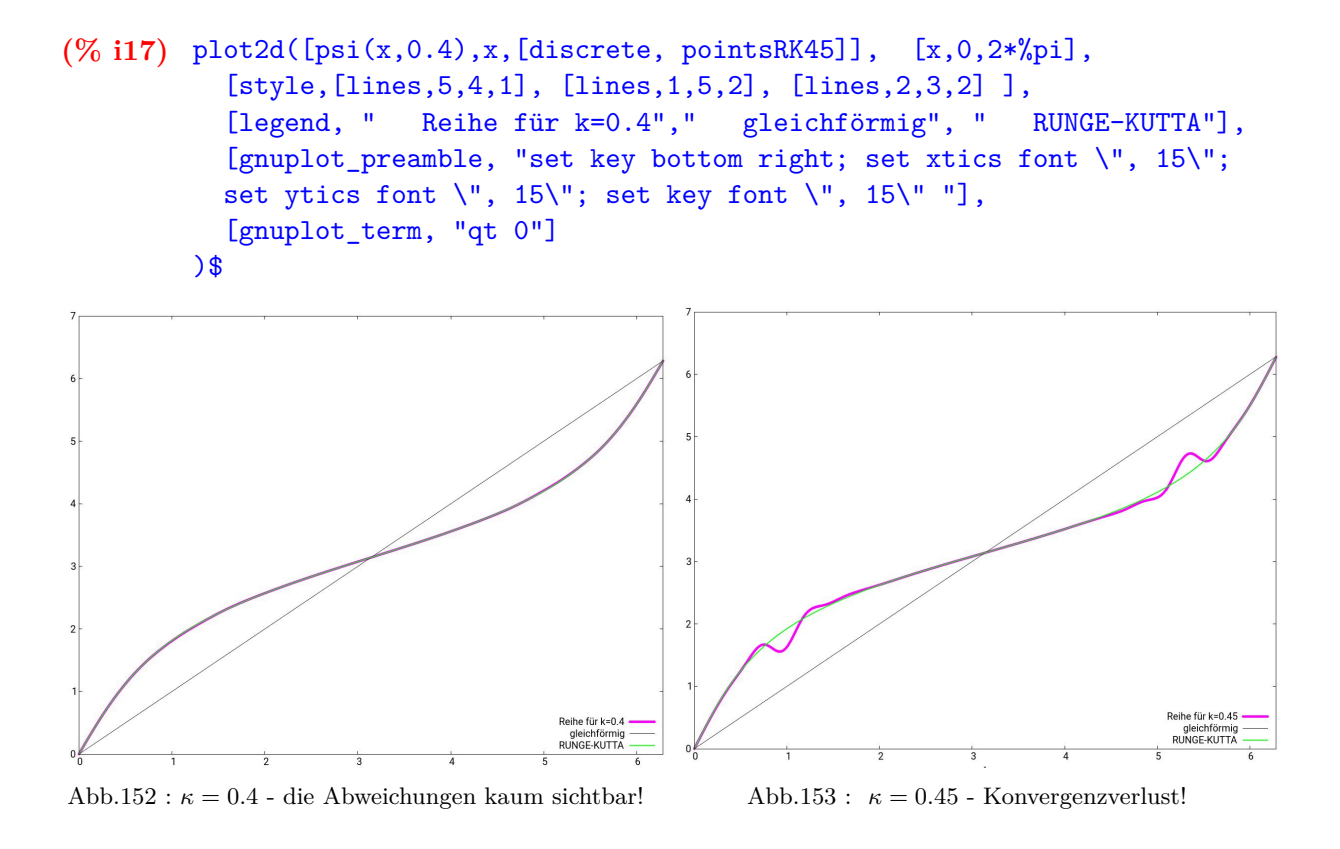

## **14.6 Näherungsterm für**  $\psi(t)$

Die obige Reihenentwicklung der Umkehrfunktion bringt uns auf die Idee, ob wir  $\psi(t)$  - das ja nur eine leichte Störung  $\delta(t)$  der identischen Funktion ist - direkt als Reihe entwickeln können:

$$
\psi(t) \approx t + \underbrace{\kappa f_1(t) + \kappa^2 f_2(t)}_{\delta(t)}
$$

da wir später cos  $\psi$  benötigen und dies mit  $\kappa$  multipliziert wird, berücksichtigen wir bei der Näherung nur die linearen Terme in κ:

$$
\cos \psi = \cos(t + \delta) = \cos t \cos \delta - \sin t \sin \delta \approx \cos t - \sin t (\kappa f_1(t)) \Rightarrow
$$
  

$$
1 + \kappa \cos \psi \approx 1 + \kappa \cos t - \kappa^2 f_1(t) \sin t \Rightarrow
$$
  

$$
(1 + \kappa \cos \psi)^2 \approx 1 + 2\kappa \cos t - 2\kappa^2 f_1(t) \sin t + \kappa^2 \cos^2 t
$$

Jetzt vereinfachen wir noch den Koeffizienten  $(1 - \kappa^2)^{-\frac{3}{2}}$ : nach Taylor gilt

$$
(1-x)^{-\frac{3}{2}} \approx 1 + \frac{3}{2}x \Rightarrow (1 - \kappa^2)^{-\frac{3}{2}} \approx 1 + \frac{3}{2}\kappa^2
$$

damit ergibt sich

$$
(1 - \kappa^2)^{-\frac{3}{2}} (1 + \kappa \cos \psi)^2 \approx 1 + 2\kappa \cos t - 2\kappa^2 f_1(t) \sin t + \kappa^2 \cos^2 t + \frac{3}{2}\kappa^2
$$

Jetzt nehmen wir die Differentialgleichung als Bedingung

$$
0 = \dot{\psi}(t) - (1 - \kappa^2)^{-\frac{3}{2}} (1 + \kappa \cos \psi)^2 =
$$
  
= 1 + \kappa \dot{f}\_1(t) + \kappa^2 \dot{f}\_2(t) - (1 + 2\kappa \cos t - 2\kappa^2 f\_1(t) \sin t + \kappa^2 \cos^2 t + \frac{3}{2}\kappa^2) =  
= \kappa (\dot{f}\_1(t) - 2\cos t) + \kappa^2 (\dot{f}\_2(t) + 2f\_1(t) \sin t - \cos^2 t - \frac{3}{2}) = 0

Da linke und rechte Seite für alle Zeiten verschwinden müssen, haben wir Bedingungen für  $f_1$ und  $f_2$  gefunden - das sind zwar wieder Differentialgleichungen - die sind aber trivial:

(1) 
$$
\dot{f}_1(t) = 2 \cos t \Rightarrow f_1(t) = 2 \sin t
$$
  
\n(2)  $\dot{f}_2(t) = \underbrace{\cos^2 t}_{1-\sin^2 t} - 4 \sin^2 t + \frac{3}{2} = \frac{5}{2} \left( -2 \sin^2 t + \underbrace{1}_{\sin^2 t + \cos^2 t} \right) = \frac{5}{2} (\cos 2t) \Rightarrow$   
\n $\Rightarrow f_2(t) = \frac{5}{4} \sin 2t$ 

Also halten wir fest

$$
\psi(t) \approx t + \underbrace{\kappa 2 \sin t + \kappa^2 \frac{5}{4} \sin 2t}_{\delta(t)}
$$

Wie gut ist nun unsere Näherung?

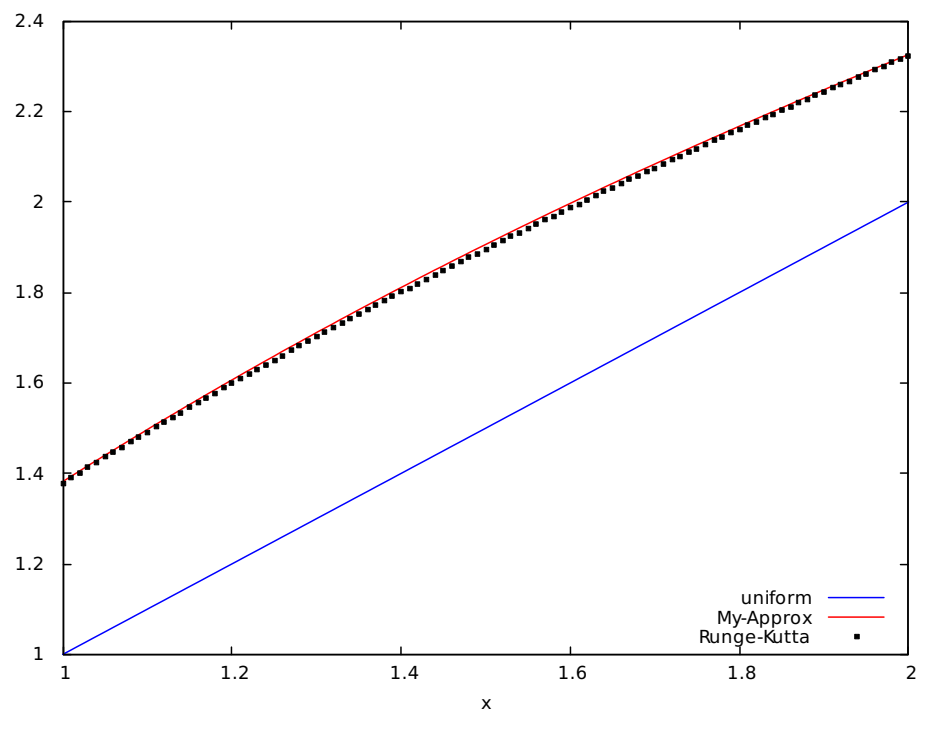

Abb.154 : Term Näherung für  $\Psi(t)$ 

Wir sehen selbst für  $\kappa = 0.2$  ist unser Näherungsterm vom Runge-Kutta-Verfahren kaum mehr zu unterscheiden, obwohl der Graph bei der stärksten Abweichung (ca.  $t = 1.5$ ) gezeichnet wurde. Bei "unserem"  $\kappa = 0.016$  wäre ein Unterschied zum Runge-Kutta-Graphen nicht mehr erkennbar!

Hier noch der *wxMaxima*-Code:

## **14.7 Alternative Herleitung von**  $\psi(t)$

1. Wir vereinfachen den Koeffizienten  $(1 - \kappa^2)^{-\frac{3}{2}}$  nach Taylor:

$$
(1-x)^{-\frac{3}{2}} \approx 1 + \frac{3}{2}x \Rightarrow (1 - \kappa^2)^{-\frac{3}{2}} \approx 1 + \frac{3}{2}\kappa^2
$$

2. Es gilt die Identität (wenn Sie wollen die Fourierreihenentwicklung)

$$
2\cos^2 x = \cos 2x + 1
$$

3. Damit ergibt sich mit 1) und 2)

$$
(1 - \kappa^2)^{-\frac{3}{2}} (1 + \kappa \cos \psi)^2 \approx \left(1 + \frac{3}{2}\kappa^2\right) (1 + 2\kappa \cos \psi + \kappa^2 \cos^2 \psi) =
$$

$$
= \left(1 + \frac{3}{2}\kappa^2\right) \left(1 + 2\kappa \cos \psi + \kappa^2 \frac{1}{2} (\cos 2\psi + 1)\right)
$$

4. Ausmultiplizieren und höhere Terme als  $\kappa^2$  vernachlässigen und  $\psi \approx t$ :

$$
\dot{\psi}(t) \approx 1 + 2\kappa \cos t + 2\kappa^2 + \kappa^2 \frac{1}{2} \cos 2t
$$

5. Jetzt gilt aber  $\psi(\pi) = \pi$  und  $\psi(2\pi) = 2\pi$ , d. h. aber, dass die Zusatzterme neben 1 dort verschwinden (bzw. sich aufheben) müssen, wenn wir  $2\kappa^2$  einfach weglassen ist das zwar der Fall, aber wir lassen den "größeren Teil" der  $\kappa^2$ -Glieder weg, da ist es besser wir schlagen ihn zum Cosinusterm dazu

$$
\dot{\psi}(t) \approx 1 + 2\kappa \cos t + \frac{5}{2}\kappa^2 \cos 2t
$$

das ist zwar etwas ungenauer, aber damit sind unserer Bedingungen erfüllt - die Integration liefert dann unsere Näherung!

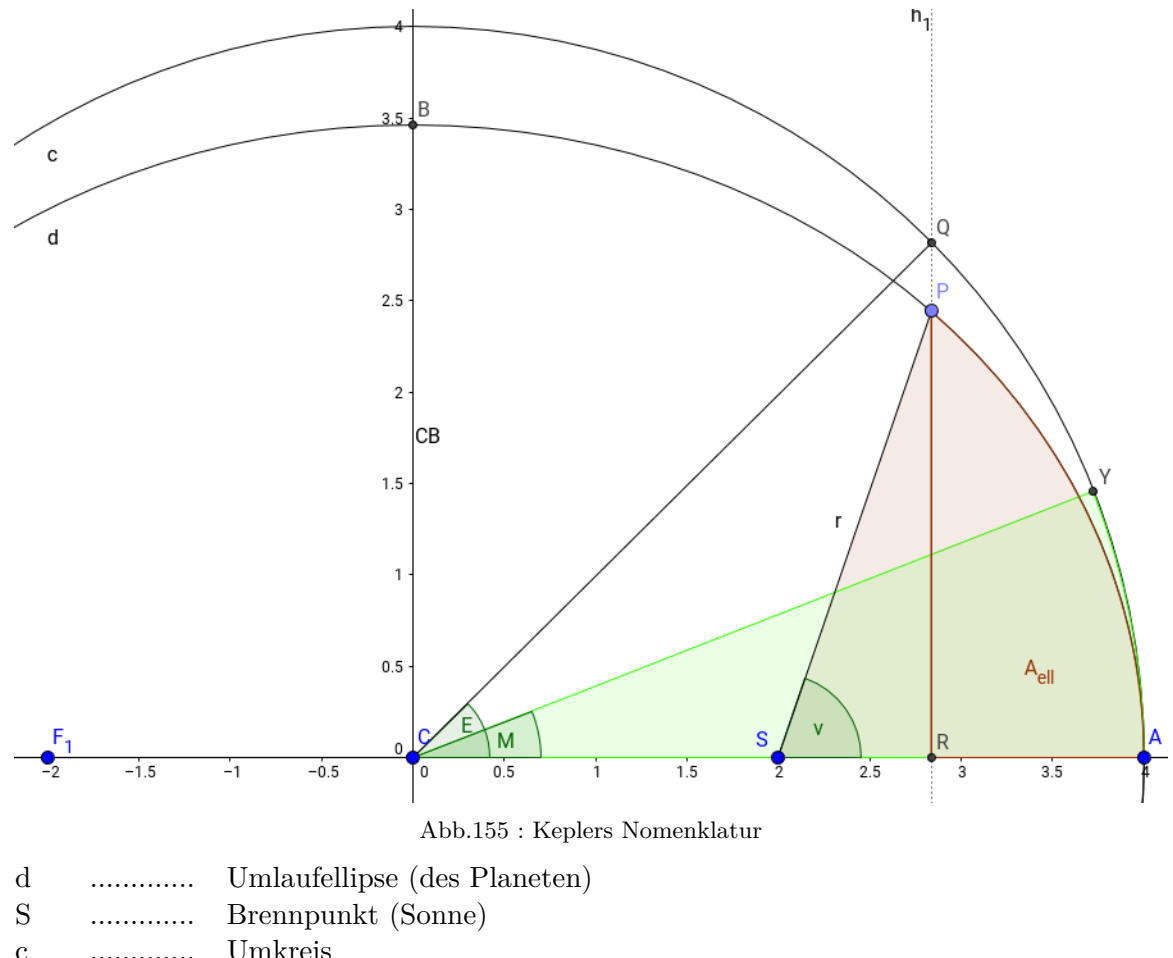

## **14.8 Historische Variante von Kepler**

<span id="page-282-0"></span>c ............. Umkreis C ............. Mittelpunkt (Ellipse/Umkreis) CA ............. große Halbachse a CB ............. kleine Halbachse b v ............. reale Anomalie ( bei uns ψ) P ............. umlaufender Planet E ............. exzentrische Anomalie M ............. mittlere Anomalie

M ist ein mit der Zeit linear zunehmender Winkel (Y bewegt sich gleichförmig) - wie wir zeigen werden. Kepler gelang folgende Berechnungskette:

$$
M(t) = \frac{2\pi}{T}t \to E(t) = f(M(t)) \to v(t) = g(E(t))
$$

Obwohl es keine elementare Darstellung  $v(t) = \psi(t)$  gibt, ist das Problem über diese Zwischenschritte lösbar. Meine Hochachtung vor Kepler. Erst später gelang Lagrange bzw. Bessler eine Darstellung von  $v(t)$ , die allerdings alles andere als elementar ist.

#### **Argumentationskette**

- Kreissektor CYA (Fläche  $A_{CYA}$ ) hat pro Zeiteinheit immer den gleichen Flächenzuwachs (2. Kepler) - daher bewegt sich Y gleichförmig  $M = \frac{2\pi}{\sigma}$ T  $(T$  ist Umlaufdauer)
- $\overline{PR} = \frac{b}{c}$  $\frac{1}{a}\overline{QR}$  - die Ellipse ist eine affine Abbildung des Kreises!
- **Laut Kepler ist der Flächenzuwachs von**  $A_{PSA}$  **pro Zeit konstant, formal**

<span id="page-283-1"></span>
$$
A_{PSA}(t) = k \cdot t \quad \text{und} \quad A_{PSA}(T) = ab\pi \Rightarrow A_{PSA}(t) = \frac{2\pi}{T} \frac{ab}{2} = M \frac{ab}{2}
$$
\n
$$
\Rightarrow \boxed{M = \frac{2}{ab} A_{PSA}}
$$
\n(14.6)

 $\blacksquare$  Wir zerlegen jetzt  $A_{PSA}$ 

$$
A_{PSA} = A_{PRA} + A_{PSR} = \frac{b}{a} \underbrace{A_{QRA}}_{Sektor - Dreieck} + A_{PSR} =
$$
  
=  $\frac{b}{a} \left[ \frac{a^2}{2} E - \frac{1}{2} (e + r \cos \theta) \overline{QR} \right] + \frac{1}{2} (r \cos \theta) \frac{b}{a} \overline{QR} \underbrace{=}_{\overline{QR} = a \sin E}$   
=  $\frac{ab}{2} (E - \frac{e}{a} \sin E) = \boxed{\frac{ab}{2} (E - \varepsilon \sin E) = A_{PSA}}$  (14.7)

■ Wir setzen [14.7](#page-283-0) in [14.6](#page-283-1) ein und erhalten die "Kepler-Gleichung":

<span id="page-283-3"></span><span id="page-283-2"></span><span id="page-283-0"></span>
$$
M = E - \varepsilon \sin E \qquad (14.8)
$$

Für Kepler war hier Schluss - nur numerisch gelang eine Lösung von [14.8.](#page-283-2) Um die Argumentationskette nicht zu durchbrechen, setzen wir voraus  $E(M(t))$  sei bekannt.

■ Da bei der Erde  $T = 2π$  gilt, wird durch ableiten nach t aus [14.8](#page-283-2)

<span id="page-283-4"></span>
$$
1 = \dot{E}(t)(1 - \varepsilon \cos E(t)) \Rightarrow (1 - \varepsilon \cos E(t)) = \dot{E}(t)^{-1}
$$
\n(14.9)

Aus der Ellipsengleichung  $r(\psi) = \frac{a(1-\varepsilon^2)}{1-\varepsilon^2}$  $\frac{a(1-e)}{1+\varepsilon \cos \psi}, a=1 \text{ und } \kappa = \varepsilon \text{ folgt}$ 

$$
1 + \varepsilon \cos \psi = \frac{1 - \varepsilon^2}{r} \quad \text{damit wird 14.1 zu} \quad \dot{\psi}(t) = \left(1 - \varepsilon^2\right)^{\frac{1}{2}} r^{-2} \tag{14.10}
$$

Aus Abb. [155](#page-282-0) sehen wir, dass man die Länge  $\overline{CR}$  auf 2 verschiedene Arten darstellen kann

<span id="page-284-0"></span>
$$
\overline{CR} = a \cos E = e + r \cos v \Rightarrow r \cos v = a \cos E - e \tag{14.11}
$$

■ Gleichung [14.11](#page-284-0) setzen wir in die Ellipsengleichung ein:

$$
r(v) = \frac{a(1 - \varepsilon^2)}{1 + \varepsilon \cos v} \Rightarrow r + \varepsilon r \cos v = a(1 - \varepsilon^2) \xrightarrow{14.11} r + \frac{e}{a}(a \cos E - \phi) = a - \frac{e^2}{a} \Rightarrow
$$

$$
\Rightarrow r = a - e \cos E = a(1 - \varepsilon \cos E) \xrightarrow{14.9} r = a \dot{E}(t)^{-1}
$$
\n(14.12)

 $\blacksquare$  Mit [14.12](#page-284-1) und  $a = 1$  wird [14.10](#page-283-4) zu

<span id="page-284-2"></span><span id="page-284-1"></span>
$$
\dot{\psi}(t) = \left(1 - \varepsilon^2\right)^{\frac{1}{2}} \dot{E}^2 \xrightarrow{\text{Taylor}} \left(1 - \frac{1}{2}\varepsilon^2\right) \dot{E}^2 \tag{14.13}
$$

Kennen wir  $E(t)$  können wir vielleicht durch Integrieren  $\psi(t)$  zu erhalten. Jetzt wird es Zeit aus [14.8](#page-283-2) einen Ausdruck für  $E(t)$  herzuleiten. Wir benutzen dazu ein Theorem von Lagrange.

#### **Theorem 14.1 Lagrange reversion theorem**

Hat die Gleichung

$$
E = M + \varepsilon \phi(E)
$$

eine Lösung, so gilt für eine Funktion f

$$
f(E) = f(M) + \sum_{n=1}^{\infty} \frac{\varepsilon^n}{n!} \frac{d^{n-1}}{dM^{n-1}} \left\{ f'(M) \left[ \phi(M) \right]^n \right\} \xrightarrow{\downarrow} E = M + \sum_{n=1}^{\infty} \frac{\varepsilon^n}{n!} \frac{d^{n-1}}{dM^{n-1}} (\sin M)^n
$$

Das ist genau das, was wir brauchen um die Kepler-Gleichung zu knacken, mit  $f(x) = id(x) = x$ und  $\phi = \sin$ . Um die Konvergenz brauchen wir uns kein Kopfzerbrechen machen, da  $\varepsilon \ll 1$ und sin beschränkt ist! (Bei der Erde gilt  $M = t$ )

So jetzt liegt der Weg klar vor uns:

- Wir berechnen mit Lagrange näherungsweise  $E(t)$
- **Mit [14.13](#page-284-2) näherungsweise**  $\dot{\psi}(t) = g(t)$ , wobei wir nur Terme einer maximalen Ordnung von ε berücksichtigen
- **•** Folgender Punkt kann mit *wxMaxima* übersrungen werden, da man  $\dot{\psi}(t) = g(t)$  mit trigreduce "vereinfachen" kann. Zu Demonstrationszwecken hab ich es im folgenden Programm belassen, obwohl dieser Teil redundant ist!

Anschließend unterwerfen wir diese gerade Funktion (nur Cosinusterme kommen in Frage) einer Fourierreihenentwicklung:

$$
g(t) = a_0 + a_1 \cos(t) + a_2 \cos(2t) + a_3 \cos(3t) + \dots \left| \int_0^{2\pi} \cos(i \cdot t) dt \right| i \in \{0, 1, 2, \dots\}
$$
  
\n
$$
\Rightarrow \int_0^{2\pi} g(t) dt = a_0 2\pi \text{ und}
$$
  
\n
$$
\int_0^{2\pi} \cos(i \cdot t) \cos(j \cdot t) dt = \begin{cases} 0, & \text{für } i \neq j \\ \pi, & \text{für } i = j \end{cases}
$$

**■ Nach Berechnung der Fourierkoeffizienten**  $a_0 \ldots a_n$  integrieren wir um  $\psi(t)$  zu erhalten.

#### So das setzen wir jetzt in *wxMaxima* um:

Bis zur welchen Potenz von  $\varepsilon$  wollen wir Lagrange anwenden?

**(%i1)** eps\_max\_order:3\$

Lagrange's Theorem für E

**(%i2)** E\_1:M+sum(e^n/n!\*diff(sin(M)^n,M,n-1),n,1,eps\_max\_order);

$$
\frac{\left(6\cos\left(M\right)^{2}\sin\left(M\right)-3\sin\left(M\right)^{3}\right)e^{3}}{6} + \cos\left(M\right)\sin\left(M\right)e^{2} + \sin\left(M\right)e + M
$$
 (E\_1)

Wir vereinfachen und bekommen eine Näherungslösung für Keplers Equation

(76i3) KE:triggereduce(E\_1); 
$$
\frac{(3\sin(3M) - \sin(M)) e^3}{8} + \frac{\sin(2M)e^2}{2} + \sin(M)e + M
$$
 (KE)

Für die Erde gilt  $M = t$ 

**(%i4)** define(E(t),subst(t,M,KE));

$$
E(t) := \frac{e^3 (3\sin(3t) - \sin(t))}{8} + \frac{e^2 \sin(2t)}{2} + e \sin(t) + t
$$
 (%04)

Wir entwickeln den Wurzelfaktor nach Taylor bis zur gewünschten Ordnung  $(\%$ i5) eps\_factor(e):=taylor(sqrt((1-e^2)),e,0,eps\_max\_order);

$$
eps\_factor(e) := taylor\left(\sqrt{1 - e^2}, e, 0, \,eps\_max\_order\right) \tag{%o5}
$$

 $(\%$ i6) eps\_taylor:expand(sum(coeff(eps\_factor(e),e,i)\*e^i,i,0,eps\_max\_order));

$$
1 - \frac{e^2}{2}
$$
 (eps\_taylor)

Wir ermitteln  $\dot{E}(t) = E_{pt}(t)$  $(\%$ **i7**) define(E\_pt(t),diff(E(t),t));

$$
E_{pt}(t) := \frac{e^3 (9 \cos(3t) - \cos(t))}{8} + e^2 \cos(2t) + e \cos(t) + 1
$$
 (%07)

Unsere Näherung für  $\dot{\psi}(t)$ 

**(%i8)** T1:eps\_taylor\*(E\_pt(t))^2;

$$
\left(1 - \frac{e^2}{2}\right) \left(\frac{e^3 (9 \cos(3t) - \cos(t))}{8} + e^2 \cos(2t) + e \cos(t) + 1\right)^2 \tag{T1}
$$

Für Kontrollzwecke können wir uns den Term anschauen - hier ausdrucken hat keinen Sinn **(%i9)** h(t):=expand(T1)\$

Wir holen uns die Koeffizienten von  $\varepsilon^i$  expandieren und vereinfachen sie  $(\%$ i10) define(g(t),sum(trigreduce(ratsimp(trigexpand(coeff(h(t),e,i))))\*e^i,i,0,eps\_max\_order));

$$
g(t) := -\frac{e^3 \left(\cos\left(t\right) - 13 \cos\left(3t\right)\right)}{4} + \frac{5e^2 \cos\left(2t\right)}{2} + 2e \cos\left(t\right) + 1\tag{%010}
$$

Wir integrieren "komponentenweise" und bekommen eine Näherung für  $\psi(t)$  $(\%$ i11) define(psi(t),sum(ratsimp(integrate(coeff(g(t),e,i),t))\*e^i,i,0,eps\_max\_order));

$$
\psi(t) := \frac{e^3 (13\sin(3t) - 3\sin(t))}{12} + \frac{5e^2 \sin(2t)}{4} + 2e \sin(t) + t \tag{%011}
$$

zur Probe mit Fourier - wie im Text angegeben! **(%i12)** a[0]:(1/(2\*%pi)\*integrate(g(t),t,0,2\*%pi));

1  $(\%012)$ 

**(%i13)** declare(n,integer,i,integer,j,integer);

$$
done \tag{%013}
$$

(%**i14**) integrate( $cos(i*x)*cos(j*x),x,0,2*%pi$ );

(%i15) c:integrate $(\cos(i^*x)^* \cos(i^*x), x, 0, 2^* \% \text{pi});$ 

 $\pi$  (c)

(%i16) a[n]:=(1/%pi\*integrate(g(t)\*cos(n\*t),t,0,2\*%pi));

$$
a_n := \frac{1}{\pi} \int_0^{2\pi} \mathbf{g}(t) \cos(nt) dt \tag{%016}
$$

Die Fourierreihe für  $q_f(t) := \dot{\psi}(t)$ 

(%i17) define(g\_f(t), expand(ratsimp(a[0]+sum(a[i]\*cos(i\*t),i,1,eps\_max\_order))));

$$
g_f(t) := \frac{13e^3 \cos(3t)}{4} + \frac{5e^2 \cos(2t)}{2} - \frac{e^3 \cos(t)}{4} + 2e \cos(t) + 1 \tag{%017}
$$

(%i18) define(g\_f\_orderedBy\_e\_(t),sum(coeff(g\_f(t),e,i)\*e^i,i,0,eps\_max\_order));

g\_f-orderedBy\_e(t) := 
$$
e^3 \left( \frac{13 \cos(3t)}{4} - \frac{\cos(t)}{4} \right) + \frac{5e^2 \cos(2t)}{2} + 2e \cos(t) + 1
$$
 (%018)

(%i19) define(psi(t),integrate(g\_f\_orderedBy\_e\_(t),t));

$$
\psi(t) := e^3 \left( \frac{13 \sin (3t)}{12} - \frac{\sin (t)}{4} \right) + \frac{5e^2 \sin (2t)}{4} + 2e \sin (t) + t \tag{%019}
$$

Wie wir sehen stimmen [%o11](#page-378-0) und [%o19](#page-308-0) überein und sind von der gewünschten Genauigkeit! Ist eine höhere Genauigkeit gewünscht, ist eps\_max\_order entsprechend zu erhöhen!

## **14.9 Implemtation in** *Geogebra*

Wir benutzen das Koordinatsystem(KS) von Kepler. Bei der Gleichung

$$
r(\psi) = \frac{a^2 - e^2}{a + e \cos(\psi)}
$$

liegt der Ursprung im Brennpunkt S(Sonne) - daher erhalten wir die Ellipse in "unserem" KS durch eine Verschiebung

$$
(x(t), y(t)) = r(\psi(t)) \left[ \frac{a^2 - e^2}{a + e \cos(\psi(t))} \right] + (e, 0)
$$

Die große Halbachse a benutzen wir wieder als Längeneinheit und als Zeitskala benutzen wir  $\mathcal{I}$  $\frac{1}{2\pi}t$ (im Perihel wird gestartet!), sodass wenn unsere Uhr  $2\pi$  rad  $\approx 1256 * 0,005$  rad anzeigt,  $1 \text{ Umlauf}$  vollendet ist. Der kleinste "Tick" unserer Uhr ist 0.005 rad - damit teilen wir die Umlaufellipse in 1257 Ortspunkte  $\vec{r}_i$  (die Position von P (Planet)) ein!
#### **14.9.1 Die Konstruktion**

- **a** = 1, Schieberegler für  $e \in [0, 0.99]$  und b=sqrt(a^2-e^2)
- Schieberegler für unsere Zeit  $t \in [0, 2\pi]$ , Schrittweite 0.005;  $\varepsilon = \frac{e}{\pi}$ a
- Ursprung und Scheitelpunkt:  $0=(0,0)$   $A=(a,0)$
- Ellipse, Umkreis und Sonnenposition:  $(x/a)^2+(y/b)^2=1$ ,  $x^2+y^2=a^2$  und  $S=(e,0)$
- Jetzt können wir mit der eigentlichen Konstruktion von Kepler beginnen:  $Y=a*(cos(t),sin(t))$
- M=Angle(A,O,Y)
- **D** Jetzt geht es an die Berechnung des Winkels  $E$  aus der Kepler-Gleichung:

$$
\underbrace{M + \varepsilon \sin E}_{f(E)} = E
$$

 $E$  ist also ein Fixpunkt von f. Man kann sich vergewissern, dass f die Voraussetzungen des Banach'schen Fixpunktsatzes erfüllt und daher eine Iteration gegen E konvergiert als Startwert wählen wir M

- $f(x)=M+\epsilon sin(x)$  und E=Iteration(f, M, 20)
- Damit ist Q jetzt festgelegt:  $Q = a * (cos(E), sin(E))$
- $\blacksquare$  P liegt auf der Ellipse mit  $x_P = x_Q$  und seine y-Koordinate  $y_P$  hat dasselbe Vorzeichen wie Q:
	- $y_P = sqrt(1-((x(Q)/a)^2)*b*sgn(y(Q))$  und  $P=(x(Q),y_P)$

**Überprüfung des Flächensatzes:** Dabei denkt man als Mathematiker sofort an ein Integral, leichter zum Zeichnen ist allerdings ein Polygonzug mit einer Punktliste - nicht so genau, aber für unsere Zwecke reicht es hier.

Wir brauchen also  $P(t_i)$  - die Position von P beim *i*-ten Uhrentick. Dazu basteln wir uns ein Benutzerwerkzeug:

output: P

name: getP

*Geogebra* meint für dessen Konstruktion benötigt es den "Zeitwinkel" t, a, e und den Ursprung O - also glauben wir es.

- Die gesamte Punkteliste der Umlaufellipse: L\_1=Sequence(getP(i\* 0.005 rad, a, e, O), i, 0, 1257)
- Wo befinden wir uns gerade? lastIndex=t / 0.005 rad + 1

■ Ellipsensegment als Polygonzug zeichnen:

 $L_2=$ Sequence(Element( $L_1$ , i), i, 1, lastIndex) und  $L_3=$ {S,A} L\_{Poly}={L\_2,L\_3} und q1=Polygon(Join(L\_{Poly}))

*Geogebra* berechnet uns mit q1 gleich die Fläche des Polygonzugs - eine Untersumme des Integrals

Für  $e = 0.7$  ergeben sich z.B.  $t[{\rm rad}] \parallel {\rm q1}$  $0.25 \, | \, 0.0875$  $0.5 \quad 0.1767$ - eine gute Übereinstimmung!

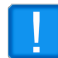

Bei der Erdbahn gilt  $\varepsilon = 0.0167$  - dann liegt die Umlaufellipse innerhalb der Linie des Umkreises! Beachtlich was Tycho Brahe und Kepler da geleistet haben!

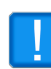

Eine Animation der Konstruktion ist nicht sinnvoll, da sie einen falschen Eindruck vermittelt - die Berechnungen dauern in späteren Umlaufteilen länger - dadurch benötigt der Planet bei der "Simulation" für die zweite Umlaufhälfte mehr Zeit als für die erste (was natürlich nicht stimmt).

Daher habe ich mich entschlossen, die Geschwindigkeit des Planeten durch einen Geschwindigkeitsvektor zu veranschaulichen (die Zeit t muss man manuell "verstellen"):

$$
\vec{v}(t_i) \approx \frac{\vec{r}_{i+1} - \vec{r}_i}{t_{i+1} - t_i}
$$

■ Implememtiert mit dem Hilfsvektor v\_1=scaleFact\*Vector(Element(L\_1, lastIndex), Element(L\_1, lastIndex + 1)) wobei scaleFact - wie der Name schon nahelegt - ein Skalierungsfaktor für die Vektorlänge ist. Und dann der "eigentliche" Vektor velocity =  $Vector(P, P + v1)$ 

So jetzt bleibt noch die "Approximation" für  $\varepsilon < 0.2$  zu überprüfen:

 $\Box \psi = \varepsilon^3 / 12 * (13 * \sin(3 * t) - 3 * \sin(t)) + 5/4 * \varepsilon^2 * \sin(2 * t) + 2 * \varepsilon * \sin(t) + t$  $\blacksquare$  r=(a^2 - e^2) / (a + e\*cos( $\psi$ )) **P** {Approx}=r\*(cos( $\psi$ ), sin( $\psi$ )) + (e,0)

Man sieht, dass unsere Formel die Planetsposition ganz gut wiedergibt für kleine ε! Das vollständige Arbeitsblatt bei [https://www.geogebra.org/m/gQX7Z838!](https://www.geogebra.org/m/gQX7Z838)

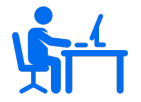

Wie kommt man von Umlaufdauer  $T$ , großer Halbachse  $a$  und Exzentrizität  $e$  auf die tatsächliche Planetenposition?

# **14.10 ANHANG1: Keplergleichung mit Integralrechnung**

#### **14.10.1 Ellipsenabschnitt**

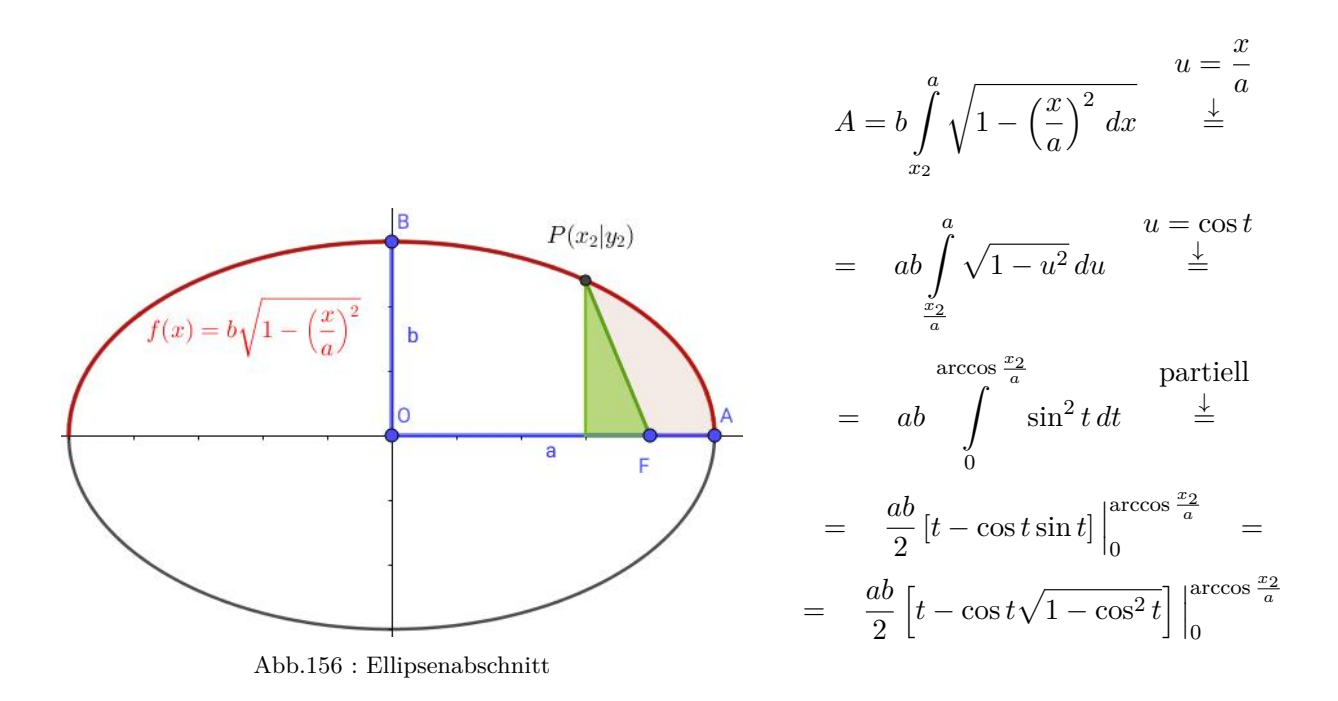

$$
A = \frac{ab}{2} \left[ \arccos \frac{x_2}{a} - \frac{x_2}{a} \sqrt{1 - \left(\frac{x_2}{a}\right)^2} \right] = \frac{1}{2} \left[ ab \arccos \frac{x_2}{a} - x_2 y_2 \right] \tag{14.14}
$$

## **14.10.2 Keplerproblem**

Ich beziehe mich auf die Bezeichnung von Abb. [14.8](#page-282-0)

- **E** Fläche des Kreissektors mit Winkel M nimmt linear zu:  $A_K = \frac{a^2}{2}$  $\frac{x}{2}M$
- $\blacksquare$  M  $\propto t$  und die Ellipsenfläche in Abhängikeit von M(in obiger Zeichnung begrenzt mit den Punkten F, P und A und hellbraun dargestellt und in Abb. [14.8](#page-282-0) bezeichnet mit  $A_{ell}$ ± $A_{\Delta SRP}$  - wobei die Differenz selbst das Vorzeichen der Dreiecksfläche regelt)

$$
A_e = A_K \cdot \frac{b}{a} = \frac{a^2}{2} M \cdot \frac{b}{a}
$$

## **14. Erdbahngleichung**

\n- Ellipsenordinate = Kreisordinate×
$$
\frac{b}{a} \Rightarrow y_E = y_K \cdot \frac{b}{a}
$$
\n- Keplers Flächensatz (Brennpunkt  $F = (e, 0)$ ):
\n

✄  $\overline{\mathcal{L}}$ 2  $\int_{ab}$  arccos  $\frac{x_2}{x_1}$  $\left[\frac{x_2}{a}-x_2\,y_2\right]$ halber Ellipsenabscnitt  $+\frac{1}{l}$  $\overline{1}$  $\frac{1}{2}(x_2-e)y_2$ grünes Dreieck  $=\frac{a^2}{\sigma^2}$  $\frac{a^2}{2}M\cdot \frac{b}{a}$ a Ellipsenfläche (14.15)

■ Aus Abb. [14.8](#page-282-0) ist ersichtlich

<span id="page-291-0"></span>
$$
\cos E = \frac{x_2}{a}
$$
 und  $\sin E = \frac{y_K}{a} = \frac{1}{a} \frac{y_2 a}{b} = \frac{y_2}{b}$ 

**Damit ergibt sich für Gleichung [14.15](#page-291-0) und**  $\varepsilon = \frac{e}{\epsilon}$ a

$$
a b E - e b \sin E = a b M \Big| : ab \quad \Rightarrow
$$

 $E - \varepsilon \sin E = M$ 

# **14.11 ANHANG2: Das 2. Gesetz Kepler's - "der Flächensatz"**

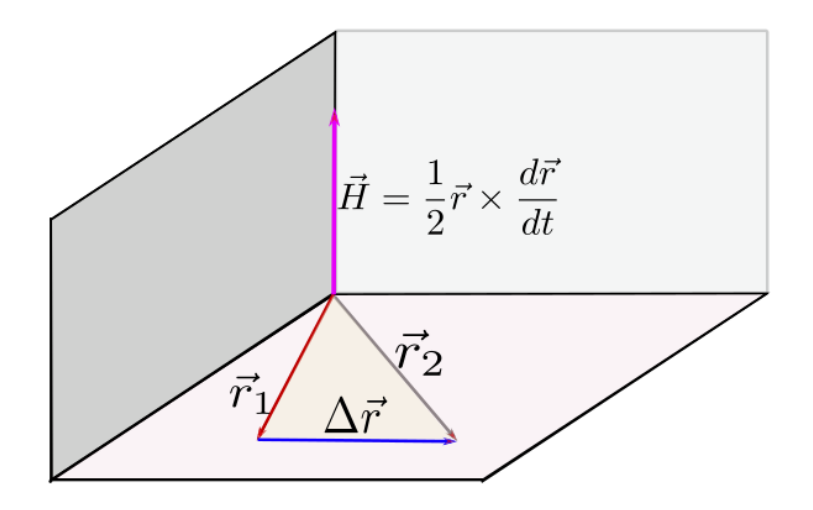

Abb.157 : 2. Gesetz Kepler's

In der Zeit  $\Delta t$  bewegt sich ein Körper von Postion  $\vec{r}_1$  nach  $\vec{r}_2$ . Die Fläche, die der Positionsvektor dabei überstreicht ist annähernd $\frac{1}{2} \vec{r} \times \frac{\Delta \vec{r}}{\Delta t}$  $\frac{\Delta t}{\Delta t}$ . Es gilt daher:

$$
\lim_{\Delta t \to 0} \frac{1}{2} \vec{r} \times \frac{\Delta \vec{r}}{\Delta t} = \frac{1}{2} \vec{r} \times \frac{d \vec{r}}{dt} = \vec{H}
$$

Das Bewegungsgesetz eines Körpers der Masse m sei

$$
m\frac{d^2\vec{r}}{dt^2} = f(r)\vec{r}_0 \qquad \text{wobei } f(r) > 0 \text{ und } |\vec{r}_0| = 1 \text{ und } \vec{r}_0 \parallel \vec{r}
$$

Wir multiplizieren obige Gleichung mit  $\vec{r} \times$  - dies ergibt

$$
\vec{r} \times m \frac{d^2 \vec{r}}{dt^2} = \vec{r} \times f(r) \vec{r}_0 = \vec{0}
$$

also

$$
\vec{r} \times \frac{d^2 \vec{r}}{dt^2} = \vec{0} \Rightarrow \frac{d}{dt} \left( \vec{r} \times \frac{d\vec{r}}{dt} \right) = \vec{0} \Rightarrow \begin{bmatrix} \vec{r} \times \frac{d\vec{r}}{dt} = \vec{c} = 2\vec{H} \\ 0 & \text{wobei } \vec{c} \text{ ein konstanter Vektor}
$$

Oft wird auch die Drehimpulserhaltung bemüht:

$$
\vec{L} = m\vec{r} \times \vec{v} \Rightarrow \vec{H} = \frac{\vec{L}}{2m} \quad \text{ und} \quad \frac{d\vec{L}}{dt} = \vec{M} \quad \text{und} \quad \vec{M} = \vec{r} \times \vec{F} \stackrel{\perp}{=} \vec{0}
$$

Da das Drehmoment verschwindet, ist der Drehimpuls  $\vec{L}$  und damit  $\vec{H}$  konstant!

#### **14.12 ANHANG3:**  $^{-2}$  als Reihe für  $0 \leq x \ll 1$

Wir entwickeln in eine Taylorreihe bei  $x_0 = 0$  mit  $wxMaxima$ :

**(% i2)**  $f(x) := (1+x)^{(-2)}$ ;  $f(x) := (1+x)^{-2}$  $(\%$  **i5**) taylor $(f(x), x, 0, 9)$ ;  $2^2 - 4x^3 + 5x^4 - 6x^5 + 7x^6 - 8x^7 + 9x^8 - 10x^9$  $(\%$  **i6**) sum((n+1)\*(-x)^n,n,0,9); -10x<sup>9</sup> + 9x<sup>8</sup> - 8x<sup>7</sup> + 7x<sup>6</sup> - 6x<sup>5</sup> + 5x<sup>4</sup> - 4x<sup>3</sup> + 3x<sup>2</sup> - 2x + 1

Dies führt uns zu folgender Behauptung:

**Theorem 14.2**

$$
(1+a)^{-2} = \sum_{n\geq 0} (n+1)(-a)^n \qquad |a| < 1 \tag{14.16}
$$

*Beweis:* Wir benutzen dazu die geometrische Wahrscheinlichkeitsverteilung: Ein Versuch wird solange wiederholt bis das gewünschte Ergebnis (welches mit einer Wahrscheinlichkeit p eintritt) kommt.

Die Zufallsvariable X ist die Anzahl der benötigten Wiederholungen:

$$
P(X = n) = (\underbrace{1-p}_{q})^{n-1}p \quad \text{wobei gilt} \quad (*) \sum_{n=1}^{\infty} P(X = n) = \sum_{n=1}^{\infty} p q^{n-1} = p \frac{1}{1 - (1 - p)} = 1
$$

Die erzeugende Funktion

$$
f(x) = \sum_{n\geq 1} p(qx)^{n-1} = \frac{p}{1-xq} \left| \frac{d}{dx} \right| \quad \text{convergiert sicher für } x \in [0,1]
$$
\n
$$
f'(x) = \sum_{n\geq 2} p(n-1)(qx)^{n-2} q = p(-1)(1-xq)^{-2}(-q) \quad \text{mit } m := n-2 \text{ folgt}
$$
\n
$$
f'(1) = \sum_{m\geq 0} pq(m+1)(q)^m = pq(1-q)^{-2} \quad \text{mit } a := -q \text{ folgt die Beahauptung}
$$

 $\Box$ 

Die Voraussetzung  $|a| < 1$  ist bei uns mit  $a = \kappa \cos \psi$  erfüllt

#### **14.13 ANHANG4:**  $^{\frac{3}{2}}$  als Reihe für  $0 \leq x \ll 1$

Sehen wir uns die Koeffizienten der Taylorreihenentwicklung bei  $x_0 = 0$  an: Hier ein kleine Programm in *wxMaxima*, welches die Produkte nicht ausrechnet, damit man die Gesetzmaßigkeit besser sieht!

Also lässt sich die Taylorreihe folgendermaßen schreiben:

<span id="page-294-0"></span>
$$
(1-x)^{\frac{3}{2}} = 1 - \frac{3}{2}x + \frac{3}{8}x^2 + 3\sum_{n\geq 3} \left[ \prod_{i=1}^{n-2} (2i-1) \right] \frac{x^n}{n! \, 2^n} \tag{14.17}
$$

Mit Theorem [14.3](#page-295-0) können wir [14.17](#page-294-0) umschreiben

$$
(1-x)^{\frac{3}{2}} = \ldots + 3\sum_{n\geq 3} \left[ \frac{(2n-4)!}{2^{n-2}(n-2)!} \right] \frac{x^n}{n!2^n} = \ldots + 3\sum_{n\geq 3} \left[ \frac{(2n-4)!}{(n-2)!(n-2)!} \right] \frac{x^n}{(n-1)n 2^{n-2} 2^n}
$$

<span id="page-294-1"></span>
$$
(1-x)^{\frac{3}{2}} = 1 - \frac{3}{2}x + \frac{3}{8}x^2 + 3\sum_{n\geq 3} {2n-4 \choose n-2} \frac{x^n}{2^{2n-2}(n-1)n}
$$
(14.18)

Wir überprüfen [14.18](#page-294-1) mit *wxMaxima*

### $(\%$  **i1**)  $f(x) := (1-x)^{(3/2)}\$

**(% i6)** makelist(coeff(taylor(f(x),x,0,10),x,i),i,0,10) ;

$$
[1,-\frac{3}{2},\frac{3}{8},\frac{1}{16},\frac{3}{128},\frac{3}{256},\frac{7}{1024},\frac{9}{2048},\frac{99}{32768},\frac{143}{65536},\frac{429}{262144}]
$$

**(% i5)** append([1,-3/2,3/8],3\*makelist(binomial(2\*n-4,n-2)/((n-1)\*n\*2^{2\*n-2}),n,3,10));

$$
[1,-\frac{3}{2},\frac{3}{8},\frac{1}{16},\frac{3}{128},\frac{3}{256},\frac{7}{1024},\frac{9}{2048},\frac{99}{32768},\frac{143}{65536},\frac{429}{262144}]
$$

 $\sqrt{2n-4}$  $n-2$  $\binom{2m}{ }$  bzw.  $\binom{2m}{ }$ m  $\big)$  ist der mittlere Binomialkoeffizient (central binomial coefficient) - er ist der größte für alle  $k$  mit  $\binom{2m}{k}$ k  $\hat{f}$  für ein bestimmtes  $m!$ 

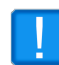

Stellt sich die Frage, ob [14.18](#page-294-1) überhaupt konvergiert? - Im nachfolgenden wxMaxima-Programm zeigen wir, dass die Koeffizienten von  $x^n$  doch langsam kleiner werden, sodass für  $|x| < 1$  die Reihenglieder gegen Null gehen (notwendige Bedingung für Konvergenz).

Der mittlere Binomialkoeffizient ergibt sich auch als Koeffizient der Taylorreihe der erzeugenden Funktion  $\frac{1}{\sqrt{2}}$  $1-4x$ 

#### **(% i1)** fpprintprec:3\$

the first 10 central binomial coefficients

**(% i2)** makelist(binomial(2\*m,m),m,1,10);

[2, 6, 20, 70, 252, 924, 3432, 12870, 48620, 184756]

the first 10 taylor coefficients for the generating function

 $(\%$  **i3**) makelist(at(diff(1/sqrt(1-4\*x),x,m),x=0)/m!, m,1,10);

[2, 6, 20, 70, 252, 924, 3432, 12870, 48620, 184756]

Is there a chance that series [14.18](#page-294-1) converges? Yes, there is!

(% i4) makelist(binomial $(2^*m,m)/((m+1)^*(m+2)^*2^*(2^*m+2)),m,1,100)$ ,numer;

 $[0.0208, 0.00781, 0.00391, 0.00228, \ldots, 1.4410^{-6}, 1.410^{-6}, 1.3710^{-6}]$ 

Theoretische Begründung:

<span id="page-295-0"></span>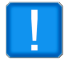

$$
\lim_{m \to \infty} \left[ \binom{2m}{m} - \frac{4^m}{\sqrt{\pi m}} \right] = 0 \quad \text{d.h. für große } n \text{ gilt in 14.18}
$$
\n
$$
\binom{2n-4}{n-2} \frac{1}{2^{2n-2}(n-1)n} \approx \frac{1}{4n(n-1)\sqrt{\pi(n-2)}} \to 0
$$

**Theorem 14.3 Produkt der ungeraden Zahlen**

$$
\prod_{i=1}^{n} 2 i - 1 = \frac{(2n)!}{2^n n!}
$$

*Beweis:* Wir ergänzen das Produkt der ungeraden Zahlen mit den geraden Zahlen und 2n:

$$
1 \cdot 3 \cdot 5 \dots (2n-1) = \frac{1 \cdot 2 \cdot 3 \cdot 4 \dots (2n-1) \cdot (2n)}{2 \cdot 4 \cdot 6 \cdot 8 \dots (2n)} =
$$

aus den n-Faktoren im Nenner können wir jeweils die Zahl 2 "herausheben":

$$
1 \cdot 3 \cdot 5 \dots (2n-1) = \frac{(2n)!}{2^n \cdot 1 \cdot 2 \cdot 3 \cdot 4 \dots \cdot n} = \frac{(2n)!}{2^n n!}
$$

 $\Box$ 

# **14. Erdbahngleichung**

# **15** | **Rotationskörper im Wasser**

**Warnung:** Die meisten Berechnungen oder Simulationen in den folgenden Geogebra-Arbeitsblättern sind so rechenintensiv, dass sie weder auf einer Handy-App noch als webpage "flüssig" laufen. Das beste "Simulationserlebnis" hat man mit einer Desktop-Version von Geogebra und Arbeitsblatt runterladen!

#### **Abstract:**

Ein Rotationskörper (oben offen, erzeugende Funktion f mit  $x \in [x_1, x_2]$ ) wird in einen Zylinder (Radius R), der mit Wasser bis zu einer Höhe H gefüllt ist, eingetaucht. Dabei tauchen einige Fragestellungen auf:

- Wie hoch steht das Wasser im Zylinder bei einer bestimmten Eintauchtiefe?
- Man misst die Dicke des ebenen Bodens. Mißt das Gewicht. Mißt das Volumen des Materials (Außenvolumen minus Innenvolumen). Wie dick ist der Körper, falls sie konstant ist?
- Wie weit taucht der leere Hohlkörper ein?
- Bei welcher eingefüllten Wassermenge geht er unter?
- Wie hoch steht eine gewisse Wassermenge im Behälter?
- Wann kippt er um?

## **15.1 Wasserspiegel**

Eine rotationssymmetrische "Vase" wird in einen halb mit Wasser gefüllten Zylinder getaucht. Wie hoch steht der Wasserspiegel? Die Umrissfunktion der Vase sei

> $f(x) = e^{-0.2x}$  $x \in [0, width]$  width  $= 2\pi$

Wir simulieren die Situation mit *Geogebra*. Den Ursprung legen wir auf den Wasserspiegel ohne Eintauchen, die x-Achse ist die Zylinderachse. Die Umrisspolygonpunkte des Zylinders sind  $Z_i = (\pm H, \pm R)$ . Für die Eintauchtiefe nehmen wir natürlich einen Schieberegler e. Er ist der Betrag, welchen die Vase unter Normalpegel liegt. Er geht von 0 bis  $e_{max} = ?$  Verschieben wir dieses Problem und nehmen für  $e_{max}$  eine harmlose "Hausnummer" z.B. 1.

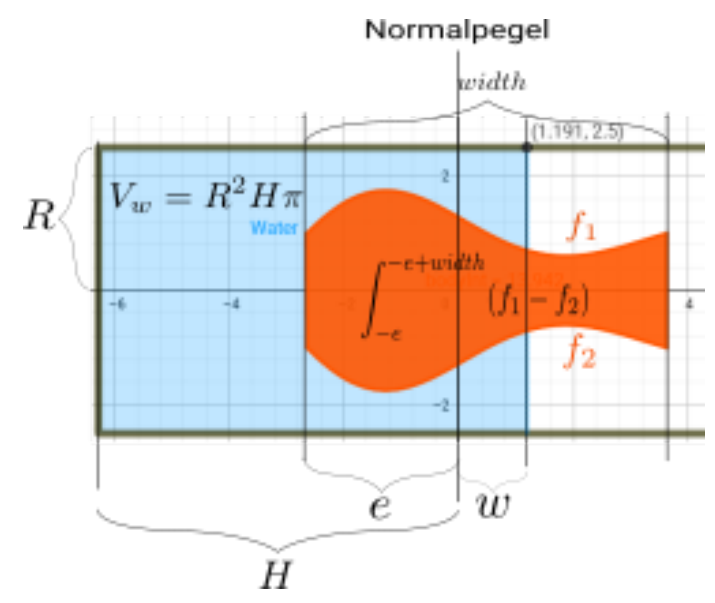

Abb.158 : Der Aufbau des Experiments um 90◦ gedreht

Für das Eintauchen verschieben wir f um e nach links:

$$
f_1(x) = f(x + e)
$$

$$
x \in [-e, -e + width]
$$
 bzw. 
$$
f_2(x) = -f_1(x)
$$
  
\nf\_1(x)=If (-e <= x <= -e + width, f(x + e))  
\nf\_2(x) = -f\_1(x)  
\nbodyInt = IntegralBetween(f\_1, f\_2, -e, -e + width)

Der letzte Befehl zeichnet das Bild der Vase (das Integral interessiert uns eigentlich nicht) und bei dessen Eigenschaften gehen wir auf undurchsichtig und heben es im "Layer" auf 1 an, damit es das Wasser überdeckt. Ah ja, das Wasser im nicht eingetauchten Zustand:

Water = Polygon(W\_1, Z\_2, Z\_3, W\_2) wobei  $W_1 = (0, R)$  und  $W_2 = (0, -R)$  die Niveaupunkte des Wassers sind - wenn wir die Wasserhöhe kennen, kommen wir auf diese 2 Punkte zurück!

## **15.1.1 Die Rechnung**

■ Aus der Definition von  $f_1$  ist klar

<span id="page-299-0"></span>
$$
\int_{-e}^{0} f_1(x) dx = \int_{0}^{e} f(v) dv
$$
\n(15.1)

■ Durch das Eintauchen ändert sich das Wasservolumen nicht

$$
\underbrace{R^2H\pi}_{\text{V vorher}} = R^2(H-e)\pi + \pi \int_{-e}^{w} [R^2 - [f_1(x)]^2] dx
$$
\nVolume nachher

Mit etwas Rechnen(dividieren duch  $R^2\pi$  und [15.1\)](#page-299-0) ergibt sich

$$
w = \underbrace{\int_{0}^{e+w} \left(\frac{f}{R}\right)^{2}}_{G_{e}(w)} \Rightarrow w \text{ ist Fixpunkt von } G_{e}
$$
 (15.2)

<span id="page-300-0"></span> $\mathcal{L}$ 

Im ANHANG [15.1.4](#page-304-0) wird gezeigt, dass eine Iteration von  $G_e$  gegen ihren Fixpunkt w konvergiert. Was nehmen wir als Startwert?

Wir nehmen hier den Mittelwert des Radius des bisher eingetauchten Körpers als Prognose - aber es gibt natürlich sehr verschiedene Möglichkeiten (z.B. Stichwort "Untersummen", Gesamtmittelwert der quadratrischen Funktion, Approximation von f durch einen Polygonzug oder einer Polynomfunktion, usw.):

 $m_e$  = If(e==0,0,1/e\*NIntegral(f,0,e))

Damit ergibt sich der Startwert  $w_s$  für den Wasserstand

$$
\underbrace{m_e^2 e \pi}_{\text{verdrängt}} = \underbrace{(R^2 - m_e^2) w_s \pi}_{\text{augestaut}} \Rightarrow w_s = e \frac{m_e^2}{(R^2 - m_e^2)}
$$

Jetzt noch - wie versprochen - die maximale Eintauchtiefe  $e_{max}$ : maximale Eintauchtiefe plus Wasserstandshöhe ist Gefäßhöhe - in Mathematik

$$
e_{max} = width - w = width - \int_0^{e+w} \left(\frac{f}{R}\right)^2 = width - \int_0^{width} \left(\frac{f}{R}\right)^2
$$

Außerdem können wir jetzt auch die Niveaupunkte  $W_i$  des Wasserspiegels setzen! In *Geogebra* schaut das dann so aus

```
startValue = e*m_e^2/(R^2-m_e^2)waterLevel = Iteration(NIntegral((f(x)/R)^2, 0, e+w), w, {startValue}, 15)
e_{max} = width - NIntegral((f(x)/R)^2, 0, width)
W_1 = (waterLevel, R)
W_2 = (waterLevel, -R)
```
■ Als "Probe" können wir uns das Gesamte Wasservolumen während der Simulation ausrechnen - es muss sich immer derselbe Wert ergeben, d. h. obwohl er ständig neu berechnet wird, bleibt er unverändert!

```
V w = R<sup>^2*</sup>(H-e) + NIntegral(R^2-f(x)^2, 0, e+waterLevel)
```
### **15.1.2 3D Simulation als Zugabe**

Für das Zeichnen von Rotationskörpern verweise ich auf mein Arbeitsblatt <https://www.geogebra.org/m/Z32jMPjM> und dem zugehörigen Begleittext!

■ Zuerst der zylindrische Wasserbehälter

```
a(t,\theta) = Surface(t, cos(\theta) R, sin(\theta) R, t, -H, H, \theta, 0, 2\pi)
```
Er wird weitgehend durchsichtig gestaltet - damit er den Blick auf das eigentliche Geschehen kaum stört!

■ Dann der "Wasserzylinder" - er reicht nur bis *waterLevel* 

 $c(t,\theta)$  = Surface(t, cos( $\theta$ ) R, sin( $\theta$ ) R, t, -H, waterLevel,  $\theta$ , 0,  $2\pi$ )

■ Jetzt die Wasseroberfläche - sie besteht aus einer Liste von konzentrischen Kreisen, deren gemeinsamer Mittelpunkt (*waterLevel*,0,0) ist. Ein Kreis mit Radius r hat dann die Darstellung

Curve(waterLevel, r  $cos(t)$ , r  $sin(t)$ , t, 0,  $2\pi$ )

r lassen von  $f(e + waterLevel) + \varepsilon$  bis R laufen mit einer Schrittweite von 0.1:

```
Sequence(Curve(waterLevel,r*cos(t),r*sin(t),t,0,2*pi),
                          r,f(e+waterLevel)+0.1,R,0.1)
```
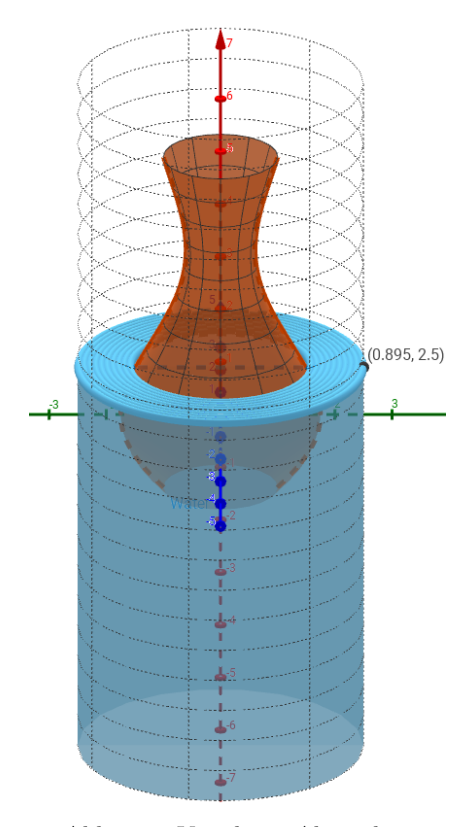

Abb.159 : Vase beim Abtauchen

## **15.1.3 Der Graph** w(e)

#### **Mit** *Geogebra*

Um nur den Graphen von  $w(e)$  zu erhalten - also die Wasserstandshöhe in Abhängigkeit von der Eintauchtiefe - können wir uns von dem ganzen Simulations-"Schnickschack" verabschieden und konzentrieren uns auf das Wesentliche:

- $\blacksquare$  Die Zahlen  $H, R$  und width
- Natürlich unsere Funktion:  $f(x) = e^(-0.2*x)* \sin(x) + 1$
- Den maximalen Wert für die Eintauchtiefe und Slider  $e \in [0, e_{max}]$  $e_{\text{max}} = \text{width} - \text{NIntegral}((f(x) / R)^2, 0, \text{width})$
- Mittelwert  $m_e$  von f bis zur Eintauchtiefe  $e$  $m_e = If(e == 0, 0, 1/e*NIntegral(f, 0, e))$
- Hätte der Körper überall einen Radius von  $m_e$  ergäbe sich eine Wasserstandshöhe  $w_s$

$$
e \cdot m_e^2 \cdot \pi = (R^2 - m_e^2) \cdot w_s
$$

startValue =  $e \cdot m_e^2/(R^2 - m_e^2)$ 

■ Schließlich der Graph als Ortslinie

■ Jetzt die Berechnung des Wasserspiegels durch Iteration waterLevel = Iteration(NIntegral( $(f(x)/R)^2,0,e+w$ ), w, {startValue}, 5)

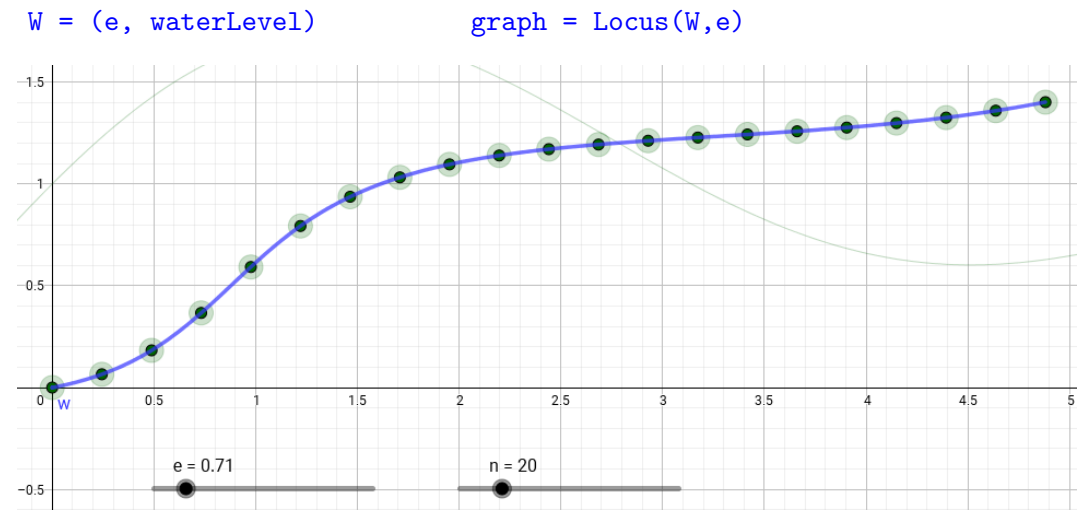

Abb.160 : Der Graph  $w(e)$  als Ortsline

Aus welchen Punkten besteht nun die Ortslinie? Dazu erzeugen wir ein "Custom-Tool": Output: W Input: f, R, e Name: getLevelPoint pointL = Sequence(getLevelPoint(f,R,depth),depth,0,e\_{max}, e\_{max}/n) Jetzt kann man die Datenpunkte kopieren!

#### **Mit** *wxMaxima*

Wir schreiben [15.2](#page-300-0) um

$$
\underbrace{w - G_e(w)}_{F(w)} = 0 \Rightarrow F'(w) = 1 - \left(\frac{f(e+w)}{R}\right)^2 \xrightarrow{\text{Newton}} w_{i+1} = w_i - \frac{F(w_i)}{F'(w_i)}
$$

und lösen diese Gleichung mit dem Newton-Verfahren

Die Ableitung von *F* ist

\n
$$
F'(w) = \frac{d}{dw}(w - G_e(w)) = 1 - \frac{d}{dw}G_e(w)
$$
\n
$$
\frac{d}{dw}G_e(w) \quad \text{wird im Unterkapitel 15.1.4 behandelt!}
$$

Hier nun das entsprechende *wxMaxima* Programm für obigen Berechnungsweg:

Umrissfunktion und Integrand

(%i1)  $f_{\text{contour}}(x) := \text{float}(\exp(-0.2^*x)^* \sin(x) + 1)\$ 

- **(%i3)** R:2.5\$width:2\*%pi\$
- $(\%$ **i4**) integrand(t):=(f\_contour(t)/R)^2\$

Definieren die numerische Integration, fixe Variable t, fixe Untergrenze 0, 3  $\rightarrow$  mäßige Oszillation, erster Teil der Liste (Ergebnis) wird zurückgegeben

 $(\%$ i5) nInt(b):=block([h:0],h:quad\_qag(integrand,t,0,b,3), first(h))\$

(%i6)  $G(e,x) := nInt(e+x)$ 

Zähler (numerator) vom Newton-Verfahren

 $(\%$ **i7**) Num(e,x):=x-G(e,x)\$

$$
e_{max} = width - \int_{0}^{width} \left(\frac{f}{R}\right)^2 = width - G(0, width) = Num(0, width)
$$

**(%i8)** e\_max:float(Num(0,width)); 4.881025246780005 (emax)

Nenner (denominator) vom Newton-Verfahren

 $(\%$ **i9**) Denom(e,x):=1-integrand(e+x)\\$

Newton's Iterationsformel

 $(\%$ i10) newton $(e,x) := x$ -Num $(e,x)/$ Denom $(e,x)$ \$

Solange die Differenz größer als *err* ist, wird iteriert

```
(%i11) recurse(e,x,err):=block(
           x_new:newton(e,x),
           if (abs(x - x_new) > err) then recurse(e, x_new,err),
           x new) \$
```
Wir erstellen 100 Plotpunkte mit dem Newtonverfahren

 $(\%$ i12) plot\_newton:makelist([i,recurse(i,i,0.0001)],i,0,e\_max,e\_max/100)\$

Aus *Geogebra* wurde die Punktliste in einen Editor kopiert, runde und geschwungene Klammern in eckige umgewandelt, ausgeschnitten und hierher kopiert

(%i13) points\_geogebra : [[0, 0], [0.0488, 0.01], [0.0976, 0.0213], ...

Jetzt kommt die Stunde der Wahrheit: wir vergleichen

```
(%i14) plot2d([ [discrete,plot_newton],[discrete,points_geogebra] ],
       [x,0,e max], [same xy],
       [title, "Comparison Iteration({\Geogebra}) vs. Newton({\wxMaxima})"],
       [legend, "solution by Newton","solution by Fixpoint-Theorem"],
       [style, [lines, 6, 1, 2], [lines, 3, 2, 2]],
       [gnuplot_preamble, "set key bottom right; set xtics font \", 15\";
       set ytics font \langle", 15\langle"; set key font \langle", 15\langle";
       set title font \forall", 20\forall"]
       );
```
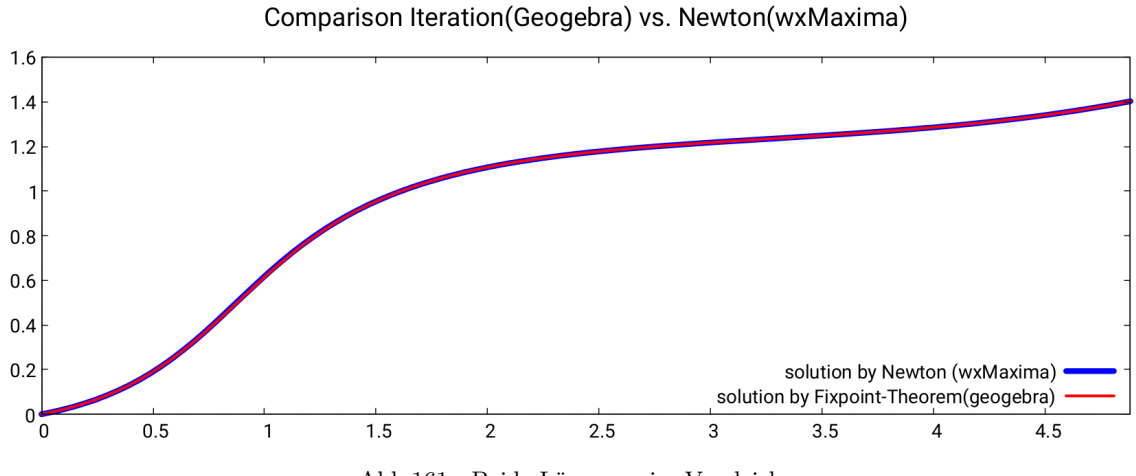

Abb.161 : Beide Lösungen im Vergleich

<span id="page-304-0"></span>Besser hätte es nicht ausgehen können.

### **15.1.4 Konvergiert die Iteration von** Ge**?**

$$
G(x) := \int_{0}^{x} \left(\frac{f(t)}{R}\right)^2 dt \quad \Rightarrow \quad G_e(x) = G(x + e)
$$

Der Graph von G<sup>e</sup> ist der um e-Einheiten nach links verschobene Graph von G! Ist dieser einigermaßen "flach", sollte sich ein eindeutiger Schnittpunkt mit der 1. Mediane (Fixpunkt) ergeben.

Wir verschaffen uns einen Überblick mit *Geogebra*.

Wir zeichnen den Graph als Ortlinie eines Punktes!

Also zuerst einen Schieberegler für e, dann einen - nennen wir in t - für die Ortslinie (Locus). Unsere Funktion f im Intervall  $[0, 2\pi]$  und R.

```
P=(t, NIntegral((f(x) / R)^2, 0, e + t))locus = Locus(P, t)G_{e1}= Sequence((i/10, NIntegral((f(x)/R)^2, 0, 1+i/10)), i, 0, 100)
```
Der letzte Befehl zeichnet eine Punktliste für den Graphen von  $G_1(x)$ . Damit können wir mit verschieben von e leicht erkennen, dass eine Linksverschiebung stattfindet. Die Sache mit dem eindeutigen Schnittpunkt mit der 1. Mediane sieht recht gut aus - es gibt nur 2 Extremfälle:

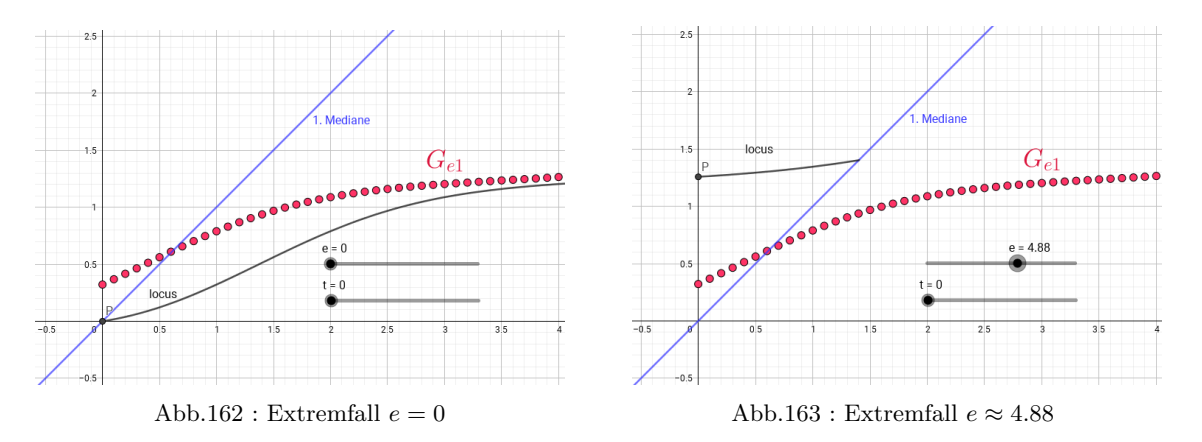

Bei  $e\,=\,0$ ist der Fixpunkt $\,0\,$ - das haben wir - da wir ihn als Startwert verwenden - sichergestellt. Werte für e größer emax haben wir nicht zugelassen - sie verändern ja auch den Wasserspiegel nicht mehr, da ja ohnehin schon der gesamte Behälter unter Wasser ist! Die Lipschitz-Bedingung des Banach'schen Fixpunktsatzes ist erfüllt, wenn die Ableitung kleiner als 1 ist. Mit  $q(x) = x + e$  folgt:

$$
\forall (x+e) \in [0, width]: \frac{d}{dx}G_e(x) = \frac{d}{dx}G(g(x)) = G'(g(x) \cdot g'(x)) = \left(\frac{f(x+e)}{R}\right)^2 < 1
$$
\n
$$
\text{da } ||f|| < R \quad \text{in } [0, width]
$$

Schließlich muss der Körper in den Zylinder hineinpassen!

#### **15.1.5 Wir haben keinen Funktionsterm**

Es ist unwahrscheinlich, dass wir von einem Körper die Umrissfunktion als Funktionsterm kennen - also bleibt messen.

Hier ist Einfallsreichtum gefragt, wie man zu seinen Messwerten kommt:

- ☛ Laserlängenmessgerät aus dem Baumarkt (auf Messgenauigkeit achten)
- ☛ Schattenwurf aus größerer Entfernung mit "punktförmiger" Lichtquelle

☛ .......

Wir machen es uns hier leicht - wir greifen von der "Originalfunktion" einzelne Datenpunkte ab!

Ausgangspunkt ist unsere Messwertliste der Länge m:

 $\{(x_1, y_1), (x_2, y_2), \ldots, (x_m, y_m)\}\$ 

Zwei Verfahren sollen exemplarisch vorgeführt werden

#### **Auffinden eines Ausgleichspolynoms**

Wir suchen ein Polynom  $p_n(x)$  vom Grad  $n < m$ , sodass die Summe der Fehlerquadrate ein Minimum wird:

<span id="page-306-0"></span>
$$
\sum_{i=1}^{m} (p_n(x_i) - y_i)^2 \to \min
$$

Da  $m > n$  ist das Gleichungssystem für die Koeffizienten von  $p_n$  überbestimmt. Die Gleichungsmatrix A ist aber vom Rang n, da die Vandermonde-Matrix regulär ist.

Wie wir im Kapitel Householder-Transformation in [18.3](#page-360-0) festgestellt haben, erfüllt eine Q-R-Zerlegung von A unsere Ausgleichsbedingung. Mit etwas experimentieren findet man heraus, dass für  $m = 8$  und  $n = 7$  bereits eine hervorragende Übereinstimmung mit der "Originalfunktion" erzielt wird.

Unser Gleichungssystem lautet

$$
\forall i \in \{1 \dots m\} p_n(x_i) = y_i \Rightarrow \sum_{j=1}^{n+1} a_j \cdot (x_i)^{j-1} = y_i \Rightarrow \sum_{j=1}^{n+1} c_{ij} a_j = y_i
$$
(15.3)  

$$
A \cdot \vec{x} = \vec{b}
$$

Lassen Sie sich nicht täuschen - die  $a_j$  sind die Variablen, die  $x_i$  sind bekannt und die Matrix  $A = c_{ij} = (x_i)^{j-1}$  - würde sie quadratrisch sein, heißt Vandermonde-Matrix. Bei uns ist A eine  $(m \times n)$ -Matrix - hat also mehr Zeilen als Spalten(überbestimmt).

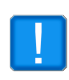

Beachte, dass in Formel [15.3](#page-306-0) nicht wie üblich der erste Koeffizient mit  $a_0$  beginnt - dies würde zu einer "null-ten"-Spalte der Matrix A führen! Außerdem gilt:  $c_{i1}=(x_i)^0=1$ , d.h. die erste Spalte von  $A$  besteht aus lauter Einsen!

#### Nun zum Programm:

Für die Q-R-Zerlegung brauchen wir das Lineare Algebra Package

**(%i2)** load(lapack)\$ fpprintprec:3\$

Anzahl der Messwerte  $\rightarrow m$ , Polynomgrad  $\rightarrow n$ 

**(%i5)** width:2\*%pi\$ number\_of\_data:8\$ approx\_degree:7\$

Unsere Umrissfunktion

(%i6)  $f(x) := \text{float}(\exp(-0.2^*x)^* \sin(x) + 1)\$ 

Wir führen die "Messung" durch

 $(\%$ i7) pointList:makelist([i,f(i)],i,0,width,width/number of data)\$

 $(\%$ **i8**) getXY(L,func):=map(lambda([x],func(x)),L)\\$

Wir holen die  $y_i \rightarrow \vec{b}$ 

**(%i9)** b:getXY(pointList,second)\$

Eine Zeile der Vandermonde-Matrix wird mit dem Wert  $x_i$  generiert

 $(\%$ i10) vm\_row(x,deg):=block([l:[1],p:1], for i thru deg do ( $p:p^*x$ , l:cons(p,l)), reverse(l))\$

Jetzt wird die Matrix A erzeugt, initialisiert mit einer "dummy" Zeile - sie wird zum Schluss gelöscht

```
(%i11) vm_matrix(pL,deg):=block([M:matrix(makelist(i,i,1,deg+1)), rows:length(pL)],
          for j thru rows do M:addrow(M,vm_row(getXY(pL,first)[j],deg)),
          M:submatrix(1,M)
           )$
```
#### **(%i12)** A:vm\_matrix(pointList,approx\_degree)\$

Q-R-Zerlegung wird durchgeführt - fragen Sie mich nicht, was dgeqrf heißt

## **(%i13)** [q,r]:dgeqrf(A)\$

 $QR\vec{x} = \vec{b} \rightarrow Q^TQR\vec{x} = Q^T\vec{b} \rightarrow R\vec{x} = Q^T\vec{b}$  $(\%$ i14) b T:transpose(q) . b\$

Die Berechnung des Lösungsvektors  $\vec{x}$  durch "Rückeinsetzen" kann man bei Initialisierung als Nullvektor (*x:zeromatrix(cols,1)*) die Summe als Skalarprodukt der c-ten Matrixzeile mit dem bisherigen Lösungsvektor berechnen.

$$
x_c = \left(b_c - \frac{\sum_{k=c-1}^{n} r_{ck} \cdot x_k}{\frac{k=c-1}{\vec{r}_c \cdot \vec{x}}}\right) / r_{cc}
$$

 $(\%$ i15) backwardSubstitution(r,b):=block([cols:second(matrix\_size(r)), x], x:zeromatrix(cols,1), for c:cols thru 1 step -1 do  $x[c]$ :((b[c]-row(r,c) . x)/r[c,c]),  $x)$ \$

#### $(\%$ i16) a:backwardSubstitution(r,b\_T)\$

Berechnung der Näherung; a ist eine Matrix und braucht daher Zeilen- und Spaltenindex! (%**i17)** define( $p(x)$ ,sum( $a[i][1]*x^(i-1),i,1,$ length $(a))$ )\$

Ergebnis des Plots siehe Abbildung unten

```
(%i18) plot2d([[discrete,pointList],f(x), p(x)], [x,0,width],
          [legend, " data values"," original function", " approximation poly"],
           [style,[points,4,1,1], [lines,5,2,2], [lines,2,3,2] ],
           [gnuplot_preamble, "set key top right"])$
```
Wir schauen uns das Näherungpolynom als Term an

**(%i19)** p(x);

$$
2.7410^{-5} x^7 - 7.310^{-5} x^6 - 0.00704x^5 + 0.0757x^4 - 0.227x^3 - 0.128x^2 + 0.976x + 1.0
$$
 (%019)

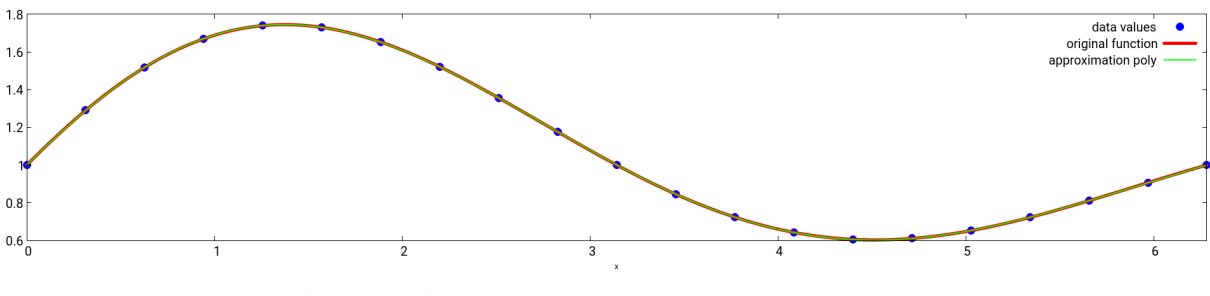

Abb.164 : Approximationspolynom vs. Originalfunktion

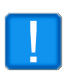

Man sollte  $m$  (Anzahl der Messungen) groß und  $n$  (Grad des Polynoms) so klein wie möglich machen, um dem RUNGE-Phänomen (Oszillationen am Rand) auszuweichen! Also gleich mit großem  $n$  "darüberzufahren" ist keine gute Idee!

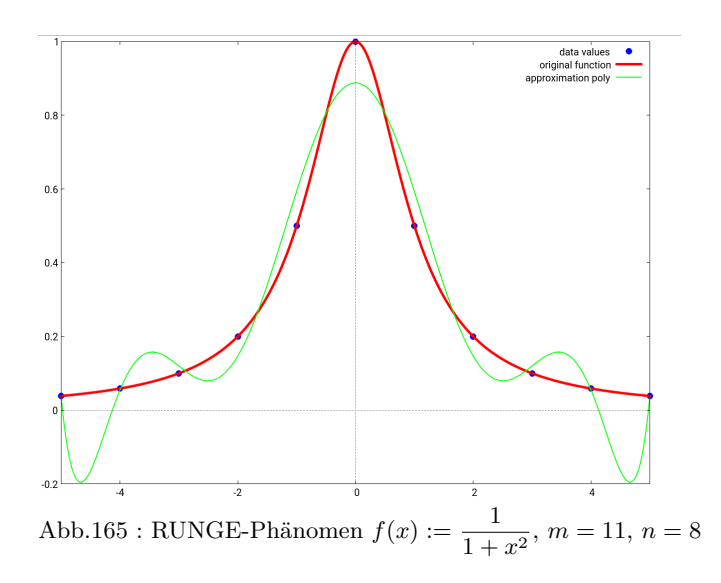

#### **Kubische Splines**

Dieses Verfahren umgeht die Oszillationen (RUNGE-Phänomen), da es nur mit kubischen Polynomen arbeitet. Wir benützen hier nur das Javascript-Modul für Splines - nähere Ausführung zu der Theorie befindet sich im Kapitel [16!](#page-312-0)

Unser Ausgangspunkt ist wieder die Gleichung [15.2,](#page-300-0) also

$$
w = \int_{0}^{e+w} \left(\frac{f}{R}\right)^2 \qquad \stackrel{z := e + w}{\iff} \qquad \int_{0}^{z} \left(\frac{f}{R}\right)^2 = z - e =: h_e(z) \iff F(z) = h_e(z)
$$

Wir benötigen eine zweidimensionale Punktliste *pointL* als Input. Also sieht unsere Vorgangsweise so aus:

**■ Punktliste der Umrissfunktion** *pointL*;  $f_h(x) = e^{-0.2x} \sin(x) + 1$ pointL = Sequence( $(6.28/10*i, f_h(6.28*i/10)), i, 0, 10)$ 

■ Spline-Funktion mit Button erzeugen und umbennen in  $sp_1$ ; R festlegen

■ Datenpunkte von  $\int_0^x$ 0  $\sqrt{sp_1}$ R 2 erzeugen pointL = Sequence( $(6.28/10*i$ , NIntegral( $(sp_1(x)/R)^2$ , 0, 6.28/10\*i)), i, 0, 10)

■ Spline davon anfertigen

 $\blacksquare$  e<sub>max</sub> berechnen und Schieberegler e für die Eintauchtiefe erzeugen

e\_{max}=  $6.28 -$  NIntegral((sp\_1(x)/R)^2, 0, 6.28)

- Hilfsfunktion  $h_e(x) = x e$
- Schnittpunkt  $h_e$  mit Spline  $f_s$  berechnen; hier ist zu beachten, dass momentan (April 2018) *Geogebra* nur innere Schnittpunkte zwischen Funktionen berechnet, d.h. für die Randpunkte muss man es "händisch" erledigen:

```
S = If(e == 0, (0, 0), e == e_{max}, Element(pointL, length(pointL)),Intersect(h_e, f_s,a,b))
```
 $x \in [a, b]$  ist das Intervall, in dem eindeutigen Schnittpunkt gesucht wird - in unserem Fall  $a = 0$  und  $b = 6.28$ 

■ Schließlich noch die Zuordnung  $e \rightarrow waterLevel$ :  $W = (e, y(S))$ 

Schaltet man die Spur von W ein bekommt man den Graph!

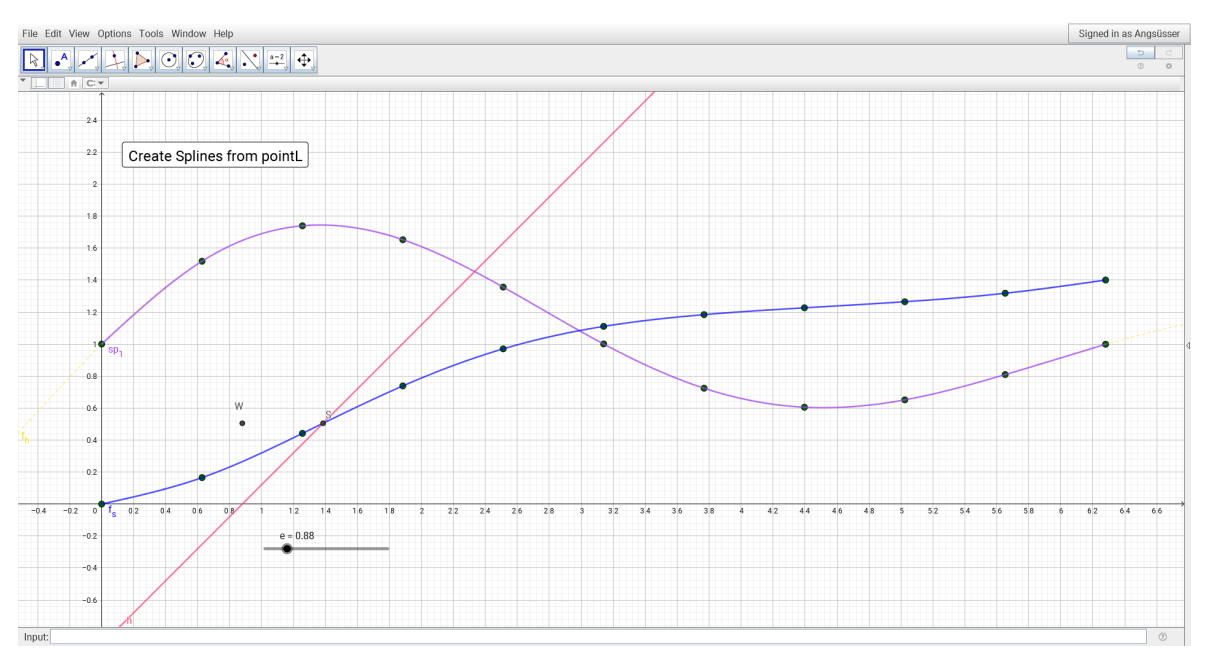

Abb.166 : Zweimal mit Spline-Funktionen approximiert

Man beachte, dass hier die Spline-Funktion  $sp_1$  integriert wurde - dies ist meines Wissens mit dem in Geogebra eingebauten Spline-Befehl nicht möglich, da die Spline-Funktion dort in Parameterform vorliegt!

# **15. Rotationskörper im Wasser**

# <span id="page-312-0"></span>**16** | **Spline-Interpolation**

Hier beziehe ich mich auf die Lecture Notes von Ruye Wang - im Speziellen auf seine Ausführungen über Splines in [http://fourier.eng.hmc.edu/e176/lectures/ch7/node6.html.](http://fourier.eng.hmc.edu/e176/lectures/ch7/node6.html)

Dieser Abschnitt ist in weiten Teilen nur eine Übersetzung seiner Ausführungen! Hinzugefügt von mir wurde der Tridiagonalmatrix-Algorithmus und die Implementation des kubischen Spline-Verfahrens in Javascript für *Geogebra*!

## **Definition 16.1 Splinefunktion vom Grad** m

Eine reelle Funktion  $f$  sei an  $(n+1)$  Stellen bekannt:  $f(x_i) = y_i, i \in \{0, 1, ..., n\}$ Wir bestimmen n Polynome  $P_i$  vom Grad  $m \ll n$ , die mit f an den Stützstellen übereinstimmen und dort glatt ineinander übergehen (Ableitungen stimmen überein):

<span id="page-312-2"></span><span id="page-312-1"></span>
$$
S(x) = \begin{cases} P_1(x) & x_0 \le x \le x_1 \\ \vdots & \vdots \\ P_i(x) & x_{i-1} \le x \le x_i \\ \vdots & \vdots \\ P_n(x) & x_{n-1} \le x \le x_n \end{cases}
$$
(16.1)

Es muss also gelten

$$
(1) \quad P_i(x_i) = P_{i+1}(x_i) = f(x_i) = y_i, \quad i \in \{1, \dots (n-1)\}
$$
\n
$$
(16.2)
$$

$$
(2) \quad P_1(x_0) = y_0 \quad \land \quad P_n(x_n) = y_n \tag{16.3}
$$

$$
(3) \quad P_i^{(k)}(x_i) = P_{i+1}^{(k)}(x_i), \quad i \in \{1, \dots (n-1)\}, \quad k \in \{0, \dots k_m\} \tag{16.4}
$$

Die maximale Übereinstimmung der Ableitungen  $k_m$  sollte dabei so groß wie möglich sein und hängt natürlich von m - dem Grad der Teilpolynome ab.

S heißt dann die Splinefunktion von f vom Grad m.

## **16.1 Kubische Splines**

Wir beschäftigen uns hier nur mit kubischen Splines - also  $m = 3$ 

Zuerst leiten wir die hier verwendete lineare Interpolationsformel zwischen 2 Punkten her:

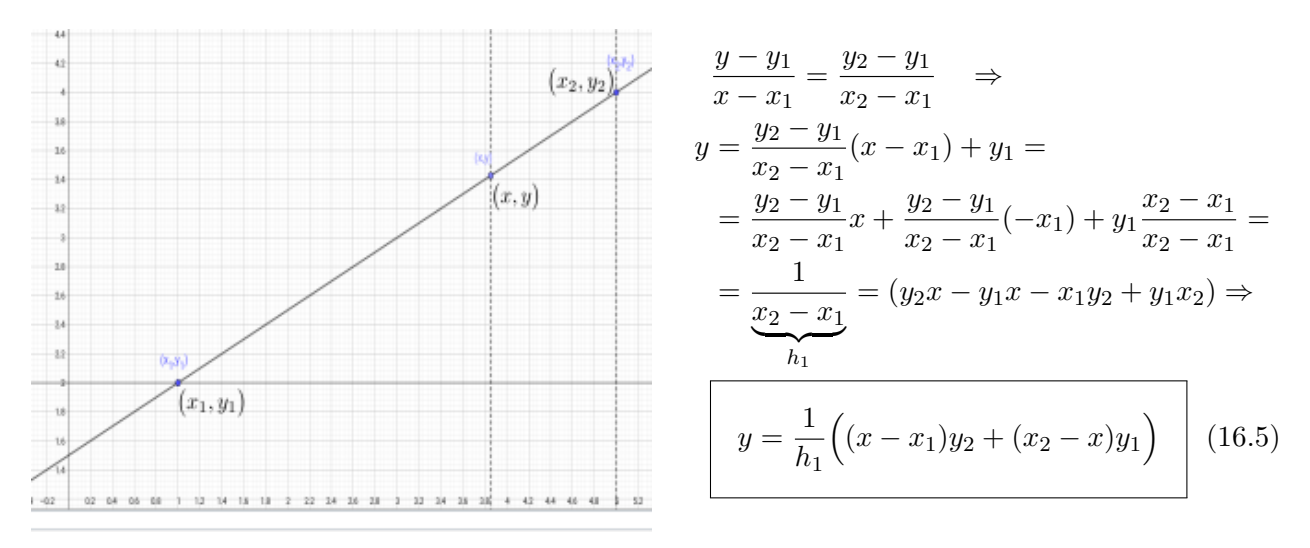

Abb.167 : Lineare Interpolation

Wir suchen also für  $C_i(x) := P_i(x) = a_i x^3 + b_i x^2 + c_i x + d_i$  die 4 Parameter  $a_i, b_i, c_i$  und  $d_i$ . Die Bedingungen [16.2](#page-312-1) bis [16.4](#page-312-2) werden jetzt zu

 $C_i(x_i) = y_i$ ,  $C_i(x_{i-1}) = y_{i-1}$ ,  $C'_i(x_i) = C'_{i+1}(x_i)$  und  $C''_i(x_i) = C''_{i+1}(x_i)$ 

 $C''_i(x) = 6a_i x + 2b_i$  ist dann eine lineare Funktion. Die unbekannten Krümmungen dieser Polynome seien

<span id="page-313-0"></span>
$$
C''_i(x_{i-1}) =: M_{i-1}
$$
 und  $C''_i(x_i) =: M_i$ 

Mit [16.5](#page-313-0) können die  $C_i''(x)$  geschrieben werden als

$$
C_i''(x) = \frac{x_i - x}{h_i} M_{i-1} + \frac{x - x_{i-1}}{h_i} M_i \qquad h_i := x_i - x_{i-1}
$$
\n(16.6)

Wir integrieren 2 mal und erhalten

<span id="page-313-1"></span>
$$
C_i(x) = \int \left( \int C_i''(x) dx \right) dx = \frac{(x_i - x)^3}{6h_i} M_{i-1} + \frac{(x - x_{i-1})^3}{6h_i} M_i + c_i x + d_i \tag{16.7}
$$

Mit  $C_i(x_{i-1}) = y_{i-1}, C_i(x_i) = y_i$  und  $h_i := x_i - x_{i-1}$  wird daraus

$$
C_i(x_{i-1}) = \frac{h_i^2}{6}M_{i-1} + c_i x_{i-1} + d_i = y_{i-1}, \qquad C_i(x_i) = \frac{h_i^2}{6}M_i + c_i x_i + d_i = y_i \qquad (16.8)
$$

Wir lösen diese beiden Gleichungungen für  $c_i$  und  $d_i$  und erhalten

<span id="page-314-1"></span><span id="page-314-0"></span>
$$
c_i = \frac{y_i - y_{i-1}}{h_i} - \frac{h_i}{6}(M_i - M_{i-1})
$$
\n(16.9)

$$
d_i = \frac{x_i y_{i-1} - x_{i-1} y_i}{h_i} - \frac{h_i}{6} (x_i M_{i-1} - x_{i-1} M_i)
$$
 (16.10)

Wir setzen [16.9](#page-314-0) und [16.10](#page-314-1) wieder in [16.7](#page-313-1) ein und fassen zusammen

$$
C_i(x) = \frac{(x_i - x)^3}{6h_i} M_{i-1} + \frac{(x - x_{i-1})^3}{6h_i} M_i + \left(\frac{y_i - y_{i-1}}{h_i} - \frac{h_i}{6}(M_i - M_{i-1})\right) x
$$
  
+ 
$$
\frac{x_i y_{i-1} - x_{i-1} y_i}{h_i} - \frac{h_i}{6} (x_i M_{i-1} - x_{i-1} M_i)
$$
  
= 
$$
\frac{(x_i - x)^3}{6h_i} M_{i-1} + \frac{(x - x_{i-1})^3}{6h_i} M_i + \left(\frac{y_{i-1}}{h_i} - \frac{M_{i-1} h_i}{6}\right) (x_i - x) + \left(\frac{y_i}{h_i} - \frac{M_i h_i}{6}\right) (x - x_{i-1})
$$

also haben wir jetzt einen Ausdruck für die  $C_i(x)$  in Abhängigkeit von den  $M_i$ :

$$
C_i(x) = \frac{(x_i - x)^3}{6h_i} M_{i-1} + \frac{(x - x_{i-1})^3}{6h_i} M_i + \left(\frac{y_{i-1}}{h_i} - \frac{M_{i-1}h_i}{6}\right)(x_i - x) + \left(\frac{y_i}{h_i} - \frac{M_ih_i}{6}\right)(x - x_{i-1})
$$
(16.11)

Um in [16.11](#page-314-2)  $M_i$ ,  $i \in \{1, 2, \ldots (n-1)\}$  zu bestimmen, verwenden wir die Bedingung, dass an den "Schnittstellen" der  $C_i$  die Ableitungen übereinstimmen müssen -  $C_i'(x_i) = C_{i+1}'(x_i)$ . Wir leiten [16.11](#page-314-2) ab und erhalten

$$
C'_{i}(x) = -\frac{(x_{i} - x)^{2}}{2h_{i}}M_{i-1} + \frac{(x - x_{i-1})^{2}}{2h_{i}}M_{i} - \frac{1}{h_{i}}\left(y_{i-1} - \frac{M_{i-1}h_{i}^{2}}{6}\right) + \frac{1}{h_{i}}\left(y_{i} - \frac{M_{i}h_{i}^{2}}{6}\right)
$$
\n
$$
(x - x)^{2} \qquad (x - x_{i-1})^{2} \qquad u_{i} = u_{i-1} \qquad h_{i}
$$
\n(16.12)

$$
= -\frac{(x_i - x)^2}{2h_i}M_{i-1} + \frac{(x - x_{i-1})^2}{2h_i}M_i + \frac{y_i - y_{i-1}}{h_i} - \frac{h_i}{6}(M_i - M_{i-1})
$$
(16.13)

Mit der mittleren Steigung  $\bar{k}_f$  von  $f$ zwischen 2 Stützstellen  $x_{i-1}$  und  $x_i$ 

<span id="page-314-4"></span><span id="page-314-3"></span><span id="page-314-2"></span>
$$
\bar{k}_f[x_{i-1}, x_i] := \frac{y_i - y_{i-1}}{h_i} \quad \text{ergibt sich dann}
$$

$$
C'_{i}(x_{i}) = \frac{h_{i}}{3}M_{i} + \frac{y_{i} - y_{i-1}}{h_{i}} + \frac{h_{i}}{6}M_{i-1} = \frac{h_{i}}{6}(2M_{i} + M_{i-1}) + \bar{k}_{f}[x_{i-1}, x_{i}]
$$
  

$$
C'_{i}(x_{i-1}) = -\frac{h_{i}}{3}M_{i-1} + \frac{y_{i} - y_{i-1}}{h_{i}} - \frac{h_{i}}{6}M_{i} = -\frac{h_{i}}{6}(2M_{i-1} - M_{i}) + \bar{k}_{f}[x_{i-1}, x_{i}] \qquad (16.14)
$$

Wenn wir in [16.14](#page-314-3) i um 1 erhöhen, erhalten wir  $C'_{i+1}(x_i)$ :

<span id="page-315-0"></span>
$$
C'_{i+1}(x_i) = -\frac{h_{i+1}}{3}M_i - \frac{h_{i+1}}{6}M_{i+1} + \bar{k}_f[x_i, x_{i+1}]
$$
\n(16.15)

Durch Gleichsetzen mit [16.12](#page-314-4) erhalten wir

$$
\frac{h_i}{3}M_i + \bar{k}_f[x_{i-1}, x_i] + \frac{h_i}{6}M_{i-1} = -\frac{h_{i+1}}{3}M_i + \bar{k}_f[x_i, x_{i+1}] - \frac{h_{i+1}}{6}M_{i+1} \Big| \cdot 6
$$
\n
$$
h_i M_{i-1} + 2(h_{i+1} + h_i)M_i + h_{i+1} M_{i+1} = 6(\bar{k}_f[x_i, x_{i+1}] - \bar{k}_f[x_{i-1}, x_i])
$$
\n(16.16)

$$
\text{Mit} \quad \frac{1}{x_{i+1} - x_{i-1}} \left( \bar{k}_f[x_i, x_{i+1}] - \bar{k}_f[x_i, x_{i-1}] \right) = \frac{\bar{k}_f[x_i, x_{i+1}] - \bar{k}_f[x_i, x_{i-1}]}{h_{i+1} + h_i} := \bar{c}_f[x_{i-1}, x_{i+1}]
$$

als mittlere Krümmung (Mittelwert der mittleren Steigungen) von f in  $[x_{i-1}, x_{i+1}]$  lässt sich [16.16](#page-315-0) schreiben

$$
h_i M_{i-1} + 2(h_{i+1} + h_i)M_i + h_{i+1} M_{i+1} = 6 \bar{c}_f[x_{i-1}, x_{i+1}](h_{i+1} + h_i) \Big| : (h_{i+1} + h_i) \frac{h_i}{h_{i+1} + h_i} M_{i-1} + 2M_i + \frac{h_{i+1}}{h_{i+1} + h_i} M_{i+1} = \underbrace{6 \bar{c}_f[x_{i-1}, x_{i+1}]}_{d_i}
$$

Wir landen schließlich bei

<span id="page-315-2"></span><span id="page-315-1"></span>
$$
\mu_i M_{i-1} + 2M_i + \lambda_i M_{i+1} = d_i, \qquad (i = 1, \cdots, n-1)
$$
\n
$$
\mu_i = \frac{h_i}{h_{i+1} + h_i}, \quad \lambda_i = \frac{h_{i+1}}{h_{i+1} + h_i} = 1 - \mu_i, \quad d_i = 6 \bar{c}_f[x_{i-1}, x_{i+1}]
$$
\n(16.17)

Wir haben also ein Gleichungssystem mit  $(n-1)$  Gleichungen und  $(n+1)$  Variable  $M_0, M_1, \ldots, M_n$ . Wir benötigen also 2 zusätzliche Begingungen. Wir konzentrieren uns hier auf die "natürliche Randwertbedingung":  $M_0 = 0 \quad \wedge \quad M_n = 0$ 

Damit wird [16.17](#page-315-1) zu folgendem tridiagonalen Gleichungssystem:

$$
\begin{pmatrix}\n2 & \lambda_1 & 0 & 0 & \dots & 0 \\
\mu_2 & 2 & \lambda_2 & 0 & \dots & 0 \\
0 & \mu_3 & 2 & \lambda_3 & 0 & 0 \\
\vdots & 0 & \ddots & \ddots & \ddots & 0 \\
\vdots & \vdots & 0 & \mu_{n-2} & 2 & \lambda_{n-2} \\
0 & \dots & 0 & 0 & \mu_{n-1} & 2\n\end{pmatrix}\n\begin{pmatrix}\nM_1 \\
M_2 \\
\vdots \\
M_{n-2} \\
M_{n-1}\n\end{pmatrix} =\n\begin{pmatrix}\nd_1 \\
d_2 \\
\vdots \\
d_{n-2} \\
d_{n-1}\n\end{pmatrix}
$$
\n(16.18)

Der Lösung dieses Problems widmen wir ein eigenes Unterkapitel!

# **16.2 Tridiagonal-Matrix Algorithmus(TDMA)**

**Definition 16.2 Tridiagonales Gleichungssystem**

Ein Gleichungssystem heißt *tridiagonal*, wenn es wie folgt strukturiert ist:

$$
\begin{pmatrix}\nb_1 & c_1 & 0 & 0 & \dots & 0 \\
a_2 & b_2 & c_2 & 0 & \dots & 0 \\
0 & a_3 & b_3 & c_3 & 0 & 0 \\
\vdots & 0 & \ddots & \ddots & \ddots & 0 \\
0 & \dots & 0 & 0 & a_N & b_N\n\end{pmatrix}\n\begin{pmatrix}\nx_1 \\
x_2 \\
\vdots \\
x_{N-1} \\
x_N\n\end{pmatrix} = \begin{pmatrix}\nd_1 \\
d_2 \\
\vdots \\
d_{N-1} \\
d_N\n\end{pmatrix}
$$
\n(16.19)\n  
\nbzw.\n  
\nbzw.\n  
\na<sub>i</sub>  $x_{i-1} + b_i x_i + c_i x_{i+1} = d_i$ \n  
\na<sub>i</sub>,  $b_i, c_i, d_i \in \mathbb{R}, i \in \{1, \dots n\}, a_1 = 0 \land c_n = 0$ \n(16.20)

Schauen wir uns so ein Gleichungssystem näher an. Die erste Gleichung lautet

$$
b_1 x_1 + c_1 x_2 = d_1 \Rightarrow x_1 = P_1 x_2 + Q_1
$$
 mit  $P_1 \left(= -\frac{c_1}{b_1} \right), Q_1 \left(= \frac{d_1}{b_1} \right) \in \mathbb{R}$ 

Halten wir fest:  $x_1$  hängt linear von  $x_2$  ab:  $x_1 = x_1(x_2)$ Die zweite Gleichung lautet

$$
a_2 x_1 + b_2 x_2 + c_2 x_3 = d_2 \Rightarrow a_2 x_1 (x_2)_{\ell} + b_2 x_2 + c_2 x_3 = d_2 \Rightarrow x_2 = x_2 (x_3)_{\ell}
$$

Der letzte Schluss folgt aus der Abgeschlossenheit der linearen Funktionen. Wir können dies auch wieder schreiben als

<span id="page-316-1"></span>
$$
x_2 = P_2 x_3 + Q_2
$$

Allgemein können wir formulieren

<span id="page-316-0"></span>
$$
x_i = P_i x_{i+1} + Q_i \quad \Leftrightarrow \quad x_{i-1} = P_{i-1} x_i + Q_{i-1} \tag{16.21}
$$

Die letzte Gleichung lautet

$$
a_N x_{N-1} + b_N x_N = d_N
$$
 jetzt gilt aber  $x_{N-1} = x_{N-1}(x_N)_{\ell}$ 

damit ist diese Gleichung für  $x_N$  lösbar, mit Kenntnis von  $x_{N-1} = x_{N-1}(x_N)_{\ell}$  bekommen wir  $x_{N-1}$ , und so weiter bis  $x_1$ . Es gilt also die  $P_i$  bzw.  $Q_i$  zu bestimmen - dazu setzen wir den

rechten Teil von [16.21](#page-316-0) in [16.20](#page-316-1) ein:

$$
a_i (P_{i-1} x_i + Q_{i-1}) + b_i x_i + c_i x_{i+1} = d_i \Rightarrow
$$
  
\n
$$
x_i = -\frac{c_i}{b_i + a_i P_{i-1}} x_{i+1} + \frac{d_i - a_i Q_{i-1}}{b_i + a_i P_{i-1}}
$$
 (16.22)

Vergleichen wir [16.22](#page-317-0) mit [16.21](#page-316-0) (linker Teil) ergeben sich die Rekursionsformeln für P und Q

<span id="page-317-1"></span><span id="page-317-0"></span>
$$
P_i = -\frac{c_i}{b_i + a_i P_{i-1}} \qquad Q_i = \frac{d_i - a_i Q_{i-1}}{b_i + a_i P_{i-1}}
$$
(16.23)

Jetzt liegt der TDMA (*Thomas Algorithmus*) vor uns

**■ INPUT:** Felder  $a, b, c$ , und  $d$ 

$$
\blacksquare \ P_1 = -\frac{c_1}{b_1} \qquad Q_1 = \frac{d_1}{b_1}
$$

- **Berechnung der nächsten**  $P_i$  **und**  $Q_i$  **mit [16.23](#page-317-1)**
- $x_N = Q_N$ , da  $P_N = 0$  wegen  $c_N = 0$  und eingesetzt in [16.21](#page-316-0)
- Berechnung der weiteren Lösungen mit [16.21](#page-316-0)
- OutPut: Lösungsvektor

```
function TDMA(a, b, c, d)// fields a,b,c,d start at Index zero!!
  // so the formula in the text above must be adapted
    var P=[, Q=[, u=[, denom, n=a length;
5
    P[0]=0; Q[0]=0; // special case j=0 yields correct result
    for (j = 0; j < n; j++) {
      denom = b [j]+a [j]*P[j];P[j+1]=-c[j]/denom;Q[j+1] = (d[j] - a[j] * Q[j]) /denom;
11 }
13 u [ n]=Q[ n ] ;
    for (i=n-1; i >0; i \t) u [i]=P[i]*u[i+1]+Q[i];15 // u[0] is "undefined"; u[1] ... u[n]
    return u
17 }
```
Änderungen im Code:  $a_i\,:=\,\mu_i,\,b_i\,:=\,2,\,c_i\,:=\,\lambda_i,\,d_i\,:=\,6\,\bar{c}_f[x_{i-1},x_{i+1}]$  starten bei Index 0! Dadurch dekrementieren sich deren Indices in [16.23](#page-317-1) um 1 (Zeilen 9 und 10):

$$
P_i = -\frac{c_{i-1}}{b_{i-1} + a_{i-1} P_{i-1}} \qquad Q_i = \frac{d_{i-1} - a_{i-1} Q_{i-1}}{b_{i-1} + a_{i-1} P_{i-1}}
$$

# **16.3 Implementierung in** *Geogebra (Javascript)*

importPointList in Zeile 4 erstellt aus der *Geogebra*-Punktliste einen Javascript-Array buildSplineSum in Zeile 10 erstellt aus den Funktionszweigen den *Geogebra*-Befehlsstring und

ist im Wesentlichen die Abbildung der Formeln [16.11](#page-314-2) - anders als dort wurde die Indizierung der  $C_i$  generell (für Javascript typisch) bei Null begonnen (siehe Zeile 28), auch das h-Feld wird jetzt bei Index 0 gestartet (siehe Schleife Zeile 28)!

```
1 /****************** MAIN ***************************************/
   const getX = 0, getY =1;
   var p_x = [, p_y = [, h = [, mu = [, lambda = [, M = [, k = 1, k = 1, k = 1, k = 1, k = 1, k = 1, k = 1, k = 1, k = 1, k = 1, k = 1, k = 1, k = 1, k = 1, k = 1, k = 1, k = 1, k = 1, k = 1, k = 1, k = 1, k =var pL=importPointList () ;
 5
   \texttt{p\_x=getCoord}\,(\,\text{getX}\,,\text{pL})\,;\;\;\texttt{p\_y=getCoord}\,(\,\text{getY}\,,\text{pL})\,;\overline{\text{h}=\text{getDelta}(\ p_x)} ;
  setMuLambda(h) ; // mu, lambda are set
\mathcal{P} | M = \text{TDMA}(mu, \text{ lambda}, \text{ getConstVec}(h, p_y));cmdStr += buildSplineSum(M, h, p_x, p_y);11 ggbApplet . evalCommand( cmdStr ) ;
     /****************** END-MAIN ***************************************/
13
   function importPointList () {
15 var pL = ""+ggbApplet.getValueString ("pointL");;
     pL=pL \cdot split ("=") [1];
17 pL=pL. replace // (g, "I");
     pL=pL.\text{replace}(\sqrt{\frac{1}{g}}, "J");19 pL=pL. replace //((g, "F");pL=pL. replace (/\rangle/g, "]");
_{21} return eval(pL);
   }
23
   function buildSplineSum(M, h, p_x, p_y) {
|25| var splineStr="If(";
     var branches = [, N = [; //M/6
27 for (var j=0; j \triangleleft M. length; j++) N[j]=M[j]/6;
     for ( var k=0; k\forall M. length -1; k++) branches . push ( ""+p_x [k|+ " <= x <= "+p_x [k+1]+",
         "+ buildFuncTerm (N, k, h, p_x, p_y) ;
|29| return splineStr+branches.join(", ")+")";
   }
31 // a_s ... d_s are the coefficients in each spline-branch
   function buildFuncTerm (N, i, h, p_x, p_y) {
33 var a_s, b_s, c_s, d_s, f='' (";
        a_s = N[i]/h[i];35 b_s = N[i+1]/h[i];
        c\_s \; = \; p\_y \left[ \; i \; \right] / h \left[ \; i \; \right] - N \left[ \; i \; \right] * h \left[ \; i \; \right] ;37 d_s = p_y [ i +1]/h [ i ]-N [ i +1]*h [ i ];
        f + = a_s + "*(" + p_x[i+1] + "-x)^23 + (";
39 \int f + b s + r' \sqrt{x} - r + p x[i] + r' \sqrt{3} + (r;f + = c_s + "*(" + p_x[i+1] + "-x) + (";
41 f += d s + ")*(x-" + p_x[ i ] + ")";
     return f ;
43 }
```
Hier die Funktionen für den eigentlichen Algorithmus um [16.17](#page-315-1) für  $M_1, \ldots M_{N-1}$  zu lösen:

```
46 function getConstVec ( hList , yList ) {
    var m = [], k = [], n = yList.length - 1;
48 for ( j = 0; j < n; j + + ) m[ j ] = ( y List [ j + 1 | - y List [ j ] ) / h List [ j ];
    for (j=0; j < n-1; j++) k[j]=6*(m[j+1] - m[j])/(hList[j+1] + hList[j]);
50 return k ;
  }
52
  function getCoord (xOrY, pL) {
54 var val = [];
     for (i=0; i\leq pL.length; i++) val [i]=pL[i][xOrY];56 return val ;
  }
58
  function getDelta(list){
60 var r = [];
    for (i=1; i<list . length; i++) r[i-1]=list [i]-list [i-1];
62 return r ;
  }
64
  function setMuLambda(list){
66 var m=[], e=list . length -1;
   for (var i=0; i < e; i++) {
68 mu[i]= list [i]/(list [i+1]+ list [i]);
     \lambda lambda \lceil i \rceil = 1 - \text{mu} \lceil i \rceil;
70 }
    mu[0]=0; lambda [e-1]=0; // first mu amd last lambda are reset
72 }
74
  // TriDiagonalMatrixAlgorithm
76 function TDMA( a , c , d) {
    var P=[ , Q=[ , u=[ , denom, n=a . length;
78 // for (i = 0; i < n; i++) b[i]=2; //diagonal is set
80 P[0]=0; Q[0]=0; // special case i=0 yields correct result
    for (j=0; j < n; j++) {
82 denom = 2+a [ j ] *P [ j ]; // b [ j ] = 2
      P[j+1]=-c[j]/denom;84 \qquad Q[j+1] = (d[j]-a[j]*Q[j]) / \text{denom};}
86 u[n]=Q[n];
    for (i=n-1; i >0; i \rightarrow 0; i u [i]=P[i]*u[i+1]+Q[i];88 u[0]=0; u[n+1]=0; //M[0]=0 and M[n]=0
    return u
90 }
```
TDMA benötigt als Parameter keine Diagonalelemente und vor der Rückgabe wird der Lösungsvektor um die natürliche Lösung ergänzt.

getConstVec berechnet das 6-fache der mittleren Krümmungen. Der Zweck aller anderer Funktionen ist hoffentlich selbsterklärend.

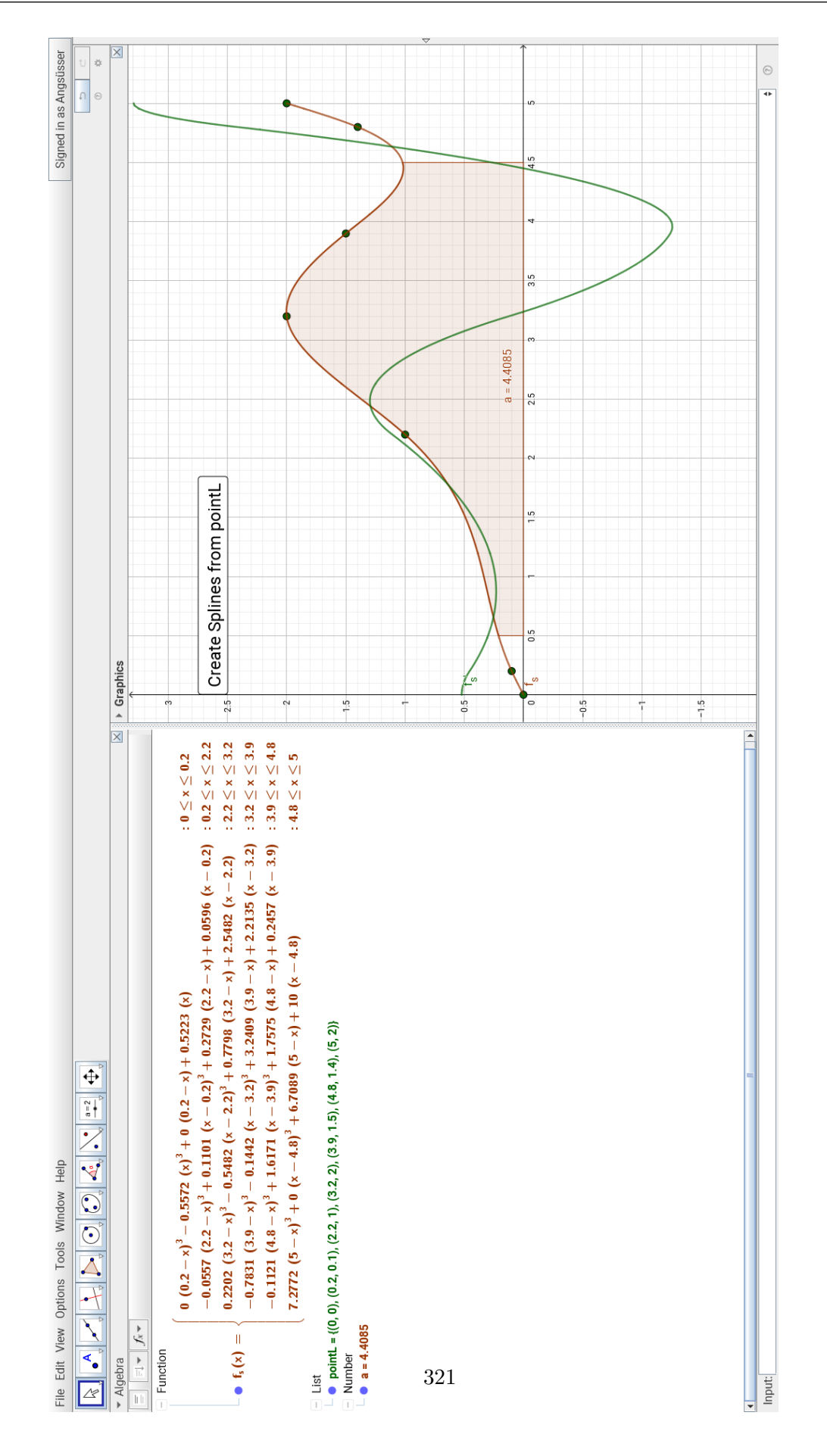

Auf der vorigen Seite sieht man die Ausgabe angewandt auf die Test-Punktliste

pointL =  $\{(0, 0), (0.2, 0.1), (2.2, 1), (3.2, 2), (3.9, 1.5), (4.8, 1.4), (5, 2)\}$ Das Javascript-Programm wird dabei in *Geogebra* hinter der Click-Methode des Buttons *Create Splines For pointL* "versteckt".

Außerdem wurde das Integral  $\int_0^{4.5}$ 0.5  $f_s(x) dx = 4.4085$  mit Integral(f\_s, 0.5, 4.5) und die

Ableitungsfunktion  $f'_s(x)$  mit Derivative(f\_s) berechnet.

Beides wäre mit der "eingebauten" *Spline*-Funktion nicht möglich gewesen.

# **16.4 Gegencheck mit** *wxMaxima* **(native invert)**

Wir halten uns an [16.18,](#page-315-2) statt  $TDMA$  benutzen wir allerdings einfach die Matrixinversion!

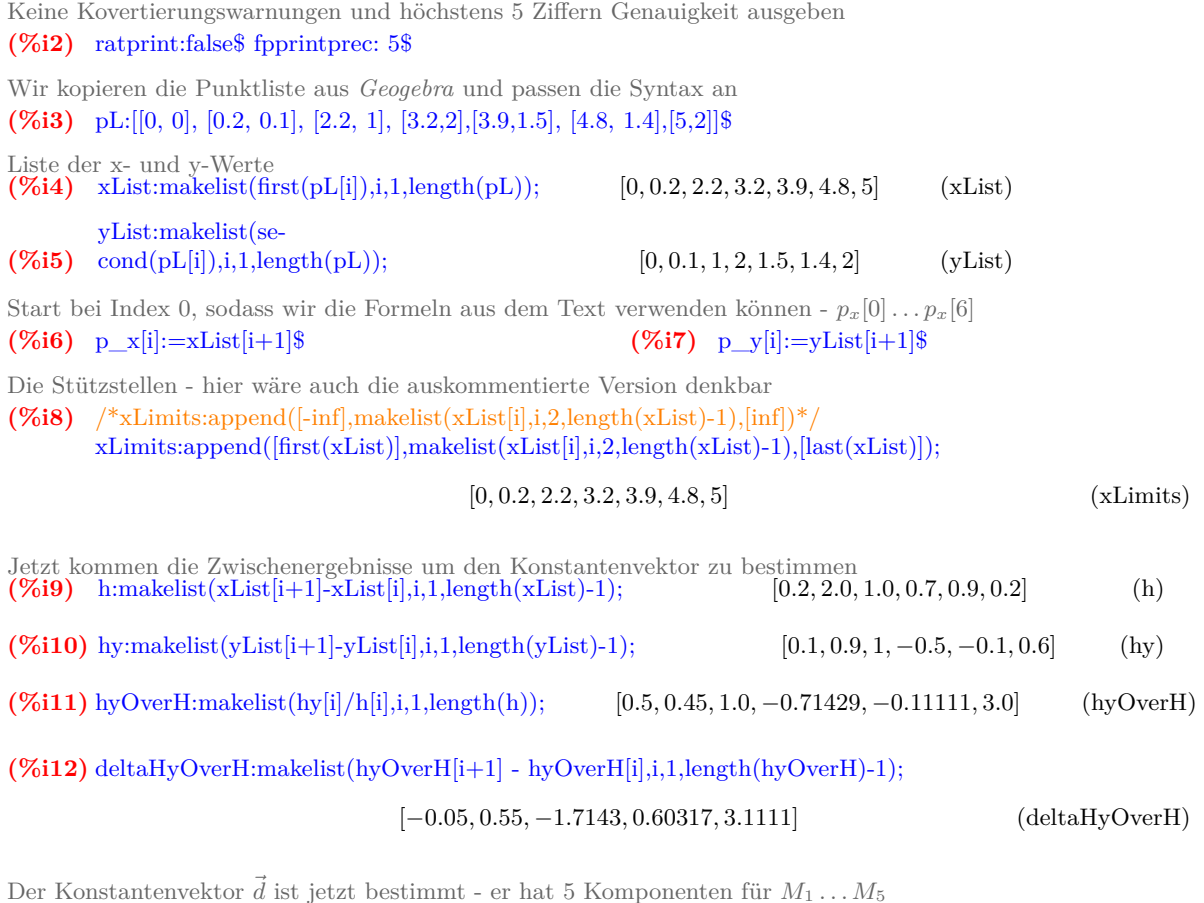

**(%i13)** dV:makelist(6\*1/(h[i+1]+h[i])\*deltaHyOverH[i],i,1,length(deltaHyOverH));

$$
[-0.13636, 1.1, -6.0504, 2.2619, 16.97] \tag{dV}
$$

Wie benötigen ihn als Spaltenvektor **(%i14)** dVec:transpose(matrix(dV))\$  $\vec{\mu}$  und  $\vec{\lambda}$  werden berechnet, von den 5 Komponenten werden jeweils 4 gebraucht **(%i15)** mu:makelist(h[i]/(h[i+1]+h[i]),i,1,length(h)-1); [0.090909, 0.66667, 0.58824, 0.4375, 0.81818] (mu) **(%i16)** makelist(1-mu[i],i,1,length(pL)-2); [0.90909, 0.33333, 0.41176, 0.5625, 0.18182] (%o16) Die Gleichungsmatrix wird erstellt - siehe [16.18](#page-315-2) im Text **(%i17)** setMatrix():=block([dim:length(pL)-2,A], A:diagmatrix(dim,2), for i thru dim do for j thru dim do block( if  $i-j=1$  then  $A[i,j]$ :  $mu[i]$ , if  $j-i=1$  then  $A[i,j]:1-mu[i]$ ), A )\$ **(%i18)** A:setMatrix();  $\sqrt{ }$  $\overline{\phantom{a}}$ 2 0.90909 0 0 0 0.66667 2 0.33333 0 0  $0 \qquad 0.58824 \qquad 2 \qquad 0.41176 \qquad 0$ 0 0 0.4375 2 0.5625  $0 \qquad \quad 0 \qquad 0.81818 \qquad \quad 2$  $\setminus$  $\cdot$ (A) **(%i19)** Matrixinversion Die Lösungen für  $M_1 \ldots M_5$  - statt  $TDMA$  verwenden wir die M:invert(A).dVec;  $\sqrt{2}$  $\overline{\mathcal{L}}$ −0.66867 1.3211 −3.2891 −0.6056 8.7326 Υ  $\overline{\phantom{a}}$ (M) Wir ergänzen  $M_0$  und  $M_6$  und nennen dieses Feld m; length(pL) = 7 **(%i21)** m[0]:0\$ m[length(pL)-1]:0\$ Zugriff auf M wird kodiert (M ist eine Matrix - für ein Feld wird nur die erste Komponente benötigt) **(%i22)** m[i]:=first(M[i])\$ **(%i23)** makelist(m[i],i,1,length(M)); [−0.66867, 1.3211, −3.2891, −0.6056, 8.7326] (%o23) Die Koeffizienten für die  $C_i$  werden erstellt:  $a_s, b_s, c_s, d_s$  $(\%i24)$  a\_s:makelist(m[i-1]/(6<sup>\*h[i]</sup>),i,1,length(h)); [0.0, −0.055722, 0.22018, −0.78311, −0.11215, 7.2772]  $(a_ s)$ **(%i25)** b\_s:makelist(m[i]/(6\*h[i]),i,1,length(h)); [−0.55722, 0.11009, −0.54818, −0.14419, 1.6171, 0.0] (b\_s)  $(\%$ **i26**) 1<sup>\*</sup>h[i]/6,i,1,length(h)); c  $s:makelist(p \ y[i-1]/h[i]-m[i-1]$  $[0, 0.2729, 0.78, 3.241, 1.76, 6.71]$  (c\_s)  $(\%$ **i27**) m[i]\*h[i]/6,i,1,length(h)); d  $s:makelist(p \ y[i]/h[i] [0.5223, 0.05964, 2.5482, 2.2135, 0.2457, 10]$  (d\_s) Der Term für die einzelnen  $C_i$  -  $charfun(A)$  ist die charakteristische Funktion (Indikatorfunktion)  $x \in A \to 1 \quad x \notin A \to 0$  $(\%i28)\ C[i](x) := (a_s[i]^*(p_x[i]-x)^3 + b_s[i]^*(x-p_x[i-1])^3 + c_s[i]^*(p_x[i]-x)+$ 

 $d_s[i]*(x-p_x[i-1]))*charfun("and" (x>xLimits[i],x<=xLimits[i+1]))$ 

Für Vergleichszwecke lassen wir uns die Terme ausgeben

(%i29) showSplineBranches(last):= for i thru last do display( $C[i](x)$ )\$

**(%i30)** showSplineBranches(length(xList)-1)\$

 $C_1(x) = (0.52229x - 0.55722x^3)$  charfun (x>0 *and* x <= 0.2)

 $C_2(x) = (0.059644 (x - 0.2) + 0.27289 (2.2 - x) + 0.11009 (x - 0.2)^3 - 0.055722 (2.2 - x)^3)$  charfun (x>0.2 and x<=2.2)

 $C_3(x) = (2.5482 (x - 2.2) + 0.77982 (3.2 - x) - 0.54818(x - 2.2)^3 + 0.22018(3.2 - x)^3)$  charfun  $(x > 2.2$  and  $x < = 3.2$ )

 $C_4(x) = (2.2135 (x - 3.2) + 3.2409 (3.9 - x) - 0.14419(x - 3.2)^3 - 0.78311(3.9 - x)^3)$  charfun (x>3.2 and x <= 3.9)

 $C_5(x) = (0.24567 (x - 3.9) + 1.7575 (4.8 - x) + 1.6171 (x - 3.9)^3 - 0.11215 (4.8 - x)^3)$  charfun (x>3.9 and x <= 4.8)

 $C_6(x) = (10.0 (x - 4.8) + 6.7089 (5 - x) + 7.2772(5 - x)^3)$  charfun (x>4.8 and x <= 5)

The whole Spline ist the sum of alle spline-branches  $(\%$ **i31**) define(S(x),sum(C[i](x),i,1,length(xList)-1))\$

*wxMaxima* does not know the derivative of the characteristic function, so we must tell him - we declare a pattern match

**(%i32)** matchdeclare ([aa, bb], numberp, xx, symbolp)\$

The following pattern should be substituted by zero - no Dirac Delta-distribution is needed here (%i33) tellsimp ('diff (charfun (xx > aa and xx  $\leq$  bb), xx), 0)\$

Now the derivative can be calculated without any  $\frac{d}{dx}$  charfunc terms in the result (%**i34**) define  $(S_1(x), \text{diff}(S(x),x))$ \$

**(%i35)** plot2d([[discrete,pL],S(x),S\_1(x)],[x,first(xList),last(xList)],[y,-1.3,2.8],[style,[points,3,1,1],[lines,3,3,2],[lines,2,4,2]])\$

<sup>4.5</sup><br> $\int f_s(x) dx$  wird numerisch berechnet - zum Vergleich mit *Geogebra* 

<sup>0.5</sup> (%**i36**) quad\_qag (S(x),x,0.5,4.5, 3, 'epsrel=5d-8); [4.4085, 1.212910<sup>-7</sup>

 $[4.4085, 1.212910^{-7}, 465, 0]$  (\%036)

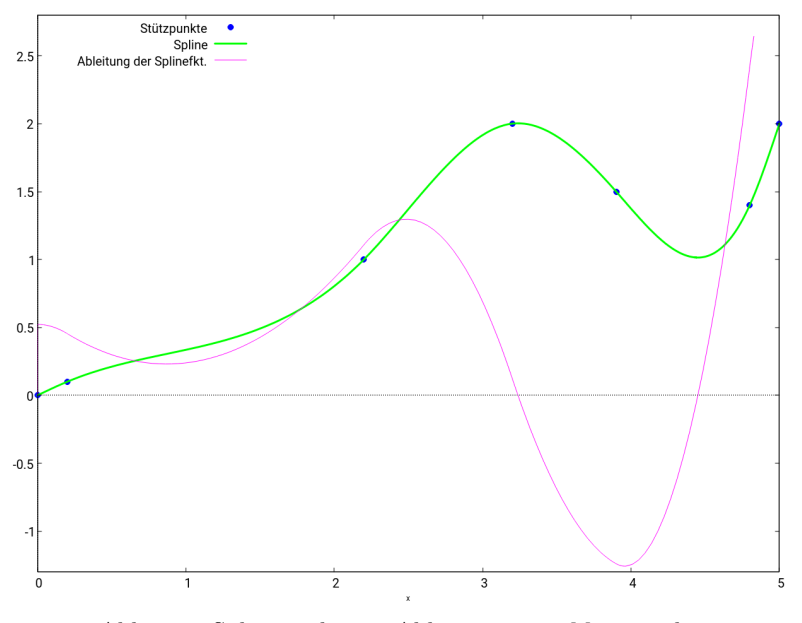

Abb.168 : Spline und seine Ableitung in *wxMaxima*-plot
Hier nocheinmal die einzelnen Zweige der Spline-Funktion der beiden Programme zum Vergleich "herausgeschnitten".

```
\sqrt{\frac{2}{33}} showSplineBranches(length(xList)-1)$
C_{1}(x) = (0.52229 \times 0.55722 \times 3) charfun(x>0 \Lambda x <= 0.2)
C_1(x) = (0.059644 (x - 0.2) + 0.27289 (2.2 - x) + 0.11009 (x - 0.2)^3 - 0.055722 (2.2 - x)^3) charfun(x>0.2 \, x <= 2.2)
C_2(x) = (2.5482 (x-2.2)+0.77982 (3.2-x)-0.54818 (x-2.2)^3+0.22018 (3.2-x)^3) charfun(x>2.2 \Lambda x <= 3.2)
C_{4}(x) = (2.2135 (x-3.2) + 3.2409 (3.9-x) - 0.14419 (x-3.2)^{3} - 0.78311 (3.9-x)^{3}) charfun(x>3.2 \Lambda x <= 3.9)
C_{\kappa}(x) = (0.24567 (x-3.9) + 1.7575 (4.8-x) + 1.6171 (x-3.9)^{3} - 0.11215 (4.8-x)^{3}) charfun(x>3.9 \, x <= 4.8)
C_6(x) = (10.0 (x - 4.8) + 6.7089 (5 - x) + 7.2772 (5 - x)^3) charfun(x>4.8 \Lambda x <= 5)
```
Abb.169 : Spline Terme in *wxMaxima*

| File Edit View Options Tools Window Help                                                      |                                                                                                    |                 |
|-----------------------------------------------------------------------------------------------|----------------------------------------------------------------------------------------------------|-----------------|
| $\odot$ $\odot$<br>∣⊕<br>$\mathbf{1} \parallel \mathbf{a} = 2 \parallel \mathbf{b} \parallel$ |                                                                                                    |                 |
| $\blacktriangleright$ Algebra                                                                 |                                                                                                    | $\mathsf{X}$    |
| $\equiv$ $\equiv$ $\equiv$ $f_x$ $\sim$                                                       |                                                                                                    |                 |
| $-$ Function                                                                                  |                                                                                                    |                 |
| $- \bullet f_s(x) =$                                                                          | 0 $(0.2-x)^3 - 0.5572x^3 + 0 (0.2-x) + 0.5223x$                                                            | : 0 < x < 0.2   |
|                                                                                               | $-0.0557$ $(2.2-x)^3+0.1101$ $(x-0.2)^3+0.2729$ $(2.2-x)+0.0596$ $(x-0.2)$ : $0.2 \le x \le 2.2$           |                 |
|                                                                                               | 0.2202 $(3.2-x)^3 - 0.5482 (x-2.2)^3 + 0.7798 (3.2-x) + 2.5482 (x-2.2)$ : $2.2 \le x \le 3.2$              |                 |
|                                                                                               | $-0.7831 (3.9-x)^3 - 0.1442 (x-3.2)^3 + 3.2409 (3.9-x) + 2.2135 (x-3.2) : 3.2 \le x \le 3.9$               |                 |
|                                                                                               | $-0.1121$ $(4.8-x)^3 + 1.6171$ $(x - 3.9)^3 + 1.7575$ $(4.8-x) + 0.2457$ $(x - 3.9)$ $: 3.9 \le x \le 4.8$ |                 |
|                                                                                               | 7.2772 $(5-x)^3 + 0 (x-4.8)^3 + 6.7089 (5-x) + 10 (x-4.8)$                                                 | : $4.8 < x < 5$ |

Abb.170 : Spline Terme in *Geogebra*

Die Zweige stimmen haarscharf überein. Bei jedem Programm ist allerdings Handarbeit nötig: Bei *Geogebra* ist es meiner Ansicht etwas mehr - man könnte sich zwar den TDMA-Algorithmus sparen (*Geogebra* kann Matrizen invertieren), aber den gesamten Algorithmus mit bordeigenen Mitteln nachzubilden ist doch recht mühsam - wie wir im nächsten Abschnitt sehen werden. Da bietet eine ausgereifte Programmiersprache wie Javascript doch mehr Möglichkeiten. Dafür lässt sich ein in *Geogebra*-Script implementierte Lösung mit einem "Custom-Tool" verknüpfen und damit als eigene Datei/Icon leicht benutzen.

In *wxMaxima* könnte man noch mehr verkürzen, indem man das Package "interpol" verwendet:

# load(interpol); pL:[[0, 0], [0.2, 0.1], [2.2, 1], [3.2,2],[3.9,1.5], [4.8, 1.4],[5,2]]\$  $define(S(x),csplit(e(h)))$ ;

Hier wird dann die Indikator-Funktion *charfun2()* verwendet (sie gibt statt Null oder Eins *true* oder *false* zurück), dies erlaubt numerische Integration, aber für das Differenzieren braucht man ebenfalls händische Vereinfachung durch "pattern-matching" wie oben.

# **16.5 Implementierung in** *Geogebra (native invert)*

Weitestgehend wurde hier derselbe Weg wie bei *wxMaxima* beschritten - wobei das "human interface" mühsamer ist(wie weiter oben geschildert). Der Vollständigkeit halber sei aber auch dieser Weg hier gezeigt - vor allem für den reinen Anwender bleiben ja diese Mühen unsichtbar!

- 1. Am Beginn steht selbstverständlich die Punktliste: pointL =  $\{(0,0), (0.2,0.1), (2.2,1), (3.2,2), (3.9,1.5), (4.8,1.4), (5,2)\}$
- 2. Die Koordinatenlisten:  $xList = Sequence(x(Element(pointL, i)), i, 1, Length(pointL))$  $yList = Sequence(y(Element(pointL, i)), i, 1, Length(pointL))$
- 3. Jetzt die verschiedenen Differenzenlisten:

```
h = Sequence(Element(xList, i+1) - Element(xList,i), i, 1, Length(xList)-
1)
hy = Sequence(Element(yList, i+1) - Element(yList i), i, 1, Length(yList)-
1)
hyOverH = Sequence(Element(hy, i) / Element(h, i), i, 1, Length(h))
deltaHyOverH = Sequence(Element(hyOverH,i+1)-
               -Element(hyOverH,i),i,1,Length(hyOverH)-1)
```
- 4. Die Konstantenliste d wird ermittelt:  $dV = Sequence(6/(Element(h, i+1) + Element(h, i))*$ \*Element(deltaHyOverH, i), i, 1, Length(deltaHyOverH))
- 5. Aus dV wird ein Spaltenvektor erzeugt (achten Sie auf die geschwungenen Klammern!):  $dVec = Sequence({Element(dV, i)}, i, 1, Length(dV))$
- 6. Nun wird  $\mu$  bestimmt  $(\lambda = 1 \mu;$  wir verzichten auf griechisch): mu = Sequence(Element(h,i)/(Element(h,i+1)+Element(h,i)),i,1,Length(h)-1)
- 7. Jetzt die Matrix (ein "furchtbarer" Befehl in *Geogebra*script):  $A = \text{Sequence}(\text{Sequence}(\text{If}(\text{i == } j, 2, i-j == 1, 1-\text{Element}(mu, j)),$  $j-i = 1$ , Element(mu, j), 0), i, 1, Length(mu)), j, 1, Length(mu)) Die innere Folge steht für die j-te Zeile der Matrix; i ist also der Spaltenindex; in der 1. Zeile (j = 1) kann es kein mu geben (j − i ≤ 0)
- 8. Wir invertieren  $A (B = A^{-1})$ :  $B = Invert(A)$
- 9. Wir berechnen den Lösungs(spalten)vektor  $M_1 \ldots M_5$ :  $M = B * dVec$
- 10.  $M_0 = 0$  und  $M_6 = 0$  wird hinzugefügt und Spaltenvektor auf *Liste m* konvertiert:  $m = \text{Sequence}(If (i == 0 || i == Length(M) + 1, 0, Element(M, i, 1)), i, 0, Length(M) + 1)$

```
11. Die Koeffizienten von 16.11 werden als Liste von Listen (Matrix) berechnet (ein Mons-
```

```
ter): coeffs = Sequence({Element(m,i)/(6*Element(h,i)),Element(m,i+1)/(6*Element(h,i)),Element(yList,i)/Element(h,i)-Element(m,i)*Element(h,i)/6,
         Element(yList,i+1)/Element(h,i)-Element(m,i+1)*Element(h,i)/6},
         i,1,Length(m)-1)
```
Man beachte das geschwungene Klammernpaar zum Erzeugen der inneren Liste(Zeile der Matrix). Die einzelnen Zeilen werden von *Sequence* erzeugt.

12. Noch ein Kraftakt und wir sind fast am Ziel: wir erstellen eine Liste der Spline-Zweige:

```
F = Sequence(If(Element(xList,i)<x<=Element(xList,i+1),
   Element(coeffs,i,1)*(Element(xList,i+1)-x)^3 +
   Element(coeffs,i,2)*(x-Element(xList,i))^3 +
   Element(coeffs,i,3)*(Element(xList,i + 1)-x) +
   Element(coeffs,i,4)*(x-Element(xList,i)),0),i,1,Length(xList)-1)
```
Beachte das Kleinerzeichen beim  $If$ -Befehl - dadurch gehört die 1. Stützstelle nicht zur Spline-Funktion sondern zur konstanten Nullfunktion. Für ein Integral oder die Ableitungsfunktion hat dies - soweit ich weiß - keine Auswirkungen. Käme man auf die Idee das < durch ≤ zu ersetzen (weil die Funktionswerte ohnehin an diesen Stellen übereinstimmen) passiert Folgendes:

Bei der anschließenden Summenbildung sind bei der zweiten, dritten bis zur letzten Stützstelle genau 2 Zweige zuständig, sodass sich der Funktionswert an diesen Stellen verdoppelt. Offenbar wird dies, wenn man einen Punkt auf die Spline-Funktion  $f_{sp}$ setzt und anschl. auf eine dieser Stützstellen verschiebt, springt dieser auf "wundersame Weise" auf den doppelten Funktionswert! Möchte man die erste Stützstelle unbedingt bei der Spline-Funktion dabeihaben, müsste man die 1. Stützstelle dazugeben:

```
F_1 = Append(F, If(x==Element(xList,1),Element(yList,1),0)
```
13. So jetzt noch die eigentliche Spline-Funktion erstellen: f\_{sp} = Sum(F) Sie verhält sich etwas anders als die Javascript-Version, weil sie außerhalb der Stützstellen den Wert 0 hat. Sollte dass stören, kann man noch eine Indikator-Funktion(charakteristische Funktion) hinzufügen:

ind  $f(x) = If(Element(xList, 1) < x <= Element(xList, Length(xList)), 1, 0)$  $g(x) = If (ind_f(x) > 0, f_{s}(sp)(x))$ Für das "<" -Zeichen in der Indikator-Funktion siehe obige Zusatzbemerkung!

Der Vorteil dieses umständlichen Verfahrens gegenüber dem mit Javascript ist der, dass es auf eine Veränderung der Punktliste sofort wieder automatisch angewandt wird - während man bei der Javascript-Version erneut den Button anklicken muss!

Jetzt heißt es das Benutzer-Werkzeug (Custom Tool) erstellen. Da dies aber exemplarisch für die verschiedensten "Funktionen" gilt, ist dem ein eigener Abschnitt gewidmet.

# **16.6 Zerlegung in L U-Matrizen**

Wir haben ein Gleichungssystem der Form  $A_T u = L$  $\hat{y}$  $\widehat{U}\,\overline{u} = f$  - wobei  $A_T$  unsere Tridiagonalmatrix ist. L ist eine untere und U eine obere (lower, upper) Dreiecksmatrix der folgenden Form:

$$
\begin{pmatrix} b_1 & c_1 & & & \\ a_2 & b_2 & c_2 & & \\ & \ddots & \ddots & \ddots & \\ 0 & & a_{n-1} & b_{n-1} & c_{n-1} \\ 0 & & & a_n & b_n \end{pmatrix} = \begin{pmatrix} 1 & & & & \\ l_2 & 1 & & & \\ & l_3 & 1 & & \\ & & \ddots & \ddots & \\ 0 & & & \ddots & \\ & & & & l_n & 1 \end{pmatrix} \begin{pmatrix} v_1 & c_1 & & & & \\ & v_2 & c_2 & & & \\ & & \ddots & & \\ & & & \ddots & \\ & & & & v_{n-1} & c_{n-1} \\ & & & & & v_n \end{pmatrix}
$$

■ Wir bestimmen die *L* und *U* durch Ausmultiplizieren und Vergleichen

$$
b_1 = v_1 \Rightarrow v_1 = b_1
$$
  
\n
$$
a_k = l_k v_{k-1} \Rightarrow l_k = a_k/v_{k-1} \qquad k = 2,...,n
$$
  
\n
$$
b_k = l_k c_{k-1} + v_k \Rightarrow v_k = b_k - l_k c_{k-1} = b_k - a_k (c_{k-1}/v_{k-1})
$$
 (16.24)

 $\blacksquare$  Wir bestimmen *y* mit  $Ly = f$ 

<span id="page-327-2"></span><span id="page-327-1"></span><span id="page-327-0"></span>
$$
y_1 = f_1
$$
  
\n
$$
y_k = f_k - l_k y_{k-1} \qquad k = 2, ..., n
$$
\n(16.25)

■ **Wir bestimmen** *u* **mit** *U u = y*

$$
u_n = \frac{y_n}{v_n}
$$
  

$$
u_k = \frac{y_k - c_k u_{k+1}}{v_k} = \underbrace{\frac{y_k}{v_k}}_{p_k} - \underbrace{\frac{c_k}{v_k}}_{q_k} u_{k+1} \qquad k = (n-1), \dots, 1
$$
 (16.26)

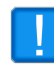

Die normale Inversion einer Matrix ist von den Multiplikationen ca.  $\mathcal{O}(n^3)$ , die obige L U-Zerlegung hat ca.  $\mathcal{O}(3n)$ . Bei größeren n wirkt sich das beachtlich aus!

Während man in *wxMaxima* obige Rekursionformeln mit indizierten Funktionen direkt implementieren kann (Beachte die verschiedenen Zuweisungszeichen!)

 $v[1]:b[1]\$ \$  $l[k]:= a[k]/v[k-1]$ ist dies in *Geogebra* etwas schwieriger

#### **16.6.1 Rekursion in** *Geogebra*

Eine Möglichkeit (sie geht auf eine Idee von *Michel Iroir* im *Geogebra*-Forum zurück) benutzt den Befehl *IterationList* und macht aus  $v_k$  einen "Punkt"  $(v, k)$  - also die x-Koordinate ist der Wert der Folge, die y-Koordinate ist der Index. Damit lässt sich mit

IterationList( <Expression>, <Variables>, <Start Values>, <Count> )

für Gleichungen [16.24](#page-327-0) eine Liste erzeugen (beachte die "Punkteklammer" vor dem ersten *El*… IterationList( (Element(b,  $y(A)+1$ )-Element(a,  $y(A)+1$ )\*Element(c,  $y(A))/x(A)$ ,  $y(A)+1)$ , A,  $\{$ (Element(b, 1), 1) $\}$ , Length(c)-1)

Die erste "Iteration" (sie ist ja noch keine) liefert die Initialiserungswerte als Liste  $\{(b[1],1)\}$ bei der ersten richtigen Iteration wird der Ausdruck ausgeführt und zur Liste hinzugefügt  $\{(b[2]-a[2]*c[1]/v[1],2),(b[1],1)\}$ die zweiten Iteration ergibt  $\{(b[3]-a[3]*c[2]/v[2],3),(b[2]-a[2]*c[1]/v[1],2),(b[1],1)\}$ usw.

Wir müssen also  $(n-1)$  Iterationen ausführen, um  $(v_n, n)$  zu erhalten, wobei n die Länge der Listen a, b und c ist. Um die Folgenliste zu erhalten, brauchen wir von der Punktliste die x-Koordinaten, also lautet jetzt der vollständige Befehl für [16.24](#page-327-0)

```
x(\text{IterationList}(\text{Element}(b, y(A)+1)-\text{Element}(a, y(A)+1)*\text{Element}(c, y(A))/x(A))y(A)+1), A, \{(Element(b, 1), 1)\}, Length(c)-1))
```
Wenn es sich nicht um eine Rekursion handelt - wie z.B. bei l-Feld von [16.24](#page-327-0) (rechts vom Gleichheitszeichen sind ja alle Elemente bekannt), dann bietet sich der *Zip*-Befehl von *Geogebra* an:  $l = Join({0}, Zip(a(k) / v(k - 1), k, 2...Length(a)))$ 

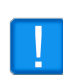

Beachte, dass das Feld  $\ell$  erst beim Index 2 beginnt, also fügen wir vorne eine "Dummy-Null" ein. Außerdem erlaubt Geogebra (Desktop-Version 5.0.470) beim Zip-Befehl eine abgekürzte Schreibweise für den Element-Befehl a(k) statt Element(a,k)

# **16.7 Spline in** *Geogebra* **(L U-Zerlegung)**

Um die Rechnungen etwas zu vereinfachen benutzen wir hier 2 *Custom Tools*:

- 1. Delta(<Liste>) -->  $\{1[2]-1[1], 1[3]-1[2], ... 1[n]-1[n-1]\}$
- 2. SuccSum(<Liste>) --> {l[2]-l[1], l[3]-l[2], ....l[n]-l[n-1]}

*Delta(*<*Liste*>*)* bildet aus einer Liste von Zahlen eine Liste der Differenz der aufeinanderfolgenden Zahlen.

*SuccSum(*<*Liste*>*)*(successor sum) bildet aus einer Liste von Zahlen eine Liste der Summe der aufeinanderfolgenden Zahlen.

Implementiert wurden diese beiden Benutzer-Funktionen mit folgenden Befehlen:

```
a = \{1, 2, 3, 4, 5\}b = Zip(a(k), k, 1...(Length(a) - 1))c = Zip(a(k), k, 2...Length(a))r = c - b --> Delta
s = b + c \longrightarrow SuccSum
```
Wie das im einzelnen funktioniert wird in [16.8](#page-329-0) näher erklärt. Hier das Befehlslisting

```
pointL = \{(0,0), (0.2, 0.1), (2.2, 1), (3.2, 2), (3.9, 1.5), (4.8, 1.4), (5,2)\}\xList = x(pointL)yList = y(pointL)// Einsatz der neuen Tools
    h = \text{Delta}(xList)hy = Delta(yList)SuccSumH = SuccSum(h)mu = Zip( h(k)/SuccSumH(k), k, 1... (Length(h)-1) )lambda = 1 - muhyOverH = hy/h11 deltaHyOverH = Delta (hyOverH)
    f = Zip(6*deltaHyOverH(k)/SuccSumH(k), k, 1...Length(deltaHyOverH))13 // Rekursion wie im Text oben beschrieben
    v = x(IterationList((2-Element(mu, y(A) + 1)*Element(lambda, y(A)) / x(A)),15 y(A) + 1), A, {(2, 1)}, Length (mu) - 1))
    l = \text{Join}(\{\{0\}, \text{ Zip}(\text{mu}(k)/v(k-1), k, 2... \text{Length}(mu))\})17 // Rekursion wie im Text oben beschrieben
    yL = x(IterationList((Element(f, y(A) + 1) - Element(1, y(A) + 1) x(A)),19 y(A) + 1, A, \{(Element(f, 1), 1)\}, Length(f) - 1)p = Zip(\gamma L(k)/v(k), k, 1...Length(v))21 q = Zip ( lambda (k) /v(k), k, 1... Length (v))
    M = Reverse (x(Iteration List ((Element (p, y(A)-1)–Element (q, y(A)-1)*x(A),
23 y(A)−1), A, {(Element (p, Length (p)), Length (p))}, Length (p)−1))
    m = Join ({{0}, M, {0}})
_{25} h6 = 6*h
    hOver6 = h/627 \mid \text{coeffs} = \text{Zip}(\{m(k)/h6(k), m(k+1)/h6(k), yList(k)/h(k)-m(k)*hOver6(k),yList(k+1)/h(k)-m(k+1)*hOver6(k), k, 1...(Length(m)-1))
29 \mid //........ REST bleibt gleich ......................
31
```
In Zeile 14 beginnt Implememtierung von [16.24](#page-327-0)

- In Zeile 18 beginnt Implememtierung von [16.25](#page-327-1)
- In Zeile 22 beginnt Implememtierung von [16.26](#page-327-2)

Man erkennt, dass etwas andere Befehle verwendet wurden, wie bei der vorigen Version(native invert) . Es führen eben viele Wege nach Rom!

<span id="page-329-0"></span>Es bleibt nach dem Erstellen der Splinefunktion wieder ein Benutzerwerkzeug zu bauen: *csplineLU*

# **16.8 Erstellen eines Custom Tool in** *Geogebra*

Ein *Custom Tool*(Benutzerwerkzeug) ist eine Funktion, deren Argumente(Parameter) *Geogebra*-Objekte sind und als Output 1 *Geogebra*-Objekt liefert.

 $ct(Obj1,Obj2, \ldots Obin) \mapsto Obj_1 +$ 

Der Name des Tools (= Funktion)(hier *ct*) kann während des Erstellungsprozesses frei gewählt werden. Außerdem ist es hilfreich (aber nicht notwendig) ein eigenes 32x32 Icon zur Verfügung zu haben. Für das Spline-Tool hab ich mir schnell eines mit Gimp erstellt:

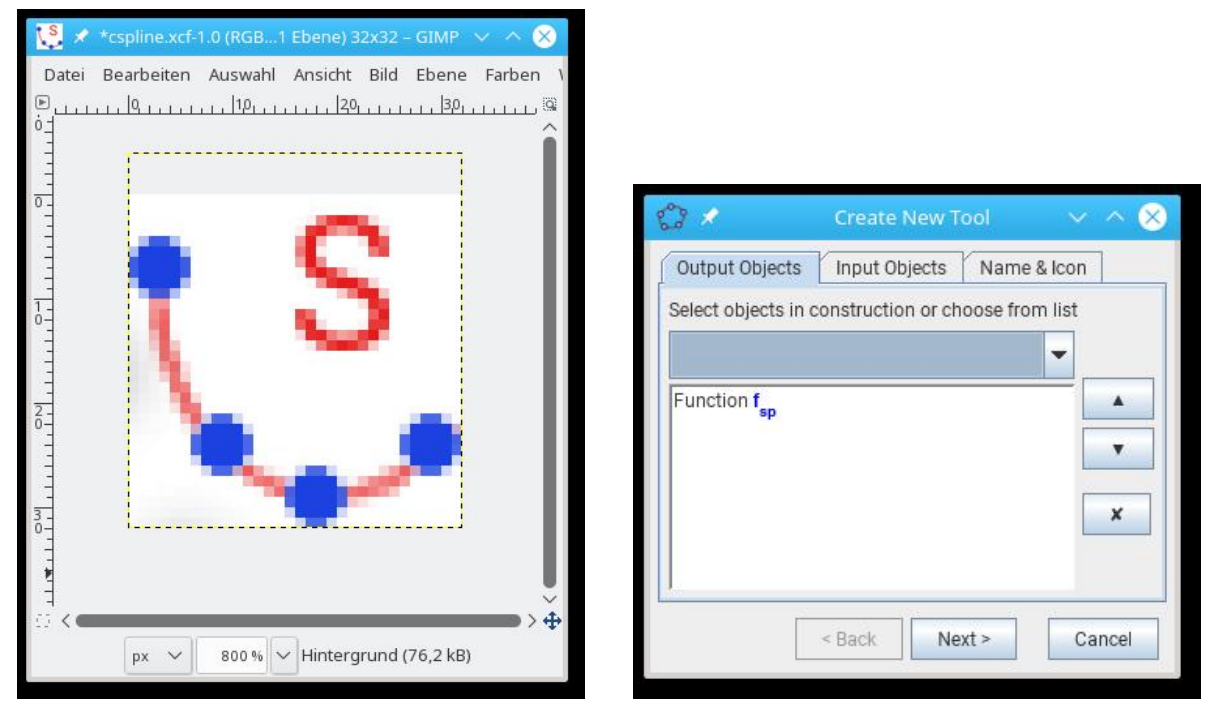

<span id="page-330-0"></span>

Abb.171 : Spline Icon für *Geogebra*-Menü Abb.172 : Output des Custom Tool wird festgelegt

Damit *Geogebra* ein *Custom Tool* erzeugen kann, müssen alle Objekte (Parameter und Output) bereits existieren. Es wird als der Weg von den Parametern zum Output abgebildet! Im *Tools*-Menü von *Geogebra* wird *Create New Tool* aufgerufen:

- Zuerst wird das Ergebnis(Output)-Objekt festgelegt (siehe Abb. [172](#page-330-0) )  $\rightarrow$   $f_{sp}$
- Klicken von *Next* zeigt, dass *pointL* als Parameter (Input) benötigt wird
- Wieder klicken von *Next* bringt uns in den Reiter *name* & *icon*: Wir wählen den Namen des Werkzeugs und Befehl: cspline (für cubic spline) und wählen unser vorhin konstruiertes Icon aus!

#### **16. Spline-Interpolation**

Wenn die Auswahlbox *Show in Toolbar* angeklickt ist, sollte das Werkzeug mit unserem Icon im Werkzeugkasten zur Verfügung stehen - sollte man dies vergessen haben, kann man im *Tool*-Menü → *Customize Toolbar* das Icon in einer Ansicht(hier *General*) an einer bestimmten Stelle einfügen!

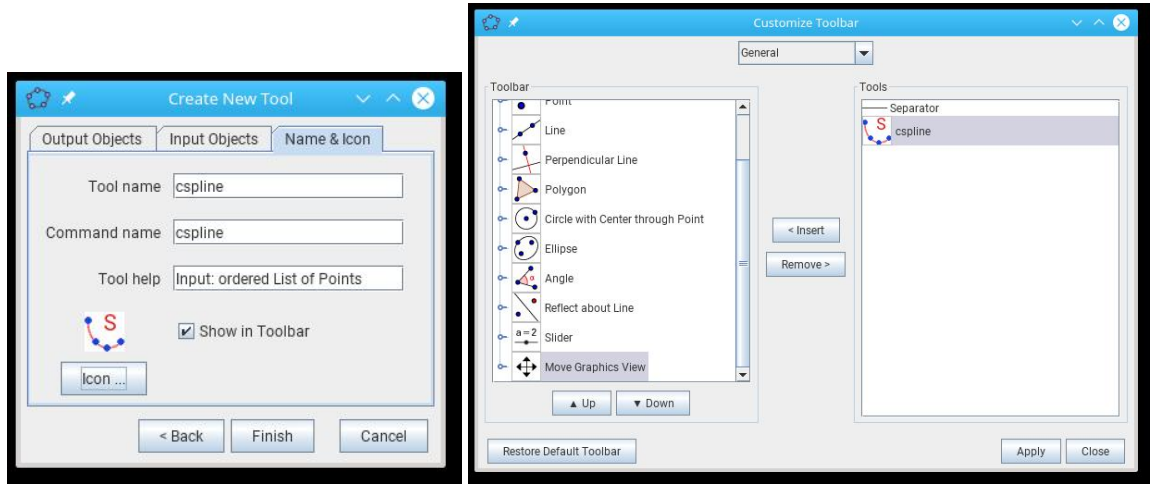

Abb.173 : Name,Befehl,Icon und Eingabetipp Abb.174 : Einfügen des Icons ins Menü

Nach dem Klicken von *Finish* kommt hoffentlich eine Erfolgsmeldung.

■ Als nächstes sollte man das Werkzeug als eigenen File (\*.ggt, *geogebra tool*) speichern. Dies wird im *Tool*-Menü → *Manage Tools* mit *Save as* erledigt (ein aussagekräftiger Dateiname wäre nicht schlecht).

■ Will man das Werkzeug verwenden, lädt man es wie mit dem *Datei*-Menü von *Geogebra*.

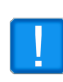

Für das verwenden eines Werkzeugs **nicht**(!) Manage Tools→ Open benutzen. Dies benutzt man, um den "Quellcode" (das Zustandekommen) eines Benutzerwerkzeugs nachzuvollziehen!

■ Will man dieses Werkzeug in Zukunft beim Öffnen von *Geogebra* bereits zur Verfügung haben, gehen wir auf *Options*→ *Save Settings*.

#### **16.8.1 2 Verwendungsmöglichkeiten**

- 1. Man klickt das Icon und anschließend die Punktliste
- 2. Man gibt in die Kommandozeile: <FuncName> =cspline(<List of Points>)

# **16.9 Theoretische Überlegungen**

### **16.9.1 Thomas Algorithmus (TDMA)**

Der TDMA [16.23](#page-317-0) kann nur scheitern, wenn der Nenner  $b_i + a_i P_{i-1}$  verschwindet. Wenn wir uns die Matrix in [16.18](#page-315-0) anschauen stellen wir fest:

- 1. Die Hauptdiagonale besteht aus der Zahl 2  $(b_i)$
- 2. Die Nebendiagonalen sind positiv und kleiner 1:  $0 < a_i < 1 \wedge 0 < c_i < 1$
- 3. Damit können wir eine vollständige Induktion starten:
	- $|P_1| = |- \frac{c_1}{2}| < 1$
	- Falls  $|P_{i-1}| < 1 \Rightarrow |P_i| < 1$ , weil der Nenner in [16.23](#page-317-0) ist dann größer 1, bei einem Zähler der kleiner 1 ist.

Es gilt also

$$
\forall i \in \{1, \dots n\} : |P_i| < 1 \Rightarrow b_i + a_i \, P_{i-1} > 0
$$

#### **16.9.2 LU-Faktorisierung**

Der Algorithmus von [16.24](#page-327-0) scheitert wenn  $v_k$  verschwindet.

$$
v_1 = 2 > 1
$$

■ Wir zeigen auch hier: Wenn  $v_{k-1} > 1$  ist, dann ist es auch  $v_k$ 

$$
v_k = 2 - \underbrace{a_k}_{< 1} \underbrace{\frac{c_{k-1}}{v_{k-1}}}_{< 1} > 1 \neq 0
$$

Auch hier zeigt sich, dass bei unser Ausgangsmatrix der Algorithmus immer zum Erfolg führt!

# **16. Spline-Interpolation**

# **17** | **Computertomografie-Basics**

# **17.1 Einleitung**

Die Computertomografie beschäftigt sich mit der Rekonstruktion des inneren Aufbaus eines Gegenstandes. Mit "inneren Aufbau" ist hier die räumliche Verteilung einer Materialeigenschaft gemeint. Die bekannteste Möglichkeit ist vermutlich die Vermessung des Absorptionskoeffiezienten α beim Durchschicken eines "dünnen" Röntgenstrahls durch menschliches Gewebe. Ziel also ist, das skalare Feld  $\alpha(\vec{x})$  zu rekonstruieren. Aber statt Absorption könnten auch andere Eigenschaften wie "time-of-flight" (Durchdringungszeit), Phasenverschiebung, Streuung, elektrischer Widerstand, usw. herangezogen werden.

Die Wikipedia zählt heute (2014) ca. 30 verschieden [Tomografietypen](http://en.wikipedia.org/wiki/Tomography) auf. Alle benützen natürlich irgendeine physikalische Eigenschaft des "zu scannenden Gegenstandes" wie z.B. den [elektrischen Widerstand.](http://en.wikipedia.org/wiki/Electrical_impedance_tomography) Die durch das "Scannen" gewonnenen Daten lassen sich bearbeiten (wo sind starke Veränderungen - Umrisse) und an Hand von Vergleichsdaten lassen sich bekannte Komponenten(Organe) identifizieren.

Die CT ist im Wesentlichen(Ausnahme: Einbringen von Kontrastmittel, radioaktives Material, usw.) ein "nicht-invasives" Verfahren, d.h. wir brauchen den Gegenstand nicht "Aufschneiden", um sein Inneres zu kennen. Wie weit das Einbringen ionisierender Strahlung als "nicht-invasiv" zu bezeichnen ist, ist natürlich Ansichtssache - aber klarerweise müssen wir irgendeine Wechselwirkung zwischen Gegenstand und Messgerät herbeiführen. Ultraschall schneidet in punkto "biologische Gefährlichkeit" besser ab, durch die weit größere Wellenlänge ist die Auflösung dafür weit geringer.

Im Folgenden werden wir die Röntgen-CT im Auge haben, da wir Reflexion und Streuung vernachlässigen können. Wir können die Welleneigenschaften vernachlässigen. Zur weiteren Vereinfachung unseres Modelles werden wir 1 Dimension vernachlässigen und nur Raumpunkte betrachten, die in einer Ebene liegen.Außerdem werden wir das skalare Feld  $\alpha(\vec{x})$  diskretisieren, d.h. wie bei einem Fernseher das Bild aus Pixel (Bildpunkten) aufgebaut ist, so werden wir unser kontinuierliches skalare Feld  $\alpha(\vec{x})$  durch  $\alpha(\vec{x}_i)$  annähern. Wir können die "Pixel" von links oben nach rechts unten durchnummerieren und so eine Folge von Variablen schaffen, die es zu berechnen gilt. Für die Vorstellung ist es allerdings leichter sich einem Matrix-Schema zu bedienen, also  $\alpha(\vec{x}_{ij})$  kurz  $\alpha_{ij}$  für *i*-te Zeile und *j*-te Spalte.

Heutige ct-Geräte bewegen sich auf Spiralbahnen, benutzen mehrere Röntgenstrahlquellen und -detektoren verschiedener Intensität, benutzen Vergleichsdaten, und ... Verwechseln Sie also nicht die Grundlagen mit "state of the art devices"!

# **17.2 Physikalische Grundlagen**

Wir betrachten zuerst die Absorption von Röntgenstrahlung in einem homogenem Material der Dicke 1 Längeneinheit - wobei 90% der Strahlung durchgelassen werden:

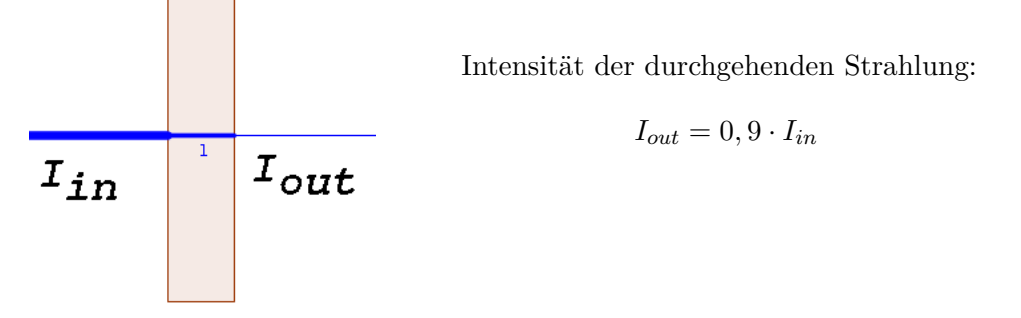

Abb.175 : Absorption bei Einheitsdicke

Die Dicke der Schicht sei nun d Längeneinheiten. Die Ausgangsintensität der vorigen Schicht ist die Eingangsintensität der nachfolgenden:

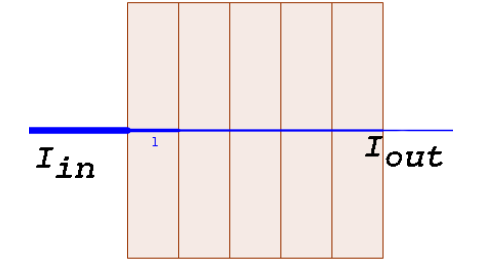

90% der Strahlung werden durchgelassen(pro Schichteinheit), daraus ergibt sich:

$$
I_{out} = 0, 9^d \cdot I_{in} = \underbrace{e^{(\ln 0, 9)d}}_{0, 9^d} \cdot \boxed{I_{in} = e^{-\alpha d} \cdot I_{in}}
$$

Abb.176 : Absorption bei d Längeneinheiten mit  $\alpha := -\ln 0, 9 > 0$  (Absorptionskoeffizient)

Sind die Schichten verschieden dick und aus verschiedenen Materialien

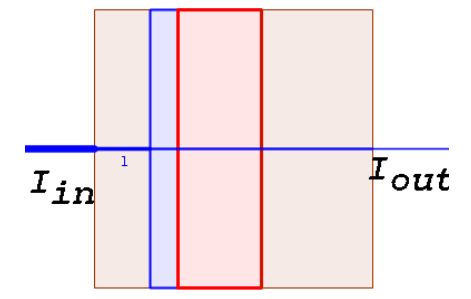

Abb.177 : Verschiedene Materialien

Die Dicke der Schichten sei  $d_1, d_2 \ldots d_4$  Längeneinheiten mit den Absorptionskoeffizienten  $\alpha_1, \alpha_2, \ldots \alpha_4$ . Daraus ergibt sich:

$$
I_{out} = I_{in}e^{-\alpha_1 d_1}e^{-\alpha_2 d_2} \dots e^{-\alpha_4 d_4} = I_{in}e^{-\sum_i \alpha_i d_i}
$$

dividieren durch  $I_{in}$  und logarithmieren liefert

$$
\frac{I_{out}}{I_{in}} = e^{-\sum_i \alpha_i d_i} \Rightarrow -\ln \frac{I_{out}}{I_{in}} = \sum_i \alpha_i d_i
$$

Bei bekannter linker Seite (Eingangs- und Ausgangsintensität) und bekannten Schichtdicken $(d_i)$ ist dies eine lineare Gleichung für die Absorptionskoeffiezienten des Materials. Man kann natürlich nicht hoffen dieses Gleichungssystem durch variieren des Strahlwinkels zu lösen, weil

die Anordnung der Schichten beliebig permutiert werden kann! Allerdings ändert sich das durch hinzufügen einer Dimension!

# **17.3 Geometrische Grundlagen**

Diese Situation wurde vom Mathematiker Radon bereits geklärt vor dem 1. Weltkrieg - ein typisches Beispiel, dass Grundlagenforschung gar nicht hoch genug einzuschätzen ist. Niemand kann ahnen, ob die Forschungergebnisse von "Nutzen" sind ( ein anderes wichtiges Beispiel wären die " gekrümmten Mannigfaltigkeiten" von Riemann - ohne die Einstein niemals seine Allgemeine Relativitätstheorie formulieren hätte können). Wer sich näher damit aueinandersetzen möchte, müsste sich mit der "Radon-Transformation" beschäftigen.

## **17.3.1 Arbeitsmodell**

Jetzt zu unserer ["Versuchsanordnung":](http://www.angsuesser.at/docs/math/geogebra/ct.ggb)

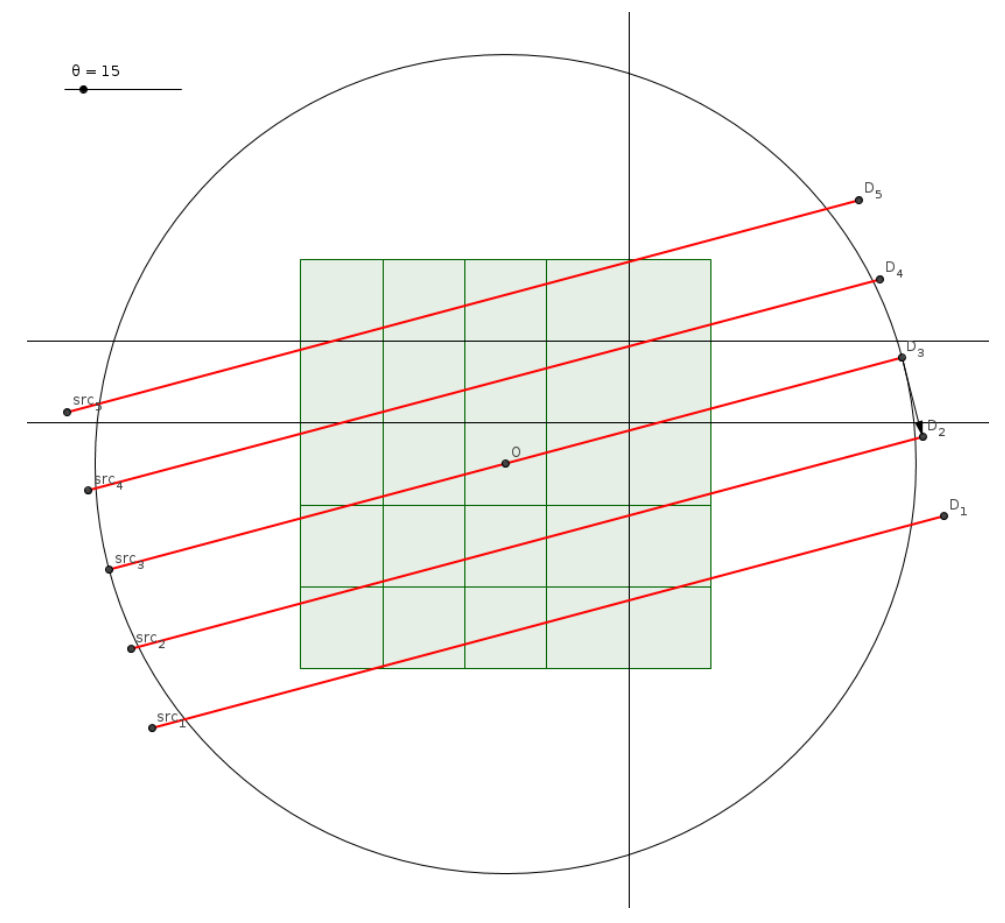

Abb.178 : 2 dimensionales Modell

Der Einfachheit halber besteht unser Objekt nur aus 25 quadratischen "Pixeln", die zu einem Quadrat angeordnet sind. Da die Anordnung eine Matrixschreibweise nahelegt, bezeichnen wir die unbekannten Absorptionskoeffiezienten mit

$$
\begin{pmatrix} \alpha_{11} & \alpha_{12} & \dots & \alpha_{15} \\ \alpha_{21} & \alpha_{22} & \dots & \alpha_{25} \\ \vdots & & & \vdots \\ \alpha_{51} & \alpha_{52} & \dots & \alpha_{55} \end{pmatrix}
$$

Die Seitenlänge der Pixel sei unsere Einheitslänge. Gescannt wird unserer Target durch ein paralleles Strahlenbüschel (5 Stück im Abstand 1), die den Winkel  $\theta$  mit der x-Achse bilden. Der Winkel  $\theta$  kann durch Drehung der Sender bzw. des Targets variiert werden. Der Richtungsvektor der Geraden  $\vec{a} = (\cos \theta, \sin \theta)$ , der nach rechts geklappte Einheitsnormalvektor beträgt  $\vec{n}_0 = (\sin \theta, -\cos \theta)$ 

Der Koordinatenursprung ist eingezeichnet.

Die Koordinaten der Sender  $S_i$  bei  $\theta = 0$  sind  $[-5, 2], [-5, 1], [-5, 0], [-5, -1], [-5, -2]$  und ihre aktuelle Position wird durch eine Rotationsmatrix bestimmt. Jetzt gilt es zu überlegen, welche Strecke die einzelnen Strahlen in den Pixeln zurücklegen:

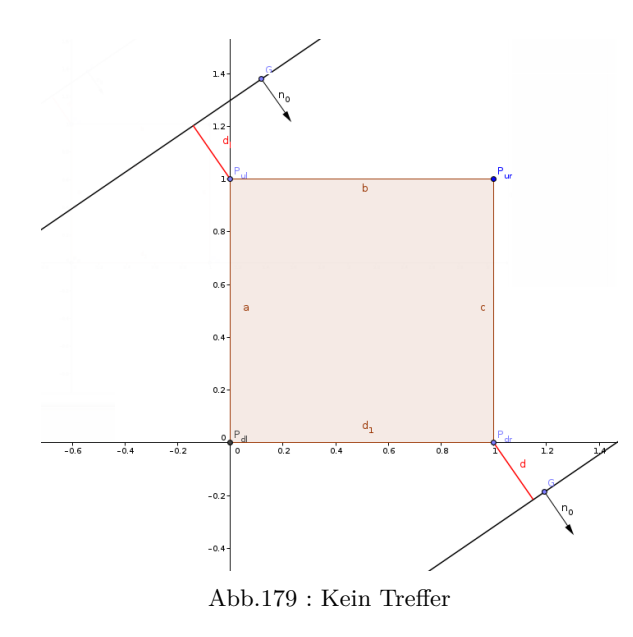

# **17.3.2 Kein Treffer bei**  $0 \le \theta \le 90^\circ$

Der Richtungsvektor der Geraden  $\vec{a} = (\cos \theta, \sin \theta)$ , der nach rechts geklappte Einheitsnormalvektor beträgt  $\vec{n}_0 = (\sin \theta, -\cos \theta)$ Wenn der Strahl von "unten" hereinwandert, stößt er zuerst auf  $P_{dr}$  (down-right) und verlässt das Quadrat wieder bei Pul(up-left). Das Ereignis "kein Treffer" lässt sich also so formulieren:

$$
d(P_{dr}) := \overrightarrow{SP}_{dr} \cdot \vec{n}_0 \le 0 \quad \text{oder} \quad d(P_{ul}) \ge 0
$$

S ist dabei der Ausgangspunkt des Strahls (Sender, Source). Also verbal ausgedrückt:

 $P_{dr}$  liegt links vom Strahl oder  $P_{ul}$  liegt rechts von ihm!

### **17.3.3 Einfallswinkel**  $\theta \leq 45^\circ$

Wenn der Strahl von "unten" hereinwandert, gibt es 2 Grenzfälle (blau) bei denen er eine horizontale und eine vertikale Grenze durchkreuzt, dazwischen liegt der Fall mit 2 vertikalen Schnitten. Kümmern wir uns um den Grenzfall a):

$$
d(P_{dr}) = \sin \theta
$$

Also bei  $d(P_{dr}) \leq \sin \theta$  sind wir unterhalb des unteren blauen Grenzstrahls, bei  $|d(P_{ul})| \leq \sin \theta$ sind wir oberhalb des oberen blauen Grenzstrahls, sonst durchschneiden wir das ganze Quadrat! Für die Länge  $\ell$ , die der Strahl im "Pixel" zubringt bedeutet das:

$$
\begin{array}{ll}\nd(P_{dr}) & \leq \sin \theta \\
or \\
|d(P_{ul})| & \leq \sin \theta\n\end{array}\n\right\} \Rightarrow \ell = d \frac{2}{\sin 2\theta} \quad (17.1)
$$

d ist dabei der entsprechende positive Abstand. In allen anderen Fällen (also zwischen den blauen Linien) ergibt sich:

$$
\ell = \frac{1}{\cos \theta} \tag{17.2}
$$

# **17.3.4 Einfallswinkel**  $45° \le \theta \le 90°$

Die genaue Analyse überlasse ich jetzt dem Leser - aber sie funktioniert nach obigem Vorbild. Nach wie vor sind unten-rechts(dr) und oben-links (ul) die 2 Bezugspunkte, damit ergeben sich die Fälle:

$$
d(P_{dr}) \le \cos \theta \Rightarrow \ell = d(P_{dr}) \frac{2}{\sin 2\theta}
$$

$$
|d(P_{ul})| \le \cos \theta \Rightarrow \ell = |d(P_{ul})| \frac{2}{\sin 2\theta}
$$

$$
\text{sonst} \Rightarrow \ell = \frac{1}{\sin \theta}
$$

Um dies in die obigen Formeln überzuführen können wir $\theta$ einfach durch  $\theta' = \frac{\pi}{2} - \theta$ ersetzen Es bleibt dem Wir landen wieder bei den Formeln [17.1](#page-338-0) bzw. [17.2](#page-338-1)

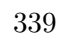

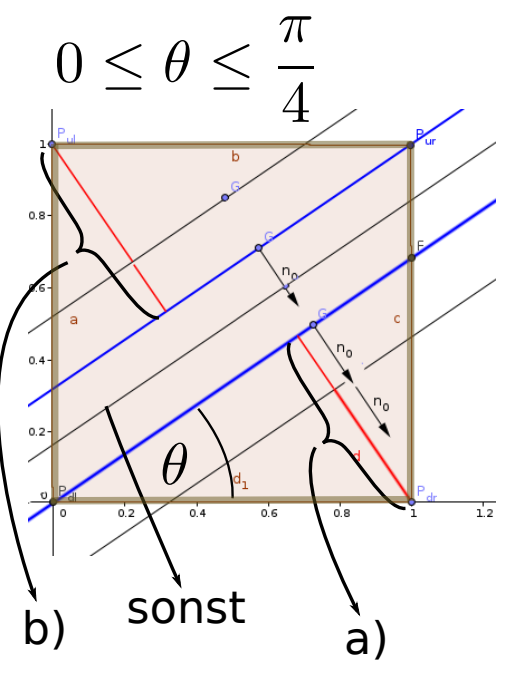

<span id="page-338-1"></span><span id="page-338-0"></span><code>Abb.180</code> : Einfallswinkel  $\theta \leq 45^{\circ}$ 

### **17.3.5 Kein Treffer bei**  $90^\circ \le \theta \le 180^\circ$

Ersetze in obiger Formel  $P_{dr}$  durch  $P_{ur}$  (up-right) und  $P_{ul}$  durch  $P_{dl}$ (down-left) oder kurz: up  $\leftrightarrow$  down

**Diese Ersetzung gilt auch für die folgenden Punkte!**

**17.3.6 Einfallswinkel**  $90^\circ \le \theta \le 135^\circ$ 

obige Ersetzung und  $\theta$  durch  $\theta' = \theta - \frac{\pi}{2}$ 2

**17.3.7 Einfallswinkel** 135◦ ≤ θ ≤ 180◦

obige Ersetzung und  $\theta$  durch  $\theta' = \pi - \theta$ 

# **17.4 Mathematische Grundlagen**

#### **17.4.1 Rotationen in der Ebene**

Hier gibt es nicht viel zu sagen: Rotation ist eine Abbildung des  $\mathbb{R}^2 \to \mathbb{R}^2$  und kann mit folgender Matrix durchgeführt werden:

$$
R_{\theta} = \begin{pmatrix} \cos \theta & -\sin \theta \\ \sin \theta & \cos \theta \end{pmatrix}
$$

also  $P_{\theta} = R_{\theta} \cdot P$ Versuchen Sie das in *Geogebra*

 $A =$  $\{\{\cos(\theta), \sin(\theta)\},\}$  $\{-\sin(\theta), \cos(\theta)\}\}$ 

indem Sie vorher einen Schieberegler  $\theta$  definieren. Einen Punkt P in der Nähe des Ursprungs setzen und  $P_1 = A * P$  festlegen und anschl. den Schieberegler betätigen. Damit haben Sie den Befehl **Drehe** von *Geogebra* mathematisch nachgebildet!

#### **17.4.2 Mathematik der linearen Gleichungssysteme - LA**

LA steht hier natürlich nicht für *Los Angeles* sondern für *Lineare Algebra*. Ein eindeutig lösbares lineares Gleichungssystem wird i. a. beschrieben als

$$
A \cdot \vec{x} = \vec{b} \mid A^{-1}. \qquad \Rightarrow I \cdot \vec{x} = A^{-1} \cdot \vec{b}
$$

Das Auffinden des Lösungsvektors läuft sich auf das Invertieren einer quadratischen Matrix hinaus. Jedes CAS kann das - so auch das mit dem wir arbeiten wollen: *wxMaxima* - es ist für alle Plattformen zu haben und im Gegensatz zu *Mathematica* oder *Mapple* ist es **kostenlos** verfügbar. Sprache für die Dinger muss man sowieso für jedes lernen. (Stichwort: "Lebenslanges Lernen")

Jetzt ist die Sache bei uns etwas komplizierter, denn wir haben es mit einem überbestimmten (hoffentlich - Rang der Matrix ist gleich Spaltenzahl) Gleichungssystem zu tun, d. h. unsere Koeffizientenmatrix A hat mehr Zeilen als Spalten (Anzahl der Messungen übersteigt die Anzahl der gesuchten Absorptionskoeffiezienten). Natürlich gibt es hier keine Lösung im eigentlichen Sinne, sondern wir brauchen einen Vektor  $\vec{x}$ , der alle Gleichungen "einigermaßen gut" erfüllt. Ein Verfahren, dass dies erfüllt heißt *Q-R-Faktorisierung* bzw. Q-R-Zerlegung von A - und *wxMaxima* kann das mit load(lapack) und der Befehl dafür lautet dgeqrf(A) und liefert eine Liste mit Q und R.

Welche Eigenschaften haben nun die Matrizen Q und R?

- 1.  $Q \cdot R = A$  klar, wegen Faktorisierung
- 2. Q ist quadratisch mit derselben Zeilenanzahl von A
- 3. Q ist orthonormal, also  $Q^T = Q^{-1}$
- 4. R hat dieselbe Zeilenanzahl uns Spaltenzahl wie A
- 5. R ist eine obere Dreiecksmatrix (engl. "upper triangular matrix") restliche Zeilen sind 0!

Die Vorgangsweise ist im Kern dann einfach:

$$
A \cdot \vec{x} = \vec{b} \quad \Rightarrow \quad Q \cdot R \cdot \vec{x} = \vec{b} \quad \Rightarrow \quad R \cdot \vec{x} = Q^T \cdot \vec{b}
$$

Die letze Gleichung ist durch Rücksubstitution aber leicht zu lösen.

Stellen wir das Verfahren in *wxMaxima* auf die Probe: wir nehmen  $x = 1$  und  $y = 2$  und basteln ein nicht-widersprüchliches überbestimmtes Gleichungssystem aus 4 Gleichungen

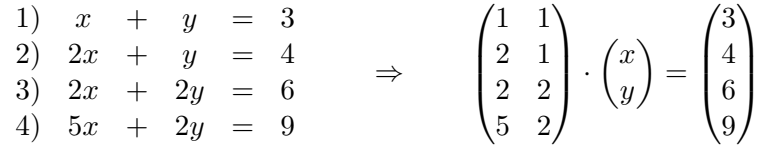

Bevor wir uns die Lösung in *wxMaxima* anschauen, noch ein kurzer Hinweis wie in diesem Programm Funktionen aufgebaut sind:

```
<funcName>(<par1>,<par2>, ...):=block([<localVar1>: <value1>,<localVar2>: <value2>],
  for c:10 thru 1 step -1 do <command>,
\langle var \rangle$
```
Also Funktionsname mit Übergabeparametern, block( ist dasselbe wie in vielen Programmiersprachen eine geschwungene Klammer und wird dort meist als *scope* bezeichnet (Gültigkeitsbereich von lokalen Variablen). Wie in anderen Programmiersprachen auch, kann block( weggelassen werden, wenn nur ein Befehl kommt. Innerhalb von block( können in eckigen Klammern *lokale Variablen* definiert werden (und ev. initialisiert), um globale Variablen nicht zu beeinflussen. Als Beispiel habe ich hier einmal eine Schleife mit der Schleifenvariablen c gewählt, wobei von 10 heruntergezählt wird. Die einzelnen Befehle werden durch Beistriche getrennt (in Javascript ist dies ein ";"). Der Wert der letzten Variable wird zurückgegeben! Das folgende Programm ist selbsterklärend bis auf die Funktion backwardSubstitution . Übergabeparameter sind die Dreiecksmatrix r und der Konstantenvektor b. In den lokalen Variablen holt man sich mit der Funktion matrix\_size und second die Spaltenanzahl von r und definiert einen Nullvektor x mit 1 Spalte und cols Zeilen. Die Berechnung des Lösungsvektors durch "Rückeinsetzen" ergibt (bitte nachrechnen):

$$
x_c = \left(b_c - \underbrace{\sum_{k=c-1}^{n} r_{ck} \cdot x_k}_{\overrightarrow{r_c} \cdot \overrightarrow{x}}\right) / r_{cc}
$$

Die Summe kann also mit dem skalaren Produkt des c-ten Zeilenvektors von  $r(=row(r,c))$ und dem bisher bekannten Lösungsvektor x berechnet werden.

```
(%i11) load(lapack)$
. . .
(\sqrt[n]{i12}) A:matrix([1,1],[2,1],[2,2],[5,2]);
(%o12)
         \sqrt{ }\overline{\phantom{a}}1 1
           2 1
           2 2
           5 2
               \setminus\Big\}(\frac{1}{6}13) b:matrix([3],[4],[6],[9])$
(\%i14) [q,r]: dgeqrf(A)$
(%i15) b_T:transpose(q) . b;
(%o15)
         \sqrt{ }\overline{\phantom{a}}−11.6619037896906
                2.44948974278318
           -1.55431223447521910^{-15}−8.881784197001252 10−16
                                        \setminus\Big\}(\frac{\%i16}{s_1}) backwardSubstitution(r,b):=block([cols:second(matrix size(r)),
                   x:zeromatrix(second(matrix_size(r)),1)],
        for c:cols thru 1 step -1 do x[c]:((b[c]-row(r,c) . x)/r[c,c]),
        x)$
```

```
(%i17) backwardSubstitution(r,b_T);
```
#### (%o17) 1.0 2.0  $\setminus$

Hat doch ganz gut geklappt! Jetzt könnte man noch den Vektor b verändern und so das System widersprüchlich machen - diese Experiment überlasse ich dem Leser.

Fazit: Weichen die Werte nicht allzustark ab, bleibt der Lösungsvektor in der Nähe von (1, 2) Nun zum eigentlichen Programm - *wxMaxima* braucht dazu bei mir ca. 1 Minute - es handelt sich schließlich um 36 verschiedene Winkel bei 5 Strahlen - macht 180 Gleichungen für 25 Variable.

#### (%i79) ratprint:false\$ loadprint:false\$ load(lapack)\$

0errors,

Bezugspunkt eines quadratischen Pixels ist unten-links, für die anderen Eckpunkte werden die Koordinaten entsprechend erhöht!

(%i82) down\_left:[0,0]\$ down\_right:[1,0]\$ up\_right:[1,1]\$ up\_left:[0,1]\$

```
(\%i86) vecLength(P,Q):=sqrt((P-Q). (P-Q))$
```

```
Eingabe Matrix-Indices und position z.B. down_right Rückgabe:[x, y](\%i87) getPoint(i, j, position):=[-3.5+j, 2.5-i]+position$
```

```
(%i88) getNormalUnitVec(theta):=block([t:float(theta*%pi/180)],
          [sin(t), -cos(t)])$
```
Hier bekommt man die Rotationsmatrix für einen bestimmten Winkel θ (%i89) getRotMat(theta):=block([t:float(theta\*%pi/180),m],  $m:matrix([cos(t), -sin(t)],[sin(t),cos(t)]), m)$ \$

```
Der rotierte Punkt wird zurückgegeben
(\frac{\%}{190}) rotatePoint(P,theta):=block([m, P r],
           m:getRotMat(theta),
           P_r: m . P,
           P_r)$
```
Hier wird einfach eine Liste der 5 Scannerpositionen bei  $\theta = 0$  generiert

```
(%i91) createSourceList():=block([src:[],ystart:-2],
           for j: 0 thru 4 do src:cons([-5,ystart+j], src),
         src)$
```
Ausprobiert!

(%i92) srcL:createSourceList();

 $(\% 092)$  [[−5, 2], [−5, 1], [−5, 0], [−5, -1], [−5, -2]]

Der Befehl **map** wendet eine Funktion auf alle Listenelemente an - in diesem Fall **rotatePoint(P,theta)** - und gibt diese Liste zurück.

Übergabeparameter sind der Winkel und die Punktliste

 $(\frac{\%}{193})$  rotListBy(theta,1):=map(lambda([P],rotatePoint(P,theta)),1)\$

Verwandelt die übergebene 5 × 5 Matrix in einen Zeilenvektor. Das brauchen wir um die Absorptionskoeff.-Matrix und Penetrationslängen-Matrix in Zeilen der Koeffizientenmatrix umzuformen. **cons** fügt ein Listenelement vorne an eine Liste. Wichtig ist die Reihenfolge:  $[a_{11}, a_{12}, \ldots a_{15}, a_{21}, \ldots a_{55}]$ 

```
(\frac{\%}{194}) convert2List(M):=block([H:[]],
        for i: 1 thru 5 do
          for j: 1 thru 5 do
               H: \text{cons}(M[6-i, 6-i], H),
        H)$
```
Probe - man kann mit *Geogebra* überprüfen, ob das passt!

```
(\%195) srcL Rot:reverse(rotListBy(30,srcL));
```

```
(\% 0.95) [\begin{pmatrix} -3.330127018922194 \\ -4.232050807568877 \end{pmatrix}, \begin{pmatrix} -3.830127018922194 \\ -3.366025403784438 \end{pmatrix}, \ldots]
```
 $\overrightarrow{SP}\cdot\vec{n}_0$  wird berechnet, wobei P mit den Marixkoordinaten angegeben wird. S ist eine "Senderposition"

```
(%i96) getScalarProd(S,n0,i,j, position):=block([P, vecSP],
          P:getPoint(i, j, position),
          vecSP: P - S,
          n0 . vecSP)$
```
Hier wird jetzt bestimmt, welche Weglänge in einem Pixel zurückgelegt wird(die Fallunterscheidungen) - die Theorie dazu haben wir oben besprochen

```
(\frac{\%i97}{i97}) evalScalarProd(dr,ul,theta):=block([t:float(theta*\frac{\%pi}{180}), pi2:float(\frac{\%pi}{2}),
                                                 pi4:float(%pi/4), pi34:float(3*%pi/4)],
          if (t > pi4) then t:pi2 - t else
           if (t > pi2) then t: t - pi2 else if (t > pi34) then t: 2*pi2 - t,
          if ((ul \ge 0) or (dr \le 0)) then 0 else
            if (dr \leq sin(t)) then dr*2/sin(2*t) else
              if (abs(ul) \leq \sin(t)) then abs(ul)*2/sin(2*t) else 1/\cos(t))$
```
Hier wird jetzt für einen bestimmten Sender die Weglängenmatrix berechnet - die meisten Elemente werden natürlich Null sein

```
(\text{Ni98}) getPenetrationMatrix(S,theta):=block([m:zeromatrix(5,5), n0],
        n0:getNormalUnitVec(theta),
         for i thru 5 do
         for j thru 5 do block(
         d_dr:getScalarProd(S,n0,i,j,down_right),d_ur:getScalarProd(S,n0,i,j,down_right),
         d_ul:getScalarProd(S,n0,i,j,up_left),d_dl:getScalarProd(S,n0,i,j down_left),
          if (theta \leq 90) then m[i,j]: evalScalarProd(d_dr, d_ul, theta)
          else m[i,j]: evalScalarProd(d ur, d dl, theta)), m)$
```
Hier wieder eine Probeausgabe, die man mit *Geogebra* verifizieren kann! (%i99) getPenetrationMatrix(srcL\_Rot[3],30);

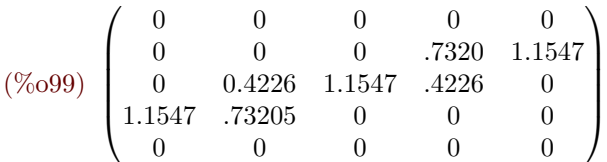

Hier haben wir das "Arbeitspferd" vor uns:

Auf die rotierte Senderliste wird die Funktion **getPenetrationMatrix(S,angle)** angewendet und diese Matrix wird mit **append** an die Liste **l** angehängt und diese dann zurückgegeben,

```
--> getMatrixList():=block([srcL:createSourceList(), l:[]],
      for angle:0 thru 175 step 5 do
        l:append(map(lambda([S],
           getPenetrationMatrix(S,angle)),rotListBy(angle,srcL)),l)
       ,1)$
```
Jetzt wird gearbeitet - die Matrizenlist wird erstellt!

#### (%i101)mList:getMatrixList()\$

Die Liste der Penetrationslängen-Matrizen wird zur Koeffizientenmatrix umgestaltet. Schlüsselbefehl ist hier **addrow**: nimmt eine Matrix und fügt eine Zeile an

```
(%i102)createCoeffMatrix(ml):=block([m:matrix(convert2List(ml[1])), mat],
        for i:2 thru length(ml) do m:addrow(m, convert2List(ml[i])),
        m)$
```
Wird jetzt ausgeführt! (%i103)MM:createCoeffMatrix(mList)\$

Zur Sicherheit schauen wir uns den Rang der Matrix an - sind wir nicht unterbestimmt?  $(\frac{\%}{104})$ rank $(M)$ ;

#### (%o104)25

Wir denken uns Versuchsdaten aus!

```
(%i105)absorbMat:matrix(
           [0.1, 0.2, 0.3, 0.4, 0.5],
           [0.3,0.4,0.5,0.6,0.7],
           [0.5,0.6,0.7,0.8,0.9],
           [1.1,1.2,1.3,1.4,1.5],
           [1.9, 2.0, 2.1, 2.2, 5.3]
```
Verwandeln sie in einen Vektor (%i106)absorbVec:matrix(convert2List(absorbMat));

 $(\% 0106)(0.1 \t0.2 \t0.3 \t0.4 \t0.5 \t0.3 \t... 2.0 \t2.1 \t2.2 \t5.3)$ 

Bestimmen die "Ablesewerte" (%i107)readingVec:MM . absorbVec\$

Um den Median zu berechnen brauchen wir ein Paket (%i108)load(descriptive)\$

Wir fügen zu den exakten Daten zufällige Ablesefehler im Ausmaß von 5% bei 10 "Messungen" und nehmen dann aus dieser Liste den Medianwert

```
(%i117)addNoise(rv):=block(
        for i thru length(rv) do block([sign:0, readingList:[]],
          for j thru 10 do block(
             if (float(random(2.0)) = 1) then sign:1 else sign: -1,
             readingList:cons(rv[i,1]+sign*random(abs(rv[i,1])/20.0+0.001), readingList)),
         rv[i,1]:median(readingList)),
       rv)$
```
Es ist soweit:  $Q - R - F$ aktorisierung. Jetzt heißt es warten!  $(\frac{0}{0}i110)[q, r]: \text{dgeqrf}(\text{MM})$ \$

(%i111)b:addNoise(readingVec)\$

Den Rest kennen wir von unserem Einführungsgleichungssystem  $(\text{Ni112})q_t:\text{transpose}(q)$ 

 $(\frac{9}{1113})$ b<sub>-1</sub>:q<sub>-t</sub> . b\$

```
(\%i114)transposeAndRound(x):=block([x1:transpose(x), l:[]],
         l:map(lambda([p], floor((100*p+0.5))/100.0), x1),
         l)$
```

```
--> backwardSubstitution(r,b):=block([cols:second(matrix_size(r)),
                            x:zeromatrix(second(matrix_size(r)),1)],
      for c:cols thru 1 step -1 do x[c]:((b[c]-row(r,c) . x)/r[c,c]),
      transposeAndRound(x))$
```
Schaut nicht schlecht aus!

 $(\frac{\%}{116})$ solutionVec:backwardSubstitution(r,b 1);

 $(\%0116)(0.09 \t0.2 \t0.31 \t0.41 \t0.5 \t... 1.41 \t1.48 \t1.91 \t2.03 \t2.14 \t2.22 \t5.34)$ Hier das vollständige Programm ["zum runterladen"](http://www.angsuesser.at/docs/math/wxmaxima/ct2.wxm)

Bis jetzt haben wir einige Aufgaben (Median, Q-R-Faktorisierung) *wxMaxima* ausführen lassen (packages: descriptive, lapack), aber wir können natürlich auch wissen wollen, was dahintersteckt:

Im nächsten Kapitel werden wir die Householder-Q-R-Faktorisierung und das Backtracking etwas genauer unter die Lupe nehmen.

# **17. Computertomografie-Basics**

# **18** | **QR Faktorisierung**

# **18.1 Die Householder-Transformation**

Die Q-R-Faktorisierung mit Hilfe der Householder-Transformation ist bei *wxMaxima* in dem package "lapack" als Funktion "dgeqrf" implementiert, welches die Q- bzw. die R-Matrix in einer Liste zurückgibt. Sie ist numerisch etwas stabiler als das Gram-Schmidt Verfahren oder Givens-Rotationen (2 andere Möglichkeiten).

Zur Erinnerung: die Q-Matrix ist orthogonal also  $Q^t = Q^{-1}$  und R besteht aus einer oberen Dreiecksmatrix und einer Nullmatrix, d.h. alle Elemente unterhalb der Hauptdiagonale verschwinden:

$$
R = \begin{pmatrix} a_{11} & a_{12} & a_{13} & \dots & a_{1n} \\ 0 & a_{22} & a_{23} & \dots & a_{2n} \\ 0 & 0 & a_{33} & \dots & a_{3n} \\ \vdots & \vdots & \ddots & \ddots & \vdots \\ 0 & 0 & \dots & 0 & a_{nn} \\ 0 & \dots & \dots & 0 \\ \vdots & \vdots & \vdots & \vdots & \vdots \\ 0 & \dots & \dots & \dots & 0 \end{pmatrix} = \begin{pmatrix} \hat{R} \\ 0 \end{pmatrix}
$$
 wobei  $\hat{R}$  eine obere Dreiecksmatrix ist

Nocheinmal die Ausgangssituation kurz zusammengefasst: Gegeben ist ein (womöglich) überbestimmtes Gleichungssystem

$$
A \cdot x = b
$$
 mit  $A \in \mathbb{R}^{m \times n} \wedge m \ge n, x \in \mathbb{R}^n, b \in \mathbb{R}^m, \text{Rang}(A) = n$ 

Im allgemeinen wird es zu keiner eindeutigen Lösung x führen (überbestimmt), aber wir wären schon mit der Lösung des linearen Ausgleichsproblems zufrieden, nämlich wir finden ein x mit der Eigenschaft

$$
|Ax - b|^2 \to min
$$

Weiter unten (nach Theorem 2) werden wir zeigen, dass die Q-R-Zerlegung genau so ein x liefert.

Gelingt nun eine Q-R-Zerlegung von  $A = Q \cdot R$  mit  $Q \in \mathbb{R}^{m \times m}$  und  $R \in \mathbb{R}^{m \times n}$  so ergibt sich:

$$
Q \cdot R x = b \mid Q^t \cdot \Rightarrow I \cdot R x = Q^t \cdot b \Rightarrow R x = Q^t \cdot b
$$

Die letzte Gleichung ist aber leicht durch Rücksubstituierung zu lösen, also  $x_n$  aus letzter Zeile, dann  $x_{n-1}$  aus vorletzter Zeile usw. bis schließlich  $x_1$  aus 1. Zeile.

Übrigens ist die Q-R-Zerlegung insofern eindeutig, dass sie immer diegleiche Dreiecksmatrix  $R$  liefert, also

$$
A = Q \cdot R = (Q_1, Q_2) \left( \begin{array}{c} \hat{R} \\ 0 \end{array} \right) = Q_1 \hat{R}
$$

d.h.  $Q_1$  ist eindeutig  $Q_2$  i.a. nicht. Für diese Eindeutigkeit brauchen wir nur die positive Definitheit der Diagonalelemente von  $\hat{R}$ .

$$
A = Q_1 R_1 = Q_2 R_2 \Rightarrow \boxed{R_1^t R_1} = R_1^t (Q_1^t Q_1) R_1 = A_1^t A_1 = R_2^t (Q_2^t Q_2) R_2 = \boxed{R_2^t R_2}
$$

aus

$$
R_1^t R_1 = R_2^t R_2 \Rightarrow (R_2^{-1})^t R_1^t = R_2 R_1^{-1}
$$

auf der linken Gleichungsseite stehen untere Diagonalmatrizen, auf der rechten Seite obere Diagonalmatrizen - also müssen sie Diagonalmatrizen sein. Seien  $\alpha_i$  die Diagonalelemente von  $R_1$  und  $\beta_i$  die Diagonalelemente von  $R_2$ , dann ergibt obige Matrixmultiplikation

$$
\forall i \in \{1, 2, \dots n\} \quad \frac{1}{\beta_i} \alpha_i = \beta_i \frac{1}{\alpha_i} \stackrel{\uparrow}{\Rightarrow} \alpha_i = \beta_i
$$

Für die letzte Behauptung haben wir herangezogen, dass die Inverse einer Dreiecksmatrix wieder eine Dreiecksmatrix vom gleichen Typ ist (Untergruppe) und beim Invertieren sich der Reziprokwert in der Hauptdiagonale ergibt, dies kann man leicht einsehen, wenn man sich die Inverse als Unbekannte darstellt:

$$
AX = I \Rightarrow x_{ii} = \frac{1}{a_{ii}}
$$

Wir werden sehen, dass wir für eine erfolgreiche Zerlegung die Ausgangsmatrix A noch etwas verändern müssen (indem wir einige Zeilen vertauschen) - dies werden wir mit einer Permutationsmatrix P besorgen, sodass das Problem sich dann so stellt:

$$
\underbrace{P \cdot A}_{A'} \underbrace{P \cdot x}_{x'} = \underbrace{P \cdot b}_{b'} \Rightarrow Rx' = Q^t b'
$$

<span id="page-349-0"></span>aus dem Lösungsvektor x' lässt sich aber wieder leicht  $(P \cdot P^t = I)$  x berechnen! Jetzt bleibt nur mehr zu zeigen, dass diese Lösung x ganz gut durch das Ausgangsgleichungssystem "laviert" das ja im strengen Sinn widersprüchlich ist, weil die Messwerte b ja mit Fehlern befaftet sind! Dazu benutzen wir folgendes

#### **Theorem 18.1**

$$
ext{ 1st Q orthogonal, } Q \in \mathbb{R}^{n \times n} \text{ und } u, v \in \mathbb{R}^{n} \Rightarrow (Q u) \cdot (Q v) = u \cdot v
$$

*Beweis:*

$$
(Q u) \cdot (Q v) = (Q u)^t (Q v) = u^t \underbrace{Q^t Q}_{I} v = u \cdot v
$$

 $\Box$ 

**Theorem 18.2**

Ist Q orthogonal,  $Q \in \mathbb{R}^{n \times n}$  und  $u \in \mathbb{R}^n \Rightarrow |(Q u)| = |u|$ wobei | . | die euklidische Norm ist.

#### *Beweis:*  $v := u$  in Theorem [18.1](#page-349-0)

Mit dieser Eigenschaft lässt sich jetzt das lineare Ausgleichsproblem umformen:

$$
Q^t \text{ ist orthogonal}
$$
  

$$
|Ax - b|^2 = |Q R x - (QQ^t)b|^2 = |Rx - Q^t b|^2 = \left| \begin{pmatrix} \hat{R} x \\ 0 \end{pmatrix} - \begin{pmatrix} c \\ d \end{pmatrix} \right|^2 = |\hat{R} x - c|^2 + |d|^2
$$

Diese Summe wird offensichtlich ein Minimum, wenn wir das Dreieckssystem  $\hat{R} x - c = 0$  lösen und der Wert des Minimums sind die Quadrate von  $(Q^t b)_j$   $j \in \{n+1, n+2, \ldots m\}$ . Mit variieren von x lässt sich das Minimum nicht weiter verringern, weil d nicht von x abhängt. In diesem Anhang versuchen wir die "blackbox" *dgeqrf* in eine "whitebox" zu verwandeln. Dazu werden wir uns etwas theoretisches Rüstzeug zulegen und das ganze Verfahren dann in *wxMaxima* implementieren.

 $\Box$ 

**Definition 18.3 Householder Matrix**

Sei  $\vec{w} \in \mathbb{R}^n$  ein Einheitsspaltenvektor, d. h. es gilt  $\vec{w}$  $t \cdot \vec{w} = 1.$ Eine $n \times n$  Matrix  $P$  mit der Eigenschaft

$$
P = I - 2 \vec{w} \vec{w}^t \qquad p_{ij} = \delta_{ij} - 2 w_i w_j
$$

heißt Housholder Matrix.

Beachte: Während  $\vec{w}^t \cdot \vec{w}$  das innere Produkt darstellt (Zahl), ist  $\vec{w} \vec{w}^t$  das äußere Produkt  $(n \times n$  Matrix).

**Theorem 18.4**

Ist P eine Householder-Matrix  $\Rightarrow$  P ist symmetrisch und orthogonal  $(P = P^t =$  $P^{-1}$ 

*Beweis:*

$$
(A \cdot B)^t = B^t \cdot A^t
$$
  

$$
P^t = (I - 2 \vec{w} \vec{w}^t)^t = I^t - (2 \vec{w} \vec{w}^t)^t \stackrel{\uparrow}{=} I - 2 (\vec{w}^t)^t \vec{w}^t = P \Rightarrow P \text{ ist symmetrisch}
$$

$$
P^t = P
$$
  
\n
$$
P \cdot P^t = (I - 2 \vec{w} \vec{w}^t) (I - 2 \vec{w} \vec{w}^t) = I - 4 \vec{w} \vec{w}^t + 4 \vec{w} \vec{w}^t \vec{w} \vec{w}^t
$$
  
\n
$$
= I - 4 \vec{w} \vec{w}^t + 4 \vec{w} \underbrace{(\vec{w}^t \vec{w})}{=1} \vec{w}^t = I \Rightarrow P \text{ ist orthogonal}
$$

in Tensorschreibweise ist die Symmetrie eine Folge der Kommutativität in R und der Symmetrie von  $\delta_{ij}$ :

$$
p_{ij} = \delta_{ij} - 2 w_i w_j = p_{ji}
$$

auch die Orthogonalität ist relativ einfach zu beweisen:

$$
p_{ik} p_{jk} = (\delta_{ik} - 2 w_i w_k)(\delta_{jk} - 2 w_j w_k) = \delta_{ik}\delta_{jk} - 2\delta_{jk}w_i w_k - 2\delta_{ik}w_j w_k + 4w_i w_j \underbrace{w_k w_k}_{1} = \delta_{ij}
$$

# **Theorem 18.5**

Sind A und B orthogonal  $\Rightarrow$  A  $\cdot$  B ist orthogonal

*Beweis:* Wird dem Leser überlassen

## **Theorem 18.6**

 $\vec{w}$ ist ein Eigenvektor der Householder-Matrix $P = I - 2\,\vec{w}\,\vec{w}^{\,t}$ 

*Beweis:*

$$
P\vec{w} = (I - 2\vec{w}\vec{w}^t)\vec{w} = \vec{w} - 2\vec{w}\underbrace{(\vec{w}^t\vec{w})}_{=1} = -\vec{w}
$$

in Tensorschreibweise:

$$
p_{ij}w_j = (\delta_{ij} - 2 w_i w_j)w_j = \delta_{ij}w_j - 2 w_i \underbrace{w_j w_j}_{1} = -w_i
$$

 $\Box$ 

 $\Box$ 

# **Theorem 18.7**

Jeder zu $\vec{w}$ orthogonale Vektor  $\vec{x}$ ist ein Fixpunkt (Eigenvektor mit Eigenwert 1) der Householder-Matrix  $P = I - 2 \vec{w} \vec{w}^t$ 

*Beweis:*

$$
P\vec{x} = (I - 2\vec{w}\vec{w}^t)\vec{x} = \vec{x} - 2\vec{w}\underbrace{(\vec{w}^t\vec{x})}_{=0} = \vec{x}
$$

in Tensorschreibweise:

$$
p_{ij}x_j = (\delta_{ij} - 2 w_i w_j)x_j = \delta_{ij}x_j - 2 w_i \underbrace{w_j x_j}_{0} = x_i
$$

 $\Box$ 

Im Folgenden sei  $w := \vec{w}$ ; wir lassen die Vektorpfeile weg, weil es nicht zu Verwechslungen führen kann.

#### **Theorem 18.8**

Sei  $x, y \in \mathbb{R}^n$  und  $|x| = |y|$  und  $w = \frac{x - y}{1}$  $\frac{x}{|x-y|}$  der Householder-Matrix  $P = I 2 w w^t \Rightarrow | P x = y$ 

*Beweis:*

$$
Px = y \Leftrightarrow x - 2\frac{x - y}{|x - y|} \frac{(x - y)^t}{|x - y|} x = y \Leftrightarrow
$$
  
\n
$$
\Leftrightarrow (x - y) - 2\frac{(x - y)(x - y)^t x}{|x - y|^2} = 0 \Leftrightarrow
$$
  
\n
$$
\Leftrightarrow \frac{(x - y)}{|x - y|^2} (|x - y|^2 - 2(x - y)^t x) = 0 \Leftrightarrow
$$
  
\n
$$
\Leftrightarrow \frac{(x - y)}{|x - y|^2} ((x - y)^t (x - y) - 2(x - y)^t x) = 0 \Leftrightarrow
$$
  
\n
$$
\Leftrightarrow \frac{(x - y)}{|x - y|^2} (x^t x - x^t y - y^t x + y^t y - 2x^t x + 2y^t x) = 0
$$
  
\n
$$
\Leftrightarrow \frac{(x - y)}{|x - y|^2} (x^t y - y^t x + 2y^t x) = 0
$$

Die letzte Zeile gilt wegen der Kommutativität des skalaren Produkts  $\vec{x} \cdot \vec{y} = \vec{y} \cdot \vec{x}$ , die vorletzte wegen  $|x| = |y|$ . Wenn die letzte Zeile also wahr ist, können wir zurückschließen auf die 1. Zeile - was die Behauptung ist!

In Tensorschreibweise:

$$
\left(\delta_{ij} - 2\frac{(x_i - y_i)(x_j - y_j)}{x_k x_k - 2x_k y_k + y_k y_k}\right) x_j = y_i \Rightarrow \text{mit } x_k x_k = y_k y_k
$$

$$
2(x_i - y_i)(x_k x_k - x_k y_k) = 2(x_i - y_i)(x_j - y_j)x_j
$$

Die letzte Gleichheit folgt wieder aus der Kommutativität des skalaren Produkts.

 $\Box$ 

### **Beispiel 18.9**

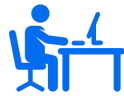

Wir haben nun ein Verfahren, um mit einer Householder-Matrix (symmetrisch und orthogonal) alle Komponenten bis auf eine zum Verschwinden zu bringen:

$$
P = P^t = P^{-1}
$$
  

$$
x = (1, 1, 3, 3, 4)^t \xrightarrow{\uparrow} y = (y_1, 0, 0, 0, 0)^t
$$

Nachdem die Normen der beiden Vektoren übereinstimmen müssen, muss gelten:  $y_1 = 6.$ 

Führen wir das in *wxMaxima* durch:

- $(\% i1)$  x: [1,1,3,3,4] \$
- (%i2) y:[6,0,0,0,0]\$
- $(\%i3)$  norm $2(x):=sqrt(x x x)$
- $(\%i4)$  w1: $(x-y)/norm2(x-y)$ ;
- $(\%o4)$  [- $\frac{5}{2}$ √  $\frac{1}{15}, \frac{1}{2\sqrt{ }}$ √  $\frac{3}{15}, \frac{3}{2\sqrt{ }}$ √  $\frac{3}{15}, \frac{3}{2\sqrt{ }}$ √  $\frac{2}{15}, \frac{2}{\sqrt{1}}$  $\frac{1}{15}]$
- 2 2 2 2  $(\% i5)$  vec2Matrix(x):=block( $[i:length(x), m]$ , m:zeromatrix(1,1), for i thru  $l$  do  $m[i,1]:x[i],$ m )\$

 $(\%i6)$  w: vec2Matrix(w1);

$$
(\% 06) \begin{pmatrix} -\frac{5}{2\sqrt{15}} \\ \frac{1}{2\sqrt{15}} \\ \frac{3}{2\sqrt{15}} \\ \frac{1}{2\sqrt{15}} \end{pmatrix}
$$
  
\n
$$
(\% 17) \text{ w_t:transpose(w);}
$$
  
\n
$$
(\% 07) \begin{pmatrix} -\frac{5}{2\sqrt{15}} & \frac{1}{2\sqrt{15}} & \frac{3}{2\sqrt{15}} & \frac{2}{2\sqrt{15}} \\ \frac{1}{2\sqrt{15}} & \frac{1}{2\sqrt{15}} & \frac{3}{2\sqrt{15}} & \frac{2}{\sqrt{15}} \end{pmatrix}
$$
  
\n
$$
(\% 18) outerPr:w.w_t; \\\ \begin{pmatrix} \frac{5}{12} & -\frac{1}{12} & -\frac{1}{4} & -\frac{1}{4} & -\frac{1}{3} \\ -\frac{1}{12} & \frac{1}{60} & \frac{1}{20} & \frac{1}{20} & \frac{1}{15} \\ -\frac{1}{4} & \frac{1}{20} & \frac{3}{20} & \frac{3}{20} & \frac{1}{5} \\ -\frac{1}{4} & \frac{1}{20} & \frac{3}{20} & \frac{3}{20} & \frac{1}{5} \\ -\frac{1}{3} & \frac{1}{15} & \frac{1}{5} & \frac{1}{5} & \frac{4}{15} \end{pmatrix}
$$
  
\n
$$
(\% 19) I: diagramatrix(5,1)
$$

$$
(\% 010) \begin{pmatrix} \frac{1}{6} & \frac{1}{6} & \frac{1}{2} & \frac{1}{2} & \frac{2}{3} \\ \frac{1}{6} & \frac{29}{30} & -\frac{1}{10} & -\frac{1}{10} & -\frac{2}{15} \\ \frac{1}{2} & -\frac{1}{10} & \frac{1}{10} & -\frac{3}{10} & -\frac{5}{5} \\ \frac{1}{2} & -\frac{1}{10} & -\frac{3}{10} & \frac{7}{10} & -\frac{2}{5} \\ \frac{2}{3} & -\frac{2}{15} & -\frac{2}{5} & -\frac{2}{5} & \frac{7}{15} \end{pmatrix}
$$
  
\n
$$
(\% i11) transpose(P . vec2Matrix(x));
$$

 $(\% 011) (6 0 0 0 0)$ 

Den letzten Vektor haben wir transponiert, um Platz zu sparen. Hat doch super geklappt nun weiter.

Da es bei Matrizenumformungen meist darum geht, Spaltenvektoren zu erzeugen, die bis auf die 1. Komponente verschwinden, wird in der mathematischen Literatur obiges Theorem meist gleich mit

$$
y = -sgn(x_1)|x|e_1
$$
 wobei  $e_1 := (1, 0, 0, ..., 0)^t$ 

angegeben. Allerdings muss gelten  $x_1 \neq 0$  (d.h. Hauptdiagonale besetzt). Es ist klar, dass  $|x| = |y|$  erfüllt ist, die Householder-Matrix ergibt sich dann

$$
P = I - \underbrace{\frac{2}{v^t v}}_{\beta} v v^t \quad \text{mit } v := x - y = x + \underbrace{sgn(x_1)|x}_{\alpha} e_1
$$

# **18.2 Implementation in** *wxMaxima*

```
(\%i1) signValue(r) := block([s:sign(r)], /* sgn-Fkt wird erzeugt */
        if s='pos then 1 else if s='zero then 0 else -1)\
```
ematrix(n,m,x,i,j) – erzeugt eine ( $n \times m$ )-Matrix, die überall verschwindet, nur an der Position (i, j) steht x

```
(%i2) unitVector(n) := ematrix(n,1,1,1,1)/* Einheitsvektor in x-Richtung */$
```

```
(\%i3) householder(A) := block([m : length(A),alpha,v,beta, a:col(A,1)],
         alpha : signValue(A[1,1]) * sqrt(a \t a),
         v : a + alpha*unitVector(m),beta : 2/(v \cdot v),
         diagmatrix(m,1) - beta*(v . transpose(v)))$
                                                           v = x + sgn(x_1)|x|e_1
```

```
Der 2-te Spaltenvektor von A ist nur ein "dummy"
(\text{Ni4}) A:matrix([1,0], [1,0], [3,0], [3,0], [4,0])$
```
#### (%i5) P:householder(A)\$

P · A liefert in der 1.-ten Spalte  $y = -sgn(x_1)|x|e_1 = (-6, 0, 0, 0, 0)^t$ (%i6) P . A; (%o6)  $\sqrt{ }$  $\overline{\phantom{a}}$ −6 0 0 0 0 0 0 0 0 0  $\setminus$  $\Bigg\}$ 

Die numerische Stabilität des Algorithmus ist natürlich verbesserbar - aber vernachlässigen wir das fürs erste.

Betrachten wir noch einmal die Matrixmultiplikation(mit der Einsteinschen Summationskovention: über alle mehrfach vorkommenden Indices wird summiert!)

$$
c_{ij} := a_{ik} \, b_{kj}
$$

umgedeutet auf Vektoren bedeutet dies:

$$
\underbrace{c_{ij}}_{y} := \underbrace{q_{ik}}_{P} \underbrace{a_{kj}}_{x}
$$

Für den j-ten Spaltenvektor der Matrix A gibt es eine Householder-Matrix P, sodass der j-te Spaltenvektor der Produktmatrix obige Eigenschaft (nur 1 Komponente ungleich 0) besitzt. Damit können wir folgendes Verfahren durchführen:

- 1. Wir formen mit Hilfe des Backtracking Algorithmus (Anhang C) die Ausgangsmatrix A so um, dass die Hauptdiagonale besetzt ist. Dies muss möglich sein, sonst wären in einer Spalte nur Nullen und das würde bedeuten das der Rang nicht n sein kann! Um es am Anfang nicht gleich zu verkomplizieren, gehen wir davon aus A würde diese Bedingung bereits erfüllen.
- 2. Wir wenden auf den 1. Spaltenvektor von A die Householder-Matrix  $Q_1$  an, sodass nur die 1. Komponente nicht verschwindet (wie bei unserem oberen Beispiel).
- 3. Wir streichen von A 1. Zeile und 1. Spalte und erhalten  $A_2$
- 4. Wir wenden auf den 1. Spaltenvektor von  $A_2$  die Householder-Matrix  $Q_2$  an, sodass nur die 1. Komponente nicht verschwindet.
- 5. Wir "blähen"  $Q_2$  zur ursprünglichen Größe auf (Ergebnis  $Q'_2$ ), sodass andere Spalten unbeeinflusst bleiben.
- 6. Wir gehen weiter bei Punkt 3) mit einem höherem Index-Zähler

7. Wir brechen ab, wenn wir bei der letzten Spalte angelangt sind

Wir haben also folgendes erreicht:

$$
\underbrace{Q'_n Q'_{n-1} Q'_{n-1} Q'_{n-2} \dots Q'_2 Q_1}_{Q} A = R = \begin{pmatrix} a_{11} & a_{12} & a_{13} & \dots & a_{1n} \\ 0 & a_{22} & a_{23} & \dots & a_{2n} \\ 0 & 0 & a_{33} & \dots & a_{3n} \\ \vdots & \vdots & \ddots & \ddots & \vdots \\ 0 & 0 & \dots & 0 & a_{nn} \\ 0 & \dots & \dots & \dots & 0 \\ \vdots & \vdots & \vdots & \vdots & \vdots \\ 0 & \dots & \dots & \dots & 0 \end{pmatrix}
$$

wobei Q als Produkt von orthogonalen Matrizen selbst orthogonal ist (Theorem 4), daher gilt

$$
A = Q^t R
$$

Jetzt müssen wir nur mehr Punkt 5) unseres Verfahrens näher erläutern: das "Aufblähen" der Householder-Matrix. Dazu müssen wir wissen, dass die Multiplikationsformel für Matrizen auch für die Unterteilung in Blockmatrizen gilt, also:

$$
\left(\frac{A_{11} | A_{12}}{A_{21} | A_{22}}\right) \cdot \left(\frac{B_{11} | B_{12}}{B_{21} | B_{22}}\right) = \left(\frac{C_{11} | C_{12}}{C_{21} | C_{22}}\right) \qquad \text{wobei} \quad C_{ij} := A_{ik} \cdot B_{kj}
$$

wobei in der letzten Formel Einsteinsche Summationskovention gilt und das Multiplikationszeichen eine Matrixmultiplikation darstellt. Zeilen- und Spaltenanzahl der einzelnen Matrizen müssen natürlich derart sein, dass die Produkte existieren!

Zurück zu unserem Verfahren: durch Streichen der linken Spalte und oberen Zeile ergibt sich z.B.: im vierten Schritt folgende Situation:

$$
\left(\begin{array}{c|c} A_{11} & A_{12} \\ \hline A_{21} & Q_4 \cdot A_{22} \end{array}\right)
$$

wobei  $A_{11}$  eine 3 × 3 (obere Dreiecks-)Matrix,  $A_{21}$  eine  $(m-3) \times 3$  Null-Matrix,  $A_{12}$  eine  $3 \times (n-3)$  Matrix und  $A_{22}$  eine  $(m-3) \times (n-3)$  Matrix (wobei  $a_{11}$  nicht verschwinden darf!). Unser Verfahren liefert $Q_4$  wir benötigen aber  $Q_4^\prime,$  welche bei Multiplikation  $A_{11},\,A_{12}$  und  $A_{21}$ unverändert lässt - dass lässt sich aber leicht mit folgender Matrix erreichen:

$$
\underbrace{\left(\begin{array}{c|c} I & 0 \\ \hline 0 & Q_4 \end{array}\right)}_{Q'_4} \cdot \left(\begin{array}{c|c} A_{11} & A_{12} \\ \hline 0 & A_{22} \end{array}\right)
$$

Ausrechnen ergibt obiges Ergebnis!

Also zusammengefasst: Aus $Q_i'$  wird $Q_i$ indem man in der Hauptdiagonale soviele "1"-er hinzufügt, bis man die ursprüngliche Größe  $(m \times m)$  erreicht hat - alles andere wird mit "0" aufgefüllt.

Wir berechnen mit diesem Verfahren ein überbestimmtes Gleichungssystem - wie immer mit *wxMaxima*:

```
Altbekanntes ....
(\%i28) signValue(r) := block([s:sign(r)],
          if s='pos then 1 else if s='zero then 0 else -1)\(\frac{\%i29}{\$i29}) unitVector(n) := ematrix(n,1,1,1,1)$
(\text{%i30}) householder(A) := block([m : length(A), alpha, v, beta, a: col(A,1)],alpha : signValue(A[1,1])*sqrt(a . a),
         v : a + alpha*unitVector(m),beta : 2/(v \cdot v),
         diagramatrix(m,1) - beta*(v + transpose(v)))
```
Hier jetzt das Zurücksetzen auf die ursprüngliche Größe *size*, M ist die Q-Matrix und s der "Schrumpfungsgrad" der Matrix, es gilt:  $0 \leq s \leq size$ 

```
(%i31) setOrigSize(M,s, size):=block(
           genmatrix(lambda([i,j], if (i>s and j>s) then M[i-s,j-s]
                       else if (i=j) then 1
                       else 0),size,size))$
```
Von der Matrix A wird j−mal 1-te Zeile und 1-te Spalte gelöscht

```
(%i32) getSubMatrix(A,j):=block([M:A],
         for i thru j do M:submatrix(1, M, 1),
      M)$
```
Matrixelemente die kleiner als *threshold* werden, werden durch Null ersetzt!

```
(\frac{\%133}{\$133}) setZero(M):=block([mat:M, m:first(matrix size(M)), n:second(matrix size(M)),
                                                                       threshold:10^(-15)].
         for i thru m do
           for j thru n do
              if (abs(mat[i,j]) < threshold) then mat[i,j]:0,
       mat)$
```
Hier jetzt die Debugging-Version des rekursiven Householder-Algorithmus: Input ist die bisherige "obere Dreiecksmatrix" R, in der recNr Spalten unterhalb der Hauptdiagonalen Null gesetzt sind, Q ist das Produkt der einzelnen Householder-Matrizen, recNrHalt ist ein "Breakpoint" (for debugging only), und *origSize* ist die Dimension von  $Q$ , oben  $m \times m$  genannt!

```
(\frac{\%}{3}34) getQR_debug(R,Q,recNr,recNrHalt,origSize):=block([subMat, q],
           if recNr < recNrHalt then block(
             subMat:getSubMatrix(R, recNr),
             q: householder(subMat),
             q: setOrigSize(q, recNr, origSize),
             getQR_debug(q . R, Q . q, recNr+1, recNrHalt, origSize)
           \Deltaelse [Q,setZero(R)])$
```
Hier jetzt die eigentliche Q-R-Faktorisierung:  $R := A, Q := I$  und  $recNrHalt :=$ alle n-Spalten von A, origSize = m

```
(\%i35) Q_R_Fact(A):=block([m:first(matrix_size(A)), n:second(matrix_size(A))],
         getQR_debug(A,diagmatrix(m,1),0, n, m))$
```
Hier eine Koeffizientenmatrix mit Rang 4,  $m = 5$ ,  $n = 4$ 

(%i36) A:matrix( [2,1,0,0],  $[1,1,0,0]$ , [0,0,1,1], [0,0,3,2], [0,0,0,1] )\$

Wir berechnen  $Q$  und  $R$  und schauen uns  $R$  an(obere Dreiecksmatrix):  $(\%$ i37)  $[q,r]$ :float(Q R Fact(A))\$

 $(\%$ 138) <sup>r;</sup>

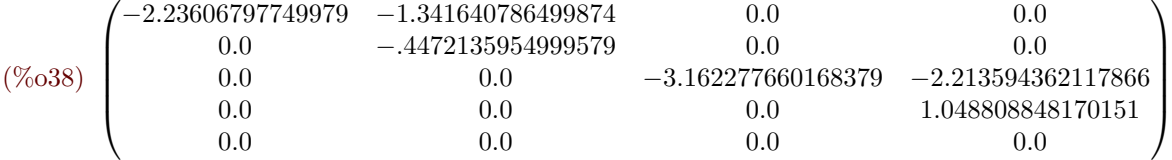

Wir setzen den Ergebnisvektor  $\vec{b}$  so, dass sich ein Lösungsvektor  $\vec{x} = (1, 2, 3, 4)^t$  ergibt (%i39) b:matrix([4],[3],[7],[17],[4])\$

Durch "Rückwärtseinsetzen" wird die Lösung bestimmt:

```
(\frac{0}{140}) backwardSubstitution(r,b):=
          block([cols:second(matrix_size(r)), x:zeromatrix(second(matrix_size(r)),1)],
            for c:cols thru 1 step -1 do x[c]:((b[c]-row(r,c) . x)/r[c,c]),
          \mathbf{x}) \mathbf{\$}
```

```
(\frac{\%}{141}) solutionVec:backwardSubstitution(r, transpose(q) . b);
```
(%o41)  $\sqrt{ }$  $\overline{\phantom{a}}$ 1.0 2.0  $3.000000000000001$ 4.0  $\setminus$ 

Jetzt wird der Ergebnisvektor abgeändert, dass er widersprüchlich wird: (%i42) b:matrix([4.5],[3],[7.5],[16],[3.4])\$
Neuer Lösungsvektor wird bestimmt

```
(\%i43) solutionVec:backwardSubstitution(r, transpose(q) . b);
```

$$
\left(\%\text{O43}\right) \left(\begin{matrix}1.5\\1.5\\2.972727272727274\\3.681818181818181\end{matrix}\right)
$$

Erfüllt dieser Lösungsvektor die *Normalengleichung*? (Theorie siehe unten im Text!) (%i44) transpose(A) . b;

$$
\left(\%o44\right) \begin{pmatrix} 12.0\\7.5\\55.5\\42.9 \end{pmatrix}
$$

Offensichtlich

(%i46) transpose(A) . (A . solutionVec);

$$
\left(\%\text{O46}\right) \left(\begin{array}{c} 12.0\\7.5\\55.50000000000001\\42.9\end{array}\right)
$$

# **18.3 Das lineare Ausgleichsproblem**

Wir haben ein überbestimmtes lineares Gleichungssystem

$$
a_{ij} x_j = b_i \qquad 1 \le i \le m, \ 1 \le j \le n, \ n \le m
$$

Wir suchen  $\hat{x}_j$ , sodass die Summe der Residuenquadrate minimal wird:

$$
r_i = b_i - a_{ij} x_j \qquad S = r_i r_i \rightarrow min
$$

Dazu muss der Gradient von S verschwinden:

$$
\frac{\partial S}{\partial x_j} = \frac{\partial r_i}{\partial x_j} \cdot r_i + r_i \cdot \frac{\partial r_i}{\partial x_j} = 2 r_i \cdot \frac{\partial r_i}{\partial x_j} \stackrel{\uparrow}{=} 2 (b_i - a_{ik} \hat{x}_k) (-a_{ij}) = 0
$$

Ausmultiplizieren führt zu den Normalengleichungen

$$
a_{ij} a_{ik} \hat{x}_k = b_i a_{ij}
$$
 in Matrixschreibweise 
$$
A^t A \vec{x} = A^t \vec{b}
$$

Dies haben wir oben in *wxMaxima* durchgeführt!

## **18.4 ANHANG Backtracking**

Der Algorithmus für Backtracking erinnert an die Aufgabe in einem Labyrinth vom Eingang zum Ausgang zu kommen, indem man den Eingang mit Wasser flutet und am Ausgang wartet bis das Wasser herauskommt. Anschließend verfolgt man die Spur des Wassers zurück ("Backtracking"). Das ist zwar in der Praxis kein gangbarer Weg aber falls man ein Modell des Labyrinths besitzt schon.

Falls ein Computer ein Problem lösen soll (welches als Labyrinth modelliert werden kann), muss es ein mathematisches Modell geben und der Computer kann nach obigem Algorithmus vorgehen - mit dem Unterschied allerdings, dass er bei einer Verzweigung nicht gleichzeitig alle Wege weiterbeschreitet, sondern eine Möglichkeit nach der anderen durchschreitet (Es ist Aufgabe der Compiler, diese Aufgabe auf mehrere Prozessorkerne zu parallelisieren - der Programmierer sollte sich nicht darum kümmern müssen).

Hier einmal der Algorithmus:

```
boolean FindeLoesung(int index, Lsg loesung, ...) {
 // index ist die aktuelle Schrittzahl
 // Teillösungen loesung werden als Referenz übergeben.
 1.Solange es noch neue Teil-Lösungsschritte gibt:
   a) Wähle einen neuen Teil-Lösungsschritt schritt; // Heuristik
   b) Falls schritt gültig ist:
     I) Erweitere loesung um schritt;
     II) Falls loesung vollständig ist, return true, sonst:
       if (FindeLoesung(index+1,loesung)) { // rekursiv
         return true; // Lösung gefunden
       } else { // Wir sind in einer Sackgasse
           Mache schritt rückgängig; // Backtracking
       }
      }
 2. Gibt es keine neuen Teil-Lösungsschritte mehr, dann: return false
}
```
Wie bei jedem nicht trivialen rekursiven Algorithmus ist es schwer den Überblick zu bewahren. Am besten man denkt die Fälle mit Hilfe eines Diagramms durch. Einen Einblick gibt es bei [http://www.swisseduc.ch/informatik/diskrete\\_mathematik/backtracking/demos.html.](http://www.swisseduc.ch/informatik/diskrete_mathematik/backtracking/demos.html)

Wozu brauchen wir Backtracking? Damit unser Q-R-Algorithmus funktioniert darf kein Hauptdiagonalelement unserer Matrix verschwinden. Dies muss serbstverständlich möglich sein, sonst wären bei einer Spalte alle Elemente Null, damit bricht der Rang der Matrix auf kleiner

i-te Position

n ein. Am besten wir machen ein Beispiel:

$$
A = \begin{pmatrix} 2 & 1 & 0 & 0 \\ 1 & 0 & 0 & 0 \\ 0 & 0 & 1 & 1 \\ 0 & 0 & 3 & 0 \\ 0 & 0 & 0 & 1 \end{pmatrix}
$$

Dass  $Rang(A) = 4$  ist leicht ersichtlich. Sie eignet sich aber nicht für unser Verfahren, weil in Zeile 2 und 4 die Hauptdiagonalen nicht besetzt sind - also müssen wir umordnen. Umordnen macht man mit einer Permutationsmatrix. Wie diese beschaffen sind schaut man sich z.B. in der [Wikipedia](http://de.wikipedia.org/wiki/Permutationsmatrix) an.

Im Wesentlichen kann man sich den Aufbau so erklären: Sei  $e_i = (0, 0, \ldots, 1, 0, \ldots, 0)$  die ↑ Verallgemeinerung des kartesischen Basisvektors, dann gilt für jeden Spaltenvektor b:

 $e_i b = b_i$  hat man k Spaltenvektoren zur Verfügung  $e_i b_k = b_{ik}$ 

also das Ergebnis des Vektorprodukts ist der Skalar in der i-ten Zeile. Denken wir uns jetzt bei einem Matrixprodukt  $A \cdot B$  die Matrix A aus Zeilenvektoren  $a_i$  und B aus Spaltenvektoren  $b_k$  aufgebaut. Die -ite Zeile der Produktmatrix entsteht dann durch

 $a_i b_k = c_{ik}$  wobei i fest ist und k durchläuft

Wenn wir jetzt bei dieser Operation  $a_i$  durch  $e_j$  (beachte die verschiedene Bedeutung der Indices!) ersetzen, entsteht nach obiger Regel

$$
e_j b_k = c_{ik} = b_{jk}
$$

dadurch ist die j-te Zeile von B in die i-te gewandert. Analoges machen wir für die j-te Zeile von  $A$  - wir ersetzen sie durch  $e_i$ . Den Rest der Matrix  $A$  nehmen wir von der Einheitsmatrix - damit bleibt alles unverändert. Oder man macht es wie im nachfolgenden Programm - man vertauscht die i-te und j-te Zeile der Einheitsmatrix.

Um die 1.-te und 2.-te Zeile von A zu vertauschen, brauchen wir bei der Einheitsmatrix I auch nur die 1.-te und 2.-te Zeile zu vertauschen, um die Permutationsmatrix zu erhalten das sieht man leicht an folgendem Code-Snippet aus *wxMaxima*:

(%i7) A:matrix( [2,1,0,0], [1,0,0,0], [0,0,1,1], [0,0,3,0], [0,0,0,1] );

```
(%o7)
          \sqrt{ }\overline{\phantom{a}}2 1 0 0
             1 0 0 0
             0 0 1 1
             0 0 3 0
            0 \t 0 \t 0 \t 1\setminus\begin{array}{c} \hline \end{array}(\%i8) swap(k,l,A):=block([m:first(matrix size(A)), M,B],M:diagmatrix(m,1),
           B:copymatrix(M),
            for j thru m do B[k,j]:M[1,j], /* swap row l with row k */
            for j thru m do B[l,j]:M[k,j],
          B)$
(\% i9) P:swap(1,2,A);
(%o9)
          \sqrt{ }\overline{\phantom{a}}0 \t1 \t0 \t0 \t01 0 0 0 0
             0 0 1 0 0
             0 0 0 1 0
             0 0 0 0 1
                               \setminus\begin{array}{c} \hline \end{array}(\%i10) P.
(%o10)
          \sqrt{ }\overline{\phantom{a}}1 0 0 0
             2 1 0 0
             0 0 1 1
             0 0 3 0
             0 \t 0 \t 0 \t 1\setminus\begin{array}{c} \hline \end{array}
```
Wird nur eine Vertauschung durchgeführt (elementare Permutation) ergeben sich sofort einige Eigenschaften:

- 1. P ist symmetrisch  $\Rightarrow P^t = F$
- 2. Zwei Vertauschungen führen auf die Identität:  $P \cdot P = I \Rightarrow P^{-1} = P$
- 3. Aus obigen Eigenschaften folgt unmittelbar:  $P \cdot P^t = I \Rightarrow P$  ist orthogonal.

Durch Ausmultiplizieren können nun sämtliche Vertauschungen durchgefürht werden und die Orthogonalität bleibt erhalten.

Wir implementieren jetzt Backtracking in *wxMaxima* und Lösen obiges lineares Gleichungssystem mit Rücksbstitution.

Einige Besonderheiten:

- Die Funktion *setZero(M)* setzt alle Matrixelemente von M, die kleiner als 10−<sup>15</sup> sind Null. Damit kann
- die Funktion *nonZeroEntries(M,col)* überprüfen kann, in welcher Spalte keine Nullelemente vorhanden sind und
- die Funktion *upperRowsUntouched(list,k)* sucht aus dieser Liste jene aus, die noch vertauscht werden dürfen - die oberen Zeilen sind ja schon abgearbeitet.
- Eine Eigenheit von *wxMaxima*: der Befehl *return(var)* verlässt nur den Block (also bei uns die for-Schleife) und nicht die *procedure* Der Befehl *throw(var)* verlässt zwar die *procedure*, muss aber im aufrufenden Programmteil mit *catch(procedure)* "abgefangen" werden. Beide Möglichkeiten wurden mit *btrDiag(k,n)* und *btrDev(k,n)* implementiert, wobei k die Rekursionstiefe und n die Spaltenanzahl der Matrix ist. Das Ziel ist also erreicht, wenn die Bedingung  $(k = n)$  wahr ist.

```
(\frac{\%i21}{\$i21}) signValue(r) := block([s:sign(r)],
         if s='pos then 1 else if s='zero then 0 else -1)\(\frac{\%i22}{\$i22}) unitVector(n) := ematrix(n,1,1,1,1)$
(\frac{\%i23)}{\%i23} householder(A) := block([m : length(A), alpha, v, beta, a:col(A,1)],alpha : signValue(A[1,1])*sqrt(a . a),
         v : a + alpha*unitVector(m),beta : 2/(\nu \cdot \nu),
         diagramtrix(m,1) - beta*(v . transpose(v)))(%i24) setOrigSize(M,s, size):=block(
           genmatrix(lambda([i,j], if (i>s and j>s) then M[i-s,j-s]
                        else if (i=j) then 1
                        else 0), size, size)) $
(%i25) getSubMatrix(A,j):=block([M:A],
         for i thru j do M:submatrix(1,M,1),
       M)$
(%i26) setZero(M):=block([mat:M, m:first(matrix_size(M)), n:second(matrix_size(M)), threshold:10^(-
       15)],
         for i thru m do
           for j thru n do
             if (abs(mat[i,j]) < threshold) then mat[i,j]:0,
       mat)$
(%i27) getQR_debug(R,Q,recNr,recNrHalt,origSize):=block([subMat, q],
           if recNr < recNrHalt then block(
             subMat:getSubMatrix(R, recNr),
             q: householder(subMat),
             q: setOrigSize(q, recNr, origSize),
             getQR_debug(q . R, Q . q, recNr+1, recNrHalt, origSize)
           )
         else [Q,setZero(R)])$
```

```
(\frac{\%128}{B} \text{ R Fact}(A):=block([m:first(matrix size(A)), n:second(matrix size(A))],getQR_debug(A,diagmatrix(m,1),0, n, m))$
(%i29) A:matrix(
       [2,1,0,0],
       [1,0,0,0],
       [0,0,1,1],
       [0,0,3,0],
       [0,0,0,1]
       )$
(\frac{\%i30}{n} \cdot \text{nonZeroEntries}(M, col):=block([m:first(matrix size(M)), rowList:[]],M:setZero(M),
         for i thru m do
           if M[i,col] # 0 then rowList:cons(i, rowList),
           reverse(rowList))$
(%i31) upperRowsUntouched(list,k):=sublist(list, lambda ([x], x >= k)) $
```

```
Erstellen der elementaren Permutationsmatrix - wie weiter oben beschrieben
```

```
(\frac{\%}{132}) swap(k,1,\Lambda):=block([m:first(matrix_size(A)), M,B],
       M:diagmatrix(m,1),
        B:copymatrix(M),
        for j thru m do B[k,j]:M[1,j], /* swap row l with row k */
        for j thru m do B[1,j]:M[k,j],B)$
```
Hier Backtracking mit "Ausbruch" aus der for-Schleife

 $(\frac{1}{6}i33)$  btrDiag(k,n):=block([choices, P\_saved,M\_saved, sol\_found:false, goAhead:false],

```
choices:upperRowsUntouched(nonZeroEntries(M,k),k),
 for i:1 while i \leq length(choices) do (
      P_saved:P, M_saved:M, /* save step back */
   Pm: swap(k, choices[i], M), M:Pm . M, P: Pm .P, /* next step */<br>if k=n then (sol found:true, return()) /* goal reached
                                                        /* goal reached --> break and return true */
   else (
      if btrDiag(k+1,n) then (goAhead:true, return()) /* if next step possible go ahead */
      else (P:P saved, M:M_saved) /* go back */)
 ),
 if goAhead then return(goAhead),
 if sol_found then return(sol_found),
 false
\lambda
```
Hier Backtracking mit "Ausbruch" aus der Funktion

```
(%i34) btrDev(k,n):=block([choices, P_saved,M_saved],
        choices:upperRowsUntouched(nonZeroEntries(M,k),k),
        for i:1 while i <= length(choices) do (
           P_saved:P, M_saved:M, \frac{1}{100} /* save step back */
           Pm: swap(k, choices[i], M), M:Pm . M, P: Pm . P, /* next step */
         if k=n then throw(true) /* goal reached --> break and return true */
         else (
           if btrDiag(k+1,n) then throw(true) /* if next step possible go ahead */
           else (P:P_saved, M:M_saved) /* go back */
        )
       ),
       false
      )$
```
Hier der "Wrapper" für das Backtracking

```
(%i35) backtrackingDiag(A):=block([k:1,m:first(matrix_size(A)), n:second(matrix_size(A)),M,P],
       P:diagmatrix(m,1),
       M:copymatrix(A),
       if catch(btrDev(k, n))then [M, P]else false
      );
```
(%i36) [m,p]:backtrackingDiag(A) ;

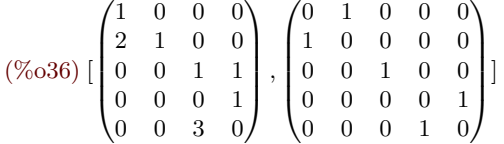

Die r-Matrix ist obere Dreiecksmatrix

```
(\text{Ni37}) [q,r]: float (Q_R_Fact(m));
```
(%o37)

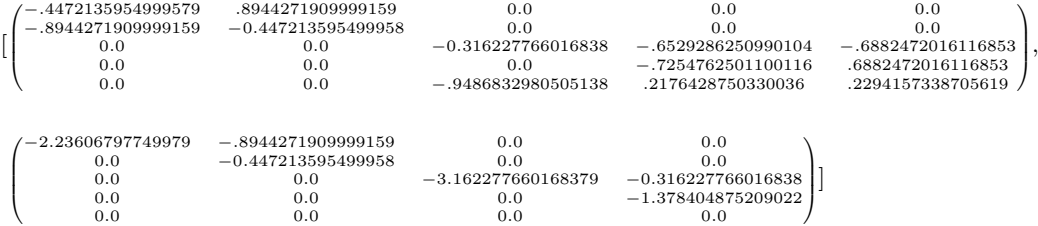

Der "Messwert"-Vektor wird gesetzt

(%i38) b:matrix([4],[1],[7],[9],[4])\$

Auf das "Rückwärts-Einsetzen" wurde im Haupttext eingegangen

```
(\frac{0}{139}) backwardSubstitution(r,b):=
         block([cols:second(matrix size(r)), x:zeromatrix(second(matrix size(r)),1)],for c:cols thru 1 step -1 do x[c]:((b[c]-row(r,c) . x)/r[c,c]),
         x)$
```
Beachte, dass jetzt der Messwert-Vektor  $\vec{b}$  mit p permutiert werden muss - es ergibt sich die exakte Lösung!  $(\frac{0}{140})$  solutionVec:backwardSubstitution(r, transpose(q) . (p. b));

(%o40)  $\sqrt{ }$  $\overline{\phantom{a}}$ 1.0 2.0 3.0  $\begin{pmatrix} 2.0 \\ 3.0 \\ 4.0 \end{pmatrix}$  $\setminus$ 

## **18.5 Givens-Rotationen**

## **18.5.1 Rotationen in 3D in einer Ebene**

Wir bezeichnen (um die spätere Erweiterung zu erleichtern) die x-Achse mit 1, die  $y$ -Achse mit 2 und die z-Achse mit 3.

#### **Beispiel 18.10**

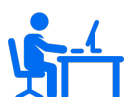

Wir berechnen die Rotation in der (2,3)-Ebene um den Winkel  $\theta$ . Seien  $\vec{e}_i$  die Einheitsvektoren in Richtung der Koordinatenachsen.

$$
\begin{pmatrix} a_{11} & a_{12} & a_{13} \ a_{21} & a_{22} & a_{23} \ a_{31} & a_{32} & a_{33} \end{pmatrix} \cdot \vec{e_i} = \vec{x_i} \text{ mit } \vec{x_i} = \begin{cases} \vec{e_1} & \text{für } i = 1 \\ (0, \cos \theta, \sin \theta)^t & \text{für } i = 2 \\ (0, -, \sin \theta, \cos \theta)^t & \text{für } i = 3 \end{cases}
$$

Das Ergebnis ist eine  $(3 \times 3)$ -Einheitsmatrix mit mit folgenden Änderungen:  $a_{22} = a_{33} = \cos \theta$   $a_{32} = \sin \theta$   $a_{23} = -a_{32}$ 

# **18.5.2 Rotationen im**  $\mathbb{R}^n$  **in der Ebene aufgespannt durch i,k**  $(i < k)$

Obiges Beispiel lässt sich leicht erweitern auf den $\mathbb{R}^n$  :

#### **Definition 18.11 Givens Rotation**

Eine  $n \times n$  Matrix heißt Givens Rotation (Givens Matrix), wenn gilt

$$
G[i, k] = I_n \text{ auser } a_{ii} = a_{kk} = c \land a_{ik} = -s \land a_{ki} = s \land c^2 + s^2 = 1 \quad (i < k)
$$

## **Theorem 18.12**

Givens Matrizen sind ortohogonal, also  $G[i, j] \cdot (G[i, j])^t = I$  oder  $G^t = G^{-1}$ 

*Beweis:* Alle Spaltenvektoren von  $G[i, j]$ ,  $i < j$  sind die Standard-Basisvektoren  $\vec{e}_k$  (mit den Koordinaten  $\delta_{nk}$ ,  $k \in \{1, 2, ..., n\}$ ) nur der *i*-te Spaltenvektor  $\vec{v}_i$  und der *j*-te Spaltenvektor  $\vec{v}_j$  sehen anders aus, nämlich

$$
\vec{v}_i = \delta_{ik}c + \delta_{jk}s \qquad \vec{v}_j = \delta_{ik}(-s) + \delta_{jk}c \qquad k \in \{1, 2, \dots n\}
$$

Hier ein Beispiel für  $G[i = 2, j = 5]$ :

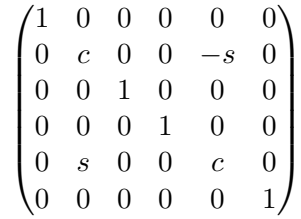

Die Orthogonalität:

$$
\vec{v}_i \cdot \vec{e}_\ell \stackrel{\neq}{=} \sum_{k=1}^n (\delta_{ik}c + \delta_{jk}s) \,\delta_{k\ell} = \sum_{k=1}^n \delta_{ik}c \delta_{k\ell} + \delta_{jk}s \delta_{k\ell}
$$

Bei beiden Summanden verschwindet jeweils eines der beiden Deltas! Analoges gilt für  $\vec{v}_j \cdot \vec{e}_\ell$ Bleibt noch

$$
\vec{v}_i \cdot \vec{v}_j = \sum_{k=1}^n (\delta_{ik}c + \delta_{jk}s) (\delta_{jk}c + \delta_{ik}(-s)) = \sum_{k=1}^n (\delta_{ik}c\delta_{jk}c + \delta_{ik}c\delta_{ik}(-s) + \delta_{jk}s\delta_{jk}c + \delta_{jk}s\delta_{ik}(-s))
$$

Erster und letzter Summand verschwinden wegen  $i \neq j$ Zweiter und dritter Summand liefern für  $k = i$  und  $k = j$  die Ergebnisse:  $c(-s) + cs = 0$ Dass  $\vec{v}_i$  und  $\vec{v}_j$  Einheitsvektoren sind verdanken wir der Voraussetzung  $c^2 + s^2 = 1$ . Für  $c = \cos \theta \wedge s = \sin \theta$  ist dies erfüllt.

 $\Box$ 

Wir können die Givens-Matrizen dazu benützen um aus einer Matrix mit vollem Rang eine Dreiecksmatrix zu formen:

**Beispiel 18.13**

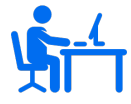

$$
G[1,3] \cdot \begin{pmatrix} a_{11} & 9 & -1 \ 8 & -3 & 6 \ a_{31} & -2 & 5 \end{pmatrix} = \begin{pmatrix} a_{11}c - a_{31}s & 2s + 9c & -(5s) - c \ 8 & -3 & 6 \ a_{11}s + a_{31}c & 9s - 2c & 5c - s \end{pmatrix}
$$
  
mit  $s = \frac{-a_{31}}{\sqrt{a_{11}^2 + a_{31}^2}}$  und  $c = \frac{a_{11}}{\sqrt{a_{11}^2 + a_{31}^2}}$  verschill

Es gilt  $s^2 + c^2 = 1$ . Bei vollem Rang von A verschwindet dabei kein anderes Element.

Erinnern wir uns, dass die Givens-Matrix eine Drehung darstellt. Wir drehen also den ersten Spaltenvektor von A so, dass seine letzte Koordinate verschwindet. Gute geometrische Darstellungen finden sich im Internet - die Spaltenvektoren der Matix müssen natürlich linear unabhängig sein. Hier eine "naive" Implementierung in *wxMaxima*:

 $(\%$  **i1**) rnd matrix(m,n, arr gen):= block([td, p\_td, st, s],  $td:timedate()$ , p  $td:parse-timedate(td)$ , st:mod(p\_td, 1000) \* mod(p\_td, 37), s:make\_random\_state (st), set random state(s),  $genmatrix(arrgen, m,n)$ )\$  $(\%$  **i2**) my\_round3(A):=block( [N:matrix\_size(A)[1]], for i thru N do for j thru N do if  $abs(A[i,j]) < 10^{\circ} - 12$  then  $A[i,j]$ : 0.0, A )\$ (% **i3)** h[i,j]:= float( $(-1)^*$ random $(20)+10$ )\$ **(% i4)** (N:4, I: float(diagmatrix(N,1)), A:rnd\_matrix(N,N,h));  $\sqrt{ }$  $\overline{\phantom{a}}$  $-5.0$  7.0 4.0 10.0  $-8.0$   $-5.0$   $-7.0$   $-9.0$  $-5.0$  0.0  $-7.0$  6.0  $8.0 \t 0.0 \t 2.0 \t -5.0$  $\setminus$  $\overline{\phantom{a}}$ (% o4)  $(\%$  **i5**) given $(i,j,a):=block([r,c,s,g],$ g:diagmatrix(matrix  $size(a)[1],1),$ r:sqrt $(a[j,j]^2+a[i,j]^2)$ , c:-a[j,j]/r, s:a[i,j]/r,  $g[i,i]:c, g[j,j]:c,$  $g[i,j]:s, g[j,i]:-s,$ g )\$

```
(\% i6) QR decomp(A,Q):=block(A)[N:matrix\_size(A)[1], R:A, G],for col:1 thru N-1 do
              for row:N thru col+1 step -1 do block(
                 G:given(row,col,R),
                 Q: Q. transpose(G),
                 R:G . R
               ),
              [my\_round3(Q), my\_round3(R)])$
(% i7) fpprintprec:3$
(\% i8) [Q,R]:QR_decomp(A,I);\sqrt{ }\Big\}\sqrt{ }\vert0.375 - 0.831 - 0.116 0.395
        0.6 0.556 -0.162 0.5530.375 - 0.0163 - 0.919 - 0.12− 0.6 0.0261 0.34 0.724
                                       \setminus\Big\},
                                           \sqrt{ }\vert-13.3 -0.375 -6.52 3.6
                                              0.0 -8.59 - 7.05 - 13.50.0 0.0 -5.08 4.120.0 0.0 -5.37\setminus\int1
                                                                              \begin{array}{c} \n\end{array}(% o8)
(% i9) my_round3(Q . transpose(Q));
```

$$
\begin{pmatrix}\n1.0 & 0.0 & 0.0 & 0.0 \\
0.0 & 1.0 & 0.0 & 0.0 \\
0.0 & 0.0 & 1.0 & 0.0 \\
0.0 & 0.0 & 0.0 & 1.0\n\end{pmatrix}
$$
\n(% 09)

 $(\%$  **i10**) my round3( $Q$   $\cdot$  R);

$$
\begin{pmatrix}\n-5.0 & 7.0 & 4.0 & 10.0 \\
-8.0 & -5.0 & -7.0 & -9.0 \\
-5.0 & 0.0 & -7.0 & 6.0 \\
8.0 & 0.0 & 2.0 & -5.0\n\end{pmatrix}
$$
\n $(\% \text{ o10})$ 

Hier gibt es viel Raum für Optimierung (Beispiele):

- 1. Es wird  $\sqrt{a^2 + b^2}$  berechnet dies ist numerisch instabil, da es zu *overflow* bzw. *underflow* für große bzw. kleine Zahlen neigt - dies sollte man durch geeignete Algorithmen verhindern.
- 2. Für große Matrizen: Die Givens-Matrix verändert nur 2 Zeilen der Ausgangsmatrix es reicht also die Multiplikation ausführen:

$$
\begin{pmatrix} c & -s \\ s & c \end{pmatrix} \begin{pmatrix} a \\ b \end{pmatrix}
$$

und das Ergebnis in den entsprechenden Zeile der Ausgangsmatrix zu ersetzen.

```
using LinearAlgebra # needed for identy matrix
# we build an N×N matrix with rank N and 1 decimal digit
function getSquareMat(N::Int64)
    mat = zeros(N,N); r=0while r!=N
        mat=floor.(rand(N,N)*100)/10
        r=rank(mat)
    end
    mat
end
# e.g (row_col)=(5,1) - this element has to vanish row 1 and row 5 are affected
# row 1 of M in B, row 5 of M in B
function extract2x2(M,row_col::Tuple{Int64, Int64})
    columns = size(M)[2]B = zeros(2,columns)::Matrix{Float64}
    B[1,:]=M[row col[2],:]B[2,:]=M[row col[1],:]return B
end
# there are only 2 rows now
function givensRot(B::Matrix{Float64}, col::Int64)
    r = sqrt(B[1, col]^2 + B[2, col]^2)c = B[1, col]/rs = B[2,col]/rreturn [c s; -s c]
end
# see comment of "extract2x2" - this is the inverse
function swapBack(M,B, row_col::Tuple{Int64, Int64} )
    M[row\_col[2],:] = B[1,:]M[row\_col[1],:] = B[2,:]return M
end
# small numbers are substituted by zero
function substZero(nr::Float64)::Float64
  if abs(nr) < 10^(-12)return 0.0
  end
  return nr
end
```

```
# we build the "large" transposed Givens Rotation Matrix
function buildOrig_G(G,row,col)
    G_t =1.0* Matrix(I, N, N)
    c = G[1,1]; s = G[1,2]G t[row,row] = c
    G t[col,col] = cG_t[row,col] = sG_t[col,row] = -sreturn G_t
end
function decompose(M::Matrix{Float64},N::Int64)
    R = M; Q =1.0* Matrix(I, N, N)
    # N=5: → (5, 1), (4, 1), (3, 1), (2, 1),
    #(5, 2),(4, 2),(3, 2)
    #(5, 3) (4, 3)
    #(5, 4) = (row, col) has to vanish
    for c in range(1, N-1)for r in range(start=N, stop=c+1, step=-1)
             B = extract2x2(R, (r, c))G = givensRot(B, c)B = G * B # (2 \times 2) \times (2 \times N) = 2 \times N \rightarrow 2 rows, N columns
             R = swapBack(R, B, (r, c))Q = Q * \text{buildOrig}_G(G, r, c)end
    end
    return (substZero.(R), Q)
```
#### **end**

```
N=5M=getSquareMat(N)
display(M)
R,Q=decompose(M,N)
display(R)
display(Q * R)
```
## **18. QR Faktorisierung**

# **19** | **Der schiefe Wurf**

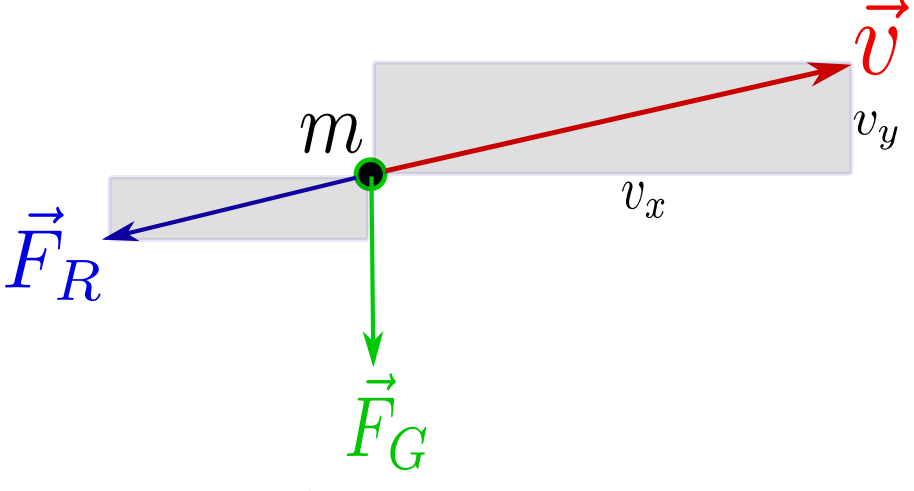

Abb.181 : angreifende Kräfte

Ausgangspunkt ist natürlich die Newton'sche Bewegungsgleichung:

$$
m_t \ddot{\vec{x}} = \sum_i \vec{F}_i
$$
 (19.1)

 $\vec{F}_i$  sind natürlich die angreifenden Kräfte.  $m_t$  ist die träge Masse des Körpers.

Wir betrachten hier nur den Luftwiderstand  $\vec{F}_R$ , der dem Geschwindigkeitsvektor  $\vec{v}$  des Körpers entgegengerichtet ist und die Gravitationskraft  $\vec{F}_G$ . Mit dem Newton'schen Gravitationsgesetz folgt für die Gravitationsbeschleunigung in Richtung Erdzentrum

<span id="page-374-0"></span>
$$
m_t \vec{a}_r(r) = \vec{F}_G = -G \frac{M_E m_t}{(R_E + r)^2} \vec{r}_0
$$
\n(19.2)

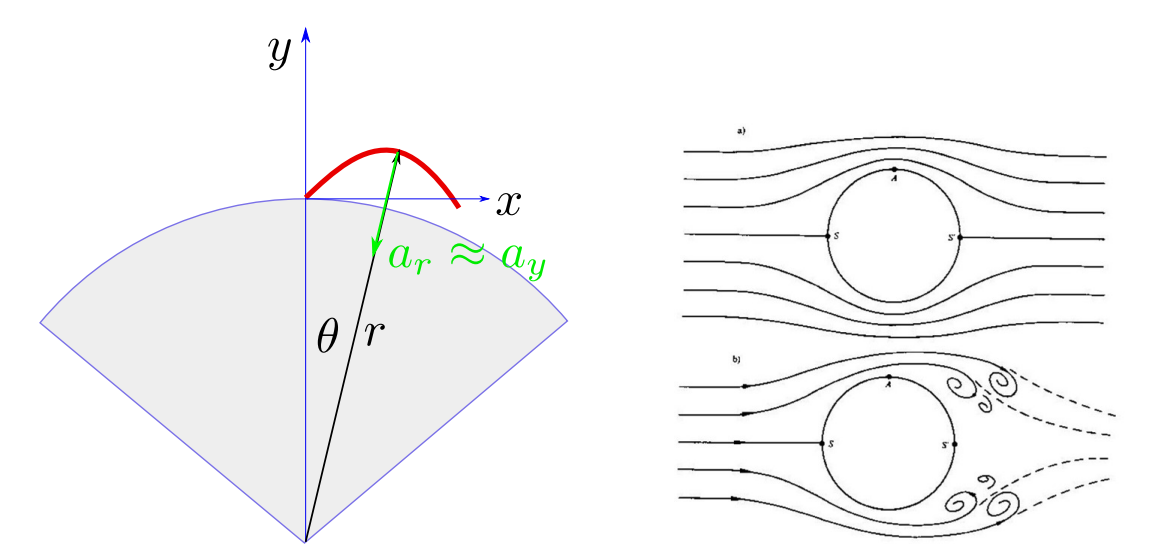

Wir machen einige Vereinfachungen:

Abb.182 : Die Erde als Scheibe Abb.183 : laminare und turbulente Strömung

- **Die Wurfweiten** w seien extrem klein gegenüber dem Erdradius  $R_E$  ( $w \ll R_E$ ) also wir machen aus der Erde eine Scheibe (eine über Jahrtausende beliebte Näherung). Damit können wir die Wurfbahn statt mit Polarkoordinaten  $(r(t), \theta(t))$  mit kartesischen Koordianten  $(x, y)$  beschreiben.
- Die Wurfhöhen r (in obiger Formel) seien extrem klein gegenüber dem Erdradius  $R_E$  $(r \ll R_E)$ , damit können r in Formel [19.2](#page-374-0) vernachlässigen und es ergibt sich:

<span id="page-375-0"></span>
$$
\begin{cases}\n a_x = 0 \\
 a_y = -G \frac{M_E}{R_E^2} = -g \approx -9.81\n\end{cases}
$$
\n(19.3)

Unsere Formeln sind daher für ballistische Geschoße und Satelliten vollkommen ungeeignet - das wäre wieder eine andere Geschichte!

- Wir betrachten keine Auftriebs- bzw. Abtriebskräfte ganz gleich ob sie sich durch schnelle Rotation (Spin) (Frisbie-Scheibe) oder Tragflächen (Bumerang), rotierender Tennisball usw. ergeben.
- Als Näherungsstufen betrachten wir
	- $-\vec{F}_R = 0$  (Bewegung im Vakuum, z.B. am Mond)
	- **–** |F~R| ∝ |~v| (laminare Strömung, langsame Geschwindigkeit z.B. Kugel im Honigglas, Auto in Schrittgeschwindigkeit - Karosserie möglichst ohne Kanten)
	- $− |\vec{F}_R| \propto |\vec{v}|^2$  (turbulente Strömung geworfene Steine, Geschoße, Autos bei "Reisegeschwindigkeit" )

# **19.1 Ohne Luftwiderstand auf der Erdoberfläche**

Uns bleibt einfach Gleichung [19.3](#page-375-0) zu lösen:

<span id="page-376-0"></span>
$$
\ddot{\vec{x}} = \begin{pmatrix} 0 \\ -g \end{pmatrix} \tag{19.4}
$$

## **19.1.1 Mit Differentialgleichung und** *wxMaxima*

Obige gewöhnliche Differentialgleichung [19.4](#page-376-0) führt zu einem einfachen Anfangswertproblem:

$$
\ddot{\vec{x}} = \begin{pmatrix} 0 \\ -g \end{pmatrix} \qquad \vec{x}(0) = \vec{0} \qquad \vec{v}(0) = \begin{pmatrix} v_{x0} \\ v_{y0} \end{pmatrix} \tag{19.5}
$$

Dies lässt sich natürlich leicht "per Hand" integrieren, doch zur Übung machen wir es mit *wxMaxima*:

Keine Meldungen bei Umwandlungen von Brüchen in Dezimalzahlen **(%i1)** ratprint:false\$

Beschleunigungsvektor  $\vec{a}(t)$  wird festgelegt **(%i2)** a(t):=[0,-g]\$

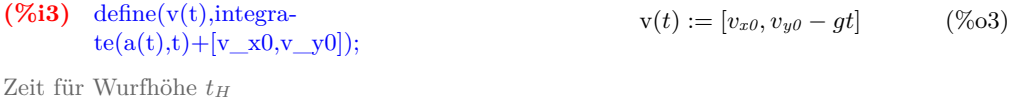

$$
\text{(%i4)} \quad t_{H:} \text{H:} \text{rhs}(\text{linsolve}(v(t)[2], t)[1]); \quad \frac{v_{y0}}{g} \quad (t_{H})
$$

Bahn in Parameterform

(%)i5) define(x(t), integrate(v(t),t)); 
$$
x(t) := [t v_{x0}, t v_{y0} - \frac{gt^2}{2}] \qquad (*)
$$

Wurfhöhe

**(%i6)** Height:subst(t\_H,t,x(t)[2])\$

von Parameterform in Funktionsdarstellung

$$
\text{(%i7)} \quad \text{define} (y_1(x), \text{subst}(x/v_x, 0, t, x(t)[2])); \qquad \qquad y_1(x) := \frac{v_{y0}x}{v_{x0}} - \frac{gx^2}{2v_{x0}^2} \qquad \qquad (\% \text{o7})
$$

$$
\text{(%i8)} \quad \text{eq1:} (\text{ratsimp}(y_1(x)/x=0,x)); \quad -\frac{gx - 2v_{x0}v_{y0}}{2v_{x0}^2} = 0 \quad (\text{eq1})
$$

Berechnung der Wurfweite

**(%i9)** width:rhs(linsolve(eq1,x)[1])\$

$$
\text{(%i10) display (Height, width)\$} \qquad \qquad Height = \frac{v_{y0}^2}{2g} \qquad width = \frac{2v_{x0}v_{y0}}{g}
$$

$$
(%i11) t_{max:width/v_x0}; \qquad \qquad \frac{2v_{y0}}{a}
$$

g

 $(t_{max})$ 

statt der Wurfparameter  $v_{x0}$ ,  $v_{y0}$  wechseln wir auf  $|\vec{v}| = v$  und Steigungswinkel  $\alpha$  $(\%$ i12) subst(v<sup>\*</sup>cos(alpha),v\_x0,y\_1(x))\\$

(%i13) define(y\_2(x),trigsimp(subst(v\*sin(alpha),v\_y0,%)));

$$
y_2(x) := -\frac{gx^2 - 2\cos{(\alpha)}\sin{(\alpha)}v^2x}{2\cos{(\alpha)}^2v^2}
$$
 (%013)

**(%i16)** v\_x0:6\$v\_y0:8\$g:9.81\$

**(%i17)** v:sqrt(v\_x0^2+v\_y0^2)\$

**(%i18)** alpha:atan(v\_y0/v\_x0)\$

Jetzt plotten wir alle 3 "Kurven" mit den Linienstärken 8,4 und 1 und den Farben 2,3 und 1 **(%i19)** plot2d([[parametric,x(t)[1],x(t)[2],[t,0,t\\_max],[nticks, 100]],y\\_1(x),y\\_2(x)],  $[x,0,width]$  , [legend, "parametric", "with  $v\_{x,v\_{y''}$ , "with v and {/Symbol a}"], [style, [lines, 8,2], [lines, 4,3], [lines, 1,1]] )

**(%i20)** ev(Height); 3.261977573904179

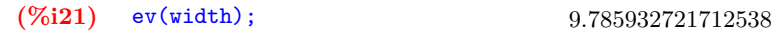

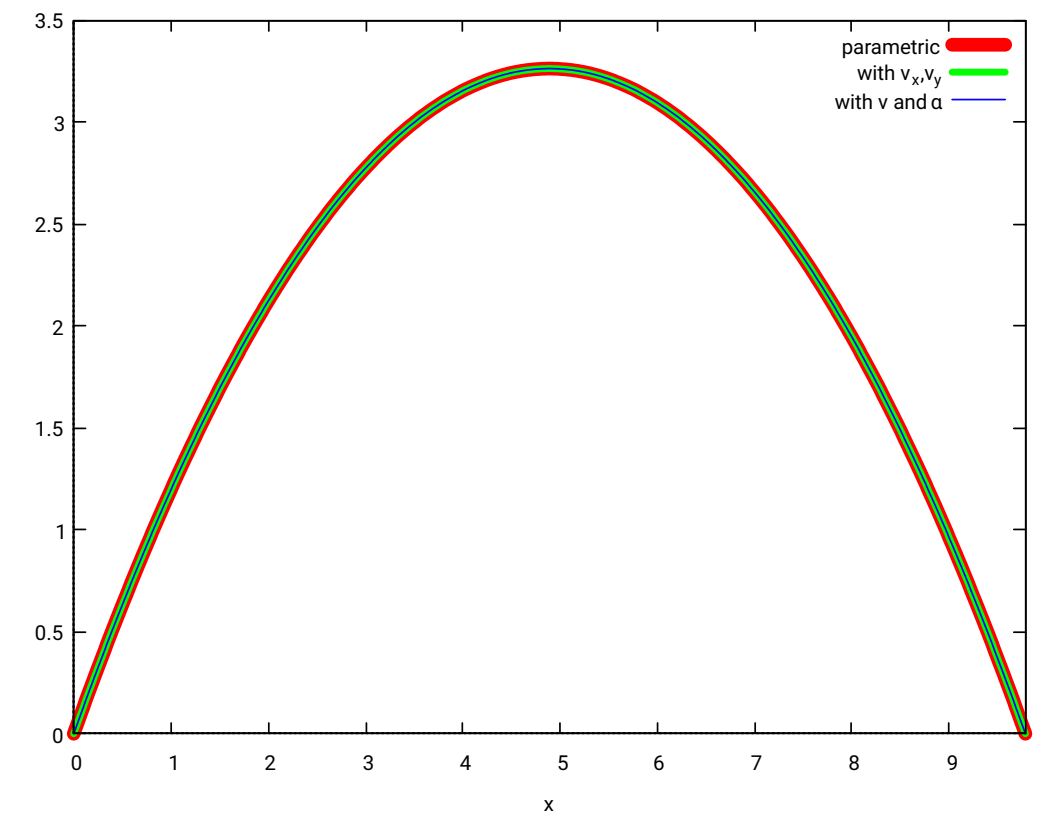

Abb.184 : alle 3 Darstellungen der Bahn

Alle 3 Graphen führen zum selben Ergebnis!

## **19.1.2 Mit Differenzengleichung und** *wxMaxima*

 $\Delta t \ll 1$  sei der diskrete Simulationszeitraum. Folgende Iterationsformeln finden Verwendung:

<span id="page-378-0"></span>
$$
\frac{\vec{v}_{i+1} - \vec{v}_i}{\Delta t} = \vec{a}_i \qquad \Rightarrow \qquad \vec{v}_{i+1} = \vec{v}_i + \vec{a}_i \Delta t \qquad (19.6)
$$
\n
$$
\frac{\vec{x}_{i+1} - \vec{x}_i}{\Delta t} = \vec{v}_i \qquad \Rightarrow \qquad \vec{x}_{i+1} = \vec{x}_i + \vec{v}_i \Delta t \qquad (19.6)
$$
\n
$$
\vec{x}_0 = \begin{pmatrix} 0 \\ 0 \end{pmatrix} \qquad \qquad \vec{v}_0 = \begin{pmatrix} v_{x0} \\ v_{y0} \end{pmatrix} = \begin{pmatrix} 6 \\ 8 \end{pmatrix} \qquad \qquad \vec{a}_0 = \begin{pmatrix} 0 \\ -g \end{pmatrix}
$$

Natürlich lassen sich obige Vektorfolgen leicht in die entsprechenden Folgen für die Koordinaten zerlegen (so werden wir das in der Tabellenkalkulation machen) - in *wxMaxima* lassen sich allerdings obige rekursive Vektorfolgen durch Array-Funktionen implementieren. Hier eine kleine Demonstration:

## **Array Functions**

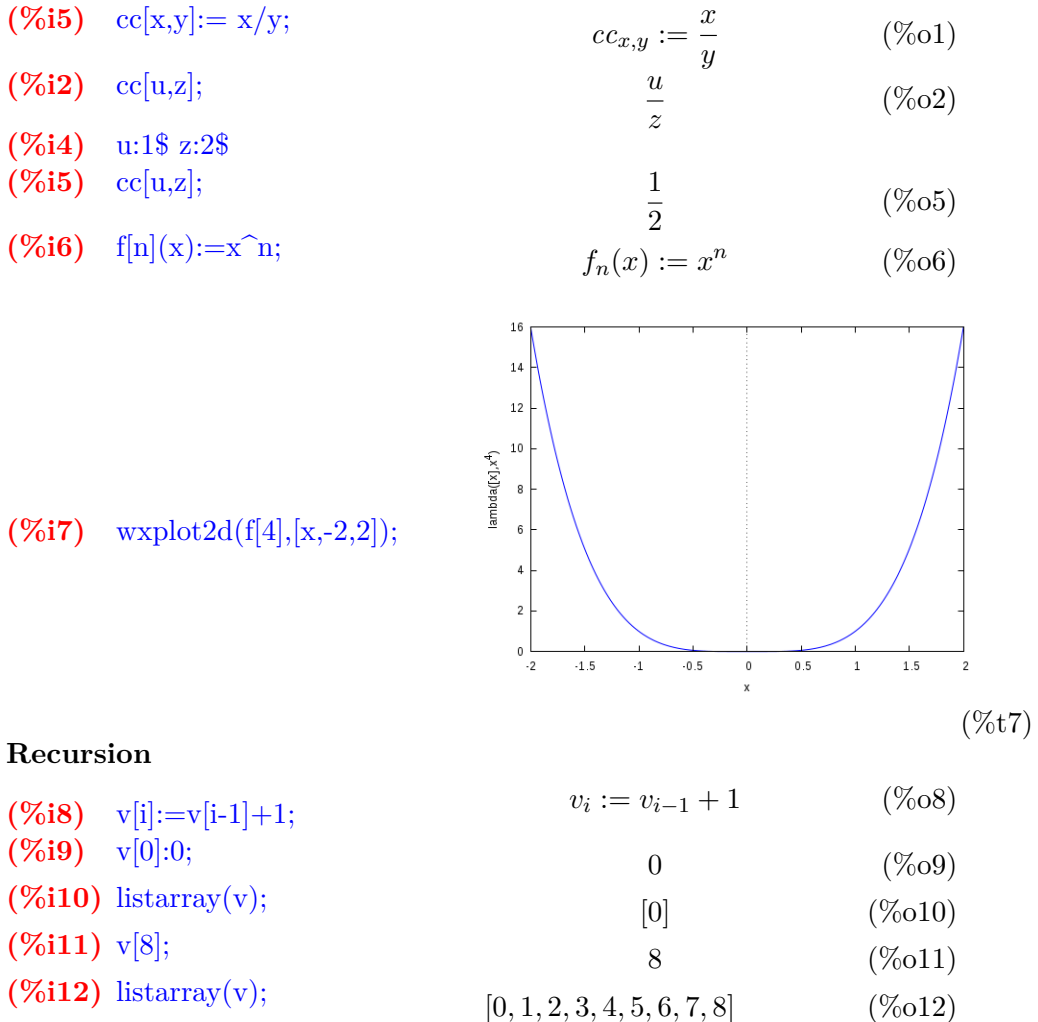

Aber jetzt zurück - der Lösung unseres Problems mit Differenzengleichung:

**(%i3)** Delta\_t:0.001\$ a:[0,-9.81]\$ fpprintprec : 3 \$  $(\%i4)$  v[i]:=v[i-1] + a \* Delta\_t;  $v_i := v_{i-1} + a \Delta_t \quad (\% 04)$ **(%i5)** x[i]:=x[i-1]+v[i-1] \* Delta\_t;  $x_i := x_{i-1} + v_{i-1} \Delta_t$  (%05)  $(\%$ **i6**)  $x[0]:[0,0]$ \$  $(\%$ **i7**) v[0]:[6,8]\$ **(%i8)** trajectory():=block([list:[x[0]]], for i:1 while  $x[i-1][2]$  >= 0 do list: cons(x[i],list), list )\$ **(%i9)** plotlist:trajectory()\$ **(%i10)** plot2d([discrete, plotlist])\$  $(\%$ i11) Height: $\max(\text{map}(\text{lambda}([x], x \cdot [0,1]), \text{plotlist}))$ ;

$$
3.2^{\circ}
$$

(Height)

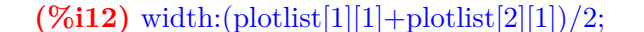

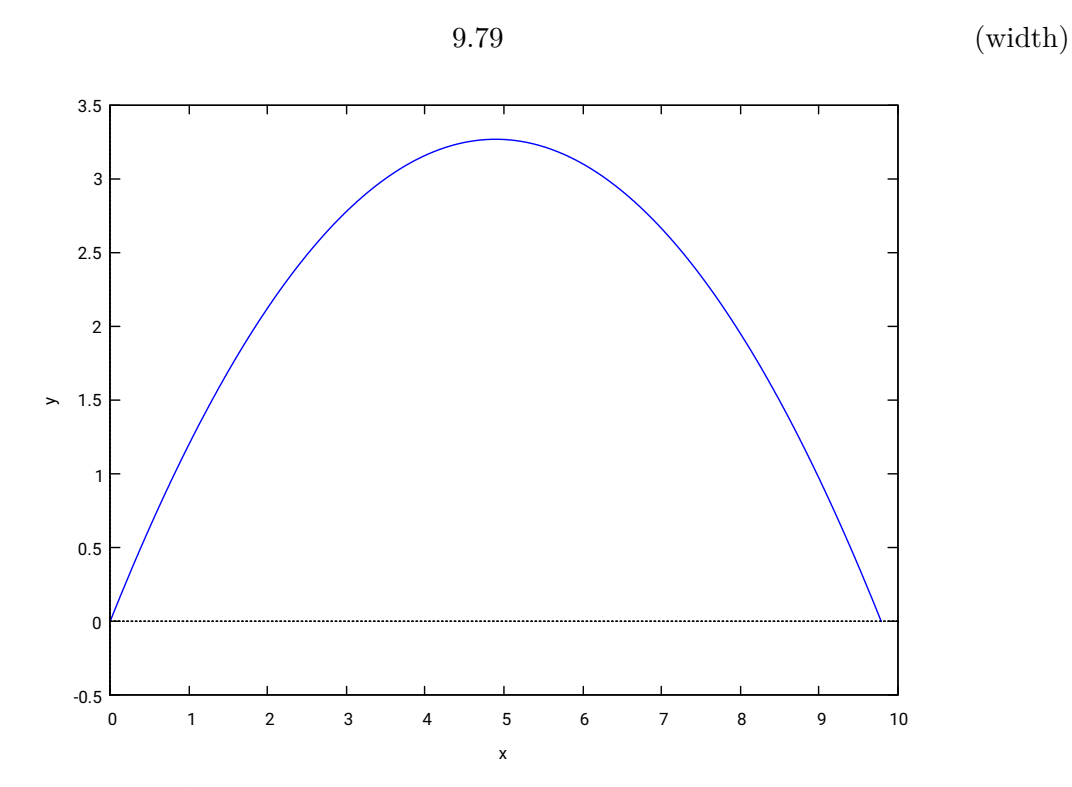

Abb.185 : Jetzt als Punktplot mit Differenzengleichung

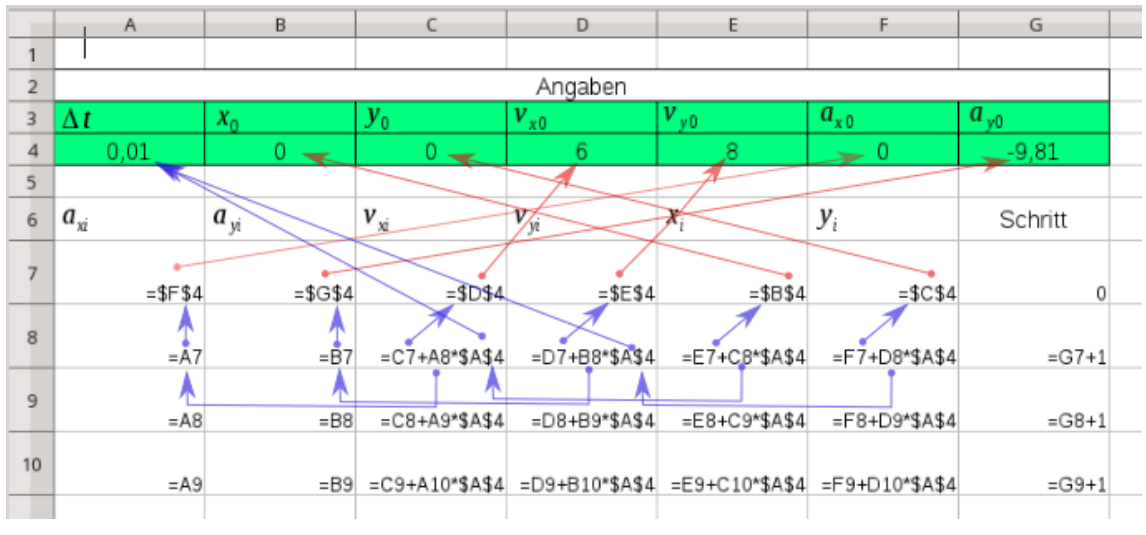

#### **19.1.3 Mit LibreOffice-Calc**

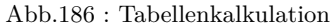

Bis zur 4.-ten Zeile sind die Angaben einzugeben. In Zeile 7 werden die Angaben kopiert. Zeile 8 ist die wichtigste - hier werden die Rekursionsformeln ausgedrückt. Diese Zeile wird nach unten ausgefüllt (beachte die absolute Adressierung für  $\Delta t$ ) bis die  $y_i$  negativ werden. Anschließend wird für die x-y-Spalte ein x-y-Diagramm erstellt:

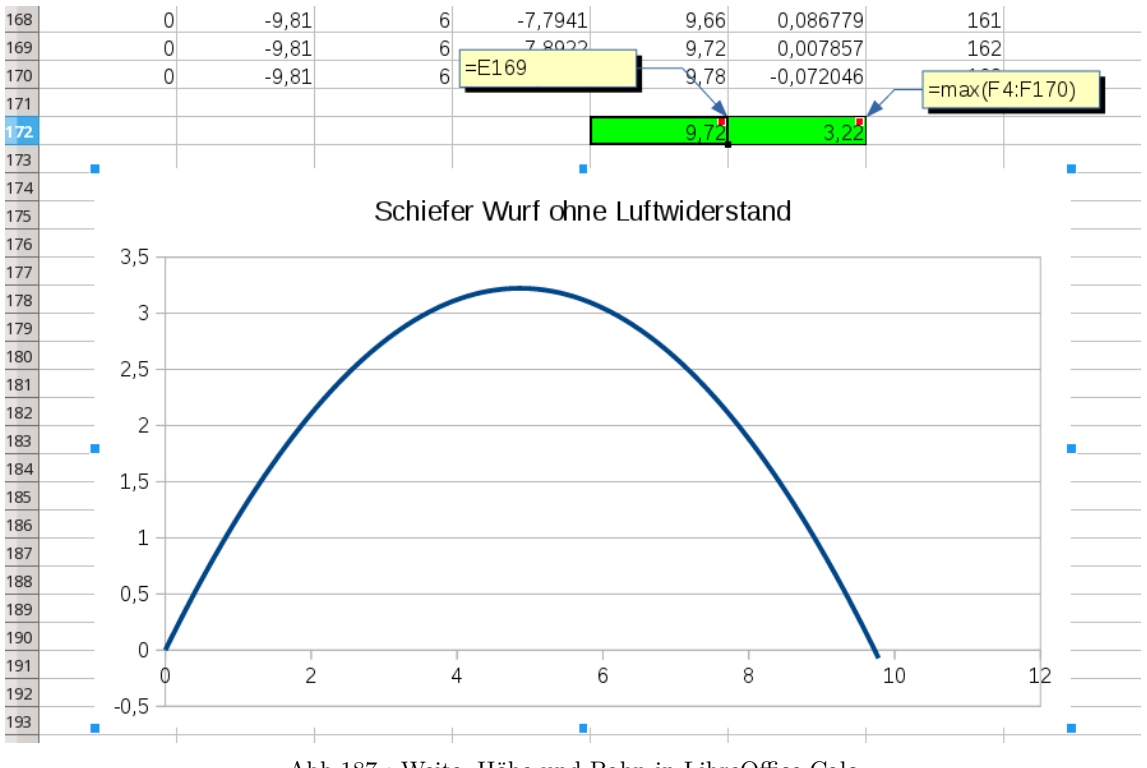

Abb.187 : Weite, Höhe und Bahn in LibreOffice-Calc

## **19.1.4 Mit Hand und Kettenregel**

Wir schreiben [19.4](#page-376-0) mit  $\vec{v}$  an:

<span id="page-381-0"></span>
$$
\begin{cases}\n\dot{v}_x = 0\\ \n\dot{v}_y = -g\n\end{cases}
$$
\n(19.7)

Wir versuchen gleich die Differentialgleichung für die Flugbahn  $y(t(x))$  mit der Kettenregel herzuleiten:

$$
\frac{dy}{dx} = \underbrace{\frac{dy}{dt}\frac{dt}{dx}}_{v_y/v_x} = \frac{dy}{dt}\frac{1}{\frac{dx}{dt}} \Rightarrow \left| \frac{d}{dx} = \frac{1}{v_x}\frac{d}{dt} \right| \tag{19.8}
$$

Wir benutzen die letzte Operatorgleichung

$$
\frac{d^2y}{dx^2} = \frac{d}{dx}\frac{dy}{dx} = \frac{1}{v_x}\frac{d}{dt}\frac{v_y}{v_x} = \frac{\dot{v}_y v_x - v_y \dot{v}_x}{v_x^3} \stackrel{19.7}{\leftrightharpoons} = \frac{-g}{v_x^2} = \frac{-g}{v_{x0}^2}
$$
(19.9)

Das letzte Gleichheitszeichen gilt, da  $v_x$  eine Konstante ist. Mit den Anfangsbedingungen

$$
y(0) = 0
$$
  $y'(0) = \tan \alpha = \frac{v_{y0}}{v_{x0}}$ 

folgt durch einfaches Integrieren

$$
y(x) = x \tan \alpha - \frac{-g}{2v_{x0}^2} x^2 \tag{19.10}
$$

Dies stimmt natürlich mit dem mit *wxMaxima* errechneten  $y_1(x)$  überein!

# **19.2 Luftwiderstand**  $\propto |\vec{v}|$

Gleichung [19.4](#page-376-0) wird jetzt zu

<span id="page-381-2"></span><span id="page-381-1"></span>
$$
\vec{a} = \vec{g} - \frac{1}{\tau}\vec{v} \tag{19.11}
$$

#### **19.2.1 Mit Hand und Variablentransformation**

Wie in [19.11](#page-381-1) schon angedeutet, muss der Proportionalitätsfaktor $\tau$  die Dimension einer Zeit haben. Wir führen daher dimensionslose Größen ein (Genaueres im ANHANG [19.3.11:](#page-419-0)  $\tau$  als neue Zeiteinheit,  $g\tau$  als neue Geschwindigkeitseinheit und  $g\tau^2$  als neue Längeneinheit. Das bedeutet in Gleichung [19.11](#page-381-1) wird g und  $\tau$  durch 1 ersetzt!

$$
T = \frac{t}{\tau} \Rightarrow t = T \cdot \tau \qquad (X(T), Y(T)) = \frac{1}{g\tau^2} (x(t(T)), y(t(T))) \qquad (19.12)
$$

damit können wir eine neue Geschwindigkeit festlegen

<span id="page-382-0"></span>
$$
\frac{dX}{dT} = \frac{1}{g\tau^2} \frac{dx}{dt} \frac{dt}{dT} = \frac{1}{g\tau} v(t) \Rightarrow V = \frac{1}{g\tau} v \tag{19.13}
$$

Dasselbe machen wir mit den Beschleunigungen indem wir [19.13](#page-382-0) differenzieren:

$$
\dot{V} = \frac{dV}{dT} = \frac{1}{g\tau} \frac{dv}{dt} \frac{dt}{dT} = \frac{1}{g} \dot{v}(t) \Rightarrow \left| \dot{V} = \frac{1}{g} \dot{v} \right| \tag{19.14}
$$

Die x-Koordinate von [19.11](#page-381-1) wird dann mit [19.13](#page-382-0) und [19.14](#page-382-1) zu

<span id="page-382-1"></span>
$$
\dot{v}_x = g\dot{V}_x = -\frac{1}{\tau}g\tau V_x \Rightarrow \dot{V}_x = -V_x
$$

und die y-Koordinate zu

<span id="page-382-3"></span><span id="page-382-2"></span>
$$
\dot{v}_y = g\dot{V}_y = -g - \frac{1}{\tau}g\tau V_y \Rightarrow \dot{V}_y = -1 - V_x
$$

wir haben also folgendes entkoppeltes Anfangswertproblem zu lösen

$$
\begin{cases}\n\dot{V}_x = -V_x & Y(0) = 0, X(0) = 0 \\
\dot{V}_y = -1 - V_y & \frac{dY}{dX}(0) = \tan \alpha = \frac{V_0 \sin \alpha}{V_0 \cos \alpha} = \frac{V_{y0}}{V_{x0}}\n\end{cases}
$$
\n(19.15)

## **Lösung über die Zeitdimension** T **durch Variablentrennung**

x-Koordinate von [19.15](#page-382-2)

<span id="page-382-4"></span>
$$
\int \frac{dV_x}{V_x} = \int -dT \Rightarrow \ln V_x = -T + C_1 \Rightarrow V_x(T) = e^{-T}e^{C_1} \Rightarrow V_x(T) = V_{x0}e^{-T}
$$

$$
X(T) = -V_{x0}e^{-T} + C_2 \Rightarrow X(T) = V_{x0}(1 - e^{-T})
$$
(19.16)

y-Koordinate von [19.15](#page-382-2)

$$
\int \frac{dV_y}{1+V_y} = \int -dT \Rightarrow \ln(1+V_y) = -T + C_1 \Rightarrow 1 + V_y(T) = e^{-T}e^{C_1} \Rightarrow V_y(T) = (1+V_{y0})e^{-T} - 1
$$

$$
Y(T) = -(1+V_{y0})e^{-T} - T + C_2 \Rightarrow Y(T) = (1+V_{y0})(1-e^{-T}) - T
$$
(19.17)

Um  $Y(X)$  zu erhalten, machen wir aus [19.16](#page-382-3) T explizit und setzen in [19.17](#page-382-4) ein:

$$
Y(X) = (1 + V_{y0}) \frac{X}{V_{x0}} + \ln\left(1 - \frac{X}{V_{x0}}\right)
$$
 (19.18)

Gleichungen [19.16](#page-382-3) bis [19.18](#page-383-0) können wir mit den Transformationsgleichungen [19.12](#page-381-2) und [19.13](#page-382-0) in die üblichen physikalischen Einheiten umformen - als Beispiel sei das für  $X(T)$  vorgeführt:

<span id="page-383-1"></span><span id="page-383-0"></span>
$$
\frac{1}{g\tau^2}x(t) = \frac{1}{g\tau}v_{x0}\left(1 - e^{-\frac{t}{\tau}}\right)
$$

Mit etwas Rechnen kommt man auf folgende Ergebnisse:

$$
\begin{cases}\nx(t) = \tau v_{x0} \left( 1 - e^{-\frac{t}{\tau}} \right) \\
y(t) = (g\tau^2 + \tau v_{y0}) \left( 1 - e^{-\frac{t}{\tau}} \right) - t g \tau \\
y(x) = (g\tau + v_{y0}) \frac{x}{v_{x0}} + \ln \left( 1 - \frac{x}{\tau v_{x0}} \right) g \tau^2\n\end{cases}
$$
\n(19.19)

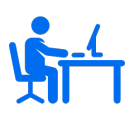

Überprüfen Siein [19.19](#page-383-1) die einzelnen Terme auf ihre physikalische Dimension (Plausibilitätscheck!)

Für $\tau \to \infty$  müsste sich in [19.19](#page-383-1) der reibungsfreie Fall ergeben also die Formeln von **(%o5)** im wxMaxima-Programm! Wir zeigen hier eine Möglichkeit:

Wir ersetzen die Exponentialfkt. durch eine Taylorreihe:

$$
1 - e^{-\frac{t}{\tau}} = -\sum_{i=1}^{\infty} \left(-\frac{t}{\tau}\right)^i \frac{1}{i!} \quad \text{damit wird } x(t) \text{ von 19.19}
$$

$$
x(t) = v_{x0}t - \sum_{i=2}^{\infty} \left(-\frac{t}{\tau}\right)^i \frac{1}{i!} \quad \text{die Summe verschwindet für } \tau \to \infty
$$

Für  $y(t)$  machen spalten wir von der Taylorsumme die ersten 2 Summande an:

$$
y(t) = (g\tau^2) \left[ \frac{t}{\tau} - \left(\frac{t}{\tau}\right)^2 \frac{1}{2} - \sum_{i=3}^{\infty} \left(-\frac{t}{\tau}\right)^i \frac{1}{i!} \right] - (t g \tau) + v_{y0} t - \sum_{i=2}^{\infty} \left(-\frac{t}{\tau}\right)^i \frac{1}{i!}
$$

Nach dem Grenzübergang verschwinden jetzt ebenfalls die Summen und es bleibt

$$
y(t) = v_{y0}t - \frac{1}{2}gt^2
$$

Damit haben die Formeln von [19.19](#page-383-1) einen weiteren Plausibilitätscheck bestanden!

## **Lösung von [19.15](#page-382-2) über die Wurfbahn**

Wir erhalten folgende Operatorengleichung mit der Kettenregel:

$$
\frac{dY}{dX} = \frac{dY}{dT}\frac{dT}{dX} = \frac{dY}{dT}\frac{1}{\frac{dX}{dT}} \Rightarrow \left| \frac{d}{dX} = \frac{1}{V_x}\frac{d}{dT} \right| \tag{19.20}
$$

andererseits aus dem ersten Teil obiger Gleichung

<span id="page-384-2"></span><span id="page-384-1"></span><span id="page-384-0"></span>
$$
\frac{dY}{dX} = \frac{dY}{dT}\frac{dT}{dX} = \frac{dY}{dT}\frac{1}{\frac{dX}{dT}} = \frac{V_y}{V_x}
$$
\n(19.21)

Nun kombinieren wir [19.20](#page-384-0) und [19.21](#page-384-1) zu

$$
\frac{d^2Y}{dX^2} = \frac{d}{dX}\frac{dY}{dX} = \frac{1}{V_x}\frac{d}{dT}\frac{V_y}{V_x} = \frac{\dot{V}_y V_x - V_y \dot{V}_x}{V_x^3} \stackrel{19.15}{\rightleftharpoons} -\frac{1}{V_x^2}
$$
(19.22)

Wir benötigen also  $V_x(X)$  um weiter zu kommen. Diese Funktion bekommen wir mit der Kettenregel und dem Anfangswertproble[m19.15:](#page-382-2)

$$
\frac{dV_x}{dX} = \frac{dV_x}{dT}\frac{dT}{dX} = \dot{V}_x \frac{1}{V_x} \stackrel{19.15}{\leftrightharpoons} -1 \Rightarrow
$$
\n
$$
\Rightarrow \quad V_x(X) = C - X = V_{x0} - X \tag{19.23}
$$

Damit wird [19.22](#page-384-2) zu

<span id="page-384-3"></span>
$$
\frac{d^2Y}{dX^2} = -\frac{1}{(V_{x0} - X)^2}
$$
\n(19.24)

Gleichung [19.24](#page-384-3) ist aber leicht durch Integrieren zu lösen:

$$
\frac{dY}{dX} = (V_{x0} - X)^{-1} + C_1 \xrightarrow{Y'(0) = \tan \alpha} \frac{dY}{dX} = (V_{x0} - X)^{-1} + \underbrace{V_{y0}}_{\tan \alpha} - \underbrace{1}_{V_{x0}}_{\tan \alpha}
$$

und neuerliches integrieren führt zu

$$
Y(X) = \ln(V_{x0} - X) + X \tan \alpha - \frac{1}{V_{x0}} X + C_2 \xrightarrow{Y(0) = 0} C_2 = -\ln V_{x0}
$$

dies führt schließlich zum Endergebnis, welches Gott sei Dank mit [19.18](#page-383-0) identisch ist:

$$
Y(X) = \ln\left(1 - \frac{X}{V_{x0}}\right) + X \tan\alpha - \frac{X}{V_{x0}}
$$
 (19.25)

# **19.3 Luftwiderstand**  $\propto |\vec{v}|^2$

$$
\vec{F}_R = -\frac{1}{2}\rho_L A c_W v^2 \vec{v}_0 \Rightarrow \vec{F}_R = -p v \begin{pmatrix} v_x \\ v_y \end{pmatrix}
$$

A ist die "Schattenfläche", bei einer Kugel also die Fläche eines Großkreises  $\rho_L$  ist die Dichte des Mediums (bei uns Luft) - diese schwankt etwas mit der Temperatur und der Seehöhe  $(1,3kg/m^3)$  ist aber hier ein brauchbarer Wert)

> 1  $\frac{1}{2}\rho_L v^2$  wird oft als Staudruck bezeichnet

 $c_W$  ist eine dimensionslose Zahl, die von der Form des Körpers abhängt (auch von der Art der Strömung - laminar oder turbulent - sie hängt mit der Reynolds-Zahl Re zusammen. Am besten man bestimmt sie experimentell: für eine Kugel ist 0,4 ein brauchbarer Wert!) mit  $\mu = p/m_t$  und  $\vec{F} = m_t \vec{a}$  folgt für die Beschleunigung

<span id="page-385-0"></span>
$$
\vec{a} = \dot{\vec{v}} = \begin{pmatrix} 0 \\ -g \end{pmatrix} - \mu v \begin{pmatrix} v_x \\ v_y \end{pmatrix}
$$
 (19.26)

Das Produkt aus  $\mu \cdot v$  ist eine Größe, die den Einfluss der Reibung beschreibt. Für  $\mu = 0$ ergibt sich der reibungsfreie Wurf. Bei einer Billardkugel  $m = 170 q$  und  $\varnothing \approx 58 mm$  und unseren Anfangsgeschwindigkeit ist dieser Einfluss sehr gering! Aber schon der Austausch der Billardkugel durch eine aus Papier ( $m \approx 10 g$ ) würde diesen Einfluss erheblich vergrößern! Während die exakte Lösung des Problems sich ziemlich verkompliziert hat, bleibt die Lösung mit Differenzengleichung beinahe gleich:

Man muss zu [19.6](#page-378-0) nur Folgendens hinzufügen:

$$
\vec{a}_i = -\mu |\vec{v}_i| \vec{v}_i + \begin{pmatrix} 0 \\ -g \end{pmatrix}
$$

 $\mu$  muss natürlich wie oben definiert sein!

Damit sich bei den Gleichungen keine zirkulären Definitionen einschleichen muss man etwas aufpassen:

$$
\vec{a}_0 = f_1(\vec{v}_0) \n\vec{v}_1 = f_2(\vec{v}_0, \vec{a}_0) \n\vec{x}_1 = f_3(\vec{x}_0, \vec{v}_0) \qquad \text{wobei } f_2 = f_3 \n\vec{a}_1 = f_1(\vec{v}_1) \n\vec{v}_2 = f_2(\vec{v}_1, \vec{a}_1) \qquad \text{usw.}
$$

Beachte die übereinstimmenden Indices! In wxMaxima muss es daher heißen (beachte den Index bei der Beschleunigung!):

 $v[i] := v[i-1] + a[i-1]*Delta_t$ 

## **19.3.1 Mit** *wxMaxima* **1 Bahnkurve**

Bei einer Billardkugel ist der Einfluss der Luftreibung gering  $\mu \approx 0$ **(%i1)** mu:0.5\*1.3\*30^2\*10^(-6)\*%pi\*0.4/0.17,numer;

0.004324309887882421 (mu)

**(%i2)**  $a[i] := -mu * sqrt(v[i] \cdot v[i]) * v[i] + g;$  $a_i := (-\mu) \sqrt{v_i v_i} v_i + g$  (%02)

- **(%i5)** Delta\_t:0.001\$ g:[0,-9.81]\$ fpprintprec : 3 \$
- $(\%$ **i6**) v[i]:=v[i-1] + a[i-1] \* Delta\_t;

$$
v_i := v_{i-1} + a_{i-1} \,\Delta_t \tag{%06}
$$

 $(\%$ **i7**) x[i]:=x[i-1]+v[i-1] \* Delta\_t;

$$
x_i := x_{i-1} + v_{i-1} \Delta_t \tag{%07}
$$

Interessanterweise wertet *wxMaxima* die Rekursionsformeln passend aus den Angaben selbst aus!

**(%i8)** x[0]:[0,0]\$

**(%i9)** v[0]:[6,8]\$

Solange die y-Werte der Lagevektoren  $\vec{x}$  größer/gleich Null sind, geben wir sie in eine Liste **(%i10)** trajectory():=block([list:[x[0]]],

```
for i:1 while x[i-1][2] >= 0 do
        list: cons(x[i],list),
   list
)$
```
**(%i11)** plotlist:trajectory()\$

Die Liste der (x, y)-Werte wird mit *discrete* ausgedruckt

**(%i12)** plot2d([discrete, plotlist])\$

Wir ermitteln das Maximum der y−Werte - es weicht kaum von dem ohne Luftwiderstand ab!  $(\%$ i13) height:lmax(map(lambda([x],x . [0,1]),plotlist));

$$
3.2 \t\t (height)
$$

Bei der Weite nehmen wir einfach den Mittelwert der "zwei letzten" x−Werte  $(\%$ **i14**) width:(plotlist[1][1]+plotlist[2][1])/2;

9.45 (width)

#### **19.3.2 Mit** *wxMaxima* **mehrere Bahnkurven**

Jetzt wollen wir für verschiede Luftwiderstände die Graphen ausgeben, dafür schreiben wir unser Programm etwas um:

**(%i4)** Delta\_t:0.0001\$ g:[0,-9.81]\$ fpprintprec:3\$ stringdisp:true\$

**(%i7)** radius:30\*10^(-3)\$c\_W:0.4\$m:0.17\$

**(%i8)** mu(r,c,m):=0.5\*1.3\*r^2\*3.1416\*c/m\$

Wir weisen den Einfluss der Luftreibung einfach der Variablen k zu! **(%i9)** k:-float(mu(radius,c\_W,m));

```
-0.00432 (k)
```
Nun reservieren wir etwas Platz für die Fließkomma-Arrays a, v und x **(%i12)** array (a, flonum,100000)\$array (v, flonum,100000)\$array (x, flonum,100000)\$;

**(%i13)** v[0]:[6,8]\$

Jetzt die Anfangsbedingungen **(%i14)** x[0]:[0,0]\$

Berechnungsmethode für die Beschleunigung (%i15) get\_acc(i):=k\*sqrt(v[i] . v[i])\*v[i] + g\$

Berechnungsmethode für Ort und Geschwindigkeit **(%i16)** next\_xv(i,base, incr):=base[i-1]+incr[i-1]\*Delta\_t\$

a[0] gehört zwar nicht zu den Anfangsbedingungen wird aber für die Berechnung der ..[1]-Werte gebraucht! **(%i17)** a[0]:get\_acc(0);

$$
[-0.259, -10.2] \tag{%017}
$$

Liste für die "Legende" im Diagramm - wird in *trajectories* gleich mitausgefüllt! **(%i18)** myLegend:[]\$

Berechnung der Plotliste und der Legende; Parameter: Liste der zu berechnenden k-Werte **(%i19)** trajectories(k\_list):=block([plist:[],list:[]],

```
for j in k_list do block(
  k:-j,
  list:[x[0]],
   for i:1 while second(x[i-1]) \ge 0 do block(
        v[i]:next_xv(i,v,a),
        x[i]:next_xv(i,x,v),a[i]:get_acc(i),
        list: cons(x[i],list)
),
  plist:cons(cons('discrete,[list]),plist),
  myLegend:cons(concat("k = ",j),myLegend)
   ),
  myLegend:cons('legend,myLegend),
  plist
)$
```
Wir berechnen die Bahnen für  $k = 0$ (reibungsfrei), $k = 0.01$ ,  $k = 0.1$  und  $k = 1$ (starke Luftreibung) **(%i20)** plotlist:trajectories([0,0.01,0.1,1])\$

**(%i21)** plot2d(plotlist,myLegend)\$

Liste von Vektoren; Betrachte nur die Liste mit einer bestimmten -nr- Komponente  $(\%i22)$  get\_component(nr, l):= map(nr,l)\$

**(%i23)** max\_y\_ofList(l):=lmax(get\_component(second,l))\$

**(%i24)** removed\_discrete:get\_component(second,plotlist)\$

**(%i25)** heights:map(max\_y\_ofList,removed\_discrete);

#### [0.851, 2.32, 3.12, 3.26] (heights)

**(%i26)** width:get\_component(first,(get\_component(first,removed\_discrete)));

[1.46, 5.59, 9.04, 9.79] (width)

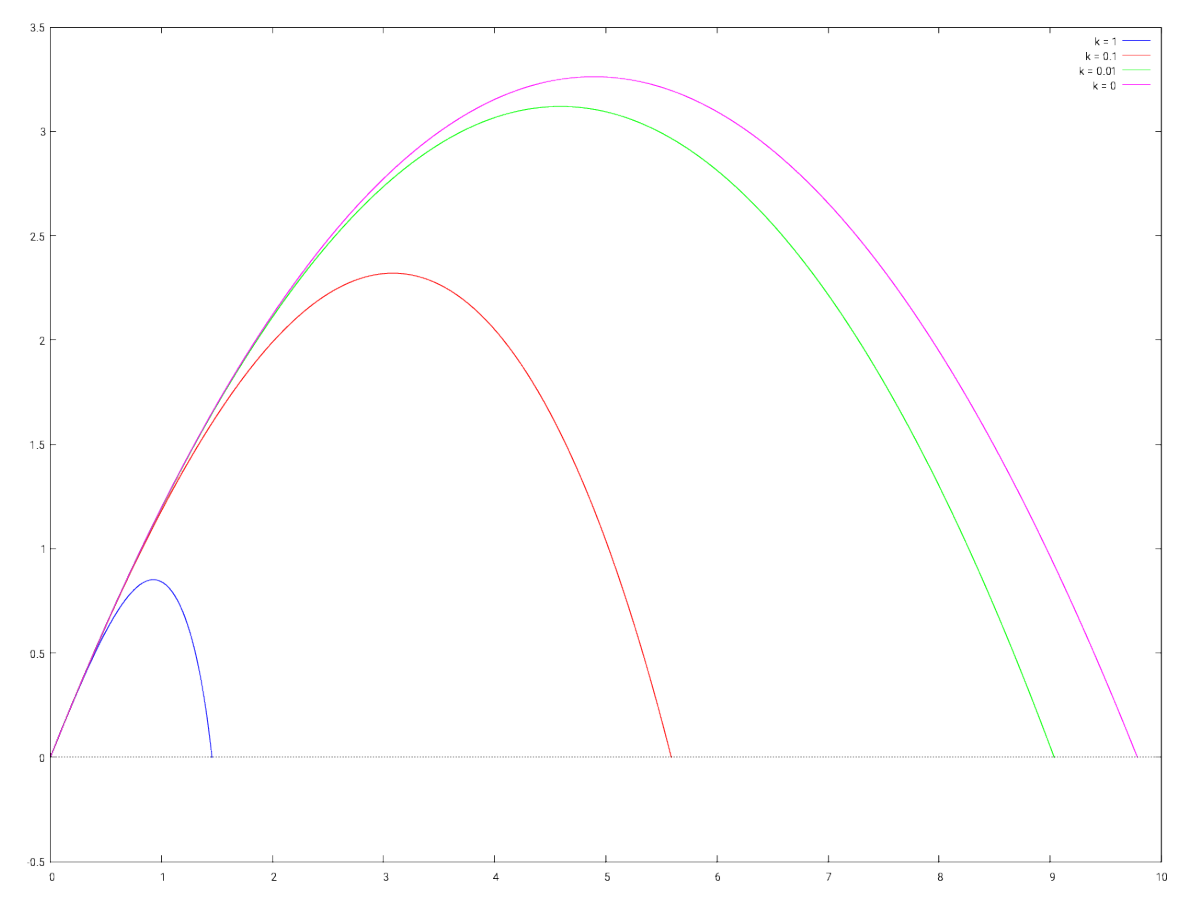

Abb.188 : Vergleich der Flugkurven - genaue Höhen und Weiten siehe in der Berechnung oben

Mit steigendem  $k$  geht die Symmetrie der Wurfbahn verloren und Höhen und Weiten werden geringer!

k ist proportional zu A,  $\rho_L$  und  $c_W$  und umgekehrt proportional zu  $m$ !

#### **19.3.3 Mit** *Geogebra* **mehrere Bahnkurven**

Vorweg - es ist mir nicht gelungen ohne etwas Javascript dieses Ziel mit *Geogebra* zu erreichen. Für mich war es daher auch sehr lehrreich das Zusammenspiel von *Geogebra* mit Javascript zu studieren. Dabei gab es für mich auch einige Überraschungen! Auf dem Arbeitsblatt werden auch untenstehende Differenzengleichungen und Flugbahn ohne Luftreibung angezeigt. Zur Erinnerung noch einmal die Differenzengleichungen:

<span id="page-389-0"></span>
$$
\overbrace{m\vec{a}}^{Newtons\,Law} = \overrightarrow{F}_R + \overrightarrow{F}_G = -\frac{1}{2}\rho_L |\vec{v}|^2 A c_W \frac{\vec{v}}{|\vec{v}|} + m\vec{g} \Rightarrow \vec{a} = -\frac{1}{2m}\rho_L A c_W |\vec{v}| \vec{v} + \vec{g}
$$
\n
$$
(1) \quad \vec{a}_i = -k|\vec{v}_i|\vec{v}_i + \vec{g} \qquad (2) \quad \vec{v}_{i+1} = \vec{v}_i + \Delta t \vec{a}_i \qquad (3) \quad \vec{x}_{i+1} = \vec{x}_i + \Delta t \vec{v}_i
$$
\n
$$
(1) \text{ in (2) eingesetzt:}
$$
\n
$$
\vec{v}_{i+1} = \vec{f}(\vec{v}_i) = (f_x, f_y)(v_{ix}, v_{iy}) \quad \text{wobei}
$$
\n
$$
f_x(x, y) := x \left(1 - k \Delta t \sqrt{x^2 + y^2}\right) \qquad f_y(x, y) := f_x(y, x) - g \Delta t
$$
\n
$$
(19.27)
$$

Um die Bahnkoordnaten  $\vec{x}_i$  koordinatenweise zu berechnen definieren wir die Funktion:  $incrBy(x, y) := x + \Delta t y$ 

Diese 3 Funktionen sind sozusagen die Arbeitspferde. Die einzelnen Ergebnisse unserer Rekursionsschritte speichern wir in den Listen

*vxList, vyList, xList, yList, PList*

wobei *PList* die Punktliste aus *xList* und *yList* ist. Auf *PList* arbeitet ein *Polygon*-Befehl: trajectory = Polygon(PList)

Die Vorgangsweise zum Zeichnen der Wurfbahn mit den aktuellen Parametern (k als Schieberegler implementiert) ist:

- Button erstellen  $\rightarrow$  "Create Trajectory"
- Im "On Mouseclick" dieses Buttons folgende Tätigkeiten durchführen:
	- **–** Formeln wegblenden und Flugbahn ohne Luftreibung einblenden
	- **–** Die Listen *vxList, vyList, xList, yList, PList* leeren
	- **–** Diese Listen mit den Startwerten füllen
	- **–** Mit den Funktionen fx, f<sup>y</sup> und incrBy die Listen *vxList, vyList, xList, yList* berechnen bis ein Wert der *yList* negativ wird
	- **–** Bei obiger Berechnung auch gleich die Punktliste *PList* erstellen
	- **–** Gezeichnet wird dann automatisch wegen *trajectory = Polygon(PList)*

In Javascript (nicht vergessen umschalten von *Geogebra*-Script - notwendig, da in *Geogebra*-Script als einzige Schleife nur der *Folge*-Befehl existiert und wir brauchen eine Schleife mit Abbruchbedingung) schaut das dann so aus:

```
// hide explaination text
  set V is ibility (false);// set vxList, vyList, xList, yList and PList to start-values
  initLists();
  6 //now do the recursion as long as body's height is positive - save the points in
      PList
  // the content of PList is drawn by 'trajectory'
  var i = 1;
  do {
10 i = i+1;
     ggbApplet.evalCommand("SetValue(vxList," +i+", f_x(vxList("+(i-1)+"),vyList("+(
      i -1+")) )");
12 ggbApplet . evalCommand( "SetValue [vyList, " +i+", f_y(vxList("+(i-1)+"), vyList("+(i
      -1+")) ]");
    ggbApplet.evalCommand("SetValue(xList," +i+", incrBy(xList("+(i-1)+"),vxList("+(i
      i -1+")) )");
14 ggbApplet . evalCommand( "SetValue(yList ," +i+", incrBy(yList("+( i −1)+"),vyList("+(
      i -1) +")) )");
    currentWidth = <b>ggbApplet</b>. getListValue("xList", i);16 currentHeight = ggbApplet.getListValue("yList", i);ggbApplet . evalCommand( "SetValue(PList ," +i+",("+currentWidth+","+currentHeight+"
      )) " ) ;
|18| } while (currentHeight >= 0);
```
Wie man sieht, sind die Funktionen *setVisibility(boolean v)* und *initLists()* in den Reiter "global Javascript" ausgelagert, um den workflow klarer zu machen. Die Hauptarbeit leistet die *do while*-Schleife.

Nicht vergessen: wir starten beim zweiten Listenelement, da im ersten Listenelement die Initialisierungen stehen!

Schauen wir uns die "global Javascript" näher an: Da ist die *function initLists()* welche die Listen leert und anschl. initialisiert!

```
function in it Lists () {
    ggbApplet. evalCommand("vxList = {} " );
    ggbApplet. evalCommand("vyList = {} " ) ;ggbApplet. evalCommand("xList = {}");
    ggbApplet. evalCommand("yList = {}" );
    ggbApplet. evalCommand("Plist = {}");
8
    ggbApplet . evalCommand( "SetValue(vxList ,1,v_{x0})" ) ;
10 ggbApplet . evalCommand ("SetValue [vyList, 1, v_{y0}]");
    ggbApplet . evalCommand( "SetValue(xList ,1,x_{0})" ) ;
12 ggbApplet . evalCommand ("SetValue [yList, 1, y_{0}]");
    ggbApplet . evalCommand( "SetValue(PList ,1,(x_{0},y_{0}))" ) ;
```
<sup>14</sup> }

Das "Leeren" der Liste kann nicht weggelassen werden, da sonst nur das erste Listenelement verändert wird!

```
function toggleVisibility(){
     set V is i bility (! ggbApplet.get V is i ble ("Text1"));
  }
 4
  function \operatorname{setV} is ibility (v) {
    ggbApplet.setVisible("Text1", v);
    ggbApplet.setVisible("Text2", v);ggbApplet.setVisible("Text3", v);
    ggbApplet.setVisible("Text4", v);
10 ggbApplet . set Visible ("s", ! v);
  }
```
Außerdem ist hier auch die *function setVisibility(boolean v)* implementiert - die den Text ausbzw. Parameterwurfkurve (ohne Luftwiderstand) einblendet. Diese Funktion wird auch für die *function toggleVisibility()* verwendet (die Mausklick-Routine für einen Button)

So jetzt haben wir alles beieinander, um jeweils 1(!) Bahnkurve zu zeichnen (für das jeweilig mit dem Schieberegler eingestellte k). Wir wollen aber eine Kurve - wenn sie uns gefällt - weiter anzeigen (speichern) und den k-Wert dazuschreiben. Dazu benutzen wir folgende Dinge:

- SavedPLists={} eine Liste, in der wir die aktuelle *PList* einfügen (eine Liste von Listen)
- SavedPoly=Folge(Polygonzug(SavedPLists(i)), i, 1, Länge(SavedPLists)) zeichnet die *SavedPLists*
- MyLabels= {{"", (0, 0)}} Liste, die Text und Punkte enthält was wird wo geschrieben; ist mit einem Leerstring initialisiert, da sonst der nächste Befehl nich funktioniert!
- display=Folge(Text(Element(MyLabels, i, 1), Element(MyLabels, i, 2)), i, 1, Länge(MyLabels)) schreibt die Einträge von *MyLabels* auf den Schirm (arbeitet NICHT auf einer leeren Liste!
- beforeLastPos=Element(PList, Länge(PList) 1)der vorletzte Punkt der aktuellen Wurfbahn(zu Beginn undefiniert!) - das wird die Position, wo wir unseren k-Wert hinschreiben!
- savedLength=Länge(SavedPLists)die Anzahl der gespeicherten Kurven in Javascript benötigt

Jetzt brauchen wir nur etwas Javascript-Kitt, um diese Objekte zu verbinden: *SavedPLists* und *MyLabels* füllen - den Rest erledigt *Geogebra* automatisch!

So jetzt erzeugen wir einen Button - ich habe ihn "Retain Trajectory" genannt - mit folgender *onMouseClick* Methode:

```
// get the length of list 'SavedPLists' and increment list -pointer
\alpha<sup>2</sup> var savedLength = ggbApplet.getValue("savedLength");
```

```
savedLength++;
4
  // PList is inserted by value NOT as pointer
  ggbApplet.evalCommand("SetValue[SavedPLists,"+savedLength+",PList]");
  8 // we construct the current label - but we cannot use the point 'beforeLastPos'
      directly ,
  // because it's a pointer NOT a value! So we have to construct it from it's
      coordinates!
10 var friction Coeff=ggbApplet . getValue ("k");
  var myLabel = "k = " + frictionCoeff;12 var xPos = ggbApplet . getXcoord ("beforeLastPos");
  var yPos = ggbApplet.getYcoord("beforeLastPos");_{14} var pointPos = "("+xPos+","+yPos+")";
16 // note the double quotes - they are important here!
  ggbApplet.evalCommand('SetValue[MyLabels,' +savedLength+ ', { " ' +myLabel+
        + point Pos + '}]');
```
So - geschafft! Das Ergebnis können Sie bei<https://www.geogebra.org/m/MsVRs4pn> runterladen!

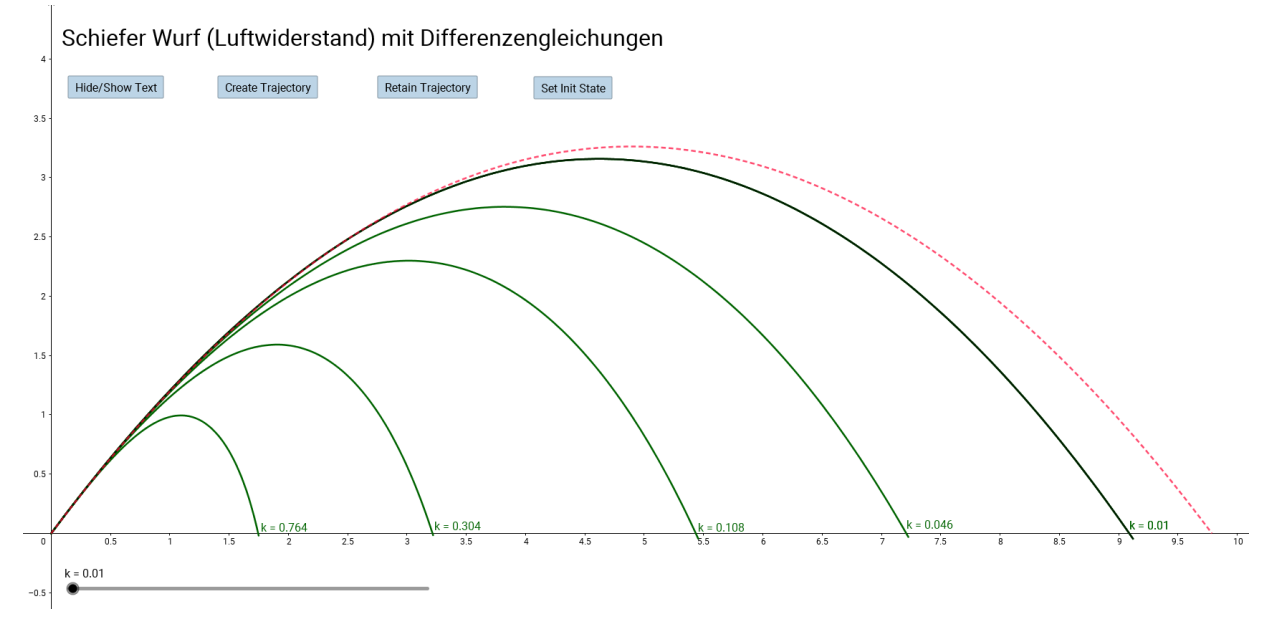

Abb.189 : Vergleich der Flugkurven in *Geogebra*

Den Aufwand mit *Geogebra* und *wxMaxima* vergleichend, scheint mir der in *Geogebra* höher zu sein - um eine Programmierung konnte ich mich in keinem von beiden drücken! Dies gelingt natürlich mit einer Tabellenkalkulation - aber der Preis dafür ist hoch. Hier die Übersicht über die vielen unterschiedlichen Zellen zu behalten, setzt eine gute Organsiation voraus!

#### **19.3.4 Mit Runge-Kutta Verfahren**

Wir können [19.27](#page-389-0) (1) als Differentialgleichungssystem anschreiben:

$$
\dot{\vec{v}} = -k|\vec{v}|\,\vec{v} + \vec{g} \tag{19.28}
$$

aufgeschlüsselt in Komponenten ergibt das

$$
\dot{v}_x = -k\sqrt{v_x^2 + v_y^2} v_x
$$
  

$$
\dot{v}_y = -k\sqrt{v_x^2 + v_y^2} v_y - 9.81
$$

Für obiges System können wir das in *wxMaxima* eingebaute Runge-Kutta-Verfahren benützen. Die Syntax ist einfach:  $rk([eq1,eq2],[v1,v2],[x0,v0],[t,t0,tf,Delta_t])$ Übergeben werden die Liste Differentialgleichungen rechte Seite, Liste der abhängigen Variablen, Liste der Anfangswerte und die Liste der unabhängigen Variablen mit ihrem Anfangswert, Endwert und der Schrittweite. Als Output bekommt man eine Liste der Form:

```
[ [t0,v1(t0),v2(t0)], ... [ti,v1(ti),v2(ti)] ... [tf,v1(tf),v2(tf)] ]
```
Einige Probleme dieses Verfahrens liegen auf der Hand:

- Wie groß soll man  $t_f$  (t-final) wählen bei bestimmter Auftreffhöhe? (Bleibt nur Probieren)
- Wie groß soll die Schrittweite ∆t für eine "genügende"(?) Genauigkeit gewählt werden? Strategie:  $\Delta t_0 = 10$  und  $\Delta t_{i+1} = \Delta t_i \cdot 2$  - das Verfahren für jedes  $\Delta t_i$  durchführen, die Wurhöhen  $h_i$  und Wurfweiten  $w_i$  bilden jeweils eine Folge. Abbruch wenn für beide folgen gilt

<span id="page-393-0"></span> $|a_{i+1} - a_i| < \varepsilon$ Cauchy-Kriterium

**■ Wie integriert man die Geschwindigkeiten**  $\vec{v}_i$ **? Von Unter- bzw. Obsersumme, Trapez,** Simpson,Romberg, Gauß und Spline Verfahren ist hier alles möglich - auch das wirkt sich natürlich auf obige Folgen aus!

Wir verwenden hier Unter- bzw. Obsersumme - was ja gleichdedeutend ist mit unserer Differenzengleichung (bzw. Rekursionsformel):

$$
\vec{x}_{i+1} = \vec{x}_i + \vec{v}_i \Delta t \quad \Rightarrow
$$
\n
$$
\vec{x}_1 = \vec{x}_0 + \vec{v}_0 \Delta t \quad \vec{x}_2 = \vec{x}_1 + \vec{v}_1 \Delta t = \vec{x}_0 + \vec{v}_0 \Delta t + \vec{v}_1 \Delta t \quad \text{also}
$$
\n
$$
\vec{x}_{n+1} = \vec{x}_0 + \Delta t \sum_{i=0}^n \vec{v}_i \quad \leftrightarrow \quad \dot{\vec{x}}(t) = \vec{v}(t) \Leftrightarrow \vec{x}(t) = \int_0^t \vec{v}(\tau) d\tau + \vec{x}_0 \quad (19.29)
$$

Wenn man in der letzten Zeile linken und rechten Term vergleicht, erkennt man, dass unsere Summe eine Näherung des Integrals über  $\vec{v}$  darstellt! Wir implementieren das jetzt in *wxMaxima*:

Zuerst die Angaben, wobei ∆t erst beim letzten Durchlauf so klein gewählt wird! **(%i6)** Delta\_t:0.001\$ k:0.1\$v\_x0:6\$v\_y0:8\$x[0]:[0,0]\$g:9.81\$targetH-

eight:0\$

 $(\%$ **i8**) eq1:-k\*sqrt(v\_x^2+v\_y^2)\*v\_x;  $\sqrt{v_y^2 + v_x^2}$  (eq1)

 $(\%$ **i9**) eq2:-k\*sqrt(v\_x<sup>^2</sup>+v\_y<sup>-2</sup>)\*v\_y-9.81;  $\sqrt{v_y^2 + v_x^2} - 9.81$  (eq2)

die Liste der Stützpunkte - 3 dimensional! siehe Text!

**(%i10)** sol: rk([eq1,eq2],[v\_x,v\_y],[v\_x0,v\_y0],[t,0,1.4,Delta\_t])\$

die rekursive Methode und alternativ die Näherungssumme nach [19.29;](#page-393-0) *rest([1,2,3]*→ *[2,3]*  $(\%$ i11) x[i]:=x[i-1] + rest(sol[i])\*Delta\_t\$

 $(\%$ i12) y[i]: $=x[0] + rest(Ireduce(" +", firstn(sol,i)))^*Delta_t$  t\$

beide liefern natürlich das gleiche Ergebnis - hier ein Beispiel

**(%i13)** x[15]; [0.08937836805567448, 0.1181460047265376] (%o13)

- **(%i14)** y[15]; [0.08937836805567449, 0.1181460047265376] (%o14)
- $(\%$ i15) points:makelist(x[i],i,0,length(sol))\$
- $(\%$ i16) onlyPosY:sublist(points,lambda([x], (second(x)-targetHeight)  $>= 0$ ))\$
- (%i17) width:lmax(map(lambda([x],first(x)), onlyPosY));  $5.5922$  (width)
- **(%i18)** flightTime:first(last(firstn(sol,length(onlyPosY)))); <sup>1</sup>.<sup>372</sup> (flightTime)
- (%i19) height: $\text{Imax}(\text{map}(\text{lambda}([x], \text{second}(x)), \text{points}))$ ; 2.3241 (height)
- **(%i20)** plot2d([discrete,onlyPosY])\$

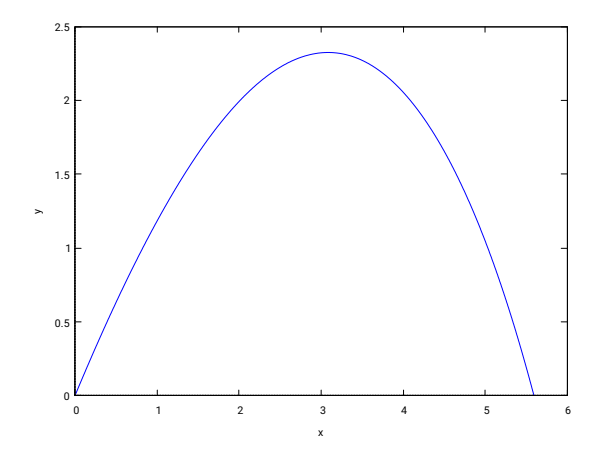

Abb.190 : Bahn mit Runge-Kutta und Differenzengleichung

## **19.3.5 Ermittlung der Bahnkurvengleichung (dimensionslos)**

Wir schreiben [19.26](#page-385-0) etwas anders an:

$$
\vec{a} = \vec{g} - \frac{1}{\ell}v\vec{v} \qquad v := |\vec{v}| \tag{19.30}
$$

Nach Division durch g (dimensionslos) ergibt sich folgendes System

$$
\begin{cases}\n\dot{V}_x = -VV_x & (V_x, V_y) := \frac{1}{\sqrt{g\ell}} (v_x, v_y) & V := |\vec{V}| \\
\dot{V}_y = -1 - VV_y & (X, Y) := \frac{1}{\ell}(x, y) & T := t\sqrt{\frac{g}{\ell}}\n\end{cases}
$$
\n(19.31)

(Durch Substitution zeigt man leicht  $V_x \cdot T = X \Leftrightarrow v_x \cdot t = x$ ) Jetzt gehen wir genau so vor wie bei [19.20](#page-384-0) und [19.21](#page-384-1) und erhalten

<span id="page-395-0"></span>
$$
\frac{d^2Y}{dX^2} = \frac{d}{dX}\frac{dY}{dX} = \frac{1}{V_x}\frac{d}{dT}\frac{V_y}{V_x} = \frac{\dot{V}_y V_x - V_y \dot{V}_x}{V_x^3} = \frac{(-1 - V V_y)V_x - V_y (V V_x)}{V_x^3} = -\frac{1}{V_x^2}
$$
(19.32)

Leider ist jetzt  $V'_x$  keine Konstante mehr, sodass uns der Weg des linearen Falles versperrt bleibt:

$$
V'_x = \frac{dV_x}{dX} = \frac{dV_x}{dT} \frac{1}{\frac{dX}{dT}} = \dot{V}_x \frac{1}{V_x} = -V(X) = -V_x \sqrt{1 + \left(\frac{V_y}{V_x}\right)^2} = -V_x \sqrt{1 + \left(\frac{dY}{dX}\right)^2}
$$

Ein anderer Weg ergibt sich durch ableiten nach X von [19.32:](#page-395-0)

$$
\frac{d^3Y}{dX^3} = \frac{2}{V_x^3}\frac{dV_x}{dX} = -\frac{2}{V_x^2}\sqrt{1 + \left(\frac{dY}{dX}\right)^2}
$$

Wir benützen nocheinmal [19.32](#page-395-0) un erhalten (zusammen mit den Anfangsbedingungen:
$$
\frac{d^3Y}{dX^3} = 2\frac{d^2Y}{dX^2}\sqrt{1 + \left(\frac{dY}{dX}\right)^2} \qquad Y(0) = 0, \ Y'(0) = \tan\alpha, \ Y''(0) = -\frac{1}{V_{x0}^2} \tag{19.33}
$$

Leider hat auch [19.33](#page-396-0) keine geschlossene Lösungformel, aber es lässt sich leicht eine Näherung angeben, wenn  $\frac{dY}{dX} \ll 1$  gilt - die sog. Kurzzeit("short-time" st) Lösung (Abschusswinkel annähernd Null und Flugzeit zu kurz, dass sich viel ändert!) - dann gilt

<span id="page-396-0"></span>
$$
\frac{d^3 Y_{st}}{dX^3} \approx 2 \frac{d^2 Y_{st}}{dX^2} \quad \text{short time approximation} \tag{19.34}
$$

#### **19.3.6 Lösung der short-time Näherung im Ortsraum**

Wir lösen obige short-time-approximation mit *wxMaxima* und überprüfen sie mit Runge-Kutta.

Vorher aber einige erklärende Bemerkungen:

In *wxMaxima* werden gewöhnliche Differentialgleichungen erster und zweiter Ordnung (ordninary differential equations of first or second order) mit

ode2(<eq>,<dvar>,<ivar>) gelöst, dabei steht <dvar> bzw. <ivar> für die abhängige (dependent) bzw. unabhängige(independent) Variable.

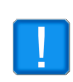

Die Differentiation bei der Gleichung (<eq>) darf nicht ausgewertet werden (Apostroph), d. h. wxMaxima setzt hier nur das Operatorensymbol (noun form of operator) ohne es auszuwerten - da ja keine Funktionen eingesetzt werden (!) sondern nur Variable, würde die Differentiation einfach Null ergeben!

Um von der allgemeinen Lösung die *ode2* (die Integrationskonstante wird mit %c bezeichnet) liefert, auf die Lösung des Anfangswertproblems zu kommen, bedient man sich der Funktion ic1(<gsol>,<ivar>=<ival>,<dvar>=<dval>) – sie erzeugt aus der allgemeinen Lösung (general solution) die spezielle Lösung! Der "1"-er bedeutet, das es sich um eine Differentialgleichung 1.-er Ordnung handelt. Hier jetzt das Programm:

Bei Dezimalzahlen werden nur 3 Ziffern ausgegeben!

#### **(%i29)** fpprintprec:3\$

 $z_1 := Y^{\prime\prime}$  - wir holen uns Schritt für Schritt die nächste Funktion!

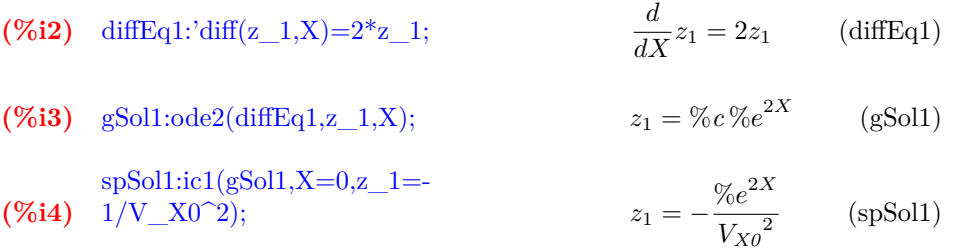

$$
z_2 := Y'
$$
  
**(%i5)** diffEq2: $diff(z_2,X)$ = $r$ hs(spSol1);  

$$
\frac{d}{dX}z_2 = -\frac{{\%e}^{2X}}{V_{X0}^2}
$$
 (diffEq2)

(%i6) gSol2:ode2(diffEq2,z\_2,X); 
$$
z_2 = \%c - \frac{%e^{2X}}{2V_{X0}^2}
$$
 (gSol2)  
snSol2:ic1( ${}^{\circ}$ Sol2.X=0. z 2=tan(%al-

**(%i7)** =0,z\_2=tan(%al spsolz:ic1(g5012, $\Delta = 0, Z_2 = \tan(\pi a)$ <br>pha));  $z_2 = -\frac{\%e^{2X} - 2\tan(\alpha)V_{X0}^2 - 1}{2V_{X0}^2}$ 

 $z_3 := Y$ 

(96i8) diffEq3:
$$
diff(z_3,X)
$$
= $rhs(spSol2)$ ;  

$$
\frac{d}{dX}z_3 = -\frac{\%e^{2X} - 2\tan(\alpha)V_{X0}^2 - 1}{2V_{X0}^2}
$$
 (diffEq3)

(%i9) gSol3:ode2(diffEq3,z\_3,X); 
$$
z_3 = \%c - \frac{\frac{%e^{2X}}{2} - 2\tan(\alpha)V_{X0}^2X - X}{2V_{X0}^2}
$$
 (gSol3)

Hier haben wir jetzt die spezielle Lösung für unsere Funktion  $Y(X)$ 

$$
\text{(%i10) spSol3:} \text{ic1(gSol3, X=0, z_3=0)}; \qquad z_3 = -\frac{\%e^{2X} + \left(-4\tan\left(\alpha\right)V_{X0}^2 - 2\right)X - 1}{4V_{X0}^2} \qquad \text{(spSol3)}
$$

Wir schreiben den Term um

 $(\%$ i11) Sol3));  $Y =$ solEqXY:Y=expand(rhs(sp-

 $\overline{a}$ 

$$
Y = -\frac{\%e^{2X}}{4V_{X0}^{2}} + \frac{X}{2V_{X0}^{2}} + \tan(\alpha)X + \frac{1}{4V_{X0}^{2}}
$$
 (solEqXY)

 $2V_{X0}^2$ 

(spSol2)

Substituieren die "alten" Variablen **(%i12)** st(x/l,X,solEqXY)))); solEqxy:subst(v\_x0/sqrt(g\*l),V\_X0,(subst(y/l,Y,sub-

$$
\frac{y}{l} = -\frac{gl\%e^{\frac{2\pi}{l}}}{4v_{x0}^2} + \frac{gx}{2v_{x0}^2} + \frac{\tan{(\alpha)}x}{l} + \frac{gl}{4v_{x0}^2}
$$
 (solEqxy)

Machine 
$$
y
$$
 explicitly

\n(%i13) expand(solEqxy\*1);

\n $y = -$ 

$$
y = -\frac{g l^2 \, \% e^{\frac{2x}{l}}}{4v_{x0}^2} + \frac{glx}{2v_{x0}^2} + \tan{(\alpha)}x + \frac{g l^2}{4v_{x0}^2} \tag{%013}
$$

Definieren y als Funktion

(7614) define(y(x),
$$
\text{rhs}(\%)
$$
);  $y(x) := -\frac{gl^2 \% e^{\frac{2x}{l}}}{4v_{x0}^2} + \frac{glx}{2v_{x0}^2} + \tan(\alpha)x + \frac{gl^2}{4v_{x0}^2}$  (7614)

Löschen die Variablen  $z_i$  - wir brauchen sie später für RUNGE-KUTTA **(%i15)** kill(z\_1,z\_2,z\_3)\$

Abschusswinkel in Grad

#### **(%i16)** alphaDeg:5\$

Winkel in Bogenmaß, Billardkugel:  $V_{X0} = 1 \leftrightarrow v_{x0} \approx 50 \, m/s$ , Simulationsweite  $0.4 \leftrightarrow \approx 900 \, m$ **(%i19)** %alpha:alphaDeg\*%pi/180\$V\_X0:1\$simWidth:0.4\$

Jetzt Runge-Kutta für Systeme (nur rechte Seite):  $z'_1 = z_2$ ;  $z'_2 = z_3$ ;  $z'_3 = 2z_3 \dots$  mit Variablenliste und Anfangsbedingungen  $(\%$ i20) sol5:rk([z\_2,z\_3, 2\*z\_3\*sqrt(1+z\_2^2)],[z\_1,z\_2,z\_3],[0,tan(%alpha),-1/V\_X0^2],[x,0,simWidth,0.01])\$

Zum Zeichnen brauchen wir nur X und  $z_1 = Y$  - das sind die ersten 2 Listenelemente!  $(\%$ i21) plotPoints5:map(lambda([x],firstn(x,2)),sol5)\$

Zum Vergleich unsere Näherungsfunktion!  $(Y_5(X) := -Y_5(X))$ define(Y  $5(X)$ ,rhs(ev(solEq-

$$
Y_5(X) := -\frac{\%e^{2X}}{4} + \tan\left(\frac{\pi}{36}\right)X + \frac{X}{2} + \frac{1}{4} \tag{%022}
$$

Jetzt dasselbe nocheinmal mit 15 Grad Abschusswinkel: **(%i24)** alphaDeg:15\$%alpha:alphaDeg\*%pi/180\$

**(%i25)** 1/V\_X0^2],[x,0,simWidth,0.01])\$

 $sol15:rk([z_2,z_3, 2^*z_3^*sqrt(1+z_2^2)],[z_1,z_2,z_3],[0,tan(\%alpha),-2^*z_3^*z_3^*cos(1+z_2^2)],$ 

```
(\%i26) plotPoints15:map(lambda([x],firstn(x,2)),sol15)$
```
 $\Rightarrow$  define(Y\_15(X),rhs(ev(solEqXY)));

```
(%i28) plot2d([[discrete,plotPoints5],[discrete,plotPoints15],Y\_5(X),Y\_15(X)],[X,0,simWidth],
       [legend, " rk-5Grad"," rk-15Grad"," Näherung-5", " Näherung-15"],
       [gnuplot preamble, "set key bottom left; set xtics font \langle", 20\langle";
            set ytics font \langle", 20\langle"; set key font \langle", 20\langle""]);
```
Wie man bei Abb. [191](#page-399-0) sieht: Beim 5 Grad totale Überdeckung, bei 15 Grad bei genauem Hinsehen (Billardkugel bei ca. 50 m/s)

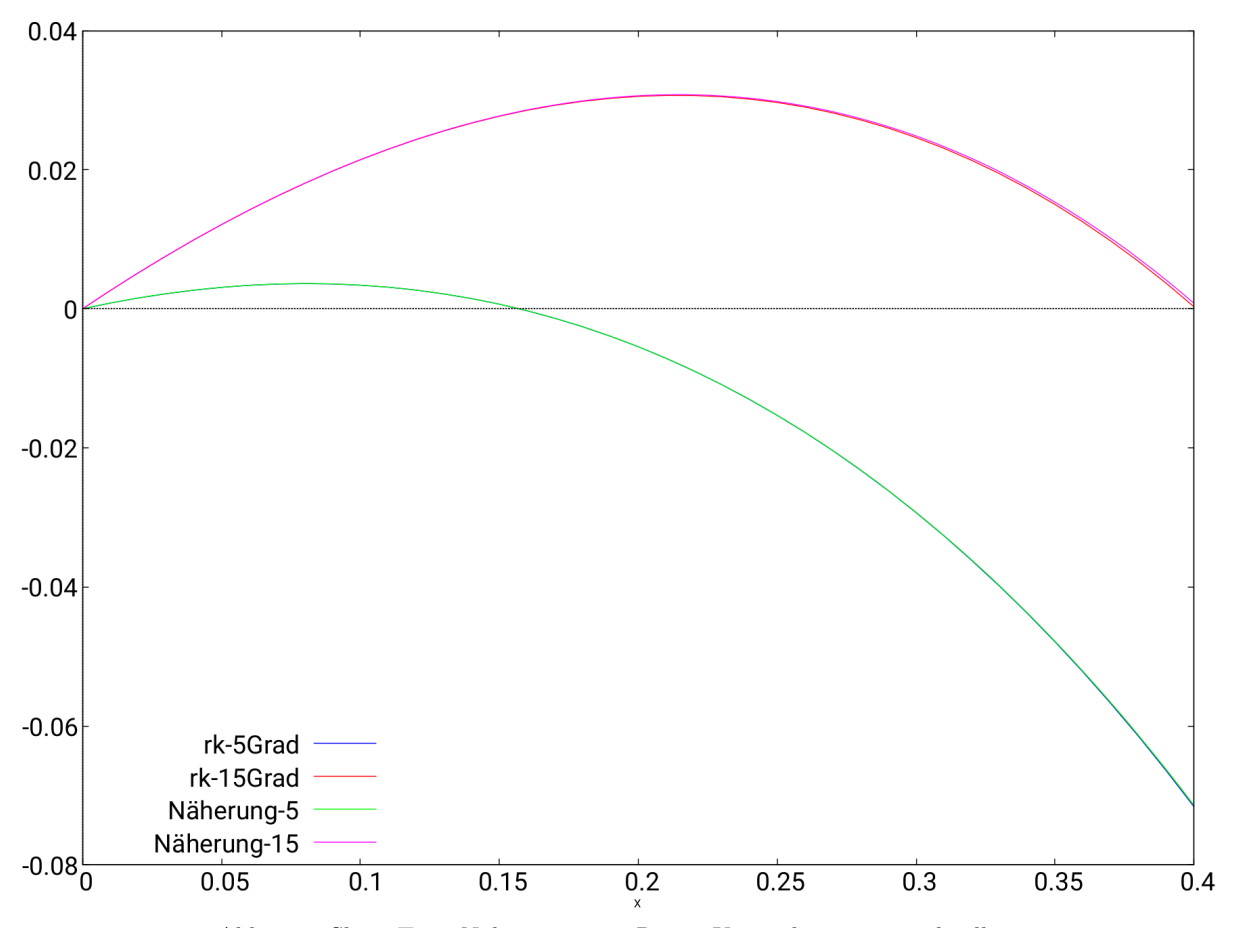

<span id="page-399-0"></span>Abb.191 : Short-Time Näherungen vs. Runge-Kutta: kaum unterscheidbar

#### **19.3.7 Herleitung und Lösung der short-time Näherung im Zeitraum**

Ausgangspunkt sei wieder unser Differentialgleichungssystem [19.31:](#page-395-0)

$$
\begin{cases} \n\dot{V}_x = -VV_x \\ \n\dot{V}_y = -1 - VV_y \n\end{cases}
$$

Beachte, dass es sowohl für  $V_x$ als auch für  $V_y$ stabile Endgeschwindigkeiten gibt, bei denen die Zeitableitung auf der linken Seite verschwindet - nennen wir sie  $V_{xf}$  und  $V_{yf}$  (f für "final"):

$$
\begin{cases}\n0 = -V V_{xf} \Rightarrow V_{xf} = 0 \\
0 = -1 - V V_{yf} \Rightarrow 1 = -|V_{yf}| V_{yf} \Rightarrow V_{yf} = -1\n\end{cases}
$$

Die Horizontalgeschwindigkeit verschwindet und die Vertikalgeschwindigkeit strebt betragsmäßig gegen 1.

Für z.B. Hagelkörner macht das einen beträchtlichen Unterschied - nehmen wir eine Wolkenhöhe von  $H = 10 \text{ km}$  an (was nicht ungewöhnlich ist für Gewittertürme) ergibt sich bei  $r = 1 \text{ cm}$  ein

 $v_{yf} \approx 22 \, m/s$  gegenüber im Vakuum mit Überschallgeschwindigkeit  $v_{vac} \approx 443 \, m/s \approx 1.3c$ 

In Luft schmerzt es zwar, im Vakuum würde man von einer "Gewehrkugel" getroffen. Hier die Rechnung:

**(%i9)** (%rho\_Eis:0.92\*10^3,r:10^(-2),c\_W:0.4,%rho\_Air:1.2,H:10^4,g:9.81)\$ Berechnung von  $\ell$ **(%i7)** (V:4/3\*r^3\*%pi,m:V\*%rho\_Eis, A:r^2\*%pi, l:2\*m/(%rho\_Air\*c\_W\*A))\$ **(%i10)** v\_yf:sqrt(g\*l); 22.39196284384198 **(%i12)** v\_vac:box(sqrt(2\*H\*g)); 442.944691807002

Zurück zur short-time Näherung: Ist  $V_y^2$  $V_x^2$  1 über große Teile der Geschoßbahn, kann man [19.31](#page-395-0) wegen  $V \approx V_x$  vereinfachen zu

<span id="page-400-1"></span><span id="page-400-0"></span>
$$
\begin{cases}\n\dot{V}_x = -V_x^2 \\
\dot{V}_y = -1 - V_x V_y\n\end{cases}
$$
\n(19.35)

Die erste Gleichung von [19.35](#page-400-0) ist jetzt entkoppelt und kann leicht durch Variablentrennung integriert werden.

Zur leichteren Lösung der Gleichung für  $V_y$  verwenden wir folgenden Trick (ohne Trick siehe ANHANG [19.3.14\)](#page-424-0):

$$
h(T) := (\tan \alpha)(T) = \frac{V_y}{V_x} \Rightarrow V_y = h \cdot V_x \Rightarrow \dot{V}_y = \dot{h} V_x + h \dot{V}_x = \dot{h} V_x + \left(\frac{V_y}{V_x}\right)(-V_x^2)
$$

wobei beim letzten Gleichheitszeichen die Definition von h und die erste Zeile von [19.35](#page-400-0) verwendet wurden. Vergleich mit der zweiten Zeile von [19.35](#page-400-0) führt zu:

$$
\dot{h}V_x = -1 \Rightarrow \begin{vmatrix} h(T) = \frac{V_{y0}}{V_{x0}} - \int_{0}^{T} \frac{1}{V_x(t)} dt \\ 0 \end{vmatrix} \Rightarrow V_y(T) = h(T) \cdot V_x(T) \tag{19.36}
$$

Die Ortskoordinaten bekommen wir mit den beiden Formeln

<span id="page-400-2"></span>
$$
X(T) = X_0 + \int_0^T V_x(t) dt \qquad Y(T) = Y_0 + \int_0^T V_y(t) dt \qquad (19.37)
$$

Wenn wir jetzt noch den Zeitparameter elimieren, müssten wir die short-time Näherung im Ortsraum vor uns haben. Ziehen wir obigen Algorithmus in mit *wxMaxima* durch:

Formeln um die Ortskoordinaten zu berechnen (%i1)  $X(T) := X_0 + \text{integrate}(V_x(t), t, 0, T);$ 

$$
X(T) := X_0 + \int_0^T V_x(t)dt \qquad (\%01)
$$

 $\frac{a}{dT}V_x = -V_x^2$ 

 $V_y(t)dt$  (%02)

 $\frac{1}{V_x} = T + \%c$  (gSol1)

$$
\textbf{(}\% \textbf{i2)} \quad \text{Y(T)} := \text{Y\_0} + \text{integrate}(\text{V\_y(t)}, t, 0, T); \qquad \text{Y(T)} := Y_0 + \int^T
$$

Die 1. Gleichung von [19.35](#page-400-0) wird gelöst: (%**i3)** diffEq1:'diff(V\_x,T)=-V\_x^2;

$$
\textbf{(%i4)} \quad \text{gSol1:ode2}(\text{diffEq1}, V_x, T); \quad \frac{1}{V}
$$

$$
\text{(%i5) spSol1:} \text{ic1(gSol1,} T=0, V_x = V_x 0); \qquad \frac{1}{V_x} = \frac{T V_{x0} + 1}{V_{x0}} \qquad \qquad \text{(spSol1)}
$$

 $V_x$  ist da!  $(\%$ **i6**) define(V\_x(T),rhs(linsolve (spSol1,V\_x)[1]));

$$
V_x(T) := \frac{V_{x0}}{T V_{x0} + 1} \tag{%66}
$$

 $\frac{V_{y0}}{V_{xo}} - \frac{T^2 V_{xo} + 2T}{2V_{xo}}$ 

<span id="page-401-0"></span> $\frac{V_{x0} + 21}{2V_{x0}}$  (%07)

 $(diffEq1)$ 

Jetzt unsere "Hilfsfkt"  $h(T)$  aus [19.36](#page-400-1) berechnet

 $(\%$ **i7**) define(h(T),V\_y0/V\_x0-integrate(1/V\_x(t),t,0,T));

$$
Nun wird damit Vy(T) bestimmt
$$

$$
\text{(%i8)} \quad \text{define}(V_y(T), \text{ratsimp}(V_x(T)^*h(T))); \qquad V_y(T) := \frac{2V_{y0} - T^2 V_{x0} - 2T}{2TV_{x0} + 2} \tag{19.38}
$$

Einige Voraussetzungen, um X bzw. Y zu berechnen  $(\%$ **i9**)  $(X_0:0,Y_0:0)$ \$

$$
(%i10) assume(T>0,V_x0>0); \t\t [T>0,V_{x0}>0] \t\t (%o10)
$$

(h1)

Die X-Koordinate ist berechnet! (%i11) eq1:X=X(T);  $X = \log(T V_{x0} + 1)$  (eq1)

Die Y -Koordinate wird berechnet und "zerteilt"!

$$
\text{(%i12) distrib(Y(T));} \quad \frac{\log(T V_{x0} + 1)V_{y0}}{V_{x0}} + \frac{\log(T V_{x0} + 1)}{2V_{x0}^2} - \frac{T}{2V_{x0}} - \frac{T^2}{4} \quad \text{(%o12)}
$$

Von obigem Ausdruck wird aus dem Term 1 und 2 herausgehoben  $(\%$ **i13**) trib $(Y(T)),2$ ); h1:factor(part(distrib(Y(T)),1)+part(distrib(Y(T)),2));<br>  $\frac{\log (T V_{x0} + 1) (2 V_{x0} V_{y0} + 1)}{2 V_{x0}^2}$ 

Wir zerteilen den zweiten Teil des obigen Bruches

$$
\text{(%i14) h2:expand(part(h1,1,2)/part(h1,2));} \quad \frac{V_{y0}}{V_{x0}} + \frac{1}{2V_{x0}^2} \quad \text{(h2)}
$$

So - jetzt schreiben wir die Gleichung so an wie sie uns "gefällt"  $(\%$ **i15**) trib $(Y(T)),3$  + part $(\text{distrib}(Y(T)),4)$ ; h3:Y=part(h1,1,1)\*h2+part(dis-

$$
Y = \log (T V_{x0} + 1) \left( \frac{V_{y0}}{V_{x0}} + \frac{1}{2V_{x0}^{2}} \right) - \frac{T}{2V_{x0}} - \frac{T^{2}}{4} \quad \text{(h3)}
$$

Wir eliminieren  $T$ : dafür holen wir es aus  $X(T)$ 

 $(\%$ i16) eq2:solve(eq1,T)[1];

$$
T = \frac{\%e^X - 1}{V_{x0}} \tag{eq2}
$$

Jetzt wir zweimal substituiert: das "Endergebnis" stimmt mit vorigem Abschnitt überein - Gott sei Dank!  $(\%$ i17) expand(subst(rhs(eq2),T,subst(X, $log(T*V_x0+1),h3$ )));

$$
Y = -\frac{\%e^{2X}}{4V_{x0}^2} + \frac{V_{y0}X}{V_{x0}} + \frac{X}{2V_{x0}^2} + \frac{1}{4V_{x0}^2}
$$
 (%017)

#### **19.3.8 Herleitung einer "long-time"-Näherung im Zeitraum**

Um diese Gleichung herzuleiten brauchen wir einige Bausteine:

■ Den zweiten Teil von [19.31](#page-395-0) umgeschrieben:

$$
\dot{V}_y = -1 - V_y \left( V_x^2 + V_y^2 \right)^{\frac{1}{2}} \Rightarrow -\frac{\dot{V}_y + 1}{V_y V_x} = \left[ 1 + \left( \frac{V_y}{V_x} \right)^2 \right]^{\frac{1}{2}} \tag{19.39}
$$

■ Mit  $h(T)$  von [19.36](#page-400-1) wird daraus

$$
-\frac{\dot{V}_y + 1}{V_y V_x} = \left[1 + (h(T))^2\right]^{\frac{1}{2}} \Rightarrow -\frac{\dot{V}_y + 1}{V_y V_x} = \left[1 + \left(\frac{V_{y0}}{V_{x0}} - \int_0^T \frac{1}{V_x(t)} dt\right)^2\right]^{\frac{1}{2}}
$$
(19.40)

■

■ Aus [19.31](#page-395-0) können wir die "lästige" Wurzel V eliminieren:

<span id="page-403-0"></span>
$$
\frac{\dot{V}_y + 1}{\dot{V}_x} = \frac{V_y}{V_x} \Rightarrow \frac{\dot{V}_y + 1}{V_y} = \frac{\dot{V}_x}{V_x}
$$
\n(19.41)

das setzen wir in die vorige Gleichung ein und erhalten

$$
-\frac{\dot{V}_x}{V_x^2} = \left[1 + \left(\frac{V_{y0}}{V_{x0}} - \int\limits_0^T \frac{1}{V_x(t)} dt\right)^2\right]^{\frac{1}{2}}
$$
(19.42)

■ Mit der Substitution  $z(t) := (V_x(t))^{-1}$  wird aus [19.42](#page-403-0)

<span id="page-403-1"></span>
$$
\dot{z} = \left[1 + \left(\frac{V_{y0}}{V_{x0}} - \int\limits_{0}^{T} z(t)dt\right)^{2}\right]^{\frac{1}{2}}
$$
\n(19.43)

Unsere Strategie ist jetzt:

• Lösung von [19.43](#page-403-1) für  $T \gg 1$ •  $V_x(T) = z^{-1}$ •  $V_y(T) = V_x(T) h(T) = V_x$  $\sqrt{ }$  $\mathcal{L}$  $V_{y0}$  $\frac{V_{y0}}{V_{x0}} - \int$  $\boldsymbol{0}$  $z(t) dt$  $\setminus$  $\perp$ 

$$
\qquad \qquad \blacksquare
$$

$$
\lim_{T \to \infty} V_x = 0 \Rightarrow \lim_{T \to \infty} z(T) = \infty \Rightarrow \lim_{T \to \infty} \int_0^T z(t)dt = \infty
$$

Die rechte Seite von Gleichung [19.43](#page-403-1) hat folgende Struktur für  $Tgg1$ :

$$
\[1 + (a - x)^2\]^\frac{1}{2} \quad \text{wobei } x \text{ (das Integral) sehr groß ist!}
$$

Wir können also obigen Ausdruck mit einer asymptotischen Taylorreihe ("Entwicklungspunkt ist ∞") annähern (siehe Anhang [19.3.12\)](#page-419-0):

<span id="page-403-2"></span>
$$
\left[1 + (a - x)^2\right]^{\frac{1}{2}} \approx (x - a) + \frac{1}{2x} + \frac{a}{2x^2} + \frac{4a^2 - 1}{8x^3} + \dots \tag{19.44}
$$

Wir brechen [19.44](#page-403-2) bereits nach dem 1. Reihenglied ab und damit geht [19.43](#page-403-1) über in

<span id="page-404-0"></span>
$$
\dot{z} \approx \int\limits_{0}^{T} z(t) dt - \frac{V_{y0}}{V_{x0}}
$$

durch Differenzieren geht dies in folgendes Anfangswertproblem über

$$
\ddot{z} = z \qquad \dot{z}(0) = -\frac{V_{y0}}{V_{x0}} \qquad z(0) = \frac{1}{V_{x0}} \tag{19.45}
$$

So jezt die Implementation in *wxMaxima*:

**(%i1)** ratprint:false\$;

Berechnungsformel für  $V_y$ **(%i2)**  $V_y(T):=V_x(T)^*(V_y0/V_x0$  - integrate(z(t),t,0,T));  $V_y(T) := V_x(T)$  $\int V_{y0}$  $\frac{V_{y\theta}}{V_{x\theta}} - \int_0^T$  $\int_0^T \mathrm{z}(t) dt \bigg)$ Anfangswertproblem [19.45](#page-404-0) wird gelöst (%i3) eq: $\text{diff}(z,t,2) - \text{diff}(z,t,0) = 0;$ 2  $\frac{d}{dt^2}z - z = 0$  (eq)  $(\%i4)$  sol1:ode2(eq,z,t);  $t^{t} + \%k2\%e^{-t}$  (sol1)

$$
\exp: (ic2(\text{sol1}, t=0, z=1/V_x0, 'diff(z, t)=-(\%i5) V_y0/V_x0));
$$
  

$$
z = \frac{(V_{y0} + 1) \%e^{-t}}{2V_{x0}} - \frac{(V_{y0} - 1) \%e^{t}}{2V_{x0}}
$$

Wir sustituieren die hyperbolischen Funktionen für die Exponentialfkt.

 $(\%$ **i6**) define(z(t),rhs(expand(trigsimp(subst(cosh(t)+sinh(t),%e^t,(subst(-sinh(t)+cosh(t),%e^(-t),expr)))))));

$$
z(t) := \frac{\cosh(t)}{V_{xo}} - \frac{V_{y0}\sinh(t)}{V_{xo}}
$$

 $V_x$  ist die reziproke Fkt. von  $z$ ,  $V_y$  wurde schon festgelegt

$$
( \%i7) \quad \text{define}(V_x(T), \text{trigsimp}(1/z(T))),
$$
\n
$$
V_x(T) := -\frac{V_{x0}}{\sinh(T) V_{y0} - \cosh(T)}
$$
\n
$$
( \%i8) \quad \text{display}(V_x(T))\
$$
\n
$$
V_y(T) = -\frac{\cosh(T) V_{y0} - \sinh(T)}{\sinh(T) V_{y0} - \cosh(T)}
$$
\n
$$
( \%i9)
$$

Jetzt RUNGE-KUTTA

**(%i10)** \$V\_x0:1\$V\_y0:0.2\$

 $(\%$ i11) eq1:-sqrt(V\_x<sup>^2</sup>+V\_y<sup>^2</sup>)\*V\_x\$

**(%i12)** eq2:-sqrt(V\_x^2+V\_y^2)\*V\_y-1\$

**(%i14)** Delta\_t:0.01\$ simWidth:10\$

**(%i15)** sol\_u: rk([eq1,eq2],[V\_x,V\_y],[V\_x0,V\_y0],[t,0,simWidth,Delta\_t])\$

 $(\%$ i16) plotListVx:map(lambda([x],firstn(x,2)),sol\_u)\$

 $(\%$ i17) plotListVy:map(lambda([x],[first(x),last(x)]),sol\_u)\$

Die short-time Näherungen zum Vergleich

 $(\%$ i18) Vst\_x(T):=V\_x0/(T\*V\_x0+1);

 $Vst_x(T) := \frac{V_{x0}}{TV_{x0}+1}$ 

 $(\%$ **i19**)  $2^*T)/(2^*T^*V_x0+2);$  $Vst\_y(T):=(2^*V\_y0-T^2*V\_x0-V$ 

 $Vst\_y(1) := (2 \cdot V \cdot y0 - 1 \cdot 2 \cdot V \cdot x0 - 1)$ <br>  $Vst_y(T) := \frac{2V_{y0} - T^2V_{x0} + (-2)T^2V_{y0} + (2 \cdot T^2 V \cdot x0 - 1)}{2 \cdot T V_{y0} + (2 \cdot T^2 V \cdot x0 - 1)}$  $2T V_{x0} + 2$ 

```
(%i20) plot2d([Vst_y(x),V_y(x),[discrete,plotListVy]],[x,0,8],[y,-1.1,0.22],
            [gnuplot_term,"qt-0"], [title, "velocity in y-direction"],
            [legend, " short-time-V_y"," long-time-V_y"," RUNGE-KUTTA-V_y"],
            [style,[lines,3,1,2], [lines,3,2,2],[lines,3,3,2]],
            [gnuplot\_preamble, "set key top right;
           set xtics font \lceil", 15\lceil"; set ytics font \lceil", 15\lceil";
           set key font \lceil", 15\lceil"; set title font \lceil", 20\lceil"]
       )$
(%i21) plot2d([Vst_x(x),V_x(x),[discrete,plotListVx]],[x,0,8],
            [gnuplot_term,"qt-1"], [title, "velocity in x-direction"],
```

```
[legend, " short-time-V_x"," long-time-V_x"," RUNGE-KUTTA-V_x"],
[style,[lines,3,1,2], [lines,3,2,2],[lines,3,3,2]],
[gnuplot_preamble, "set key top right;
set xtics font \', 15\'; set ytics font \', 15\';
set key font \', 15\'; set title font \', 20\' "]
```
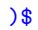

velocity in x-direction

velocity in y-direction

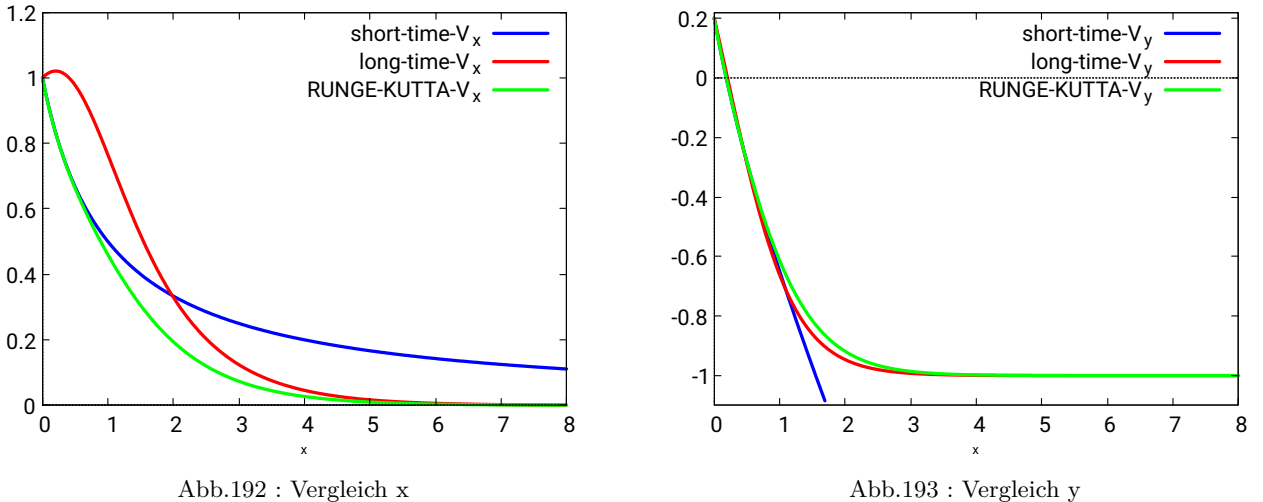

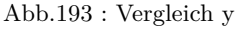

Wir haben vorausgesetzt, dass für  $T \gg 1$  das Integral  $\int_0^T$ 0 z dt extrem groß wird, das schauen wir uns noch genauer an:

$$
\int_0^T z \, dt \approx \frac{e^T \overbrace{\left(1 - V_{y_0}\right)}^{!!}}{2 \ V_{x_0}} - \frac{e^{-T} \left(V_{y_0} + 1\right)}{2 \ V_{x_0}} + \frac{V_{y_0}}{V_{x_0}}
$$

Also Vy<sup>0</sup> sollte kleiner 1 sein, wenn eine "ordentliche" Konvergenz gewährleistet sein soll! Der Graph für  $V_{y0} = 0.95$  zeigt gleich, wie schlecht die long-time-Näherung dann gleich ist:

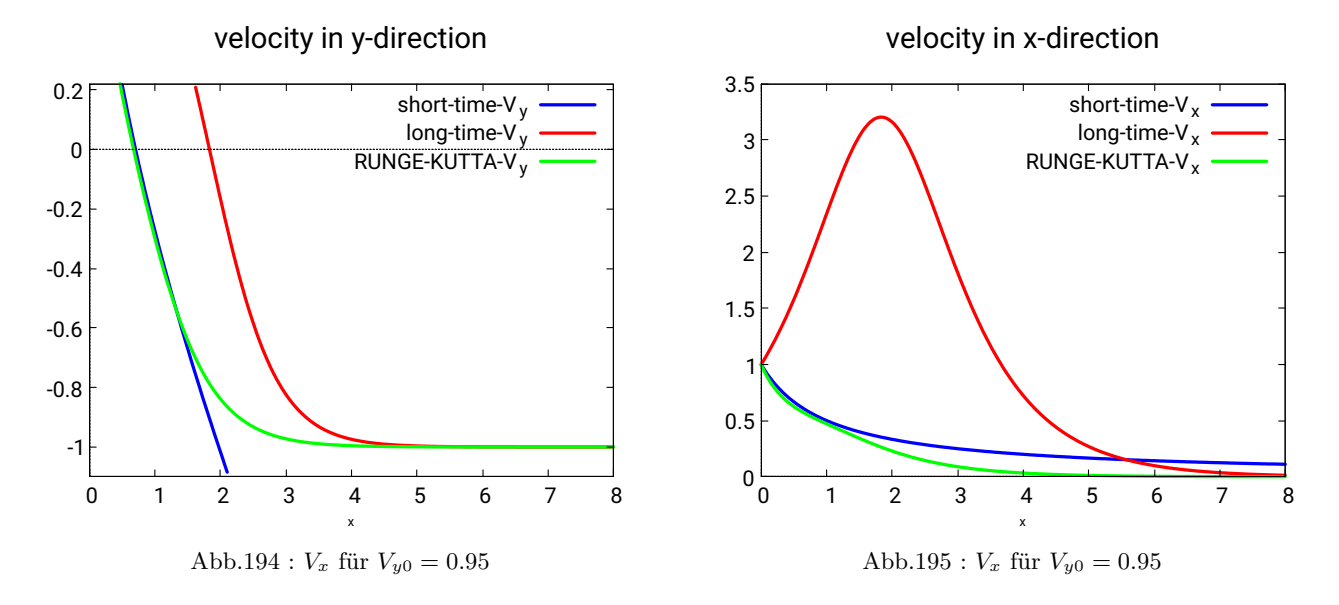

Man sieht an beiden Graphen wie spät jetzt die long-time-Näherung sich an die tatsächliche Lösung schmiegt - die anfangs steigende x-Geschwindigkeit ist natürlich total daneben.

Eine Trajektorie mit Hilfe der long-time-Näherung ist nicht möglich, da sich der anfängliche Fehler so akkumliert, sodass die Formeln [19.37](#page-400-2) kein sinnvolles Ergebnis liefern. Nur wenn man zu einem späten Zeitpunkt  $t_1$  die Koordinaten  $X_1$  und  $Y_1$  kennen würde, könnte man diese Formeln sinnvoll anwenden!

## **19.3.9 Implizite Lösung der Bahnkurvengleichung im Zeitraum**

Wir starten bei [19.43:](#page-403-1)

$$
\dot{z} = \left[1 + \left(\frac{V_{y0}}{V_{x0}} - \int\limits_{0}^{T} z(t)dt\right)^2\right]^{\frac{1}{2}}
$$
(19.46)

<span id="page-407-2"></span><span id="page-407-0"></span>1

und wählen folgenden Substitution

$$
w(T) = \int_{0}^{T} z(t)dt - \left(\frac{V_{y0}}{V_{x0}}\right) \quad \text{damit gilt } \dot{w} = z \tag{19.47}
$$

damit wird [19.46](#page-407-0) zu

<span id="page-407-3"></span><span id="page-407-1"></span>
$$
\ddot{w} = \left[1 + w^2\right]^{\frac{1}{2}}\tag{19.48}
$$

multiplizieren wir mit  $\dot{w}$  ergibt sich folgender Ausdruck für die noch unbekannte Funktion  $f(w)$ :

$$
\ddot{w}\,\dot{w} = \left[1 + w^2\right]^{\frac{1}{2}}\,\dot{w} \Leftrightarrow \frac{1}{2}\frac{d}{dT}\left(\dot{w}^2\right) = \frac{df}{dw}\,\frac{dw}{dT} \Rightarrow \frac{df}{dw} = \left[1 + w^2\right]^{\frac{1}{2}}\tag{19.49}
$$

$$
\Rightarrow f(w) = \frac{1}{2} \left( a \sinh(w) + w \sqrt{1 + w^2} \right) + C \tag{19.50}
$$

Mit der Integration von [19.49](#page-407-1) ergibt sich

$$
\frac{1}{2}\frac{d}{dT}\left(\dot{w}^2\right) = \frac{df}{dw}\frac{dw}{dT} \quad \Big| \int_{0}^{t} dT
$$
\n
$$
\Rightarrow \frac{1}{2}[\dot{w}^2 - \dot{w}_0^2] = f(w) - f(w_0) \Rightarrow \qquad \qquad \dot{w} = \underbrace{\sqrt{2f(w) + \dot{w}_0^2 - 2f(w_0)}}_{s(w)} \tag{19.51}
$$

dabei gilt

$$
w_0 = w(0) = \frac{19.47}{V_{x0}}
$$
  $\dot{w}_0 = \frac{1}{z_0} = \frac{1}{V_{x0}}$   $\dot{w} = s(w)$ 

[19.51](#page-407-3) können wir mit Variablentrennung integrieren und erhalten

<span id="page-407-4"></span>
$$
\int_{w_0}^{w} \frac{dv}{s(v)} = T \Leftrightarrow S(w) = T \nightharpoonup w = S^{-1}(T) \tag{19.52}
$$

Selbst wenn es gelingen sollte S (das Integral) zu berechnen, ist die Umkehrung unmöglich! Numerisch ist es aber möglich (siehe ANHANG [19.3.13\)](#page-421-0)

$$
T \xrightarrow{19.52} w \xrightarrow{s(w)=w} \dot{w} \xrightarrow{\dot{w}=\dot{z}} z \xrightarrow{z=V_x^{-1}} V_x \xrightarrow{19.36} V_y \Rightarrow \begin{cases} T \longrightarrow V_x \\ T \longrightarrow V_y \end{cases}
$$

Diese Möglichkeit schauen wir uns nun in *wxMaxima* an und überprüfen das Ergebnis mit dem Resultat des ursprünglichen Differentialgleichungssystems:

- **(%i2)** V\_x0:1\$V\_y0:0.2\$
- **(%i5)** w\_0:-V\_y0/V\_x0\$w\_dot\_0:1/V\_x0\$w\_f:150\$
- **(%i6)** used \*/  $invert(l):=map(lambda([x],[second(x),first(x)]),l)\$  /\* was never

Differentialgleichung für  $f(w)$  wird gelöst

(%i7) eq: 'diff(f,w)=sqrt(1+w^2); 
$$
\frac{d}{dw}f = \sqrt{w^2+1}
$$
 (eq)

**(%i8)** logarc:true\$ /\*asinh is substuted by log \*/;

(%i9) sol:ode2(eq,f,w); 
$$
f = \frac{\log(\sqrt{w^2+1} + w)}{2} + \frac{w\sqrt{w^2+1}}{2} + \%c
$$
 (sol)

$$
\longrightarrow \text{Integrations} \text{constant} \quad C \text{ wegen} \quad \text{Different} \quad \text{unwicting!}
$$
\n
$$
\text{sol1:ex-}
$$
\n
$$
\text{(%i10) } \text{pand}(\text{ic1}(\text{sol}, \text{w=0}, \text{f=0})); \qquad f = \frac{\log\left(\sqrt{w^2 + 1} + w\right)}{2} + \frac{w\sqrt{w^2 + 1}}{2} \qquad \text{(sol1)}
$$

 $(\%$ i11) define(f(w), rhs(sol1));

$$
f(w) := \frac{\log\left(\sqrt{w^2 + 1} + w\right)}{2} + \frac{w\sqrt{w^2 + 1}}{2} \qquad (\% 011)
$$

(%i12)  $2*f(w_0)$ ;<br>(%i12)  $2*f(w_0)$ ;<br>(\$);<br>(\$);  $s(w):=sqrt(2*f(w)+w_dot_0^2-$ 

$$
s(w) := \sqrt{2f(w) + w\_dot_0^2 + (-2) f(w_0)}
$$
 (%012)

Wir bekommen die  $w \leftrightarrow T$  Tabelle von Runge-Kutta  $(\%$ **i13**) wT\_list:rk $(1/s(w),y,0,[w,w_0,w_f,0.1])$ \$

zur Erinnerung:  $\dot{w} = s(w) = 1/V_x$  $(\%$ i14) da([x],[second(x),1/s(first(x))]),rk\_list)\$ get\_T\_To\_Vx(rk\_list):=map(lamb-

zur Erinnerung:  $V_y = -w/\dot{w} = -w/s(w)$  $(\%$ i15) get\_T\_To\_Vy(rk\_list):=map(lambda([x],[second(x),-first(x)/s(first(x))]),rk\_list)\$

#### **(%i16)** T\_max:last(last(wT\_list)); 5.40561416361086 (T\_ max)

Zum Vergleich lösen wir die originalen Differentialgleichungen  $(\%$ i17) eq1:-sqrt(v\_x<sup>^2</sup>+v\_y<sup>^2</sup>)<sup>\*</sup>v\_x;  $\sqrt{v_y^2+v_x^2}$ 

 $(eq1)$ 

```
(%i18)
       eq2:sqrt(v_x^2+v_y^2)*v_y^21; -v_y\sqrt{{v_y}^2 + {v_x}^2} - 1 (eq2)
(%i19) sol_rk: rk([eq1,eq2],[v_x,v_y],[V_x0,V_y0],[t,0,T_max,0.1])$
Wir extrahieren V_x bzw. V_y(\%i20) da([x],firstn(x,2)),l)$
       only_t_Vx(l):=map(lamb-
(%i21) plot2d([[discrete,get_T_To\_Vx(wT_list)],[discrete,only_t_Vx(sol\_rk)] ],
           [y,0,1],[x,0,T\_max], [gnuplot_term,"qt-1"], [title, "velocity in x-direction"],
           [legend, " V_x-via implicit equation"," V_x-via original diffEqu "],
           [style,[lines,6,1,2], [lines,3,2,2]], [gnuplot\_preamble, "set key top right;
             set xtics font\", 15\"; set ytics font\", 15\"; set key font\", 15\";
             set title font\", 20\{\" "])$
(\%i22) \text{ da}([x], [\text{first}(x), \text{third}(x)]),l)$
       only_t_Vy(l):=map(lamb-
(%i23) plot2d([[discrete,get_T_To_Vy(wT_list)],[discrete,only_t_Vy(sol_rk)] ],
           [gnuplot_term,"qt-2"],[x,0,T_max], [title, "velocity in y-direction"],
           [legend, " V_y-via-implicit"," V_y-via-diffEq"],
           [style,[lines,6,1,2], [lines,3,2,2]], [gnuplot_preamble, "set key top right;
           set xtics font\", 15\"; set ytics font\", 15\"; set key font\", 15\";
```

```
set title font\", 20\" "])$
```
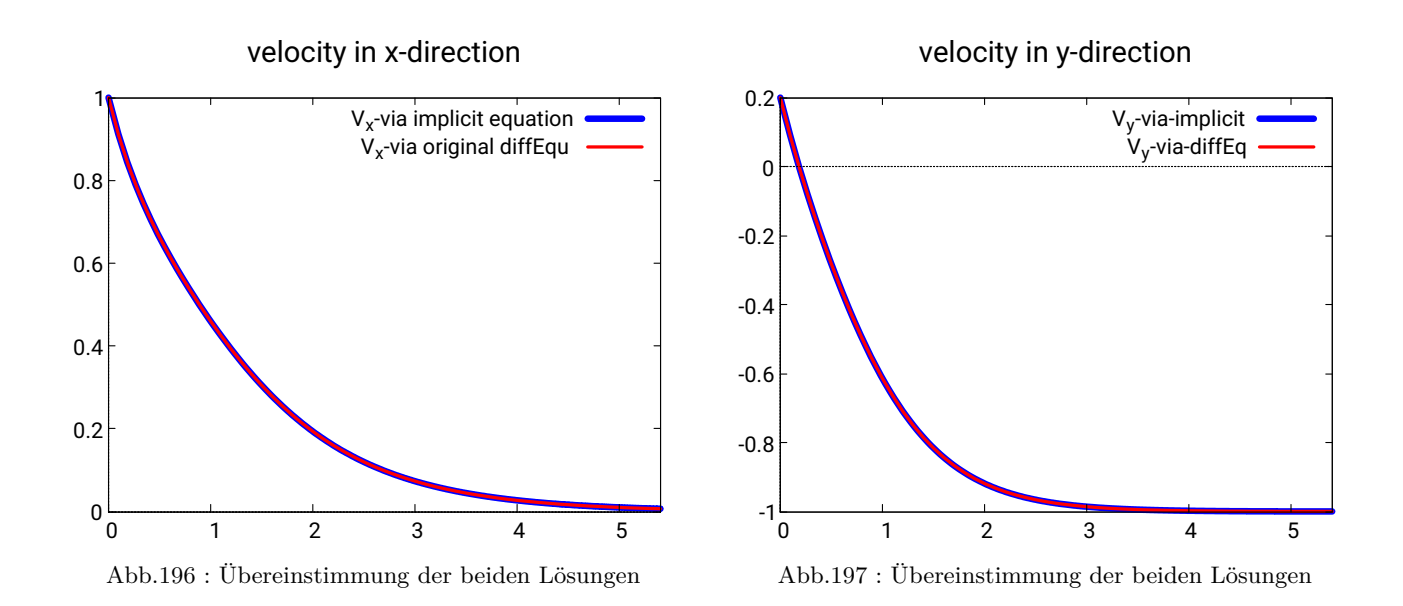

Wir haben früher bei einer Billardkugel berechnet  $\frac{1}{\ell} \approx 4 \cdot 10^{-3} \Rightarrow \ell \approx 250$ Bei unseren Anfangsbedingungen  $V_x = 1, V_y = 0.2 \Rightarrow \alpha \approx 11^\circ$  wäre bei  $T \approx 5 \Rightarrow t \approx 5 T = 25 s$ 

der Endzustand erreicht:

$$
v_x \approx 0 \qquad v_y = \sqrt{g\ell}(-1) \approx -50 \, m/s
$$

Aber jetzt noch zur Bahnkurve: Natürlich geht es auch wieder mit [19.29,](#page-393-0) aber es geht auch anders:

$$
V_x = \frac{dX}{dt} = \frac{dX}{dw}\frac{dw}{dt} \Rightarrow \frac{dX}{dw} = \frac{V_x}{\dot{w}} \quad \text{aufficient gilt} \quad V_x = \frac{1}{\dot{w}} = \frac{1}{s(w)} \tag{19.53}
$$

damit ergibt sich

$$
\int_{0}^{T} V_x(t) dt = \int_{w_0}^{w} \frac{dX}{dw} dw = \int_{w_0}^{w} \frac{V_x}{\dot{w}} dw = \int_{w_0}^{w} \frac{dw'}{[s(w')]^2} \Rightarrow
$$
\n
$$
X(T(w)) = X_0 + \int_{0}^{T} V_x(t) dt = X_0 + \int_{w_0}^{w} \frac{dw'}{[s(w')]^2}
$$
\n(19.54)

Bei  $Y(T)$  läuft es ähnlich, nur gilt hier  $V_y = -\frac{w}{\sin^2{x}}$  $\frac{w}{\dot{w}}$  damit ergibt sich

$$
Y(T(w)) = Y_0 + \int_{w_0}^{w} \frac{V_y}{\dot{w}} dw = -\int_{w_0}^{w} \frac{w'}{[s(w')]^2} dw' \qquad (19.55)
$$

wobei die bijektive Abbildung w zu T bzw. umgekehrt nur als Tabelle vorliegt. Aber wir können für die Berechnung der Bahn nur auf die w-Werte bzw. s(w)-Werte zurückgreifen. Als "Probe" benutzen wir die *short-time* Approximation. Diese Methode testen wir mit *wxMaxima*:

#### **(%i2)** V\_x0:1\$V\_y0:0.2\$

Hier nocheinmal die short-time Näherung

$$
(%)\mathbf{i3}) \quad Y_{\mathbf{k}}(X) := %e^{(2*X)/(4*V_{\mathbf{k}}(0^2))} + X/(2*V_{\mathbf{k}}(0^2)) + V_{\mathbf{k}}(0/V_{\mathbf{k}}(0^*X) + 1/(4*V_{\mathbf{k}}(0^2)) + V_{\mathbf{k}}(0^*V_{\mathbf{k}}(0^*X)) + V_{\mathbf{k}}(0^*V_{\mathbf{k}}(0^*X)) + V_{\mathbf{k}}
$$

$$
Y_{st}(X) := \frac{-\%e^{2X}}{4V_{x0}^2} + \frac{X}{2V_{x0}^2} + \frac{V_{y0}}{V_{x0}}X + \frac{1}{4V_{x0}^2} \tag{%o3}
$$

**(%i6)** w\_0:-V\_y0/V\_x0\$w\_dot\_0:1/V\_x0\$w\_f:0.4\$

(\n
$$
\text{(W)}: = \log\left(\sqrt{w^2 + 1} + w\right)/2 + \left(w^*\text{sqrt}(w^2 + 1)\right)/2; \ f(w) := \frac{\log\left(\sqrt{w^2 + 1} + w\right)}{2} + \frac{w\sqrt{w^2 + 1}}{2}
$$
\n

\n(\n
$$
\text{(W)}: = \text{sqrt}(2^*\text{f}(w) + w_\text{dot}\_\text{0}^2 - 2^*\text{f}(w_\text{u}^2)); \qquad s(w) := \sqrt{2f(w) + w_0^2 + (-2)f(w_0)}
$$
\n

Wir berechnen die Tabellen mit Runge-Kutta

 $(\%$ **i9**) wX\_list:rk $(1/(s(w))^2, X, 0, [w, w_0, w_f, 0.01])$ \$

 $(\%$ i10) wY\_list:rk(-w/(s(w))^2,Y,0,[w,w\_0,w\_f,0.01])\$

Wir stellen die Plot-Liste zusammen

```
(%i11) getXY_list(xl,yl):=block([xy_list:[]],
        for i thru length(xl) do
              xy_list:cons([second(xl[i]),second(yl[i])],xy_list),
       reverse(xy_list))\$
```
**(%i12)** XY\_list:getXY\_list(wX\_list,wY\_list)\$

```
(%i13) plot2d([Y_st(w),[discrete,XY_list]],[w,0,0.4],
       [title, "implicit vs. short-time trajectory"],
           [legend, " short-time"," implicit"], [style, [lines, 6, 1, 2], [lines, 3, 2, 2]],
           [gnuplot\_preamble, "set key top right; set xtics font \", 15\";
           set ytics font \", 15\"; set key font \", 15\"; set title font \", 20\" "])$
```
Wir berechnen das Integral $\int_{w_0}^{w_f} 1/s(w) \, dw = T_f$ um die Endzeit zu bestimmen print("w=0.4 entspricht die Zeit: T =",quad\_qag(1/s(w),w,w\_0,w\_f,3)[1])\$ w=0.4 entspricht die Zeit:  $T = 0.4825063259906707$ 

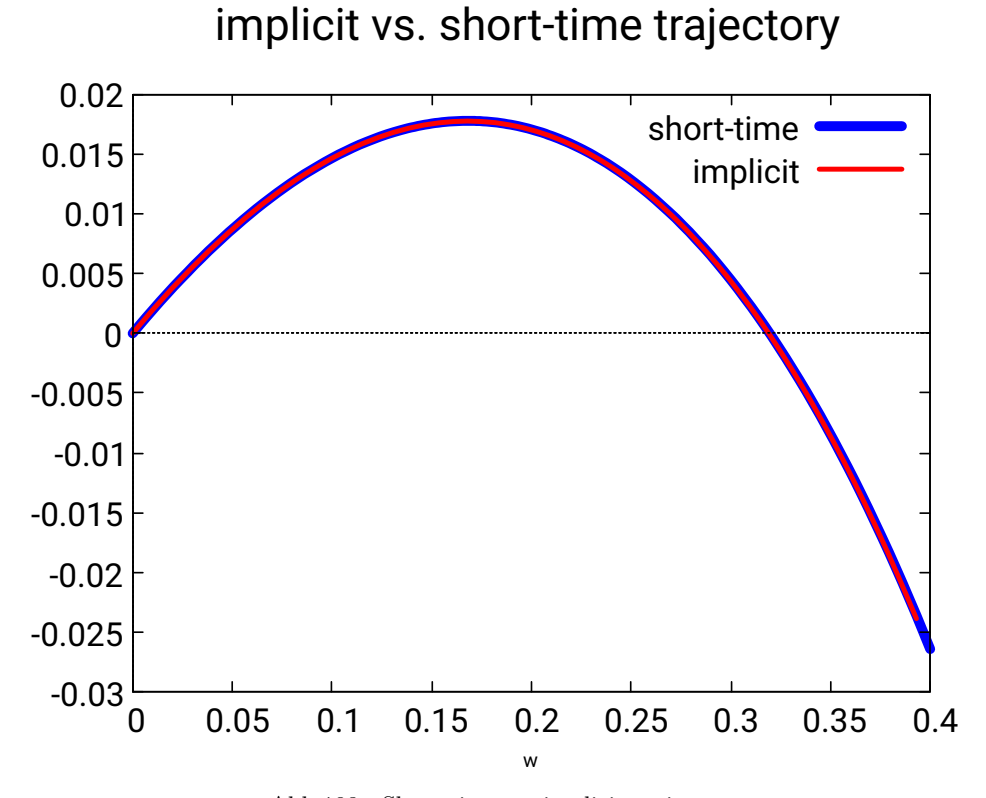

Abb.198 : Short-time vs. implicit trajectory

#### **19.3.10 Allgemeine Lösung der Bahnkurvengleichung im Ortsraum**

Wie schon gesagt, besitzt [19.33](#page-396-0) keine geschlossene Lösung, aber es ist eine Reihenlösung a la Taylor angebbar. Mit CAS-Tools wie *wxMaxima* sind ziemlich genaue Ergebnisse erzielbar. Aber jetzt der "Reihe" nach:

$$
Y(X) = \sum_{k=0}^{\infty} \frac{a_k}{k!} X^k \quad \text{mit} \quad a_k := Y^{(k)}(0)
$$

wobei  $a_0$ ,  $a_1$  und  $a_2$  bereits von [19.33](#page-396-0) bekannt sind. Die folgenden kann man mit 19.33 rekursiv berechnen:

$$
a_3 = 2a_2\sqrt{1 + a_1^2}
$$

um  $a_4$  zu erhalten, muss man [19.33](#page-396-0) ableiten:

$$
Y^{(4)} = 2\frac{Y^{(3)}(1+Y^{2}) + Y''Y'}{\sqrt{1+Y^{2}}} \Rightarrow a_4 = 2\frac{a_3(1+a_1^2) + a_2a_1}{\sqrt{1+a_1^2}}
$$

Für  $a_5$  wieder ableiten und die bisher bekannten  $a_i$  einsetzen. Bezeichnen wir [19.33](#page-396-0) mit eq[1] und Ableitung davon mit eq[2] und Ableitung davon mit eq[3] ergibt sich folgendes Schema (calcCoeff(till)):

$$
a[1], a[2] \rightarrow eq[1] \rightarrow a[3]
$$
  
\n
$$
a[1], \ldots a[3] \rightarrow eq[2] \rightarrow a[4]
$$
  
\n
$$
a[1], \ldots a[4] \rightarrow eq[3] \rightarrow a[5]
$$
  
\n
$$
a[1], \ldots a[5] \rightarrow eq[4] \rightarrow a[6]
$$
  
\n
$$
\vdots
$$

Dieses Verfahren ist zwar mühsam, eignet sich aber gut für ein Computer Algebra System (CAS) wie *wxMaxima*. Also muss ein Programm her - einige Besonderheiten vorweg:

a:make\_array(hashed,30) reserviert ein Array mit maximal 30 Feldern, deren Daten mathematische Ausdrücke sind - keine Zahlen

depends(Y,X) gibt *wxMaxima* zu verstehen, dass Y von X abhängt, obwohl wir diese Abhängigkeit nicht kennen.

Hier nun der Vergleich zwischen dem numerischen RUNGE-KUTTA-Verfahren, unserer

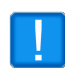

Potenzreihe bis zum Grad 16 und der short-time Näherung für 30 Grad - wir sehen in Abb. [199,](#page-414-0) das zwischen Potenzreihe und Runge-Kutta kein wahrnehmbarer Unterschied ist und auch die short-time-Näherung noch beachtlich gut ist.

Wäre der Abschusswinkel flacher könnte auch sie gut mithalten!

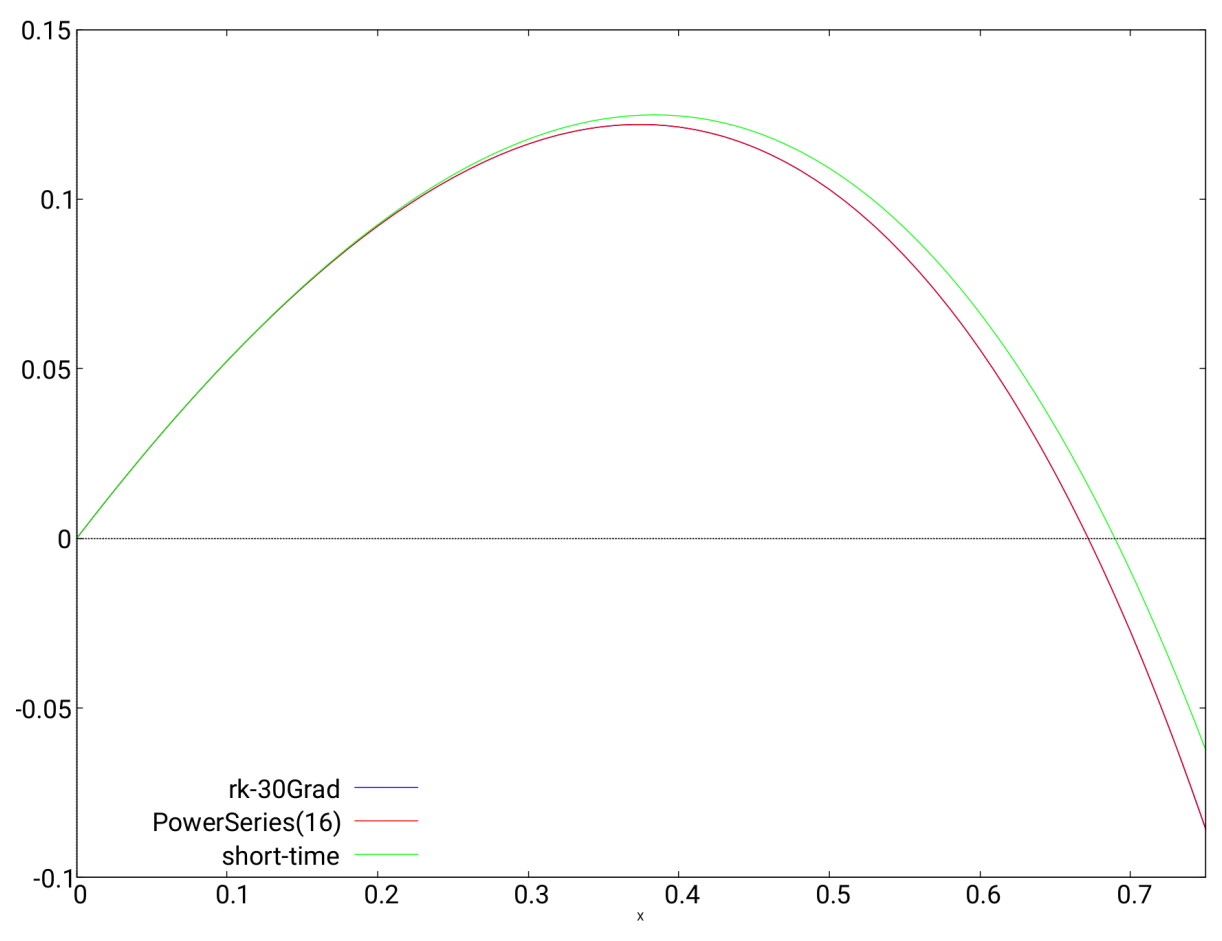

<span id="page-414-0"></span>Abb.199 : Vergleich shorttime-Näherung, Potenzreihe und Runge-Kutta

Rechnet man die dimensionslosen Größen für eine Billardkugel um, ergeben die Wurfweite, Wurfhöhe und Anfangsgeschwindigkeit in x-Richtung für obige Bahn folgende Zahlen Zahlen:

$$
\ell = \frac{1}{k} \approx 230 \qquad X = 0.67 \Rightarrow x = X \cdot \ell \approx 154 \, m
$$

$$
Y = 0.12 \Rightarrow y = Y \cdot \ell \approx 28 \, m
$$

$$
V_{X0} = 1 \Rightarrow v_{x0} = 1 \sqrt{g\ell} \approx 48 \, m/s \approx 171 \, km/h
$$

Hier nun der Code für obige Bahnkurve:

Wir reservieren "hashed-arrays" - siehe oben im Text! **(%i3)** a:make\_array(hashed,30)\$eq:make\_array(hashed,30)\$fpprintprec:2\$ Die Anfangswerte für die Potenzreihe werden festgelegt

**(%i6)** a[0]:0\$a[1]:tan(%alpha)\$a[2]:-1/V\_X0^2\$

Y ist abhängig von X; mit *dependencies* werden alle Abhängigkeiten aufgelistet

**(%i8)** depends(Y,X)\$dependencies;

$$
[Y(X)]\tag{%o8}
$$

Die Ausgangsdifferentialgleichung wird festgelegt

 $(\%$ **i9**) eq[1]:'diff(Y,X,3)=2\*'diff(Y,X,2)\*sqrt(1+'diff(Y,X,1)^2);

$$
\frac{d^3}{dX^3}Y = 2\sqrt{\left(\frac{d}{dX}Y\right)^2 + 1}\left(\frac{d^2}{dX^2}Y\right) \tag{%09}
$$

Ersetzt in *eq* der Reihe nach  $Y^{(i)}$  durch  $a_i = Y^{(i)}(0)$  mit  $i \in \{1, 2, ..., n\}$  und berechnet  $a_{n+1}$ 

```
(%i10) substn(eq,n):=block([res:rhs(eq),k:n+1],
          assume(cos(\%alpha)\ensuremath{>}0),
          for i:1 thru n do res: subst(a[i], 'diff(Y, X, i), res),
          a[k]:expand(ratsimp(trigsimp(res)))
       )$
```
Die neue Differentialgleichung wird berechnet (Doppelapostroph) und mit der alten neuer Koeffizient berechnet - siehe obiges Schema!

```
(%i11) calcCoeff(till):=block(
          for j:2 thru till do (
               eq[j]:ratsimp(''diff(eq[j-1],X,1)),
               substn(eq[j-1],j))
      )$
```
Berechnung bis  $a_{16}$ 

**(%i12)** calcCoeff(15);

Die short-time Näherung - die brauchen wir zum Vergleich später!

 $(\%$ i14) Y\_st:-%e^(2\*X)/(4\*V\_X0^2)+X/(2\*V\_X0^2)+tan(%alpha)\*X+1/(4\*V\_X0^2);

$$
-\frac{{\%e}^{2X}}{4V_{X0}^2} + \frac{X}{2V_{X0}^2} + \tan{(\alpha)X} + \frac{1}{4V_{X0}^2}
$$
 (Y\_ st)

Die Koeffizienten "unserer" Potenzreihe im Vergleich mit der short-time Näherung

```
(%i15) displayDiff(till):=block(
         b:make_array(hashed,30),
        Y_st_taylor: taylor(Y_st,X,0,20),<br>print("Coeff of X^i"," ", "sho
                                   ", "short-time", " ", "power-series"),
        for i thru till do (
          b[i]: coeff(Y_st_taylor,X,i),
          print("i =",i," ",b[i]," ", expand(ratsimp(a[i]/i!)))
        \lambda)$
```
Jetzt die Ausführung: Bis  $\mathcal{O}(2)$  herrscht Übereinstimmung **(%i16)** displayDiff(4);

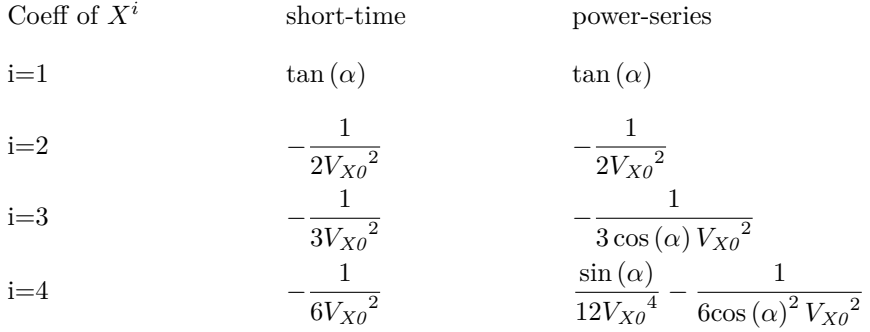

Wir machen eine Liste mit den einzelnen Termen und . . .

 $(\%$ i17) powerList:makelist(ratsimp( $(a[i]/i!)$ <sup>\*</sup>X<sup>^</sup>i),i,0,16)\$

. . . reduzieren obige Liste mit "+" - bilden also die Summe!

**(%i18)** powerSeries:lreduce("+",powerList)\$

Jetzt legen wir die Werte fest: Abschusswinkel  $30^{\circ}$ ,  $V_{X0} = 1$  und die Simulationsweite (durch Probieren) **(%i21)** %alpha:%pi/6\$V\_X0:1\$simWidth:0.75\$

Wir legen obige Potenreihe als Funktion  $Y(X)$  für den Plotbefehl fest

 $(\%$ **i22**) define(Y(X),float(powerSeries))\$

Nur wegen der Neugier schauen wir uns die Potenzreihe auch mal an! **(%i23)** float(Y(X));

<span id="page-416-0"></span>
$$
-0.0025X^{16} + 0.0029X^{15} + 0.0063X^{14} + 0.0072X^{13} + 0.003X^{12} - 0.0087X^{11} - 0.026X^{10} - 0.041X^9
$$
  

$$
-0.038X^8 - 0.014X^7 + 0.0049X^6 - 0.036X^5 - 0.18X^4 - 0.38X^3 - 0.5X^2 + 0.58X
$$
 (19.56)

Nun das RUNGE-KUTTA Verfahren für die ursprüngliche Diffglg. dritter Ordnung - gleich wie bei short-time Näherung

 $1/V_X0^2$ ,  $[x,0,simWidth,0.01]$  \\$

 $(\%$ **i24**) sol30:rk([z\_2,z\_3, 2\*z\_3\*sqrt(1+z\_2^2)],[z\_1,z\_2,z\_3],[0,tan(%alpha),-

Für den Plotbefehl benötigen wir nur  $(x, z_1)$  - das sind jeweils die ersten 2 Komponenten der Lösungsliste

 $(\%$ **i25**) plotPoints30:map(lambda([x],firstn(x,2)),sol30)\$

Jetzt sehen wir und die 3 Funktionen an: Runge-Kutta, Potenzreihe und short-time-Näherung

```
(%i26) plot2d([[discrete,plotPoints30],Y(X),Y\_st],[X,0,simWidth],
           [legend, " rk-30Grad"," PowerSeries(16)", " short-time"],
           [gnuplot\_preamble, "set key bottom left; set xtics font \", 20\";
                                set ytics font \', 20\'; set key font \', 20\' "]);
      Wie man bei 19.56 (das Näherungspolynom) erkennen kann, zwingt die Fakultät im
      Nenner keineswegs die Koeffizienten gegen Null, d.h. eine schnelle Konvergenz kann
```
man nur bei

$$
X < 1 \quad \Rightarrow \quad x < \ell = \frac{1}{k} = \frac{2m}{\rho_M c_W A}
$$

erwarten. Also das Verhältnis der reibungsbestimmenden Größen (Dichte des Mediums, Querschnittfläche, Widerstandsbeiwert) zur Masse des Körpers sollte groß sein. Die Flugbahn eines Papierblatts bleibt weiterhin unberechenbar!

Zur Demonstration hier noch die Flugbahnberechnungen für  $X > 1$ . Man sieht dass unsere Potenzreihennäherung den Einfluss der Luftreibung unterschätzt (erst recht natürlich die short-time-Näherung). Die Bewegung geht im Grenzfall zu einem reinen vertikalen Fall mit konstanter Geschwindigkeit über!

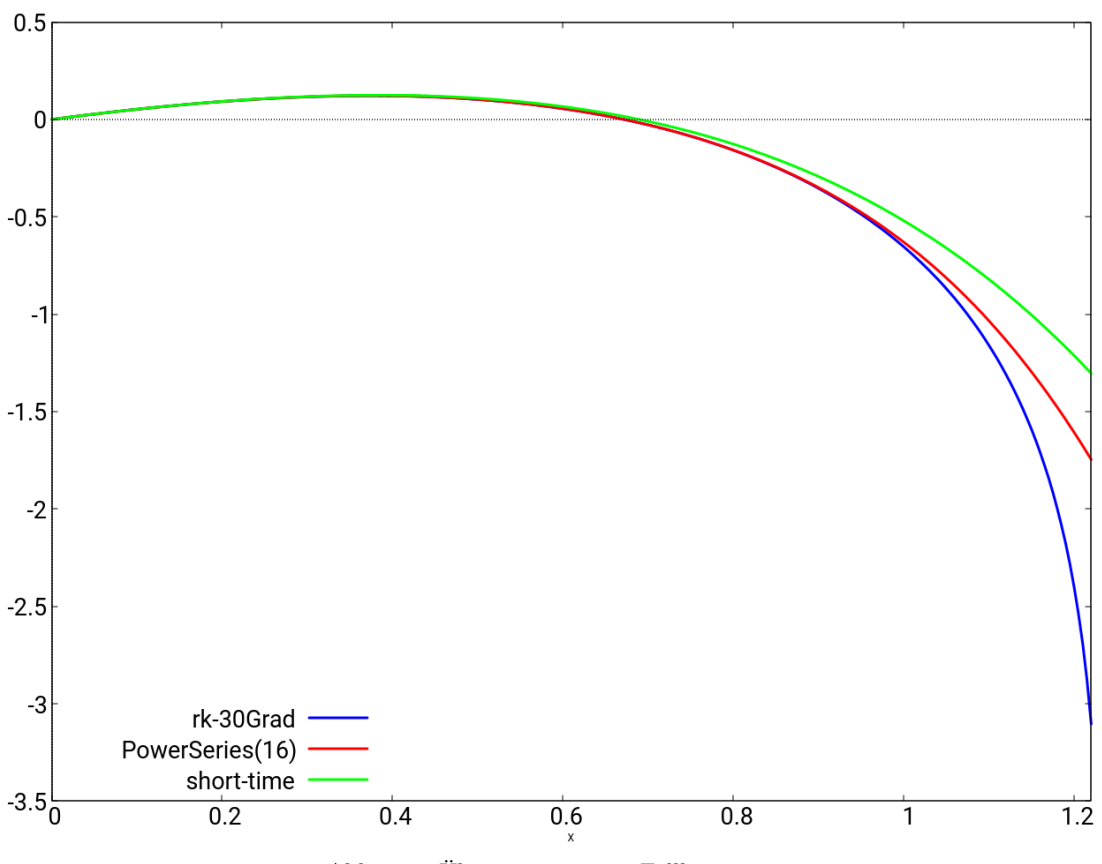

Abb.200 : Übergang in reine Fallbewegung

Damit ist unser Ausflug zum "Werfen" und "Schießen" in Luft zu Ende. Folgende Quellen

wurden verwendet:

*G.W. Parker: "Projectile motion with air resistance quadratic in the speed", North Carolina, 1977 Riccardo Borghi: "Trajectory of a body in a resistant medium: an elementary derivation" , 2013 Eur. J. Phys. 34 359*

#### **19.3.11 ANHANG: dimensionslose Variablen**

Um das Prinzip zu erklären, nehmen wir zu Beginn eine einfache Gleichung:

<span id="page-419-1"></span>
$$
s = s_0 - v t_0 \tag{19.57}
$$

 $s_0$  und  $t_0$  seien Konstanten aus R mit den Einheiten "Weg" bzw. "Zeit". Die Variablen s und  $v$  besitzen die Einheiten "Weg" bzw. Geschwindigkeit, sodass  $v t_0$  ebenfalls die Einheit eines "Weges" hat - sonst könnte man die Subtraktion ja nicht ausführen( "Zwetschkenknödel minus Äpfel"?). Um auf dimensionslose Einheiten zu kommen, dividieren wir [19.57](#page-419-1) durch  $s_0$ :

<span id="page-419-2"></span>
$$
\frac{s}{s_0} = 1 - v \frac{t_0}{s_0} \tag{19.58}
$$

Wir können jetzt eine dimensionslose "Wegeienheit"  $S := \frac{s}{n}$  $\frac{6}{s_0}$  und "Geschwindigkeitseinheit"  $V := v \frac{t_0}{t}$  $\frac{50}{s_0}$  festlegen, sodass [19.58](#page-419-2) sich vereinfacht zu

<span id="page-419-3"></span>
$$
S = 1 - V \tag{19.59}
$$

Durch diese Einheitenumstellung bleibt auch die Zeit nicht unberührt, denn es gilt:

$$
\frac{S}{V} = T = \frac{s \, s_0}{v \, s_0 \, t_0} = \frac{t}{t_0} \tag{19.60}
$$

Was ist dadurch gewonnen? Wie fast immer gibt es pros und cons:

- Da die Konstanten verschwunden sind, lässt sich [19.59](#page-419-3) sicher leichter und universeller (für alle Konstanten) lösen als [19.57](#page-419-1)
- Nachdem [19.59](#page-419-3) gelöst ist, muss man die Lösungen ins SI-System zurückverwandeln das ist mit den Transformationsgleichungen nicht schwer aber doch Arbeit.
- Es kommt also darauf an: Ist die Ausgangsgleichung schwer zu knacken (denken Sie an eine heikle Differentialgleichung) wird die Vereinfachung zu dimensionslosen Einheitenvermutlich schwerer wiegen, als die zusätzliche Arbeit anschließend für die Umwandlung.

Je schwieriger die Ausgangsgleichung, umso mehr spricht für dimensionslose Größen!

Nehmen Sie die Pendelgleichung:

<span id="page-419-0"></span>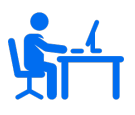

$$
m\ddot{x} = -mg\sin\theta \qquad x(\theta) = L\theta \Rightarrow \ddot{x} = \frac{d}{dt}\frac{dx}{d\theta}\frac{d\theta}{dt} = L\frac{d^2\theta}{dt^2}
$$

$$
\frac{d^2\theta}{dt^2} - \frac{g}{L}\sin\theta = 0 \Leftrightarrow \frac{d^2\theta}{dT^2} - \sin\theta = 0
$$

#### **19.3.12 ANHANG: asymptotische Taylorreihe**

Gibt man für den Entwicklungspunkt einer Funktion "∞" in *wxMaxima* ein, gibt es keine Fehlermeldung, sondern einen Term, der auch negative Exponenten enthält. Für  $x \gg 1$  liefert das eine ziemliche gute Näherung - man spricht von **asymptotischer Näherung** durch eine Taylorreihe. Aber was macht *wxMaxima* da genau?

 $(\%$ **i3**)  $f(x):=sqrt(1+x^2)\$ **(%i9)** exptdispflag:false\$  $(\%$ i10) define(t(x),taylor(f(x),x,inf,4));  $x^{-1}$  $\frac{x^{-1}}{2} - \frac{x^{-3}}{8}$  $\frac{1}{8} + ...$  (%o10)/T) **(%i17)** float(f(100)); 100.0049998750062 (%o17) **(%i18)** float(t(100)); 100.004999875 (%o18)

Es passiert folgendes:

**■** In  $f(x)$  wird x durch  $\xi^{-1}$  ersetzt (Beachte:  $x \to \infty \Leftrightarrow \xi \to 0$ )

$$
f(\frac{1}{\xi}) = \sqrt{1+\xi^{-2}}
$$

■ Diese Funktion wird jetzt mit Entwicklungspunkt 0 "taylorisiert":  $define(g(\%xi), taylor(f(1/\%xi), \%xi, 0, 4))$ 

$$
\xi^{-1} + \frac{\xi}{2} - \frac{\xi^3}{8} + \cdots
$$

■ In *g* wird jetzt wieder  $ξ$  durch  $x^{-1}$  ersetzt:  $expand(g(1/x))$ 

$$
x + \frac{x^{-1}}{2} - \frac{x^{-3}}{8}
$$

Also halten wir fest:

$$
f(x) \approx g\left(\frac{1}{x}\right)
$$
 für  $x \gg 1$ 

$$
mit\ g(x) := taylor(f(1/x), x, 0, n))
$$

#### <span id="page-421-0"></span>**19.3.13 ANHANG: Invertierung einer Funktion mit Runge-Kutta**

Angenomen wir hätten eine Funktion  $y(w)$  mit

$$
y(w) := w_0 + \int_{w_0}^{w} f(x) dx \quad \text{mit } w_0 \in \mathbb{R} \quad \Leftrightarrow y = F(w)
$$
 (19.61)

- wir suchen aber die Umkehrfunktion  $w = F^{-1}(y)$ . Bei etwas komplexeren f müssen wir froh sein, wenn wir das Integral "knacken" können - von der anschließenden Invertierung von F ganz zu schweigen. Wenn wir allerdings mit einer Tabelle zufrieden sind, die "jedem"  $w$  ein  $y$ zuordnet, dann können wir es numerisch schaffen!

Zuerst verwandeln wir obige Funktion  $y$  in ein Anfangswertproblem:

<span id="page-421-1"></span>
$$
\frac{dy}{dw} = f(w) \qquad y(w_0) = w_0
$$

Mit rk(f(w),y,w\_0,[w,w\_0,2,0.1]) erstellen wir eine Liste und vertauschen die Komponenten. Das implementieren wir jetzt in *wxMaxima*:

(%i1) m(x):=x; /\* *die 1. Mediane als Bezugsgerade* \*/ m(x) := x (%o1)

Das "Versuchskaninchen" - einfach genug, um  $y^{-1}$  zu bestimmen  $(\%i2)$   $f(x) := x^2;$  $f(x) := x^2$  $(\%02)$ 

- **(%i7)** w\_0:1\$ /\* *Setzen irgendneinen Wert* \*/
- $(\%$ **i3**) te(f(x),x,1,w));  $define(y(w), w_0+integera$ define(y(w),w\_0+integra-<br>te(f(x),x,1,w));  $y(w) := \frac{w^3}{2}$  $rac{v^3}{3} + \frac{2}{3}$ 3  $(% 03)$
- $(\%i4)$  eq:y(w)=x; 3  $rac{v^3}{3} + \frac{2}{3}$ 3  $(eq)$

Nur Lösung [3] ist reell und unsere Umkehrfkt.

$$
\text{(%i5)} \quad \text{vel eq,w}; \quad\n \text{[}w = \frac{(\sqrt{3}\%i - 1)(3x - 2)^{\frac{1}{3}}}{2}, w = -\frac{(\sqrt{3}\%i + 1)(3x - 2)^{\frac{1}{3}}}{2}, w = (3x - 2)^{\frac{1}{3}}]
$$

 $(\%$ **i6**) y\_inv(x):=rhs(sol[3])\$

Jetzt die Tabelle  $y \leftrightarrow w$ **(%i8)** plotList:rk(f(w),y,w\_0,[w,w\_0,2,0.1])\$

Vertauschen der Komponenten einer Liste aus Paaren<br>invert(l):=map(lambda([x],[se- $(\%$ **i9**) cond(x),first(x)]),l)\$

```
(%i10) plot2d([[discrete,plotList],[discrete,invert(plotList)],y(x),y_inv(x),m(x)],
         [x,1,2],[y,1,2.5], [same_xy, true], [legend, " R-
       K"," R-K-invers",
           " y - analytisch", " y^{\sim}{}{-
       1} - analytisch"," Mediane"],
         [gnuplot\preamble, "set key top left; set xtics font \', 10\';
           set ytics font \", 10\"; set key font \", 15\" "],
         [style,[lines,6,1,2], [lines,6,2,2],[lines,3,3,2],[lines,3,6,2], [lines,1,5,2]])$
```
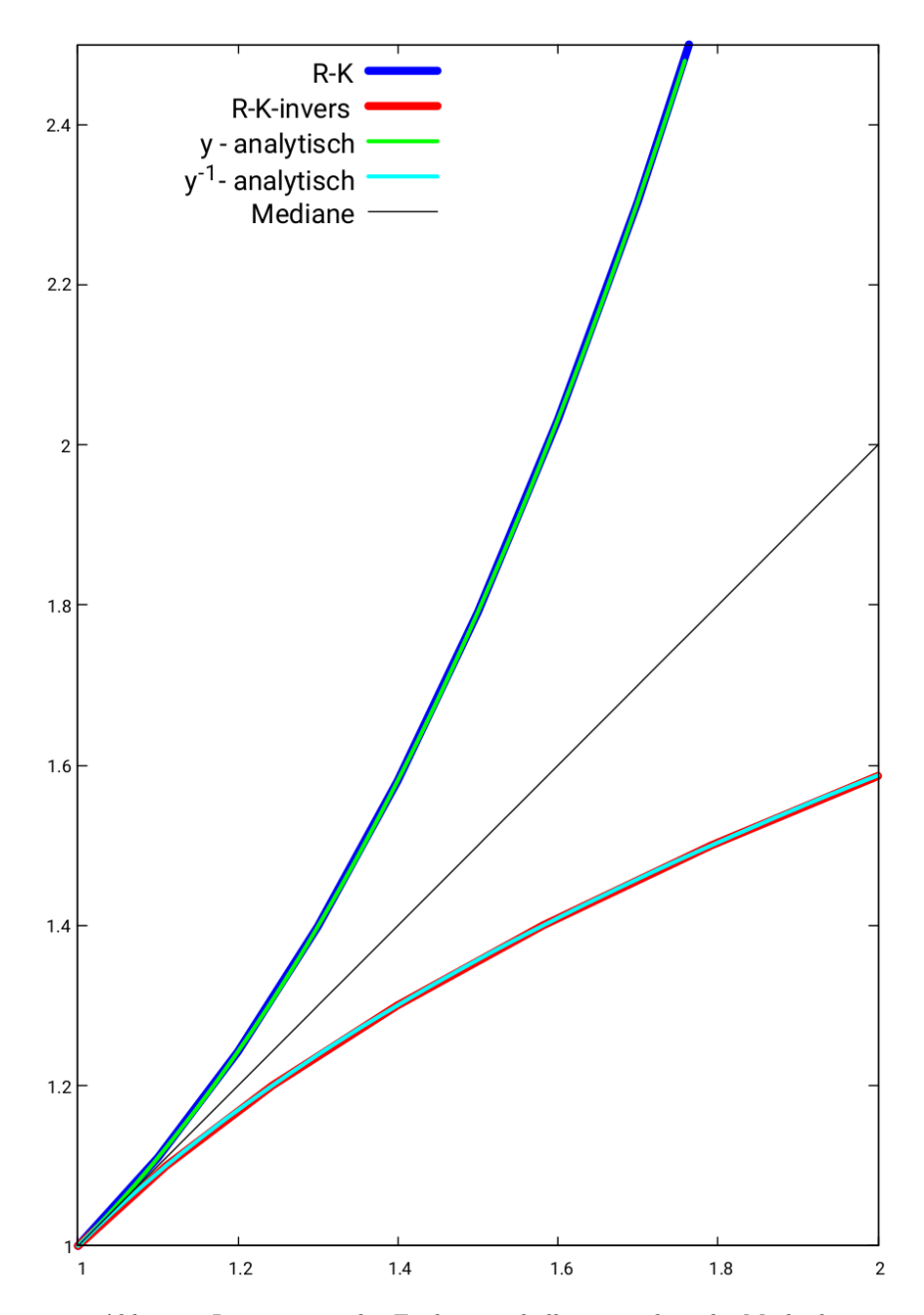

Abb.201 : Invertierung der Funktionstabelle vs. analytische Methode

Runge-Kutta Verfahren und anschl. Vertauschung liefert tabellarisch denselben Graph wie die analytische Methode (die nur bei "einfachen" Funktionen  $f$  gelingt). Außerdem können wir das Runge-Kutta Verfahren auch dazu verwenden (wie das bei den wxMaxima-Programmen geschehen ist), um tabellarisch die Integralgleichung [19.61](#page-421-1) zu lösen!

#### <span id="page-424-0"></span>**19.3.14 ANHANG: Lineare Differentialgleichung erster Ordnung**

$$
\dot{u} = a(t)u \qquad \qquad \dot{u} = a(t)u + s(t) \tag{19.62}
$$

Differentialgleichungen obiger Struktur heißen *homogene bzw. inhomogene lineare Differentialgleichungen erster Ordnung*. Die zweite Gleichung von [19.35](#page-400-0) ist von dieser Gestalt mit

<span id="page-424-1"></span>
$$
a(t) := -V_x(t) \quad \text{und} \quad s(t) := -1
$$

#### **Die homogene Gleichung**

Wie meist führt die Lösung der inhomogenen Gleichung über die Lösung der homogenen. Also knöpfen wir uns diese vor:

Wenn  $a(t)$  stetig ist besitzt sie auch eine Stammfunktion z.B.

$$
A(t) := \int_{t_0}^t a(x) dx
$$
 bzw. irgendeine Stammfkt.  $\int a(t) dt$ 

Dann sind alle Lösungen der homogenen linearen Gleichung von der Gestalt

$$
y(t) := C \exp \left( \int a(x) dx \right)
$$
mit  $C \in \mathbb{R}$  Anpassungsfaktor für Anfangswertproblem

Sei  $z(t)$  irgendeine andere Lösung der homogenen Gleichung [19.62,](#page-424-1) dann gilt

$$
\frac{d}{dt}\frac{y}{z} = \frac{\dot{y}z - y\dot{z}}{z^2} = \frac{ayz - yaz}{z^2} = 0 \Rightarrow y = Cz \quad \text{mit } C \in \mathbb{R}
$$

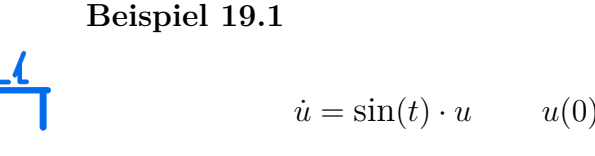

$$
u(0) = 1 \Rightarrow u(t) = e^{1 - \cos(t)}
$$

plotdf(sin(x)\*y,[trajectory  $at,0,1]$ ,  $[xfun, "exp(1-cos(x))+0.05"]$ ,  $[y, 0, 8]$ ,  $[x, -5, 5]$ ;

Die Funktion  $exp(1-cos(x))+0.05$  wurde um 0.05 Einheiten nach oben verschoben - damit sie die andere Bahn nicht überdeckt!

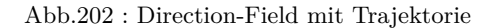

#### **Die inhomogene Gleichung**

Die allgemeine Lösung des Anfangswertproblems

<span id="page-425-1"></span>
$$
\dot{u}(t) = a(t) \cdot u(t) \quad u(0) = u_0 \tag{19.63}
$$

lautet also

$$
u_g(t) = u_0 \exp\left(\int_{t_0}^t a(x) dx\right)
$$

Das inhomogene Anfangswertproblem lautet

$$
\dot{u}(t) = a(t) \cdot u(t) + s(t) \quad u(0) = u_0 \tag{19.64}
$$

<span id="page-425-0"></span> $\Box$ 

#### **Theorem 19.2**

$$
\begin{Bmatrix}\n\text{Sei } u_p(t) \text{ eine beliebige partikuläre Lösung von 19.64} \\
u(t) \text{ sei eine beliebige Lösung von 19.64}\n\end{Bmatrix} \Rightarrow (u-u_p) \text{ ist Lösung von 19.63}
$$

*Beweis:*

$$
\frac{d}{dt}(u - u_p) = \dot{u} - \dot{u}_p = a(t) \cdot u + s(t) - (a(t) \cdot u_p + s(t)) = a(t) \cdot (u - u_p)
$$
\n
$$
\Rightarrow \boxed{u = u_g + u_p}
$$

Wir brauchen also die allgemeine Lösung des homogenen Anfangswertproblems (AWP) und eine partikuläre Lösung des inhomogenen Anfangswertproblems! Man bekommt diese mit der Methode *Variation der Konstanten*:

$$
u_p(t) = C(t) \exp\left(\int a(x) dx\right)
$$

Die Konstante C wird so lange variiert, bis sie die inhomogene Differentialgleichung erfüllt:

$$
\frac{d}{dt} \left[ C(t) \exp \left( \int a(x) dx \right) \right] = a(t) \left[ C(t) \exp \left( \int a(x) dx \right) \right] + s(t) \Rightarrow \dot{C} = s(t) \exp \left( - \int a(x) dx \right)
$$
  
Mit
$$
\boxed{C(t) = \int s(t) \exp \left( - \int a(x) dx \right) dt}
$$
haben wir *C* und damit *u<sub>p</sub>* gefunden

Dies Ergebnis benutzen wir jetzt um mit *wxMaxima* die *short-time-*Näherung zu finden:

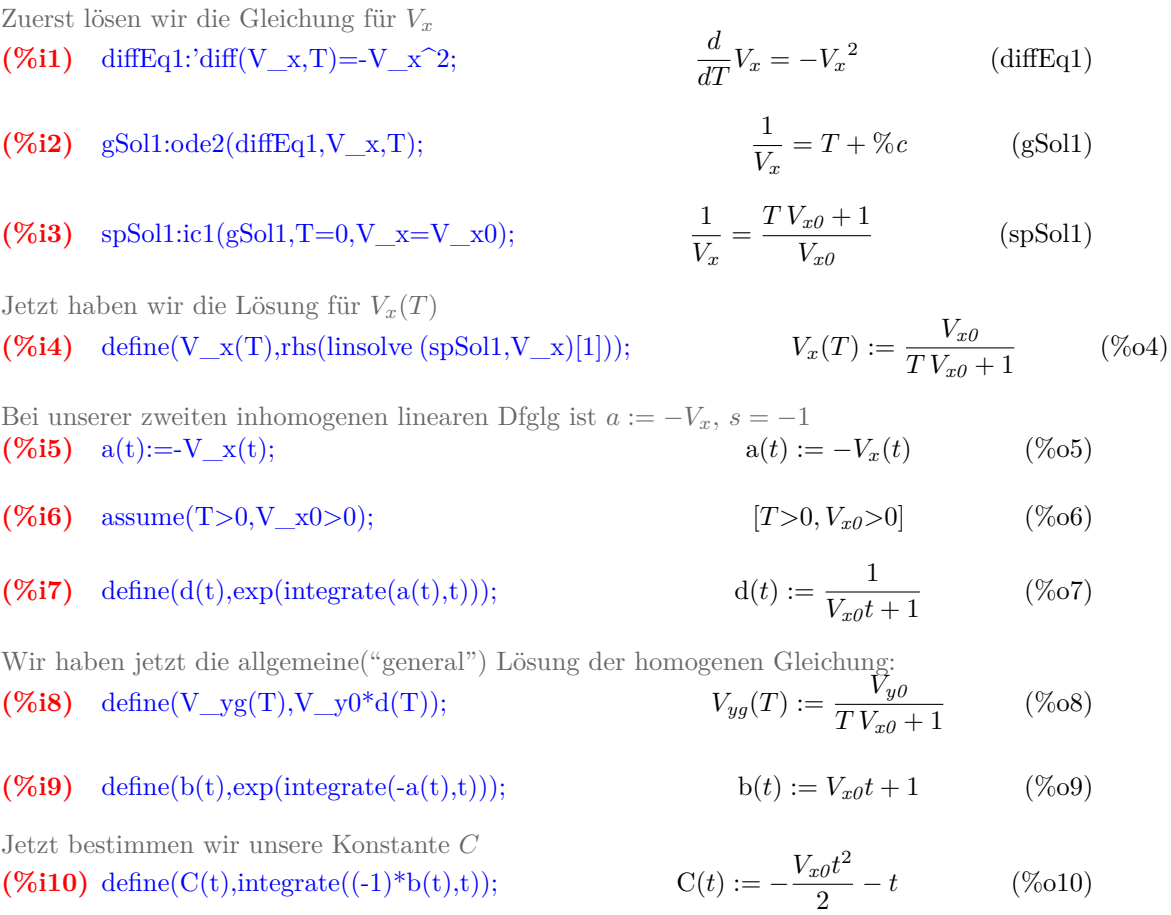

Damit haben wir jetzt die partikuläre Lösung für  ${\cal V}_y$ 

#### $(\%$ **i11**) define(V\_yp(t),ratsimp(C(t)\*d(t)));  $V_{x0}t^2 + 2t$  $2V_{x0}t + 2$ (%o11)

Die Summe der allgemeinen Lösung der homogenen und partikulären der inhomogenen Gleichung

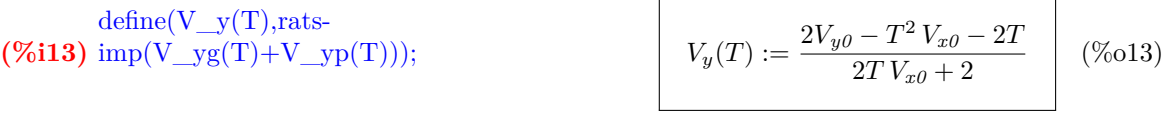

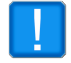

Obiges Ergebnis ist eine Bestätigung von [19.38](#page-401-0) !

## **19. Der schiefe Wurf**

# **20** | **Gradientenabstieg**

## **20.1 Partielles Differenzieren**

Wir haben eine Funktionen von mehreren Variablen (wir beschränken uns hier auf 2 - wie zum Beispiel die Summe zweier Zahlen) und die Funktion liefert eine reelle Zahl, dann gilt folgende Festlegung

**Definition 20.1 partielle Ableitung** Ist  $f: \mathbb{R}^2 \longrightarrow \mathbb{R}$  $(x, y) \rightarrow f(x, y)$  eine reellwertige Funktion mit 2 Argumenten - dann wird festgelegt  $\frac{\partial f}{\partial x}(x_0, y_0) = \lim_{h \to 0}$  $f(x_0 + h, y_0) - f(x_0, y_0)$  $\frac{h}{h}$  (20.1)

[20.1](#page-428-0) heißt partielle Ableitung von f nach x and der Stelle  $(x_0, y_0)$ .

Es wird also nach einer(1) bestimmten Variablen abgeleitet und die andere(n) wird (werden) als konstant angenommen: **Beispiel 20.2**

<span id="page-428-0"></span>
$$
f(x,y) := x y^2 \Rightarrow \frac{\partial f}{\partial x}(a,b) = b^2 \qquad \frac{\partial f}{\partial y}(a,b) = 2 a b
$$

### **Definition 20.3 Gradient**

Der Spaltenvektor  $\left(\frac{\partial f}{\partial x}(x_0, y_0), \frac{\partial f}{\partial y}(x_0, y_0)\right)$  $\setminus^T$  $=:\ \nabla f(x_0,y_0)$  heißt **Gradient** von f an der Stelle  $(x_0, y_0)$ 

## **20.2 Eigenschaften des Gradienten**

Dazu visualisieren wir uns eine Funktion  $f(x, y)$  in Geogebra3d: Wir nehmen eine radialsymmetrische Funktion mit Minimum im Ursprung z.B.

 $f(r) = -A\cos(r) + d \Rightarrow f(x, y) = -2\cos(\sqrt{x^2 + y^2}) + d$  d als Schieberegler

also los geht's mit *Geogebra*:

- ☛ Zuerst obige Funktion festlegen:  $f(x,y) = -2*\cos(\sqrt{\sqrt{x^2+y^2}}) + d$  d als Slider sichtbar machen
- ☛ Jetzt die partiellen Ableitungen : f\_x=Derivative(f, x) und f\_y=Derivative(f, y)
- ☛ Als "Zucker" legen wir die Kurve fest, wo die x-y-Ebene geschnitten wird:  $g: f(x,y)=0$  dient eigentlich nur zur "Orientierung"
- $\bullet$  Nun ein Punkt A auf der Fläche, die durch f festgelegt ist: A: PointIn(f) - er ist beliebig verschiebbar!
- $\bullet$  Jetzt der eigentliche Gradientenvektor  $\vec{u}$ :  $u=Vector((f_x(x(A),y(A)),f_y(x(A),y(A))))$ !
- ☛ Wir tragen den negativen (wegen der besseren Sichtbarkeit) Gradienten bei A ein: grad=Vector(A, A-u) - der "eigentliche" Gradient zeigt in die andere Richtung

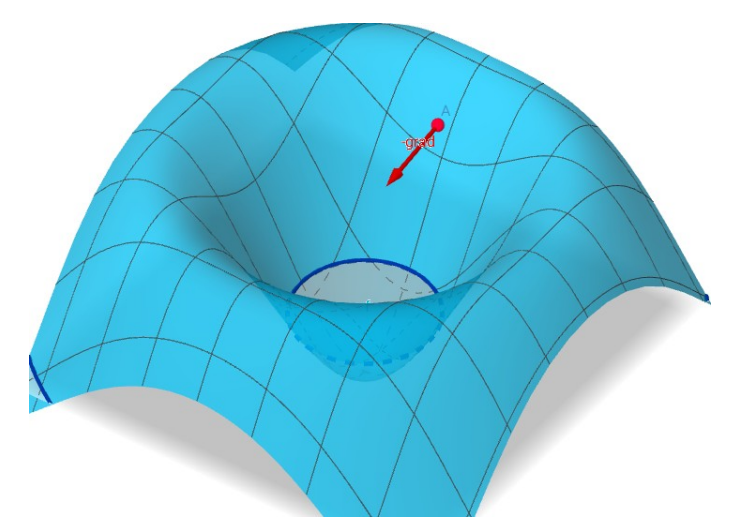

Abb.203 : Funktionsfläche mit eingezeichnetem negativen Gradientenvektor

Man kann sich leicht durch Verschieben des Punktes A überzeugen:

Der negative Gradientenvektor zeigt immer in Richtung des lokalen Minimums von f

Ist das nur Zufall bei unserem Beispiel? Wir zeigen: NEIN - das hat System!

#### **Definition 20.4 Richtungsableitung**

Sei  $\vec{u}$  ein Einheitsvektor im  $\mathbb{R}^2$  mit den Koordinaten  $(a, b)$ ,  $f$  unsere obige Funktion vom  $\mathbb{R}^2$  in  $\mathbb{R}$ , dann heißt

$$
D_{\vec{u}}f(x_0, y_0) := \lim_{h \to 0} \frac{f(x_0 + ah, y_0 + bh) - f(x_0, y_0)}{h}
$$

Richtungsableitung von f in Richtung  $\vec{u}$  an der Stelle  $(x_0, y_0)$ 

**Theorem 20.5 Richtungsableitung mit Hilfe des Gradienten**

$$
D_{\vec{u}}f(x_0, y_0) = \nabla f(x_0, y_0) \cdot \vec{u}
$$

Also anstatt obigen Grenzwert zu berechnen, kann man einfach den Gradienten skalar mit  $\vec{u}$  multiplizieren!

*Beweis:*

$$
D_{\vec{u}}f(x_0, y_0) = \lim_{h \to 0} \frac{f(x_0 + ah, y_0 + bh) - f(x_0, y_0)}{h} =
$$
  
= 
$$
\lim_{h \to 0} \left[ \frac{f(x_0 + ah, y_0 + bh) - f(x_0, y_0 + bh)}{h} + \frac{f(x_0, y_0 + bh) - f(x_0, y_0)}{h} \right] =
$$
  
= 
$$
\lim_{h \to 0} \left[ \frac{f(x_0 + ah, y_0 + bh) - f(x_0, y_0 + bh)}{ah} a + \frac{f(x_0, y_0 + bh) - f(x_0, y_0)}{bh} b \right] =
$$
  
= 
$$
\frac{\partial f}{\partial x}(x_0, y_0) a + \frac{\partial f}{\partial y}(x_0, y_0) b = \nabla f(x_0, y_0) \cdot \vec{u}
$$

#### **Theorem 20.6**

 $\nabla f(x_0, y_0)$  ist die Richtung des stärksten Anstiegs von f bei  $(x_0, y_0)$ 

*Beweis:* Wir wissen  $\vec{a} \cdot \vec{b} = ||a|| ||b|| \cos \theta$  also  $\nabla f(x_0, y_0) \cdot \vec{u} = ||\nabla f(x_0, y_0)|| \cdot 1 \cdot \cos \theta$  $\nabla f(x_0, y_0) \cdot \vec{u}$  ist also am größten, wenn  $\theta = 0$  - es ist am kleinsten wenn  $\theta = \pi$ 

 $\Box$ 

 $\Box$ 

 $-\nabla f(x_0, y_0)$  zeigt also in Richtung des größten Abstiegs!

## **20.3 Die Kettenregel**

**Beispiel 20.7**

$$
f(x,y) = \sqrt{x} y^2
$$
 wobei  $x = x(t) := \cos t$  und  $y = y(t) := \sin t$   

$$
\frac{d}{dt} f(x(t), y(t)) = ?
$$

$$
\frac{d}{dt}f(x(t), y(t)) = \frac{d}{dt}\sqrt{\cos t} \sin^2 t = 1/2(\cos t)^{-0.5}(-\sin t)\sin^2 t + \sqrt{\cos t} \sin t \cos t =
$$
\n
$$
= \frac{\partial f}{\partial x} \cdot \frac{d}{dt}x(t) + \frac{\partial f}{\partial y} \cdot \frac{d}{dt}y(t)
$$

Mit der Bezeichnung  $\vec{x} = (x(t), y(t))$  ergibt sich also die Kettenregel

<span id="page-431-0"></span>
$$
\frac{d}{dt}f(\vec{x}(t)) = \nabla f(\vec{x}(t)) \cdot \frac{d}{dt}\vec{x}(t)
$$
\n(20.2)

## **20.4 Höhenlinien und Gradient**

**Definition 20.8 Höhenlinien** f sei eine Funktion vom  $\mathbb{R}^2$  in  $\mathbb{R}$ , dann heißt die Kurve  $(x, y)$  im  $\mathbb{R}^2$  für die gilt  $f(x, y) = c \in \mathbb{R}$  **Höhenline** von f für c

#### **Theorem 20.9 Gradient ist eine Normale der Höhenlinie**

*Beweis:* Sei  $\vec{x}(t)$  eine parametrisierte Kurve im  $\mathbb{R}^2$  für die gilt  $f(\vec{x}(t)) = c$ 

$$
f(\vec{x}(t)) = c \left| \frac{d}{dt} \right| \stackrel{20.2}{\Longrightarrow} \nabla f(\vec{x}(t)) \cdot \frac{d}{dt}\vec{x}(t) = 0
$$

Der Gradient steht also senkrecht auf der Tangente der Höhenlinie. Ein Ball rollt also senkrecht zu den Höhenlinien "ins Tal". Je dichter die Höhenlinien liegen, umso steiler ist es dort - auf weniger Distanz wird mehr Höhe gewonnen (verloren)!

 $\Box$
Im Licht obiger Erkenntnisse schauen wir uns ein Geogebra-Arbeitsblatt auf [Geogebra.org](https://www.geogebra.org/m/rFXjf5fw) von Tatsuyoshi Hamada an:

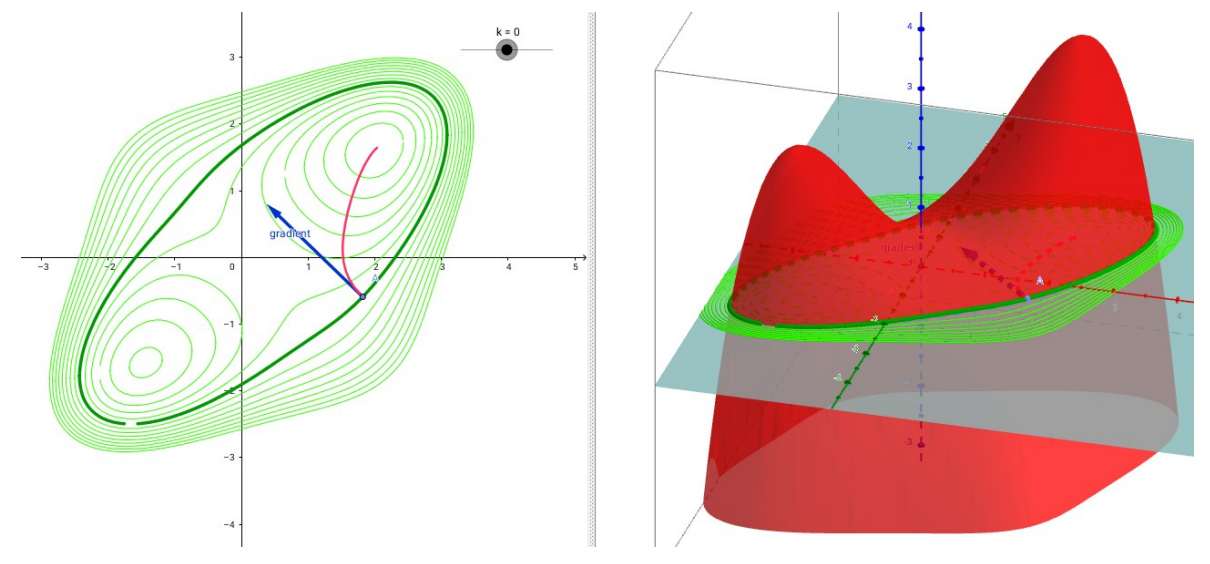

Abb.204 : Höhenlinien mit Gradientenvektor samt "Rollkurve" eines Balls

Arbeitsblattanalyse:

- ☛ Zuerst Eingabe der Funktion (woher sie Herr Hamada hat, wird uns wohl für immer verschlossen bleiben):  $f(x,y)=(-x^2(x+1)(x-2)/4 - (y^4-2y^2+y+2)/3+2xy)/2+1$
- ☛ Bestimmung des Gradienten: f\_x:Derivative(f,x) und f\_y:Derivative(f,y)
- Schieberegler k für Ebene  $z = k$ : k=1 und e:z=k
- Kurve g (dunkelgrün), wo der Graph von f die Ebene e schneidet: g:f(x,y)-k=0
- $\bullet$  Beliebig verschiebbarer Punkt A auf  $q$  an dem wir den Gradienten einzeichnen:  $A = PointIn(g)$
- Gradient in A: grad:Vector(A, A+( $f_x(x(A), y(A))$ ,  $f_y(x(A), y(A))$ ))
- ☛ Eine Schar von Höhenlinien (wie man sie von Landkarten kennt): list:Sequence( $f(x, y) - k = 0, k, -4, 4, 0.5$ )
- ☛ Und schließlich die rote Kurve es ist die "Rollkurve eines Balls" vom "Gipfel" durch den Punkt A. Gesucht ist als jene parametrisierte Kurve  $\vec{x}(t)$  für die gilt:

<span id="page-432-0"></span>Tangente=Gradient: 
$$
\frac{d}{dt}\vec{x}(t) = \nabla f(\vec{x}(t))
$$
 mit Randbedingung  $\vec{x}(t_0) = A$  (20.3)

Jetzt kann *Geogebra* folgende Differentialgleichung lösen:

$$
\frac{dy}{dx} = \frac{h(x,y)}{g(x,y)}\tag{20.4}
$$

Und zwar mit dem Befehl SolveODE(h(x,y),  $g(x,y)$ ,  $x(t_0)$ ,  $y(t_0)$ , t, Delta\_t) dabei ist t der Maximalwert des internern Parameters t für die die Kurve  $\vec{x}(t)$ , ∆t die Schrittweite

Wir können [20.3](#page-432-0) umformen auf obige Form, es gilt ja

$$
\frac{dx}{dt} = \frac{\partial f}{\partial x}(x(t), y(t)) =: f_x(x, y) \quad \text{bzw.} \quad \frac{dy}{dt} = \frac{\partial f}{\partial y}(x(t), y(t)) =: f_y(x, y)
$$

also

$$
\frac{dy}{dx} = \frac{dy}{dt}\frac{dt}{dx} = f_y(x, y) \left[f_x(x, y)\right]^{-1} = \frac{f_y(x, y)}{f_x(x, y)}
$$

Der Befehl lautet also bei uns

SolveODE $(f_y, f_x, x(A), y(A), 4, 0.1)$ 

dabei wurde der Wert "4" bzw. "0.1" experimentell bestimmt ("glatte Kurve")

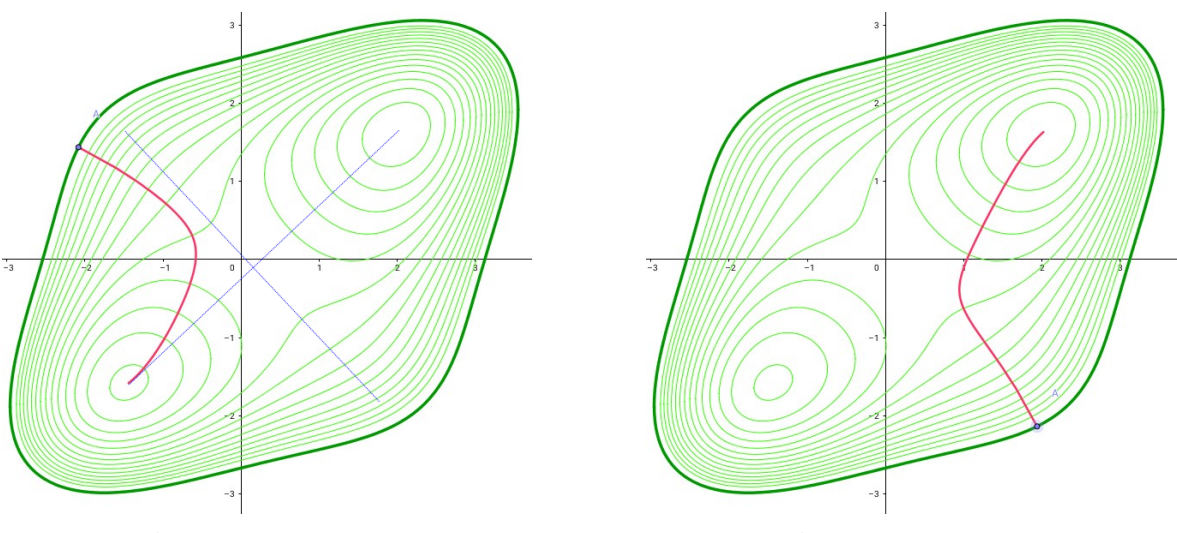

Abb.205 : Rollkurve 1 Abb.206 : Rollkurve 2

Klar kann man erkennen, dass die "Rollkurven" (dessen Tangenten in Richtung des Gradienten weisen) immer senkrecht zu den Höhenlinien stehen. Wobei der Sattel zwischen den beiden "Gipfeln" "entscheidet", ob die Aufstiegskurve auf den oberen oder unteren Gipfel führt.

Auf den Maxima (Gipfeln) und dem Sattel verschwindet der Gradient, deren Lage finden wir mit *wxMaxima* schnell heraus.

Komponenten des Gradienten verschwinden!

(% i1) (f\_x:-4\*x<sup>2</sup>+3\*x<sup>2</sup>+4\*x+8\*y=0, f\_y:-4\*y<sup>2</sup>+6\*x+4\*y-1=0)\$

Wir holen uns aus der zweiten Gleichung einen Ausdruck für x und substituieren in 1

(% **i2**) 
$$
sx: \text{rhs}(\text{solve}(f_y, x)[1]);
$$
 
$$
\frac{4y^3 - 4y + 1}{6} \quad (sx)
$$

Es entsteht ein Polynom neunten Grades

(% i3) define(f(y),lhs(ratsimp(subst(sx,x,f\_x)\*108)));

$$
f(y) := -128y^9 + 384y^7 + 48y^6 - 384y^5 - 96y^4 + 464y^3 + 48y^2 + 528y + 79
$$

Punkteliste initialisieren, Nullstellen des obigen Polynoms mit 3 Ausgabeziffern

 $(\%$  **i4**) (p\_s:[], fpprintprec:3,y\_s:float(realroots(f(y))));  $[y = -1.59, y = -0.149, y = 1.64]$ 

Obige Lösungen in sx einsetzen und Punkteliste erstellen (2 Maxima, 1 Sattel dazwischen)

(% i5) (for i thru length(y\_s) do p\_s: cons( $\left[ \text{ subst}(\text{rhs}(y_s[i]), y, sx), \text{rhs}(y_s[i]) \right], p_s, p_s;$  $[[2.04, 1.64], [0.264, -0.149], [-1.45, -1.59]]$ 

### $(\%$  **i6**) plot2d(f(x),[x,-2,2]);

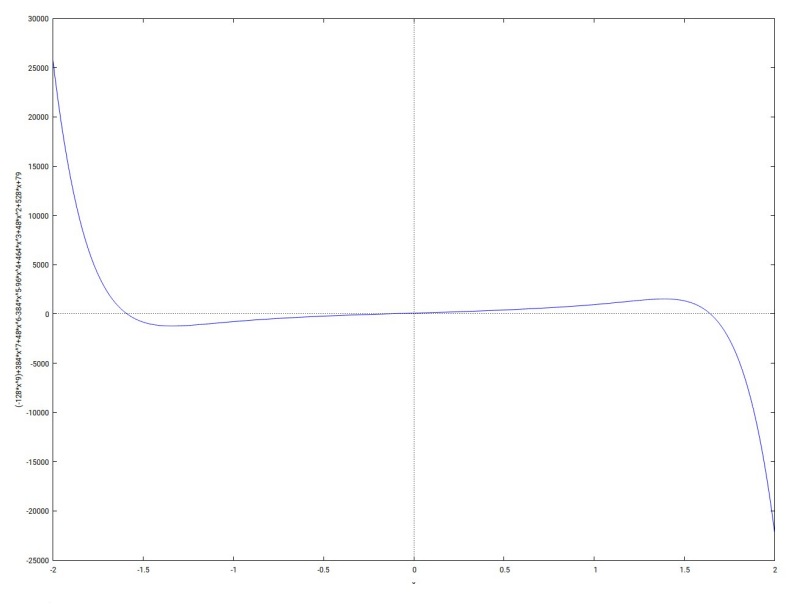

Abb.207 : Nullstellen des Gradienten: 2 Maxima und 1 Sattelpunkt

Wenn wir dem negativen Gradienten folgen (im Definitionsraum der Funktion f) sinkt der Funktionswert von f bis wir bei einem (lokalen) Minimum landen - haben wir Pech ist es ein Sattelpunkt (aber da geht es "daneben" weiter nach unten)

# **20.5 Gradientenabstieg - gradient descent**

Der Algorithmus zum Auffinden des Minimums einer Funktion  $f(\vec{x})$  ist jetzt klar:

Von einem zufällig gewählten Anfangspunkt  $\vec{x}_0$  folgen wir in "kleinen" Schritten dem negativen Gradienten:

$$
\vec{x}_{k+1} = \vec{x}_k - \gamma_k \cdot \nabla f(\vec{x}_k)
$$
\n(20.5)

 $\gamma_k$  sollte groß genug sein, um zügig vorwärts zu kommen - aber nicht über das Ziel hinausschießen.

Der Gradient sollte keine Sprungstellen haben

 $f$  sollte nur 1 Minimum haben - sonst besteht die Gefahr, dass man ein lokales Minimum "ansteuert"

Wir sehen uns das Verfahren an einem Beispiel an:

#### **Beispiel 20.10**

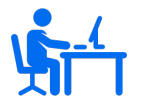

Wir versuchen mit der einem Polynom dritten Grades die Sinusfunktion im Intervall  $[0, \pi/2]$  anzunähern, also

$$
f(x) = d + cx + bx^{2} + ax^{3} \approx \sin(x)
$$
 für  $x \in [0, \pi/2]$ 

 $f(0) = \sin(0)$  und  $f'(0) = \sin'(0)$  führt uns zu  $d = 0$  und  $c = 1$ 

Wir teilen nun  $[0, \pi/2]$  in N Teilintervalle mit den Stützstellen  $x_0, x_1, \ldots x_N$  und berechnen dort die Summe des quadratischen Fehler von f zum exakten Wert:

$$
err(a, b) := \sum_{i=0}^{N} \left[ x_i + b x_i^2 + a x_i^3 - \sin(x_i) \right]^2 \tag{20.6}
$$

 $err(a, b)$  sollte ein Minimum werden. Mit dem Gradientenabstiegsverfahren können wir dieses suchen!

Wir verschaffen uns einen Überblick über unsere Error-Funktion mit *GNU-Octave*- ob eine Chance für ein Minimum besteht. Wir benutzen zur Veranschaulichung die die Funktion *surf* (surface) - als Input benötigt sie Stützpunkte auf der x-Achse  $(tx)$ , Stützpunkte auf der y-Achse und die z-Werte an den Gitterpunkten als Matrix. Also dem Gitterpunkt bestehend aus dem i-ten Stützpunkt der x-Achse und dem j-ten Stützpunkt der y-Achse wird der Wert  $z(i, j)$  zugeordnet.

Als "Zucker" verwenden wir *surfc* - da bekommt man die Contourlinien "gratis".

Hier berechnen wir die z-Werte zuerst als Vektor und formen erst zum Schluss mit *reshape* zur Matrix um.

Beachten Sie auch in der Funktion f die "Punkte" vor den Operationszeichen! (die Operationen werden komponentenweise durchgeführt)

```
x_i = \text{linspace}(0, \text{pi}/2, 100);tx = ty = \text{linspace}(-2, 2, 20);function val f = f(b, a, x_i)val_f = sum( (x_i + bx_i^2 - a*x_i^3 - s) - \sin(x_i)) . ^2;
6 endfunction
\| function z = err(tx, ty, x_i)z = [ ;
10 for a=txfor b=ty
12 z=[z, f (b, a, x_i)];
        endfor
14 endfor
     endfunction
16
  z<sub>_</sub>values = reshape (err (tx, ty, x_i), length (tx), length (ty));
18 \vert \text{ surface (tx, ty, z\_values)};
```
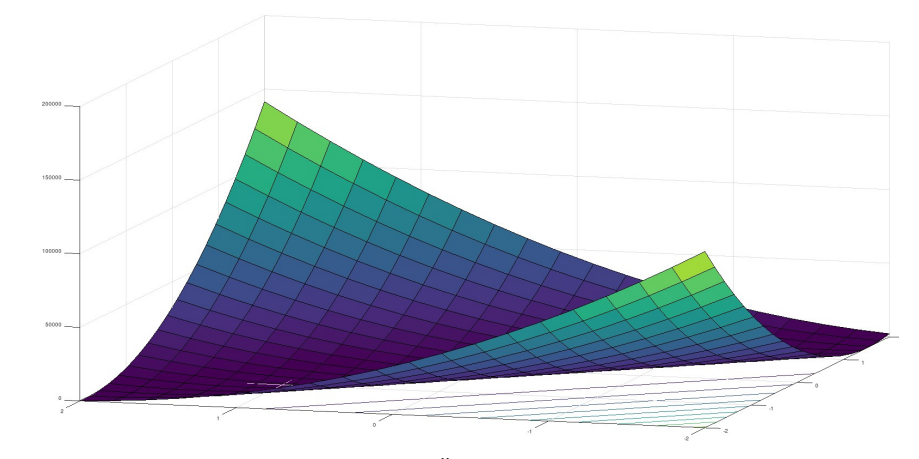

Abb.208 : err(a,b) im Überblick mit *GNU-Octave*

Der Graph lässt befürchten (Contourlinien), dass es womöglich kein eindeutiges Minimum gibt. Wir schauen uns den Gradientenabstieg mit *wxMaxima* an:

Berechnung der Stützpunkte und Ausgabeparameter - anschl. Definition der Error-Funktion (% i1)  $(d:float((\%pi/2))/N, x[j]:=j^*d, fpprint \text{prec:5, ratprint:false, globalsolve: true})$ 

- **(% i2)** depends(err,[a,b])\$
- (% **i3)** err:sum( $(x[j] + b^*x[j]^2 + a^*x[j]^3 \sin(x[j]))^2$ , j, 1, N );

$$
\sum_{j=1}^{N} \left( -\sin\left(\frac{1.5708j}{N}\right) + \frac{3.8758aj^3}{N^3} + \frac{2.4674bj^2}{N^2} + \frac{1.5708j}{N} \right)^2
$$
 (err)

**(% i4)** N:100\$

Setzen N=100, multiplizieren aus und berechnen die Summe ("nouns" evaluiert)

```
(\% i5) err_simp:ev(err, expand,nouns); 124.83b^2 + 328.41ab + 49.857b + 222.18a^2 + 67.222a + 5.0871
```
Jetzt wird der Gradient berechnet - als Vektor bzw. Liste

(% i6) grad:  $\left[ \text{diff(err-simp},a) \text{diff(err-simp},b) \right]$ ;  $\left[ 328.4b + 444.3a + 67.22, 249.6b + 328.4a + 49.85 \right]$ 

Wir schreiben *err\_simp* für Vektoreingabe um und legen die Error-Funktion *ferr(v)* fest

 $(\%$  **i7**) err v: subst(v[2],b,subst(v[1],a,err simp))\$

```
(\% i8) define(ferr(v),err_v)$
```
Dasselbe machen wir für den Gradienten

 $(\%$  **i9**) grad v: subst(v[2],b,subst(v[1],a,grad))\$

 $(\%$  **i10**) define(fgrad(v), grad v)\$

Wir gehen vom Ausgangspunkt (v) in Richtung des negativen Gradienten - wir verkürzen den "Gehweg" solange bis die Error-Funktion abnimmt (wir brechen aus der Schleife aus) eigentlich könnte das Verfahren hier scheitern (der Ausgangspunkt ist das Minimum (unwahrscheinlich)) - aus Gründen der Übersichtlichkeit verzichten wir auf solche Überprüfungen!

```
(\% i11) getLineSearchOrder(v):=block([v_n:0],
              for j:0 thru 40 do (
                   v_n: v - 10^(-j)*fgrad(v),
                   if ferr(v_n) < ferr(v) then return()
              ),
           v_n
           \overline{\mathcal{S}}
```
Hier das eigentliche Verfahren - falls der Betrag des Gradienten an einer Stelle unter eine gewisse Schwelle gesunken ist, brechen wir ab

```
(% i12) grad_descent(startPoint):=block ([currentP:startPoint],
              for i thru 1000 do (
                  currentP: getLineSearchOrder(currentP),
                  if (fgrad(currentP) . fgrad(currentP) \langle 10^{\circ}(-8) \rangle then return()
               ),
          currentP
          )$
```
Aufruf des Algorithmus

**(% i13)** grad descent([random(10), random(10)]); [−0.13262, −0.025251]

Wenn wir obigen Vektor in die Gradienten-Funktion einsetzen, sehen wir, dass er "beinahe" verschwindet.

Da bei dieser Aufgabe der Gradient linear ist in den Variablen a und b, lässt sich diese Aufgabe auch mit einem linearen Gleichungssystem lösen - und unser Gradientenverfahren wird einem Kontrolltest unterzogen:

. . . bis hieher wie oben

**(% i5)** err\_simp:ev(err, expand, simp, nouns)\$

Wir ersetzen a und b durch x und y für die impliziten Kurven

- $(\%$  **i6**) err\_xy: subst(y,b,subst(x,a,err\_simp))\$
- **(% i7)** grad:[ diff(err\_simp,a), diff(err\_simp,b)\$
- Wo verschwindet der Gradient? Wir lösen das lineare Gleichungssystem linsolve(grad,[a,b]),nu-
- **(% i8)** mer;  $[a: -0.1326, b: -0.025267]$
- **(% i9)** gr1:implicit(err\_xy=0.06,x,-0.2,-0.08,y,-0.08,0.05)\$
- **(% i10)** gr2:implicit(err\_xy=0.04,x,-0.2,-0.08,y,-0.08,0.05)\$
- **(% i11)** gr3:implicit(err\_xy=0.02,x,-0.2,-0.08,y, -0.08,0.05)\$
- **(% i14)** gr4:implicit(err\_xy=0.005,x,-0.2,-0.08,y, -0.08,0.05)\$
- **(% i15)** draw2d(color=red,gr1, color=blue,gr2, color=green,gr3, color=orange,gr4, color=violet, point type = filled circle, point size = 2, points( $[[a,b]]$ ) )\$

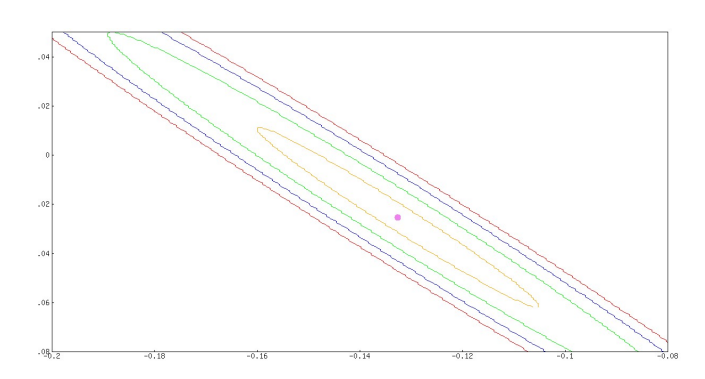

Abb.209 : Contour-Plot beim Minimum(siehe "Punkt")

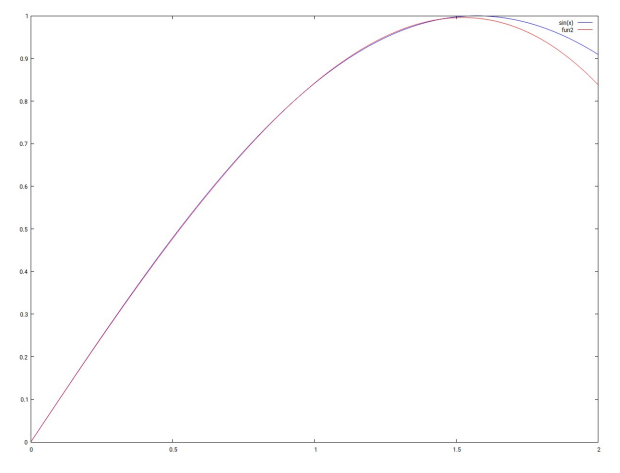

Abb.210 : Unsere Näherung ist nicht schlecht in  $[0, \pi/2]$ 

## **Beispiel 20.11**

<span id="page-439-0"></span>

Wir haben bei unserem letzten Beispiel bei der Näherungsfunktion  $f(x) = d + c x + b x^2 + a x^3$  d = 0 und c = 1 gesetzt - wir haben damit (da nur 2 Variablen bleiben) eine sehr anschauliche Funktion erhalten. Rein mathematisch können wir das Gradientenabstiegsverfahren leicht auf alle 4 Variablen erweitern!

Hier die geringfügigen Änderungen:

- (% i1)  $(d1:float((\%pi/2))/N, x[j]:=j*d1, fpprintprec:5, ratprint:false, globalsolve: true)$
- **(% i2)** depends(err,[a,b,c,d])\$
- (% **i3)** err:sum( $(d+c*x[j]+b*x[j]^2 + a*x[j]^3 sin(x[j]))^2$ , j, 1, N )\\$
- **(% i4)** N:100\$
- $(\% 15)$  err simp:ev(err, expand,nouns)\$
- (% i6) grad: $\left[ \text{ diff}(\text{err-simp},a), \text{ diff}(\text{err-simp},b), \text{ diff}(\text{err-simp},c), \text{diff}(\text{err-simp},d) \right]$
- (% **i7)** err v: subst(v[4],d,subst(v[3],c,subst(v[2],b,subst(v[1],a,err simp))))\$
- $(\%$  **i8**) define(ferr(v),err v)\$
- (% i9)  $grad_v: \text{subst}(v[4], d, \text{subst}(v[3], c, \text{subst}(v[2], b, \text{subst}(v[1], a, \text{grad}))))$
- **(% i10)** define(fgrad(v), grad  $v$ )\$
- $(\%$  **i11**) getLineSearchOrder(v):=...
- $(\%$  **i12**) grad descent(startPoint):=...
- (% i13) linsolve(grad,[a,b,c,d]),numer; [a : −0.11297, b : −0.072043, c : 1.0286, d : −0.0025019]
- $(\%$  **i14**) min:grad\_descent( $\lceil \text{random}(10), \text{random}(10), \text{random}(10), \text{random}(10) \rceil$ );

[−0.11292 , −0.072184 , 1.0287 , −0.002516]

(% **i15**) plot2d( $[\sin(x), d+c*x+b*x^2+a*x^3]$ ,  $[x,0,2]$ ,  $[\text{legend}, "sin", "f"]$ )\$

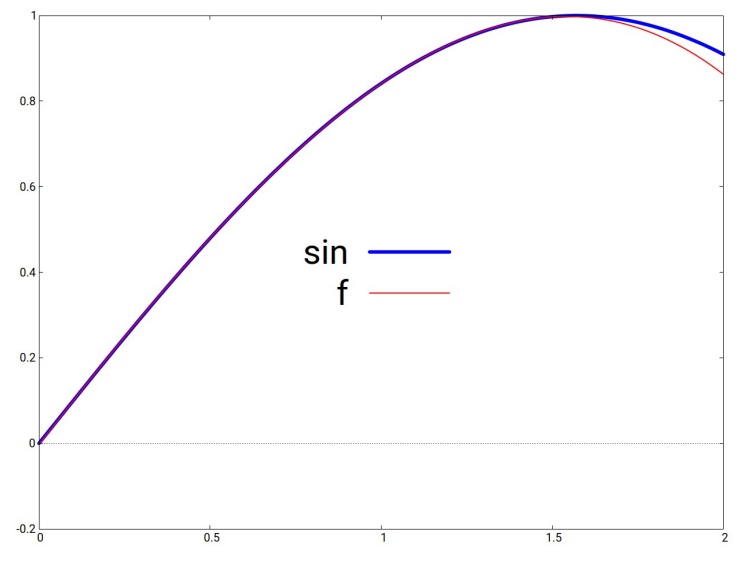

Abb.211 : Näherung in  $[0, \pi/2]$  kaum vom "Original" unterscheidbar

# **20.5.1 Erweiterte Ketteneregel**

Seien  $f$  und  $\vec{x}$  zwei Funktionen mit

$$
f: \mathbb{R}^2 \to \mathbb{R}
$$
  
\n
$$
(x_1, x_2) \to f(x_1, x_2) := x_1^2 x_2 + x_1 x_2^2
$$
  
\n
$$
\vec{x}: \mathbb{R}^2 \to \mathbb{R}^2
$$
  
\n
$$
(t_1, t_2) \to \vec{x}(t_1, t_2) = \begin{pmatrix} x_1 \\ x_2 \end{pmatrix} := \begin{pmatrix} 2t_1 + t_2 \\ t_1 - 2t_2 \end{pmatrix}
$$

 $h := (f \circ \vec{x})$  ist also eine Funktion von  $\mathbb{R}^2 \longrightarrow \mathbb{R}$ .

Wie berechnet man den Gradienten von h bei  $(t_1, t_2) = \nabla h(t_1, t_2)$ ? Wir zeigen an Hand obigen Beispiels wie es geht, nicht warum es so geht!

☛ Zuerst die "konservative" Methode mit Substituieren:

$$
h(t_1, t_2) = [x_1(t_1, t_2)]^2 x_2(t_1, t_2) + x_1(t_1, t_2)[x_2(t_1, t_2)]^2 = 2t_2^3 - 3t_1t_2^2 - 11t_1^2t_2 + 6t_1^3
$$

$$
\nabla h(t_1, t_2) = \begin{pmatrix} -3t_2^2 - 22t_1t_2 + 18t_1^2 \\ 6t_2^2 - 6t_1t_2 - 11t_1^2 \end{pmatrix}
$$
 (20.7)

☛ Kettenregel in Tensorschreibweise:

<span id="page-440-0"></span>
$$
\underbrace{\frac{\partial h(\vec{t})}{\partial t_i}}_{1} = \underbrace{\frac{\partial f(\vec{x})}{\partial x_j}}_{2} \quad \underbrace{\frac{\partial x_j}{\partial t_i}}_{3}
$$
\n(20.8)

Ausdruck 1 hat einen freien Index  $i \in \{1,2\}$  und ist daher ein Vektor (1 dim. Tensor) Ausdruck 2 hat einen freien Index  $j \in \{1,2\}$  und ist daher ein Vektor (1 dim. Tensor) Ausdruck 3 hat 2 freie Indices i, j und ist daher eine Matrix (2 dimensionaler Tensor) Kommt ein Index in einem multiplikativen Ausdruck mehr als einmal vor, dann wird darüber summiert.

Ausdruck 2 und 3 steht also für

<span id="page-441-0"></span>
$$
\sum_{j=1}^{2} \frac{\partial f(\vec{x})}{\partial x_j} \frac{\partial x_j}{\partial t_i}
$$
 j ist ein "dummy" Index (jedes andere Symbol möglich) (20.9)

Obige Summe nennt man Kontraktion zweier Tensoren über den Index j

2 und 3 zusammen haben also nur 1 freien Index i - bilden also einen Vektor (womit das Gleiheitszeichen in [20.8](#page-440-0) Sinn ergibt!)

Die Matrix  $J = a_{ji} := \frac{\partial x_j}{\partial t}$  $\frac{\partial x_j}{\partial t_i}$  wird als *JACOBI-Matrix (engl. Jacobian)* bezeichnet. Sei  $\vec{\partial} f$  der Zeilenvektor  $\frac{\partial f(\vec{x})}{\partial x}$  $\partial x_j$ , dann kann man [20.9](#page-441-0) schreiben als  $\begin{vmatrix} \vec{\partial}f \cdot J = J^t \cdot \vec{\partial}f^t \end{vmatrix}$ (der letzte Ausdruck (mit der transponierten Matrix) gilt für Spaltenvektoren)

So jetzt an die Arbeit:

#### **Beispiel 20.12**

$$
\begin{array}{|c|c|} \hline \textbf{1} & \textbf{Die Jacobi-Matrix } J \text{ ist bei uns: } J = \begin{pmatrix} 2 & 1 \\ 1 & -2 \end{pmatrix} \hline \end{array}
$$

$$
\vec{\partial} f \cdot J = (x_2^2 + 2x_1x_2 \quad 2x_1x_2 + x_1^2) \cdot \begin{pmatrix} 2 & 1 \\ 1 & -2 \end{pmatrix} =
$$
  

$$
(2x_2^2 + 6x_1x_2 + x_1^2 \quad x_2^2 - 2x_1x_2 - 2x_1^2) = (-3t_2^2 - 22t_1t_2 + 18t_1^2 \quad 6t_2^2 - 6t_1t_2 - 11t_1^2)
$$

oder mit Spaltenvektoren:

$$
\begin{pmatrix} 2 & 1 \ 1 & -2 \end{pmatrix}^t \cdot \begin{pmatrix} 2x_2^2 + 6x_1x_2 + x_1^2 \ x_2^2 - 2x_1x_2 - 2x_1^2 \end{pmatrix} = \begin{pmatrix} -3t_2^2 - 22t_1t_2 + 18t_1^2 \ 6t_2^2 - 6t_1t_2 - 11t_1^2 \end{pmatrix}
$$

#### **20.5.2 Erweiterte Kettenregel im Einsatz**

Zurück zu unserem ursprünglichen Beispiel [20.11](#page-439-0) - jetzt im Lichte der neuen Nomenklatur:

$$
err(a, b, c, d) := \sum_{i=0}^{N} [d + cx_i + bx_i^2 + ax_i^3 - sin(x_i)]^2
$$
 schreiben wir um zu

<span id="page-442-0"></span>
$$
\ell(\vec{v}) = \underbrace{(v_j x_i^j - y_i)}_{z_i} \cdot (v_j x_i^j - y_i) = \underbrace{z_i z_i}_{h(z_i)} \quad j \in \{0, 1, 2, 3\} \quad i \in \{0, 1, \dots n\} \tag{20.10}
$$

- *err* →  $\ell$ (für *loss* Verlustfunktion (eher üblich));  $\vec{v} = v[0], v[1] \dots v[3] := d, c \dots a$
- $\bullet$   $y_i := \sin(x_i)$  (Vektor);  $v_j x_i^j$  $i$  (Vektor) Summation über j
- $(v_j x_i^j y_i) =: z_i$  (Vektor) freier Index *i*;  $z_i z_i$  (Skalar) Summation über *i*
- $\bullet \ell(\vec{v}) = h(\vec{z}(\vec{v})); \quad \ell : \mathbb{R}^4 \to \mathbb{R}; \quad z : \mathbb{R}^4 \to \mathbb{R}^{n+1}; \quad h : \mathbb{R}^{n+1} \to \mathbb{R}$
- ► Kronecker Delta  $\delta_{ik} = \begin{cases} 1 & \text{für } i = k \\ 0 & \text{sonst} \end{cases}$   $(\Rightarrow a_i \delta_{ik} = a_k)$
- ☛ Gradient von [20.10](#page-442-0) mit [20.8:](#page-440-0)

$$
\nabla \ell = \frac{\partial \ell(\vec{v})}{\partial v_j} = \frac{\partial h(\vec{z})}{\partial z_i} \frac{\partial z_i(\vec{v})}{\partial v_j} = \frac{\partial}{\partial z_i} (z_k z_k) \underbrace{\frac{\partial z_i}{\partial v_j}}{\frac{\partial v_j}{\partial v_j} (v_\ell x_i^\ell - y_i)} = \left[ \frac{\partial z_k}{\partial z_i} z_k + z_k \frac{\partial z_k}{\partial z_i} \right] x_i^\ell \frac{\partial v_\ell}{\partial v_j} =
$$

$$
= [\delta_{ki} z_k + z_k \delta_{ki}] x_i^\ell \delta_{\ell j} = 2 z_i \underbrace{x_i^j}_{J}
$$

Zusammenfassung:

1. Die Jacobi-Matrix  $J = \frac{\partial z_i}{\partial x_i}$  $\frac{\partial z_i}{\partial v_k} = J_{ik} = x_i^k \cdot (n+1)$  Zeilen, 4 Spalten 2.  $\nabla \ell = 2 \, \vec{z} \, J = J^t \, (2 \, \vec{z}^t)$ 3.  $\ell = \vec{z} \cdot \vec{z}$ 

# **20.6 Implementation in Python**

In *Python* wird die Matrixmultiplikation im Modul *numpy* mit *np.matmul(A,B)* ausgeführt. Ist A ein 1d-array wird in der Dimension eine *1* vorangestellt - aus (4) wird also (1, 4) (Zeilenvektor) und das Ergebnis ist wieder ein 1d-array.

Ist B ein 1d-array wird 1 nachgestellt (es entsteht ein Spaltenvektor) und das Ergebnis ist wieder ein 1d-array.

Sehen wir uns dies an einem Beispiel an (Ausgaben in Kommentar):

```
import numpy as np
 3 \mid \text{a=np. arrange (8).reshape ((2,4)) } \#(2 \times 4) - \text{Matrix}print(f''a = {a} ", a.shape)5 \neq a = \begin{bmatrix} 0 & 1 & 2 & 3 \end{bmatrix} \begin{bmatrix} 4 & 5 & 6 & 7 \end{bmatrix} (2, 4)
  b=2*np \cdot ones(2)7 \text{ print}(\text{ f}^{\text{"b}} = \{b\} ", b.shape)
  \left| \# \right. b= \left[ 2, 2 \right. \left| \right. \left( 2, \right) \longrightarrow 1d array
9 print ("b*a=",np.matmul(b, a)) \#(1, 2)x(2, 4)\# \text{b} \cdot \text{a} = [8. 12. 16. 20.]_{11}| c=np. ones (4)print(f"c= {c} ", c . shape)
|13| \# \text{ c} = [1, 1, 1, 1, 1] (4,) \longrightarrow 1d array
   print ("a*c=", np.mathmul(a, c)) \#(2, 4)x(4, 1)15 # a∗c= [ 6. 22.] →> 1d array
  print ("c*a=", np.mathmul(c, a))17|c reshape (1,4) # no effect
   print(f"c= \{c\} ", c \cdot shape)19 \# \mathbf{c} = [1, 1, 1, 1, 1] (4,)
   c=c \left[ \because , np \times n . n21 print (f'' after newaxis c= \{c\} ", c.shape)
  # after newaxis c= [[1.] [1.] [1.] [1.] (4, 1) \longrightarrow Spaltenvektor
_{23}^{2} print ("a*c=",np.matmul(a,c))
  # a*c = [ [ 6.] [ 22.] ]25 c_t = c \cdot Tprint(f''c_t = \{c_t\} ", c_t, shape)
|27| \# \text{ c_t} = [[1, 1, 1, 1, 1]] (1, 4) \Rightarrow Zeilenvektor
  print ("a * c \t=",np . matmul(a, c \t))
29 \#ValueError: matmul: Input operand 1 has a mismatch in its core dimension
```
Jetzt zurück zum Beispiel  $\ell(\vec{v}) = (v_j x_i^j - y_i)^2 \rightarrow min$ 

```
import math
  import numpy as np
  import matplotlib . pyplot as plt
  import timeit
5
  def main () :
      start = timeit . default_time()x = np. linspace (0, math.pi/2, 101, dtype=np.length)9 y = np \cdot sin(x)v = 10*np \cdot array(np.random.randn(4), dtype=np.loadouble)11 Jac = jacTransp (len (v), x)
13 for \ln range (50000):
          v_new = getLineSearchOrder (v, v, Jac)15 if v new is None:
              print ("No more precision possible cause of eps!")
17 break
          v = v new
19
      loss\_now = loss(v, y, Jac)_{21} grad_now = gradLoss (Jac, zVec (Jac, v, y))
```

```
print ()
23 out = "***** Polynom: y ="
       for i in range (\text{len}(v)):
25 out = f '{out} {v[i]:+}*x<sup>^{</sup>{i}'
       print ( out )
27 print ()
       print(f'loss_new: \{loss_new\})_{29} print (f 'grad_now : {grad_now } ')
      stop = timeit. default time()31 print ( 'Time: ', stop – start)
       plot(x, y, v, Jac)33
  def jacTransp(rows,x): # eigentlich J^{\hat{}}t (Transponierte)
35 \quad J = np \cdot ones((rows, len(x)))for j in range (1, rows):
37 J [j, 0:] = J [j-1, 0:] * xreturn J
```
Zuerst natürlich die Modulimporte: math für pi, *numpy* für Matrizenrechnung, *mathplotlib.pyplot* für Zeichnung und *timeit* für die Zeitmessung.

Im Hauptprogramm werden zuerst die 1d-arrays x und y festgelegt, der Wert der Variablen v wird zufällig gewählt. In Zeile 12 wird die transponierte Jacobi-Matrix berechnet, indem die Matrix zuerst mit 1 besetzt wird, die 2-te Zeile ist die erste komponentenweise mit  $\vec{x}$  multipliziert, die j-te Zeile ist die j – 1-te Zeile komponentenweise mit  $\vec{x}$  multipliziert. (Python nummeriert von 0 aus - kleinster Wert den  $j - 1$  annehmen kann.)

Dann kommt die bekannte Schleife, wo in *getLineSearchOrder(v,y,J)* der Gradient  $\nabla \ell$  bestimmt wird und ein neuer Vektor  $\vec{v}_n = \vec{v} - \eta \nabla \ell \text{ mit } \eta \in \{10^0, 10^{-1}, 10^{-2}, \dots 10^{-99}\}$  bis  $\ell(\vec{v}_n) < \ell(\vec{v})$  gilt. Falls irgendeine Komponente von  $\eta \nabla \ell$  (im Programm fg) kleiner als die maximale Genauigkeit (*eps*) ist, wird abgebrochen.

```
def getLineSearchOrder (v, y, J):
_{42} fg = gradLoss (J, zVec (J, v, y))
        for \ln range (100):
44 v_n = v - fgif \; loss(v_n, y, J) < loss(v, y, J):
46 return v_n
             fg = fg/10.048 if fg \cdot any() \leq np \cdot \text{finfo}(np \cdot \text{longdouble}) \cdot \text{eps}:return None
50
   def zVec (Jac, v, y_exact) : # vector z in text
\begin{bmatrix} 52 \\ \text{return } np \text{ .} \text{matmul}(v, \text{Jac}) - y \text{ .} \text{exact} \end{bmatrix}54 \text{ def gradLoss} (J, zVector):
       return np . matmul(J ,2∗ zVector )
56
   def \log(y, y \text{ exact}, J):
58 loss_vec = zVec (J, v, y_exact)
       return np. inner (loss\_vec, loss\_vec) # inner product for quadratic sum
60
   def plot(x, y, v, J):
62 -, ax = plt.subplots() # Create a figure containing a single axis.
```

```
ax. plot(x, y, linewidth = 6.0, color = "greenyellow" )64 ax.plot (x, zVec(J, v, np. zeros (J.shape [1])), r' \# zVec(J, v, 0) = y_p (predicted)
       plt . title ('Sinus (green) and polynomial approximation (red)', fontsize=30,pad=40)
66 plt . xlabel ( 'x−Werte ' )
       plt . ylabel ( 'y−Werte ' )
68 plt . show ()
70
  main ()
```
Die Ausgabe des Programms unterscheidet sich natürlich in "Kleinigkeiten", da ja der Anfangsvektor  $\vec{v}$  zufällig gewählt wird. Wichtig ist, dass der Gradient beinahe verschwindet (wir sind in einem Minimum) und der Verlust klein ist. Wie "gut" unsere Lösung ist sieht man dann an der Zeichnung! Mit einer einzigen Änderung in Zeile 10  $(4 \rightarrow n)$  geht auf eine Näherung mit einem Polynom  $(n-1)$ -ten Grades. Bei  $n > 4$  schnellen allerdings die nötigen Iterationen und daher die Rechenzeit beachtlich in die Höhe!

```
*********
No more precision possible cause of eps!
        Polynom: y = -0.0021336139822648276*x^0 +1.0268251609353407*x^1-0.06982693301185583*x^2 -0.11379244484292975*x^3
```

```
loss_now: 7.56119764554385e-05
grad_now: [-2.02042396e-10 -5.31290597e-10 7.40364258e-11 -5.93766768e-10]
Time: 0. Sinus(green) and polynomial approximation(red)
```
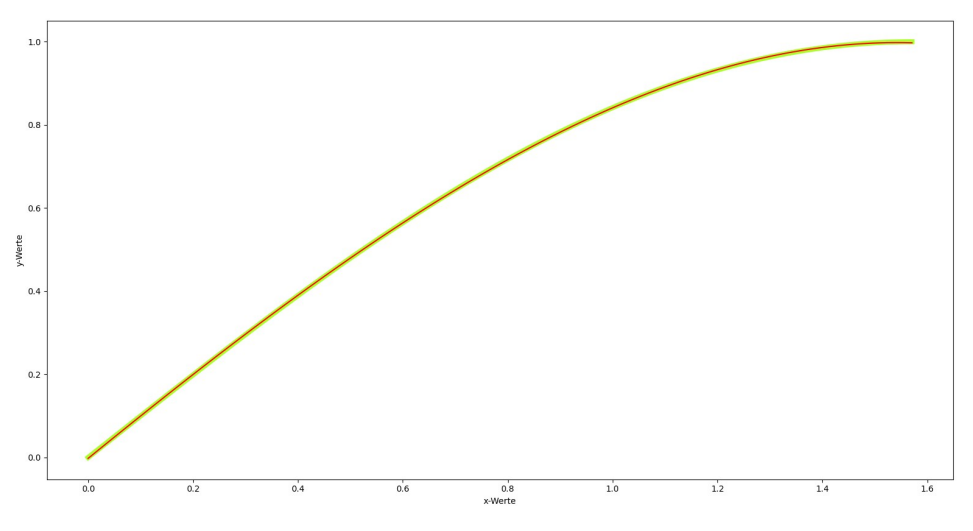

Abb.212 : Ausgabe mit *matplotlib.pyplot*)

Man kann im Python-Modul *numpy* aber die Analogie zur Tensor-Theorie noch weitertreiben, nämlich mit *np.einsum('ij,jk',a,b)*  $\Leftrightarrow$   $a_{ij}b_{jk}$ 

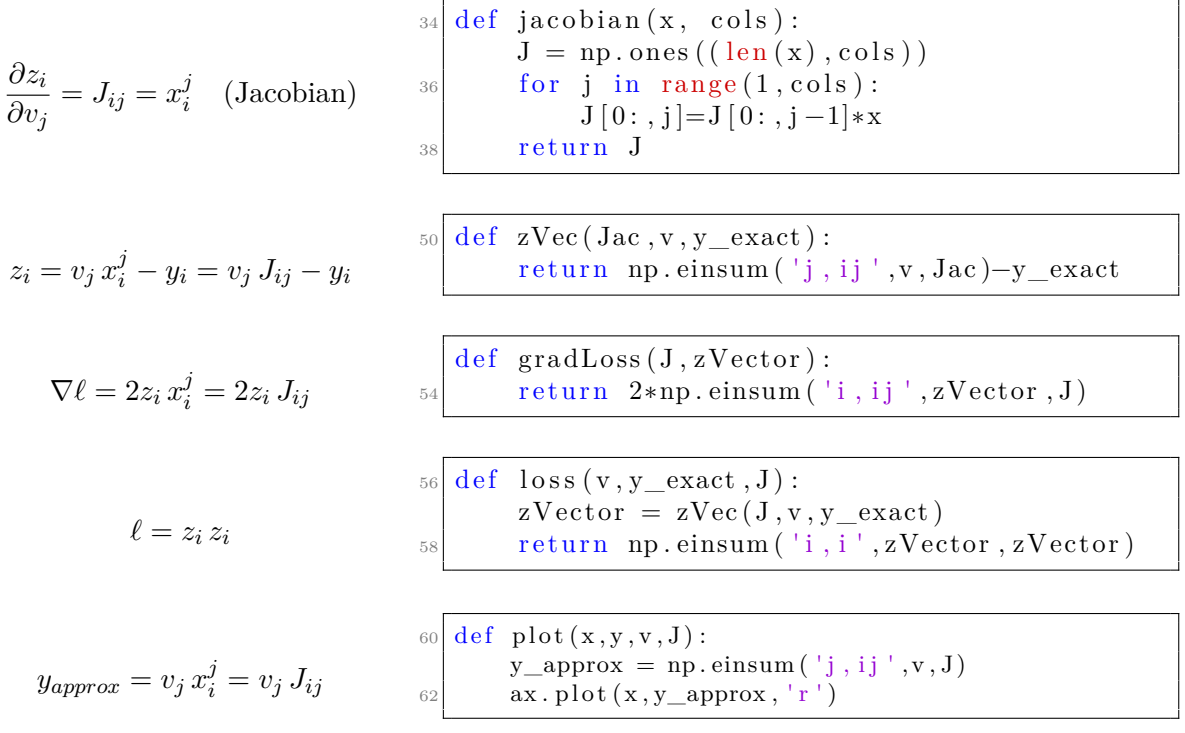

Ausgabe: Time: 0.7723 - Tribut der "Bequemlichkeit" (50% mehr) Ausgiebig Gebrauch vom Gradientenabstieg macht man in "Deep Learning", wo mit Neuronalen Netzen verschiedenster Architektur das Eingangsmuster (z.B. Buchstabe) einem Ausgangsmuster (z.B. ASCII-Code) angepasst wird - der Gradientenabstieg heißt dort *Backpropagation*.

# **20. Gradientenabstieg**

# **21** | **Hough-Transformation**

# **21.1 Problembeschreibung**

Man hat eine Punktmenge in einer Ebene (Bild). Welche Punkte liegen auf einer Geraden d.h. bilden eine Kante? Denken Sie an Leitlinien auf der Straße (Stichwort "autonomes Fahren") oder Nummertafelerkennung auf Mautstraßen ....

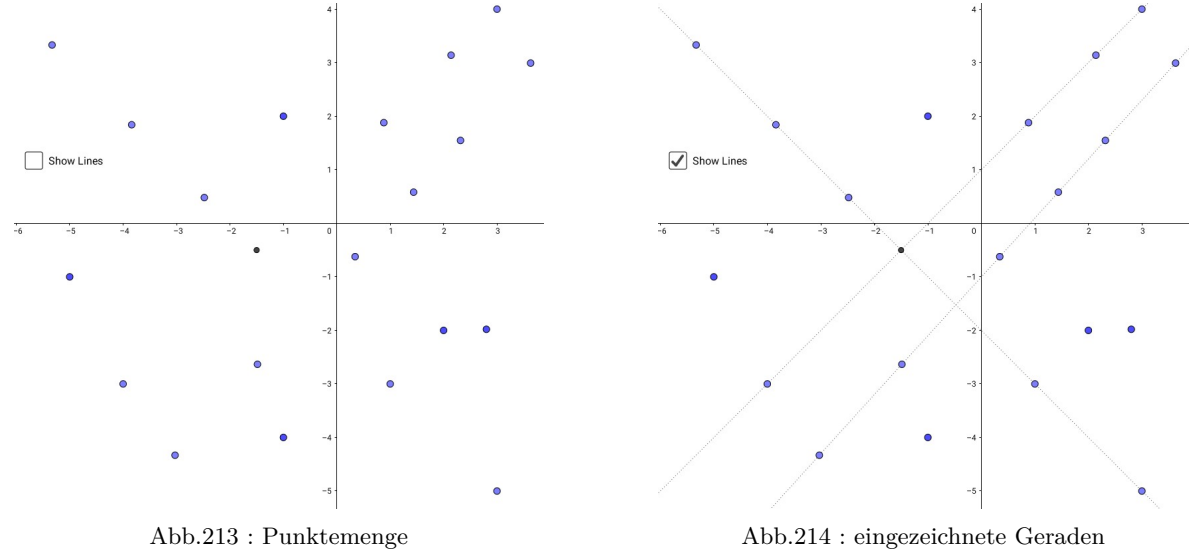

Dem geschulten Auge des Lesers erscheint diese Aufgabe relativ leicht lösbar - aber wie sagt man das einem Computer?

Eine Möglichkeit:

Wir ordnen die  $L(=\text{len}(p))$  Punkte nach ihrer x-Koordinate:

P[0] ist also ganz links, P[L-1] ganz rechts.

Als Datenstruktur wählen wir eine Matrix  $M[i, j] := [i, j, k_1, k_2, \ldots k_n] =$ Liste aller Punkte, die auf der Geraden durch  $P[i]$  und  $P[j]$  liegen.

Damit könnte der Pseudocode für den Algorithmus so ausschauen:

Beachte, dass die Matrix symmetrisch ist ( wir bearbeiten nur die rechte Seite (R-Matrix)) die Diagonale ist sinnlos!  $\rightarrow$  in **Zeile 2** läuft j erst von  $(i + 1)$  weg!

**Zeile 3**: Auch  $k > j$ , weil Gerade  $g_1$ :  $(i = 2, j = 5, k = 3) \Leftrightarrow$  Gerade  $g_2$ :  $(i = 2, j = 3, k = 5)$ 

```
1 for i=0 bis L-1 do
2 for j=i+1 bis L-1 do
3 for k=j+1 bis L-1 do
4 falls Abstand(Gerade(P[i], P[j]), P[k]) nahe Null, dann
5 Füge bei matrix[i][j] k zur Liste hinzu
```
Die vielen Schleifen lassen sich schwer in *Geogebra* umsetzen, daher habe ich mich für Python entschieden. Obiger Algorithmus ist in der Routine common\_points umgesetzt - alle anderen Unterprogramme sind nur Hilfsroutinen zum Plotten oder für die Ausgabe.

In Zeile 37 wurde die wichtige Routine already\_listed vorerst auskommentiert - wir werden noch auf sie zu sprechen kommen.

```
import matplotlib .pyplot as plt
2 import numpy as np
  from typing import List , Tuple
4
  Matrix = List[List[List[int]]] # for annotation only
6 PointLst = List [Tuple [float]] # for annotation only
8 \nmid # for plotting the points we need x- and y coordinates as separated lists
  def get_xy(pts:PointLst)->List[List]:
10 x_c = [x[0] for x in pts]; y_c = [x[1] for x in pts]
      return [x_c ,y_c]
12
  # calculate distance of point p frome line(lp1,lp2) with formula:
|14| # |a x b| = d. |b| with a = 1p2 - 1p1, b = p - 1p1def get_dist(lp1:tuple, lp2:tuple, p:tuple)->float:
16 1p1=np. asarray(1p1); 1p2=np. asarray(1p2); p=np. asarray(p)
      d=np.linalg.norm(np.cross(lp2-lp1 ,p-lp1))/np.linalg.norm(p-lp1)
18 return d
20 \mid # checks if the indices i, j are contained in previous lists
  def already_listed (i:int, j:int, m:Matrix)->bool:
22 for r in range(i+1):
          for c in range(r+1,j):
24 if (i in m[r][c]) and (j in m[r][c]):
                  return True
26 return False
28 \nparallel # main algorithm as described above in text
  def common_points (_p:PointLst , m:Matrix)->Matrix:
30 for i in range(len(_p)):
          for j in range(i+1, len(_p)):
32 for k in range(j+1,len(_p)):
                  d=get\_dist([-p[i], p[j], p[k])34 # exist list with i,j in former lists?
                  ### uncomment the following line for full functional program
36 \# if already_listed(i,j,m):break
                  if d < 0.01:
\mathfrak{m}[\mathbf{i}][\mathbf{j}].append(k)
      return m
40
```

```
# output the index -list if length > threshold
42 def show_idx_mat (m:Matrix , th:int)->None:
      p_lst = []44 for i in range(len(p)):
          for j in range(len(p)):
46 if len(m[i][j])>th:
                  print(m[i][j]," ", end="")
48 print()
50
  # converts index -lists to points
52 def idx2points (_mat:Matrix , _p:PointLst)->List[List[Tuple]]:
      all_lines =[]
54 for i in range(len(_mat)):
          for j in range(len(_mat[0])):
56 if len(_mat[i][j]) > threshold:
                 cp = [p[i], p[j]] #all points on a common line
58 cp += [_p[k] for k in _mat[i][j]]
                 all_lines .append(cp)
60 return all_lines
62 ####################### MAIN ###############################################
 p = [(-5.33, 3.33), (-2.48, 0.48), (-3.84, 1.84), (1, -3), (3, -5), (-4, -3),64 \mid (-1.5, -0.5), (2.14, 3.14), (3, 4), (3.63, 2.99), (2.32, 1.55), (0.34, -0.62),(-3.03, -4.33), (-1.49, -2.63), (-1, 2), (-5, -1), (2, -2), (-1, -4),66 (2.8, -1.98), (1.44, 0.58), (0.88, 1.88)]
68 # we sort by x coordinate, first point is on the left, last point has
  # position on the right side
70 p.sort(key=lambda tup: tup[0])
  \# p = [(-5.33, 3.33), (-5, -1), (-4, -3), (-3.84, 1.84), (-3.03, -4.33), ...72
74 \# mat [2,3] = [2,3,5,9] --> line through point with index 2,3,5,9# type ->Matrix: List[List[List[int]]]
76 # initialization of matrix: each line consists at least of 2 points
  mat = [ [[j,i] for i in range(len(p))] for j in range(len(p)) ]
78 # search for lines with number of points **greater** than
  #threshold ( =1 -> all possible lines)
|80| threshold = 2
  mat = common\_points(p, mat)82 show_idx_mat (mat, threshold)
  all_lines = idx2points(max, p)84 \times c, y_c = get_{xy}(p)plt.subplot ()
86 for line in all_lines:
     lx ,ly=get_xy(line)
88 plt.plot(lx,ly)
  plt.scatter(x_c ,y_c ,s=100)# size of points increased
90 for i in range(len(x_c)):
      plt.annotate(str(i), (x_c[i]-0.02, y_c[i]+0.15)) # numbers of points added
92 plt.show ()
```
Die Routine print\_idx\_mat(mat, threshold) im Hauptprogramm liefert folgende Ausgabe:

[0, 3, 5, 6, 12, 18] [0, 5, 6, 12, 18] [0, 6, 12, 18] [0, 11, 16] [0, 12, 18] [2, 6, 11, 15, 19] [2, 7, 17] [2, 11, 15, 19] [2, 15, 19] [3, 5, 6, 12, 18] [3, 6, 12, 18] [3, 12, 18] [4, 7, 10, 13, 16, 20] [4, 10, 13, 16, 20] [4, 13, 16, 20] [4, 16, 20] [5, 6, 12, 18] [5, 12, 18] [6, 11, 15, 19] [6, 12, 18] [6, 15, 19] [7, 10, 13, 16, 20] [7, 13, 16, 20] [7, 16, 20] [10, 13, 16, 20] [10, 16, 20] [11, 15, 19] [13, 16, 20]

Wir sehen:

Die Gerade durch die Punkte [0,5,6,12,18] ist bereits durch [0,3,5,6,12,18] festgelegt. Es ergeben sich viele weitere Redundanzen. Wir mussen also z.B. bei [3, 5, 6, 12, 18] überlegen, existiert bereits:  $[0, \ldots, 3, \ldots, 5, \ldots]$  oder  $[1, \ldots, 3, \ldots, 5, \ldots]$  oder  $[2, \ldots, 3, \ldots, 5, \ldots]$  oder  $[3, \ldots, 5, \ldots]$ 

Genau diese Überprüfung leistet already\_listed . Wir binden sie also in common\_points ein und erzielen folgende Ausgabe:

[0, 3, 5, 6, 12, 18] [0, 11, 16] [2, 6, 11, 15, 19] [2, 7, 17] [4, 7, 10, 13, 16, 20]

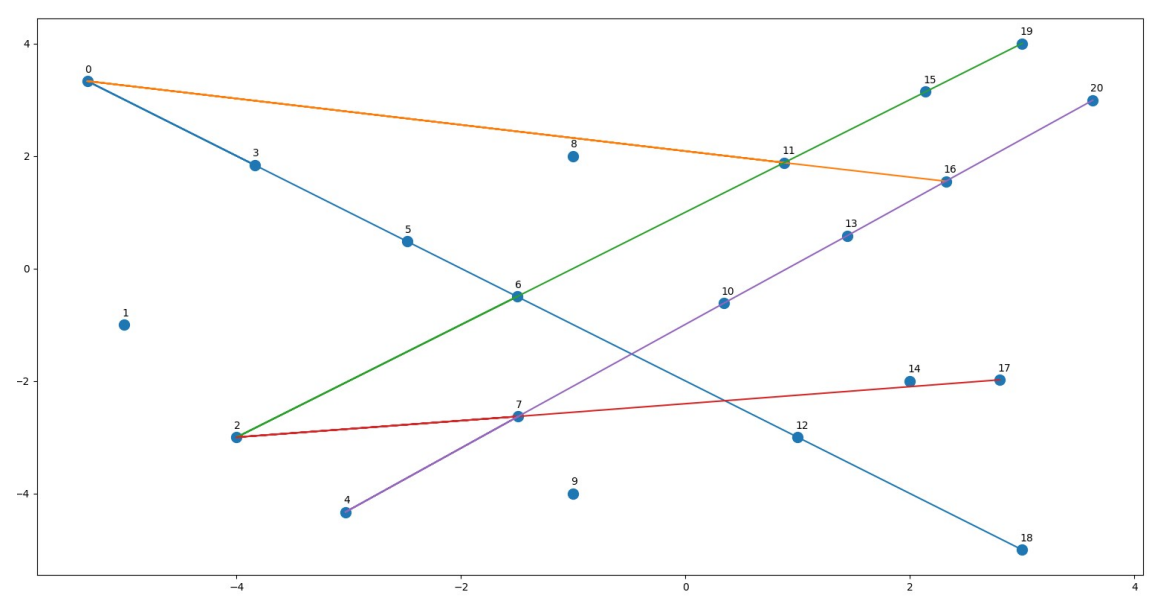

Abb.215 : Punkte auf einer Geraden

Der Algorithmus der bei einigen Punkten ganz gut funktioniert, erleidet bei größeren Punktmengen ein zeitliches Fiasko - bei Punktmengen wie sie in Bildern vorkommen erfordert die Matrix eine Größe, die den normalen Speicher eines PC (2022 ca. 16GB) überlaufen lässt.

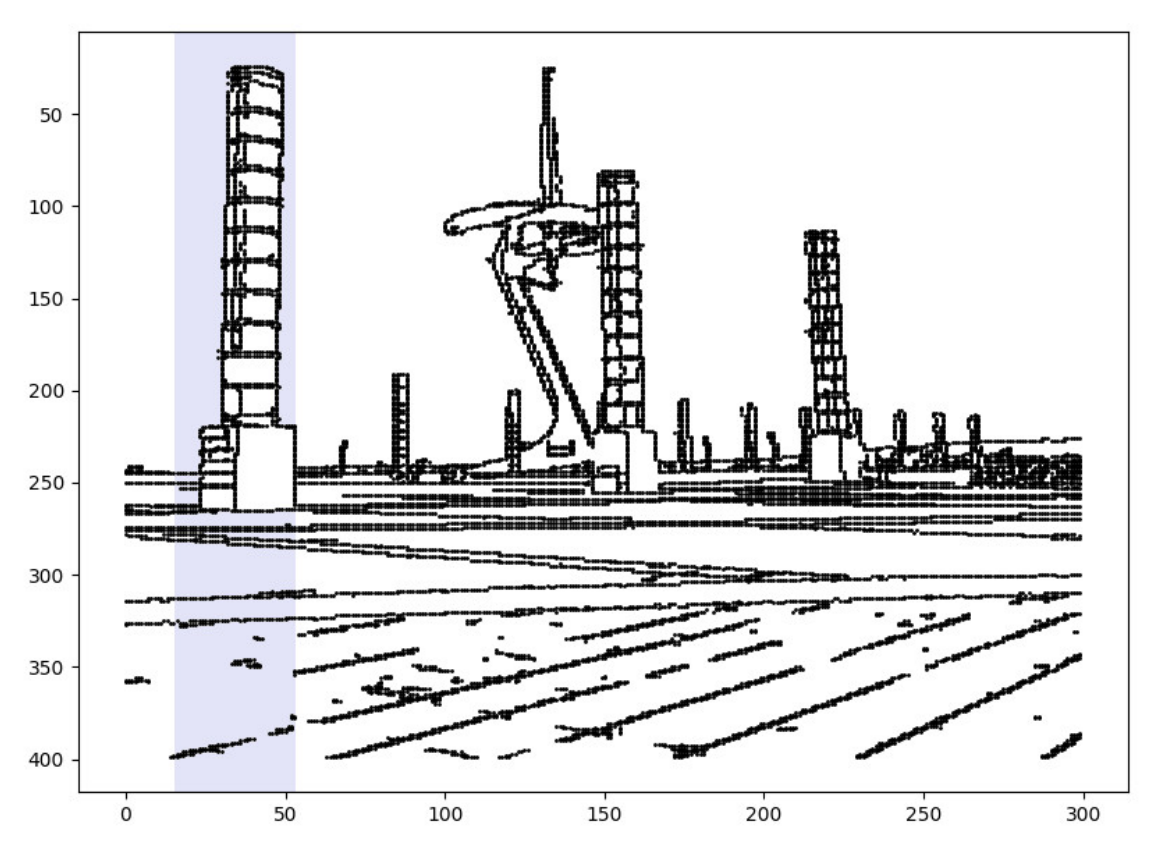

<span id="page-453-0"></span>Abb.216 : Schwarz-Weiß Bild - Barcelona, Olympic Park

Allein nur den blau unterlegten Bildteil des oberen Schwarzweißbildes mit unserem Algorithmus zu analysieren benötigt auf einem Ryzen 5600G mehrere Tage - so geht's also nicht!

# **21.2 Hough Transformation**

# **21.2.1 Spezielle Geradendarstellung**

Sei  $g_A$  eine Gerade im  $\mathbb{R}^2$  durch den Punkt  $A$  ( $\vec{x}_A$  der Ortsvektor zu  $A$ ),  $\vec{x}$  ein Ortsvektor zu einem beliebigen Geradenpunkt und  $\vec{a}$  ein bestimmter Vektor  $\vec{x} - \vec{x}_A$  (Richtungsvektor):

$$
g_A: \quad \vec{x} = \vec{x}_A + \lambda \vec{a} \qquad \lambda \in \mathbb{R}
$$

Sei  $\vec{n} = \begin{pmatrix} \cos \theta \\ \sin \theta \end{pmatrix}$  $\sin \theta$  $\Big)$  ⊥  $\vec{a}$  (siehe Abb. [217\)](#page-454-0) und bezeichne  $d(g, P)$  den Minimalabstand P zu g :  $\vec{x} = \vec{x}_A + \lambda \vec{a} \Big| \cdot \vec{n} \Rightarrow \vec{n} \cdot \vec{x} = \vec{n} \cdot \vec{x}_A + 0 \Rightarrow \Big| \rho = \cos \theta \, x_A + \sin \theta \, y_A \Big| \rho = d(g_A, O)$ 

Halten wir fest:

**Definition 21.1 Hough-Raum**

<span id="page-454-1"></span>

$$
\forall \rho \in \mathbb{R}^+ \,\,\forall \theta \in [0, 2\pi[: \rho = |\cos \theta \, x + \sin \theta \, y]
$$
\n
$$
(21.1)
$$

ist eine Gerade durch den Punkt  $P(x|y)$  mit  $\rho$  als Normalabstand vom Ursprung und Polarwinkel  $\theta$ .

 $(\rho, \theta) \in (\mathbb{R}^+ \times [0, 2\pi])$  bezeichnet man als Hough-Raum.

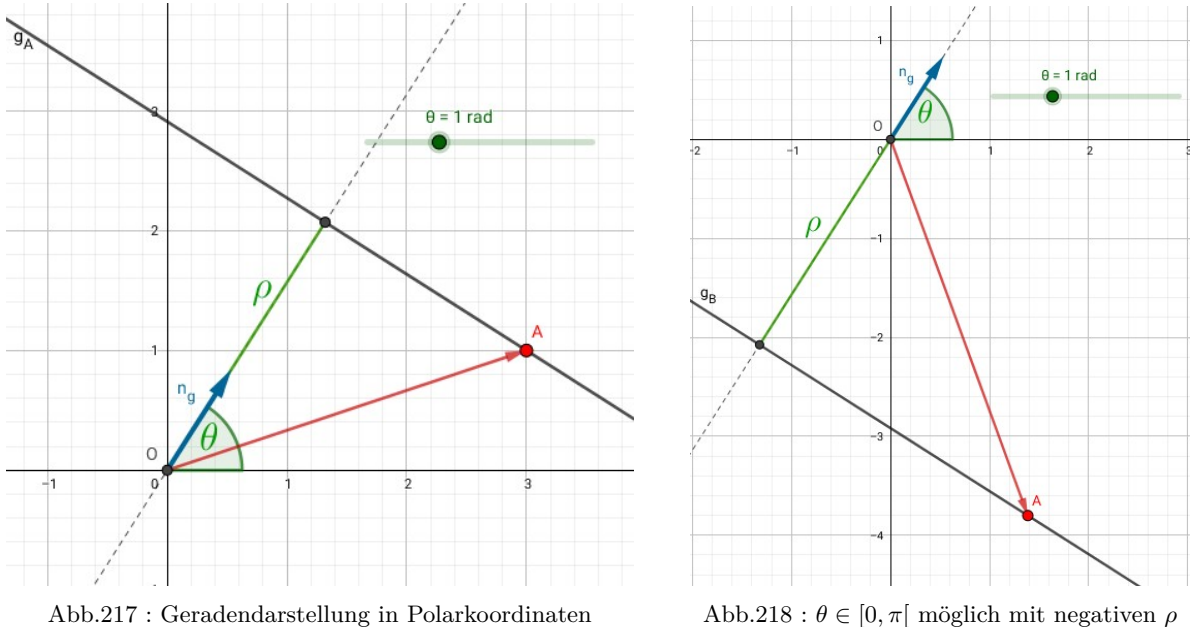

<span id="page-454-0"></span>

<span id="page-454-2"></span>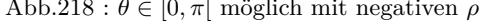

Lassen wir auch negative  $\rho$  zu, können wir  $\theta$  und damit den Hough-Raum einschränken:  $(\rho, \theta) \in \mathbb{R} \times [0, \pi]$  - wir lassen in Gleichung [21.1](#page-454-1) das Betragszeichen weg! Abb[.217/](#page-454-0)[218:](#page-454-2) Die beiden Geraden können bei **gleichem** θ (statt θ+π) durch das Vorzeichen von ρ unterschieden werden!

#### **Beispiel 21.2**

Eine Gerade mit  $\theta = \pi/6$  geht durch den Punkt  $P(x = 2/\sqrt{3}, y = 2)$ . Im Hough-Raum wird diese Gerade durch den Punkt  $H(\rho, \theta) = H(x \cdot \cos \theta + y \cdot \sin \theta, \theta) = H(2, \pi/6)$  repräsentiert!

In welcher Größenordnung bewegt sich  $\rho$ ? Als Minimalabstand ist er kleiner/gleich  $|\overrightarrow{OA}|$ . Das

größte  $\rho$  ist als erreicht, wenn der Normalvektor  $\vec{n}_g$  in Richtung A zeigt (Abb. [217\)](#page-454-0):

$$
\text{dann gilt} \qquad \tan \theta = \frac{y(A)}{x(A)} \quad \text{bzw.} \quad \rho_{max} = \sqrt{x(A)^2 + y(A)^2} \tag{21.2}
$$

#### **Beispiel 21.3**

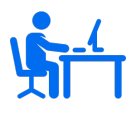

Wir legen durch die Punkte  $A(3,1), B(1,-1)$  und  $C(6,4)$  alle möglichen Geraden, d.h. wir variieren über  $\theta$ (Slider).

<span id="page-455-0"></span>
$$
\rho_X = \begin{pmatrix} \cos \theta \\ \sin \theta \end{pmatrix} \cdot \overrightarrow{OX} \quad X \in \{A, B, C\} \qquad H_X = (\theta, \rho_X)
$$

Für die Ortskurven vom  $H_X$  ergeben sich untenstehende "Sinuskurven" nach Gleichung [21.1\(](#page-454-1)ohne Betragszeichen)

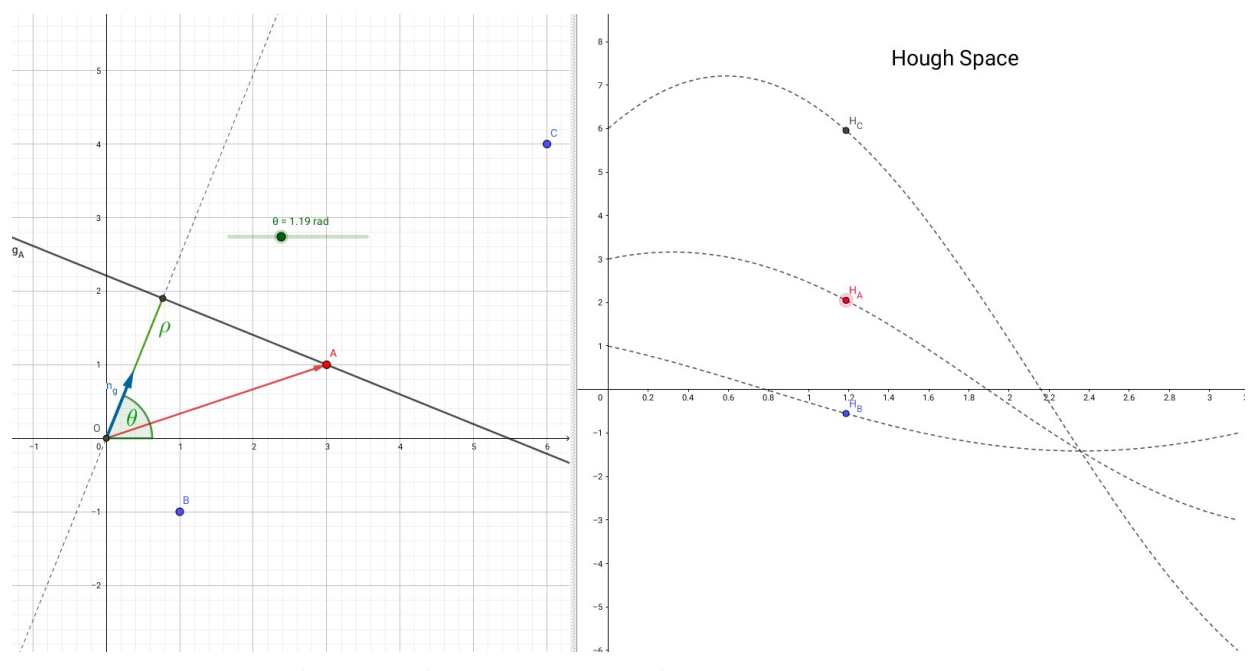

Abb.219 : "Alle" Geraden durch A, B und C im Hough-Raum

Dort wo sich die Kurven schneiden, gibt es eine Gerade durch die Punkte A, B, C. Man vergewissert sich durch bewegen des Sliders für θ.

Nun liegt ein Algorithmus für das Aufspüren von gemeinsamen Geraden vor uns: Haben wir ein Schwarzweißbild der Höhe H und Breite B vor uns mit Koordinatenursprung links unten, dann ist laut Formel [21.2](#page-455-0)  $\rho_{max} = \sqrt{H^2 + B^2}$ Damit ist die Dimension des Hough-Space(Akkumulators):  $\theta \in [0, \pi[$  und  $\rho \in [-\rho_{max}, \rho_{max}]$ diesen "quantisieren" wir in "Pixel" der Größe  $[\Delta \theta, \Delta \rho]$ 

```
Die Dimension der Akkumulatormatrix ist daher m := [\pi/\Delta\theta] \times [2 \rho_{max}/\Delta\rho]\rho_max := sqrt(H^2 + B^2)
rows:=2*\rho\max/\Delta\rho\texttt{cols}\!:\! =\! \pi/\Delta\thetahoughSpace[rows,cols]:=0
 foreach pixel in image !=0 do
    for \theta := 0 to int(\pi/\Delta\theta) do
          \rho := \int (\text{pixel}_x * \cos \theta + \text{pixel}_y * \sin \theta + \rho \max) / \Delta \rhohoughSpace[\rho, \theta]++
```
# **21.3 NACHTRAG**

Wie entstand das Schwarzweißbild in Abb. [216:](#page-453-0) Ausgangsbild war eine Aufnahme des Olympic Park in Barcelona

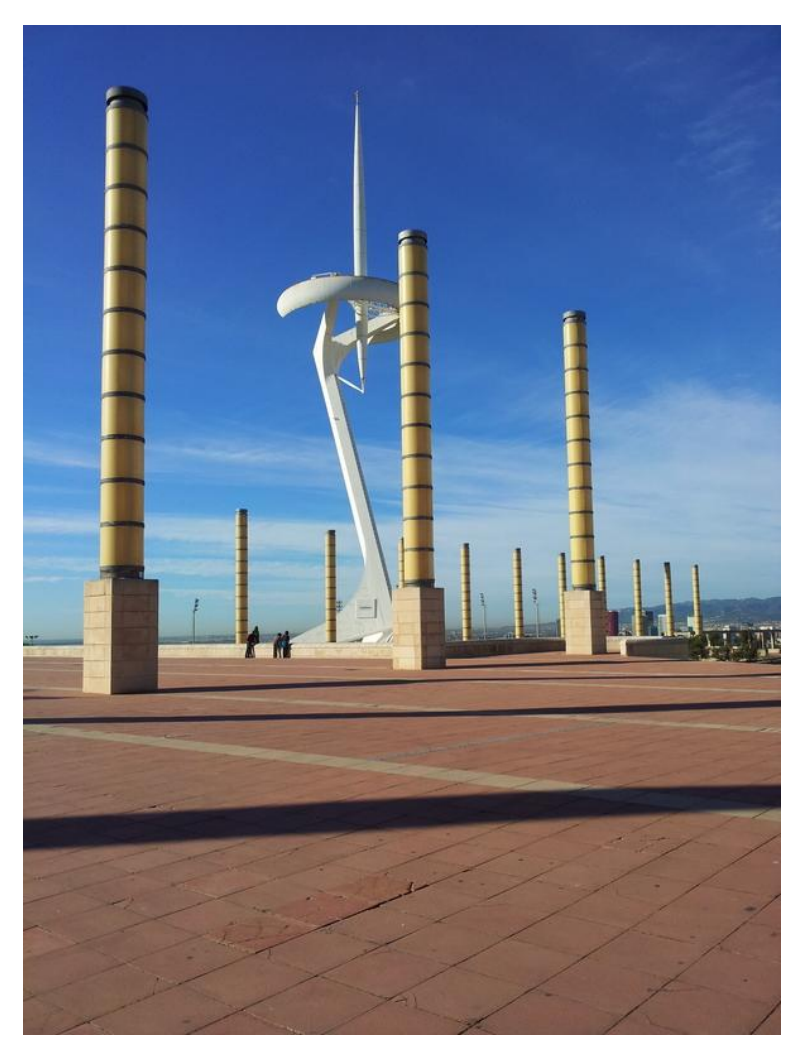

Abb.220 : Barcelona, Olympic Park

Obiges Bild wurde mit der opencv-python Bibliothek cv2 und dessen Canny-Edge Filter zu einem Schwarzweißbild verarbeitet. Dieser Filter ermittelt die Farbgradientenänderungen im Bild - man erhält also die Kanten. Die Theorie dazu wäre ein eigenes Kapitel - wir lassen das hier einmal als "blackbox" so stehen!

Den Kontrast erhöhen wir indem wir alle Werte unter 21 auf 0 reduzieren, alle über 20 auf 1. Anschließend speichern wir die Bildmatrix mit Namen *x* im File pic\_mat1.npz.

Dies ist notwendig, da die Module *cv2* und *matplotlib* nicht kompatibel sind, und daher nicht gleichzeitig importiert werden können (benutzen verschiedene *gtk* Versionen)

```
import cv2
2 import numpy as np
4 def create_edge_pic ():
      img = cv2.inread("barcelona.jpg") # Read image
6 t_lower = 60 # Lower Threshold
      t_upper = 180 # Upper threshold
8 aperture_size = 3 # Aperture size
      # Applying the Canny Edge filter
|10| edge = cv2. Canny (img, t_lower, t_upper,
                     apertureSize=aperture_size )
|12| scale_percent = 50 # percent of original size
      width = int(img.shape[1] * scale_percent / 100)14 height = int(img.shape[0] * scale_percent / 100)dim = (width, height)16 # resize image
      resized = cv2.resize(edge , dim , interpolation = cv2. INTER_AREA )
18 cv2.imshow('original', img)
      cv2.imshow('edge -resized', resized)
20 c\texttt{v2.waitKey(1000)} # wait 1 second
      cv2. destroyAllWindows ()
22 # we save matrix: less than 21 -->0, greater than 20 --> 1
      pic=np. asanyarray (resized)
24 pic [pic < 21] = 0; pic [pic > 20] = 1
      np.savez("pic_mat1",x=pic)
26
  create_edge_pic ()
28
```

```
1 with np.load ('pic_mat1.npz') as data:
      pic\_mat = data['x']3 \times c = [1; y_c = []for c in range(15 ,55): # we only focus on the "blue" column in the picture
5 for r in range(len(pic_mat)):
           if pic_mat[r][c]>0:
               7 x_c.append(c)
               y_c.append(r)
^{\circ}plt.subplot ()
11 plt.gca (). invert_yaxis ()
  plt.scatter(x_c ,y_c ,s=1, color="black")
13 plt.show ()
15 start = time.time()
  p = \text{create\_pointlist}(x_c, y_c)17 p.sort(key=lambda tup: tup[0])
  \text{mat} = [\text{[[i,i] for i in range(len(p))] for i in range(len(p)) ]}19 \text{ mat} = common_points (p, mat)
  ende = time.time ()
21 print_idx_mat (mat, threshold)
  print(f'Laufzeit: {ende - start} Sekunden')
```
# **21. Hough-Transformation**

# **22** | **Spezielle Relativitätstheorie (SRT)**

Das Kapitel wird hier behandelt, weil sich mit den Minkowskidiagrammen eine Veranschaulichung mit *Geogebra* dieser Theorie ergibt.

# **22.1 Postulate der Speziellen Relativitätstheorie**

☛ **Relativitätsprinzip (RP):**

Die physikalischen Gesetze haben in allen Inertialsystemen dieselbe mathematische Form

#### ☛ **Konstanz der Lichtgeschwindigkeit:**

Die Lichtgeschwindigkeit im Vakuum hat in allen Inertialsystemen denselben Wert

Das RP geht bereits auf Galilei zurück - er stellte bereits fest, dass im Innern von Schiffen - die sich bei ruhigen Wellengang bewegen - dieselben physikalischen Gesetze gelten wie an Land. Geriet dann allerdings mit Newtons "absoluten Raum" als Bühne der Physik etwas in den Hintergrund und erst mit Maxwells "Äthertheorie" flammte die Diskussion neu auf - Maxwells Theorie sagte die Lichtgeschwindigkeit im Vakuum voraus - Geschwindigkeit in Bezug worauf? Das Prinzip der Konstanz der Lichtgeschwindigkeit war dann aber erst eine Folge der Erkenntnisse der Experimentalphysik des ausgehenden 19. Jahrhunderts (z.B. Michelson-Moreley) 3 Beispiele von der Macht des Relativitätsprinzips:

1. Die Geschwindigkeitsvektoren 2-er Billiardkugeln nach dem Stoß bilden einen rechten Winkel!

Tischsystem: bewegte Kugel  $2\vec{v}$  und ruhende Kugel Koordinatensystem  $K'$  bewegt sich mit  $\vec{v}$  auf Tisch zu Wir wenden in  $K'$  die Erhaltungssätze an:

 $m\vec{v} + m(-\vec{v}) = \vec{0} = m(\vec{u}_1 + \vec{u}_2) \Rightarrow \vec{u}_1 = \vec{u} = -\vec{u}_2$  $2m v^2 = m u^2 + m (-u)^2 \Rightarrow |\vec{u}| = |\vec{v}|$  $\vec{v} + \vec{u}_1, ~\vec{v} + \vec{u}_2$ sind die Geschw. im Tischsystem  $v^2 - u^2 = 0 = (\vec{v} + \vec{u}) \cdot (\vec{v} - \vec{u})$  siehe Abb. [221](#page-460-0)

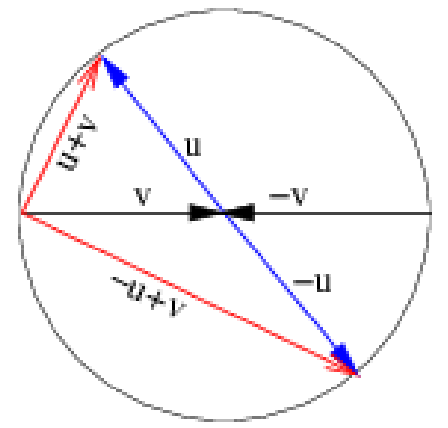

<span id="page-460-0"></span>Abb.221 : Relativitätsprinzip

2. Zentraler Stoß beim Billiard. Zeigen Sie, dass mit Energieerhaltung + RP folgt, dass die 2–te Kugel die gesamte Geschwindigkeit der ersten übernimmt!

Wir bewegen uns mit V in Richtung der stoßenden Kugel, die im Tischsystem die Geschwindigkeit  $v_1$  hat – der Energieerhaltungssatz lautet dann:

> $k_V$ :  $(v'_1 - V)^2 + (v'_2 - V)^2$ Kreisgleichung mit Mittelpunkt (V, V)  $=(v_1-V)^2+(-V)^2$  $\frac{1}{r^2}$

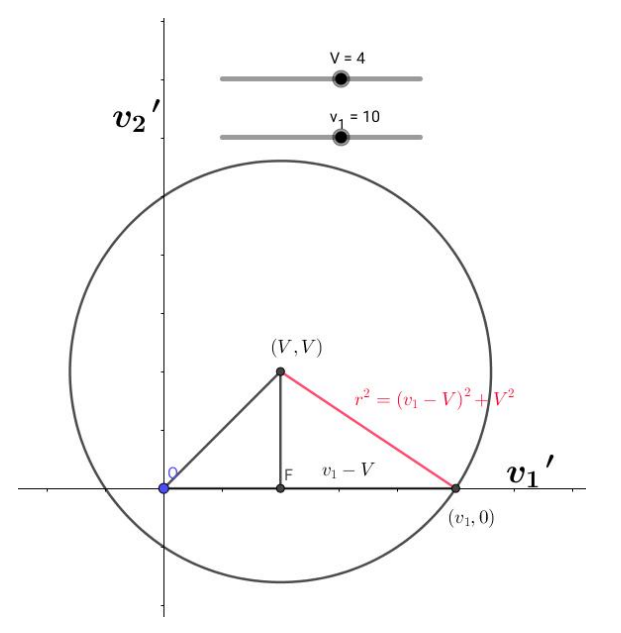

Abb.222 : Was haben die Kreise  $k_V$  gemeinsam?

Die Kreise  $k_V$  gehen alle durch die Punkte  $(v_1, 0)$  und wegen der Symmetrie durch  $(0, v_1)$ , d.h.

$$
(v_1', v_2') = (v_1, 0)
$$
 oder  $(v_1', v_2') = (0, v_1)$ 

3. Bedenken Sie nochmals, dass wegen des RPs alle physikalischen Effekte, die auf Geschwindigkeit beruhen, genauer untersucht werden müssen - konstante Geschwindigkeit ist ja ein relatives Phänomen! Wir nehmen hier als Beispiel die

#### **Lorentzkraft im Magnetfeld eines stromdurchflossenen Leiters:**

Ist der Leiter eine unendliche lange Gerade entlang der z-Achse ergibt sich eine magnetische Flussdichte  $\vec{B}$  in  $\vec{P}(\rho, \phi, z)$ (zylindrische Koordinaten):

$$
\vec{B}(\vec{P}) = \frac{\mu_0 I}{2\pi \rho} \underbrace{\begin{pmatrix} -\sin\phi \\ \cos\phi \\ 0 \end{pmatrix}}_{\hat{\phi}} \quad \text{wobei} \quad \hat{\phi} = \frac{d}{d\phi} \begin{pmatrix} \cos\phi \\ \sin\phi \\ 0 \end{pmatrix} \quad \text{(Einheitstandgente in } P(., \phi, .))
$$

Eine Ladung q bewegt sich mit  $\vec{v}$  parallel zum Leiter. Welche Kraft wirkt auf sie?

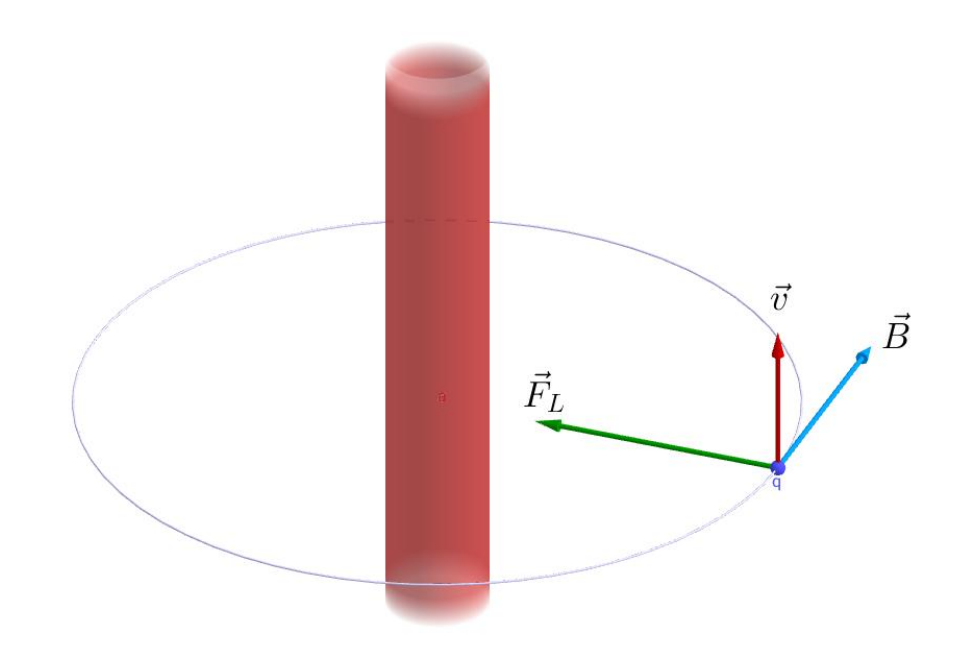

Abb.223 : Lorentzkraft  $F_L$  auf Ladung q eines stromdurchflossenen Leiters

Wir beziehen uns natürlich unwillkürlich auf ein Bezugssystem in dem der Leiter ruht und der Sachverhalt erscheint klar:

$$
\vec{F}_L = q(\vec{E} + \vec{v} \times \vec{B}) \qquad \qquad \stackrel{\downarrow}{\Longrightarrow} \qquad F_L = q v B = q v \frac{\mu_0 I}{2\pi \rho} \quad \text{in negative } x \text{-Richtung}
$$

#### **Was sieht ein Bezugssystem, das sich mit der Ladung** q **mitbewegt?**

v von q ist jetzt verschwunden und damit die Lorentzkraft! Stattdessen bewegt sich der Leiter und in ihm die Ladungsträger!

Eine exakte Analyse würde hier zu weit gehen, aber die Stoßrichtung ist folgende: Im Leiter bewegen sich die positiven Atomrümpfe und die Elektronen mit verschiedenen Geschwindigkeiten an q vorbei (und damit an dessen Ruhesystem). Dies führt zu verschiedenen Längenkontraktionen, d.h. die positive und negative Ladungsdichte (Ladung pro Länge) unterscheiden sich für q - der Leiter erscheint für q geladen. Es existiert also ein elektrisches Feld  $\vec{E}$ . Rechnet man dies mit der SRT durch, ergibt sich ein  $\vec{E}$ -Feld genau mit der "richtigen" Kraft! Im Term für die Lorentzkraft ist also der "Wirkanteil" vom magnetischen auf das elektrische Feld übergegangen!

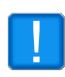

Nimmt man das RP ernst, sind das elektrische und das magnetische Feld nur Teile einer einzigen Entität ("Dings"), wir nennen es **elektromagnetisches Feld** !

In der Theorie der Elektrodynamik (Maxwell'schen Gleichungen) ist also bereits die SRT "eingearbeitet". Kein Wunder, dass diese Gleichungen **lorentzinvariant** sind.

# **22.2 Neue Einheiten**

Wir benutzen hier ein "neues" Einheitensystem bei dem die Lichtgeschwindigkeit neu mit  $c_n = 1$  (dimensionslos) festgelegt wird. Dies erreichen indem wir die Geschwindigkeit  $v_n$  neu definieren

$$
v_n = \frac{v_a}{c_a}
$$
 Index a bedeutet "alte" Einheiten

Bei der Zeit bleibt alles beim alten:  $t_n = t_a$  (Einheiten Sekunden, Stunden, ...Jahre) Entfernungen hängen mit obigen Größen zusammen:

$$
x_a = v_a \cdot t_a = c_a \cdot v_n \cdot t_n \implies \underbrace{\frac{x_a}{c_a}}_{x_n} = v_n \cdot t_n \implies x_n = \frac{x_a}{c_a}
$$

Die neuen Längeneinheiten haben also die Dimension der Zeit! (typisch für eine Raum-Zeit)

# **22.3 Lichtuhr**

Wir konstruieren eine Uhr indem wir einen  $30 \text{ cm} (= d)$  langen Zylinder innen an beiden Enden verspiegeln und Photonen hin- und herschicken. Bei jeder Spiegelung wird ein Zähler inkrementiert. d in unseren neuen Einheiten ist  $10^{-9}$ s also 1 ns. Im System S', in welchem die Uhr ruht, wird  $t'$  gemessen (1 ns pro "Tick"). S' bewegt sich relativ zu S mit v. In S ist der zurückgelegte Weg des Lichts länger als für eine gleichartige in  $S$  ruhende Uhr.  $t'$ ist also gedehnt - dilatiert. Diese Zeitdehnung einer "bewegten" Uhr heißt **Zeitdilatation**.

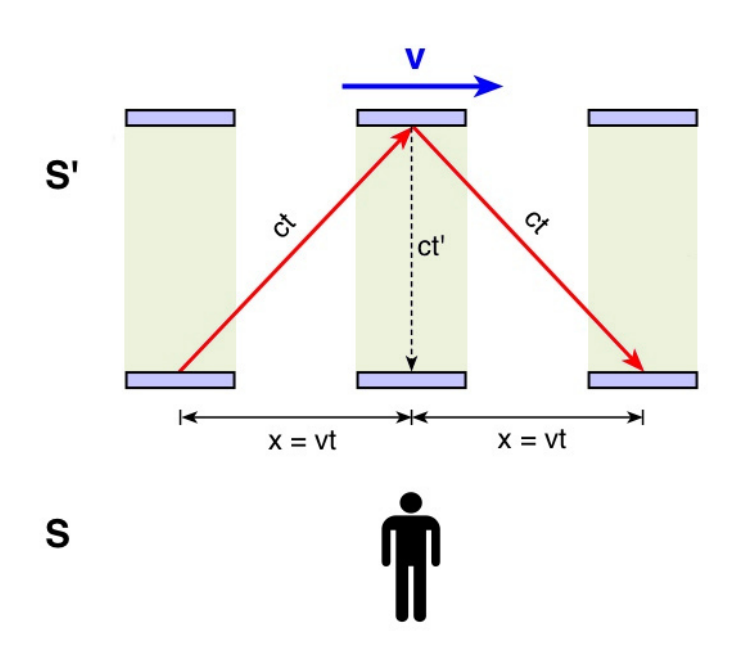

 $c = 1$   $\gamma := \frac{1}{\sqrt{1-\frac{1}{\sqrt{1-\frac{$  $\frac{1}{1-v^2} > 1$ 

Pythagoräischer Lehrsatz:

$$
t'^2 + (vt)^2 = t^2
$$

$$
t'^2 = t^2(1 - v^2)
$$

$$
t'\gamma = t \qquad (22.1)
$$

"Eine ruhende Uhr geht am schnellsten" - bewegt man sie wird sie langsamer! (Für diese Messung benötigt man mindestens 2 "synchronisierte" Uhren)

Abb.224 : Einstein'sche Lichtuhr

Was hat unsere Lichtuhr mit der "richtigen Zeit" zu tun? Es ist eine Uhr wie jede andere, die auf Elektrodynamik (Materie) basiert. Ein anderer Hinweis stammt von Myonen, die in der oberen Atmosphäre durch kosmische Strahlung entstehen und deren Halbwertszeit 1,52  $\mu$ s beträgt. Ihre mittlere "Reichweite" selbst bei Lichtgeschwindigkeit wäre also  $3\cdot 10^{-5}\,km/s\cdot 1,5\cdot 10^{-6}\,s\approx 450\,m.$  Die Zeitdilatation liefert einen Grund, warum eine so große Anzahl von ihnen noch auf Meeresniveau nachzuweisen sind!

Wie kann nun ein Beobachter in  $S$  die Zeitdilatation messen? (Eine Uhr mitbewegen ist ja wohl keine Lösung)

#### **Er benötigt an jedem Ort eine Uhr und diese laufen synchron!**

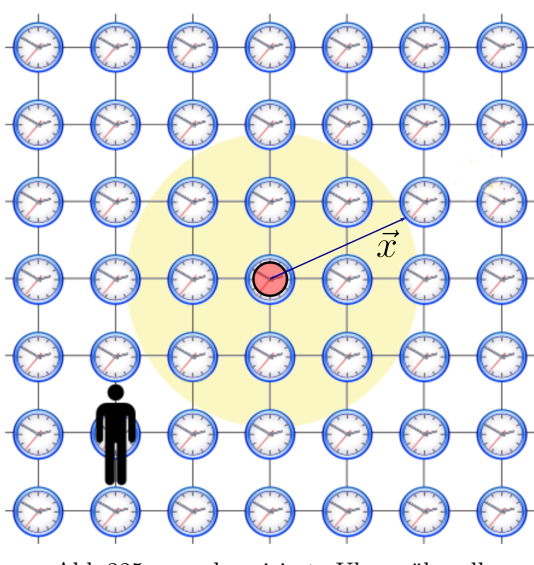

Abb.225 : synchronisierte Uhren überall

Wie kann man einen solchen Satz synchronisierter Uhren erreichen?

Man wählt einen Koordinatenursprung und nimmt die Uhr dort  $C_0$  mit der Zeit  $t_0$  als Referenzuhr. Man sendet nun vom Ursprung einen kugelförmigen Lichtblitz aus - die Laufzeit des Lichts für die Uhr an Position  $\vec{x}$  ist dann  $|\vec{x}|$ . (Beachte:  $c = 1$  in neuen Einheiten!) Die Uhr in  $\vec{x}$  wird auf  $t_0 + |\vec{x}|$  gestellt! Der Einfachheit wählen wir  $t_0 = 0$  dann gilt in unseren System

<span id="page-464-0"></span>
$$
t = |\vec{x}| \Leftrightarrow t^2 - x^2 = 0 \qquad (22.2)
$$

In einem Inertialsystem K' (Relativgeschwindigkeit  $V$ ) werden die Uhren genau so synchronisiert, sodass sich dort ergibt

$$
(t'_{0} = 0) \wedge (x'_{0} = 0)
$$
  

$$
t'^{2} - x'^{2} = 0 \qquad \stackrel{\downarrow}{=} \qquad (t' - t'_{0})^{2} - (x' - x'_{0})^{2} = \Delta t'^{2} - \Delta x'^{2} = 0
$$

es ergibt sich also der wichtige Zusammenhang zwischen beiden Inertialsystemen

$$
(x_0, t_0) = (x'_0, t'_0) = (0, 0)
$$
  

$$
t^2 - x^2 = t'^2 - x'^2 = 0 \qquad \stackrel{\downarrow}{\Rightarrow} \qquad \Delta t^2 - \Delta x^2 = \Delta t'^2 - \Delta x'^2 = 0 \quad (22.3)
$$

Die Uhrensynchronisation von K ist vom Standpunkt von K' "unsinnig" - die Uhren von K (in dem sie ruhen) bewegen sich von K' aus gesehen mit  $V$  auf das Synchronisations-Licht zu (bzw. weg je nach Vorzeichen von  $V$ ) und zeigen daher eine "falsche" Zeit an. Das ist eben die Crux - eine Synchronisation, die für alle Inertialsysteme gilt, gibt es nicht! Dennoch gibt es Zusammenhänge- [22.3](#page-464-0) ist einer davon!

# **22.4 Zweidimensionale Raumzeit**

Vereinfachend stellen wir die Bewegung eines Körpers (oder die Bewegung eines anderen Koordinatensystems) in einem zweidimenionalen Raum-Zeit Koordinatensystem dar, wobei zweite und dritte Ortskoordinate unterdrückt werden, jeder Punkt  $E_1 = (x, t)$  darin stellt also ein Ereignis  $E_1$  dar mit der Ortskoordinate x und der Zeitkoordinate t. (Manchmal unterdrückt man nur 1 Ortskoordinate - veranschaulicht die Bewegung also in einem 3-dimensionalen Koordinatensystem. In der Mathematik ist man natürlich nicht auf Veranschaulichung angewiesen und schreibt  $E_1 = (\vec{x}, t)$  - 4 dimensionale Raumzeit).

#### **22.4.1 Zeitdilatation mit neuer Nomenklatur**

2 Koordinatensysteme K und K' - ihre Achsen stimmen zum Zeitpunkt  $t_0 = t_0' = 0$  überein und  $K'$ , in dem im Ursprung die Uhr  $C_0'$  ruht, bewegt sich in die positive x-Richtung mit der gleichförmigen Geschwindigkeit V. Die Uhren  $C_0$  und  $C_1$  von K sind nach obigem Verfahren synchronisert.

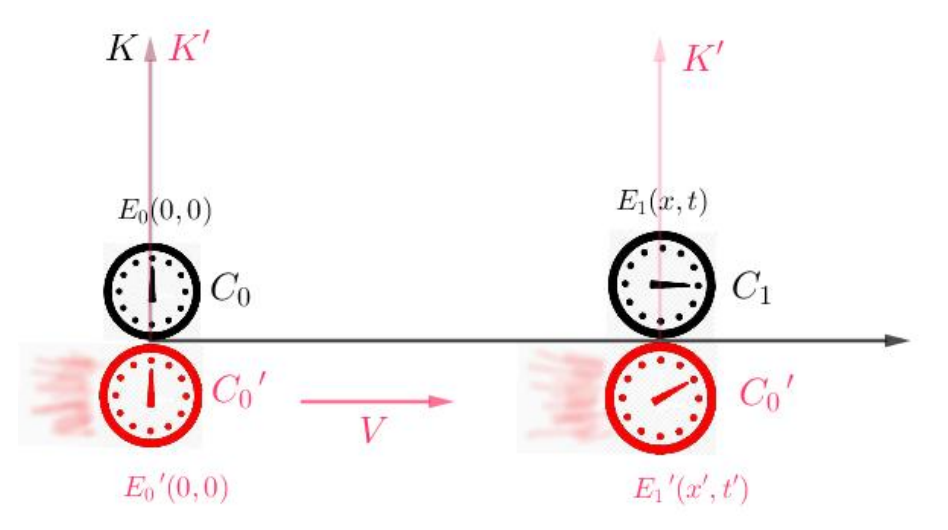

Abb.226 : 3 Uhren:Eigenzeit ist immer kleiner als Koordinatenzeit

Wegen  $E_0 = E'_0 = (0, 0)$  ist die Voraussetzung für [22.3](#page-464-0) erfüllt und gilt

$$
E_1(x,t) = E_1(V \cdot t, t) = E'_1(x',t') = E'_1(0,t') \quad \Rightarrow \quad \Delta x = V \Delta t \text{ und } \Delta x' = 0
$$

damit wird [22.3](#page-464-0) zu

$$
\Delta t^2 - (V \Delta t)^2 = \Delta t'^2 - 0 \quad \Rightarrow \quad \Delta t = \gamma \Delta t' \tag{22.4}
$$

Die Zeit ∆t 0 , die in einem Inertialsystem angezeigt wird, in dem die Uhr ruht, heißt **Eigenzeit (proper time interval)** - Uhr erfährt keine Ortsveränderung!

Die Zeit ∆t wird zwischen 2 synchronisierten Uhren an verschiedenen Orten abgelesen, sie heißt **Koordinatenzeit(coordinate time interval)**

## **22.4.2 Weltlinien**

Nicht jede Kurve in einem Raum-Zeit-Diagramm ist physikalisch zulässig. Wir wissen aus der Experimentalphysik, dass die Lichtgeschwindigkeit im Vakuum (in unseren Einheiten  $c = 1$ ) die maximale Geschwindigkeit eines Körpers ist, d.h. die Weltlinie eines Körpers muss sich jederzeit innerhalb eines "Lichtkegels" - der diese maximale Geschwindigkeit repräsentiert befinden.

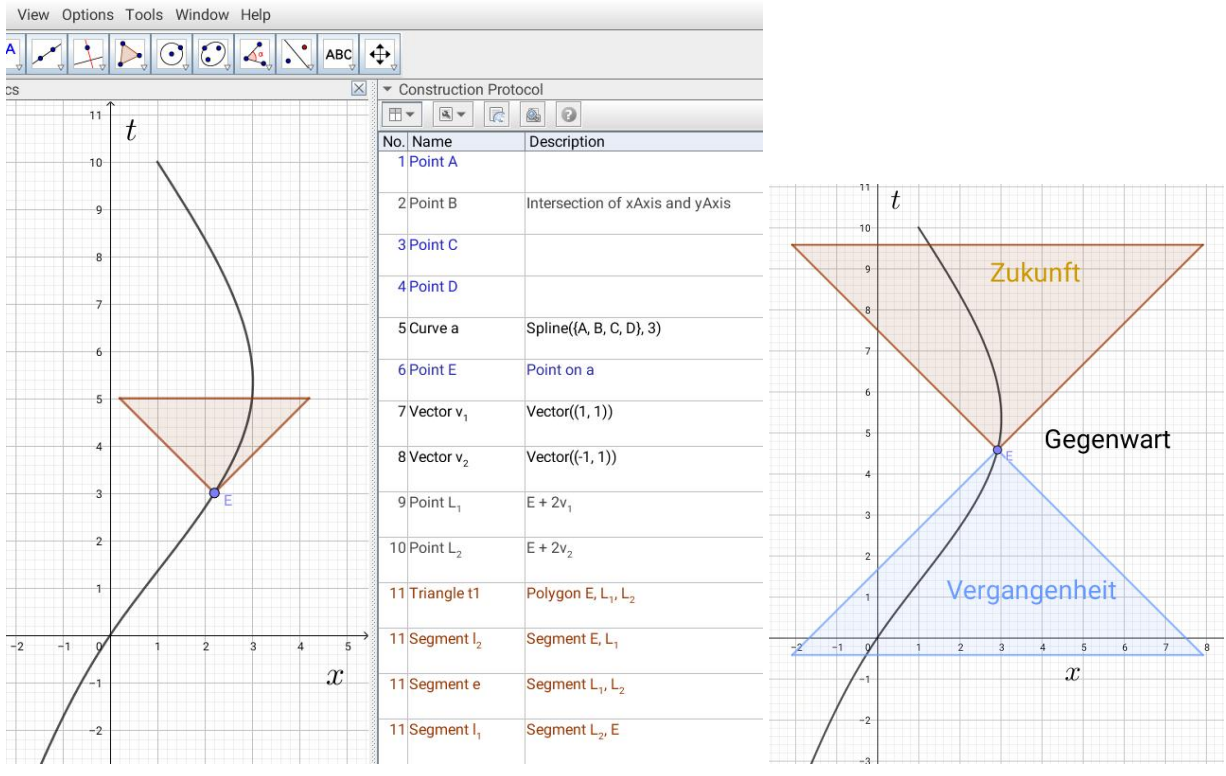

Abb.227 : Weltlinie eines "realen" Körpers Abb.228 : 3 Bereiche in Bezug auf E

Verschiebt man den Massenpunkt E entlang seiner Weltlinie, muss die Kurve (falls sie eine Weltlinie von E sein soll) innerhalb des braunen Lichtkegels liegen. Bei uns ist dieser Kegel ein Dreieck, weil wir 2 Dimensionen unterdrückt haben - sonst ist es ein 4-dimensionaler Kegel. Außerdem können nur Ereignisse, die im blauen Kegel liegen E beeinflussen - dieser stellt also die mögliche Vergangenheit von E dar - es ist klar, dass die Weltlinie auch innerhalb dieses Kegels liegen muss.

E teilt also die Raumzeit in 3 Bereiche: Zukunft, Vergangenheit und Gegenwart - wobei eigentlich das Wort "mögliche" beigefügt werden müsste!

Wieso die Gegenwart nicht nur aus einer waagrechten Linie (bzw. Ebene bzw. Hyperebene) durch E besteht wird noch diskutiert werden!

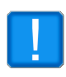

Lassen Sie sich nicht täuschen - die Gegenwart zerfällt nicht in 2 unzusammenhängende Bereiche - sondern sie ist das Gebiet "rund" um die Kegel, die man sich wiederum unbegrenzt fortgesetzt denken muss!

#### **22.4.3 Lorentztransformation**

Ist unser Koordinatensystem K ein Inertialsystem (also unbeschleunigt) muss die Weltlinie (Historie) eines anderen Inertialsystems K' eine Gerade sein. Eine Transformation Λ von K nach K' muss also linear sein!  $(\vec{x} = (x, t))$ 

$$
\text{Gerade} \quad \vec{x} = \vec{p} + \lambda \vec{r} \quad \Rightarrow \quad \vec{x}' = \Lambda(\vec{x}) = \Lambda(\vec{p} + \lambda \vec{r}) = \Lambda(\vec{p}) + \lambda \Lambda(\vec{r}) = \vec{p}' + \lambda \vec{r}'
$$

Wir wissen aus Theorem [5.3,](#page-104-0) dass jede lineare Transformation als Matrix darstellbar ist. Es muss also gelten

$$
\begin{pmatrix} x \\ t \end{pmatrix} = \begin{pmatrix} a & b \\ c & d \end{pmatrix} \begin{pmatrix} x' \\ t' \end{pmatrix} = \begin{pmatrix} a x' + b t' \\ c x' + d t' \end{pmatrix}
$$

Nehmen wir uns die erste Zeile für die korrespondierenden Ereignisse  $E_1(V t,t) \leftrightarrow E_1'(0,t')$  und  $E_2(0,t) \leftrightarrow E_2'(-V t',t')$  vor - aus der ersten Gleichheit ergibt sich

$$
t' = t/\gamma
$$
  
\n
$$
Vt = a \cdot 0 + bt' \stackrel{\downarrow}{\Rightarrow} b = \gamma V \text{ und mit } E_2
$$
  
\n
$$
0 = a(-Vt') + bt' \Rightarrow (\gamma V - aV)t' = 0 \Rightarrow a = \gamma \text{ also}
$$
  
\n
$$
x = \gamma(x' + Vt')
$$

Da in beiden Systemen (zunächst für positive Ortskoordinaten)  $t = x$  bzw.  $x' = t'$  wegen der Uhrensynchronisation gilt, wird durch Einsetzen

$$
t = \gamma(t' + V x')
$$

also zusammengefasst

#### **Definition 22.1 Lorentztransformation**

2 Koordinatensysteme K und K' - wobei ihre Achsen zum Zeitpunkt  $t_0 = t_0' = 0$ übereinstimmen und  $K'$  bewegt sich in die positive x-Richtung mit der gleichförmigen Geschwindigkeit V . Ihre Uhren sind nach obigem Verfahren synchronisiert - dann transformieren ihre Koordinaten mit folgender Matrix Λ:

$$
\begin{aligned}\nx &= \gamma(x' + Vt') \\
t &= \gamma(t' + Vx')\n\end{aligned}\n\right\} \Leftrightarrow\n\begin{pmatrix}\nx \\
t\n\end{pmatrix}\n= \Lambda\n\begin{pmatrix}\nx' \\
t'\n\end{pmatrix}\n= \gamma\n\begin{pmatrix}\n1 & V \\
V & 1\n\end{pmatrix}\n\begin{pmatrix}\nx' \\
t'\n\end{pmatrix}\n\tag{22.5}
$$
\n
$$
\begin{pmatrix}\nx' \\
t'\n\end{pmatrix}\n= \Lambda^{-1}\n\begin{pmatrix}\nx \\
t\n\end{pmatrix}\n= \gamma\n\begin{pmatrix}\n1 & -V \\
-V & 1\n\end{pmatrix}\n\begin{pmatrix}\nx \\
t\n\end{pmatrix}
$$

Auch die Gültigkeit von [22.3](#page-464-0) lässt sich leicht nachweisen! Algebraische Untersuchung von Λ siehe Anhang!
### **22.4.4 Veranschaulichung**

Die Lorentztransformation lässt sich gut mit geometrischen Mitteln veranschaulichen und dazu ist *Geogebra* ein tolles Programm - dies ist der eigentliche Grund, warum die SRT in diesem Buch gelandet ist.

Dazu schreiben wir [22.5](#page-467-0) zur Linearkombination um (siehe auch [5.1\)](#page-105-0):

$$
\begin{pmatrix} x \ t \end{pmatrix} = \gamma \begin{pmatrix} 1 & V \ V & 1 \end{pmatrix} \begin{pmatrix} x' \ t' \end{pmatrix} = \gamma \begin{bmatrix} x' \begin{pmatrix} 1 \ V \end{pmatrix} + t' \begin{pmatrix} V \ 1 \end{pmatrix} \end{pmatrix} = x' \underbrace{\gamma \begin{pmatrix} 1 \ V \end{pmatrix}}_{\vec{v}_1} + t' \underbrace{\gamma \begin{pmatrix} V \ 1 \end{pmatrix}}_{\vec{v}_2}
$$

<span id="page-468-0"></span>wir können also schreiben

$$
x'\,\vec{v}_1 + t'\,\vec{v}_2 = \left(\begin{array}{c} x \\ t \end{array}\right) = \vec{x} \tag{22.6}
$$

 $\vec{x}$  wird also in die Komponenten  $x'$   $\vec{v}_1$  und  $t'$   $\vec{v}_2$  zerlegt, d.h.  $x'$  und  $t'$  sind die Koordinaten von  $\vec{x}$  bezüglich der Basis  $B = {\vec{v_1}, \vec{v_2}}$ 

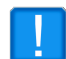

 $\vec{v}_1$  und  $\vec{v}_2$  sind weder Einheitsvektoren noch orthogonal - allerdings sind beide gleich lang und liegen symmetrisch um die 1. Mediane

[22.6](#page-468-0) ist eine Handlungsanweisung für eine zeichnerische Darstellung:

- E Zeichne  $\vec{x}$  zu einem beliebigen Punkt der Raumzeit
- Zeichne  $\vec{v}_1$  und  $\vec{v}_2$  und
- bestimme deren "Anteil" bei der Addition zu  $\vec{x}$

Dieses Programm setzen wir jezt in *Geogebra* um. Die Eckpunkte des Konstruktionsprotokolls:

- Slider für  $V \in [0, 1], O = (0, 0), P_1 = (1, V), P_2 = (V, 1)$  und Mediane  $s : y = x$
- $\Box$  S'-Achsen:  $x_s: Line(O, P_1)$  bzw.  $t_s: Line(O, P_2)$

■ Um  $\vec{v}_1$  zu erhalten, gilt es  $\overrightarrow{OP_1}$  um  $\gamma$  zu verlängern:

- (a)  $H_3$ : Schnitt des Einheitskreises mit waagrechter Geraden  $g_5$  durch  $P_1$
- (b)  $H_1$ :  $(x(H_3), 0)$  wobei  $x(H_3) = \sqrt{1 V^2} = 1/\gamma$  und  $H_2$ :  $(1, 0)$
- (c)  $g_1: Line(H_1, P_1)$  und  $g_2 || g_1 \wedge H_2 \in g_2, V_1 : g_2 \cap x_s$ , es gilt

$$
\frac{OP_1}{\overline{OH_1}} = \frac{OV_1}{\overline{OH_2}} \Rightarrow \overline{OV_1} = \gamma \overline{OP_1} \Rightarrow \overrightarrow{OV_1} = \overrightarrow{v_1}
$$

- $\blacksquare$   $v_1$  :  $Vector(V_1), V_2$  :  $Reflect(V_1, s)$  und  $v_2$  :  $Vector(V_2)$
- Ein beliebiger Punkt  $P(\vec{x} \text{ im Text frei beweglich})$
- Wir ermitteln jetzt die Koordinaten  $x_{P}$ ' und  $t_{P}$ ' bezüglich der Basis  $\vec{v}_1$  und  $\vec{v}_2$ :
	- (a)  $g_3 : P \in g_3 \wedge g_3 \parallel t_s \text{ und } g_4 : P \in g_4 \wedge g_4 \parallel x_s;$
	- (b) Punkte  $X_P = g_3 \cap x_s \wedge T_P = g_4 \cap t_s$  wir zeigen die *Caption* der beiden Punkte mit  $x_{P}{}'$ und  $t_{P}{}'$ an - was natürlich nicht stimmt,  $x_{P}{}'$ ist ja eine Zahl - kein Punkt.
	- (c) Es gilt

$$
x_{P}' \overrightarrow{OV_1} = \overrightarrow{OT_P} \Rightarrow x\text{-Koordinate reicht: } x_{P}' = \frac{x(X_P)}{x(V_1)} \text{ analog für } t_{P}'
$$

■ Wir überprüfen mit Rechnung [\(22.5\)](#page-467-0):

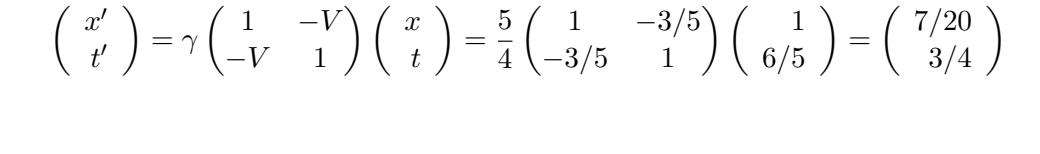

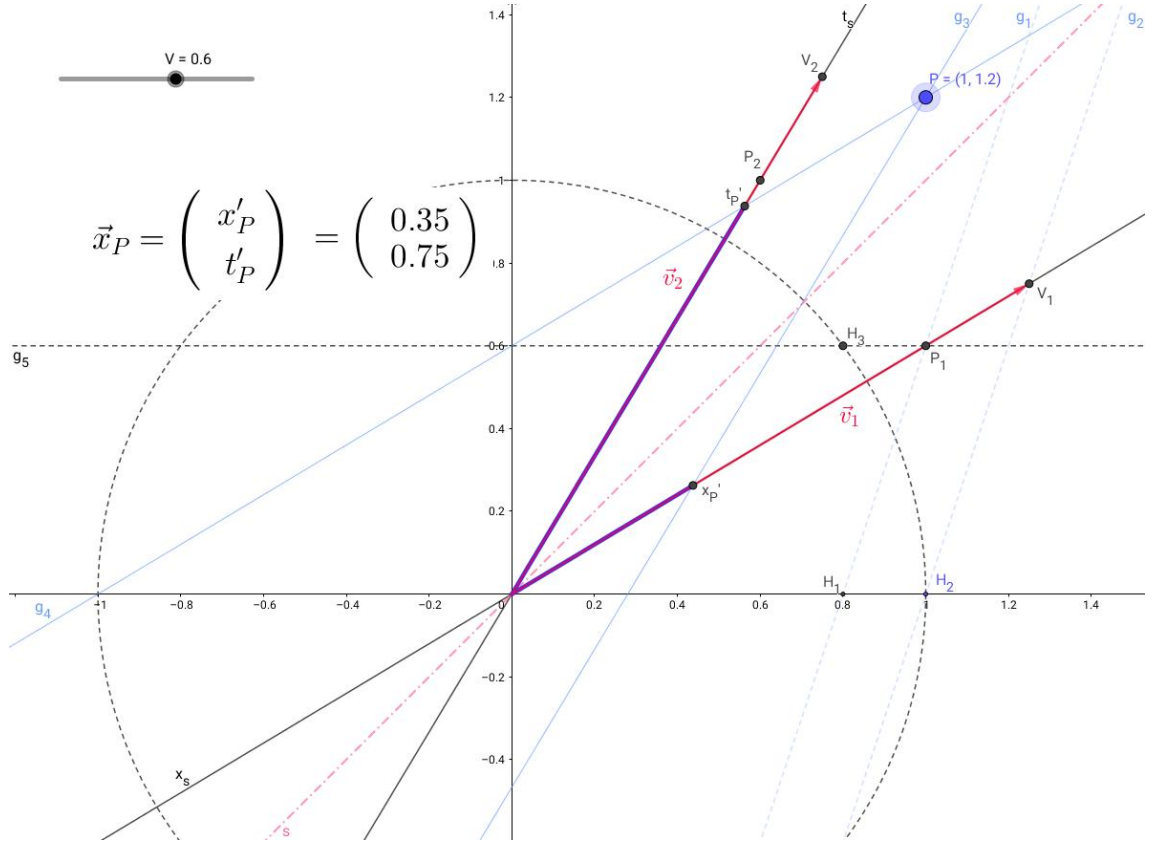

<span id="page-469-0"></span>Abb.229 : Veranschaulichung der Lorentztransformation

## **22.4.5 Einheiten in S'**

In Abb[.229](#page-469-0) haben wir den Basisvektor  $\vec{v}_1 = \overrightarrow{OV_1}$  relativ "aufwendig" bzw. umständlich konstruiert. Mit der Lorentztransformation [\(22.5\)](#page-467-0) ginge das schneller:

Wir suchen jene Punkte der  $x'$ -Achse mit Abstand  $n$  vom Ursprung, und zwar in den Koordinaten von  $S - (x, t)$ :

$$
\begin{pmatrix} x \\ t \end{pmatrix} = \gamma \begin{pmatrix} 1 & V \\ V & 1 \end{pmatrix} \begin{pmatrix} x' \\ t' \end{pmatrix} = \gamma \begin{pmatrix} 1 & V \\ V & 1 \end{pmatrix} \begin{pmatrix} n \\ 0 \end{pmatrix} \Rightarrow \begin{pmatrix} x \\ t \end{pmatrix} = n \begin{pmatrix} \gamma \\ \gamma V \end{pmatrix}
$$
 (22.7)

Die letzte Gleichung stellt eine durch V parametrisierte Kurve dar - wir bilden die quadratische Differenz der Koordinaten, sodass der Parameter verschwindet

<span id="page-470-0"></span>
$$
x^{2} - t^{2} = n^{2}(\gamma^{2} - \gamma^{2} V^{2}) = n^{2} \Leftrightarrow \frac{x^{2}}{n^{2}} - \frac{t^{2}}{n^{2}} = 1
$$
 eine gleichseitige Hyperbel

Die "Eichhyperbeln" für die t'-Achse sind natürlich die Spiegelungen um die 1. Mediane:

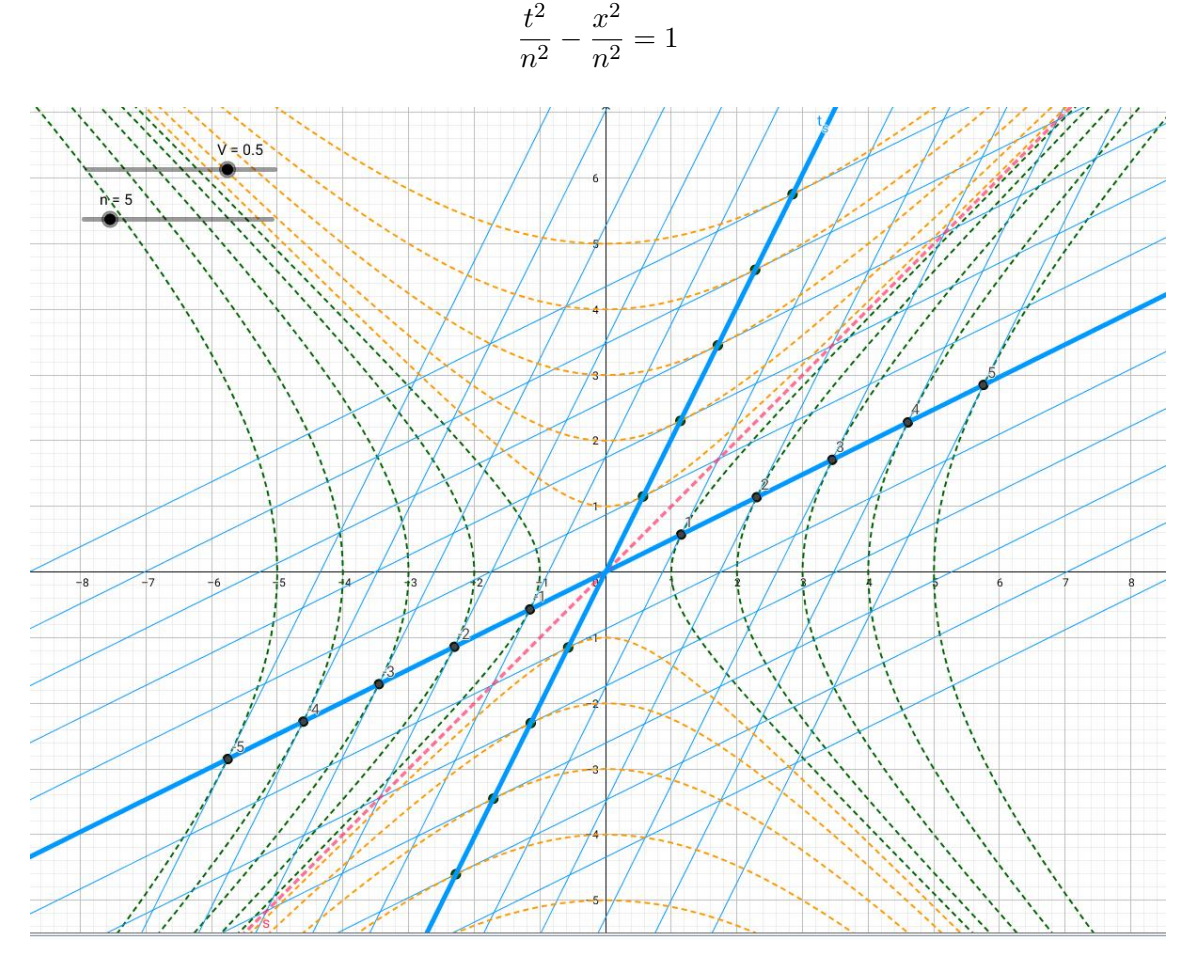

Abb.230 : Einheiten in S'

- Slider für V, Mediane s,  $x_s$  und  $t_s$ -Achse wie vorhin
- Integer-Slider für  $n$  Anzahl der "Eichhyperbeln"
- Wir zeichnen die *n* Hyperbeln für  $x_s$  und  $t_s$ : hypListx:Sequence(x^2-y^2=k^2,k,1,n) und hypListt:Sequence(Reflect(Element(hypListx,k),s),k,1,Length(hypListx))
- Schneiden der Hyperbeln mit der  $x_s$ -Achse:  $gridx:Sort(Flatten(Sequence({Intersect(hypListx(k), x s)}, k, 1, n)))$ Beachte die geschwungene Klammer vor Intersect (Tip vom Forum!). *Sequence* verlangt 1 Ausdruck - auch wenn er eine Liste ist - dafür bekommen wir eine Liste von Listen (2 Schnittpunkte), die wir mit *Flatten* wieder vereinfachen und nach den x-Werten sortieren.
- Einheiten auf der  $t_s$ -Achse: gridt:Sort(Sequence(Reflect(gridx(k),s),k,1,2n))
- Das ganzzahlige Liniengitter in  $S'$ : 11:Sequence(Line(gridx(k), t\_s),k,1,2n) und  $l2:Sequence(Line(gridt(k),x,s),k,1,2n))$
- Die Beschriftung der Punkte lässt sich nur für "individuelle" Punkte skripten also müssen wir sie erzeugen. Ich habe das in Javascript für Update von gridx erledigt. Die Punkte bezeichnen wir mit  $X_1, X_2, \ldots X_{2n}$ . Wir speichern das vorige  $2n$  (= höchster Index) in upIndex. Falls n dekrementiert wird, müssen die oberen Punkte gelöscht werden!

```
var points; //Javascript array for gridx - start with 0!!
 2
   function evCmd (cmd) {
     4 ggbApplet . evalCommand(cmd) ;
   }
 6
   function importPointList () {
     var pL = ""+ggbApplet.getValueString ("gridx");
     pL=pL. split ("="1]; // split off "gridx"
10 pL=pL. replace // \{ /g, "["\right), // convert to Javascript syntax
     pL=pL.\text{replace}(\frac{\gamma}{3}, g, \text{''J''});
12 pL=pL. replace //((g, "F");pL=pL. replace (/\rangle/g, "]");
14 return eval (pL) ;
   }
16
   //j current Index , l length of array
_{18} function createPoint(j, l){
       evCmd("X_{-}{"+}(j+1)+"':Point({* + points [j][0]+", "+points [j][1]+"})");20 // if j<l Caption is negative
       {\rm evCmd}(\sqrt[\!]{\texttt{SetCaption}}(X_{-}\{\sqrt[\!]{+}(j{+}1){+}^{\mathsf{u}}\},\ {\backslash\!}^{\mathsf{u}\;\mathsf{u}}\; + (j{-}1){+}^{\mathsf{u}}\backslash^{\mathsf{u}}) ;
22}
24 function deletePoints ( low , up) {
       for (\text{var } j = \text{low}; j < \text{up+1}; j++) ggbApplet.deleteObject (\texttt{"X_{i}{'+j+}}\texttt{"});
26 }
```

```
main function
   function labelPoints () {
     points=importPointList () ; // javascript array created
     4 var n=ggbApplet . getValue ( "n" ) ;
     var upDel=ggbApplet . getValue ( "upIndex" ) ;
     deletePoints (n+1,upDel); //delete superfluous points
     for (var i = 0; i < n; i++) createPoint(i, n); // negative labels
     for (var i=n; i < 2*n; i++) createPoint(i,n-1); // positive labels
     ggbApplet . setValue ( "upIndex" ,2∗n) ; // store for next run
10 }
12
  labelPoints () ;
```
An der Zeichnung sieht man, dass die Gittergeraden durch die Schnittpunkte der Hyperbeln mit den Achsen auch die Tangenten an die Hyperbeln sind - das kann doch kein Zufall sein:

 $hyp_n: x^2 - t^2 = n^2$   $x_s: t = V \cdot x \Rightarrow hyp_n \cap x_s: x^2 - V^2 x^2 = n^2 \Rightarrow x = \pm \gamma n$ 

Schnittpunktkoordinaten im System S:  $S_n(\pm \gamma n, \pm \gamma V n)$ 

$$
\text{Ableitung von } hyp_n: 2x - 2t \frac{dt}{dx} = 0 \implies \frac{dt}{dx} = \frac{x}{t} = \frac{\pm \gamma n}{\pm \gamma V n} = \frac{1}{V} = \frac{dt_s}{dx}
$$

Die Tangenten in den Schnittpunkten haben also dieselbe Steigung wie die  $t_s$ -Achse!

Tangenten vom linken Hyperbelast stehen für negative  $x'$ -Koordinaten und Tangenten vom unteren Hyperbelast für negative  $t'$ -Koordinaten.

Damit ergibt sich eine Möglichkeit die Koordinaten von  $P(x,t)$  in  $S'$  zu bestimmen, ohne vorher deren Koordinatenachsen zu eichen:

- ☛ Man zeichnet die "Messhyperbel" für die x 0 -Achse mit s<sup>x</sup> ∈ R <sup>+</sup> als *Slider* ausgeführt: hyp\_x:  $x^2-y^2=s_1x^2$
- $\bullet$  Wir schneiden mit der x'-Achse:  $hyp_x \cap x_s = \{A, B\}$ : Intersect(hyp\_x,x\_s)
- $\bullet$  Wir legen in A und B die Tangenten an  $hyp_x$ : t\_A: Tangent(A,hyp\_x) und t\_B: Tangent(B,hyp\_x)
- **•** Jetzt wir der *Slider*  $s_x$  so verändert bis die Tangente  $t_A$  bzw.  $t_B$  den Punkt P schneidet (mit Zoomen und kleiner Schrittweite von  $s_x$  erzielt man eine hohe Genauigkeit)!
- $\bullet\,$  Dieselbe Prozedur wendet man für die Ermittlung von  $t'$ an , also hyp\_y:  $y^2-x^2=s_y^2$  usw.
- $\bullet$  Zur "Probe" eichen wir die x'-Achse: Aus [22.7](#page-470-0) wissen wir  $(x = \gamma) \cap x_s = \{E_1\}$  ist der Einheitspunkt
- $\bullet$  Die Skalierung der x'-Achse ergibt sich dann mit grid\_x: Sequence( $0 + n$  Vector( $E_1$ ), n, -10, 10)

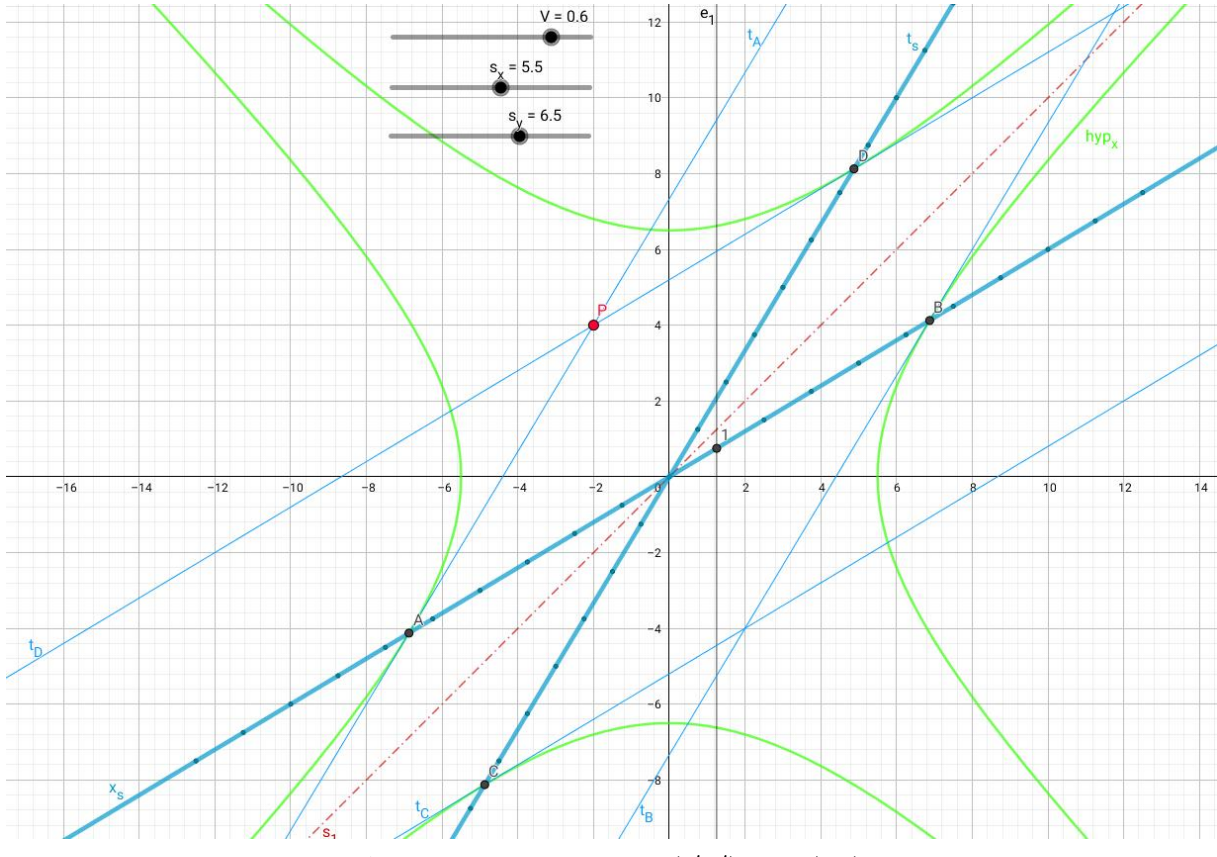

<span id="page-473-0"></span>Abb.231 : Konstruktion von  $(x', t')$  aus  $P(x, t)$ 

Wir zeigen, dass obige Konstruktion zur Lorentztransformation [22.5](#page-467-0) äquivalent ist:

$$
hyp_x \cap x_s = \{A, B\} \text{ mit } A = (-\gamma s_x | - \gamma s_x V) \text{ und } B = (+\gamma s_x | + \gamma s_x V)
$$
  
Tangente in A  $\rightarrow t_A : y_A = \frac{1}{V} x_A + d_A \Rightarrow -\gamma s_x V = -\frac{1}{V} \gamma s_x + d_A \Rightarrow d_A = \frac{s_x}{\gamma V}$   
 $P \in t_A : t_P = \frac{1}{V} x_P + \frac{s_x}{\gamma V} \Rightarrow s_x = \gamma (V t_P - x_P) = -x_P'$ 

Analog läuft es für die Zeitkoordinate:

$$
hyp_y \cap t_s = \{C, D\} \text{ mit } C = (-\gamma s_y V | - \gamma s_y) \text{ und } D = (+\gamma s_y V | + \gamma s_y)
$$
  
Tangente in  $D \to t_D : y_D = Vx_D + d_D \Rightarrow \gamma s_y = V^2 \gamma s_y + d_D \Rightarrow d_D = \frac{s_y}{\gamma}$   
 $P \in t_D : t_P = Vx_P + \frac{s_y}{\gamma} \Rightarrow s_y = \gamma (t_P - Vx_P) = t_P'$ 

### **22.4.6 Zeitdilatation im Minkowski-Diagramm**

#### **Der alte "Anfängerirrtum"**

Oft bekommt man von "Novizen der SRT" zu hören, dass es doch nicht möglich sein könne, dass ein Beobachter von S behauptet, die Uhren in S <sup>0</sup> gehen langsamer **und** ein Beobachter von S' behauptet dasselbe für die Uhren von S. Immer wieder muss man darauf hinweisen, dass die Gleichzeitigkeit, d.h. die Synchronizität der Uhren ein relatives Phänomen (darum Relativitätstheorie) darstellen - es sind dabei mindestens 2 synchronisierte Uhren  $C_1, C_2$ (mit einem gewissen Abstand) beteiligt, die relativ zueinander in Ruhe sind, und 1 Uhr  $U_1$ , die sich zu diesem synchronisierten Uhrensatz mit konstantem V bewegt. Wer sich bewegt ist physikalisch nicht feststellbar (Relativitaetsprinzip), deshalb könnte ein Beobachter neben U<sup>1</sup> in einem Abstand eine Uhr U<sup>2</sup> aufstellen und beide Uhren synchronisieren - nur für einen Beobachter im System, in dem C1, C<sup>2</sup> ruhen, ist dies **keine** Synchronisation - für ihn zeigen  $U_1$  und  $U_2$  "Hausnummern" an und er vermisst sie einzeln beim "vorbeifliegen" von  $C_1$  und  $C_2$ . Das Umgekehrte gilt natürlich genauso! Sehen wir uns das im Minkowskidiagramm an:

### **Ablesen im Minkowski-Diagramm**

Wir zoomen uns in Abb[.231](#page-473-0) rein. Wegen [22.7](#page-470-0) kennen wir die Koordinaten von  $E_1$  in S und S' und daher auch von  $E_2 \rightarrow E_2(x = \gamma V, t = \gamma) = E_2(x' = 0, t' = 1)$ 

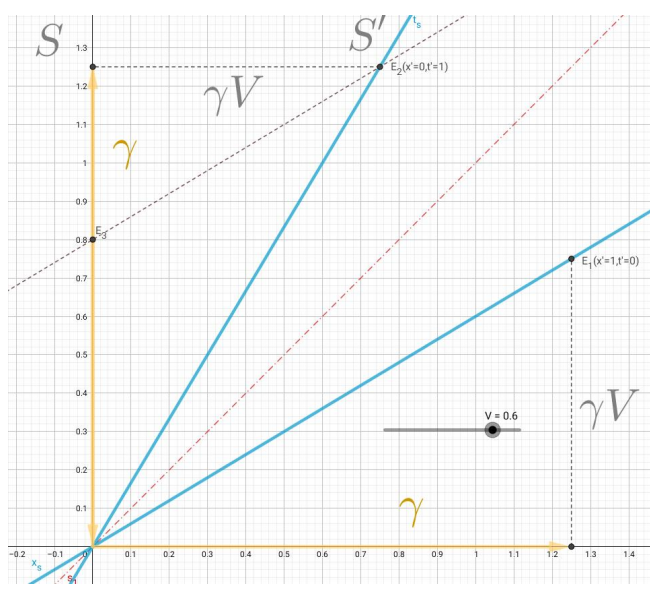

Abb.232 : Zeitdilatation im Minkowski-Diagramm

Ein Beobachter  $B$  in  $S$  hat 2 Uhren  $C_1$  und  $C_2$  aufgestellt, eine im Ursprung eine bei  $x = \gamma$  und beide synchronisiert.

B vermisst eine Uhr  $U_1$ , die mit V durch seinen Ursprung fliegt. Beide Uhren sind zu diesm Zeitpunkt auf Null gestellt. Messung bei  $E_2 : t = \gamma, t' = 1 \Rightarrow t = \gamma t'$ **Die bewegte Uhr geht langsamer!**

Ein Beobachter  $B'$  in  $S'$  hat auch sein System mit synchronisierten Uhren zugepflastert. Als  $C_1$  durch  $E_3$  fliegt, liest er diese ab - sie zeigt 0.8, seine zeigt 1! Also auch er kommt zum Schluss: **Die bewegte Uhr geht langsamer!** Der Dilatationsfakor ist jeweils  $\frac{1}{\gamma}$ 

 $\gamma$ 

Berechnung der t-Koordinate von  $E_3$ :  $g \parallel x_s \land E_2 \in g \Rightarrow g : y(E_2) = V \cdot x(E_2) + t \Rightarrow t = \gamma - \gamma V^2 = \frac{1}{2}$ 

Dem "Paradoxon" zugrunde liegt die **Relativität der Gleichzeitigkeit**

#### **22.4.7 Zeitdilatation andersrum - Längenkontraktion**

#### **Ein Gedankenexperiment (noch)**

Ein Raumschiff steht zu seinem Zielstern (10 Lichtjahre entfernt) in Ruhe. Es beschleunigt innerhalb eines halben Tages auf  $V = \sqrt{99/100}$ . Erreicht sein Ziel und bremst innerhalb eines halben Tages wieder auf Relativgeschwindigkeit zum Ziel  $V = 0$  ab. Wir vernachlässigen den Tag der Beschleunigungsphase (in dem das Raumschiff kein Inertialsystem darstellt) und sehen uns den Rest an - in dem man das Raumschiff als ruhendes Inertialsystem betrachten kann:

 $\gamma = 10$ , d.h. statt annähernd 10 Jahre benötigt das Raumschiff eine Eigenzeit von ungefähr  $\tau = \frac{t}{t}$  $\frac{t}{\gamma} \approx \frac{10}{10}$  $\frac{10}{10} = 1$  Jahr.

Im Raumschiff ist man also der berechtigten Meinung:

Entweder ist man mit 10-facher Lichtgeschwindigkeit geflogen oder die Entfernung hat sich um  $\gamma$  verkürzt. Erstere Hypothese kann die Raumschiffbesatzung wegen Geschwindigkeitsmessungen verwerfen.

Bezeichnet man die Strecke Raumschiff-Zielstern als "Maßstab", so kommt man zum Schluss:

Bewegte Maßstäbe  $L'$  werden kürzer (gemessen):  $L' = \frac{L_0}{\sqrt{2\pi}}$  $\gamma$  $\mathcal{L}_0$ ist Länge im Ruhesystem

#### **Längenkontraktion im Minkowskidiagramm**

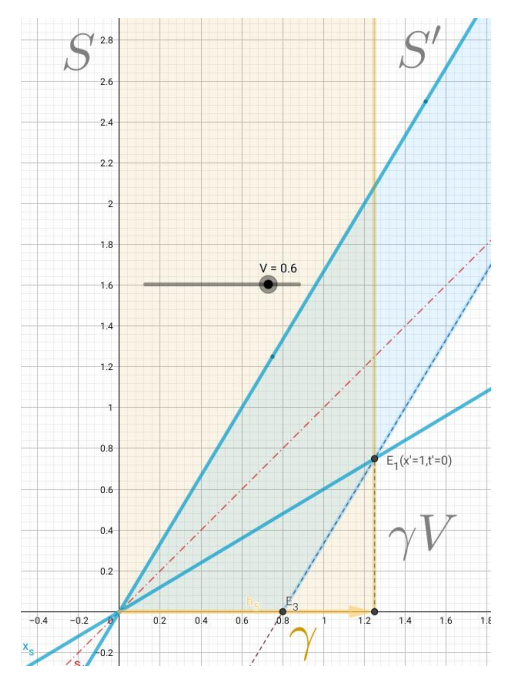

Abb.233 : Längenkontraktion

In nebenstehender Abbildung sind die Weltflächen(=Weltlinien aller Massenpunkte) zweier "Maßstäbe" eingezeichnet - einer ruht in S (gelb), der andere in  $S'$  (blau).

Um die Länge eines bewegten Maßstabs festzulegen, muß man **gleichzeitig** Anfangs- und Endkoordinate bestimmen:

Der blaue Maßstab hat in seinem Ruhesystem  $S'$  die Länge 1 (Ereignisse  $O(x' = 0)$ ,  $E_1(x' = 1)$ ,  $t' = 0$ ) Im System S (in dem er sich mit V bewegt hat er die Länge  $1/\gamma$  (mit der Punktsteigungsform):

$$
y - \gamma V = \frac{1}{V}(x - \gamma) \stackrel{\downarrow}{\Rightarrow} x = \frac{1}{\gamma}
$$

Der gelbe Maßstab hat in seinem Ruhesystem S die Länge  $\gamma$ , im System  $S'$  (in dem er sich mit V bewegt) werden gleichzeitig seine Endpunkte in  $O$  und  $E_1$  gemessen: seine Länge 1. Also von  $\gamma$  auf 1 verkürzt.

## **22.5 Visualisierung des Zwillingsparadoxons**

Zwilling A bleibt in einem Inertialsystem (seine Uhren sind stets synchron). Sein Zwilling B fliegt mit einer Rakete von A weg auf ein Ziel zu und kehrt zu A zurück.

Der Einfachheit halber verwenden wir folgenden Modell:

Die Beschleunigung von erfolge sprunghaft und zwar alle  $\Delta t = 0, 4$  Jahre (von A aus gesehen) mit den Schritten (beachte den letzten Schritt:  $v = 1$  ist nicht möglich - wieso eigentlich? Wir führen später das Szenario der **gleichmäßigen Beschleunigung** in S **ad absurdum**!):

$$
v_i = 0.1, 0.2, 0.3 \dots 0.8, 0.9, 0.95
$$

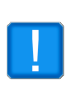

Beachte: Nach jedem "Geschwindigkeitssprung" sind die Uhren von "B" nicht mehr synchron, er ist also nur zwischen den Sprüngen ein Inertialsystem - sonst nicht! Die Symmetrie A bewegt sich von B weg, weil auch B ein Inertialsystem darstellt, lässt sich nicht aufrecht erhalten - nur  $A$  ist ein Inertialsystem!

Wir stellen diese Situation in *Geogebra* dar, wobei wir berücksichtigen, dass die bewegte Uhr langsamer geht - die Zeit, in dem diese Uhr ruht (*Eigenzeit*) ist "weniger", als die Uhren in dem System anzeigen, indem sich diese bewegt:

$$
\tau = \frac{1}{\gamma} t = \sqrt{1 - v^2} t \qquad \tau \text{ ist Eigenzeit}, t \text{ ist Zeit im "Dauerinertialsystem"}
$$

- $\bullet$  Etwas realitätsfern gehen wir davon aus, dass jeweils nach 0,4 Jahren von A aus gesehen - ein Geschwindigkeitssprung von B stattfindet, wir definieren  $\Delta t$ :0.4
- ☛ Wir legen die Relativ-Geschwindigkeitsliste fest:  $v_i = \{0.1, 0.2, 0.3, 0.4, 0.5, 0.6, 0.7, 0.8, 0.9, 0.95\}$
- ☛ Die Raumzeitpunkte bei denen die Geschwindigkeitssprünge stattfinden:

$$
P(x_{i+1}, t_{i+1}, i+1)) \quad \text{mit} \quad x_{i+1} = x_i + v_i \cdot \Delta t \quad t_{i+1} = t_i + \Delta t \quad i = i+1
$$

 $\ell$ 1: IterationList((x(A)+ $\Delta$ t\*v\_i(z(A)), y(A)+ $\Delta$ t, z(A)+1), A, {(0, 0, 1)}, 10)

Wir benötigen nur Raum- und Zeitkoordinaten:  $\ell$ 2: Zip((x(1), y(1)), 1, $\ell$ 1)

- Liste der  $\sqrt{1 v_i^2}$  und dazugörigen Eigenzeiten von B:  $invGamma = sqrt(1 - v_i^2)$   $\tau_i = invGamma * \Delta t$
- ☛ Berechnung der gesamten Eigenzeit unter der Voraussetzung, dass Bremsvorgang und Rückflug symmetrisch zur "Beschleunigungsphase" verlaufen:

 $\tau = \text{Sum}(\tau_i) * 4 = 12.1177$  als Formel  $(v(t))$  ist eine Treppenfunktion):

<span id="page-476-0"></span>
$$
\tau = \sum_{i} \sqrt{1 - v_i^2} \,\Delta t \cdot 4 = 4 \cdot \int_{0}^{4} \sqrt{1 - v(t)^2} \, dt \tag{22.8}
$$

☛ Die Weltlinie ergibt aus den gespiegelten Weltpunkten: worldLine = Polyline(spaceTimePoints)

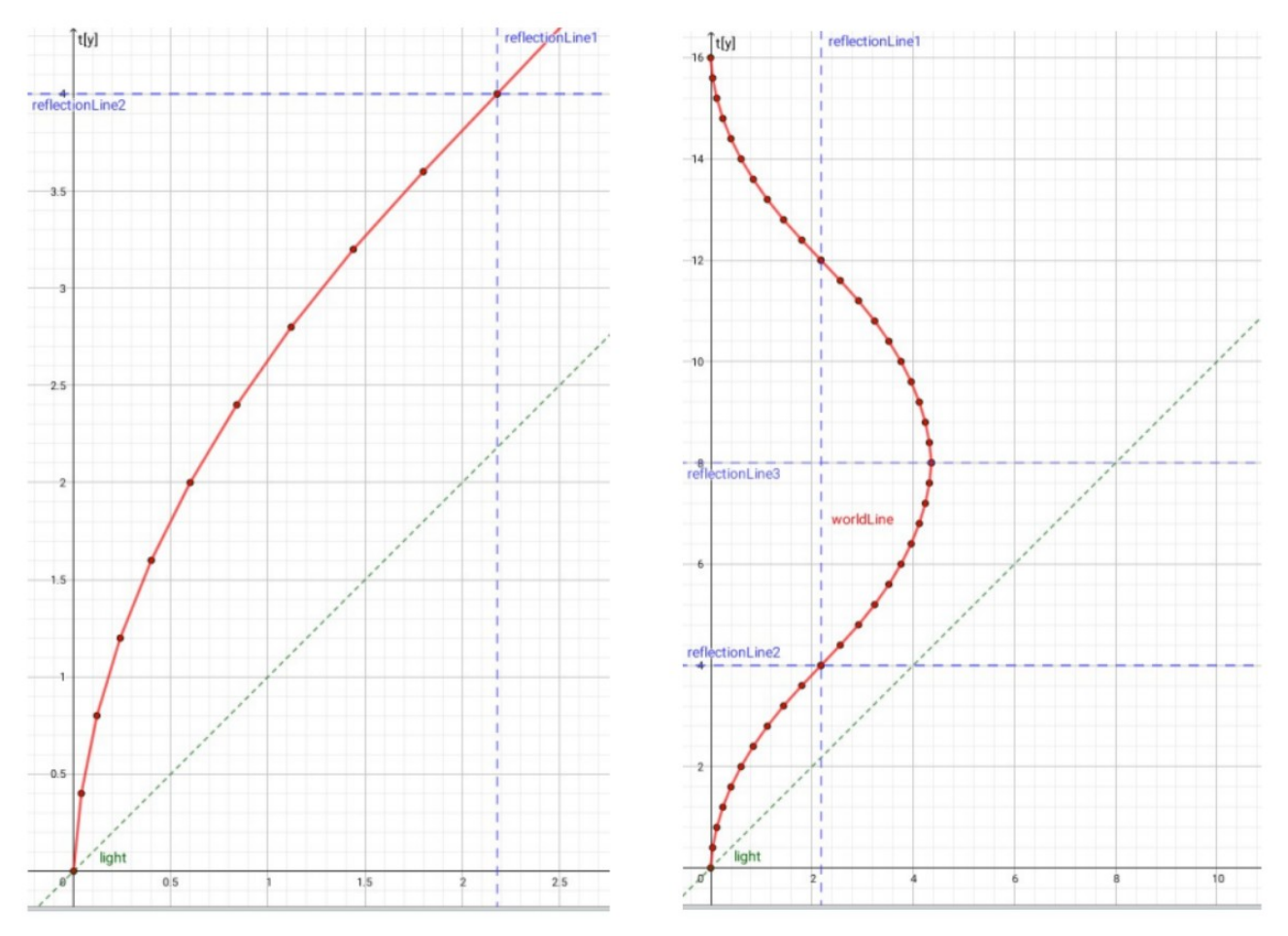

Die gesamte Flugbahn ergibt sich durch Spiegelungen:

<span id="page-477-0"></span>Abb.234 : Beschleunigungsteil der Weltlinie vs. gesamte Weltlinie

Die Eigenzeit von *B* bei einer beliebigen *stetigen* Geschwindigkeit  $v(t)$  ist nach Formel [22.8:](#page-476-0)

$$
\tau_B = \int_0^{t_A} \sqrt{1 - v(t)^2} \, dt
$$
beide Uhren zu Beginn auf 0 gestellt, *t* in *A* gemessen (22.9)

- $\blacktriangleright \forall t > 0 : v(t) = 0 \Rightarrow \tau_B = t_A$ Keine Relativgeschwindigkeit, dannbleiben die Uhren synchron
- $\bullet$   $\exists t > 0 : v(t) \neq 0 \Rightarrow \tau_B < t_A$

Wir schauen uns das Integral [22.9](#page-477-0) in Grafik2 des obigen Arbeitsblatts an:

☛ Zuerst erstellen wir die Punkte von [22.9](#page-477-0) in der Beschleunigungsphase  $\ell$ 5=Join({{(0, 1)}, Sequence((i \*  $\Delta t$ , invGamma(i)), i, 1, Length(v\_i))}) ☛ Wir spiegeln um den letzten Punkt ("Bremsphase") - diese "Fleißaufgabe" müssen wir machen, damit die spätere Splinefunktion auch symmetrisch wird:  $reflectionLine4: x = x(Element(15, Length(15)))$  $l5'$  : Reflect(15, reflectionLine4)  $invGammaPoints = Sort(Unique(Join({{}&5, %5'})))$ 

*Unique* - um doppelten Punkt (Reflectionpoint) zu eliminieren *Sort* - weil Spline-Tool Punkte mit zunehmenden x-Wert verlangt

- ☛ Wir benutzen aus Kapitel [16](#page-312-0) das Werkzeug *csplineLU(*<List>*)* um eine stetige Geschwindigkeit zu konstruieren: csplineLU(invGammaPoints)  $\rightarrow v(x)$
- Berechnet man von  $v(x)$  die 20-stellige Untersumme (mal 2) ergibt das dann wieder die "unstetige" Eigenzeit von B für die Reise (oben  $\tau$  genannt):  $\tau_{\text{-}}$ {low} = LowerSum(v, 0.000001, 8, 20)\*2

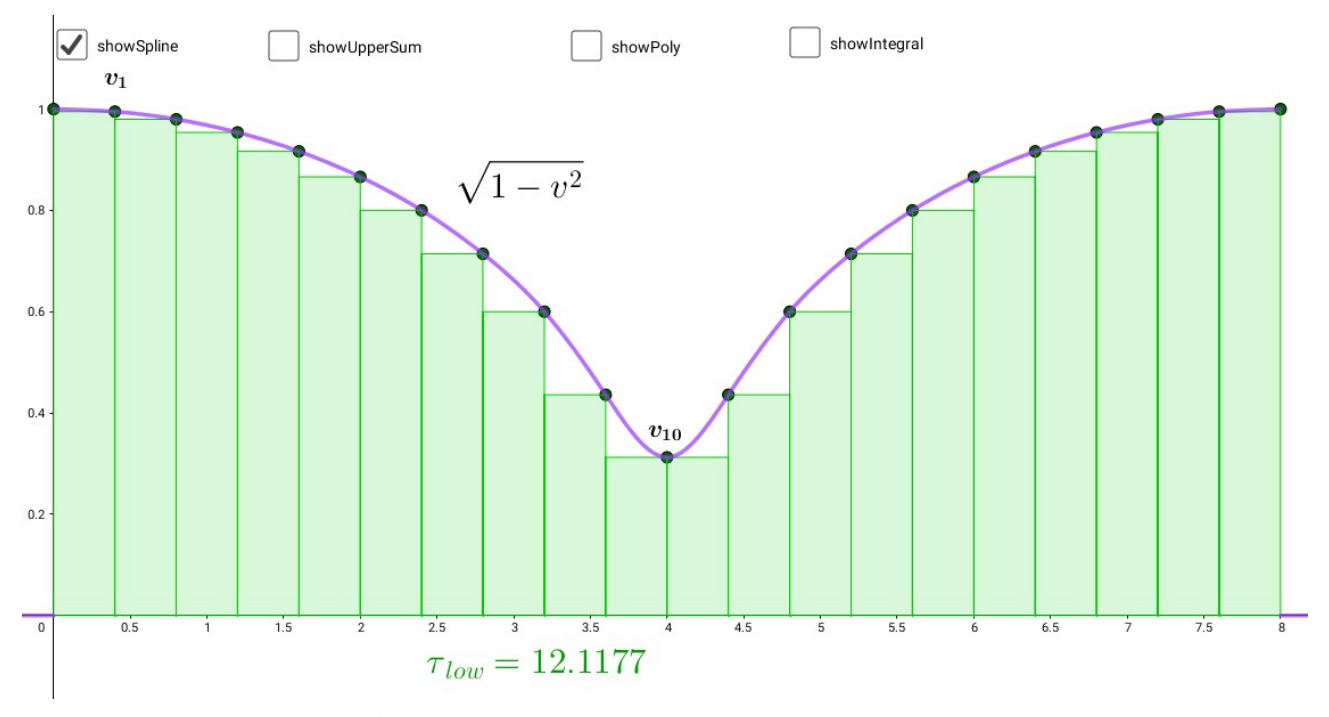

Abb.235 : stetige Geschwindigkeit vs. Treppenfunktion

Der Vorteil der Splinefunktion für  $v$ , dass sie nicht nur stetig ist, sondern stetig differenzierbar, d.h. auch die Beschleunigung ist noch stetig (macht also keine Sprünge). Man kann sich allerdings einen Antrieb vorstellen, der nur aus- bzw. eingeschaltet wird. Jedenfalls ist jetzt die Eigenzeit durch ein Integral berechenbar.

Die Näherungen (Untersumme, Obersumme, Trapeznäherung) und das Integral werden durch Checkboxen angezeigt.

Wie sieht diese Reise in S' für B aus - dessen Uhren gehen ja anders! Wir erkunden dies mit einigen *GNU-Octave*-scripts:

```
# we must not start with "function" - so we define
  # speed-vector and time-intervall in frame S
  v = [0.1, 0.2, 0.3, 0.4, 0.5, 0.6, 0.7, 0.8, 0.9, 0.95];v=[v, \text{flip}(v);
5 \neq \Delta T = 0.4 \longrightarrowu0394\Delta(); Parser does NOT accept Greek characters, so we write
  Delta T = 0.4;
  # input: [1,2], [3,4] \longrightarrow output: [1,3,2,4]# 1 29 \neq|(:) \longrightarrow [1;3;2;4] 1-D indexing result in column-vector
  \frac{m}{\#} 3 4 transposition "'" yields the result
11 ## btw: utf8-code for floor and ceiling is u2308-u230b and you can
  \# write it in vim by Ctrl+v and afterwards type u2308
13 ## you can write such charcter in latex-listings-package with "literate"
  function result=interweave(ar1, ar2=ar1)rs \text{ } result = [ar1; ar2 ] (:) ';
  endfunction
17
  function fh=linFunc(k, d, xvec)19 fh= @( xvec ) k∗xvec+d ; #we return a function handle with argument ' xvec ' only
  endfunction
21# we construct the "stair"
23 x=interweave (0:0.4:8); v=[0,interweave (v),0];myColors = colormap( ocean(100)); # 10 types of blue_{25} plot (x, v, 'b-'); area (x, v, '^\mathsf{FaceColor}, mycolors(95, :));
   \texttt{ylabel("velocity")}\text{; } \texttt{xlabel("time"); } \text{hold on};\overline{2}#now we plot the linear approximation to the step-function (transpose is needed)
_{29} f _1=linFunc (1/4,0.05); f _2=linFunc (1/8,0.475);
   x11 = \text{linspace}(-0.2, 3.4, 2); \qquad y11 = f_1(x11); \qquad x = [x11', (8 - x11)'];31 plot (x , yl1 , ' r−' , " linewidth " , 2 . 5 , [ 3 . 8 , 4 . 2 ] , [ 0 . 9 5 , 0 . 9 5 ] , ' r−' , " linewidth " , 2 . 5 ) ;
  hold on;
33
  x12=linspace(3.4, 3.8, 2); y12=f_2(x12); x=[x12', (8-x12)'];35 \mid plot(x, yl2, 'r-', 'linewidth', 2.5); hold on;37 \# translation-vector; lower 2 triangles
  moveXY = [0.4, 0.1]; x=[-0.2 \ 0 \ 0; \ 8.2 \ 8 \ 8]; y=[0 \ 0 \ 0.05; \ 0 \ 0 \ 0.05];
39 for i = 1:8# we move triangle upward and reflect it afterwards at x=4\begin{array}{lll} \text{41} & \text{x=[x; x(end-1,:)+moveXY(1) \mid; y=[y; y(end-1,:)+moveXY(2) \mid; \end{array}xh=x(end ;; x=[x; [8-xh(1),8-xh(2),8-xh(3)];
|y| = [y; y(\text{end} ;)]; # y-values do not change
  endfor
45
  #we add the 2 upper triangles
47 \times [\text{x} = [3, 4, 3.6, 3.6; 8-3.4, 8-3.6, 8-3.6];
[y=[y ; [f_2(3.4) , f_2(3.4) , f_2(3.6) ]]; y=[y ; y (\text{end},:)];<br>49 \text{fill}(x', y', 'r''); \text{set}(gca, 'xtick', -0.4:0.4:8.4, 'yti)]' xtick ', -0.4:0.4:8.4, 'ytick ', 0:0.1:1);
  axis ([-0.4 8.4 0 1]); title ("Velocity Diagram");
```
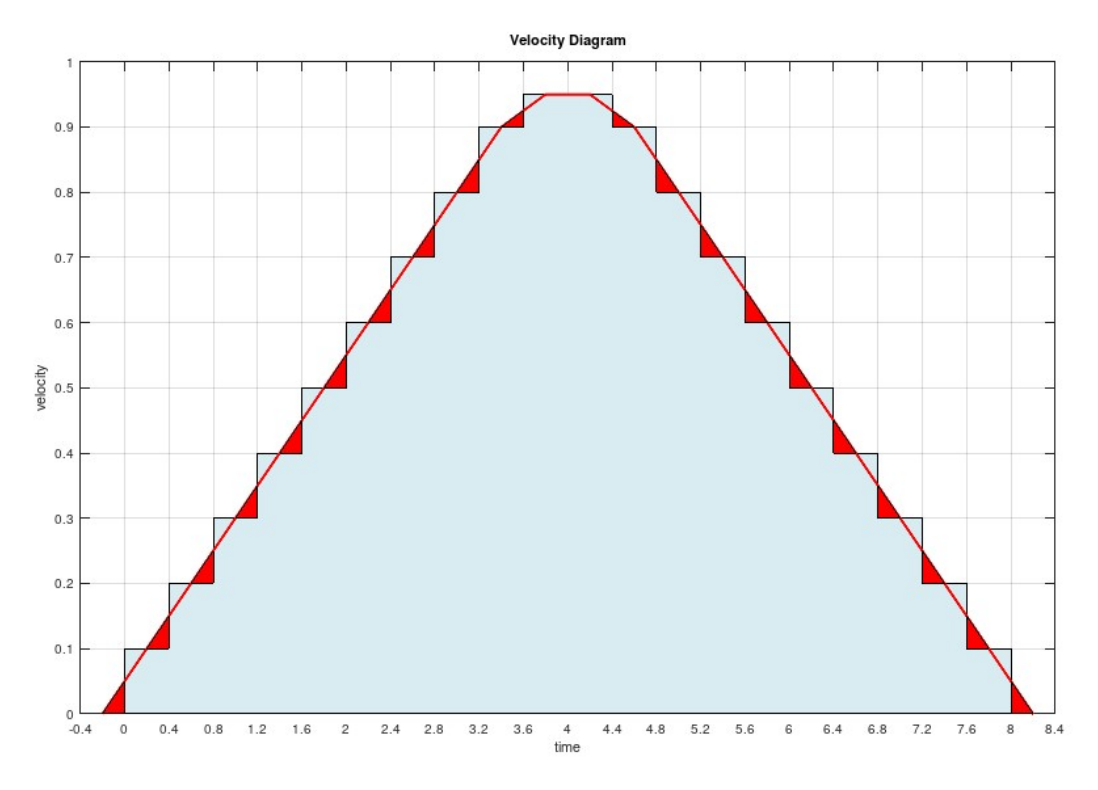

Zuerst "drehen" wir etwas am Geschwindigkeits-Diagramm:

Abb.236 : Approximation der Treppenfunktion

Wir führen für unsere Treppenfunktion von  $v_s(t)(step)$  eine lineare Näherung ein (rot) - im vorhergehenden Listing in Zeile 29 (f\_1, f\_2) bzw. 30 (Intervallgrenzen) ersichtlich.

$$
v_s(t) \approx v_\ell(t) = \begin{cases} \frac{1}{4}x + 0.05 & \text{falls} & -0.2 \le x \le 3.4\\ \frac{1}{8}x + 0.475 & \text{falls} & 3.4 \le x \le 3.8\\ 0.95 & \text{falls} & 3.8 \le x \le 4 \end{cases}
$$
(22.10)

Die Geschwindigkeit des Raumschiffs ist jetzt stetig - das ist realitätsnäher. Da das Integral über die Geschwindigkeit den zurückgelegte Weg ergibt, ergeben sich gleiche Wegstrecken allerdings beginnt die Reise etwas früher und endet etwas später. Außerdem vermeiden wir die "unendlichen" Beschleunigungen an den Sprungstellen. Der zurückgelegte Weg s ist daher:

$$
s = 2 \sum_{i=1}^{10} v_i = 2 \int_{-0.2}^{4} v_{\ell}(t) dt
$$
\n
$$
s = 2 \sum_{i=1}^{10} v_i = 2 \int_{-0.2}^{4} v_{\ell}(t) dt
$$
\n
$$
s = 2 \sum_{i=1}^{10} v_i = 2 \int_{-0.2}^{4} v_{\ell}(t) dt
$$
\n
$$
s = 2 \sum_{i=1}^{10} v_{\ell}(t) dt
$$
\n
$$
s = 2 \sum_{i=1}^{10} v_{\ell}(t) dt
$$
\n
$$
s = 2 \sum_{i=1}^{10} v_{\ell}(t) dt
$$
\n
$$
s = 2 \sum_{i=1}^{10} v_{\ell}(t) dt
$$
\n
$$
s = 2 \sum_{i=1}^{10} v_{\ell}(t) dt
$$
\n
$$
s = 2 \sum_{i=1}^{10} v_{\ell}(t) dt
$$
\n
$$
s = 2 \sum_{i=1}^{10} v_{\ell}(t) dt
$$
\n
$$
s = 2 \sum_{i=1}^{10} v_{\ell}(t) dt
$$
\n
$$
s = 2 \sum_{i=1}^{10} v_{\ell}(t) dt
$$
\n
$$
s = 2 \sum_{i=1}^{10} v_{\ell}(t) dt
$$
\n
$$
s = 2 \sum_{i=1}^{10} v_{\ell}(t) dt
$$
\n
$$
s = 2 \sum_{i=1}^{10} v_{\ell}(t) dt
$$
\n
$$
s = 2 \sum_{i=1}^{10} v_{\ell}(t) dt
$$
\n
$$
s = 2 \sum_{i=1}^{10} v_{\ell}(t) dt
$$
\n
$$
s = 2 \sum_{i=1}^{10} v_{\ell}(t) dt
$$
\n
$$
s = 2 \sum_{i=1}^{10} v_{\ell}(t) dt
$$
\n
$$
s = 2 \sum_{i=1}^{10} v_{\ell}(t) dt
$$
\n
$$
s = 2 \sum_{i=1}^{10} v_{\ell}(t) dt
$$
\n
$$
s = 2 \sum_{i=1}^{10} v_{\
$$

4.36 Lichtjahre in beiden Fällen

# **22.6 ANHANG1: Algebraische Eigenschaften von** Λ

Die 2 dimensionale Lorentztransformation lautet:

$$
\begin{pmatrix}\nx \\
t\n\end{pmatrix} = \Lambda \begin{pmatrix}\nx' \\
t'\n\end{pmatrix} = \gamma \begin{pmatrix}\n1 & V \\
V & 1\n\end{pmatrix} \begin{pmatrix}\nx' \\
t'\n\end{pmatrix} \text{ also } \Lambda = \gamma \begin{pmatrix}\n1 & V \\
V & 1\n\end{pmatrix}
$$

Λ ist symmetrisch und daher diagonalisierbar. Wir suchen eine orthogonale Basis mit den Eigenvektoren. Aber zuerst die Eigenwerte  $_1\lambda_2$ :

$$
\Lambda \vec{x} = \lambda \vec{x} \quad \Rightarrow \quad \left| \Lambda - \lambda I \right| = 0 \quad \Rightarrow \quad {}_{1}\lambda_{2} = \gamma (1 \pm V)
$$

also

<span id="page-481-1"></span>
$$
\lambda_1 = \frac{\sqrt{1+V}}{\sqrt{1-V}} \qquad \lambda_2 = \frac{\sqrt{1-V}}{\sqrt{1+V}} \Rightarrow \boxed{\lambda_1 \cdot \lambda_2 = 1}
$$
 (22.11)

Jetzt die Suche nach den Eigenvektoren:

$$
(\Lambda - \lambda_i I)\vec{w}_i = \vec{0} \quad \Rightarrow \quad \vec{w}_1 = 1/\gamma \begin{pmatrix} 1 \\ 1 \end{pmatrix} \quad \text{bzw.} \quad \vec{w}_2 = 1/\gamma \begin{pmatrix} 1 \\ -1 \end{pmatrix}
$$

Die Länge der Eigenvektoren spielt keine Rolle, also bilden die Einheitsvektoren

$$
B = {\vec{v}_1, \vec{v}_2} = {\frac{1}{\sqrt{2}} \begin{pmatrix} 1 \\ 1 \end{pmatrix}, \frac{1}{\sqrt{2}} \begin{pmatrix} 1 \\ -1 \end{pmatrix}}
$$
 eine Basis die  $\Lambda$  diagonalisiert

Sei

$$
\vec{x} = \begin{pmatrix} x \\ t \end{pmatrix}, \ \vec{x}' = \begin{pmatrix} x' \\ t' \end{pmatrix}, \ C := \begin{pmatrix} \vdots & \vdots \\ \vec{v}_1 & \vec{v}_2 \\ \vdots & \vdots \end{pmatrix} = \frac{1}{\sqrt{2}} \begin{pmatrix} 1 & 1 \\ 1 & -1 \end{pmatrix} \Rightarrow C^2 = I \Rightarrow \boxed{C^{-1} = C}
$$

Sei $[\vec{x}]_B$ die Basisdarstellung des geometrischen Objekts $\vec{x}$ zur Basis  $B,$ dann gilt nach [5.2](#page-105-1) für die Transformation zwischen Standardbasis und B:  $\vec{x} = C[\vec{x}]_B$ 

Wir formen die Lorentztransformation um auf Basisdarstellung von B

$$
\vec{x} = \Lambda \vec{x}' \Rightarrow C \left[\vec{x}\right]_B = \Lambda C \left[\vec{x}'\right]_B \left| C^{-1} \cdot \right. \Rightarrow \left| \begin{array}{c} \left[\vec{x}\right]_B = C^{-1} \Lambda C \left[\vec{x}'\right]_B \\ \left[\vec{x}\right]_B = C^{-1} \Lambda C \left[\vec{x}'\right]_B \end{array} \right| \text{ wobei gilt}
$$

$$
C^{-1} \Lambda C = \frac{\gamma}{2} \begin{pmatrix} 1 & 1 \\ 1 & -1 \end{pmatrix} \begin{pmatrix} 1 & V \\ V & 1 \end{pmatrix} \begin{pmatrix} 1 & 1 \\ 1 & -1 \end{pmatrix} = \begin{pmatrix} \lambda_1 & 0 \\ 0 & \lambda_2 \end{pmatrix}
$$

also lautet die Lorentztransformation in der Basisdarstellung B:

<span id="page-481-0"></span>
$$
\left[\vec{x}\right]_B = \begin{pmatrix} \frac{\sqrt{1+V}}{\sqrt{1-V}} & 0\\ 0 & \frac{\sqrt{1-V}}{\sqrt{1+V}} \end{pmatrix} \left[\vec{x}'\right]_B \tag{22.12}
$$

Ersetzt man in [22.12](#page-481-0)  $[\vec{x}]_B$  durch  $C^{-1} \vec{x}$  ergibt sich

$$
I \quad x + t = \lambda_1 (x' + t')
$$
  
\n
$$
II \quad x - t = \lambda_2 (x' - t')
$$
\n(22.13)

Multipliziert man I mit II ergibt sich mit [22.11](#page-481-1)

<span id="page-482-0"></span>
$$
x^2 - t^2 = x'^2 - t'^2
$$

Mit der Synchronisationsbedingung  $|x| = t$  folgt, dass obiger Term in beiden Systemen verschwindet!

**Alladi Ramakrishnan** kommt in seinem Beitrag: "Further Unnoticed Symmetries in Special Relativity" (1983) im JOURNAL OF MATHEMATICAL ANALYSIS AND APPLICATIONS auf anderem Weg zu [22.13:](#page-482-0)

Dieser Weg sei hier kurz skizziert:

Sei  $\mathcal O$  ein Beobachter, der in seinem Bezugssystem S ruht. Bei 2 Ereignissen  $\mathcal A = (x_{\mathcal A}, t_{\mathcal A})$ bzw.  $B = (x_B, t_B)$  mit positiver x-Koordinate gehen Lichtblitze aus - mit welcher Zeitdifferenz erreichen sie O?

4

Die räumliche Trennung der beiden Ereignisse sei ∆x, die zeitliche ∆t.

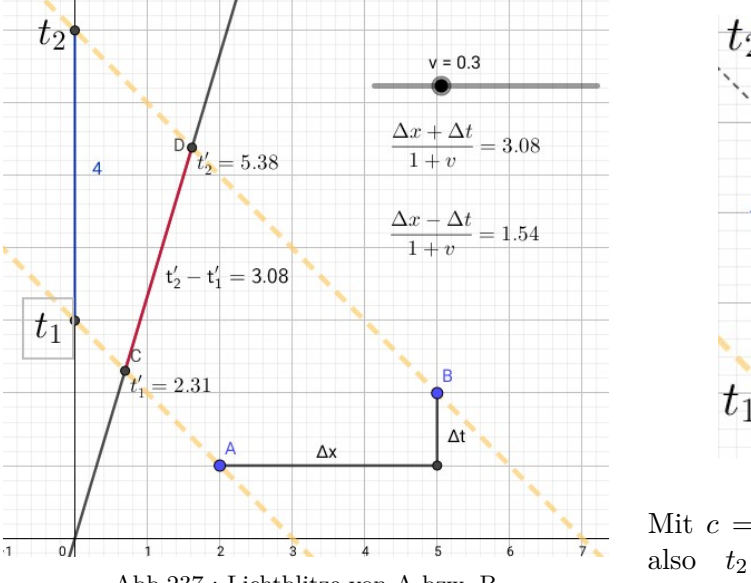

Abb.237 : Lichtblitze von A bzw. B

Mit  $c = 1$  ist  $\Delta AH_1H_3$  gleichschenkelig, also  $t_2 - t_1 = \Delta t + \Delta x$ 

 $\Delta x$ 

R

 $\Delta t$ 

 $H_1$ 

 $\mathcal{O}'$  sei ein Beobachter, der sich gegenüber  $\mathcal O$  mit v bewegt. Welchen Zeiterschied berechnet  $\mathcal O$ für  $\mathcal{O}'$  für die eintreffenden Lichtblitze? Weltlinie von O' im Ruhesystem von  $\mathcal{O}: t = (1/v)x$  (siehe *wxMaxima* im Anschluss)

 $t - t_{\mathcal{A}} = -(x - x_{\mathcal{A}})$  Lichtblitz von A  $t - t_{\mathcal{B}} = -(x - x_{\mathcal{B}})$  Lichtblitz von  $\mathcal{B}$ Wann treffen sie auf  $t v = x?$  Die Gleichung von  $\mathcal{O}'$  in Variablen  $t_1$  und  $t_2$  und die beiden Lichtblitze

(% i1)  $(eq1:x_1=v^*(t_1), eq2:x_2=v^*(t_2), globalsolve: true)$ \$

$$
(\% \text{ i2})
$$
 (eq3: -(x\_1-x\_A)=t\_1-t\_A, eq4: -(x\_2-x\_B)=t\_2-t\_B )

Lösen die beiden linearen Gleichungssysteme für  $t_1, x_1, t_2$  und  $x_2$ 

(% i3) (linsolve( $[eq1, eq3], [t_1,x_1],$  linsolve( $[eq2, eq4], [t_2,x_2],$ s:ratsimp( $t_2-t_1$ ))\$

Ersetzen die Differenzen durch neue Symbole

(% i6) s2:ratsubst( $\Delta t$ ,t\_B-t\_A, ratsubst( $\Delta x$ , x\_B-x\_A,s));  $\frac{x+t}{v+1}$ 

$$
\text{(kill (t_2, t_1), print (t_2, \text{''})-}\n\text{(kill (t_2, t_1), print (t_2, \text{''})-}\n\qquad\n\text{(t_2'-t_1') = \frac{x+t}{v+1}\n\qquad (22.14)
$$

Wir kontrollieren das Ergebnis [22.14](#page-483-0) mit geometrischen Überlegungen:

<span id="page-483-0"></span>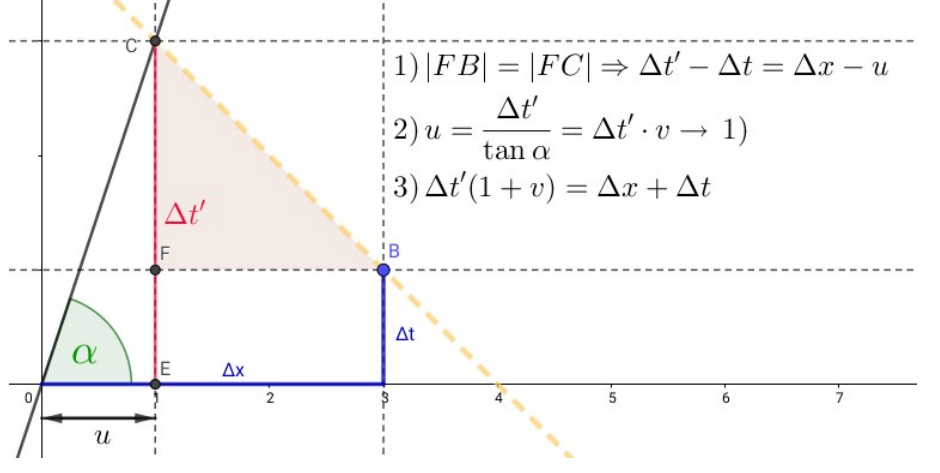

Abb.238 : tan  $\alpha = 1/v$  und Lichtblitz BC hat Steigung -1

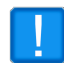

 $\Delta t'$  ist die Ordinate von  $C$  nicht dessen Abstand vom Ursprung

 $\mathcal{O}'$  misst für obige Zeitdifferenz [22.14](#page-483-0) diesen Wert allerdings multipliziert mit Bondi's k Faktor (siehe Wikipedia ), also

 $t' + x' = k[(t + x)/(1 + v)]$  (wir lassen das Präfix "∆" jetzt weg) (22.15)

Wir vertauschen die Rollen von  $\mathcal{O}$  und  $\mathcal{O}'$ , dadurch wird v durch  $-v$  ersetzt und die gestrichenen und ungestrichenen Größen vertauschen:

<span id="page-483-2"></span><span id="page-483-1"></span>
$$
t + x = k [(t' + x') / (1 - v)]
$$
 (22.16)

Multiplikation von [22.15](#page-483-1) mit [22.16](#page-483-2) ergibt  $k^2 = 1 - v^2$ . Damit wird 22.16 zu [22.13-](#page-482-0)I. Sind A und  $\mathcal B$  "links" von $\mathcal O$ ergibt sich II

# **22.7 ANHANG3: Vektoren**

■ Was macht ein geometrisches Objekt aus? (was ist unabhängig von der Wahl des KS?) z.B.: Würfel mit Seitenlänge 2

- ☛ in einem Koordinatensystem mit Achsen parallel zu Würfelkanten
- Rotation um  $R_x(30°)$  und Translation um 1 in pos. x-Achse wobei

$$
(x, y, z) \cdot R = (x', y', z') \qquad \text{und}
$$

$$
R_x = \begin{pmatrix} 1 & 0 & 0 \\ 0 & \cos \theta & \sin \theta \\ 0 & -\sin \theta & \cos \theta \end{pmatrix} \qquad R_y = \begin{pmatrix} \cos \theta & 0 & -\sin \theta \\ 0 & 1 & 0 \\ \sin \theta & 0 & \cos \theta \end{pmatrix} \qquad R_z = \begin{pmatrix} \cos \theta & \sin \theta & 0 \\ -\sin \theta & \cos \theta & 0 \\ 0 & 0 & 1 \end{pmatrix}
$$

Man kann zeigen, dass sich aus diesen 3 Rotationen jede beliebige zusammensetzen lässt! (Subscript ist Rotationsachse!)

Übrigens lassen sich obige Rotationsmatrizen auf 2 Weisen deuten:

- als Rotation eines Punktes P um Winkel  $\theta \to P'$
- als die Koordinaten, die sich für P ergeben, wenn man K um den Winkel  $-\theta$ rotiert. Wenn man K im positiven Sinn dreht, muss man also oben −θ einsetzen! (wird weiter unten gebraucht!)
- die Koordinaten machen den Würfel nicht aus (sie sind für jeden Beobachter je nach gewähltem Koordinatensystem anders), sondern die **Beziehungen zwischen den Koordinatenpunkten**. (Welche sind das für einen Würfel?)
- 1. **Vektoren** sind Zahlentupel, die beim Übergang von einem Koordinatensystem K in ein KS K' ( das zu K verschoben und/oder rotiert ist), auf die **gleiche** Weise transformieren, sodass die Beziehungen zwischen den Vektoren **erhalten** bleiben. Bei unserem Beispiel:
	- (a) Länge der Kanten AB bzw. A'B'
	- (b) Parallelität der Kanten AB und DC (nicht die Vektoren selbst bleiben unverändert, sondern ihre Beziehung (Parallelität))
- 2. Was in der Geometrie die geometrischen Objekte sind, sind in der Physik die **physikalischen Gesetze**. Wie kann man also physikal. Gesetze formulieren, damit sie in allen(?wie darf ihre Beziehung sein, können sie beschleunigt zueinander sein?) Bezugssystemen gelten? S. 160 Feynman Lectures (Bd. I)

Wir haben in der Mechanik für die Bewegung eines Teilchens einen Satz von 3 Gleichungen kennengelernt:

$$
F_x = m \frac{d^2 x}{dt^2} \qquad F_y = m \frac{d^2 y}{dt^2} \qquad F_z = m \frac{d^2 z}{dt^2}
$$

Was passiert nun mit diesen 3 Gleichungen, wenn man vom KS  $K(x,y,z)$  zu einem KS K'(x',y',z') wechselt, welches gegenüber K um den Winkel  $\theta$  um die z-Achse verdreht ist? (Zeichnen Sie sich die Situation für einen Punkt  $P(x|y)$  und einen Kraftvektor F auf! Das Ergebnis der Überlegungen:

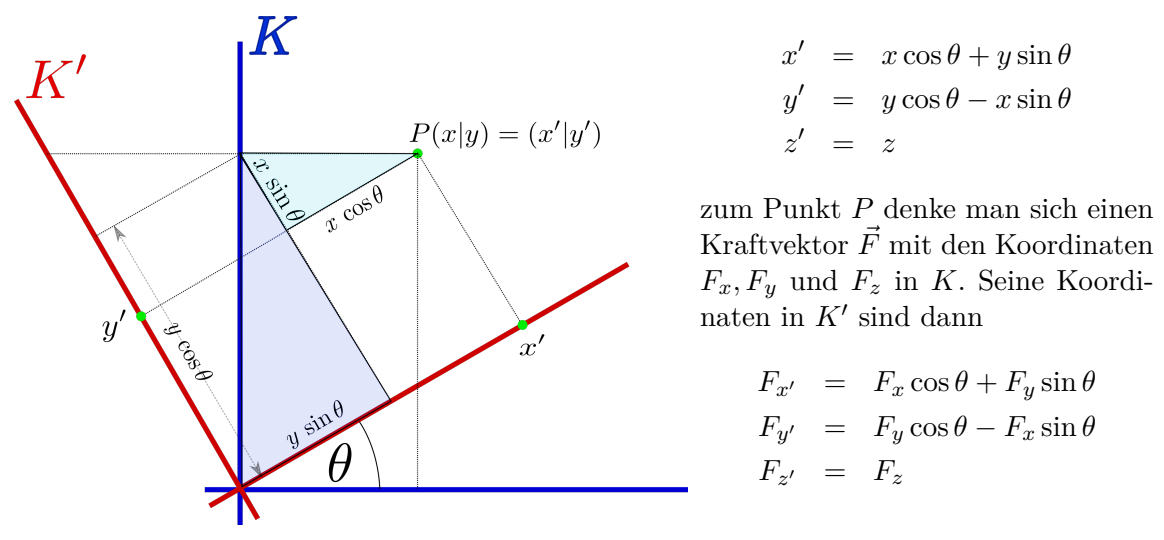

Abb.239 : Punkt-Transformation

Übrigens erhält man dieses Ergebnis auch mit der Rotationsmatrix R<sup>z</sup> unter Beachtung der Bemerkung für Rotation der KS!

Wir überzeugen uns von der Gültigkeit von

$$
F_{x'} = m \frac{d^2 x'}{dt^2} \qquad F_{y'} = m \frac{d^2 y'}{dt^2} \qquad F_{z'} = m \frac{d^2 z'}{dt^2}
$$

indem wir die Transformationsgleichungen (1) – (6) einsetzen und differenzieren! Unser physikal. Gesetz ist also **invariant** gegenüber Rotationen ( damit ist **nicht** gemeint, dass KS K' gleichmäßig rotiert!!) um einen best. Winkel!

3. Was sind nun Vektoren in der Physik?

Nicht nur die Newton'schen Gesetze, sondern auch viele andere physikal. Gesetze besitzen die Eigenschaft, die wir **Invarianz oder Symmetrie** unter Translation und Drehung der Achsen nennen.

Transformieren 3 skalare Größen genauso wie  $(x, y, z) = \vec{r}$ , dann bilden sie einen Vektor!

Was bringt das nun? Nehmen wir einmal an in einem best. KS gilt:  $\vec{F} = \vec{r}$  **und** wir können zeigen, dass die 3 Zahlen  $F_x$ ,  $F_y$  und  $F_z$  einen Vektor bilden (wie in der Schreibweise schon angedeutet), dann gilt diese Gleichung in **jedem** KS.

Aber es kommt noch besser:

Meistens müssen wir nicht einmal zeigen, wie sich die 3 Zahlen transformieren, denn die Eigenschaft "Vektor sein" bleibt nämlich unter gewissen mathematischen Operationen erhalten:

Addition, Subtraktion, Differenzieren(?wonach?), Multiplikation mit einem Skalar, usw. (dies ist Gegenstand der Vektoranalysis und -algebra)

Mit diesem "Hammer" ausgerüstet ist jetzt klar, dass

$$
\vec{F} = m \frac{d^2 \vec{x}}{dt^2}
$$

ein vektorielles Gesetz sein muss und daher in allen KS gilt! Toll oder?